Doctoral Dissertation

## **A Software Engineering Environment for Ada 2012 Programs**

# **(Ada 2012** プログラムのためのソフトウェア エンジニアリング環境**)**

Bo Wang

Graduate School of Science and Engineering, Saitama University

Supervisor: Professor Jingde Cheng

March 2017

#### **Abstract**

Programming language Ada is the only ISO standard, object-oriented, concurrent, real-time programming language. It is intended for use in large, long-lived applications where reliability and efficiency are essential and they are almost concurrent systems. Ada has gone through Ada 83, Ada 95, Ada 2005, and the last version of Ada, known as Ada 2012, is the world's premier programming language for engineering safe, secure and reliable software. Ada 2012 has a giant changes and extensions from Ada 2005, which can support many new features, such as contract-based programming, increased expressiveness, multicore support, container enhancements.

In general, Ada is always used to manipulate safety-critical systems, such as commercial and military aircraft avionics, air traffic control systems, railroad systems, medical devices, and so on. The systems are almost concurrent systems and they are vital to personal life safety, such that they are allowed any malfunction, otherwise personal life and assets might suffer catastrophic consequences. However, it is quite difficult to design, understand, test, debug, and maintain concurrent programs, the reason is that multiple control flow and data flow can exist simultaneously in concurrent systems, and execution or evaluation of statements are unpredictable and non-deterministic.

For solving the difficulties, only one tool cannot resolve all of difficulties, but rather we should have a set of software tools. Usually, in the set of software tools, they are not independent on each other. An engineering environment could integrate them together. Software Engineering Environment (SEE) is an engineering environment that integrates various tools and provides comprehensive facilities to designing, understanding, testing, debugging and maintaining software systems.

So far, some software engineering tools were developed for Ada programs, however, because Ada 2012 has large changes and extensions, they hardly support for software engineering activities of Ada 2012. Therefore, the development of supporting tools that can deal with Ada 2012 is an urgent study.

In order to support software development activities using Ada 2012, we proposed a software engineering environment for Ada 2012 programs. For development of SEE for Ada 2012 programs, we analyzed requirements for developing SEE of Ada 2012. Based on requirements, we designed an SEE for Ada 2012 programs. And then we confirmed core components of the SEE for Ada 2012 programs. Finally, we proposed methods to develop core components and gave implementations of them.

This work has following contributions. We proposed a software engineer environment for Ada 2012 programs and implemented its core components. We designed and implemented a definition-use net generator for Ada 2012 programs, which can automatically generate DUNs of target Ada 2012 programs. And then we designed and implemented a system dependence net generator for Ada 2012

programs, which can automatically generate SDNs of the target Ada 2012 programs including new types of program dependences and one interprocedural relation that we found and formally defined. We also designed and developed a run-time tasking deadlock detector for Ada 2012 programs, which can detect tasking deadlocks raised by all types of synchronization waiting relations in Ada 2012 programs, and we found some types of queue operation related tasking deadlocks in Ada 2012 programs. We also showed how to utilize Contract-based Programming (CBP) with Ada 2012 to solve challenges of future advanced software engineering. We proposed methods and solutions from five areas, such as security, continuity, reactive-ability, predictability, and anticipatable-ability. By CBP, we gave algorithms to develop an SSB-based system as a persistent computing system and an ARRS as an anticipatory system.

Structure of this thesis is as follows. Chapter 1 presents background, motivation, and purpose of this research. Chapter 2 presents a software engineering environment for Ada 2012 programs and gives the core components of software engineering environment. Chapter 3 presents definition-use nets of Ada 2012 programs. Chapter 4 presents a definition-use net generator for Ada 2012 programs. Chapter 5 elaborates system dependence nets of Ada 2012 programs. Chapter 6 shows the implementation of system dependence nets generator for Ada 2012 programs. Chapter 7 presents a tasking deadlock detector for Ada 2012 programs. Chapter 8 discusses contract-based programming for future computing with Ada 2012. Finally, concluding remarks is given in Chapter 9.

# **Acknowledgments**

I would like to express special thanks first of all to my research supervisor Professor Jingde Cheng for his patience, invaluable guidance, and suggestions on all aspects of my academic life. In fact, Professor Jingde Cheng is not only a supervisor for my academic life, but also the most important tutor in my life. The things I learnt from him is not only limited in the academic field, but he taught me how to become a wise and good man.

I am very grateful to my thesis committee: Professor Norihiko Yoshida, Associate Professor Noriaki Yoshiura, Associate Professor Takashi Horiyama and Associate Professor Yuichi Goto for their support, invaluable advice and comments to my research.

I am grateful to Associate Professor Yuichi Goto for teaching me so much in my research and helping me in all respects. I would also like to thank other AISE lab members who have helped me in my research.

I also express my special thanks to Saitama University, and all of those teachers and staffs of the university who have helped me in my life studying abroad.

Finally, I would like to express my special thanks to my parents, who financed and support me to live and study in Japan. It would be impossible for me to pursue my doctoral degree in Japan without their support.

# **Contents**

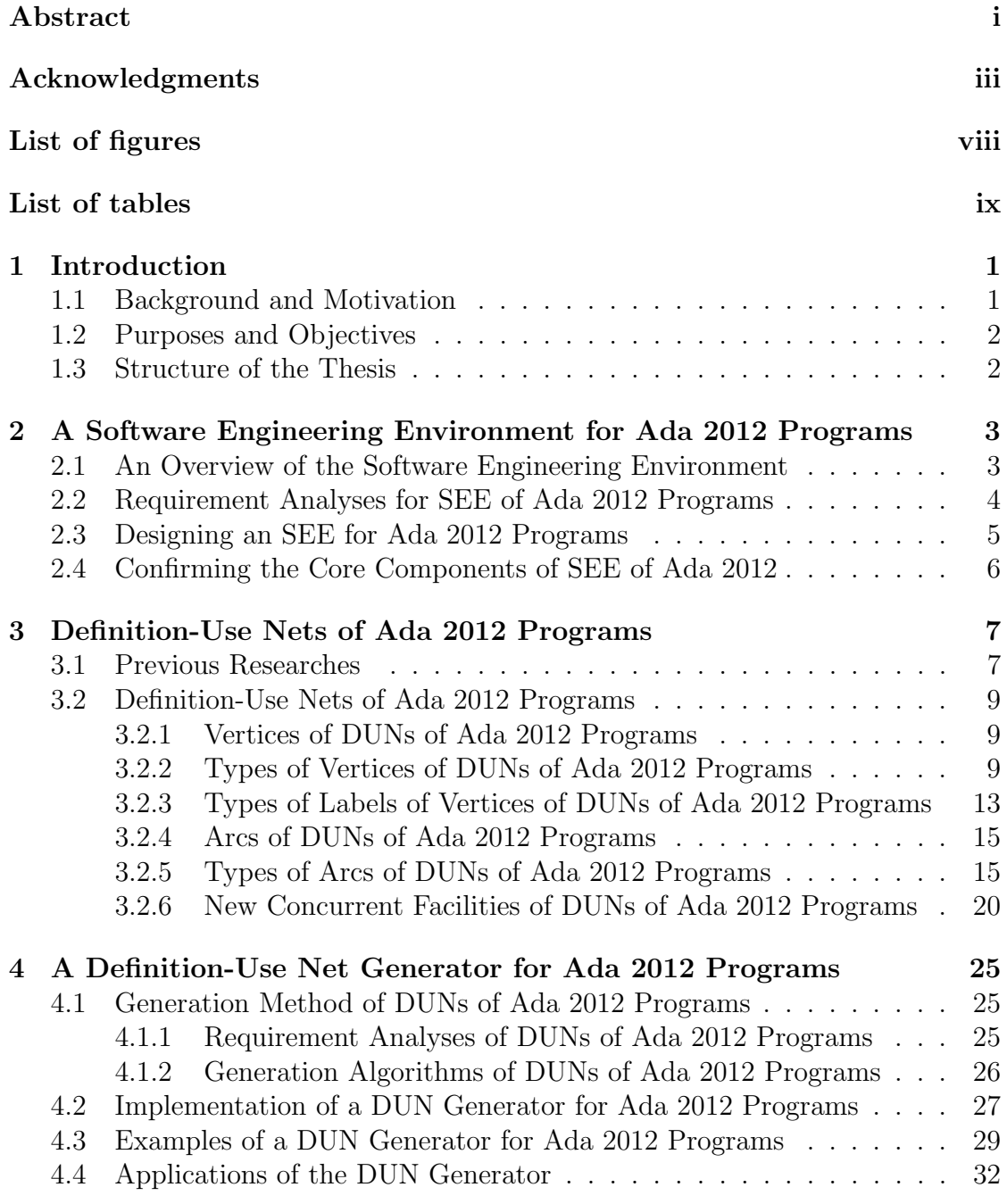

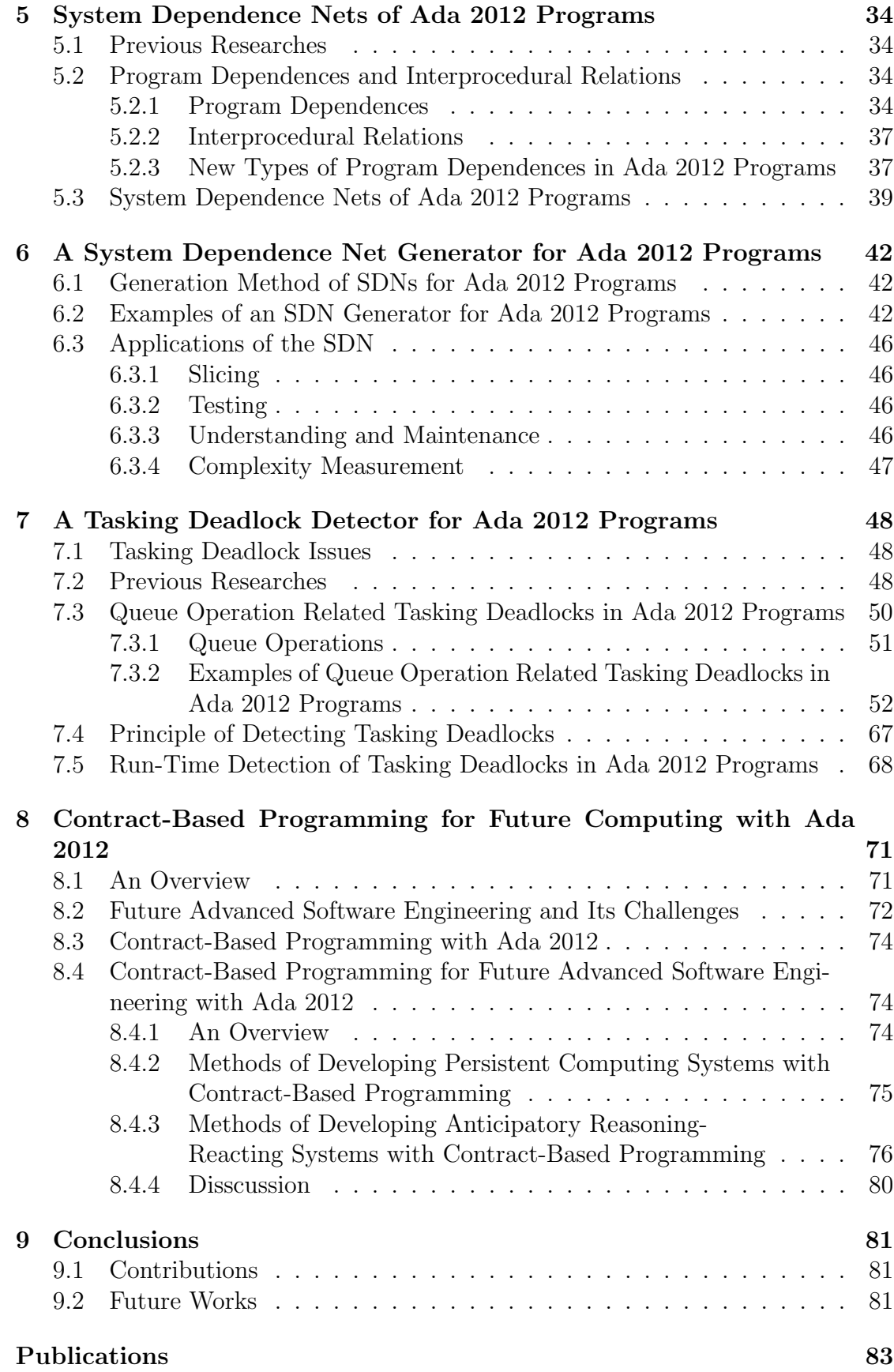

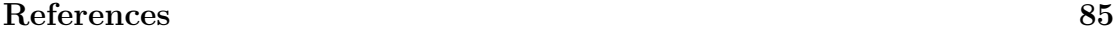

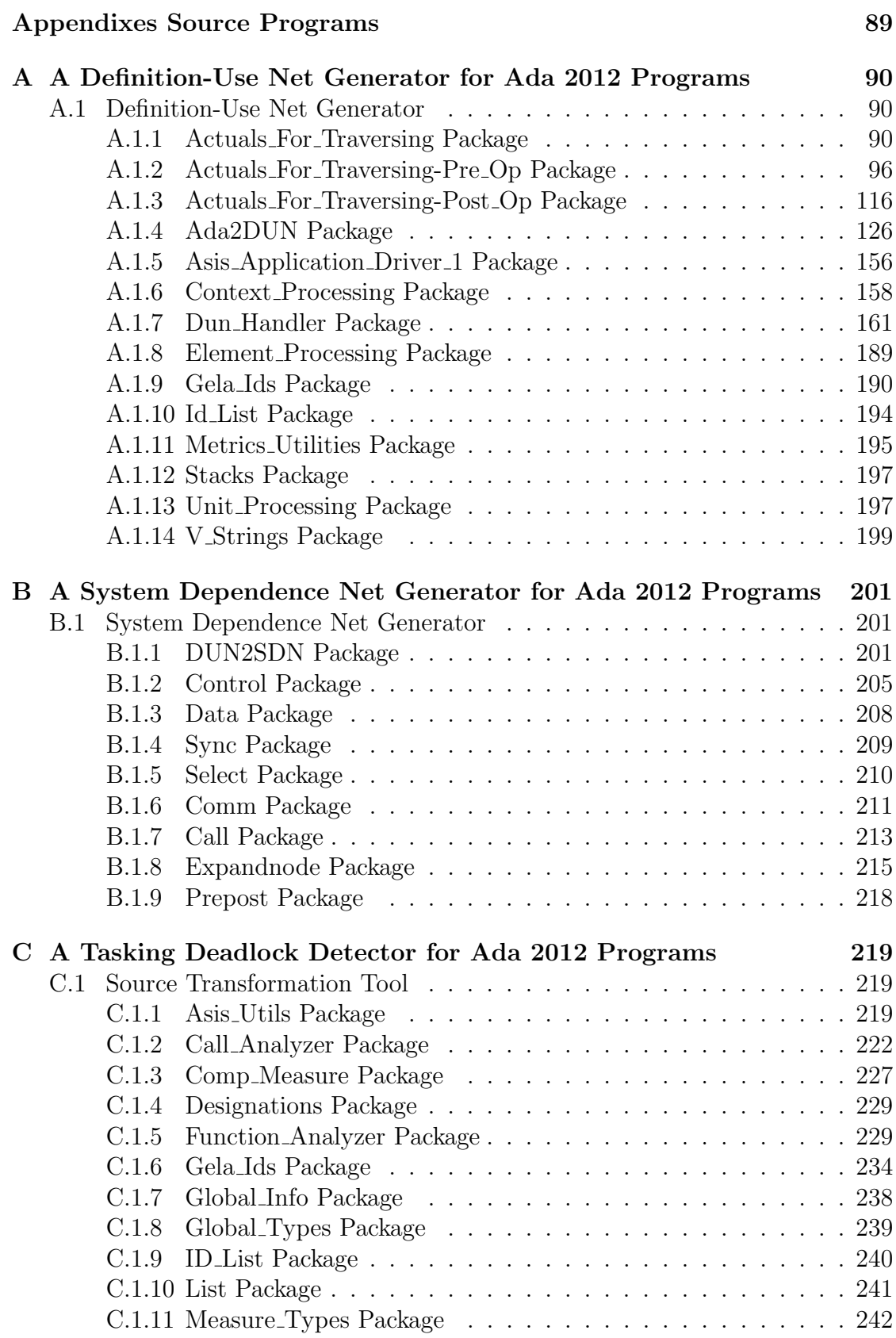

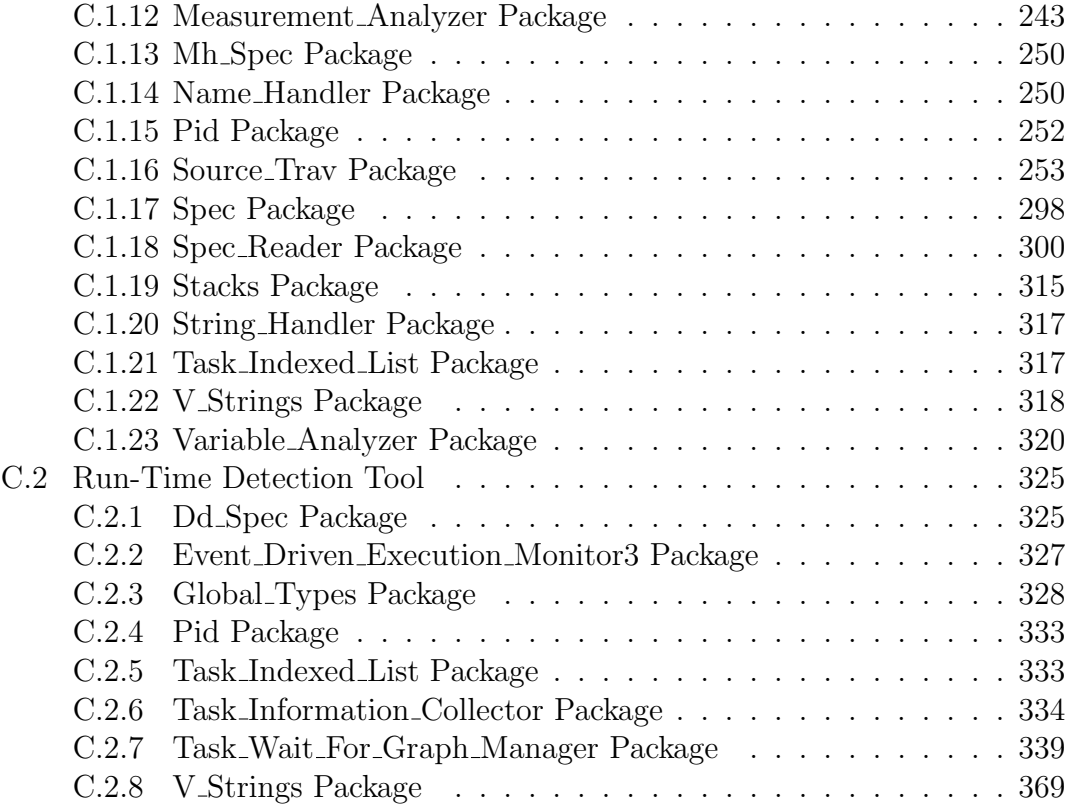

# **List of Figures**

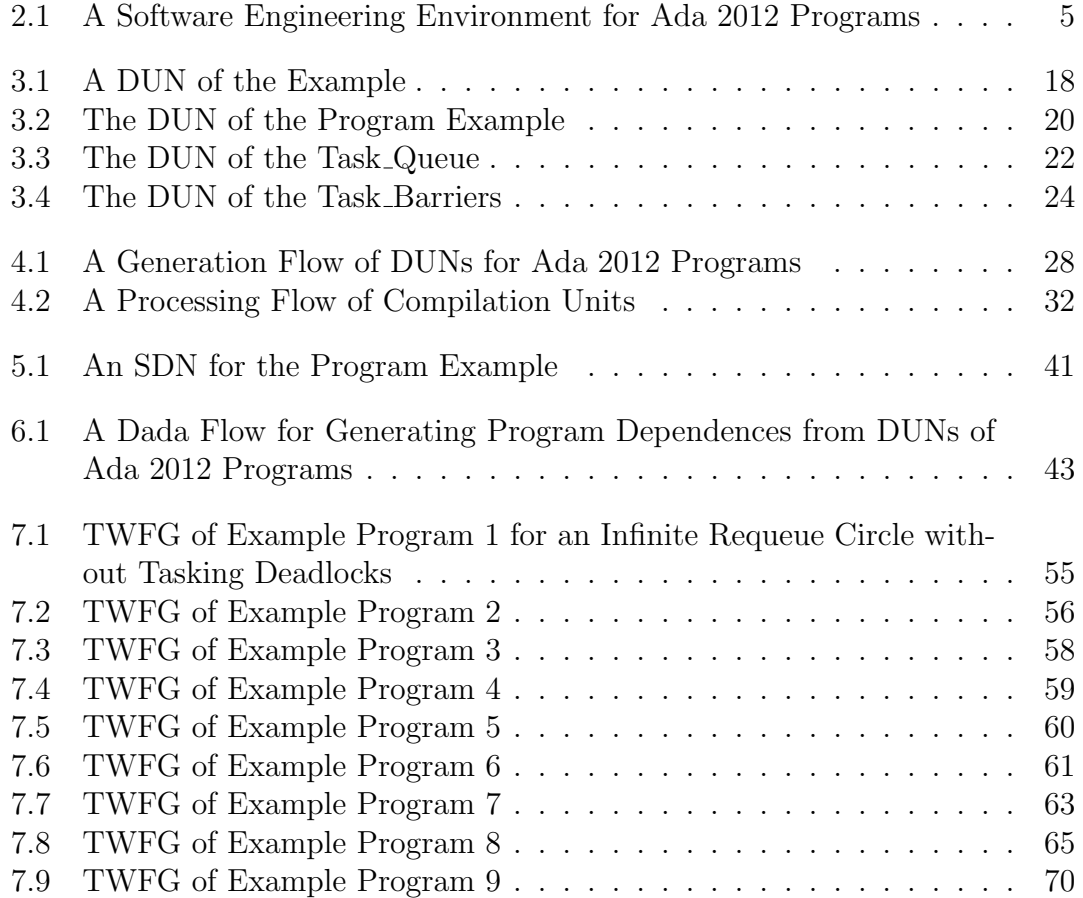

# **List of Tables**

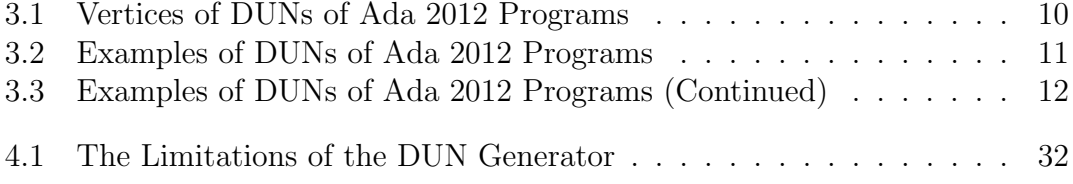

# **Chapter 1**

## **Introduction**

### **1.1 Background and Motivation**

Programming language Ada is the only ISO standard, object-oriented, concurrent, real-time programming language. It is intended for use in large, long-lived applications where reliability and efficiency are essential and they are almost concurrent systems. Ada has gone through Ada 83, Ada 95, Ada 2005, and the last version of Ada, known as Ada 2012, is the world's premier programming language for engineering safe, secure and reliable software. Ada 2012 has a giant changes and extensions from Ada 2005, which can support many new features, such as contract-based programming, increased expressiveness, multicore support, container enhancements.

In general, Ada is always used to manipulate safety-critical systems, such as commercial and military aircraft avionics, air traffic control systems, railroad systems, medical devices, and so on. The systems are almost concurrent systems and they are vital to personal life safety, such that they are allowed any malfunction, otherwise personal life and assets might suffer catastrophic consequences. However, it is quite difficult to design, understand, test, debug, and maintain concurrent programs, the reason is that multiple control flow and data flow can exist simultaneously in concurrent systems, and execution or evaluation of statements are unpredictable and non-deterministic.

For solving the difficulties, only one tool cannot resolve all of difficulties, but rather we should have a set of software tools. Usually, in the set of software tools, they are not independent on each other. An engineering environment could integrate them together. Software Engineering Environment (SEE) is an engineering environment that integrates various tools and provides comprehensive facilities to designing, understanding, testing, debugging and maintaining software systems.

So far, some software engineering tools were developed for Ada programs, however, because Ada 2012 has large changes and extensions, they hardly support for software engineering activities using Ada 2012. Therefore, the development of supporting tools that can deal with Ada 2012 is an urgent issue.

### **1.2 Purposes and Objectives**

In order to support software development activities using Ada 2012, we propose a software engineering environment for Ada 2012 programs. For development of SEE for Ada 2012 programs, we analyze requirements for developing SEE of Ada 2012. Based on requirements, we design an SEE for Ada 2012 programs. And then we confirm the core components of the SEE for Ada 2012 programs. Finally, we propose methods to develop the core components and give implementations of them. Meanwhile, another is about contract-based programming with Ada 2012. We show how to utilize Contract-based Programming (CBP) with Ada 2012 to solve challenges of future advanced software engineering. We propose methods and solutions from five areas, such as security, continuity, reactive-ability, predictability, and anticipatable-ability.

### **1.3 Structure of the Thesis**

The rest of this thesis is organized as follows. Chapter 2 presents a software engineering environment for Ada 2012 programs and gives the core components of software engineering environment. Chapter 3 presents definition-use nets of Ada 2012 programs. Chapter 4 presents a definition-use net generator for Ada 2012 programs. Chapter 5 elaborates system dependence nets of Ada 2012 programs. Chapter 6 shows the implementation of system dependence nets generator for Ada 2012 programs. Chapter 7 presents a tasking deadlock detector for Ada 2012 programs. Chapter 8 discusses contract-based programming for future computing with Ada 2012. Finally, concluding remarks is given in Chapter 9.

## **Chapter 2**

# **A Software Engineering Environment for Ada 2012 Programs**

### **2.1 An Overview of the Software Engineering Environment**

In general, Ada is always used to manipulate safety-critical systems, such as commercial and military aircraft avionics, air traffic control systems, railroad systems, medical devices, and so on. The systems are almost concurrent systems and they are vital to personal life safety, such that they are allowed any malfunction, otherwise personal life and assets might suffer catastrophic consequences. However, it is quite difficult to design, understand, test, debug, and maintain concurrent programs, the reason is that multiple control flow and data flow can exist simultaneously in concurrent systems, and execution or evaluation of statements are unpredictable and non-deterministic.

For solving the difficulties, only one tool cannot resolve all of difficulties, but rather we should have a set of software tools. Usually, in the set of software tools, they are not independent on each other. An engineering environment could integrate them together. Software Engineering Environment (SEE) is an engineering environment that integrates various tools and provides comprehensive facilities to designing, understanding, testing, debugging and maintaining software systems [5, 26].

SEE should be able to parse Ada 2012 programs from syntax and semantics, aid system engineers to make software design and specification, provide a basis software test coverage criteria for testing target programs, give a complexity metric to target programs, help engineers to understand the target program to maintain and reengineering, and should be able to provide a users with some tools to detect the existence of deadlocks in a concurrent program. Meanwhile, we faced some issues on contract-based programming with Ada 2012, which is important feature of Ada 2012. Although contract-based programming is important to assure the correctness of safety-critical systems and is heavily used in practice, in the using of programs written on contract-based programming with Ada 2012, we will face the following problems: (1) How do we determine the contract between subprograms, to ensure the proper use of contracts? (2) For Ada 2012, how to establish a set of complete contract program-ming based protocols, namely, under international standards, which parts of pro-gramming language Ada 2012 can be used by contract-based run-time check; (3) For large Ada 2012 programs, how do we maintain the contract conditions? (4) When there are a large number of contracts in a system, how do we record the contract conditions in practice? (5) In view of the written contracts, how do we test them? (6) When we change a subprogram's contract, will this contract produce the ripple effect?

A software engineering environment should be an ideal solution to maintain and enhance Ada 2012, and aid developers to prevent and/or resolve the difficulties of software engineering. The software engineering environment consists of static tools and a dynamic tool. Static tools process some static analysis of control flow and data flow of Ada 2012 programs.

### **2.2 Requirement Analyses for SEE of Ada 2012 Programs**

In order to solve the difficulties on software engineering activities of Ada 2012, here, we give some requirement analyses for SEE of Ada 2012 programs to develop an SEE.

**R1:** SEE must provide tools to support all features of Ada 2012 programs in design, development, understanding, and maintenance of software engineering.

**R2:** SEE must provide tools to capture correct information in the programs.

**R3:** SEE must provide tools to capture information in the programs as demandbased.

**R4:** SEE must provide tools to define software test coverage criteria and generate software test data.

**R5:** SEE must provide tools to grasp and represent dependent relationships in an Ada 2012 program.

**R6:** SEE must provide tools to understand the nature of behavior of software.

**R7:** SEE must provide tools to isolate the possible bug location, and pick up candidates of bugs.

**R8:** SEE must provide tools to grasp and represent multiple control flows and data flows in an Ada 2012 program.

**R9:** SEE must provide tools to detect the existence of deadlocks in a concurrent Ada 2012 program.

**R10:** SEE must provide tools to decompose slices of target programs to support software maintenance activities.

**R11:** SEE must provide tools to measure values of the complexity of a target concurrent Ada 2012 program.

**R12:** SEE must provide tools to visualize representations of grasping information.

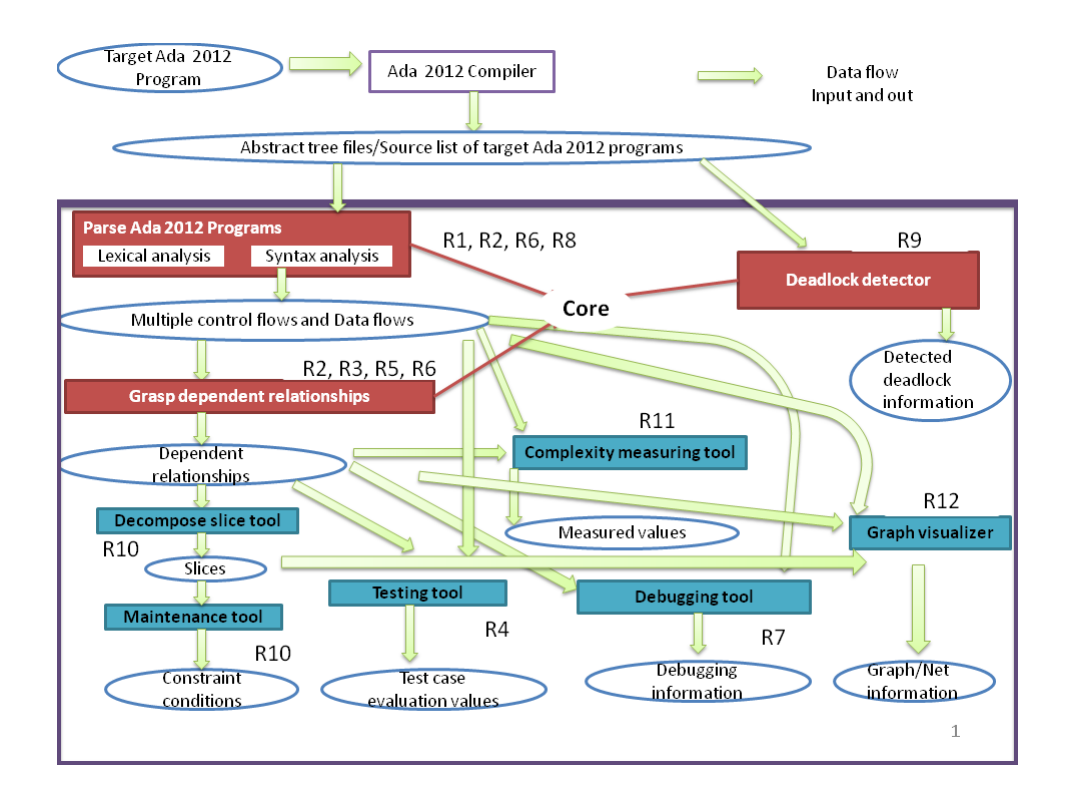

Figure 2.1: A Software Engineering Environment for Ada 2012 Programs

### **2.3 Designing an SEE for Ada 2012 Programs**

To satisfy requirements, an SEE were designed, which integrated 9 tools for Ada 2012 programs. The SEE is separated into 2 types of tools, such as static tools and dynamic tools. To design, understand, test, debug, and maintain concurrent Ada 2012 programs, the tools were integrated to correlate as the following Figure 2.1. Some output results are considered as the input data of another tool and some necessary data is shared between tools.

In the SEE, there is a tool that it can parse target Ada 2012 programs, which can give lexical analyses and syntax analyses to generate multiple control flows, data flows, nondeterministic interaction, and some other required information.

A statement in a program cannot exist independently, but is dependent on others. Dependent relationships are dependences holding between statements in a program that is determined by control flows and data flows in the program.Therefore, we need a tool to compute and grasp dependent relationships.

A program slice is a method for automatically decomposing programs. It provides a reduced program by erasing irrelevant statements in the original program based on certain statements and a set of variables, called the "criterion", such that it is a tool to decompose slice tool. The tool could generate various slices of target Ada 2012 programs. When we have slices of target Ada 2012 programs, a tool uses the decomposition slices of target programs to support software maintenance activities and then constraint conditions.

When we have dependent relationships, sometimes, the user could calculate

coverage of a test-case with respect to the dependent relationships. The testing tool could give test-case evaluation values. Also, we need some debugging methods and tools to support bug localization, analysis, and correction in concurrent Ada 2012 program debugging. Dependent relationships are input the tool to generate debugging information. Meanwhile, the complexity measuring tool could measure the complexity of a program by using multiple control flows and data flows and dependent relationships. The tool could generate measured values of complexity of target Ada 2012 programs.

Only grasping, gaining and/or computing necessary information are not enough and sometimes impalpable. We need a graph visualizer tool to show visualization of graph/net information, such that we could use it to present control flows, data flows, dependent relationships, slices, and so on.

Tasking deadlocks is a serious and complex issue in concurrent Ada programs, such that it is inevitable to detect deadlocks of target Ada 2012 programs. The SEE of Ada 2012 programs should provide a tool to detect deadlocks and provide detected deadlock information.

### **2.4 Confirming the Core Components of SEE of Ada 2012**

When a target Ada 2012 program has been parsed, we could gain all lexical and syntax information of target programs. By some analyses, control flows and data flows are computed. If there are control flows and data flows, we can do other software engineering activities as the figure above. Therefore, we consider that it is the most basic tool as static analysis tools of the SEE. Furthermore, grasping dependent relationships is another basic issue, such that it is essential software engineering activity, because we can carry on many software engineering activities by using dependent relationships, such as decompose slicing programs, testing, debugging, and complexity measuring. Meanwhile, we should provide a tool to detect deadlocks in Ada 2012 programs.

We consider the three tools should be the core components of SEE of Ada 2012 as above. It is critical to provide the core components for software engineering activities of Ada 2012.

## **Chapter 3**

# **Definition-Use Nets of Ada 2012 Programs**

### **3.1 Previous Researches**

Cheng has proposed Nondeterministic Parallel Control Flow Net (CFN), and Nondeterministic Parallel Definition-Use Net (DUN) [15], both are arc-classified digraphs, in order to represent concurrent and/or distributed programs. The CFN represents multiple control flows in a concurrent program as well as the single control flow in a sequential program. The DUN is an extension of CFN, such that it represents multiple control flows, definitions and uses of variables, and inter-process synchronization and communication in a concurrent program. Also, Cheng gave formal definitions to CFN and DUN as follows.

**Definition 1.** A digraph is an ordered pair  $(V, A)$ , where V is a finite set of elements, called vertices, and *A* is a finite set of elements of the Cartesian product  $V \times V$ , called arcs, i.e.,  $A \subseteq V \times V$  is a binary relation on *V*. For any arc  $(v_1, v_2)$  $\in$  *A*,  $v_1$  is called the initial vertex of the arc and said to be adjacent to  $v_2$ , and  $v_2$  is called the terminal vertex of the arc and said to adjacent from  $v_1$ . A predecessor of a vertex *v* is a vertex adjacent to *v*, and a successor of *v* is a vertex adjacent from *v*. The in-degree of a vertex *v*, denoted in-degree (*v*) is the number of predecessors of *v*, and the out-degree of a vertex *v*, denoted out-degree  $(v)$ , is the number of successors of *v*. A simple digraph is a digraph  $(V, A)$  such that  $(v, v) \notin A$  for any  $v \in V$ .

**Definition 2.** An arc-classified digraph is an n-tuple  $(V, A_1, A_2, \ldots, A_{n-1})$  such that every  $(V, A_i)(i = 1, \ldots, n-1)$  is a digraph. A simple arc-classified digraph is an arc-classified digraph  $(V, A_1, A_2, \ldots, A_{n-1})$  such that  $(v, v) \notin A_i$   $(i = 1, \ldots, n-1)$ 1) for any  $v \in V$ .

**Definition 3.** A path in a digraph  $(V, A)$  or an arc-classified digraph  $(V, A_1, A_2, \ldots, A_n)$  $A_{n-1}$ ) is a sequence of arcs  $(a_1, a_2, \ldots, a_l)$  such that the terminal vertex of  $a_i$ is the initial vertex of  $a_{i+1}$  for  $(1 \leq i \leq l-1)$ , where  $a_i \in A(1 \leq i \leq l)$  or  $a_i \in A_1 \cup A_2 \cup \ldots \cup A_{n-1}$  (1  $\leq i \leq l$ ), and  $l(l \geq 1)$  is called the length of the path. If the initial vertex of  $a_1$  is  $v_I$  and the terminal vertex of  $a_l$  is  $v_T$ , then the path is called a path from  $v_I$  to  $v_T$ , or  $v_I - v_T$  path for short. A path in a digraph or an

arc-classified digraph is said to be simple if it does not include the same arc twice. A path in a digraph or an arc-classified digraph is said to be elementary if does not include the same vertex twice.

**Definition 4.** A deterministic control flow graph is a quadruple  $(V, A, s, t)$ , where  $(V, A)$  is a simple digraph such that out-degree $(v) \leq 2$  for any  $v \in V$ ,  $s \in V$ is a unique vertex, called start vertex, such that in-degree  $(s) = 0, t \in V$  is a unique vertex, called termination vertex, such that out-degree  $(t) = 0$ , and for any  $v \in V(v \neq s, v \neq t)$ , there exists a path from *s* to *v* and a path from *v* to *t*. Any arc  $(v_1, v_2) \in A$  is called a control flow arc.

**Definition 5.** A nondeterministic control flow graph is a quadruple  $(N, V, A, s, t)$ , where  $N \subset V$  is a finite set of elements, called nondeterministic vertices,  $(V, A)$ is a simple digraph such that out-degree  $(v) \leq 2$  for any  $v \in (V - N)$  and  $2 \leq$ out-degree  $(v) \leq k$  for any  $v \in N$ ,  $s \in V$  is a unique vertex, called start vertex, such that in-degree  $(s) = 0, t \in V$  is a unique vertex, called termination vertex, such that out-degree  $(t) = 0$ , and for any  $v \in V(v \neq s, v \neq t)$ , there exists a path from s to *v* and a path *v* to *t*. Any arc  $(v_1, v_2) \in A$  is called a control flow arc.

A deterministic control flow graph can be regarded as a special case of nondeterministic control flow graphs where nondeterministic vertex set *N* is the empty set.

**Definition 6.** A nondeterministic parallel control flow net (CFN) is a 10-tuple  $(V, N, P_F, P_J, A_C, A_N, A_{P_F}, A_{P_J}, s, t)$ , where  $(V, A_C, A_N, A_{P_F}, A_{P_J})$  is a simple arcclassified digraph such that  $A_C \subseteq V \times V$ ,  $A_N \subseteq N \times V$ ,  $A_{P_F} \subseteq P_F \times V$ ,  $A_{P_J} \subseteq$  $V \times P_J$ ,  $N \subset V$  is a set of elements, called nondeterministic selection vertices,  $P_F \subset V(N \cap P_F = \phi)$  is a set of elements, called parallel execution fork vertices, *P*<sub>*J*</sub> ⊂ *V*( $N$  ∩  $P$ <sub>*J*</sub> =  $\phi$ , and  $P$ <sup>*F*</sup> ∩  $P$ <sub>*J*</sub> =  $\phi$ ) is a set of elements, called parallel execution join vertices,  $s \in V$  is a unique vertex, called start vertex, such that indegree  $(s) = 0, t \in V$  is a unique vertex, called termination vertex, such that out-degree  $(t) = 0$  and  $t \neq s$ , and for any  $v \in V(v \neq s, v \neq t)$ , there exists at least one path from *s* to *v* and at least one path from *v* to *t*. Any arc  $(v_1, v_2) \in A_C$  is called a sequential control arc, any arc  $(v_1, v_2) \in A_N$  is called a nondeterministic selection arc, and any arc  $(v_1, v_2) \in A_{P_F} \cup A_{P_J}$  is called a parallel execution arc.

The nondeterministic parallel control-flow net differs primarily from the control flow graph (CFG for short) in that it has vertices to represent nondeterministic selection points in a concurrent program, vertices to represent those points in a concurrent program at which a control flow forks into several control flows that can progress in parallel, vertices to represent those points in a concurrent program at which several parallel control flows join into a single control flow, and nondeterministic selection and parallel execution arcs. Therefore, the CFG can be regarded as a special case of CFN where  $N$ ,  $P_F$ ,  $P_J$ ,  $A_N$ ,  $A_{P_F}$ , and  $A_{P_J}$  are the empty set, respectively.

**Definition 7.** Let *u* and *v* be any two vertices in a CFN. *u* forward dominates *v* iff every path from *v* to *t* contains *u*; *u* properly forward dominates *v* iff *u* forward dominates *v* and  $u \neq v$ ; *u* strongly forward dominates *v* iff *u* forward dominates *v* and there exists an integer  $k(k \geq 1)$  such that every path from *v* to *t* whose length is greater than or equal to *k* contains *u*; *u* is called the immediate forward dominator of *v* iff *u* is the first vertex that properly forward dominates *v* in every path from *v* to *t*; *u* is called the last continuous forward dominator of *v* iff *u* is the vertex such that any vertex in the path from *v* to *u* forward dominates *v* but a successor of *u* does not forward dominate *v*.

**Definition 8.** A nondeterministic parallel definition-use net (DUN) is a 7-tuple  $(N_C, \Sigma_V, D, U, \Sigma_C, S, R)$ , where  $N_C = (V, N, P_F, P_J, A_C, A_N, A_{P_F}, A_{P_J},$ 

s, t) is a CFN,  $\Sigma_V$  is a finite set of symbols, called variables,  $D: V \to P(\Sigma_V)$  and  $U: V \to P(\Sigma_V)$  are two partial functions from *V* to the power set of  $\Sigma_V$ ,  $\Sigma_C$  is a finite set of symbols, called channels, and  $S: V \to P(\Sigma_C)$  and  $R: V \to P(\Sigma_C)$ are two partial functions from *V* to the power set of  $\Sigma_C$ .

The nondeterministic parallel definition-use net differs primarily from the defini tion-use graph (DUG) in that it is defined based on the CFN rather than the CFG and each of its vertices corresponding statements concerned with interprocess synchronization and communication is classified with two sets of channels, i.e., the set of channels used at the corresponding statement for sending messages and the set of channels used at the corresponding statement for receiving messages. Therefore, the DUG can be regarded as a special case of DUN where  $N$ ,  $P_F$ ,  $P_J$ ,  $A_N$ ,  $A_{P_F}$ ,  $A_{P_J}$ ,  $\Sigma_C$ , *S*, and *R* are the empty set, respectively.

Note that the above definitions of CFN and DUN are graph-theoretical, and therefore, they are independent of any particular programming language [15].

### **3.2 Definition-Use Nets of Ada 2012 Programs**

Here, we illustrate how to represent Ada 2012 programs by Definition-Use Nets as above definitions, such that convert mathematical symbols to actual graphics.

As above definitions, DUNs of Ada 2012 programs consist of vertices, types of vertices, labels of vertices, and arcs. We map all kinds of statement concerned with DUNs to vertices in Table 3.1, and then illustrate every representation of the vertex corresponding to the term Num of examples in Table 3.2.

#### **3.2.1 Vertices of DUNs of Ada 2012 Programs**

A vertex of definition-use nets for Ada 2012 represents a declaration, a definition, a control predicate corresponding to an expression, and a statement [7, 8, 40, 41], respectively. Every representation has some subordinates as the following Table 3.1. Every vertex represents take one type and one label corresponding to a description for Ada 2012 programs on account of Table 3.1.

#### **3.2.2 Types of Vertices of DUNs of Ada 2012 Programs**

As above definitions, there are five types of special vertices as nondeterministic selection vertices  $N_s$ , parallel execution fork vertices  $P_f$ , parallel execution join vertices  $P_j$ , start vertex Start, termination vertex Termination, and an ordinary types of the others, as the term Type in Table 3.1.

In Ada 2012, the nondeterministic selection vertex just appears as a select accept statement, or a conditional entry call statement, or a timed entry call

| Representation    | $\frac{1}{2}$ of the contract $\frac{1}{2}$ of $\frac{1}{2}$ and $\frac{1}{2}$ of $\frac{1}{2}$ of $\frac{1}{2}$ and $\frac{1}{2}$<br>Subordinate | <b>Type</b>               | Label             | Example          |
|-------------------|----------------------------------------------------------------------------------------------------|---------------------------|-------------------|------------------|
|                   | variable declaration                                                                                                    | Ordinary                  | D(v)              | $A-2$            |
|                   | procedure body declaration                                                                                                    | $\overline{P}_f$          | n/a               | $A-29$           |
|                   |                                                                                                    | $\overline{P_j}$          | n/a               | $A-31$           |
| Declaration       |                                                                                                    | $\overline{S}$            | n/a               | $A-1$            |
|                   |                                                                                                    | $\overline{T}$            | n/a               | $A-31$           |
|                   | task body declaration                                                                                                    | Ordinary                  | $\overline{S(v)}$ | $A-9,14,18$      |
|                   |                                                                                                    | Ordinary                  | R(v)              | $A-30$           |
| Definition        | aspect specification                                                                                                    | Ordinary                  | $\overline{U(v)}$ | $B-2$            |
|                   | function call                                                                                                    | Ordinary                  | $\overline{U(v)}$ | $\overline{C-1}$ |
|                   |                                                                                                    | Ordinary                  | $\overline{U(v)}$ | $\overline{D-1}$ |
|                   | in membership test                                                                                                    | Ordinary                  | $\overline{U(v)}$ | $E-1$            |
| Control predicate | not in membership test                                                                                                    | Ordinary                  | $\overline{U(v)}$ | $F-1$            |
|                   | case expression                                                                                                    | Ordinary                  | $\overline{U(v)}$ | $\overline{G-1}$ |
|                   | if expression                                                                                                    | Ordinary                  | $\overline{U(v)}$ | $\overline{G-4}$ |
|                   | for all quantified expression                                                                                                    | Ordinary                  | $\overline{U(v)}$ | $H-1$            |
|                   | for some quantified expression                                                                                                    | Ordinary                  | $\overline{U(v)}$ | $\overline{I-1}$ |
|                   | assignment statement                                                                                                    | Ordinary                  | $\overline{D(v)}$ | $A-21$           |
|                   |                                                                                                    | Ordinary                  | $\overline{U(v)}$ | $A-21$           |
|                   | while loop statement                                                                                                    | Ordinary                  | $\overline{U(v)}$ | $J-1$            |
|                   | for loop statement                                                                                                    | Ordinary                  | $\overline{D(v)}$ | $K-1$            |
|                   | procedure call statement                                                                                                    | Ordinary                  | $\overline{U(v)}$ | $\overline{L-1}$ |
|                   | entry call statement                                                                                                    | $\overline{\mathrm{N}_s}$ | n/a               | $\overline{M-1}$ |
|                   |                                                                                                    | $\overline{\text{N}_s}$   | n/a               | $N-1$            |
|                   |                                                                                                    | Ordinary                  | D(v)              | $A-15$           |
|                   |                                                                                                    | Ordinary                  | $\overline{U(v)}$ | $A-10$           |
|                   |                                                                                                    | Oridinary                 | S(v)              | $A-10,15$        |
|                   |                                                                                                    | Oridinary                 | $\overline{R(v)}$ | $A-11,15$        |
|                   | extend return statement                                                                                                    | Oridinary                 | $\overline{D(v)}$ | $O-1$            |
| Statement         | accept statement                                                                                                    | $\overline{\mathrm{N}_s}$ | n/a               | $A-19$           |
|                   |                                                                                                    | Ordinary                  | D(v)              | $A-20$           |
|                   |                                                                                                    | Ordinary                  | $\overline{U(v)}$ | $A-26$           |
|                   |                                                                                                    | Ordinary                  | R(v)              | $A-20,24$        |
|                   |                                                                                                    | Ordinary                  | S(v)              | $A-22,26$        |
|                   | requeue statement                                                                                                    | $\overline{\mathrm{N}_s}$ | n/a               | $\overline{P-1}$ |
|                   |                                                                                                    | Ordinary                  | D(v)              | $Q-1$            |
|                   |                                                                                                    | Ordinary                  | $\overline{U}(v)$ | $R-1$            |

Table 3.1: Vertices of DUNs of Ada 2012 Programs

| Num    | Example                            | Type/Label                         |  |
|--------|------------------------------------|------------------------------------|--|
| $A-1$  | procedure Parent is                | Start                              |  |
| $A-2$  | $X, Y: Integer := 1;$              | $D(2)= {X,Y}$                      |  |
| $A-3$  | task T0 is                         |                                    |  |
| $A-4$  | entry $E1(I : in Integer);$        |                                    |  |
| $A-5$  | entry $E2(O:$ out Integer);        |                                    |  |
| $A-6$  | end T <sub>0</sub> ;               |                                    |  |
| $A-7$  | task $T1$ ; task $T2$ ;            |                                    |  |
| $A-8$  | task body T1 is                    |                                    |  |
| $A-9$  | begin                              | $S(9) = \{Parent\}$                |  |
| $A-10$ | T0.E1(Y);                          | $U(10)= {Y}, S(10)= {TO.E1}$       |  |
| $A-11$ | $Put\_Line("This is Child T1.")$ ; | $R(11)=TO.E1.END!$                 |  |
| $A-12$ | end $T1$ ;                         |                                    |  |
| $A-13$ | task body T2 is                    |                                    |  |
| $A-14$ | begin                              | $S(14)=\{Parent\}$                 |  |
| $A-15$ | T0.E2(X);                          | $D(15) = {X}, S(15) = {TO.E1}$     |  |
| $A-16$ | end $T2$ ;                         | $R(16) = \{T0.E2.END!\}$           |  |
| $A-17$ | task body T0 is                    |                                    |  |
| $A-18$ | begin                              | $S(18)=\{Parent\}$                 |  |
| $A-19$ | select                             | $N_s$                              |  |
| $A-20$ | accept E1(I: in Integer) do        | $D(20) = \{I\}, R(20) = \{T0.E1\}$ |  |
| $A-21$ | $Y:=I^*I;$                         | $D(21)=\{Y\}, U(21)=\{I\}$         |  |
| $A-22$ | end $E1$ ;                         | $S(22)=$ {T0.E1.END!}              |  |
| $A-23$ | or                                 |                                    |  |
| $A-24$ | accept E2(O: out Integer) do       | $R(24) = \{T0.E2\}$                |  |
| $A-25$ | $O:=X$                             | $U(26)=\{O\}$                      |  |
| $A-26$ | end $E2$ ;                         | $S(26) = {TO.E2. END!}$            |  |
| $A-27$ | end select;                        |                                    |  |
| $A-28$ | end T <sub>0</sub> ;               |                                    |  |
| $A-29$ | begin                              | $P_f$                              |  |
| $A-30$ | Put_Line("This is Parent.");       | $R(30)=\{Parent\}$                 |  |
| $A-31$ | end Parent;                        | $P_j, Termination$                 |  |

Table 3.2: Examples of DUNs of Ada 2012 Programs

| Num              | Example                                       | Type/Label           |
|------------------|-----------------------------------------------|----------------------|
| $B-1$            | function Sqrt (I : Integer) return Integer    |                      |
| $B-2$            | with Precondition $\Rightarrow$ I = 0;        | $U(2)=\{I\}$         |
| $C-1$            | $Function\_Name(X);$                          | $U(1)= {X}$          |
| $D-1$            | if $N = 1$ and $Y < 1$ then                   | $U(1) = {N,Y}$       |
| $E-1$            | if X in $0.5$ Z   $2.0*$ Z $10.0$ then        | $U(1) = {X,Z}$       |
| $F-1$            | if M not in Mon  Fri then                     | $U(1)= {M}$          |
| $G-1$            | Trans fares := $(\text{case Transport is})$   | $U(1) = {Transport}$ |
| $G-2$            | when Train   Metro $\Rightarrow$ 140),        |                      |
| $G-3$            | when $Bus \Rightarrow$ (if Mile $<= 100$ then |                      |
| $\mbox{G-4}$     | (if Mile $> 70$ then 220 else 180);           | $U(4)=\{Mile\}$      |
| $H-1$            | B := (for all I in M'Range => $M(I)=C$ ');    | $U(1) = \{I\}$       |
| $I-1$            | B := (for some I in K'Range => K(I)=10);      | $U(1) = \{I\}$       |
| $J-1$            | while $X < 10$ loop                           | $U(1)=\{X\}$         |
| $K-1$            | for I in Integer range 100  200 loop          | $D(1)=\{I\}$         |
| $L-1$            | $Procedure\_Name(X);$                         | $U(1) = {X}$         |
| $M-1$            | select                                        | $N_s$                |
| $M-2$            | C.Rendezvous                                  |                      |
| $M-3$            | else                                          |                      |
| $M-4$            | Put_Line("Else");                             |                      |
| $M-5$            | end select;                                   |                      |
| $N-1$            | select                                        | $N_s$                |
| $N-2$            | C.Rendezvous                                  |                      |
| $N-3$            | <b>or</b>                                     |                      |
| $N-4$            | delay $5.0$ ;                                 |                      |
| $\rm N\text{-}5$ | end select;                                   |                      |
| $O-1$            | return R: Integer do                          | $D(1)=\{R\}$         |
| $P-1$            | requeue Entryl with abort;                    | ${\rm N}_s$          |
| $Q-1$            | requeue $E(O:$ out Integer);                  | $D(1)=\{O\}$         |
| $R-1$            | requeue $E(I: \text{in Integer});$            | $U(1)=\{I\}$         |

Table 3.3: Examples of DUNs of Ada 2012 Programs (Continued)

statement, or a requeue statement with abort as the Num A-19, M-1, N-1, P-1 in Table 3.2, respectively.

The parallel execution fork vertex represents a parallel execution branch starting vertex. For Ada 2012 programs, if there are a few tasks declared in a block, the block is called these tasks' parent block. After elaborating the declarative part of the parent block, the tasks start to be activated. The initial part of the execution of the task body is referred to as the activation of the task, which consists of the elaboration of the declarative part of the task body [37, 38, 39, 40]. Therefore, a parallel execution branch starting vertex always represents the statement immediately following the declaration part of the parent block, such that it is the reserved word **begin** of the parent block body. For example, the parallel execution branch starting vertex appears on line A-29 in the Parent example program of Table 3.2.

The parallel execution join vertex represents a parallel execution branch confluence vertex. In Ada 2012 programs, after all statements of the task body are completed, the parent block frees up the space of local variables and then exits. Even all the statements of the parent block body are earlier completed, it must wait for the completion of all the statements of the task body. In such a case, the task body is dependent on the parent block [37, 38, 39, 40]. Hence, a parallel execution branch join vertex always represents the statement immediately following the last statement of the parent block body, such that it is the statement with the reserved word **end** of the parent block, like the line A-31 of the above example program Parent.

The start vertex of DUNs for Ada 2012 programs represents the program unique start vertex, such that it is always the start vertex of the outermost parent block, if any. In Ada 2012 programs, it appears as the first statement of a procedure body, or a package body, for example, the line A-1 of the example program Parent.

Similarly, the termination vertex of DUNs for Ada 2012 programs represents the program unique termination vertex, such that it is always the termination vertex of the outermost parent block, if any. In Ada 2012 programs, it appears as the last statement of a procedure body declaration, or a package body declaration, i.e., it has the reserved word **end**. Note that sometimes the termination vertex and the parallel execution join vertex is the same vertex, but still unique vertex, for instance, the line A-31 of the example program Parent is also a termination vertex, moreover it is the unique termination vertex of the program.

#### **3.2.3 Types of Labels of Vertices of DUNs of Ada 2012 Programs**

The vertices of the DUNs are labeled with information about definitions and/or uses of the values of variables and inter-process synchronizations and communications as above definitions [37, 38, 39, 40, 42, 44].

**D(v)** is the set of all variables defined at *v*. In Ada 2012 programs, the set of variables defined represents as follows:

• a variable that appears on the left of an assignment statement, such as A-21 of Table 3.2

- a variable that is declared by a declaration statement excluding a constant declaration statement, such as A-2
- *•* a variable that is actually referred to a formal parameter with **in** mode, or **in out** mode in an accept statement, such as A-20
- *•* a variable that is actually referred to an actual parameter with **out** mode, or **in out** mode in an entry call statement without protected, such as A-15
- *•* a variable that is actually referred to a loop parameter in a for loop statement, such as K-1
- *•* a variable that is actually referred to a formal parameter with **out** mode, or **in out** mode in a requeue statement, such as Q-1
- *•* a variable that appears in an extended return statement, such as O-1

 $U(v)$  is the set of all variables used at *v*. In Ada 2012 programs, the set of variables used represents as follows:

- a variable that appears on the right of an assignment statement, such as A-21 in Table 3.2
- *•* a variable that appears in a function call expression, such as C-1
- a variable that appears in a procedure call expression without containing any parameters, such as L-1
- a variable appears in the control predicate of conditional branches, such as D-1
- *•* a variable that is actually referred to a formal parameter with **out** mode, or **in out** mode, appears on the last statement represent end of an accept statement, such as A-26
- *•* a variable that is actually referred to an actual parameter with **in** mode, or **in out** mode in an entry call statement without protected, such as A-10
- *•* a variable that is actually referred to a formal parameter with **in** mode, or **in out** mode in a requeue statement, such as R-1
- *•* a variable appears on the right of a Boolean expression, such that it appears on the right of the symbol =*>* of an aspect specification, such as Precondition, Postcondition, Type Invariant, Static Predicate, Dynamic Predicate, even Dispatching Domain, such as B-2
- *•* a variable appears in some expressions, such as a membership test expression, a case expression, an if expression, a for all quantified expression, a for some quantified expression, such as E-1, F-1, G-1, G-4, H-1, and I-1 in Table 3.2

**S(v)** is the set of symbols of the send messages functions at *v*.

**R(v)** is the set of symbols of the receive messages functions at *v*.

In Ada 2012 programs, after the activation of the task is completed, the statements of the parent block begin to execute. Therefore, the statement immediately following the declarative part of the task body, i.e., a vertex representing the reserved word **begin** of the task body, is labeled with send message function  $S(v)$ , such as A-9, A-14, A-18 in Table 3.2, while the first statement of the parent block, i.e., the first statement under the **begin** of the parent block, such as A-30, is labeled with receive message function  $R(v)$ , which is meaning that the child tasks complete the activations. The name of the symbol is the same as the parent block name.

Also, if there is an entry call to another task, the entry call statement is labeled with  $S(v)$  representing send message function, such as A-10, A-15 in Table 3.2, the accept statement corresponding to the entry call statement is labeled with  $R(v)$ representing receive message function, such as A-20 and A-24. Whereas, the vertex that represents **end** of the accept statement is labeled with  $S(v)$  sending message function, such as A-22 and A-26, to the next statement of the entry call statement, which is labeled with receiving message function  $R(v)$ , such as A-11 and A-16. The symbol's name is the name of the entry call, representing that the rendezvous of this entry call is ending. The next statement can execute.

Furthermore, if an Ada 2012 program has some subprogram calls, i.e., function calls or procedure calls [40], we should extend the DUN with labels, such as:

- *• Ain* represents the set of all parameters with mode in at *v* that is the subprogram call statement
- $A_{out}$  represents the set of all parameters with mode out or in out at *v* that is the subprogram call statement
- $F_{in}$  represents the set of all parameters with mode in at *v* that is the start vertex of the subprogram, i.e., callee function or procedure
- *• Fout* represents the set of all parameters with mode out or in out at *v* that is the start vertex of the subprogram, i.e., a callee function or procedure

#### **3.2.4 Arcs of DUNs of Ada 2012 Programs**

In DUNs for Ada 2012 programs, the arcs represent several types of possible transfers of control between vertices. The two vertices have one or more types of transfers of control.

#### **3.2.5 Types of Arcs of DUNs of Ada 2012 Programs**

As above definition 2.6 and definition 2.7, there are three types of arcs, sequential control arc, nondeterministic selection arc, and parallel execution arc.

The sequential control arc  $(A<sub>C</sub>)$  represents the control is transferred sequentially between a sequence of statements in a block, or a task, or a procedure.

The nondeterministic selection arc  $(A_N)$ , always directs from the nondeterministic selection vertex to every select alternatives. There are at least two select alternatives corresponding to the selective statement, such that a nondeterministic selection vertex has at least two nondeterministic selection arcs adjacent to the select alternatives.

The parallel execution arc represents a control thread diverges from a parallel execution fork vertex to the vertices representing other blocks start, i.e.,  $A_{P_F}$ ; Or represents several control threads are confluence to a parallel execution join vertex, i.e., *A<sup>P</sup><sup>J</sup>* .

Especially, synchronization channels represent a channel of  $S(v)$  sending message function to  $R(v)$  receiving message function. Though in essence they do not belong to control transfers, we still use arcs to depict them to express synchronization between vertices.

Also, for the scenario that there are some subprogram calls in an Ada 2012 program, the DUN should represent the interprocedural relationships between call sites and callee sites, such that the call arc  $A_{C_A}$  is connected from a function call statement/procedure call statement to the start statement of function body corresponding to its call/the start statement of procedure corresponding to its call.

An example of an Ada 2012 program is given as the following example program Example, and its DUN is shown in Figure 3.2. Program Example is a typical Ada 2012 program. The vertex number represents the line number of the actual program corresponding to the statement. The number following a variable expresses the number of the variable in a compilation unit. The same variable uses the same number. In this Example, procedure Example is the parent of task T and block Inner. Line 18 is fork vertex to the vertex line 9 of the beginning of the activation of task body T, labeling parallel execution arc. After the activation of task body T, the vertex line 11 is sending a message to the vertex line 19 of the execution of the beginning of the parent, labeling synchronization channel. The vertex line 16 is labeled with Join, expressing that control threads are confluence to the termination of the parent. Inside of each block, task T, procedure Example, and block Inner, control flow is just sequential transfers, such that they are labeled with sequential control arc.

```
1 with Ada. Text<sub>10</sub>, Ada. Integer<sub>-Text<sub>10</sub>, Ada. Float<sub>-Text-I0</sub>;</sub>
2 use Ada ;
3 use Ada. Text<sub>-IO</sub>, Ada. Integer<sub>-Text-IO</sub>, Ada. Float<sub>-Text-IO</sub>;
4 procedure Example is
5 A: constant Integer := 10; -−first "A"
6 B: I n t e g e r := 5; −− f i r s t "B"
7 C: Integer; −− first "C"
8 task T;
9 task body T i s
10 B: Integer := 50;11 begin
12 New<sub>-Line</sub>;
13 Put("B_in\_task_is." ;
14 Ada. Integer_Text_IO. Put (B);
15 New Line ;
16 end T;
17
18 begin
19 \quad B := 20;
```

```
20 \t C := 30;21 Inner: declare
22 B: Float; −− second "B"
23 C: Float := 42.0; -- second "C"
24 begin
25 B := 1.3; −− local "B"
26 Integer_Text_IO.Put(A); -- global "A"
27 Float_Text_IO. Put(B);
28 Float_Text_IO. Put(C);
29 end Inner;
30 \quad B := 13;31 \t C := 23;32 Put (B);
33 end Example ;
```
Here, we will illustrate how to represent Ada 2012 programs by Definition-Use Nets as above definitions. There has been given an example of an Ada 2012 program in the following program Example, and its DUN is depicted in Figure 3.2. Program Example is a representative Ada 2012 program. The vertex number represents the line number of the actual program corresponding to the statement. The number following a variable expresses the number of the variable in a compilation unit (The text of a program can be submitted to the compiler in one or more compilations. Each compilation is a succession of compilation units. A compilation unit contains either the declaration, the body, or a renaming of a program unit [8]). The same variable uses the same number. In this Example, procedure Example is the parent of task T1 and T2, and it has two subprograms, i.e., function Add and function expression ExpA. Line 67 is fork vertex to the vertices line 45 and line 61 corresponding to the beginning of the activation of task body T1 and T2 respectively, both labeling parallel execution arc. After the activation of task body T1 and T2, the vertex line 46 and 63 are sending a message to the vertex line 68 of the execution of the beginning of the parent, labeling synchronization channel, respectively. The vertices line 59 and line 65 are labeled with Join, expressing that control threads are confluence to the termination of the parent. For task T1, task T2, procedure Example, and subprogram function Add, control flow is just sequential transfers, such that they are labeled with sequential control arc in their own internal.

```
1 with Ada . Text IO ;
2 use Ada . Text IO ;
3 with Ada. Integer_Text_IO;
4 use Ada. Integer_Text_IO;
5 with Ada. Synchronous_Barriers;
6 use Ada. Synchronous_Barriers;
7
8 Procedure Example is
9
10 NT : constant := 2;
11 SB : Synchronous_Barrier (NT);
```
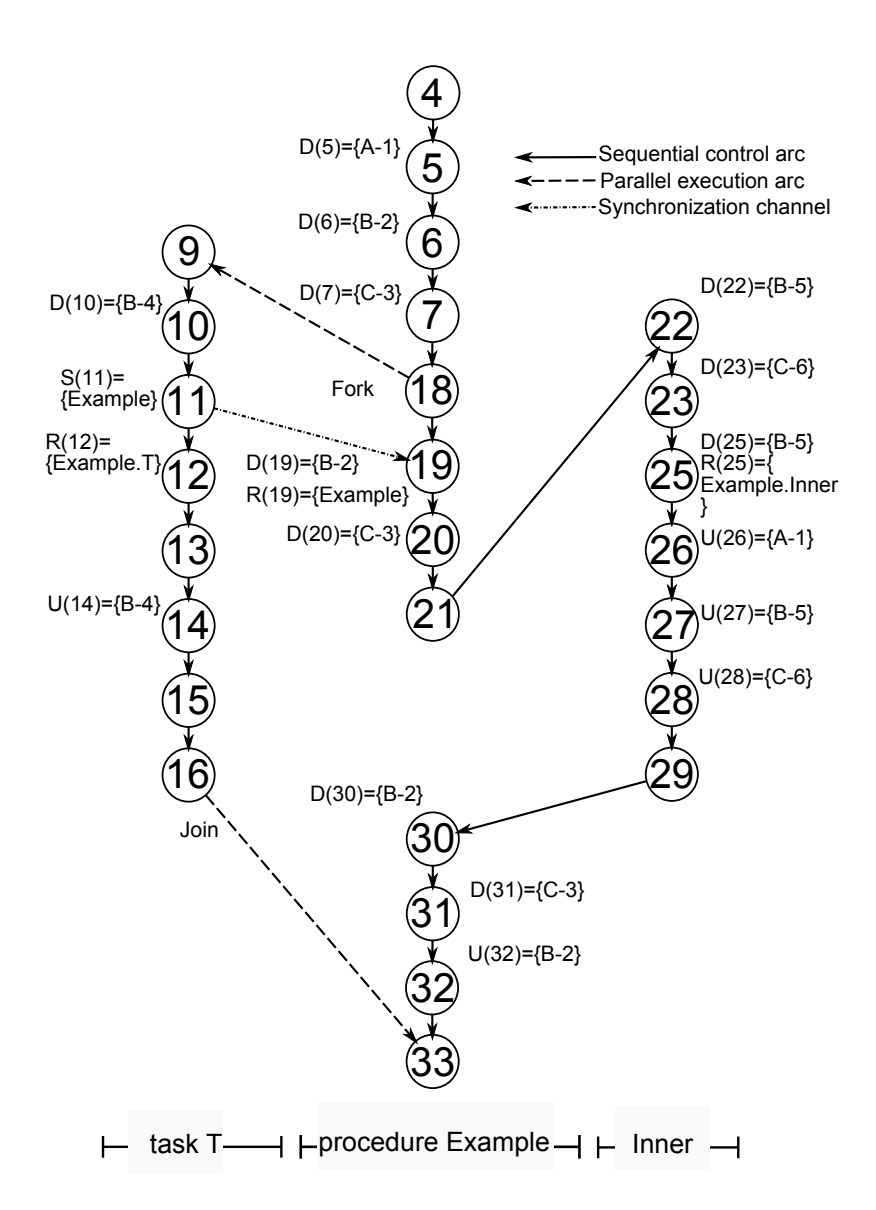

Figure 3.1: A DUN of the Example

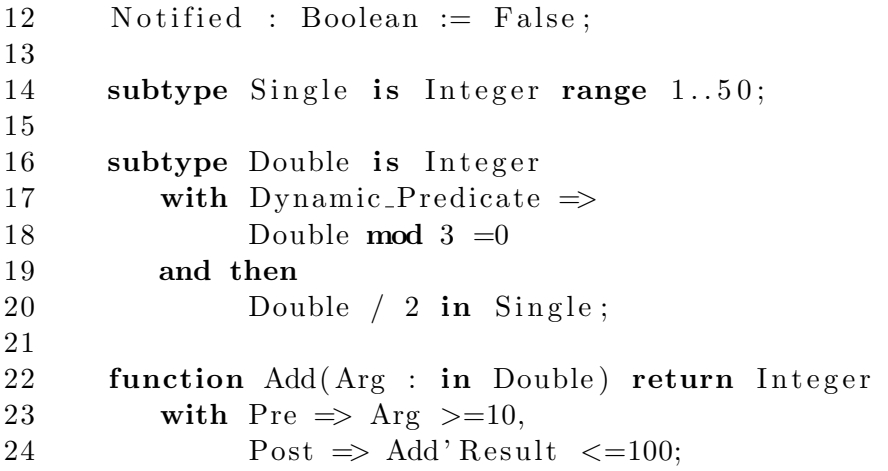

```
25
26 function Add(Arg : in Double) return Integer is
27 begin
28 return Arg+10;
29 end Add ;
30
31 function ExpA(I: Integer) return Integer is
32 ( if I = 0 then 1 else ExpA(I-1)*2 );
33
34 X, Y: Integer;
35 \qquad \text{Z} : \text{Integer} : = 0;36 Bool : Boolean := False;
37
38 task T1 i s
39 entry Start;
40 entry Quit ;
41 end T1 ;
42
43 task T2 ;
44
45 task body T1 i s
46 begin
47 while not Bool loop
48 Wait_For_Release (SB, Notified);
49 s e l e c t
50 accept Start;
51 Put-Line ("Y+Z=" & Integer 'Image (Y+Z));
52 or
53 accept Quit ;
54 Bool :=True;
55 or
56 terminate ;
57 end select;
58 end loop ;
59 end T1 ;
60
61 task body T2 i s
62 K: Integer : = 5;
63 begin
64 Z:=\text{ExpA}(K);65 end T2 ;
66
67 begin
68 loop
69 Wait_For_Release (SB, Notified);
70 Get (X);
71 ex it when X>100;
72 delay 0 . 5 ;
73 Y:=Add(X);
```

```
74 T1. Start;
75 end loop ;
76 T1 . Quit ;
77 end Example ;
```
In addition, There are two entry calls in the procedure Example, such as Start and Quit. The entry call statements 74 and 76, both are labeled with  $S(v)$  representing sending messages, and the two accept statements corresponding to the two entry calls statement respectively, are labeled with *R*(*v*) representing receiving messages, such as line 50 and line 53 in the task body T1. Whereas, the vertex that represents the finish of the accept statement is labeled with  $S(v)$  sending messages, such as line 51 and line 54, to the next statement of the entry call statement, which is labeled with receiving message function  $R(v)$ , such as line 75 and line 77. The symbol's name is the name of the entry call, representing that the rendezvous of this entry call is ending. The next statement can execute.

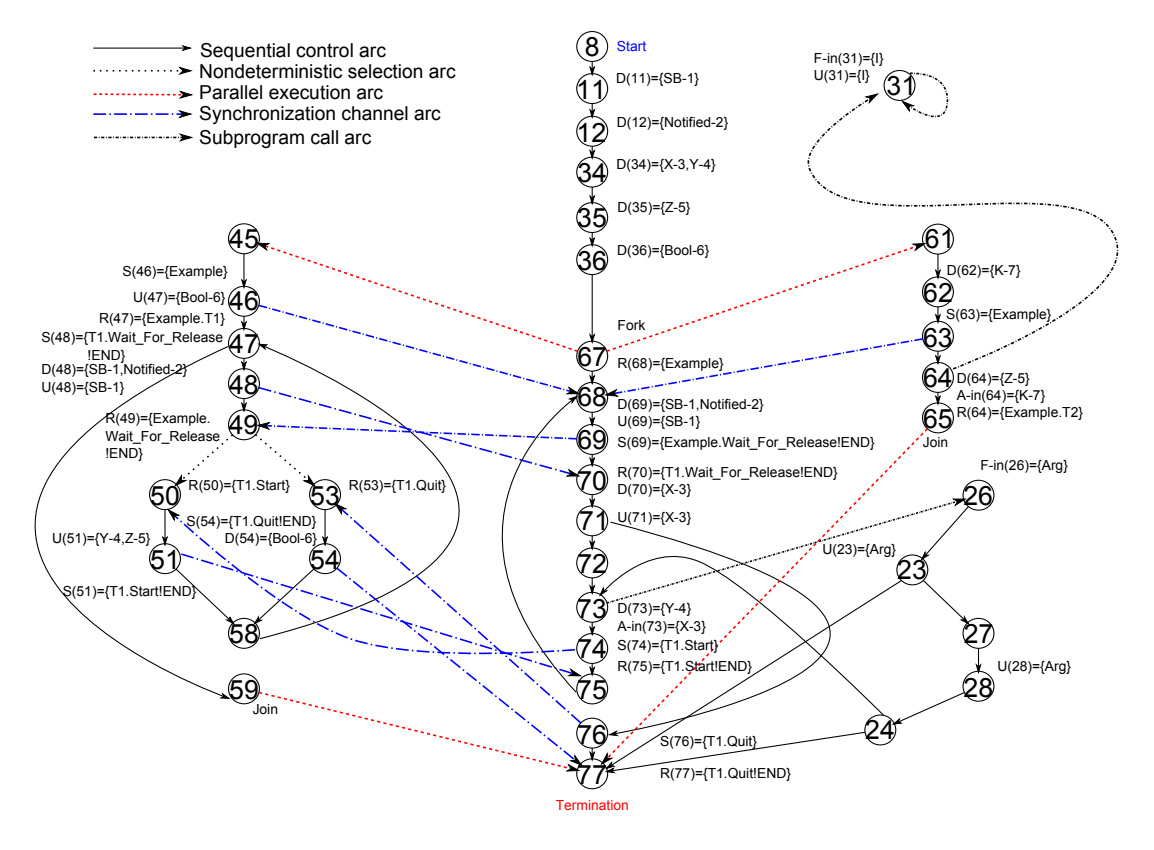

Figure 3.2: The DUN of the Program Example

### **3.2.6 New Concurrent Facilities of DUNs of Ada 2012 Programs**

Ada 2012 introduces new facilities for concurrency, such as Enqueue, Dequeue, and Synchronous barriers and so on [40]. There are DUNs representing protected object and requeue with abort for concurrent Ada 95 programs in [44]. By the DUN, new concurrent facilities of Ada 2012 are capable of being represented.

If a queue object has a bounded capacity and the number of existing elements in the queue equals the capacity, then a procedure call for Enqueue (implemented as overriding entry) will result in that the task calling Enqueue is blocked until storage becomes available. If a queue is empty, then a procedure call for Dequeue (implemented as overriding entry) will result in that the task calling Dequeue is blocked until an item becomes available. Enqueue waiting may be solved by other tasks calling Dequeue. Similarly, Dequeue waiting may be resolved by other task calling Enqueue [40].

Therefore, like a pair of entry call and accept statement, there is a synchronization channel from the vertex labeled with  $S(v)$  representing Enqueue statement, to the vertex labeled with  $R(v)$  representing the end of the Dequeue statement, and the symbol is the name of the queue; there is a synchronization channel from the vertex labeled  $S(v)$  representing Dequeue statement to the vertex labeled with  $R(v)$  representing the end of the Enqueue statement. For example, Figure 5.1 represents the DUN of the following program Task Queue.

```
1 with Ada. Containers. Synchronized_Queue_Interfaces;
2 with Ada. Containers. Bounded Synchronized Queues;
3 with Ada . Text IO ;
4 use Ada . Text IO ;
5
6 procedure Task Queue i s
7 type Queue_Element is new String (1..0);
8 package String<sub>-Queues</sub> is new
9 Ada. Containers. Synchronized_Queue_Interfaces
10 (Element_Type \Rightarrow Queue_Element);
11 package String Priority Queues is new
12 Ada. Containers. Bounded Synchronized Queues
13 ( Queue_Interfaces \Rightarrow String_Queues,
14 Default_Capacity \Rightarrow 1);
15
16 Q1, Q2 : String Priority Queues Queue;
17 Elem : Queue Element ;
18
19 task T1 ;
20 task T2 ;
21
22 task body T1 is
23 begin
24 loop
25 delay 1 . 0 ;
26 Q1. Enqueue (Elem);
27 \qquad \qquad \text{Put\_Line}("T1");
28 end loop ;
29 end T1 ;
30 task body T2 i s
```
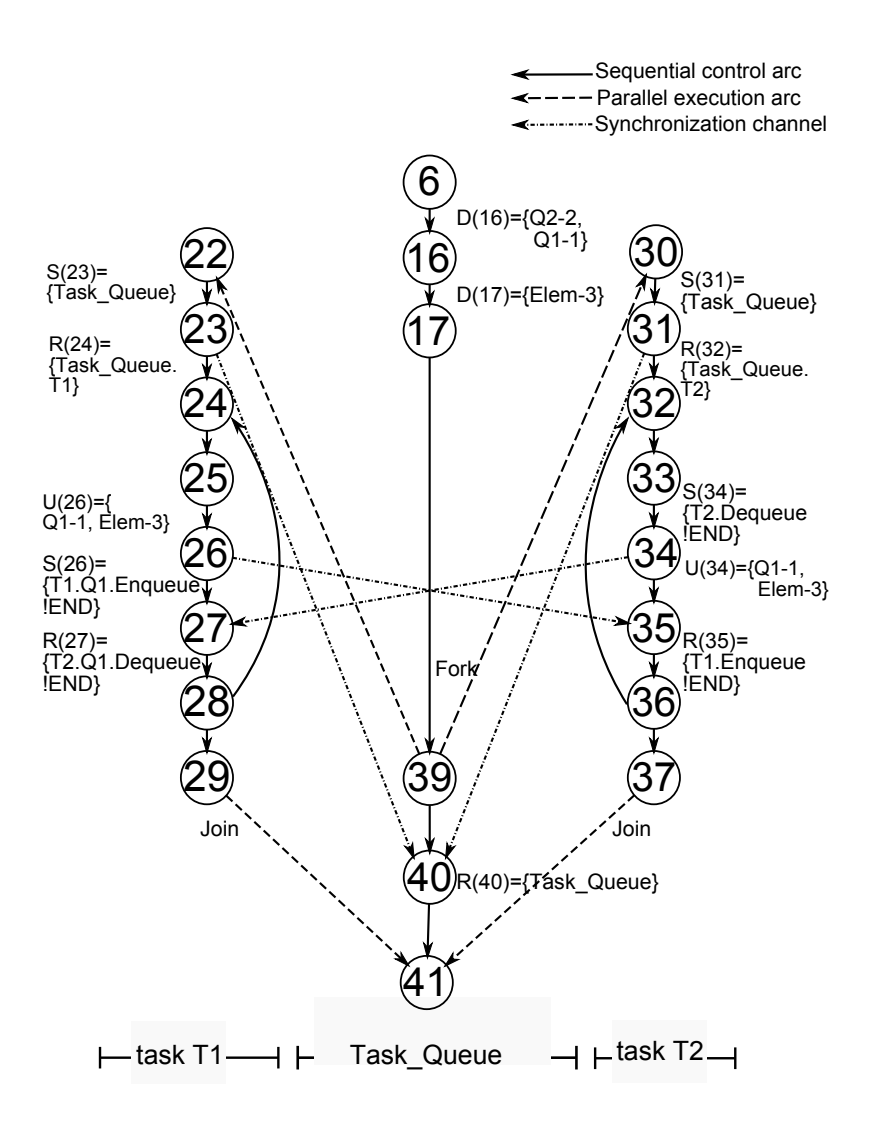

Figure 3.3: The DUN of the Task Queue

```
31 begin
32 loop
33 delay 1 . 0 ;
34 Q1. Dequeue (Elem );
35 Put Line ("T2");
36 end loop ;
37 end T2 ;
38
39 begin
40 nu l l ;
41 end Task Queue ;
```
In this Task Queue, procedure Task Queue is the parent of task T1 and task T2. Line 39 is fork vertex to the vertex line 22 of the beginning of the activation of task body T1 as well as the vertex line 30 of the beginning of the activation of task body T2, labeling parallel execution arcs. After the activation of task body

T1, the vertex line 23 is sending a message to the vertex line 40 of the execution of the beginning of the parent, labeling synchronization channel, similarly, from line 31 to line 40, there is a synchronization channel. The vertex line 29 and line 37 is labeled with Join, expressing that control threads are confluence to the termination of the parent. Inside of each block, task T1, procedure Task Queue, and T2, control flows are just sequential transfers, such that they are labeled with sequential control arc. Especially, an Enqueue statement is inside task body T1 the opposite to a Dequeue statement in task body T2. Both are a pair of queue related operations of Q1. As above, There are two synchronization channels about between two tasks. Line 26 is sending a message that is meaning the enqueue operation of Q1 is ending, to the line 35 that is receiving this message and the statement is starting to execute. In the same way, Line 34 is labeled with sending the message that the dequeue operation of Q1 is ending, while line 27 is receiving it and starting to execute.

On the other hand, Ada 2012 provides a language-defined package to synchronously release a group of tasks after the number of blocked tasks reaches a specified count value. Each call to Wait For Release blocks the calling task until the number of blocked tasks associated with the Synchronous Barrier object is equal to Release Threshold, at which time all blocked tasks are released. Barrierrelease waiting is that tasks calling Wait For Release are blocked by other possible tasks calling it until the number of blocked tasks associated with the Synchronous Barrier object is equal to threshold [40].

Therefore, there is a synchronization channel from the vertex labeled with  $S(v)$  representing Wait For Release statement, to the vertex labeled with  $R(v)$ representing the end of the Wait For Release statement in another task bodies, and the symbol is the name of the task's Wait For Release; For example, Figure 3.4 represents the DUN of the following program Task Barriers.

```
1 with Ada. Text<sub>-IO</sub>, Ada. Synchronous<sub>-Barriers;</sub>
2 use Ada. Text_IO, Ada. Synchronous_Barriers;
3
4 procedure Task<sub>-Barriers is</sub>
5 NT: constant := 2;
6 SB: Ada. Synchronous Barriers. Synchronous Barrier (NT);
7 Notified: Boolean:= False;
8 task T1 ;
9 task T2 ;
10
11 X: Integer := 0;
12 Y: Integer := 1;
13
14 task body T1 is
15 begin
16 loop
17 delay 1.0;
18 Wait_For_Release (SB, Notified);
19 X:=X+1;
```
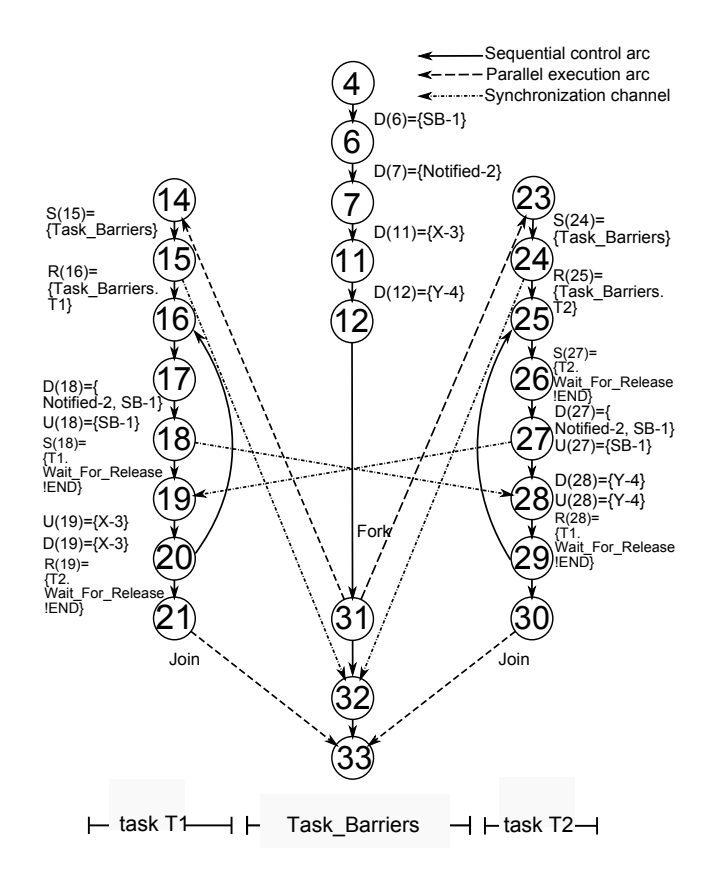

Figure 3.4: The DUN of the Task Barriers

```
20 end loop ;
21 end T1 ;
22
23 task body T2 is
24 begin
25 loop
26 delay 1.0;
27 Wait_For_Release (SB, Notified);
28 Y:=Y+1;29 end loop ;
30 end T2 ;
31 begin
32 nu l l ;
33 end Task<sub>-Barriers;</sub>
```
In this Task Barriers, procedure Task Barriers is the parent of task T1 and task T2. There are two synchronization channels about between two tasks. Line 18 is sending a message that is meaning the number of blocked tasks associated with the Schronous Barrier object is equal to the threshold, to the line 28 that is receiving this message and the statement is starting to execute. Here, the threshold is set to 2. In the same way, Line 27 is labeled with sending the message that the blocked tasks are released, while Line 19 is receiving it and starting to execute.

## **Chapter 4**

# **A Definition-Use Net Generator for Ada 2012 Programs**

### **4.1 Generation Method of DUNs of Ada 2012 Programs**

### **4.1.1 Requirement Analyses of DUNs of Ada 2012 Programs**

In order to generate a DUN for an Ada 2012 program automatically, we compute vertices, labels, and arcs as described in Section 3, such that they are regarded as the output of the DUN generator. For vertices, we just need to judge what statement the line number is. A DUN generator should satisfy the following requirements.

**R1:** the DUN generator should judge what statement every line represents in an Ada 2012 programs, as Table 3.1. A program consists of various statements. Each of them represents a declaration, or a definition, or a control predicate, or a parameter, or an execution statement, or an exception handler, or a path, as mentioned in section 3.1. This demands the DUN generator has to distinguish what every line represents, i.e., what every vertex represents.

**R2:** the DUN generator should find five types of special vertices, if any, that is, nondeterministic selection vertices, parallel execution fork vertices, parallel execution fork vertices, parallel execution join vertices, start vertex, and termination vertex, as described in section 3.2.

**R3:** the DUN generator should distinguish types of labels of vertices as the same as that section 3.3 described, to get information about the set of variables defined at a vertex  $D(v)$ , the set of variables used at the vertex  $U(v)$ , the set of the symbols of the send messages function  $S(v)$ , and the set of symbols of the receive messages function  $R(v)$ .

**R4:** the DUN generator should depict transfers of control between vertices, i.e., getting information about control flows, which are the ends of the arc.

**R5:** the DUN generator should distinguish types of arcs of DUNs as section 3.5 mentioned, such as sequential control arc, nondeterministic selection arc, parallel execution arc, and even synchronization channels.

**R6:** the DUN generator should judge parent-child relationships among tasks.

#### **4.1.2 Generation Algorithms of DUNs of Ada 2012 Programs**

For the sequential arcs, they just appear in every task, block, procedure, such that they are identical with those in a sequential program, i.e., control flow graph. The algorithm is in [33]. We design algorithms to computer labels and other three types of arcs of DUNs in the following Algorithm 1, Algorithm 2, and Algorithm 3.

**Algorithm 1** Compute labels

```
Input vertices
Output labels of vertices
for every verterx v do
   if v has variables then
      if the variables in D(v) then
         label D(v)=the variables'name {a variable definition}
      end if
      if the variables in U(v) then
         label U(v)=the varialbes'name {a variable use}
      end if
   end if
end for
```
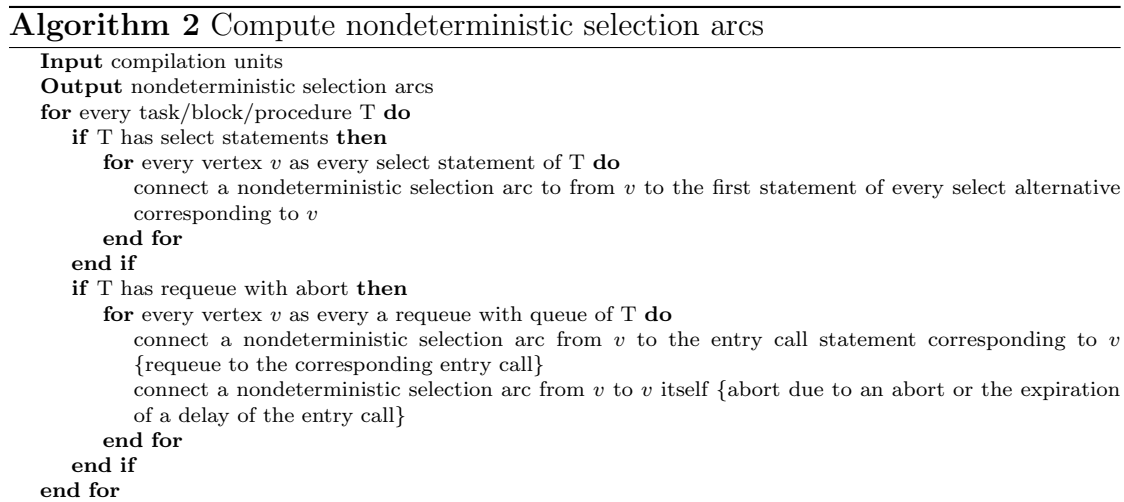

Algorithm 1 shows an algorithm to compute labels of vertices. The input is each of vertices, that is, every statement in an Ada 2012 programs. Algorithm 2 shows an algorithm to compute nondeterministic selection arcs. Algorithm 3 shows an algorithm to compute synchronization channel arcs. The input of Algorithm 2 and Algorithm 3 is a compilation unit. The text of a program can be submitted to the compiler in one or more compilations. Each compilation is a succession of compilation units. A compilation unit contains either the declaration, the body, or a renaming of a program unit [8]. A program unit is either a package, a task unit, a protected unit, a protected entry, a generic unit, or an explicitly declared
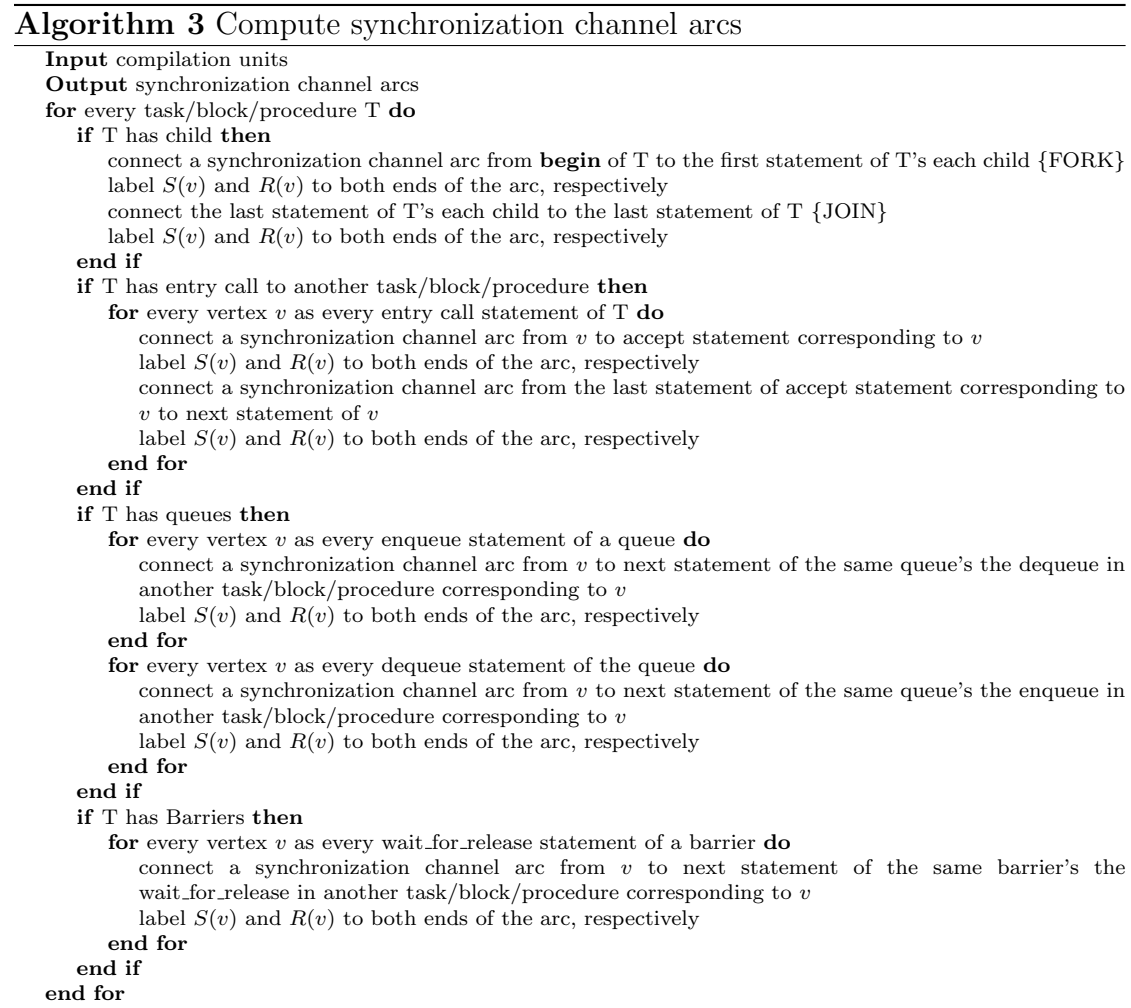

subprogram other than an enumeration literal. Certain kinds of program units can be separately compiled. Alternatively, they can appear physically nested within other program units [8]. Here, we should traverse every task/block/procedure to compute arcs.

## **4.2 Implementation of a DUN Generator for Ada 2012 Programs**

The Ada Semantic Interface Specification (ASIS) [41] is an ISO standard that defines an interface between Ada environments. We developed an ASIS-based tool to cope with syntax and semantics of Ada 2012. The tool can gain considerable information, whose interfaces of ASIS installed as an Ada library. The functions of the DUN generator are to generate DUNs of compilation units in the Ada environment. Figure 4.1 shows a generation flow of DUNs for Ada 2012 programs.

In order to generate DUNs from Ada 2012 programs, there are six functional components in a definition-use generator. The core component, called Ada2DUN, is invoking other five components, DUN Handler, Gela Ids, Stacks, V Strings, and

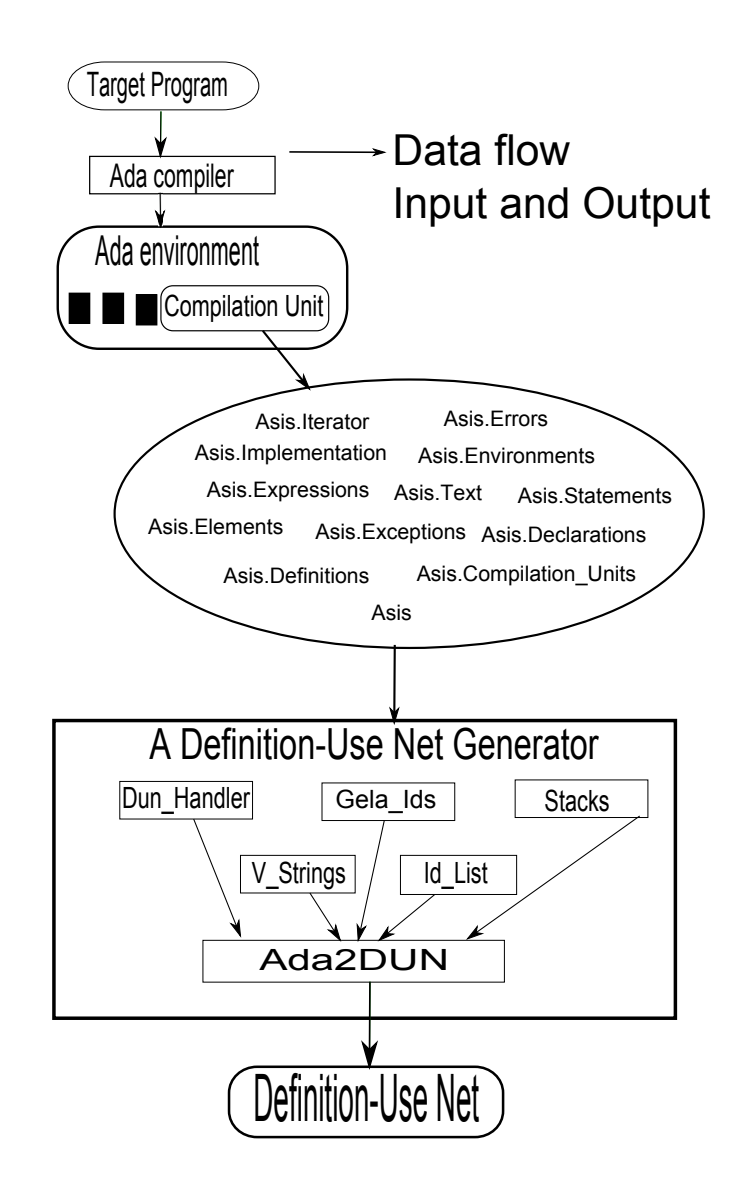

Figure 4.1: A Generation Flow of DUNs for Ada 2012 Programs

Id List.

The component Ada2DUN can traverse a target Ada 2012 program to generate a DUN.

Component DUN Handler encapsulates 77 functions and procedures to handle DUNs as above definitions and requirements.

The Gela Ids [34] encapsulates a set of operations and queries that implement the ASIS Id abstraction. An Id is a way of identifying a particular Element, from a particular Compilation Unit, from a particular Context. Ids can be written to files. Ids can be read from files and converted into an Element value with the use of a suitable open Context. By using Id, the Gela Ids uses hash of an element concatenated with unit unique name.

Also, the Stacks encapsulates a generic stack handler package. The V Strings encapsulates some strings handler functions. Finally, the Id List supports some

functions for handling a list of Ids.

The generator of DUNs contains the following processes, i.e., an ASIS application must use the following steps [3]:

**Step 1:** Asis.Implementation.Initialize (...); *−−* Initialize ASIS;

**Step 2:** Asis.Ada Environments.Associate (...); *−−* Associate ASIS;

**Step 3:** Asis.Ada Environments.Open (...); *−−* Open a context;

**Step 4:** Get the name of the target unit for the user, and get a compilation unit of the name;

**Step 5:** Process elements contained in each compilation unit and generate DUN;

**Step 6:** Asis.Environments.Close (...); *−−* Close the context;

**Step 7:** Asis.Environments.Dissociate (...); *−−* Process the whole DUN;

**Step 8:** Asis.Implementation.Finalize (...); *−−* Finalize ASIS;

**Step 9:** Output the DUN as the text file.

## **4.3 Examples of a DUN Generator for Ada 2012 Programs**

We give an output of this generator for the example program of Figure 1. The elapsed time is Clock 58156.807824882—58158.226458761 on Windows 7 with Intel Core i7-860 Processor (2.8GHz, 4 cores, 8threads), and 4 Gbyte memory.

A text output of this generator for the example program of Figure 3.2 as follows.

```
1 : <l i n e > b−8 <connect> 2
2: \langleline> b−11 \langleconnect> 3 \langledef> Synchronous_Barrier,
MAIN. Example5 . SB−1
3 : <l i n e > b−12 <connect> 4 <de f> Boolean ,
MAIN. Example5 . N o ti fi e d −2
4: <line> b−35 <connect> 5 <def> Integer,
MAIN. Example5. Y−4 Integer, MAIN. Example5. X−3
5: <line> b−36 <connect> 6 <def> Integer,
MAIN. Example5 . Z−5
6 : <l i n e > b−37 <connect> 7 <de f> Boolean ,
MAIN. Example5 . Bool−6
7 : <l i n e > b−68 <connect> 8 <f o r k> 32 21
8: \langleline> b−17 \langlereceive> MAIN. Example5
9 : <l i n e > b−23 <Pre−connec t> 11
1 0: <l i n e > b−24 <Post−connec t> 42
3 7: <l i n e > b−69 <connect> 38
3 8: <l i n e > b−70 <connect> 39
3 9: <l i n e > b−71 <connect> 40
4 0: <l i n e > b−72 <connect> 41 45
4 1: <l i n e > b−73 <connect> 42
4 2: <l i n e > b−74 <connect> 43 <use> I n t e g e r ,
MAIN. Example5 . Add−7 <c a l l > 9 <a−in>
4 3: <l i n e > b−75 <connect> 44 <send> MAIN. Example5 . T1 . S t a r t
```

```
4 4: <l i n e > b−76 <connect> 37
4 5: <l i n e > b−77 <connect> 46 <send> MAIN. Example5 . T1 . Quit
4 6: <l i n e > b−78
1 1: <l i n e > b−26 <connect> 12 <f−in> Double ,
MAIN. Example5 . Add . Arg−8
1 2: <l i n e > b−27 <connect> 13
13: <line> b−28 <connect> 14 <receive> MAIN. Example5. Add
14: <line> b−28 < connect> 15 < return> Integer,
MAIN. Example5 . Add−7
1 5: <l i n e > b−29
16: <line> b−31 <connect> 17 <f-in> Integer,
MAIN. Example5 . ExpA. I −10
1 7: <l i n e > b−32 <connect> 18
18: <line> b−33 <connect> 19 <receive> MAIN. Example5. ExpA
<c a l l > 16 <a−in>
19: <line> b−33 < connect> 20 <use> Integer,
MAIN. Example5 . ExpA. ExpA−9 <return> I n t e g e r ,MAIN. Example5 . ExpA. ExpA−9
2 0: <l i n e > b−34
2 1: <l i n e > b−46 <connect> 22
2 2: <l i n e > b−47 <connect> 23 <send> MAIN. Example5
23: <line> b−48 <connect> 24 31 <receive> MAIN. Example5. T1
2 4: <l i n e > b−49 <connect> 25
2 5: <l i n e > b−50 <s−connect> 26 28 31
26: <line> b−51 <connect> 27 <receive> MAIN. Example5. T1. Start
2 7: <l i n e > b−52 <connect> 30
28: <line> b−54 <connect> 29 <receive> MAIN. Example5. T1. Quit
2 9: <l i n e > b−55 <connect> 30
3 0: <l i n e > b−59 <connect> 23
3 1: <l i n e > b−60 <j oi n > 46
3 2: <l i n e > b−62 <connect> 33
33: <line> b−63 < connect> 34 <def> Integer,
MAIN. Example5 . T2 .K−11
3 4: <l i n e > b−64 <connect> 35 <send> MAIN. Example5
35: <line> b−65 <connect> 36 <use> Integer,
MAIN. Example5 . ExpA. ExpA−9 <r e c ei v e >
MAIN. Example5 . T2 <c a l l > 16 <a−in>
3 6: <l i n e > b−66 <j oi n > 46
```
Here, We input an open souce of Ada 2012 programs. Ada Web Server (AWS) is an Ada-based web server, which can be embedded allowing your application to talk with all modern web browsers [4]. We chose Ada Web Server to eveluate the DUN generator, because Ada Web Server is open source and includes all features of Ada 2012 programs. We input 234 source files (167 specification ads files and 67 adb body files) of AWS as the target program, the DUN generator outputed 144 adt tree files, 83 DUN files, and 4328 vertex. We just give a snippet of the output as following List 4.1.

Listing 4.1: A snippet output of the DUN generator for Ada Web Server

4 2 8 9: *<*l i n e *>* b*−*36 *<*connect*>* 4290 *<*f*−***in***>* ptr , **Aliased***−*A t t ri b u t e S e t , MAIN.AWS.LDAP.Thin.Item.Set-2115 int,MAIN.AWS.LDAP.Thin.Item.Index-2116 4 2 9 0: *<*l i n e *>* b*−*41 *<*connect*>* 4291 4 2 9 1: *<*l i n e *>* b*−*42 *<*connect*>* 4292 *<*r e c ei v e *>* MAIN.AWS.LDAP. Thin . Item 4 2 9 2: *<*l i n e *>* b*−*42 *<*connect*>* 4293 *<***return***>* c h a r s p t r ,MAIN.AWS.LDAP. Thin . Item *−*2109 4 2 9 3: *<*l i n e *>* b*−*43 4 2 9 4: *<*l i n e *>* b*−*49 *<*connect*>* 4295 *<*f*−***in***>* Return Code ,MAIN.AWS.LDAP. Thin .LDAP API ERROR. n*−*2117 4 2 9 5: *<*l i n e *>* b*−*50 *<*connect*>* 4296 4 2 9 6: *<*l i n e *>* b*−*51 *<*connect*>* 4297 *<*r e c ei v e *>* MAIN.AWS.LDAP.Thin.LDAP\_API\_ERROR 4 2 9 7: *<*l i n e *>* b*−*51 *<*connect*>* 4298 *<***return***>* Boolean ,MAIN.AWS.LDAP. Thin .LDAP API ERROR*−*2088 4 2 9 8: *<*l i n e *>* b*−*52 4 2 9 9: *<*l i n e *>* b*−*58 *<*connect*>* 4300 *<*f*−***in***>* Return Code ,MAIN.AWS.LDAP. Thin . LDAP API RESULT. n*−*2118 4 3 0 0: *<*l i n e *>* b*−*59 *<*connect*>* 4301 4 3 0 1: *<*l i n e *>* b*−*60 *<*connect*>* 4302 *<*r e c ei v e *>* MAIN.AWS.LDAP. Thin . LDAP API RESULT *<*c a l l *>* 4294 *<*a*−***in***>* 4 3 0 2: *<*l i n e *>* b*−*60 *<*connect*>* 4303 *<***use***>* Boolean ,MAIN.AWS.LDAP. Thin .LDAP API ERROR*−*2088 *<***return***>* Boolean ,MAIN.AWS.LDAP. Thin . LDAP API RESULT*−*2089 4 3 0 3: *<*l i n e *>* b*−*61 4 3 0 4: *<*l i n e *>* b*−*67 *<*connect*>* 4305 *<*f*−***in***>* Return Code ,MAIN.AWS.LDAP. Thin .LDAP ATTR ERROR. n*−*2119 4 3 0 5: *<*l i n e *>* b*−*68 *<*connect*>* 4306 4 3 0 6: *<*l i n e *>* b*−*69 *<*connect*>* 4307 *<*r e c ei v e *>* MAIN.AWS.LDAP. Thin .LDAP ATTR ERROR 4 3 0 7: *<*l i n e *>* b*−*69 *<*connect*>* 4308 *<***return***>* chars\_ptr, MAIN.AWS.LDAP. Thin.ldap\_err2string -2112 4 3 0 8: *<*l i n e *>* b*−*70 4 3 0 9: *<*l i n e *>* b*−*76 *<*connect*>* 4310 *<*f*−***in***>* Return Code ,MAIN.AWS.LDAP. Thin .LDAP NAME ERROR. n*−*2120 4 3 1 0: *<*l i n e *>* b*−*77 *<*connect*>* 4311 4 3 1 1: *<*l i n e *>* b*−*78 *<*connect*>* 4312 *<*r e c ei v e *>* MAIN.AWS.LDAP. Thin .LDAP NAME ERROR 4 3 1 2: *<*l i n e *>* b*−*78 *<*connect*>* 4313 *<***return***>* Boolean ,MAIN.AWS.LDAP. Thin .LDAP NAME ERROR*−*2084 4 3 1 3: *<*l i n e *>* b*−*79 4 3 1 4: *<*l i n e *>* b*−*85 *<*connect*>* 4315 *<*f*−***in***>* Return Code ,MAIN.AWS.LDAP. Thin .LDAP SECURITY ERROR. n*−*2121 4 3 1 5: *<*l i n e *>* b*−*86 *<*connect*>* 4316 4 3 1 6: *<*l i n e *>* b*−*87 *<*connect*>* 4317 *<*r e c ei v e *>* MAIN.AWS.LDAP. Thin .LDAP SECURITY ERROR 4 3 1 7: *<*l i n e *>* b*−*87 *<*connect*>* 4318 *<***return***>* i n t ,MAIN.AWS.LDAP. Thin . l d a p sim pl e bi n d *−*2091 4 3 1 8: *<*l i n e *>* b*−*88 4 3 1 9: *<*l i n e *>* b*−*94 *<*connect*>* 4320 *<*f*−***in***>* Return Code ,MAIN.AWS.LDAP. Thin .LDAP SERVICE ERROR. n*−*2122 4 3 2 0: *<*l i n e *>* b*−*95 *<*connect*>* 4321 4 3 2 1: *<*l i n e *>* b*−*96 *<*connect*>* 4322 *<*r e c ei v e *>* MAIN.AWS.LDAP. Thin .LDAP SERVICE ERROR 4 3 2 2: *<*l i n e *>* b*−*96 *<*connect*>* 4323 *<***return***>* i n t ,MAIN.AWS.LDAP. Thin . l d a p m s g f r e e *−*2106 4 3 2 3: *<*l i n e *>* b*−*97 4 3 2 4: *<*l i n e *>* b*−*103 *<*connect*>* 4325 *<*f*−***in***>* Return Code ,MAIN.AWS.LDAP. Thin .LDAP UPDATE ERROR. n*−*2123 4 3 2 5: *<*l i n e *>* b*−*104 *<*connect*>* 4326 4 3 2 6: *<*l i n e *>* b*−*105 *<*connect*>* 4327 *<*r e c ei v e *>* MAIN.AWS.LDAP. Thin .LDAP UPDATE ERROR 4 3 2 7: *<*l i n e *>* b*−*105 *<*connect*>* 4328 *<***return***>* i n t ,MAIN.AWS.LDAP. Thin . l d a p a d d s *−*2097 4 3 2 8: *<*l i n e *>* b*−*106

| Lable 4.1. The Limitations of the DUN Generator |                         |                                                  |
|-------------------------------------------------|-------------------------|--------------------------------------------------|
|                                                 | One Compilation unit    | no special treatment                             |
| $\mathcal{D}_{\mathcal{L}}$                     | Multi-compilation units | convert them into one compilation<br>unit        |
| 3                                               | Ada standard library    | no special treatment                             |
|                                                 | Ada application library | put it on the same path as the<br>target program |

Table 4.1: The Limitations of the DUN Generator

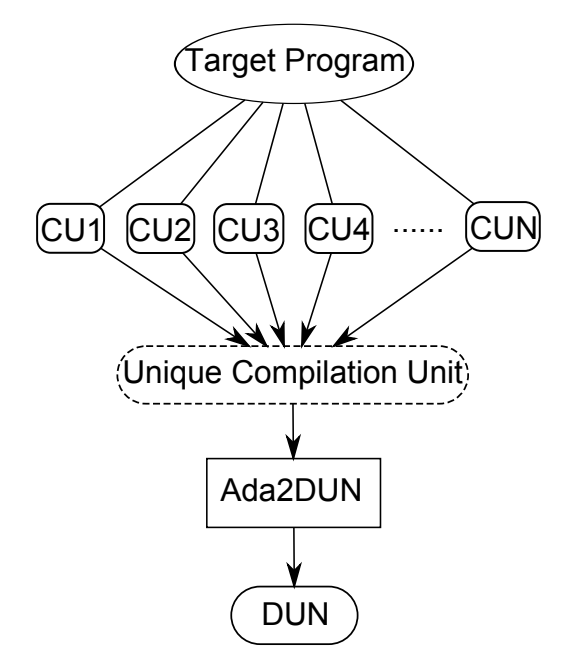

Figure 4.2: A Processing Flow of Compilation Units

## **4.4 Applications of the DUN Generator**

The current DUN generator has two limitations. One is the case that the target program must be one compilation unit. If an Ada 2012 program has various compilation units, the authors have to transform them into one compilation unit, as shown in Figure 4.2. The other is that if the target program is taking some application libraries, which are not Ada standard libraries. The application libraries should be put on the same path as the target program. Table 4.4 shows the comparations of two limitations of the DUN generator. Future, two limitations should be resolved: One is that The DUN generator can process multi-compilation units directly, i.e., the multi-compilation units of the target program are inputted into the DUN generator together, which the merged unique compilation unit is abandoned; Two is that the application libraries can be put on both relative and absolute paths as same as Ada standard libraries.

The DUN of a concurrent program can provide a clear and precise basis for definitions of notions, descriptions of methods, and developments of tools in software engineering. Some applications dependent on the DUN are as follows.

First, we can use it as representation tools in software design and specification

for system engineers to exchange ideas and opinions.

Second, the DUN provides a basis for defining software test coverage criteria and generating software test data.

Third, having the DUN as representations of concurrent programs, many wellknow complexity metrics of sequential programs can be redefined for concurrent programs based on the representation [14].

Fourth, the DUN can be used as program understanding tools in software maintenance and reengineering.

Finally, but perhaps most importantly, the DUN provides a clear and precise basis for control flow and data flow analysis of programs, especially for program dependence analysis. Program dependences are determined by control flow and data flow in the program [33, 48]. Since capturing program dependences between statements of a program is indispensable to many software development activities. Furthermore, Task Dependence Net [11, 17, 42] (TDN) is also an arc-classified digraph to explicitly represent the basic program dependences in concurrent Ada programs. Each task can be viewed as a sequential program. There are control and data dependences in each task like ordinary sequential programs. The selection dependences are also in each task. When two or more tasks synchronize and/or communicate with each other, there is a dependence relationship between tasks. Moreover, the paper [53] has presented some new program dependences for Ada 2012, such as precondition dependence, postcondition dependence, predicate dependence, expression dependence, and task-barriers dependence. We can capture various program dependences for representing a data flow for generating program dependences from the DUN in Ada 2012 programs.

# **Chapter 5**

# **System Dependence Nets of Ada 2012 Programs**

## **5.1 Previous Researches**

Based on the CFN and DUN of a concurrent program, Cheng has further proposed Process Dependence Net (PDN) [11, 12], which is arc-classified digraph to represent various program dependences in concurrent programs explicitly. Corresponding to the PDN, Task Dependence Net (TDN) [11, 42, 17] is a version for the PDN of Ada programs, depending on the definitions of Cheng. System Dependence Net [55] is a formal model which can present the program dependences and interprocedural relations in a concurrent program with multiple procedures, such that it is extended from PDN.

## **5.2 Program Dependences and Interprocedural Relations**

## **5.2.1 Program Dependences**

By means of constructing formal representation of DUNs of Ada 2012 programs, we can analyze, identify, and define various types of primary program dependences and interprocedural relations in the program [12]. In this section, based on concurrent Ada 2012 programs, we define five primary program dependences, such as control dependence, data dependence, selection dependence, communication dependence, and synchronization dependence, present four types of interprocedural relations, and then give definitions of new types of program dependences in Ada 2012 programs.

**Definition 9.** Let (*V* , *N*, *P<sup>F</sup>* , *P<sup>J</sup>* , *Ain*, *Aout*, *Fin*, *Fout*, *AC*, *A<sup>N</sup>* , *A<sup>P</sup><sup>F</sup>* , *A<sup>P</sup><sup>J</sup>* , *A<sup>C</sup><sup>A</sup>* , *s*, *t*) be the CFN of a concurrent program, and *u ∈ V* , *v ∈* (*V −* (*N ∪ P<sup>F</sup> ∪*  $P_J \cup F_{in} \cup F_{out}$ )) be any two vertices of the net. *u* is directly strongly control dependent on *v* iff there exists a path  $P = (v_1 = v, v_2), (v_2, v_3), \ldots, (v_{n-1}, v_n = u)$ from *v* to *u* such that P does not contain the immediate forward dominator of *v* and there exists no vertex  $v'$  in P such that the path from  $v'$  to  $u$  does not contain

the immediate forward dominator of  $v'$ .  $u$  is directly weakly control dependent on *v* iff *v* has two successors *v'* and *v''* such that there exists a path  $P = (v_1 =$  $v, v_2$ ,  $(v_2, v_3)$ ,  $\dots$ ,  $(v_{n-1}, v_n = u)$  from *v* to *u* and vertex  $v_i (1 \lt i \leq n)$  in *P* strongly forward dominates *v'* but does not strongly forward dominate  $v''$ .

Not that according to the above definition, if *u* is directly strongly control dependent on  $v$ , then  $u$  is also directly weakly control dependent on  $v$ , but the converse is not necessarily true.

Informally, if  $u$  is directly strongly control dependent on  $v$ , then  $v$  must have at least two successors  $v'$  and  $v''$  such that if the branch from  $v$  to  $v'$  is executed then *u* must be executed, while if the branch from *v* to  $v''$  is executed then *u* may not be executed. If *u* is directly weakly control dependent on *v*, then *v* must have two successors  $v'$  and  $v''$  such that if the branch from  $v$  to  $v'$  is executed then  $u$ is necessarily executed within a fixed number of steps, while if the branch from *v* to *v ′′* is executed then *u* may not be executed or the execution of *u* may be delayed indefinitely. The difference between strong and weak control dependences is that the latter reflects a dependence between an exit condition of a loop and a statement outside the loop that may be executed after the loop is exited, but the former does not.

**Definition 10.** Let (*V* , *N*, *P<sup>F</sup>* , *P<sup>J</sup>* , *Ain*, *Aout*, *Fin*, *Fout*, *AC*, *A<sup>N</sup>* , *A<sup>P</sup><sup>F</sup>* , *A<sup>P</sup><sup>J</sup>* ,  $A_{C_A}$ , *s*, *t*) be the CFN of a concurrent program, and  $u \in V$ ,  $v \in N$  be any two vertices of the net.  $u$  is directly selection dependent on  $v$  iff  $(1)$  there exists a  $path P = (v_1 = v, v_2), (v_2, v_3), \ldots, (v_{n-1}, v_n = u)$  from *v* to *u* such that *P* does not contain the immediate forward dominator of *v*, and (2) there exists no vertex  $v_i(1 \lt i \lt n)$  in *P* such that the path from  $v_i$  to *u* does not contain the immediate forward dominator of *v<sup>i</sup>* .

Informally, if  $u$  is directly selection dependent on  $v$ , then  $v$  must have some successors such that if the branch from *v* to one of the successors is executed then *u* must be executed, while if another branch is executed then *u* may not be executed.

The difference between the direct (strong or weak) control dependence and the direct selection dependence is that the former defines a kind of program dependence holding between the control predicate of a conditional branch statement and a statement whether it is executed is determined by the truth value of the control predicate, but the latter defines a kind of program dependence holding between a nondeterministic selection statement and a statement whether it is executed is determined by the nondeterministic selection.

**Definition 11.** Let  $(N_C, \Sigma_V, D, U, \Sigma_C, S, R)$  be the DUN of a concurrent program, where *N<sup>C</sup>* is the CFN (*V* , *N*, *P<sup>F</sup>* , *P<sup>J</sup>* , *Ain*, *Aout*, *Fin*, *Fout*, *AC*, *A<sup>N</sup>* , *A<sup>P</sup><sup>F</sup>* , *A<sup>P</sup><sup>J</sup>* , *A<sup>C</sup><sup>A</sup>* , *s*, *t*) of the program, and *u* and *v* be any two vertices of the net. *u* is directly data dependent on *v* iff there is a path  $P = (v_1 = v, v_2), (v_2, v_3), \ldots, (v_{n-1}, v_n = u)$  from v to u such that  $(D(v) \cup U(u)) - D(P') \neq \phi$  where  $D(P') = D(v_2) \cup \cdots \cup D(v_{n-1})$ .

Informally, if *u* is directly data dependent on *v*, then the value of a variable computed at *v* has direct influence on the value of a variable computed at *u*. **Definition 12.** Let  $(N_C, \Sigma_V, D, U, \Sigma_C, S, R)$  be the DUN of a concurrent program, where *N<sup>C</sup>* is the CFN (*V* , *N*, *P<sup>F</sup>* , *P<sup>J</sup>* , *Ain*, *Aout*, *Fin*, *Fout*, *AC*, *A<sup>N</sup>* , *A<sup>P</sup><sup>F</sup>* , *A<sup>P</sup><sup>J</sup>* , *A<sup>C</sup><sup>A</sup>* , *s*, *t*) of the program, and *u* and *v* be any two vertices of the net. *u* is directly synchronization dependent on *v* iff any of the following conditions holds:

(1)  $(v, u) \in A_{P_F} \cup A_{P_J}$ , i.e.,  $(v, u)$  is a parallel execution arc,

 $(2) S(v) = R(u)$ , or

(3) there exists a vertex  $v'$  such that  $v'$  directly synchronization dependent on  $v, u$ is the last continuous forward dominator of *v*', and  $S(v'') = \phi$  and  $R(v'') = \phi$  for any vertex  $v''$  (excluding  $v'$ ) in the path from  $v'$  to  $u$ .

Informally, if  $u$  is directly synchronization dependent on  $v$ , then the start and/or termination of execution of *v* directly determines whether or not the execution of *u* starts and/or terminates.

The difference between the direct (strong or weak) control dependence and the direct synchronization dependence is that the former is irrelevant to the execution timing of a program but the latter is intrinsically relevant to the execution timing. **Definition 13.** Let  $(N_C, \Sigma_V, D, U, \Sigma_C, S, R)$  be the DUN of a concurrent program, where *N<sup>C</sup>* is the CFN (*V* , *N*, *P<sup>F</sup>* , *P<sup>J</sup>* , *Ain*, *Aout*, *Fin*, *Fout*, *AC*, *A<sup>N</sup>* , *A<sup>P</sup><sup>F</sup>* , *A<sup>P</sup><sup>J</sup>* , *A<sup>C</sup><sup>A</sup>* , *s*, *t*) of the program, and *u* and *v* be any two vertices of the net. *u* is directly communication dependent on  $v$  iff there exist two vertices  $v'$  and  $v''$  such that  $u$ is directly data dependent on  $v'$ ,  $R(v') = S(v'')$ , and  $v''$  is directly data dependent on *v*.

Informally, if *u* is directly communication dependent on *v*, then the value of a variable computed at *v* has direct influence on the value of a variable computed at *u* by an inter-process communication.

The difference between the directly data dependence and the direct communication dependence is that the direct data dependence is irrelevant to communication channels of a program but the direct communication dependence is intrinsically relevant to the channels.

Here, We give some examples to introduce program depdences. For example, in Figure 3.2, vertices 47, 48, 49, and 58 are directly strongly (weakly) control dependent on vertex 47; vertex 59 is directly weakly control dependent on vertex 47 but not directly strongly control dependent on 47; vertices 68, 69, 70, 71, 72, 73, 74, and 75 are directly strongly (weakly) control dependent on vertex 71; vertices 76 and 77 are directly weakly control dependent on vertex 71 but not directly strongly control dependent on 71. Vertices 50, 51, 53, and 54 are directly selection dependent on vertex 49. Vertices 47 is directly data dependent on both vertices 36 and 54; vertices 48 and 69 are directly data dependent on vertex 11; vertex 64 is directly data dependent on vertex 62; vertices 71 and 73 are directly data dependent on vertex 70; vertex 51 is directly data dependent on vertex 35. vertices 45, 61, 62 are directly synchronization dependent on vertex 67; vertex 68 is directly synchronization dependent on both vertices 46 and 63; vertex 70 is directly synchronization dependent on vertex 48; vertex 49 is directly synchronization dependent on 69; vertex 53 is directly synchronization dependent on 76; vertex 50 is directly synchronization dependent on 74; vertex 75 is directly synchronization dependent on 51; vertex 77 is directly synchronization dependent on vertices 54, 59, and 65. vertex 51 is directly communication dependent on vertices 64 and 73.

## **5.2.2 Interprocedural Relations**

To handle interprocedure calling and parameter passing issues, Horwitz et al. modeled System Dependence Graph (SDG) [36]. In Ada programs, there are four types of interprocedural relations [44, 55]:

- *•* if statement *v* is calling a subprogram, the start statement *u* of the subprogram is said to be call-related with *v*. For example, in Figure 3.2, vertex 31 is call-relationed with vertices 64 and 31; vertex 26 is call-relationed with vertex 73
- the formal parameter *u* labeled with  $F_{in}$ , is said to be parameter-in-related with the actual parameter *v* corresponding to *u*. For example, in Figure 3.2, vertex 31 is also parameter-in-related with vertices 64 and 31; vertex 26 is call-relationed with 73
- the actual parameter *u* is said to be parameter-out-related with the formal parameter *v* labeled with *Fout* corresponding to *u*
- the parameter/statement *u* is said to be returned-value-related with a return statement *v* corresponding to the function call, such that a returned value from *v* directly affects the variables assigned at *u*. For example, in Figure 3.2, vertex 64 is also returned-value-related with vertex 31; vertex 73 is returned-value-related with vetex 24

## **5.2.3 New Types of Program Dependences in Ada 2012 Programs**

On account of changes and extensions introduced by Ada 2012, some new types of program dependences have been found, such as precondition dependence, postcondition dependence, predicate dependence, expression dependence, task-barriers dependence.

- Precondition dependence, postcondition dependence, and predicate dependence come from extentions about "Contract-based programming" [7, 8, 40]. In Ada 2012, a precondition is an obligation on the caller to ensure that it is true when the subprogram is called and it is a guarantee to the implementer of the body that it can be relied upon on entry to the body [7]. A postcondition is an obligation on the implementer of the body to ensure that it is true on return from the subprogram and it is a guarantee to the caller that it can be relied upon on return [7]. Similarly, Ada 2012 introduced assertions for types and subtypes with predicates.
- *•* Expression dependence originates from expression functions, which can parameterize an expression without the formality of providing a function body. In this way, we can express a if, case, quantification expression, even a function in one statement that is an expression.

• Task-barriers dependence is considered from a package of Ada.Synchron ous barriers to make the tasks given to be waited for by using a discriminant and to be released together [40]

However, there are no definitions about the new program dependences in the paper [53], whereby predicate dependences are relevant to types and belong to dependent types [6], and thus they cannot be defined by control flow or data flow, such that there is no predicate dependece in any DUNs. Here, we will give formal definitions of the other four types.

**Definition 14.** Let  $(N_C, \Sigma_V, D, U, \Sigma_C, S, R)$  be the DUN of a concurrent program, where  $N_C$  is the CFN  $(V, N, P_F, P_J, A_{in}, A_{out}, F_{in}, F_{out}, A_C, A_N, A_{P_F},$  $A_{P_J}$ ,  $A_{C_A}$ , *s*, *t*) of the program, and *u* and *v* be any two vertices of the net. *u* is directly precondition dependent on *v* iff (1) there exists a path  $P = (v_1 =$  $F_{in}$ , *v*<sub>2</sub>), ...,  $(v_{n-1}, v_n = A_{in})$ , (2) *v* in *P* is the immediate forward dominator of *v*<sub>1</sub>, and the *t* of the net is the immediate forward dominator of *v*, and (3) vertex *u* in *P* is directly strongly control dependent on *v*.

Informally, if  $u$  is directly precondition dependent on  $v$ , then  $v$  must have two successors such that if the branch from *v* to one of the successors is executed then *u* must be executed, that is meaning that the requirement of precondition meets, which is true on entry, whereas, on the other branch, *v* raises a program exception on preconditon, the control flow is running to termination, *u* is never executed. For example, in Figure 3.2, vertices 27, 28, 24, and 73 are directly precondition dependent on vertex 23.

The differences between the direct (strong or weak) control dependence and the direct precondition dependence is that the former is irrelevant to runtime checks, and must appear in the control flow but the latter is intrinsically relevant to the runtime checks optionally by means of a switch.

**Definition 15.** Let  $(N_C, \Sigma_V, D, U, \Sigma_C, S, R)$  be the DUN of a concurrent program, where  $N_C$  is the CFN  $(V, N, P_F, P_J, A_{in}, A_{out}, F_{in}, F_{out}, A_C, A_N, A_{P_F},$  $A_{P_J}$ ,  $A_{C_A}$ , *s*, *t*) of the program, and *u* and *v* be any two vertices of the net. *u* is directly postcondition dependent on *v* iff (1) there exists a path  $P = (v_1 =$  $u, v_2), \ldots, (v_{n-1}, v_n = v), u = A_{in}$ , and (2) *u* is the immediate forward dominator of *v*, and the *t* of the net is the immediate forward dominator of *v*.

Informally, if *u* is directly postcondition dependent on *v*, then *v* must have two successors such that if the branch from *v* to one of the successors is executed then *u* must be executed, that is meaning that the requirement of postcondition meets, which is true on return, whereas, on the other branch, *v* raises a program exception on postconditon, the control flow is running to termination, *u* is never executed. For example, in Figure 3.2, vertex 73 is directly postcondition dependent on vertex 24.

The differences between the direct precondtion dependence and the direct postcondition dependence is that the former is an obligation on the caller to ensure that it is true when the subprogram is called and it is a guarantee to the implementer of the body that it can be relied upon on entry to the body, while the latter is an obligation on the implementer of the body to ensure that it is true on return from the subprogram and it is a guarantee to the caller that it can be

relied upon on return. And furthermore, there exit three vertices *v ′* , *u* and *v* in a path  $P = (v_1, v_2), \ldots, (v_{n-1}, v_n)$  of the DUN, if  $v'$  is precondition dependent on  $v$ and postcondition dependent on  $u$ , then  $u$  is directly precondition on  $v$  and  $u$  is a forward dominator of *v*.

**Definition 16.** Let  $(N_C, \Sigma_V, D, U, \Sigma_C, S, R)$  be the DUN of a concurrent program, where *N<sup>C</sup>* is the CFN (*V* , *N*, *P<sup>F</sup>* , *P<sup>J</sup>* , *Ain*, *Aout*, *Fin*, *Fout*, *AC*, *A<sup>N</sup>* , *A<sup>P</sup><sup>F</sup>* , *A<sup>P</sup><sup>J</sup>* , *A<sup>C</sup><sup>A</sup>* , *s*, *t*) of the program, and *v* be a vertex of the net. *v* is directly expression dependent on itself *v* iff (1) there exists a vertex *v*, (2)  $F_{in}(v) = U(v)$ , and (3)  $(v, v) \in A_{C_A}$ , i.e., (*v, v*) is a subprogram call arc.

Informally, if *v* is directly expression dependent on itself *v*, then *v* must be an expression function with some control predicates, to process some recursive loop operations. For example, in Figure 3.2, vertex 31 is directly expression dependent on itself.

**Definition 17.** Let  $(N_C, \Sigma_V, D, U, \Sigma_C, S, R)$  be the DUN of a concurrent program, where *N<sup>C</sup>* is the CFN (*V* , *N*, *P<sup>F</sup>* , *P<sup>J</sup>* , *Ain*, *Aout*, *Fin*, *Fout*, *AC*, *A<sup>N</sup>* , *A<sup>P</sup><sup>F</sup>* , *A<sup>P</sup><sup>J</sup>* , *A<sup>C</sup><sup>A</sup>* , *s*, *t*) of the program, and *u* and *v* be any two vertices of the net. *u* is directly task-barriers dependent on *v* iff (1) there exist two different paths  $P_1$  and  $P_2$ , and three different vertices  $u'$ ,  $w$ , and  $w'$ ,  $(2)$   $u$  is the immediate forward dominator of *u*<sup>*'*</sup> in *P*<sub>1</sub> and *w* is the immediate forward dominator of *w*<sup>*'*</sup> in *P*<sub>2</sub>, (3) *u*<sup>*'*</sup> and *w*<sup>*'*</sup> are directly data dependent on *v*, and (4) *u* is directly synchronization dependent on *w ′* and *w* is directly synchronization dependent on *u ′* .

Informally, if  $u$  is directly task-barriers dependent on  $v$ , then  $v$  must define a specified count value. After the number of blocked tasks reaches the value, synchronously release a group of tasks. Each call to Wait For Release blocks the calling task until the number of blocked tasks associated with the Synchronous Barrier Object is equal to Release Threshold, at which time all blocked tasks are released. For example, in Figure 3.2, vertices 49 and 70 are directly task-barriers dependent on vertex 11, representing that line 49 and line 70 can be executed when the number of synchronous barrier object is equal to Release Threshold difined on line 11.

In Ada 2012 programs, after the activation of the task is completed, the statements of the parent block begin to execute. Therefore, the statement immediately following the declarative part of the task body, i.e., a vertex representing the reserved word **begin** of the task body, is labeled with send message function  $S(v)$ , such as A-9, A-14, A-18 in Table 3.2, while the first statement of the parent block, i.e., the first statement under the **begin** of the parent block, such as A-30, is labeled with receive message function  $R(v)$ , which is meaning that the child tasks complete the activations. The name of the symbol is the same as the parent block name.

## **5.3 System Dependence Nets of Ada 2012 Programs**

From the above, based on graph-theoretical, when we presents the definitions of various types of program dependences and interprocedural relations, we can construct a formal model (SDN) to dipict dependence-based program representation explicitly.

The SDN of a concurrent Ada 2012 program is a kind of arc-classified digraph to represent program dependences and interprocedural relations, such that each type of arc explicitly denotes a type of program dependence or interprocedural relation, as well as each node indicates a statement at both ends of the arc.

In Ada 2012 programs, the SDN is defined as an arc-classified digraph, as (*VDUN* , *Con*, *Dat*, *Sel*, *Syn*, *Com*, *P re*, *P os*, *Exp*, *T as*, *Cal*, *Pin*, *Pout*, *Ret*), where

- $V_{DUN} \in (V \cap A_{in} \cap A_{out} \cap F_{in} \cap F_{out})$  to represent the node set of DUN
- *• Con* is the set of control dependence arcs such that any 2-tuple (*u, v*) *∈ Con* if and only if *u* is directly control dependent on *v*
- *• Dat* is the set of data dependence arcs such that any 2-tuple (*u, v*) *∈ Dat* if and only if *u* is directly data dependent on *v*
- *• Sel* is the set of selection dependence arcs such that any 2-tuple (*u, v*) *∈ Sel* if and only if *u* is directly selection dependent on *v*
- *Syn* is the set of synchronization dependence arcs such that any 2-tuple  $(u, v) \in Sym$  if and only if *u* is directly synchronization dependent on *v*
- *Com* is the set of communication dependence arcs such that any 2-tuple  $(u, v) \in Com$  if and only if *u* is directly communication dependent on *v*
- *Pre* is the set of precondition dependence arcs such that any 2-tuple  $(u, v) \in$ *Pre* if and only if *u* is directly precondition dependent on *v*
- *• P os* is the set of postcondition dependence arcs such that any 2-tuple (*u, v*) *∈ P os* if and only if *u* is directly postcondition dependent on *v*
- *Exp* is the set of expression dependence arcs such that any 2-tuple  $(u, v) \in$ *Exp* if and only if *u* is directly expression dependent on *v*
- *• T as* is the set of task-barriers dependence arcs such that any 2-tuple (*u, v*) *∈ T as* if and only if *u* is directly task-barriers dependent on *v*
- *• Cal* is the set of call relation arcs such that any 2-tuple (*u, v*) *∈ Cal* if and only if *u* is call related with *v*
- $P_{in}$  is the set of parameter-in relation arcs such that any 2-tuple  $(u, v) \in P_{in}$ if and only if *u* is parameter-in-related with *v*
- $P_{out}$  is the set of parameter-out relation arcs such that any 2-tuple  $(u, v) \in$ *Pout* if and only if *u* is parameter-out-related with *v*
- *• Ret* is the set of returned-value relation arcs such that any 2-tuple (*u, v*) *∈ Ret* if and only if *u* is returned-value-related with *v*

As thus, by using various types of arcs, the SDN of an Ada 2012 program can explicitly represent control dependence, data dependence, selection dependence, synchronization dependence, communication dependence, precondition dependence, postcondition dependence, expression dependence, task-barriers, callrelation, parameter-in-relation, parameter-out-relation, and returned-value-relation, respectively. Figure 5.1 shows the SDN of the Ada 2012 program Example, corresponding to its DUN in Figure 3.2.

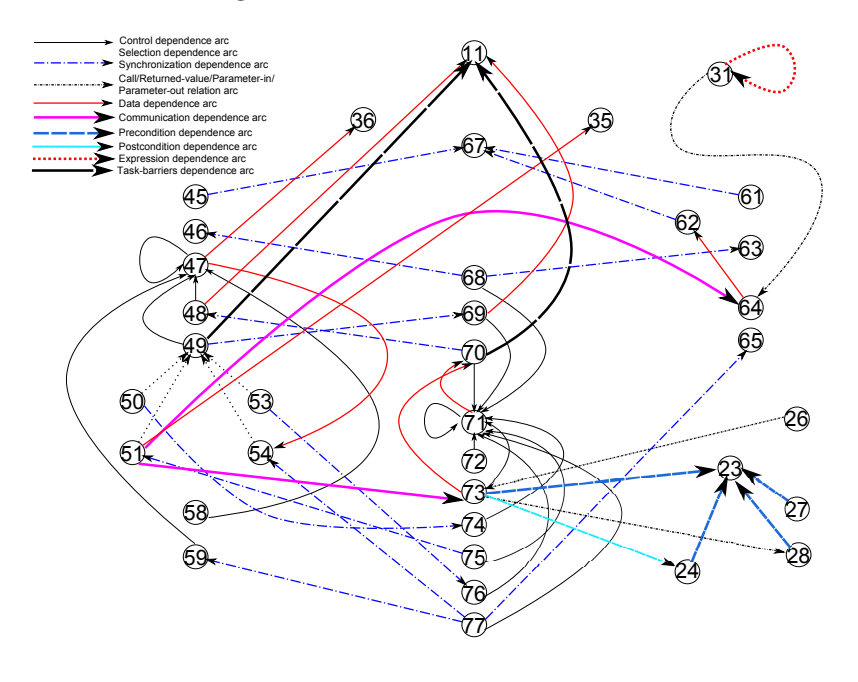

Figure 5.1: An SDN for the Program Example

#### **Algorithm 4** Compute forwared-dominator tree

**Input** definition-use net **Output** forward-dominator tree **if** vertex *v* only has one successor **then** the forward-dominator of *v* is the successor **else** find all the passes from *v* to the end vertex find the common path of all the passes from *v* to the end vertex the first vertex of the common path is the forward-dominator of *v* **end if**

# **Chapter 6**

# **A System Dependence Net Generator for Ada 2012 Programs**

## **6.1 Generation Method of SDNs for Ada 2012 Programs**

We can capture various program dependences in Figure 6.1, representing a data flow for generating program dependences from the DUN in Ada 2012 programs.

By means of inputing DUNs of target programs, we can get various types of program dependences. We propose the algorithms to compute forwared-dominator tree, control dependence, data dependence, synchronization dependence, communication dependence, selection dependence, precondition dependence, postcondition dependence, and expression dependence for Ada 2012 programs.

## **6.2 Examples of an SDN Generator for Ada 2012 Programs**

Here, we show an text output of the SDN generator corresponding to the input file of the DUN of Example program of Figure 1.

<sup>1 :</sup> *<*l i n e *>* b*−*8

<sup>2 :</sup> *<*l i n e *>* b*−*11 3 : *<*l i n e *>* b*−*12

<sup>4 :</sup> *<*l i n e *>* b*−*35

<sup>5 :</sup> *<*l i n e *>* b*−*36

<sup>6 :</sup> *<*l i n e *>* b*−*37

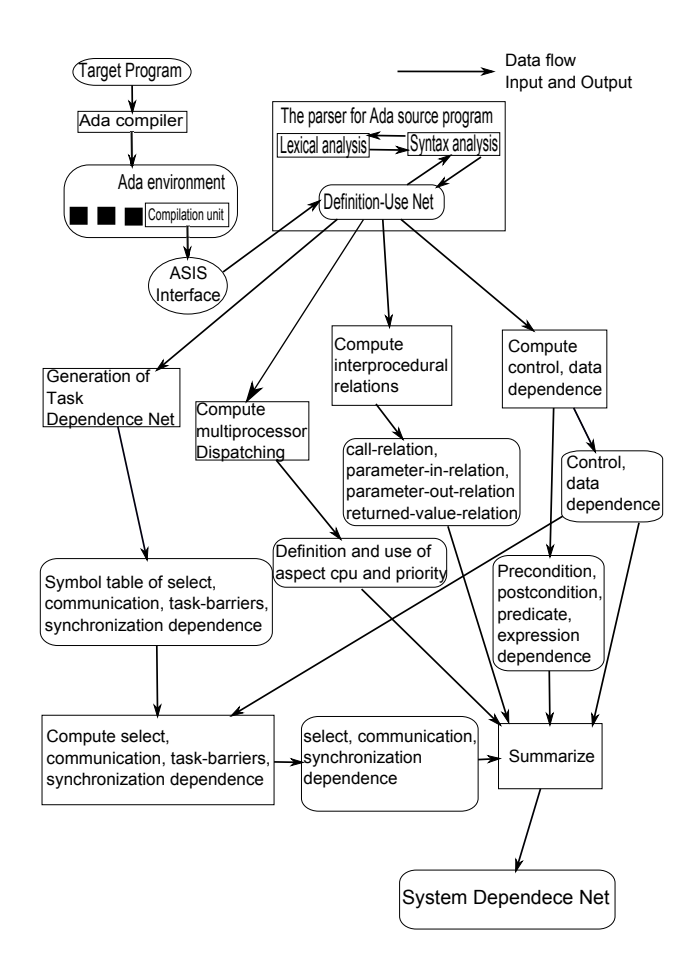

Figure 6.1: A Dada Flow for Generating Program Dependences from DUNs of Ada 2012 Programs

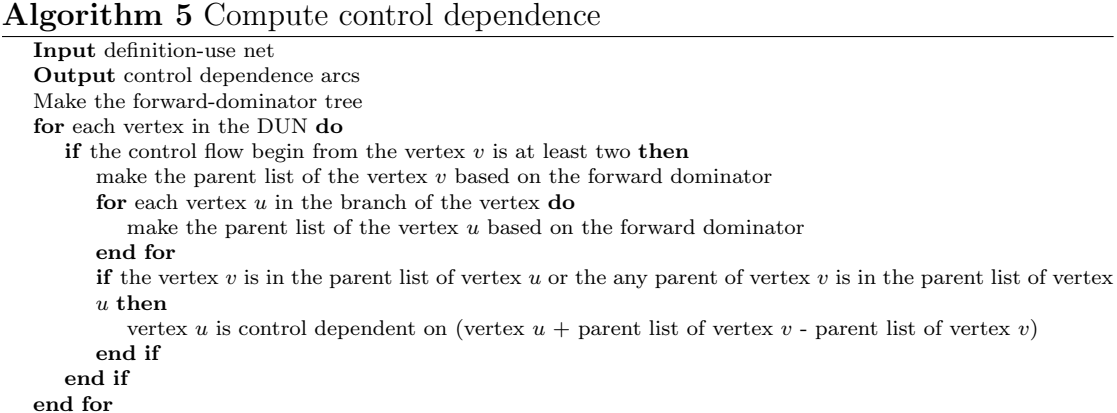

7 : *<*l i n e *>* b*−*68 8 : *<*l i n e *>* b*−*17 *<*sync*>* 22 34 9: <line> b−23 <call> 42 1 0: *<*l i n e *>* b*−*24 1 1: *<*l i n e *>* b*−*26 *<*pre*>* 9 1 2: *<*l i n e *>* b*−*27 *<*pre*>* 9 1 3: *<*l i n e *>* b*−*28 *<*pre*>* 9 1 4: *<*l i n e *>* b*−*28 *<*pre*>* 9

#### **Algorithm 6** Compute data dependence

**Input** definition-use net **Output** data dependence arcs **repeat for** each vertex *v* and its successor *u* **do if** the variable *x* is defined in *v* **then** push  $v$  into chain[u][x] **else** push chain[v][x] into chain[u][x] **end if end for until** the array chain is changed during the block above **for** each vertex *w* **do for** each vertex *y* used in *w* **do** draw the arc from *y* to chain[y][w] to show the data dependence **end for end for**

#### **Algorithm 7** Compute synchronization dependence

```
Input definition-use net, control dependence arcs
Output synchronization dependence arcs
for each vertice v contains fork/join arc(s) in DUN do
   for each vertex u of the successor of the fork/join arcs do
      use connectsync (u, v) to draw synchronization dependences
   end for
end for
for each vertex v contains the set of sendings do
   for each node u that has the same channel in their receivings do
      if the set of sendings of v equals the set of receivings of u then
         use connectsync (u, v) to draw synchronization dependences
      end if
   end for
end for
connectsync (u, v)
draw the arc that shows u synchronization depends on v
while u has only one successor do
   u' = the successor of u
   if u has the set of sendings or receivings then
      break
   end if
   draw the arc that u
′ depends on v
end while
```
#### **Algorithm 8** Compute communication dependence

**Input** definition-use net, control dependence arcs **Output** communication dependence arcs **for** each vertex *v* that has set of sendings **do for** each vertex *u* that the set of receivings equals to the set of sendings of *v* **do for** each vertex startnode that *v* depends on **do for** each vetex endnode that depends on *u* **do** draw the arcs that show endnode depends on startnode **end for end for end for end for**

```
15: <line> b−29 <pre> 9<br>16: <line> b−31 <call> 18 35
16: \langleline> b−31
1 7: <l i n e > b−32
1 8: <l i n e > b−33 <param−out> 19
1 9: <l i n e > b−33
2 0: <l i n e > b−34
2 1: <l i n e > b−46 <sync> 7
```
### **Algorithm 9** Compute selection dependence

**Input** definition-use net, control dependence arcs **Output** selection dependence arcs **for** each nondeterministic vertex *v* **do for** each vertex *u* that control depends on *v* **do** add the arc that shows *u* selection depends on *v* delete the arc that shows *u* control depends on *v* **end for end for**

#### **Algorithm 10** Compute precondition dependence

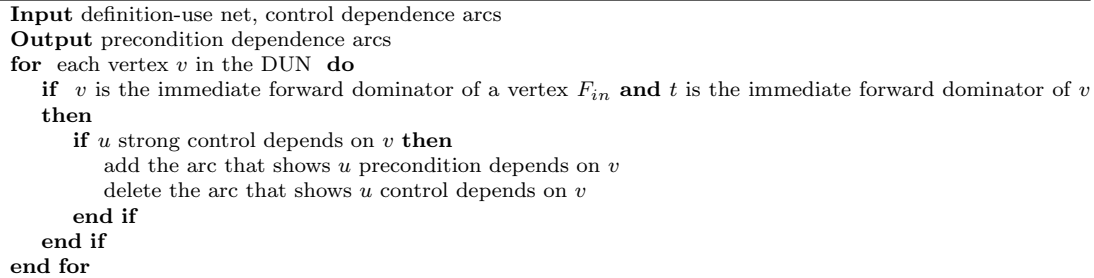

#### **Algorithm 11** Compute postcondition dependence

```
Input definition-use net, control dependence arcs
Output postcondition dependence arcs
for each vertex labeled with A_{in}(u) do
   if u is the immediate forward dominator of v then
      if t is the immediate forward dominator of v then
        add the arc that shows u postcondition depends on v
      end if
   end if
end for
```
## **Algorithm 12** Compute expression dependence

**Input** definition-use net **Output** Expression dependence arcs **for** each vertex *v* **do if**  $F_{in}(v) = U(v)$  **then**  $\textbf{if} \ \ (v, v) \in A_{C_A} \ \ \textbf{then}$ add the arc that shows *v* expression depends on *v* **end if end if end for**

```
22: \langleline> b−47<br>23: \langleline> b−48
                      2 3: <l i n e > b−48 <c o n t r ol > 40 <s e l e > 25
24: <line> b−49 < <control> 25 40 <sele> 25
25: <line> b−50 <<ontrol> 25 40 <sele> 25
26: <line> b−51 <
control> 40 <
sele> 25 <
sync> 43
27: <line> b−52 <<ortrol> 40 <sele> 25 <sync> 43
28: <line> b−54 < <control> 40 <sele> 25 <sync> 45
29: <line> b−55 <control> 40 <sele> 25 <sync> 45 30: <line> b−59 <control> 40 <sele> 25 <sync> 43
                      3 0: <l i n e > b−59 <c o n t r ol > 40 <s e l e > 25 <sync> 43 45
3 1: <l i n e > b−60
3 2: <l i n e > b−62 <sync> 7
3 3: <l i n e > b−63 <sync> 7
3 4: <l i n e > b−64
3 5: <l i n e > b−65 <param−out> 19
```

```
3 6: <l i n e > b−66
3 7: <l i n e > b−69 <c o n t r ol > 40
3 8: <l i n e > b−70 <c o n t r ol > 40
39: \langleline> b-71 \langlecontrol> 40
4 0: <l i n e > b−72 <c o n t r ol > 40
4 1: <l i n e > b−73 <c o n t r ol > 40
4 2: <l i n e > b−74 <c o n t r ol > 40 <post> 10
4 3: <l i n e > b−75 <c o n t r ol > 40
4 4: <l i n e > b−76 <c o n t r ol > 40
4 5: <l i n e > b−77
4 6: <l i n e > b−78 <sync> 31 36
4 7: <l i n e > b−31 <c o n t r ol > 16 <param−in> 48 49
4 8: <l i n e > b−33 <c o n t r ol > 18
4 9: <l i n e > b−65 <c o n t r ol > 35
5 0: <l i n e > b−74 <c o n t r ol > 42
```
## **6.3 Applications of the SDN**

## **6.3.1 Slicing**

The most direct and important use of SDN will be program slicing. The explicit representation of the various program dependences in programs makes SDN ideal for program slicing.

Program slicing was first proposed by Weiser in 1981 [51, 52]. It is a method for automatically decomposing programs. It provides a reduced program by erasing irrelevant statements in the original program based on certain statements and a set of variables, called the "criterion". The reduced program is called a "slice" based on the criterion. He claimed that experienced programmers always create a "slice" in their mind to find the suspect which causes the error. And with program slicing technology, creating the "slice" based on certain criterion can be done automatically and helps programmers by narrowing down the possible scope of the cause of error. During about 30 years's researches, the most popular approach [13] to process program slices are based on SDN. Program slicing based on SDN will be simplified as a reachability problem on a digraph.

## **6.3.2 Testing**

Testing is the process that executes the program with the intention of finding errors. Since SDN can represent the data flow properties of the program, the dependence-coverage of programs can be found by using SDN.

## **6.3.3 Understanding and Maintenance**

To understand a program, we always intent to find which variable in which statement might affect a variable of interest. With a certain slice of the program, the set of the statements and the variables which affect the variable of interest can be easily found. As we mentioned above, to create the slice, we have to build the SDN of the program.

In program maintenance, the problem which is called "ripple effect" [54] is well-known as: whether changing a code in a program will affect the behavior of other codes of the program, which may cause new error(s). With the slice of the changing code, we can find all the codes in the program that might be affected. It is obviously useful in program maintenance to build slices. As we mentioned above, to build slices, the SDN will come in handy.

## **6.3.4 Complexity Measurement**

Software metrics have many uses in software engineering, such as program understanding, debugging, testing, analysis, maintenance, and so on [14]. Based on SDN, we can define a set of metrics for measuring the complexity of programs from several viewpoints. For example, the metric defined by the sum of all program dependences between statements can be used to measure the complexity of corresponding program. The metric defined by the sum of communication dependences can be used to measure the complexity of concurrency in corresponding program. And the proportion of the communication dependences in a program can be used to measure the degree of concurrency in corresponding program.

# **Chapter 7**

# **A Tasking Deadlock Detector for Ada 2012 Programs**

## **7.1 Tasking Deadlock Issues**

Tasking deadlocks is a serious and complex issue in concurrent Ada programs. A task is said to be blocked in an execution state of a concurrent Ada program, if it is waiting at some synchronization points in its thread of control for synchronization with one or other tasks or even itself. This waiting state will be kept until that either the synchronization has occurred or the task is aborted. A tasking deadlock in a concurrent Ada program is a situation where some tasks form a circle of synchronization waiting relations at some synchronization points that cannot be resolved by the program itself (including the behaviors of other tasks), and hence can never proceed with their computation by themselves [9, 10]. A synchronization waiting relation between tasks is such relation that to synchronize with the other task or tasks, a task is blocked until the synchronization takes place, unless the synchronization waiting has a deadline.

## **7.2 Previous Researches**

## **Synchronization Waiting Relations in Ada Programs**

Ada 95 defines eight types of synchronization waiting relations, i.e., activation waiting relation, finalization waiting relation, completion waiting relation, acceptance waiting relation, entry-calling waiting relation, protection waiting relation, protected-entry calling waiting relation, and suspension waiting relation [16, 22, 38]. In Ada 2005, there is no new synchronization waiting relations [32, 39]. Since Ada 2012, four new operations are extended [7, 8, 40], such as procedure Enqueue and Dequeue defined in Annex A.18.27 [40], procedure wait for release defined in Annex D.10.1 [40], corresponding to enqueue waiting relation, dequeue waiting relation, barrier-release waiting relation [32], respectively, and procedure Suspend Until True And Set Deadlines defined in Annex D.10 [40], which does not cause new synchronization waiting relation, because of temporary blocking,

i.e., no continuous blocking [32]. So far, there are eleven types of synchronization waiting relation as follows. We also proposed them in [10, 16, 22, 32, 45].

• Activation waiting (Ada 83 or later)

A task that created some new tasks and initiated their activations in its own body or the body of a block statement executed by it or a subprogram, which may be unprotected or protected, called by it or a protected entry body is blocked until all of these activations complete.

• Finalization waiting (Ada 83 or later)

Each task depend on one or more masters, and when a master is finalized, it must wait for the termination of any tasks dependent on the master. A block statement or a subprogram executing master is also blocked until the finalization of the master has been performed.

• Completion waiting (Ada 83 or later)

A task which depend on some master and is blocked at a selective accept statement with an open terminate alternative, must wait for completion together with other dependents of the master considered that are not yet completed.

• Acceptance waiting (Ada 83 or later)

A task executing an accept statement or a selective accept statement with some open accept alternative but no open delay alternatives and no else part is blocked until a caller of the corresponding entry is selected.

• Entry-calling waiting (Ada 83 or later)

A task that issued a simple entry call on an entry is blocked until the corresponding rendezvous has finished or the call is canceled by a requeue with abort. Similarly, if a task issued a timed entry call, a conditional entry call or a entry call as the triggering statement of an asynchronous select on an entry and the corresponding rendezvous has started, then it is blocked until the rendezvous has finished or the call is canceled by a requeue with abort.

• Protection waiting (Ada 95 or later)

A task that issued a call on a protected procedure or a simple entry call on a protected entry of a protected object is blocked until a new protected action can be started on the protected object.

• Protected-entry-calling waiting (Ada 95 or later)

A task that issued a simple entry call on an protected entry is blocked until the execution of the corresponding entry body has finished. Similarly, a task that issued a timed entry call, a conditional entry call, and the corresponding protected action has started, and the execution of the corresponding entry body has started is blocked until the execution of the corresponding entry body has finished.

• Suspension waiting (Ada 95 or later)

A task calling the procedure Suspend Unit True of a suspension object is blocked until the state of the suspension object becomes true.

• Enqueue waiting (Ada 2012)

A task calling Enqueue is blocked when a queue in implemented Synchronized Queue Interfaces is full until another task calls Dequeue for this queue.

• Dequeue waiting (Ada 2012)

A task calling Dequeue is blocked when a queue in implemented Synchronized Queue Interfaces is empty until another task calls Enqueue for this queue.

• Barrier-release waiting (Ada 2012)

Tasks calling Wait For Release are blocked by other possible tasks calling it until the number of blocked tasks associated with the Synchronous Barrier object is equal to threshold.

# **7.3 Queue Operation Related Tasking Deadlocks in Ada 2012 Programs**

A tasking deadlock in a concurrent Ada program is situation where some tasks form a circular waiting relation at some synchronization points that cannot be resolved by the program itself (including the behavior of other tasks), and hence these tasks can never proceed with their computation by themselves [9, 10]. Tasking deadlocks is a serious and complex issue in concurrent Ada programs [22].

To detect, avoid and resolve Ada tasking deadlocks, it is indispensable to identify all types of tasking deadlocks. A task synchronization waiting relation between tasks is a relation such that to synchronize with the other task or tasks, a task is blocked until the synchronization takes place, unless the synchronization waiting has a deadline or is breaked by another task.

Cheng proposed a way to completely classify all types of tasking deadlocks by different combinations of various synchronization waiting relations between executing tasking objects [9, 10]. According to this way of classification, various combinations of synchronization waiting relations concerning synchronization waiting tasks may lead to various types of tasking deadlocks [9, 10, 16, 22, 32, 45]. And there is a method and a tool to detect tasking deadlocks at run-time in [22, 45].

Ada 2012 defined four new operations those can block a task, i.e., procedure Enqueue and procedure Dequeue in the package Synchronized Queue Interfaces in Queue container, procedure Wait For Release in the package Synchronous Barriers and procedure Suspend Until True And Set Deadlines in the package Ada.Synchro nous Task Con

trol.EDF [7, 8, 40]. Moreover, [32] showed some types of tasking deadlocks concerning these operations. On the other hand, since the days of Ada 95 [38], a requeue statement has come available, which can be used to complete an accept statement or entry body, while redirecting the corresponding entry call to a new (or the same) entry queue [38, 39, 40]. The requeue statement are permitted using procedure renamed an entry, as same as Enqueue and Dequeue in Ada 2012 [40]. Therefore, though the requeue is different from Enqueue and Dequeue in the queue container, they are implemented essentially as same as entry [40]. They are together called queue operations. There may be some queue operation related tasking deadlocks.

## **7.3.1 Queue Operations**

The Enqueue and Dequeue in generic package Containers.Synchronized Queue Inte rfaces defined in Annex A.18.27 [40]. From it, four different queue containers are derived, such as A.C.Unbounded Synchronized Queues in A.18.28, A.C.Bounded S ynchronized Queues in A.18.29, A.C.Unbounded Priority Queues in A.18.30, A.C. Bounded Pri

ority Queues in A.18.31 [7, 8, 40].

A.18.28 representing task-safe queue is unbounded, whose Enqueue can never block, because the capacity of the queue is unbounded; A.18.29 is bounded, and thus Enqueue might cause blocking, if the capacity of the queue is full; Similarly, A.18.30 provides task-safe queue, and Enqueue can never block, while Enqueue in A.18.31 might cause blocking, because of bounded capacity of the queue. If the capacity of the queue is empty, the Dequeue of these four queue containers might cause blocking, because of a dequeue waiting relation. Note that A.18.30 and A.18.31 provide procedure Dequeue Only High Priority, which is not blocking, returns immediately. Unlike Dequeue, it is not synchronization waiting relation [40]. Thus, in this article, we do not discuss the Dequeue Only High Priority of queue operations in Ada 2012.

On the other hand, though Enqueue and Dequeue are defined in Ada 2012, there has been introduced a requeue statement and a requeue with abort statement since Ada 95 [38]. A requeue statement presents the completion of an accept statement or entry body, while redirecting the corresponding entry call to a new (or the same) entry queue [38, 39, 40]. The statement's form is

**requeue** entry\_name\_or\_procedure\_name [with abort];

The entry body or accept statement, that has a requeue, is exited, as long as the entry call has been redirected to another entry queue, or the same entry queue. Requeue must is within the body of an accept statement, or within entry body, which is a protected entry. With abort is option, which allows to cancel the call, due to an abort or the expiration of a delay [38, 39, 40], if any.

Ada 83 allows renaming an entry as a procedure [37]. Like this,

### **procedure** P( Para : **in** Item ) **renames** T.E;

Ada 2012 provides a new feature [40] that we use a requeue statement using an entry renamed as a procedure as following:

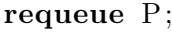

As mentioned above, the requeue is just redirecting an entry call to a new (or the same) entry queue. If there are not any entry calls in this entry queue, the entry call requeued can reach the accept statement corresponding to it. The sequence of statements, if any, of the accept statement is executed by the called task, while the calling task remains suspended, called rendezvous [37, 38, 39, 40]. But the accept statement or entry body that has the requeue statement is completed.

However, if there are another entry calls in this queue, the entry call requeued is queued to waiting until the accept statement corresponding to this entry removes other call in front of it from the queue, i.e., the call requeued must wait until the call in front of it rendezvous. The calls are processed in the order of arrival [37, 38, 39, 40]. And if the requeue statement redirects an entry call within a protected body, then the calling task must wait until protected entry call is finalized. Therefore, a requeue statement cannot cause a synchronization waiting relation, such that blocking a task directly. But it can indirectly cause tasking deadlock.

We consider that the Requeue is also a queue operation, though it is different from Enqueue and Dequeue in Queue Container, as above. Because procedure Enqueue and Dequeue in A.18.27 (The Generic Package Containers. Synchronized Queue Interfaces) are implemented by entry in essence [40], as same as Requeue. Three operations are called queue operations. This article is focused on queue operation related tasking deadlocks in Ada 2012 programs.

## **7.3.2 Examples of Queue Operation Related Tasking Deadlocks in Ada 2012 Programs**

Seven example programs are presented in this section. We present each program by its Ada 2012 code and Task-Wait-For Graph corresponding to it. A program has a temporary circle with requeue statements of queue operations. Though it does not lead to a tasking deadlock, but an infinite requeue circle. All of others have queue operation related tasking deadlocks.

#### **Task-Wait-For Graph**

A Task-Wait-For Graph (TWFG) at time t (this time may be a physical time in an interleaved implementation of Ada or a virtual time in a distribed implementation of Ada) is a kind of arc-classified digraph to represent tasking waiting state in an execution of an Ada program [10]. The TWFG explicitly represents various types of waiting relations in an execution of an Ada program. The notion of TWFG was originally proposed for classification and detection of tasking deadlocks in Ada 83 programs [9, 10] and was extended to deal with tasking deadlocks in Ada 95 programs [16]. In a TWFG, vertices present tasking objects. An executing tasking object in an execution state of a concurrent Ada 2012 program is any of the following: a task whose activation has been initiated and whose state is not terminated, a block statement that is being executed by a task, a subprogram that is being called by a task, a protected subprogram that is being called by a task, a protected object on which a protected action is undergoing, and a suspension object that is being waited by a task. Arcs indicate synchronization waiting relations which are binary relations between tasking objects [9, 10]. In a TWFG of an Ada 2012 program, there are 11 types of arcs: activation waiting arc, finalization waiting arc, completion waiting arc, acceptance waiting arc, entry-calling waiting arc, protection waiting arc, protected-entry-calling waiting arc, suspension waiting arc, enqueue waiting arc, dequeue waiting arc, and barrier-release waiting arc, respectively, corresponding to an activation waiting relation, finalization waiting relation, completion waiting relation, acceptance waiting relation, entry-calling waiting relation, protection waiting relation, protected-entry-calling waiting relation, suspension waiting relation, enqueue waiting relation, dequeue waiting relation, and barrier-release waiting relation [9, 10, 16, 22, 32, 45].

Various types of arcs are shown by  $\rightarrow_{A_{ct}}$ ,  $\rightarrow_{F_{in}}$ ,  $\rightarrow_{C_{om}}$ ,  $\rightarrow_{A_{cc}}$ ,  $\rightarrow_{EC}$ ,  $\rightarrow_{P_{ro}}$ ,  $\rightarrow$ *PEC*,  $\rightarrow$  *S*<sub>*us*</sub></sub>,  $\rightarrow$  *E*<sub>*nq*</sub></sub>,  $\rightarrow$  *D<sub>eq</sub>*, and  $\rightarrow$  *BR*, denoting activation waiting arc, finalization waiting arc, completion waiting arc, acceptance waiting arc, entry-calling waiting arc, protection waiting arc, protected-entry-calling waiting arc, suspension waiting arc, Enqueue waiting arc, Dequeue waiting arc, and Barrier-release waiting arc, respectively [9, 10, 16, 22, 32, 45].

Though the TWFGs corresponding to enqueue and dequeue waiting relations have been proposed in [32], there is no representation of the requeue of queue operations. It needs to present it that might cause a tasking deadlock, even though it is not synchronization waiting relation. The arc  $\rightarrow_{R_{eq}}$  represents the entry call requeued is waiting to rendezvous an accept statement corresponding to it in another task. Especially, if the requeue statement is within a protected entry body, the TWFG requires additional representation of tasking objects, i.e., entry body.

## **Example Program 1: Infinite Requeue Circle without Tasking Deadlocks**

This program has no synchronization waiting relations. Between two entry bodies in the protected body, two requeue statements form a circle representing an infinite

requeue action that cannot be resolved by the program itself. Nevertheless, there are no tasking deadlocks, because the circle in Figure 7.1 is not continuous but temporary, that is, it allows to have just one entry calling at time t, i.e.,

$$
E_1 \rightarrow_{R_{eq}} E_2
$$

$$
E_2 \rightarrow_{R_{eq}} E_1
$$

### **Example Program 1**

```
with Ada. Text<sub>-IO;</sub>
use Ada . Text IO ;
procedure Infinite_Requeue_Circle is
  task T1 ;
  task T2 ;
  protected E2E i s
     entry E1 ;
     entry E2 ;
  end E2E ;
  protected body E2E i s
    entry E1 when True is
    begin
      requeue E2 ;
    end E1 ;
    entry E2 when True is
    begin
       delay 1 . 0 ;
       p u t _l i n e ( " ! " ) ;
      requeue E1 ;
    end E2 ;
  end E2E ;
  task body T1 is
  begin
    E2E . E1 ;
  end T1 ;
  task body T<sub>2</sub> is
  begin
    E2E . E2 ;
  end T2 ;
begin
  null:
end Infinite_Requeuee_Circle;
```
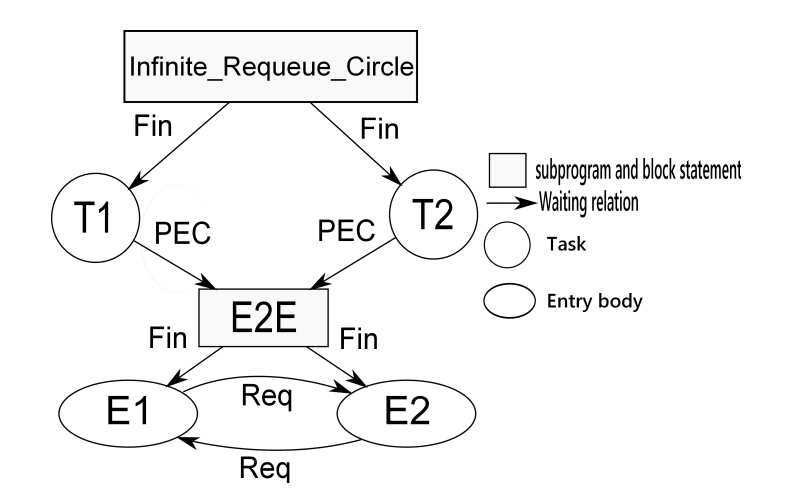

Figure 7.1: TWFG of Example Program 1 for an Infinite Requeue Circle without Tasking Deadlocks

## **Example Program 2: Tasking Deadlocks with Requeue Operations**

Two requeue statements cause two synchronization waiting relations indirectly, i.e., there is a continuous circle that cannot be resolved by the program itself. The program might have a queue operation related tasking deadlock, which is circular entry calling during the activation of a task in Figure 7.2:

$$
T_1 \rightarrow_{Re_q} T_2 \rightarrow_{Re_q} T_1
$$

**Example Program 2**

```
with Ada. Containers. Synchronized_Queue_Interfaces;
with Ada. Containers. Bounded Synchronized Queues;
procedure Req Req i s
  type Queue_Element is new String (1..0);
  package String<sub>-Queues</sub> is new Ada. Containers. Synchronized<sub>-Queue</sub>-Interfaces
            (Element-Type \implies Queue\_Element);package String<sub>-Priority<sub>-Queues</sub> is new Ada. Containers. Bounded<sub>-Synchronized-Queues</sub></sub>
            (Qu e u e_{\text{Interfaces}} \Rightarrow String<sub>-Queues</sub>,
             \text{Default\_Capacity} \implies 1);Q1 : String_Priority_Queues.Queue;
  Elem : Queue Element ;
  task T1 i s
    entry E1 ;
  end T1 ;
  task T2 i s
    entry E2 ;
  end T2 ;
  protected E2E i s
    entry E1 ;
    entry E2 ;
  end E2E ;
  protected body E2E i s
    entry E1 when True is
    begin
       requeue T2 . E2 ;
```

```
end E1 ;
    entry E2 when True i s
    begin
      requeue T1 . E1 ;
    end E2 ;
  end E2E ;
  procedure P1 renames E2E . E1 ;
  procedure P2 renames E2E . E2 ;
  function GET return Integer is
  begin
    P2 ;
    return 0;
  end GET;
  task body T1 i s
  begin
    P1 ;
    accept E1 ;
  end T1 ;
  task body T<sub>2</sub> is
    I : Integer := GET;begin
    accept E2 ;
  end T2 ;
begin
 null:
end Req<sub>-Req;</sub>
```
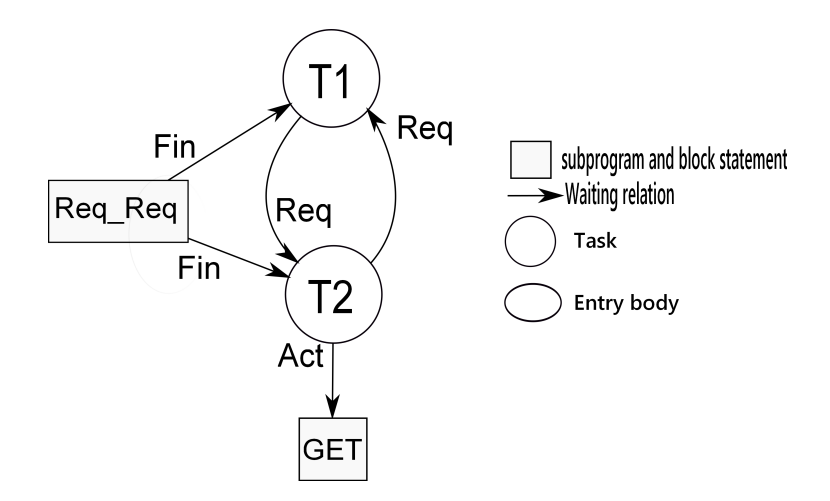

Figure 7.2: TWFG of Example Program 2

## **Example Program 3: A Tasking Deadlock with Requeue and Enqueue Operations**

In this program requeue and enqueue operations form a circle between two entry bodies, which indirectly result in a tasking deadlock between tasks, when P2 is requeued to entry-calling wait for the finalization of entry body E1 in protected body E2E, while E1 is blocking to wait to enqueue an element to the queue that

is full.The synchronization waiting circle in Figure 7.3 is represented as follows:

$$
E_2 \rightarrow_{R_{eq}} E_1 \rightarrow_{E_{nq}} E_2
$$

### **Example Program 3**

```
with Ada. Containers. Synchronized_Queue_Interfaces;
with Ada. Containers . Bounded Synchronized Queues;
procedure Req Enq i s
  type Queue_Element is new String (1..0);
  package String Queues is new Ada. Containers Synchronized Queue Interfaces
           (Element-Type \implies Queue\_Element);package String<sub>-Priority-Queues is new Ada Containers Bounded-Synchronized-Queues</sub>
           (Queue_Interfaces \Rightarrow String_Queues,
            \text{Default\_Capacity} \Rightarrow 1);Q : String_Priority_Queues.Queue;
  Elem : Queue Element ;
  protected E2E i s
    entry E1 ;
    entry E2 ;
  end E2E ;
  protected body E2E i s
    entry E1 when True is
    begin
    Q. Enqueue ( Elem ) ;
    end E1 ;
    entry E2 when True is
    begin
      Q. Enqueue ( Elem ) ;
      requeue E2E . E1 ;
    end E2 ;
  end E2E ;
  task T1 ;
  task T2 ;
  procedure P1 renames E2E . E1 ;
  procedure P2 renames E2E . E2 ;
  task body T1 is
  begin
    delay 0 . 1 ;
    P1 ;
  end T1 ;
  task body T<sub>2</sub> is
  begin
    P2 ;
  end T2 ;
begin
 null;
end Req Enq ;
```
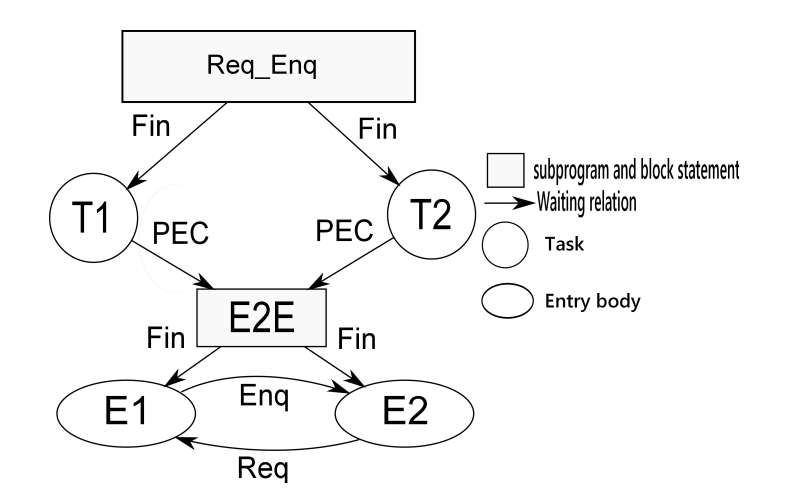

Figure 7.3: TWFG of Example Program 3

## **Example Program 4: A Tasking Deadlock with Requeue and Dequeue Operations**

Program Req Deq forms a circle between two entry bodies by requeue and dequeue operations, which indirectly result in a tasking deadlock between tasks, when P2 is requeued to entry-calling wait for the finalization of entry body E1 in protected body E2E, the entry body E2 is completed by requeue statement. However, the Enqueue below this requeue statement is unreachable code, namely the queue is still empty, resulting in that E1 is blocking to wait to dequeue an element. The synchronization waiting circle in Figure 7.4 is shown as follows:

$$
E_2 \rightarrow_{R_{eq}} E_1 \rightarrow_{D_{eq}} E_2
$$

#### **Example Program 4**

```
with Ada. Containers. Synchronized_Queue_Interfaces;
with Ada. Containers. Bounded_Synchronized_Queues;
procedure Req Deq i s
  type Queue Element is new String (1..0);
  package String Queues is new Ada Containers Synchronized Queue Interfaces
           (Element-Type \implies Queue^{Element});
  package String Priority Queues is new Ada Containers Bounded Synchronized Queues
           (Qu e u e_{\text{Interfaces}} \Rightarrow String_{\text{Queues}},
            \text{Default\_Capacity} \implies 1);Q : String_Priority_Queues.Queue;
  Elem : Queue Element ;
  protected E2E i s
    entry E1 ;
    entry E2 ;
  end E2E ;
  protected body E2E i s
    entry E1 when True i s
    begin
      Q. Dequeue ( Elem ) ;
    end E1 ;
    entry E2 when True is
    begin
```

```
requeue E2E . E1 ;
      Q. Enqueue (Elem); --never reach, such that the queue is empty
    end E2 ;
  end E2E ;
  task T1 ;
  task T2 ;
  procedure P1 renames E2E . E1 ;
  procedure P2 renames E2E . E2 ;
  task body T1 i s
  begin
    delay 0 . 1 ;
    P1:end T1 ;
  task body T2 i s
  begin
    P2 ;
  end T2 ;
begin
  null:
end Req<sub>-Deq;</sub>
```
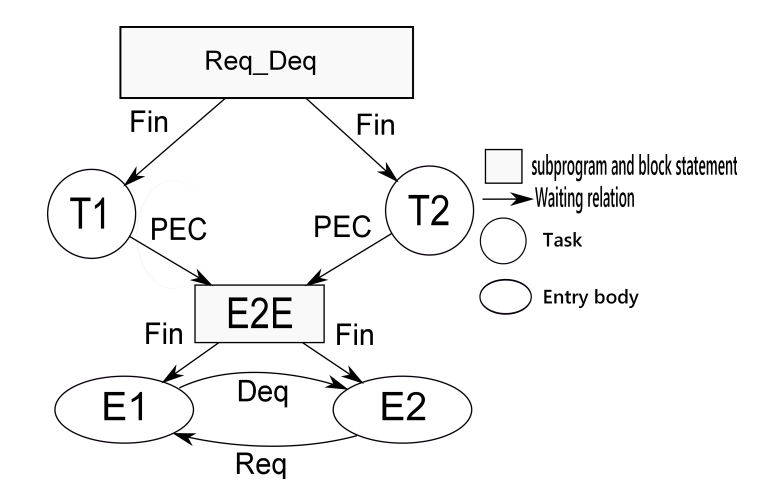

Figure 7.4: TWFG of Example Program 4

#### **Example Program 5: Tasking Deadlocks with Enqueue Operations**

This program has enqueue waiting relations of the same queue. The two enqueue waiting relations form a circle at time t that cannot be resolved by the program itself, when the Enqueue of Q of T1 is enqueue waiting, while the Dequeue of Q of T2 is enqueue waiting, causing an enqueue operaiton related tasking deadlock. The synchronization waiting circle in Figure 7.5 is followed by:

$$
T_1 \rightarrow_{E_{nq}} T_2 \rightarrow_{E_{nq}} T_1
$$

**Example Program 5**

with Ada. Containers. Synchronized\_Queue\_Interfaces; with Ada. Containers. Bounded\_Synchronized\_Queues;

```
procedure Enq<sub>-Enq</sub> is
  type Queue Element is new String (1..0);
  package String Queues is new Ada Containers Synchronized Queue Interfaces
           (Element-Type \implies Queue^{Element});
  package String Priority Queues is new Ada Containers Bounded Synchronized Queues
           (Queue_Interfaces \Rightarrow String_Queues,
             \text{Default\_Capacity} \implies 1);Q: String_Priority_Queues.Queue;
  Elem : Queue Element ;
  task T1 ;
  task T2 ;
  task body T1 i s
  begin
    loop
      Q. Dequeue ( Elem ) ;
      Q. Enqueue ( Elem ) ;
      Q. Dequeue ( Elem ) ;
    end loop ;
  end T1 ;
  task body T2 i s
  begin
    loop
      Q. Enqueue ( Elem ) ;
      Q. Enqueue ( Elem ) ;
      Q. Dequeue ( Elem ) ;
    end loop ;
  end T2 ;
begin
  null:
end Enq Enq ;
```
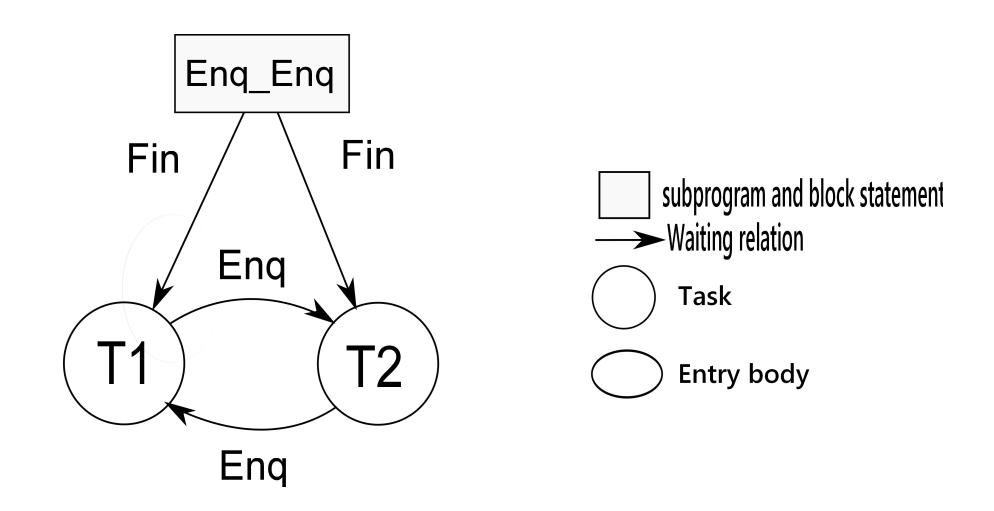

Figure 7.5: TWFG of Example Program 5

### **Example Program 6: Tasking Deadlocks with Dequeue Operations**

This program has dequeue waiting relations of different queues. The two dequeue waiting relations form a circle that cannot be resolved by the program itself, when the Dequeue of Q1 of T1 is dequeue waiting, while the Dequeue of Q2 of T2 is dequeue waiting, causing a dequeue operaiton related tasking deadlock. The synchronization waiting circle in Figure 7.6 is given as follows:

$$
T_2 \rightarrow_{D_{eq}} T_1 \rightarrow_{D_{eq}} T_2
$$

### **Example Program 6**

```
with Ada. Containers. Synchronized_Queue_Interfaces;
with Ada. Containers . Bounded Synchronized Queues;
procedure Deq Deq i s
  type Queue_Element is new String (1..0);
  package String<sub>-Queues</sub> is new Ada. Containers. Synchronized<sub>-Queue</sub>-Interfaces
            (Element-Type \implies Queue\_Element);package String<sub>-Priority-Queues is new Ada Containers Bounded-Synchronized-Queues</sub>
            (Queue_Interfaces \Rightarrow String<sub>-Queues</sub>,
             \text{Default\_Capacity} \implies 1);Q1, Q2 : String_Priority_Queues.Queue;
  Elem : Queue Element ;
  task T1 ;
  task T2 ;
  task body T1 is
  begin
    loop
       Q2. Enqueue ("");
       Q1. Dequeue ( Elem ) ;
    end loop ;
  end T1 ;
  task body T<sub>2</sub> is
  begin
    loop
       Q2. Dequeue ( Elem ) ;
       Q1. Enqueue("" );
       Q2. Dequeue ( Elem ) ;
    end loop ;
  end T2 ;
begin
 \overline{\bf n}ull;
end Deq Deq ;
```
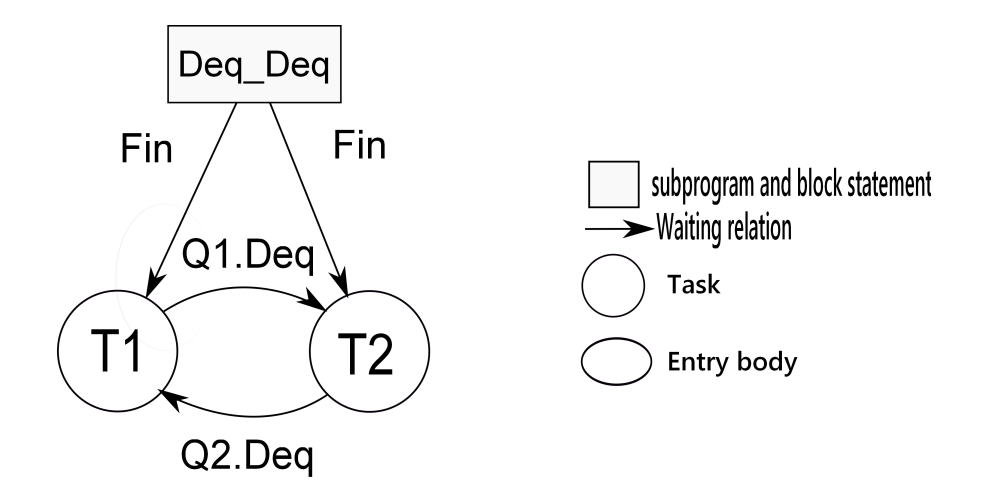

Figure 7.6: TWFG of Example Program 6

## **Example Program 7: Tasking Deadlocks with Dequeue and Enqueue Operations**

This program has dequeue waiting relations and enqueue waiting relations of different queues. The two dequeue waiting relations form a circle that cannot be resolved by the program itself, when the enqueue of Q1 of T2 is enqueue waiting, while the Dequeue of Q2 of T1 is dequeue waiting, causing a dequeue and enqueue operaitons related tasking deadlock. The synchronization waiting circle in Figure 7.7 is expressed as follows:

$$
T_2 \rightarrow_{D_{eq}} T_1 \rightarrow_{E_{nq}} T_2
$$

## **Example Program 7**

```
with Ada. Containers. Synchronized_Queue_Interfaces;
with Ada. Containers. Bounded Synchronized Queues;
procedure Deq Enq i s
  type Queue_Element is new String (1..0);
  package String Queues is new Ada Containers Synchronized Queue Interfaces
           (Element-Type \implies Queue^{Element});
  package String<sub>-Priority-Queues is new Ada. Containers. Bounded-Synchronized-Queues</sub>
           (Queue_Interfaces \Rightarrow String_Queues,
            Default_Capacity \Rightarrow 1);
  Q1, Q2 : String_Priority_Queues.Queue;
  Elem : Queue Element ;
  task T1 ;
  task T2 ;
  task body T1 i s
  begin
    loop
      Q2. Dequeue ( Elem ) ;
      Q1. Dequeue (Elem);
    end loop ;
  end T1 ;
  task body T<sub>2</sub> is
  begin
    loop
      Q1. Enqueue ("");
      Q1. Enqueue ( Elem ) ;
      Q2. Enqueue (Elem);
    end loop ;
  end T2 ;
begin
  null;
end Deq Enq ;
```
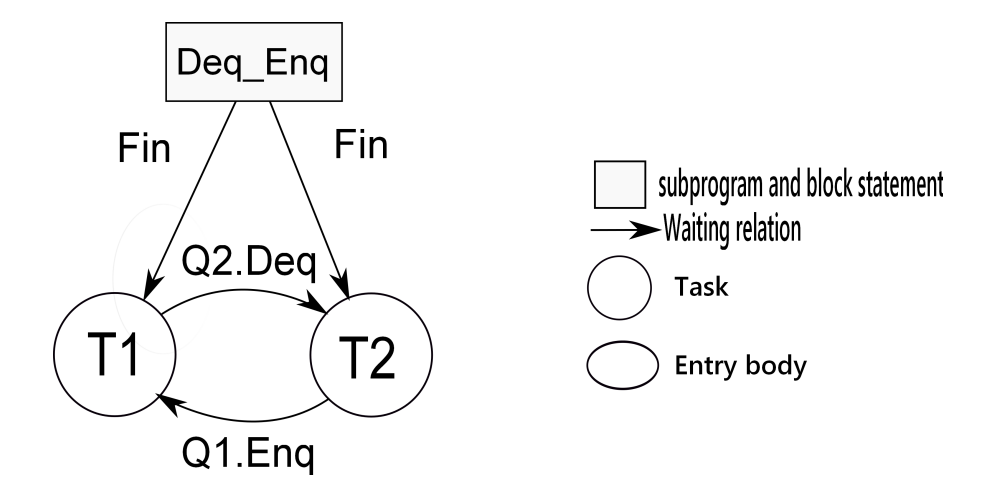

Figure 7.7: TWFG of Example Program 7

#### **Example Program 8: Tasking Deadlocks with Queue Operations**

This program has requeue operation, dequeue and enqueue waiting relations of different queues. The three queue operations form a circle that cannot be resolved by the program itself, when the Enqueue of Q1 of T2 is enqueue waiting, and the Dequeue of Q2 of T3 is dequeue waiting, meanwhile the requeue operation of entry call E2 of T2, during the activation of the task T1, is waiting to rendezvous the finalization of the body of the accept statement of T2, causing queue operaiton related tasking deadlocks together. The synchronization waiting circles in Figure 7.8 are described as follows:

$$
T_1 \rightarrow_{PEC} E2E \rightarrow_{F_{in}} E_1 \rightarrow_{Req} T_2 \rightarrow_{E_{nq}} T_3 \rightarrow_{Deq} T_1
$$
  
\n
$$
T_2 \rightarrow_{E_{nq}} T_3 \rightarrow_{Deq} T_1 \rightarrow_{PEC} E2E \rightarrow_{F_{in}} E_1 \rightarrow_{Req} T_2
$$
  
\n
$$
T_3 \rightarrow_{Deq} T_1 \rightarrow_{PEC} E2E \rightarrow_{F_{in}} E_1 \rightarrow_{Req} T_2 \rightarrow_{E_{nq}} T_3
$$

**Example Program 8**

```
with Ada. Containers. Synchronized_Queue_Interfaces;
with Ada. Containers. Bounded Synchronized Queues;
procedure Queue Deadlock i s
  type Queue_Element is new String (1..0);
  package String<sub>-Queues</sub> is new Ada. Containers Synchronized<sub>-Queue</sub>-Interfaces
            (Element_Type \implies Queue\_Element);
  package String<sub>-Priority<sub>-Queues</sub> is new Ada. Containers. Bounded<sub>-Synchronized-Queues</sub></sub>
            (Queue_Interfaces \Rightarrow String_Queues,
             \text{Default-Capacity} \implies 1);Q1, Q2: String_Priority_Queues. Queue;
  Elem : Queue Element ;
  task T1 i s
    entry E1 ;
  end T1 ;
  task T2 i s
    entry E2 ;
  end T2 ;
```

```
task T3 ;
  protected E2E i s
   entry E1 ;
  end E2E ;
  protected body E2E i s
     entry E1 when True i s
    begin
      requeue T2 . E2 ;
    end E1 ;
  end E2E ;
  procedure P1 renames E2E . E1 ;
  function GET return Integer is
  begin
   \widetilde{P1} ;
    return 0;
  end GET;
  task body T1 is
   I : Integer := GET;begin
    accept E1 ;
    Q2. Enqueue ( Elem ) ;
  end T1 ;
  task body T<sub>2</sub> is
  begin
    accept E2 do
      Q1. Enqueue ( Elem ) ;
      Q1. Enqueue (Elem);
    end E2 ;
    T1 . E1 ;
  end T2 ;
  task body T3 i s
  begin
    Q2. Dequeue ( Elem ) ;
    Q1. Dequeue ( Elem ) ;
     T2 . E2 ;
  end T3 ;
begin
  null;
end Queue_Deadlock;
```
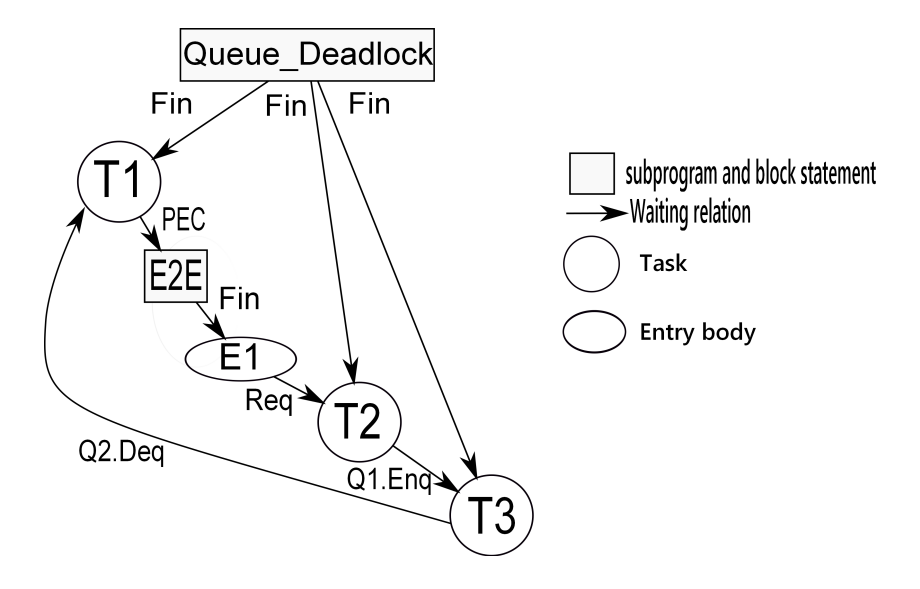

Figure 7.8: TWFG of Example Program 8

#### **Example Program 9: Tasking Deadlocks with All Synchronization Waiting Relations**

This program has 11 types of synchronization waiting relations. The synchronization waiting relations form five cycles that cannot be resolved by the program itself. Therefore, five tasking deadlocks must occur in this program. The five cycles of synchronization waiting relations in this program are below and its TWFG is Figure 7.9:

$$
T_1 \rightarrow_{A_{cc}} T_4 \rightarrow_{PEC} V \rightarrow_{GET1} \rightarrow_{EC} T_2 \rightarrow_{Com} T_1
$$
  
\n
$$
T_1 \rightarrow_{A_{cc}} T_5 \rightarrow_{F_{in}} B \rightarrow_{F_{in}} T_7 \rightarrow_{S_{us}} T_2 \rightarrow_{Com} T_1
$$
  
\n
$$
T_1 \rightarrow_{A_{cc}} T_5 \rightarrow_{F_{in}} B \rightarrow_{F_{in}} T_8 \rightarrow_{Deq} T_6 \rightarrow_{F_{in}} T_9 \rightarrow_{F_{in}} GET2 \rightarrow_{BR} T_2 \rightarrow_{Com} T_1
$$
  
\n
$$
T_1 \rightarrow_{Acc} T_5 \rightarrow_{Fin} B \rightarrow_{Fin} W \rightarrow_{Pro} V \rightarrow_{Fin} GET1 \rightarrow_{EC} T_2 \rightarrow_{Com} T_1
$$
  
\n
$$
T_4 \rightarrow_{PEC} V \rightarrow_{Fin} GET1 \rightarrow_{EC} T_2 \rightarrow_{Com} T_3 \rightarrow_{Enq} T_4
$$

#### **Example Program 9**

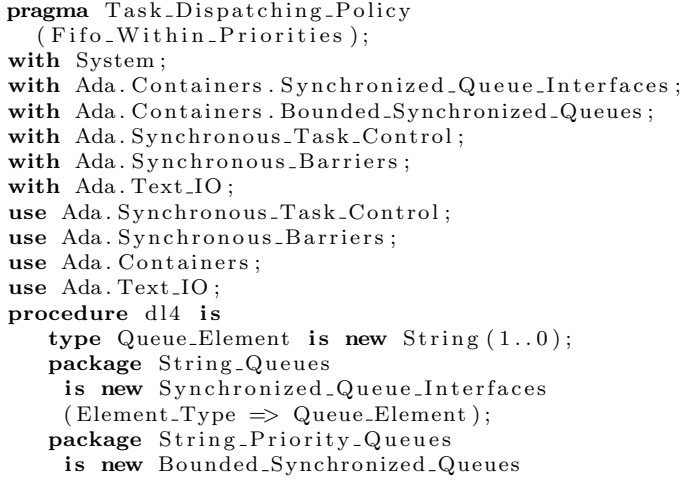

```
(Queue_Interfaces
     \Rightarrow String<sub>-Queues</sub>, Default<sub>-Capacity</sub> =>1);
Q1, Q2: String_Priority_Queues.Queue;
El : Queue Element ;
Number Of Tasks : constant := 2;
BO : Ada. Synchronous_Barrier.
Synchronous_Barrier (Number_Of_Tasks);<br>Notif : Boolean := False;
                   : Boolean := False;type ITEM is new Integer;
\textbf{task} T1 is entry E1; end T1;
\textbf{task} T2 is entry E2; end T2;
task T3 ; task T4 ;
S : Suspension_Object;
function GET1 return ITEM is
begin
   T2 . E2 ;
   return 0;
end GET1;
function GET2 return ITEM is
begin
    Wait_For_Release(BO, Notif);
   return 0;
end GET2;
protected V is
   procedure W (X : in ITEM);
    entry R (X : out ITEM ) ;
private
   Var : TTEM := 0;end V;
protected body V i s
   procedure W (X : in ITEM) i s
    begin
       Var := X;end W;
    entry R (X : out ITEM) when True is
   begin
      X := GET1:
   end R;
end V;
task body T1 i s
   task T5 ;
   task T6 ;
   task body T5 i s
   begin
       B : dec lare
           task T7 ;
           task T8 ;
           task body T7 i s
           begin
              Suspend_Until_Tue(S);end T7 ;
           task body T8 i s
           begin
              Q2. Dequeue ( El ) ;
           end T8 ;
          Y : ITEM;
       begin
           \rm \stackrel{\text{\normalsize\textsf{v}}}{\text{\normalsize\textsf{v}}} W (\rm Y) ;
       end B;
       T1 . E1 ;
   end T5 ;
   task body T6 i s
       task T9 ;
       task body T9 is
          I : TEM := GET2;begin
          null ;
       end T9 ;
    begin
```

```
Q2. Enqueue ("");
       end T6 ;
   begin
       accept E1 ;
   end T1 ;
   task body T2 i s
   begin
       s elect when F alse \Rightarrowaccept E2 ;
       or
          terminate ;
       end select;
       Set=True (S);Wait_For Release (BO, Notif);end T2 ;
   task body T3 i s
   begin
       Q1. Enqueue ("");
       Q1. Enqueue\chi"" );
   end T3 ;
   task body T4 i s
       Z : ITEM;
   begin
       V.R (Z):
       Q1. Dequeue ( El ) ;
       T1 . E1 ;
   end T4 ;
begin
   nu l l ;
end dl<sub>4</sub>;
```
# **7.4 Principle of Detecting Tasking Deadlocks**

As previous sections, we have prensented some synchronization waiting relations. A task that issued a simple entry call on an protected entry is blocked until the execution of the corresponding entry body has finished. Similarly, a task that issued a timed entry call, a conditional entry call, and the corresponding protected action has started, and the execution of the corresponding entry body has started is blocked until the execution of the corresponding entry body has finished.

Note that in the above synchronization waiting relations we do not consider those selective accept statements with open delay alternatives or else part and those statements of asynchronous selects which have not yet been accepted because a task reaching any such selective accept or entry call can change its own waiting state by itself. As a result, all of above synchronization waiting relations have a common property. Therefore, a circular synchronization waiting relation formed among some tasks implies that a tasking deadlock might have occurred there.

We described the TWFG in previous section. Having TWFGs as a formal representation for the waiting state of task synchronization in an execution of an Ada program, a run-time detector for tasking deadlocks can work by monitoring the tasking behavior of the program, managing a TWFG for the program, detecting cycles in the TWFG, and reporting detected tasking deadlocks.

There are alternative approaches to monitor the tasking behavior of Ada programs. One is the source program transformation approach. In the approach, a target concurrent Ada program P is transformed by a preprocessor into another Ada program P', called subject program of P, such that P' preserves the tasking behavior of P and during its execution P' will communicate with a run-time monitor when each tasking event of P occurs in P' and pass information about the tasking event to the run-time monitor. The other is the run-time environment support approach. In the Approach, a run-time monitor is implemented as a component of the underlying run-time support environment of Ada language and information concerning tasking events in a target concurrent Ada program is provided directly by the run-time monitor.

We implemented the Ada 2012 tasking deadlock detector in the source program transformation approach to monitor tasking behavior of Ada 2012 programs. Our tool is in two separate components, i.e., a preprocessor and a run-time monitor. The preprocessor transforms a target Ada program P into its subject program P' such that some Ada codes are inserted at each point where a tasking event occurs for passing information about the tasking event to the runtime monitor. To monitor tasking behavior of P, P' is compiled, linked with the separately compiled run-time monitor, and then executed. During its execution, P' communicates with the run-time monitor when a tasking event of P occurs in P' and pass information about the tasking event to the run-time monitor. The run-time monitor records the collected information, manages the TWFG of the target program, detects cycles in the TWFG when it is updated, and reports detected tasking deadlocks, if any.

In monitoring a concurrent program, since its behavior is generally run-time dependent, there is an "uncertainty principle," i.e., any monitoring mechanism will interfere with the performance of the program and even may alter its behavior. Therefore, an important issue in implementing an execution monitor for concurrent programs is how to devise mechanisms to reduce the interference and alteration imposed on the behavior of target programs by monitoring actions. The authors have proposed a notion, named "partial order transparency," for monitoring concurrent systems. It is a minimum requirement for an execution monitor in order to reduce its interference and alternation to the behavior of a target system being monitored. An execution monitor satisfying the requirement is transparent to the partial order with respect to occurrences of concurrent events during an execution of the target system. Our monitor of Ada 2012 tasking deadlock detector is partial order transparent.

# **7.5 Run-Time Detection of Tasking Deadlocks in Ada 2012 Programs**

We have used the ASIS to develop a run-time detector for tasking deadlocks in Ada 95 programs. The ASIS is short for the Ada Semantic Interface Specification, which is an interface between an Ada environment and any tool requiring information from it, is supposed to be effective in implementing the preprocessor. An Ada compiler is regarded as a part of the system of our tasking deadlock detector and an ASIS-based tool makes use of an Ada environment which is managed by the compiler. As a future work, we should translate the current preprocessor into an ASIS-based tool in terms of the cooperation between the compiler and the tool.

We have added some codes for transforming a target Ada 2012 program P into another Ada 2012 program P'. Transformed another Ada 2012 program P' is inserted some procedure calls and function calls to the tasking information collector at each tasking information extraction point in target programs to observe tasking events.

There is the execution result of Figure 7.9 corresponding to the program above, such that they represent that some tasking deadlocks will occur at some run-time. Namely, all 11 types of tasking deadlocks in Ada 2012 programs can be run-time detected. We just show a snippet of results.

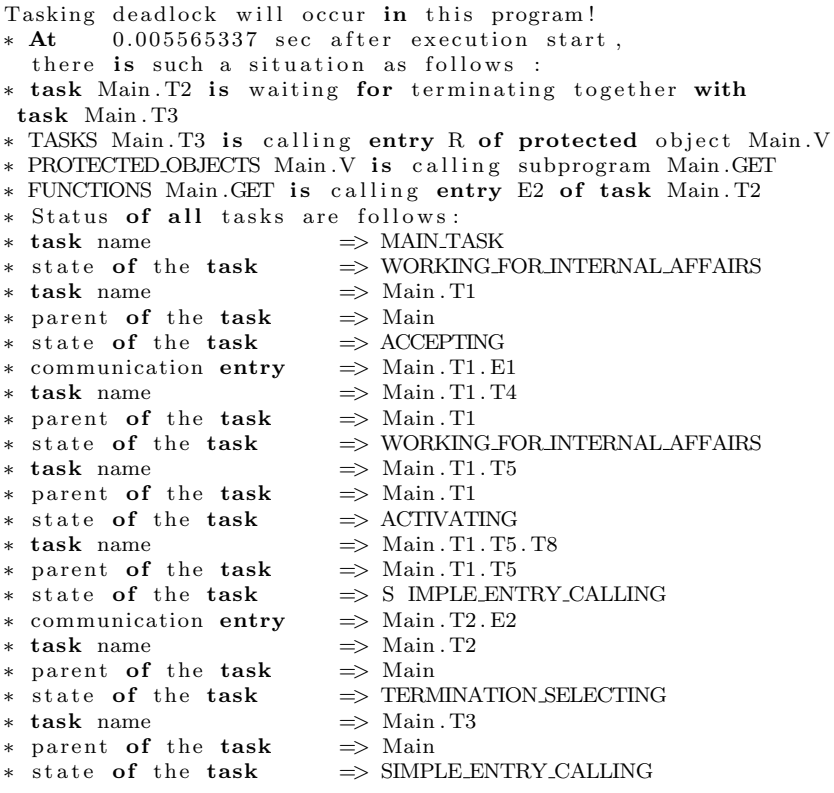

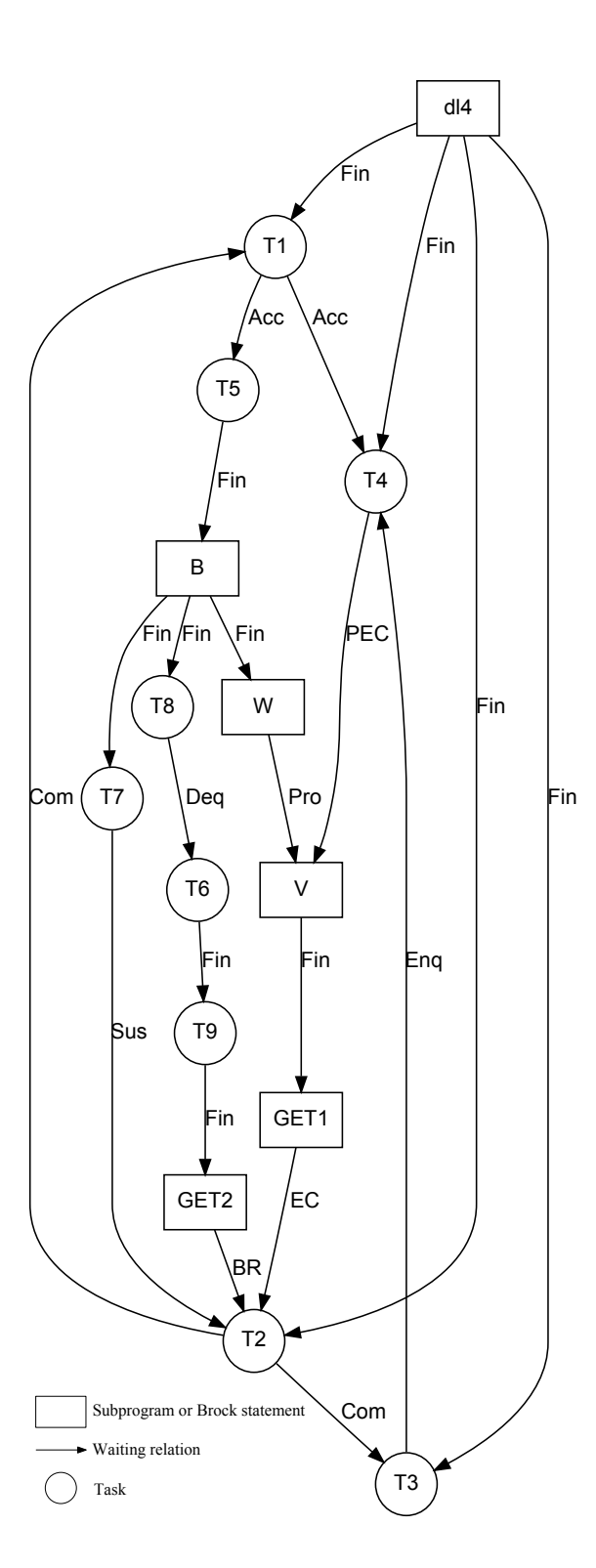

Figure 7.9: TWFG of Example Program 9

# **Chapter 8**

# **Contract-Based Programming for Future Computing with Ada 2012**

### **8.1 An Overview**

For future advanced software engineering, speed is not everything, but it requires cleverer software, computing architecture, and higher reliability of software. However, since future advanced software engineering becomes more and more complex, it is facing insecure, changing world, the design, development, operation, and maintenance of any information/software systems have to consider information security issues carefully and seriously. To ensure security of information/software systems has many new issues that are intrinsically different from those issues to ensure reliability and efficiency of information/software systems, and therefore, it requires some new considerations, methodologies, and supporting tools [28].

Cheng has compared traditional and future software engineering, then proposed some new criteria, such as security, continuity, reactive-ability, predictability, anticipatable-ability, self-healing-ability, and autonomous-evolution-ability for future advanced software engineering [28]. We face some new challenges for the new criteria, such as challenges in developing persistent computing systems, anticipatory reasoning-reacting systems, genuine autonomic computing systems and information/software systems with reactive-ability, predicate-ability anticipatableability, and autonomous-evolution-ability in future software engineering. Therefore, the problem of solving the challenges is indispensable.

Contract-Based Programming (CBP) [40] can strictly limit and assure the correctness of programs. In CBP, we usually use preconditions, postconditions of the subprograms to ensure to satisfy some requirements of parameters passing and/or returned values between two components. In many cases, we also use some contracts of types to ensure the correctness of building objects, such as type invariant, static predicate, and dynamic predicate.

Furthermore, the latest version of programming language Ada, known as Ada 2012, has written the concept of contract-based programming into an international standard [40]. Ada 2012 is the next generation of the world's premier programming language for engineering safe, secure and reliable software. We should utilize

contract-based with Ada 2012 to solve the new criteria and challenges in future advanced software engineering [1].

Although CBP is important to future advanced software engineering, there is no report about how CBP can solve the criteria and challenges in future advanced software engineering. Therefore, we expounds methods how CBP with Ada 2012 solve the criteria and challenges in future advanced software engineering from five areas, such as security, continuity, reactive-ability, predictability, anticipatableability.

We present future advanced software engineering and its challenges, show Contract-Based Programming with Ada 2012, demonstrate methods of solving the challenges of future advanced software engineering with Ada 2012.

# **8.2 Future Advanced Software Engineering and Its Challenges**

Traditional software engineering is established based on the following main quality evaluation criteria for information/software systems: reliability, safety, efficiency, maintainability, usability, cost/performance ratio. Obviously, these traditional quality evaluation criteria are not adequate for future advanced SE including ISE [28].

Cheng has proposed some new quality evaluation criteria for important advanced information/software systems (i.e., those safety-critical, security-critical, reliability critical systems) as follows [28]. (1) Security: This basically means the whole security of a target system, i.e., the ability (measure) of the target system to prevent and protect against any access to any piece of information by unauthorized recipients as well as any intentional but unauthorized destruction or alteration of any piece of information. (2) Continuity (Persistency): This is the ability (measure) of a target system to perform its required functions under stated conditions anytime (continuity) and/or all the time (persistency). Note that this requires that the target system can function well not only when all things are ordinary and normal but also when it is being maintained, upgraded, or reconfigured, it had some trouble, or it is being attacked. (3) Reactivability (Reactive-ability): This is the ability (measure) of a target system to response to any interference coming from its external environment as quickly as possible. Note that this is a quality evaluation criterion stronger than the ordinary "real-time" (even "hardreal-time"). (4) Predictability: This is the ability (measure) of a target system to detect and predict omens of attacks beforehand and then to inform some certain agent(s) (its managers, its users, and so on) with responsibility. (5) Anticipatability (Anticipatable-ability): This is the ability (measure) of a target system to take some anticipatory actions and perform some operations to defend attacks by itself, i.e., taking anticipation to prevent damage and disasters. (6) Self-healing-ability: This is the ability (measure) of a target system to recover from damage by itself. (7) Autonomous-evolution-ability: This is the ability (measure) of a target system to manage a gradual process in which something changes into a different and usually better, more mature, or more complete form by conforming to the system 's own laws only, and not subject to some higher ones.

Cheng 's fundamental consideration to underlie these new quality evaluation criteria is that any-time (all the time) attack to any target system is the rule rather than the exception in this insecure, complex, changing world, and therefore, what we can do is to develop and maintain target systems stronger day after day.

The above new quality evaluation criteria for important advanced information/software systems lead to many new challenges in future advanced SE.

Traditional SE has never explicitly taken the requirement that a computing system should run continuously and persistently into account as an essential and/or general requirement. As a result, in general a traditional computing system often has to stop its running and functioning when it needs to be maintained, upgraded, or reconfigured, it has some trouble, or it is attacked. Can we make computing systems continuously live for functioning persistently? Cheng has proposed "persistent computing", a new methodology and/or paradigm that aim to design and develop continuously dependable and dynamically adaptive reactive-systems, called "Persistent Computing Systems," in order to build continuously available, reliable, and secure systems [20, 23]. There are many challenges in developing persistent computing systems and applying them to practices in the real world.

Almost all existing reactive systems are passive, i.e. the systems only can perform those operations in response to instructions explicitly issued by users or application programs, but have no ability to do something themselves actively. Therefore, a traditional passive reactive system only has some quite weak capability to defend attacks from its external environment. In order to prevent attacks beforehand, it is desired that a reactive system itself can detect and predict omens of attacks anticipatorily and then take some anticipatory actions to inform its users and perform some operations to defend attacks. The next generation of reactive systems should be more active and anticipatory than the traditional reactive systems in order to satisfy the requirements from advanced applications. The present author has proposed a new type of reactive systems, named "Anticipatory Reasoning-Reacting Systems" [19], as a certain class of anticipatory systems [29, 46, 49]. Although we have developed some prototypes of anticipatory reasoning-reacting systems to confirm their effectiveness in practical applications, there are many challenges in developing anticipatory reasoning-reacting systems and applying them to practices in the real world.

Autonomic Computing is IBM 's vision that aims to develop intelligent, open, and self-managing systems, called "Autonomic Computing Systems," in order to build more automated IT infrastructures [35, 43]. Autonomic computing systems have the four key characteristics and/or fundamental features (so-called self-CHOP): (1) self configuring, i.e., the systems can adapt automatically to dynamically changing environments, (2) self-healing, i.e., the systems can discover, diagnose, and react to disruptions, (3) self-optimizing, i.e., the systems can monitor and tune resources automatically, and (4) self-protecting, i.e., the systems can anticipate, detect, identify, and protect themselves from attacks from anywhere. There are many challenges for us to implement genuine autonomic computing systems [20].

### **8.3 Contract-Based Programming with Ada 2012**

Programming language Ada, the next generation of the world's premier programming language for engineering safe, secure, and reliable software, has evolved to Ada 2012, i.e., the latest version of the Ada language standard [7, 8, 40]. It is intended for large and long-lived systems, and widely used in the worlds of highintegrity, safety-critical, high-security, which are closely related to commercial, military airborne avionics, air traffic control, railroad systems, and medical equipment [30]. Ada 2012 has a lot of changes and extensions from the previous version of Ada 2005, including a seismic shift for supporting contract-based programming explicitly, which effectively improves the reliability of a program [7, 30]. Robert Dewar gave an explanation as follows: "In the context of Software, a 'contract' is an assertion of some property of a program component reflecting a requirement that the component must meet." [30] However, the notation came from the Eiffel that is a programming language, designed by Bertrand Meyer [31]. It is the first programming language introduced *Design by ContractTM* [31].

In spite of this, Ada is the first programming language that integrated the notion "contract-based programming" into an ISO/IEC international standard. By contract-based programming, Ada can protect the program from incorrect composition at run time [7].

Programming language Ada 2012 introduced five types of contracts, which are precondition, postcondition, type invariant, static predicate, and dynamic predicate, respectively. In Ada 2012, one of the most important points is that using new syntax (using with) to introduce aspect specifications which enable certain properties of entities to be stated where they are declared rather than later using representation clauses. It is good to use pre- and postconditions for subprograms and similar assertions for types and subtypes with predicate.

A precondition is an obligation on the caller to ensure that it is true before the subprogram is called and it is a guarantee to the implementer of the body that it can be relied upon on entry to the body [7]; A postcondition is an obligation on the implementer of the body to ensure that it is true on return from the subprogram and it is a guarantee to the caller that it can be relied upon on return [7]; Type Invariant specify some invariant properties of private types; Static Predicate and Dynamic Predicate are used to supply subtype declarations and type declarations as aspect specifications as a type of contracts [8].

# **8.4 Contract-Based Programming for Future Advanced Software Engineering with Ada 2012**

#### **8.4.1 An Overview**

We proposed the methods of utilizing CBP with Ada 2012 to develop some systems to solve the criteria and challenges in future advanced software engineering from five areas, such as security, continuity, reactive-ability, predictability, and anticipatable-ability. The systems for challenges can be developed by utilizing CBP

with Ada 2012 for persistent computing, anticipatory reasoning-reacting, genuine autonomic computing, reactive-ability, predictability, and anticipate-ability.

### **8.4.2 Methods of Developing Persistent Computing Systems with Contract-Based Programming**

A persistent computing system is a reactive system that functions continuously anytime without stopping its reactions even when it is being maintained, upgraded, or reconfigured, it had some trouble, or it is being attacked [23]. Persistent computing systems have the two key characteristics and/or fundamental features: 1) persistently continuous functioning, i.e., the systems can function continuously and persistently without stopping its reactions and 2) dynamically adaptive functioning, i.e., the systems can be dynamically maintained, upgraded, or reconfigured during its continuous functioning [23].

Cheng has designed a persistent computing system, which is based on Soft System Bus (SSB) methodology [18, 21]. SSB-based system is a component-based system consisting a group of control components including self-measuring, selfmonitoring [18, 21]. In order to implement an SSB-based system, Cheng has proposed some requirements and facilities. Here, by utilizing CBP with Ada 2012, we may design a method to develop an SSB-based system.

First, we can use the contracts to specify some conditions of any component in an SSB-based system in advance.

Second, we can use type invariant and some assertion functions to measure and monitor system states for self-measuring, self-monitoring, self-recoding. We should specify some conditions for requirements we need. The conditions can be added to central controller/scheduler to monitor and control each data/instruction flow every moment.

Third, we can use preconditions to check data/instructions receiving from datainstruction stations and check data/instructions sending to data-instruction stations.

Fourth, we can use preconditions of data-instruction stations to check specified partners and in cooperation and communication.

Fifth, we can add a condition for every contract condition, which can send a message to central control components for reporting whether or not the component is running exception. If there is an exception, the control components can add, update, replace, and remove the functional components and starting or stopping the running of them.

Sixth, we can use preconditions of data/instruction stations to preserver data/ instructions and postconditions of stations for their retransmission.

Seventh, we can use preconditions to authentication.

Eighth, we can use postconditions to encipherment.

We give an algorithm to develop an SSB-based system as follows:

```
Procedure SSB_Based_System is
   pragma Assertion_Policy ( Check );
   function Component (Arr: in out Component_Type)
```

```
return Component_Type
       with Pre => Specify_Pre(Arr),
            Post \Rightarrow Specify_Post(Arr);
   Data_Station ( Arr : in Component_Receive_Type ,
                  Arr : out Component_Send_Type )
   return Component_Send_Type
      with Pre \Rightarrow Check\_Data\_Received (Arr)and then Check_Partner (Arr)
                    and then Preserver_Data (Arr),
            Post \Rightarrow Check Data Send (Arr)
                    and then Retransmission (Arr):
   procedure Self_Measure ( Arr : in
                              Component_Receive_Type ;
                              Arr :
                             out Component_Send_Type )
      with Invariant \Rightarrow (
                    if not Satisfy_Requirements ( Arr )
                    then
                                Stop_Component ;
                            or
                                Replace_Component ;
                            or
                                Update_Component ;
                            );
   procedure Self_Monitor ( Arr :
                          in Component_Recive_Type ;
                             Arr :
                           out Component_Send_Type )
      with Invariant \Rightarrow (
                   if not Satisfy_Requirements ( Arr )
                            then
                                Stop_Component ;
                            or
                                Replace_Component ;
                            or
                                Update_Component ;
                            );
begin
   null ;
end SSB_Based_System ;
```
Once we implement an SSB-based system with the algorithm, we bulid continuously available, reliable, and secure systems.

### **8.4.3 Methods of Developing Anticipatory Reasoning-Reacting Systems with Contract-Based Programming**

An ARRS uses logical reasoning to predict and make decisions of active response [19, 50]. The basic idea of logical reasoning method is to explicitly separate the underlying logic system, reasoning/computing mechanism, and empirical knowledge in any prediction/decision making such that both underlying logic system and empirical knowledge can be revised/replaced/customized in various predictions/decision making processes performed by an area-independent, task-independe nt, general-purpose reasoning mechanism [25, 27, 50].

The method of prediction/decision making by logic reasoning has the following characteristics [25, 27, 50].

First, to explicitly separate the underlying logic system, reasoning/computing mechanism, and empirical knowledge directly results in an adaptive prediction/decision making method such that one can easily develop, modify, and improve the underlying logic system, reasoning/computing mechanism, and empirical knowledge separately to satisfy different requirements from various application areas. Second, as the underlying logic system (i.e., logical validity criterion) and empirical knowledge are separated explicitly, the prediction/decision making results can be evaluated from two aspects: logical aspect that is area/problem independent and empirical aspect that is area/problem dependent. In fact, for any prediction/decision making, because both the predicted thing and its truth must be unknown before the completion of that prediction/decision making process, an absolute, area/problem independent criterion of correctness/validity is intrinsically important to any satisfactory prediction/decision making method. Third, as a characteristic of development and maintenance technology, the underlying logic system, reasoning/computing mechanism, and empirical knowledge can be developed and maintained separately. Fourth, because logic systems and their formal languages are adopted as the absolute, area/problem independent criterion of correctness/validity and representation languages, the approach of prediction/decision making by logic reasoning is more suitable to qualitative methods rather than quantitative methods.

Shi et al. implemented a general purpose ARRS as a persistent computing system for malice defense [50]. Shi et al. designed architecture of the ARRS, which includes the following components: LTDB, ETDB, RDB, observers, filter, formula generator, forward reasoning engine, formula chooser, enactor, actuators, notifier, reporter, maintainer, and soft system bus [50].

*LTDB* is a logical theorem database, which stores fragments of logical systems [19].

*ETDB* is an empirical theory database storing anticipatory model, including *world model*, *predictive model*, and *behavioral model*, which express the real world, predictive laws and behavioral patterns of the target domain as empirical theories represented by logical formulas correspondingly.

*RDB* is a rule database storing *filter rules*, *translation rules*, *interesting formula definitions*, *interesting terms*, and *actions mapping rules*.

*Observers* monitor activities and status of the networks, host servers, or application services, then send these trivial sensory data to the filter. There are two kinds of observers: inline observers and passive observers. An inline observer is deployed so that the network traffic/data transfer it is monitoring must pass through it, such as a hybrid firewall, a proxy, and a security gateway. A passive observer is deployed so that it monitors a copy of the actual network traffic, NetFlow or sFlow, host system status, and application logs and status.

*Filter* filters out the trivial sensory data and generates important and useful information for detection/prediction or decision making.

*Formula generator* encodes the sensory data into logical formulas used by the forward reasoning engine according to the translation rules.

*Forward reasoning engine* is a program to automatically draw new conclusions by repeatedly applying inference rules, to given premises and obtained conclusions until some previously specified conditions are satisfied [24]. The forward reasoning engine gets logical formulas translated at the formula generator, fragment of (a) logic system(s), and the anticipatory model, then it deduces predictions/next actions.

*Formula chooser* chooses nontrivial conclusions, i.e., predictions and next actions, from forward reasoning engine according to interesting formula definitions and interesting terms.

*Enactor* receives next actions from formula chooser, then gives corresponding instructions according to the actions mapping rules to actuators.

*Actuators* receive instructions from the enactor, and carry out actions specified by the instructions to stop/prevent malicious behaviors. An actuator could be a firewall (either network firewall or host-based firewall), a router, or a switch, which can block access from the attacker or to the target; An actuator could be a program that kills connections to or from a particular host, network, and port, such as Tcpkill; An actuator could be a security proxy, which can change an attack's content; An actuator could also be an application service, while some application could terminate a network connection or a user session, block access form certain hosts or user accounts.

*Notifier* notifies security administrators notifications about important detections/predictions/responses about malicious activities. The notifier gives notifications by e-mail, short message, as well as the system's user interface.

*Reporter* summarizes the detections/predictions/responses about malicious activities, as well as provides details of this information.

*Maintainer* checks whether there are contradictional theorems in ETDB against a newly added/modified empirical theorem, when we construct/update/modify the anticipatory model. If the contradictional theorems exist, the maintainer lists up theorems deduced from the contradictional theorems in ETDB.

*Soft system bus* [21] and *central control components* provide a communication channel for each component and an infrastructure for persistent computing [21].

However, the method is quite complex and cannot ensure execution efficiency. The method consists of three steps as follows: First, it is to detect and predict malicious activities; second, it is to choose anticipatory actions; third, it is to take the anticipatory actions to stop/prevent the malicious activities. And then there are four steps to detect/predict malice.

The biggest problem of the method is facing to guarantee the correctness of data that comes from observers monitor activities and status of environment. If data is not correctness, the following operation is unmeaning. So we must guarantee the correctness of data. We may use CBP with Ada 2012 to develop Observe. As contracts, some requirements and/or conditions to guarantee the correctness are

needed.

On the other hand, if we make these functional components of anticipation CBP, the ARRS becomes concise and effective. Here, we give an algorithm as following:

```
Procedure ARRS is
   pragma Assertion_Policy ( Check );
   function Observe (Arr: in Data)
   return Raw_Data
      with Pre \Rightarrow Gurantee (Arr);
   function Generate_Formulas (Arr: in Data;
                                   Arr: out Data)
   return Data ( Fragment_Logic_Systems )
      with Pre \Rightarrow Filter(Observe(Arr)),
      with Post => Check_Translation_Rule (Arr);funtion Formula chooser (Arr: in Predictions)
   return Nontrivial_Conclusions
      with Post \Rightarrow Satify_formula_definitions
                      ( Forward_Reasoning ( Arr ));
   procedure Forward_Reasoning ( Arr : in
                             Fragment_Logic_Systems ;
                             Arr: out Predictions)
      with Invariant \Rightarrow (
                    if not Satisfy_Requirements
                    then
                       precedure Forward_Reasoning ;
                            );
   procedure Enactor ( Arr :
                       in Nontrivial_Conclusions )
      with Pre \Rightarrow (if not Satisfy_Mapping_Rule
                      ( Forward_Reasoning ( Arr ))
                   then
                       precedure Enactor ;
                     );
   procedure Notifier ( Arr :
                        in Nontrivial_Conclusions )
       with Pre \Rightarrow (if not Check_Security
                         ( Forward_Reasoning ( Arr ))
                     then
                        precedure Notifier ;
                     );
begin
   null ;
end ARRS ;
```
Once we implement an ARRS with the algorithm, we can bulid the systems with Reactivability, Predictability, and Anticipatability.

#### **8.4.4 Disscussion**

IBM proposed four key characteristics and/or fundamental features for autonomic computing systems, such as self-configuring, self-healing, self-optimizing, and selfprotecting. For CBP, it cannot change environment dynamically, as well as it cannot react to disruptions. Therefore, Utilizing CBP, we cannot construct selfconfiguring and self-healing autonomic computing systems.However, as above, By CBP, we can monitor resources automatically, as well as CBP must support protect systems essentially. Thus, Utilizing CBP, we can construct self-optimizing and self-protecting autonomic computing systems.

# **Chapter 9 Conclusions**

### **9.1 Contributions**

This thesis presented a software engineer environment for Ada 2012 programs. At first, we defined the defintion-use net (DUN) of Ada 2012 programs to represent multiple control flows, definitions and uses of variables, and inter-process synchronization and communication in a concurrent Ada 2012 program. We designed and implemented a definition-use net generator for Ada 2012 programs, which can automatically generate DUNs of target Ada 2012 programs. By exploiting DUNs of Ada 2012 programs, we can get various programs dependences and interprocedural relations. For Ada 2012 programs, we found some new types of program dependences and one interprocedural relation. For capture SDNs of Ada 2012 programs, we formally defined new types of program depences, and then we defined the SDN. After that, we designed and implemented a system dependence net generator for Ada 2012 programs. In the software engineer environment, we developed a runtime tasking deadlock detector for Ada 2012 programs. At first, we found some types of queue operation related tasking deadlocks in Ada 2012 programs. Then, since there are some new synchronization waiting relations in Ada 2012 programs, we designed and developed a run-time tasking deadlock detector for Ada 2012 programs. Meanwhile, we showed how to utilize CBP with Ada 2012 to solve challenges of future advanced software engineering. We proposed methods and solutions from five areas, such as security, continuity, reactive-ability, predictability, anticipatable-ability. By CBP, we gave algorithms to develop an SSB-based system as a persistent computing system and an ARRS as an anticipatory system. We also disscussed that CBP cannot solve self-healing and self-configuring, but CBP can construct self-optimizing and self-protecting.

## **9.2 Future Works**

In the future, At first, we will develop a program slicer for Ada 2012 programs, which can be designed based on SDNs. Second, a method of deadlock prevention with contract-based programming for Ada 2012 programs should be proposed and implemented. We will energetically apply this software engineering environment for software engineering practices.

# **Publications**

Refereed papers published in journals or books (first author)

- *•* Bo Wang, Yuichi Goto, and Jingde Cheng: Queue Operation Related Tasking Deadlocks in Ada 2012 Programs, ACM SigAda Ada Letters, Vol. 34, No. 2, pp. 9-25, ACM Press, New York, August 2014.
- *•* Bo Wang, Takeo Ekiba, Yuichi Goto, and Jingde Cheng: A Tasking Deadlock Detector for Ada 2012 Programs, in J. J. Park, H. Chao, H. Arabnia, and N. Y. Yen (Eds.), Advanced Multimedia and Ubiquitous Engineering - Future Information Technology, The 10th FTRA International Conference, FutureTech 2015, Hanoi, Vietnam, May 18-20, 2015, Proceedings, Lecture Notes in Electrical Engineering, Vol. 352, pp. 15-22, Springer, Heidelberg, May 2015.
- *•* Bo Wang, Hongbiao Gao, and Jingde Cheng: A Supporting Environment for Contract-Based Programming with Ada 2012, in J. J. Park, H. Jin, Y. S. Jeong, and M. K. Khan (Eds.), Advanced Multimedia and Ubiquitous Engineering - FutureTech MUE, The 11th FTRA International Conference, FutureTech 2016, Beijing, China, Proceedings, Lecture Notes in Electrical Engineering, Vol. 393, pp. 69-77, Springer, Singapore, August 2016.
- *•* Bo Wang, Hongbiao Gao, and Jingde Cheng: New Definition-Use Nets for Ada 2012 Programs, ACM SigAda Ada Letters, ACM Press (to appear).
- *•* Bo Wang, Hongbiao Gao, and Jingde Cheng: Definition-Use Net and System Dependence Net Generators for Ada 2012 Programs and Their Applications, Ada User Journal, Vol. 38, No. 1, Ada-Europe, March 2017 (to appear).

Refereed papers published in international conference proceedings (first author)

*•* Bo Wang, Kai Shi, Yuichi Goto, and Jingde Cheng: Generation of System Dependence Nets for Ada 2005 Programs, Proceedings of the 2nd IEEE International Conference on Computer Science and Automation Engineering, CSAE 2012, Zhangjiajie, China, Vol. 3, pp. 401-406, IEEE Press, May 2012.

- *•* Bo Wang, Yuichi Goto, and Jingde Cheng: New Types of Program Dependences and Interprocedural Relations in Ada 2012 Programs, Proceedings of the 4th IEEE International Conference on Software Engineering and Service Science, ICSESS 2013, Beijing, China, pp. 718-723, IEEE Press, May 2013.
- *•* Bo Wang, Hongbiao Gao, and Jingde Cheng: Contract-Based Programming for Future Computing with Ada 2012, Proceedings of 2016 International Conference on Advanced Cloud and Big Data, CBD 2016, Chengdu, China, pp. 322-327, IEEE Computer Society Press, August 2016.

Refereed papers published in journals or books (co-author)

*•* Zhe Wang, Yuan Zhou, Bo Wang, Yuichi Goto, and Jingde Cheng: An Extension of QSL for E-testing and Its Application in an Offline E-testing Environment, in J. J. Park, H. Chao, H. Arabnia, and N. Y. Yen (Eds.), Advanced Multimedia and Ubiquitous Engineering - Future Information Technology, The 10th FTRA International Conference, FutureTech 2015, Hanoi, Vietnam, May 18-20, 2015, Proceedings, Lecture Notes in Electrical Engineering, Vol. 352, pp. 7-14, Springer, Heidelberg, May 2015.

Refereed papers published in international conference proceedings (co-author)

- *•* Liqing Xu, Bo Wang, Ning Zhang, Yuichi Goto, and Jingde Cheng: Providing Users With Suitable Services of Information Security Engineering Cloud Based on ISO/IEC 15408, Proceedings of the 4th IEEE International Conference on Software Engineering and Service Science, ICSESS 2013, Beijing, China, pp. 321-325, IEEE Press, May 2013.
- *•* Kai Shi, Bo Wang, Yuichi Goto, Zhiliang Zhu, and Jingde Cheng: An Anticipatory Reasoning-Reacting System for Defending Against Malice Anticipatorily, Proceedings of the 4th IEEE International Conference on Software Engineering and Service Science, ICSESS 2013, Beijing, China, pp. 732-737, IEEE Press, May 2013.

# **Bibliography**

- [1] AdaCore: Ada 2012. http://www.ada2012.org/, 2012 (accessed 16.11.30).
- [2] AdaCore: The Ada Programming Language. http://www.adacore.com/adaanswers/about/ada, 2012 (accessed at 16.11.30).
- [3] AdaCore: ASIS-for-GNAT User's Guide. http://docs.adacore.com/asisdocs/asis ug 3.html, 2014 (accessed at 16.11.30).
- [4] AdaCore: Ada Web Server. http://www.adacore.com/aws, 2016 (accessed at 16.11.30).
- [5] Butterfield, A., Ngondi, G.E.: A Dictionary of Computer Science, seventh ed. Oxford University Press, Oxford, 2016.
- [6] Bove, A., Dybjer, P.: Dependent Types at Work. In: Bove, A., Barbosa, L.S., Pardo, A., Pinto, J.S. (Eds.), Language Engineering and Rigorous Software Development. In: Lecture Notes in Computer Science, 5520, pp. 57-99, 2009.
- [7] Barnes, J.: Ada 2012 Rationale: The Language The Standard Libraries (Lecture Notes in Computer Science 8338 / Programming and Software Engineering). Springer, Heidelberg, 2013.
- [8] Barnes, J., 2014. Programming in Ada 2012. Cambridge University Press, Cambridge.
- [9] Cheng, J.: A Classification of Tasking Deadlocks. In: ACM Ada Letters, Vol. 10, No. 5, pp. 110-127, ACM, New Year, 1990.
- [10] Cheng, J.: Task-Wait-For Graphs and Their Application to Handling Tasking Deadlocks. In: Proc. 3rd ACM Annual TRIAda Conference, pp. 376-390, ACM, New Year, 1990.
- [11] Cheng, J.: Task Dependence Net as a Representation for Concurrent Ada Programs. In: Katwijk, J.(Eds.), Ada: Moving towards 2000, 11th Ada-Europe International Conference. In: Lecture Notes in Computer Science, 603, pp. 156-171, 1992.
- [12] Cheng, J.: Process Dependence Net of Distributed Programs and Its Applications in Development of Distributed Systems. In: Proc. 17th Annual International Computer Software & Applications Conference. IEEE Computer Society Press, Phoenix, USA, pp. 231-240, 1993.
- [13] Cheng, J.: Slicing Concurrent Programs A Graph-Theoretical Approach. In: Fritzson, P. A. (Eds.), First International Workshop, Automated and Algorithmic Debugging. In: Lecture Notes in Computer Science, 749, pp. 223-240, 1993.
- [14] Cheng, J.: Complexity Metrics for Distributed Programs. In: Proc. 4th International Symposium on Software Reliability Engineering. IEEE Computer Society Press, Denver, USA, pp. 132-141, 1993.
- [15] Cheng, J.: Nondeterministic Parallel Control-Flow / Definition-Use Nets and Their Applications. In: Joubert, G.R., Trystram, D., Prters, F.J., Evans, D.J. (Eds.), Parallel computing: Trends and Applications. Elsevier B.V., Grenoble, France, pp. 589-592, 1994.
- [16] Cheng, J., Ushijima, K.: Tasking Deadlocks in Ada 95 Programs and Their Detection. In: A. Strohmeier (ed.) Reliable Software Technologies - Ada-Europe 1996. Ada-Europe International Conference on Reliable Software Technologies, Montreux, Switzerland, June 10-14, 1996, Proceedings, Lecture Notes in Computer Science, Vol. 1088, pp. 135-146, Springer, Heidelberg, 1996.
- [17] Cheng, J.: Task Dependence Nets for Concurrent Systems with Ada 95 and Its Application. In: 1997 ACM TRI-Ada Proceeding of the Conference. ACM Press, St. Louis, USA, pp. 67-78, 1997.
- [18] Cheng, J.: Soft System Bus as a Future Software Technology. In: Proc. 8th International Symposium on Future Software Technology, Systems Engineering, Vol. 7, pp. 1-6, 2004.
- [19] Cheng, J.: Temporal Relevant Logic as the Logical Basis of Anticipatory Reasoning-Reacting Systems. In: Proc. Computing Anticipatory Systems: CASYS - 6th International Conference, AIP Conference Proceedings, Vol. 718, pp. 362-375, 2004.
- [20] Cheng, J.: Comparing Persistent Computing with Autonomic Computing. In: Proc. 11th International Conference on Parallel and Distributed Systems, IEEE, pp. 428-432, 2005.
- [21] Cheng, J.: Connecting Components with Soft System Buses: A New Methodology for Design, Development, and Maintenance of Reconfigurable, Ubiquitous, and Persistent Reactive Systems. In: Proc. 19th International Conference on Advanced Information Networking and Applications, IEEE, pp. 667-672, 2005.
- [22] Cheng, J.: Run-Time Detection of Tasking Deadlocks in Real Time Systems with the Ada 95 Annex of Real-Time Systems. In: Reliable Software Technologies - Ada-Europe 2006. 11th International Conference on Reliable Software Technologies, Porto, Portugal, June 5-6, 2006, Proceedings, Lecture Notes in Computer Science, Vol. 4006, pp. 167-178, Springer, Heidelberg (2006)
- [23] Cheng, J., Shang, F.: Persistent Computing Systems as an Infrastructure of Computing Anticipatory Systems. International Journal of Computing Anticipatory Systems, 18:61-74, 2006.
- [24] Cheng, J., Nara, S., Goto, Y.: FreeEnCal: A Forward Reasoning Engine with General-Purpose. In: Proc. 11th International Conference on Knowledge-Based Intelligent Information and Engineering Systems, Part II, Lecture Notes in Artificial Intelligence, Springer-Verlag, Vol. 4693, pp. 444-452, 2007.
- [25] Cheng, J.: Adaptive Prediction by Anticipatory Reasoning Based on Temporal Relevant Logic. In: Proc. 8th International Conference on Hybrid Intelligent Systems, IEEE, pp. 410-416, 2008.
- [26] Cheng, J., Goto, Y., Morimoto, S., Horie, D.: A Security Engineering Environment Based on ISO/IEC Standards: Providing Standard, Formal, and Consistent Supports for Design, Development, Operation, and Maintenance of Secure Information Systems. In: Proc. 2nd International Conference on Information Security and Assurance, IEEE Computer Society Press, pp. 350-354, 2008.
- [27] Cheng, J.: Adaptive Decision Making by Reasoning Based on Relevant Logics. In: Proc. 9th International FLINS Conference on Foundations and Applications of Computational Intelligence, World Scientific, pp. 541-546, 2010.
- [28] Cheng, J.: New Challenges in Future Software Engineering. In: Future Information Technology, FutureTech 2014, Lecture Notes in Electrical Engineering, Springer, Vol. 309, pp. 31-36, 2014.
- [29] Dubois, D.M.: Mathematical Foundations of Discrete and Functional Systems with Strong and Weak Anticipations. In: Anticipatory Behavior in Adaptive Learning Systems, Lecture Notes in Artificial Intelligence, Springer, Vol. 2684, pp. 110-132, 2003.
- [30] Dewar, R.: Ada 2012: Ada with Contracts. http://www.drdobbs.com/architecture-and-design/ada-2012-ada -withcontracts/240150569, 2013 (accessed 16.11.30).
- [31] Eiffel Software: Building bug-free O-O software: An Introduction to Design by Contract. https://www.eiffel.com/values/design-by-contract/introduction/ , 2001 (accessed 16.11.30).
- [32] Ekiba, T., Goto, Y., Cheng, J.: New Types of Tasking Deadlocks in Ada 2012 Programs. In: ACM Ada Letters, Vol. 33, pp. 169-179, ACM, New Year (2013)
- [33] Ferrante, J., Ottenstein, K.J., Warren, J.D., 1987. The Program Dependence Graph and Its Use in Optimization. ACM Transactions on Programming Languages and Systems. 9(3), pp. 319-349.
- [34] Gela Project: Gela ASIS. http://gela.ada-ru.org/gela asis, 2010 (accessed 16.11.30).
- [35] Ganek, A.G., Corbi, T.A.: The Dawning of the Autonomic Computing Era. IBM Systems Journal, 42(1):5-18, 2003.
- [36] Horwitz, S., Reps, T., Binkley, D.: Interprocedural Slicing Using Dependence Graphs. ACM Transactions on Programming Languages and Systems. 12(1), 26-60, 1990.
- [37] International Organization for Standardization, ISO/IEC 8652:1987 (en): Information Technology - Programming Language - Ada. ISO, Geneva, 1987.
- [38] International Organization for Standardization, ISO/IEC 8652:1995 (en): Information Technology - Programming Language - Ada. ISO, Geneva, 1995.
- [39] International Organization for Standardization, ISO/IEC 8652:2007 (en): Information Technology - Programming Language - Ada. ISO, Geneva, 2007.
- [40] International Organization for Standardization, ISO/IEC 8652:2012 (en): Information Technology - Programming Language - Ada. ISO, Geneva, 2012.
- [41] International Organization for Standardization, ISO/IEC 15291:2012 (en): Information Technology - Programming Language - Ada Semantic Interface Specification. ISO, Geneva, 2013.
- [42] Kasahara, Y., Cheng, J., Ushijima,K.: Task Dependence Net of Concurrent Ada Programs and Its Automatic Generation. Transactions of IEICE. J79-D-I, pp. 925-935, 1996 (In Japanese).
- [43] Kephart, J., Chess, D.: The Vision of Autonomic Computing. Computing, IEEE, 36(1):41-50, 2003.
- [44] Nonaka, Y., Hatano, K., Nomura, Y., Cheng, J., Ushijima, K.: A System Dependence Net Generator for Ada Programs. In: Proc. Sixth Asia-Pacific Software Engineering Conference. IEEE Computer Society Press, Takamatsu, Japan, pp. 441-448, 1999.
- [45] Nonaka, Y., Cheng, J., Ushijima, K.: A Tasking Deadlock Detector for Ada 95 Programs. In: Ada User Journal, Vol. 20, No. 1, pp. 79-92, 1999.
- [46] Nadin, M.: Anticipatory Computing. ACM Ubiquity, 2000(December):4, 2000.
- [47] Ottenstein, K.J., Ottenstein, L.M.: The Program Dependence Graph in a Software Development Environment. ACM Sigplan Notices. 19(5), 177-184, 1984.
- [48] Podgurski, A., Clarke, L.: A Formal Model of Program Dependences and its Implications for Software Testing, Debugging, and Maintenance. IEEE Transactions on Software Engineering. 16(9), 965–979, 1990.
- [49] Rosen, R.: Anticipatory Systems: Philosophical, Mathematical, and Methodological Foundations, 2nd edn. Springer, 2012.
- [50] Shi, K., Wang, B., Goto, Y., Zhu, Z., Cheng, J.: An Anticipatory Reasoning-Reacting System for Defending against Malice Anticipatorily. In: Proc. 4th IEEE International Conference on Software Engineering and Service Science (ICSESS), IEEE, pp. 732-737, 2013.
- [51] Weiser, M.: Program Slicing. In: Proceedings of the 5th International Conference on Software Engineering. IEEE Press, San Diego, USA, pp. 439-449, 1981.
- [52] Weiser, M., 1982. Programmers Use Slices when Debugging. Communications of the ACM. 25(7), 446-452.
- [53] Wang, B., Goto, Y., Cheng, J.: New Types of Program Dependences and Interprocedural Relations in Ada 2012 Programs. In: Proceedings of the 4th IEEE International Conference on Software Engineering and Service Science. IEEE Press, Beijing, China, pp. 718-723, 2013.
- [54] Yau, S.S., Collofello, J.S., MacGregor, T.M.: Ripple Effect Analysis of Software Maintenance. In: The IEEE Computer Society's Second International, Computer Software and Applications Conference. IEEE Computer Society Press, Chicago, USA, pp. 60-65, 1978.
- [55] Zhao, J., Cheng, J., Ushijima, K.: System Dependence Net: An Interprocedural Program Dependence Representation for Occam 2 Programs. In: Noguchi, S., Ota, M. (Eds), Correct Models of Parallel Computing, IOS Press, pp. 87- 96, 1997.

# **Appendix A**

# **A Definition-Use Net Generator for Ada 2012 Programs**

# **A.1 Definition-Use Net Generator**

#### **A.1.1 Actuals For Traversing Package**

-- -- -- ASIS APPLICATION TEMPLATE COMPONENTS -- -- -- -- A C T U A L S \_ F O R \_ T R A V E R S I N G -- -- -- S p e c -- -- -- Copyright (c) 2000, Free Software Foundation, Inc. -- -- ASIS Application Templates are free software; you can redistribute it-<br>-- and/or modify it under terms of the GNU General Public License as --<br>-- published by the Free Software Foundation; eithner version 2, or (at your --<br>-- ASIS Application Templates were developed and are now maintained by Ada --<br>-- Core Technologies Inc (http://www.gnat.com). -- --

------------------------------------------------------------------------------

------------------------------------------------------------------------------

-- This package contains the definition of the actual types and subprograms<br>-- to be used to instantiate Asis.Iterator.Traverse\_Element.<br>-- Actually, the declarations given in this package are templates in the<br>-- sense, th

- 
- --<br>-- The bodies of the subprograms declared in this package are implemented<br>-- as subunits to localize changes needed to provide real Pre- and<br>-- Post-operations in real operations

#### with Asis;

package Actuals\_For\_Traversing is

- type Traversal\_State is (Not\_Used);
- 
- 
- 
- -- A placeholder declaration, used as an actual for State\_Information in<br>-- the template instantiation of Traverse\_Element.<br>In the template instantiation media some non-trivial state, you should<br>-- either change the defini
- 

Initial\_Traversal\_State : constant Traversal\_State := Not\_Used;

- 
- 
- 
- 
- 
- 
- 
- procedure Pre<sub>p</sub> ()<br>
Clement :<br>
(Clement : Asis.Element;<br>
Control : in out Asis.Element;<br>
State : in out Traversal State);<br>
This is the template for the actual Pre-Operation procedure. It does<br>
-- This is the template for

procedure Post\_Op

- 
- (Elem : Asis.Element;<br>
Control : in out Asis.Traverse\_Control;<br>
State : in out Traversal\_State);<br>
-- This is the template for the actual Post-Operation procedure. It does<br>
-- nothing, and it contains the exception handler
- 
- 
- 
- 
- -- The body of this procedure is implemented as a subunit in case when you would like to provide your own Post-operation when building your -- ASIS tool from the given set of templates (and if you do not need -- non-triv

end Actuals\_For\_Traversing;

------------------------------------------------------------------------------ -- -- -- ASIS APPLICATION TEMPLATE COMPONENTS -- -- -- -- A C T U A L S \_ F O R \_ T R A V E R S I N G -- -- -- -- B o d y -- R o d y ---- -- -- Copyright (c) 2000, Free Software Foundation, Inc. -- -- ASIS Application Templates are free software; you can redistribute it-<br>-- and/or modify it under terms of the GNU General Public License as ---<br>-- published by the Free Software Foundation; either version 2, or (at your

-- ASIS Application Templates were developed and are now maintained by Ada --<br>-- Core Technologies Inc (http://www.gnat.com).<br>--

------------------------------------------------------------------------------

--Bo Wang reconstitution 2014.12

with Asis.Errors;<br>with Asis.Exceptions;<br>with Asis.Implementation;<br>with Asis.Ada\_Environments;<br>with Asis.Compilation\_Units;<br>with Asis.Compilation\_Units; with Asis Tterator: with Asis Declarations; with Asis.Definitions; with Asis.Expressions; with Asis.Statements; with Asis.Text; with Gela\_Ids; with ID\_List;<br>--with Ada.Wide\_Text\_Io; use Ada.Wide\_Text\_Io; --with Ada.Wide\_Text\_Io; use Ada.Wide\_Text\_Io; with Ada.Text\_IO; with Ada.Wide\_Text\_Io; use Ada.Wide\_Text\_Io; with Ada.Command\_Line; with Ada.Characters.Handling; use Ada.Characters.Handling;

with Ada.Calendar;

with Dun\_Handler, V\_Strings, Stacks; use Dun\_Handler, V\_Strings;

with Ada.Integer\_Text\_IO; with Ada.Wide\_Text\_IO; with Ada.Characters.Handling; with Ada.Exceptions;

with Asis.Exceptions; with Asis.Errors; with Asis.Implementation; with Asis.Elements; with Asis.Declarations; with Asis.Text;

with Metrics\_Utilities;

package body Actuals\_For\_Traversing is<br>
package Line\_IO is new Integer\_IO(Asis.Text.Line\_Number);<br>
package Node\_IO is new Integer\_IO(INodenum\_T);<br>
package Int\_IO is new Integer\_IO(Integer);

Skip\_Process : Boolean := False;<br>Hy\_Cornext : Asis.Context;<br>The\_Unit : Asis.Compilation\_Unit;<br>The\_Unit\_Spec : Asis.Compilation\_Unit;<br>The\_Unit\_Sody : Asis.Compilation\_Unit;<br>Curnent\_Statement : Nodenum\_T;<br>-- Args\_Nodenum : N

Disc\_Range\_Flag : Boolean := False; -- ASIS bug

use Varnum\_Stacks; use Var\_Item\_Stacks; use Vstring\_Stacks;

```
function Get_Varnum(Ename : Asis.Expression) return Varnum_T is
            -- Expression<br>-- in : expression<br>-- out : var num<br>Temp_Def : Asis.Defining_Name := Nil_Element;<br>Temp_Def : Asis.Defining_Name := Nil_Element;
     begin
 if Is_Debug_Mode then<br>
Put_Line("get_varnum");<br>
Put_Line(Asis.Text.Element_Image(Ename));<br>
-- Put_Line(Asis.Elements.Debug_Image(Asis.Elements.Enclosing_Element(Ename)));<br>
-- Put_Line(Asis.Elements.Debug_Image(Ename));<br>
en
           declare
           begin
                  if Asis.Elements.Element_Kind(Ename) = A_Defining_Name then
Temp_Def := Ename;
else
select
                           delay 0.1;
                           ueiay v.i,<br>Put Line("warning: Corresponding Name Definition is canceled.");
                      then abort
                       Temp_Def := Asis.Expressions.Corresponding_Name_Declaration(Ename);--Corresponding_Name_Definition
end select;
 end if;
-- if Temp_Def = Nil_Element then
if Asis.Elements.Is_Nil(Temp_Def) then
                      return 0;
                else
                 ----<br>return Varnum_List.Search_Node(Defining_List, Gela_Ids.Create_Id(Temp_Def));<br>end if:
            end if;<br>exceptions .exis_Inappropriate_Element =><br>when Asis_Exceptions .ksis_Inappropriate_Element in get_varnum!");<br>when Asis_Exceptions .ksis_Failed =><br>when Asis_Exceptions .ksis_Failed =><br>Put_Line("warning : raised Asis
           end;
      return 0;
end Get_Varnum;
     function Is_Type_Equal(A, B : Asis.Expression) return Boolean is
 -- ASIS-for-gnat bug
Result : Boolean := False;
use Asis;
begin
-- select
-- select<br>-- delay 0.2;<br>-- then abort
 -- then abort<br>-- Result := (Asis.Expressions.Corresponding_Expression_Type(A));<br>-- = Asis.Expressions.Corresponding_Expression_Type(B));<br>Result := Asis.Elements.Is_Equal<br>(Asis.Expressions.Corresponding_Expression_Type(A),<br>
-- -- expression<br>-- procedure Anal<br>--
 -- procedure Analyze_Name(Exp : in Asis.Expression;<br>-- Varnum : out Varnum_T;<br>-- Is_Normalize : out Boolean;<br>-- Normalized_Form : out V_String) is
 -- begin
-- case Asis.Elements.Expression_Kind(Exp) is
-- when An_Identifier =>
 -- when An_Explicit_Dereference =><br>-- when An_Indexed_Component =><br>-- when A_Selected_Component =><br>-- when An_Attribute_Reference =>
-- when<br>-- when<br>-- when
      package Nodenum_stacks is new stacks(Nodenum_T);
use Nodenum_Stacks;
-- terminate
taskhead_stack: nodenum_stacks.stack:= null;
        -- return
     Subprogramhead_Stack: Nodenum_Stacks.Stack := null;
       -- requeue
     Accepthead_Stack : Nodenum_Stacks.Stack := null;
      package Fnode_Stacks is new Stacks(Function_Nodes);<br>use Fnode_Stacks;<br>-- function<br>-- function<br>Fnode_Stack : Fnode_Stacks.Stack := null;
        package Args Stacks is new Stacks(Args);
    use Args Stacks:
-- Args_Stack : Args_Stacks.Stack := null;
      package Call_Stacks is new Stacks(Subprogram_Call);
use Call_Stacks;
     Call_Stack : Call_Stacks.Stack := null;
 procedure Use_Arg_Stacks is<br>-- Self_Info : Element_Info := Get_Info(Elem);<br>-- Self_Node : Nodenum_T;<br>Arg_Node_Item : Node_Item_Link;
 begin
-- if Self_Info /= Null_Element_Info then
-- Self_Node := Self_Info.Top;
while not Nodenum_Stack.Isempty(Arg_Join_Stack) loop
```

```
Arg_Node_Item := Search_Node(Nodenum_Stack.Top(Arg_Join_Stack));
                    if Arg_Node_Item.Branch = null then
Add_Branch(Nodenum_Stack.Top(Arg_Join_Stack), Num_Of_Nodes +1);
                    end if;
                          num_Stack.Remove(Arg_Join_Stack);
                 end loop;
-- else
                   Nodenum\_Stack.Clear(Arg\_Join\_Stack);
               end if;
          end Use_Arg_Stacks;
    function Is_Access(Decl : in Asis.Declaration) return Boolean is
          Name_Def : Asis.Defining_Name := Asis.Expressions.Corresponding_Name_Definition
          (Asis.Definitions.Subtype_Mark(Asis.Declarations.Object_Declaration_View(Decl)));<br>Type_Def : Asis.Definition;<br>use Asis;
    begin
-- if Name_Def = Nil_Element then<br>
if Asis.Elements.Is_Part_Of_Implicit(Name_Def) then<br>
return False;<br>
end if;
Type_Def := Asis.Elements.Enclosing_Element(Name_Def);<br>-- Put_Line(Asis.Text.Element_Image(Type_Def));<br>-- Put_Line(Asis.Elements.Dobug_Image(Asis.Declarations.Type_Declaration_View(Type_Def)));<br>if Asis.Elements.Type_Kind(A
          return True;
end if;
return False;
    end Is_Access;
    procedure Set_Is_Access(Decl : in Asis.Declaration; Is_Access : out Boolean;
         Type_Ident : in out V_String) is
Name_Def : Asis.Defining_Name;
Type_Def, Temp_Def, Tmp_Def : Asis.Definition;
Temp_Exp, Tmp_Exp: Asis.Expression;
          use Asis;
    begin
          .<br>Put_Line("248");
          Put_Line(Asis.Elements.Debug_Image(Decl));<br>case Asis.Elements.Declaration_Kind(Decl) is<br>when A_Parameter_Specification | A_Formal_Object_Declaration =><br>Put_Line("251");
                    Put_Line(Asis.Elements.Debug_Image(Decl));
Tmp_Def := Asis.Denentations.Object_Declaration_View(Decl);<br>Put_Line(Asis.Elements.Debug_Image(Tmp_Def));<br>Temp_Exp := Asis.Declarations.Declaration_Subtype_Mark(Decl);<br>while asis.Elements.Attribute_Kind(Tmp_Def);<br>Tmp_Def :
                    <<Set_Is_Access_Check_Tmp_Def_Type>>
                    if Asis.Elements.Expression.Kind(Tmp_Def) = An_Identifier then<br>Name_Def := Asis.Expressions.Corresponding_Name_Definition(Tmp_Def);<br>elsif Asis.Elements.Expression_Kind(Tmp_Def) = A_Selected_Component then<br>Nut_Line(Asis.Tex
                    Put_Line(Asis.Elements.Debug_Image(Tmp_Def));
elsif asis.Elements.Access_Definition_Kind(Tmp_Def) = An_Anonymous_Access_To_Function or
                    Asis.Elements.Access_Definition_Rind(Tmp_Def) = An_Anonymous_Access_To_Protected_Function then<br>Tp_Def := Asis.Definitions.Access_To_Proution_Result_Profile(Tmp_Def);<br>goto Set_Is_Access_Check_Tmp_Def_Type;<br>elsif Asis.Elemen
                         Name_Def := Asis.Expressions.Corresponding_Name_Definition(Tmp_Exp);<br>--Put_Line(Asis.Elements.Debug_Image(Asis.Definitions.Anonymous_Access_To_Object_Subtype_Mark(Tmp_Def)));
                    end if;
               when A_Component_Declaration =>
Put_Line("263");
                    Temp_Exp := Asis.Definitions.Subtype_Mark(Asis.Definitions.Component_Subtype_Indication(Asis.Declarations.Object_Declaration_View(Decl)));
                    while Asis.Elements.Expression_Kind(Temp_Exp) = A_Selected_Component loop
Temp_Exp := Asis.Expressions.Selector(Temp_Exp);
end loop;
               Name_Def := Asis.Expressions.Corresponding_Name_Definition(Temp_Exp);<br>when others =><br>Put_Line("266");
                    Put_Line(Asis.Elements.Debug_Image(Decl));<br>Put_Line(Asis.Text.Element_Image(Decl));<br>if Asis.Elements.Declaration_Kind(Decl) = A_Variable_Declaration then
                    Put_Line("a variable declaration");<br>
Put_Line("a variable declaration.Object_Declaration_View(Decl);<br>
Temp_Def := Asis.Declarations.Object_Declaration_View(Decl);<br>
case Asis.Dennits.Expression_Kind(Airs).Definition =><br>
in 
                              else<br>Mame_Def := Asis.Expressions.Corresponding_Name_Definition(Asis.Definitions.Subtype_Mark(<br>Asis.Definitions.Component_Subtype_Indication(Asis.Definitions.Array_Component_Definition(Temp_Def))));<br>end if;
                         when other s = 0if Asis.Elements.Access_Definition_Kind(Temp_Def) = An_Anonymous_Access_To_Procedure then<br>Temp_Def := Asis.Declarations.Initialization_Expression(Decl);<br>while Asis.Elements.Attribute_Kind(Temp_Def) /= Not_An_Attribute loo
```
else

--<br>Temp\_Exp := Asis.Definitions.Subtype\_Mark(Temp\_Def);

```
end if;
                               if Asis.Elements.Expression_Kind(Temp_Exp) = An_Identifier
                                then
Name_Def :=
                                Asis.Expressions.Corresponding_Name_Definition(Temp_Exp);<br>elsif Asis.Elements.Attribute_Kind(Temp_Exp) = A_Class_Attribute then<br>Name_Def := Asis.Expressions.Corresponding_Name_Definition(Asis.Expressions.Prefix(Temp_Exp));
                               else
                                   Name_Def :=
                                       Asis.Expressions.Corresponding_Name_Definition(Asis.Expressions.Selector(Temp_Exp));
                                end if;
                    end case;
          end case;
if Is_Debug_Mode then
              Put_Line("set_is_access");
end if;<br>-- if Name_Def = Nil_Element then<br>if Asis.Elements.Trait_Kind(Decl) = An_Aliased_Trait then<br>Type_Ident := "Aliased-" & Type_Ident;<br>end if;
          if Asis.Elements.Is_Part_Of_Implicit(Name_Def) then
Is_Access := False;
               return;
          end if;
           .<br>-- if Asis Elements Declaration Kind.
          Type_Def := Asis.Declarations.Type_Declaration_View(Asis.Elements.Enclosing_Element(Name_Def));
if Is_Debug_Mode then
Put_Line(Asis.Text.Element_Image(Type_Def));
-- Put_Line(Asis.Elements.Debug_Image(Asis.Declarations.Type_Declaration_View(Type_Def)));
end if;
          if Asis.Elements.Type_Kind(Type_Def) = An_Access_Type_Definition then
                Is Access := True;<br>case Asis.Elements.Access_Type_Kind(Type_Def) is<br>when An_Access_To_Variable | An_Access_To_Constant =><br>Put_Line("288");<br>Temp_Exp := Asis.Definitions.Subtype_Mark(Asis.Definitions.Access_To_Object_Definit
                          end loop;
                           if Asis.Elements.Expression_Kind(Temp_Exp) = A_Selected_Component then
Temp_Exp := Asis.Expressions.Selector(Temp_Exp);
end if;
                     Type_Ident := "Aliased-" & To_V(Asis.Expressions.Name_Image(Temp_Exp));
Put_Line("300");
when others =>
                        null;
               end case;
          else
               Is Access := False;
          end if;
    end Set_Is_Access;
    -- aliased access
     -- aliased access<br>
reminsed access<br>
function Get_Type_Ident(Decl : Asis.Declaration) return V_String is<br>
Temp_Def : Asis.Definition;<br>
Temp_Expression;<br>
Task_Poel : Asis.Beclaration;<br>
Task_Type_Item_Link;<br>
Resp_Next : Task_
          use Asis;
     begin<br>Put_Line("check Get Type Ident");<br>--Put_Line(Asis.Text.Element_Image(Decl));<br>Put_Line(Asis.Elements.Debug_Image(Decl));<br>--case Asis.Elements.Declaration_Kind(Decl) is
              -- when A_Parameter_Specification =>
               - Put_Line("328");<br>- Temp Exp := Asis
                -- Temp_Exp := Asis.Declarations.Object_Declaration_View(Decl);
-- Put_Line(Asis.Text.Element_Image(Temp_Exp));<br>-- Put_Line(Asis.Text.Element_Image(Temp_Exp));<br>--Temp_Exp := Asis.Declarations.Declaration_Subtype_Mark(Decl);<br>when A_Loop_Parameter_Specification =><br>-- Temp_Exp := Asis.Dec
              -- when A_Formal_Object_Declaration =><br>-- Temp_Exp := Asis.Declarations.Declaration_Subtype_Mark(Decl);<br>--when others =><br>Temp_Def := Asis.Declarations.Object_Declaration_View(Decl);<br>case Asis.Elements.Expression_Kind(Temp_
                         Temp_Exp := Temp_Def;
when others =>
                    case Asis.Elements.Definition_Kind(Temp_Def) is
                           when An_Access_Definition =><br>
case Asis.Elements.Access_Definition_Kind(Temp_Def) is<br>
when An_Anonymous_Access_To_Procedure =><br>
Temp_Exp := Asis.Declarations.Initialization_Expression(Decl);
                                     when An_Anonymous_Access_To_Function | An_Anonymous_Access_To_Protected_Function =><br>Temp_Exp := Asis.Definitions.Access_To_Function_Result_Profile(Temp_Def);<br>while Asis.Elements.Access_Definition_Kind(Temp_Exp) /= Not_An_A
                                     end loop;<br>when An_Anonymous_Access_To_Constant | An_Anonymous_Access_To_Variable =><br>Temp_Exp := Asis.Definitions.Anonymous_Access_To_Object_Subtype_Mark(Temp_Def);<br>when others =><br>null;
                                end case;
                          when A Component Definition \RightarrowTemp_Exp := Asis.Definitions.Subtype_Mark(Asis.Definitions.Component_Subtype_Indication(Temp_Def));<br>when A_Type_Definition =><br>case Asis.Elements.Type_Kind(Temp_Def) is<br>when A_Constrained_Array_Definition<br>| An_Unconstrained
                                         -- ------<br>Temp_Exp := Asis.Definitions.Subtype_Mark(Asis.Definitions.Component_Subtype_Indication(Temp_Def));
```

```
when others =Temp_Exp := Asis.Definitions.Subtype_Mark(Temp_Def);
end case;
         end case;
Put_Line(Asis.Elements.Debug_Image(Temp_Def));
Put_Line(Asis.Elements.Debug_Image(Temp_Exp));
          --end case;
      if Is_Debug_Mode then
Put_Line(Asis.Elements.Debug_Image(Temp_Exp));
        end if;<br>--if Asis.Elements.Attribute_Kind(Temp_Exp) = A_Class_Attribute then<br>-- Put_Line("not a expression");<br>--end if;
         while asis.Elements.Attribute_Kind(Temp_Exp) /= Not_An_Attribute loop
              Put_Line(Asis.Text.Element_Image(Temp_Exp));
Temp_Exp := Asis.Expressions.Prefix(Temp_Exp);
         end loop;<br>Put_Line(Asis.Text.Element_Image(Temp_Exp));<br>
if Asis.Elements.Expression_Kind(Temp_Exp) = A_Selected_Component then<br>
Temp_Exp := Asis.Expressions.Selector(Temp_Exp);<br>
-- task type<br>
end if;<br>
Put_Line("413");
         Put_Line(Asis.Text.Element_Image(Temp_Exp));<br>Put Line("415"):
         Put_Line("415")<br>
Ent_Comessions.Corresponding_Name_Declaration(Temp_Exp);<br>
Task_Pocl := Asis.Expressions.Corresponding_Name_Declaration(Temp_Exp);<br>
if Asis.Elements.Declaration_Kind(Task_Decl) = A_Task_Type_Declaration the
    end Get_Type_Ident;
     procedure Make_Arg_From_Proc(Decl : Asis.Declaration) is<br>Plist : Asis.Parameter_Specification_List := Asis.Declarations.Parameter_Profile(Decl);<br>Position : Natural := 1;<br>use Asis;
   begin
        if Plist /= Nil_Element_List then
              for I in Plist'Range loop
declare
                      DName_List : Asis.Defining_Name_List := Asis.Declarations.Names(Plist(I));
                  begin
for J in Dname_List'Range loop
                           Push(Args_Stack, Args'(To_V(Asis.Declarations.Defining_Name_Image(Dname_List(J))), Asis.Elements.Mode_Kind(Plist(I)), Position));
Position := Position + 1;
                      end loop;
                 end;
             end loop;
     end if;
end Make_Arg_From_Proc;
    procedure Push_Exit_Node(Loop_Element_ID : in Gela_Ids.Id;
         Exit_Node : in Nodenum_T) is
Tmp_Node : Nodenum_Stack.Stack := Node_Stack_List.Search_Node(Exit_Stack_List, Loop_Element_ID);
    begin
-- if Nodenum_Stack.Isempty(Tmp_Node) then
Nodenum_Stack.Push(Tmp_Node, Exit_node);
Node_Stack_List.Set_Node(Exit_Stack_List, Loop_Element_ID, Tmp_Node);
-- else<br>-- Node
-- Nodenum_Stack.Push(Tmp_Node, Exit_node);<br>-- end if:
            end if:
   end Push_Exit_Node;
     procedure Push_Exit_Node(Loop_Element : in Asis.Element;
Exit_Node : in Nodenum_T) is
   begin
        Push_Exit_Node(Gela_Ids.Create_Id(Loop_Element), Exit_Node);
   end Push_Exit_Node;
     -- Element<br>function Pop_Exit_Node(Loop_Element_ID : Gela_Ids.Id) return Nodenum_T is<br>Tmp_Node : Nodenum_Stack.Stack := Node_Stack_List.Search_Node(Exit_Stack_List, Loop_Element_ID);<br>Tmp_Nodenum : Nodenum_T;
    begin
        if Nodenum_Stack.Isempty(Tmp_Node) then
             return 0;
         else
              Nodenum_Stack.Pop(Tmp_Node, Tmp_Nodenum);
Node_Stack_List.Set_Node(Exit_Stack_List, Loop_Element_ID, Tmp_Node);
         return Tmp_Nodenum;
end if;
    end Pop Exit Node;
    function Pop_Exit_Node(Loop_Element : Asis.Element) return Nodenum T is
    begin
     return Pop_Exit_Node(Gela_Ids.Create_ID(Loop_Element));
end Pop_Exit_Node;
    -- Traverse Control 's Pre Operation.
     -- evaluation
-- Traverse Control
     -------------
-- Post_Op --
     -------------
     procedure Post_Op
(Elem : Asis.Element;
```
end case;

```
Control : in out Asis. Traverse Control:
      State : in out Traversal_State)
is separate;
      ------------
-- Pre_Op --
      ------------
     procedure Pre_Op
(Element : Asis.Element;<br>Control : in out Asis.Traverse_Control;<br>State : in out Traversal_State)<br>is separate;<br>-- procedure Generate_DUN is new Asis.Iterator.Traverse_Element<br>-- procedure Generate_DUN is new Asis.Iterator.T
-- (Boolean, Pre_Op, Post_Op);
```
end Actuals For Traversing:

## **A.1.2 Actuals For Traversing-Pre Op Package**

```
-- --
--<br>--<br>--<br>--<br>A C T U A L S _ F O R _ T R A V E R
 -- --
-- A C T U A L S _ F O R _ T R A V E R S I N G . P R E _ O P --
 -- --
 -- B o d y -- R o d y --
 -- --
-- Copyright (c) 2000, Free Software Foundation, Inc. --
 -- ASIS Application Templates are free software; you can redistribute it-<br>-- and/or modify it under terms of the GNU General Public License as --<br>-- published by the Free Software Foundation; eithner version 2, or (at your
 -- --
-- ASIS Tutorial was developed and are now maintained by Ada Core --
-- Technologies Inc (http://www.gnat.com). --
-- --
 ------------------------------------------------------------------------------
 -- This is the body of Pre_Op to be used as an example of the metrics tool<br>-- solution (Task 2) built on top of the ASIS Application Templates<br>-- provided in ASIS-for-GNAT. This file is supposed to replace the file with<br>--
--Bo Wang reconstitution 2014.12
 with Asis;<br>with Asis;<br>with Asis.Exceptions;<br>with Asis.Expeptions;<br>with Asis.Emplementation;<br>with Asis.Emplementaring;<br>with Asis.Elements;<br>with Asis.Expressions;<br>with Asis.Expressions;<br>with Asis.Expressions;<br>with Asis.Expre
with Gela Ids;
with ID List:
with Asis.Set_Get;
 with Ada.Wide_Text_IO; use Ada.Wide_Text_IO;<br>with Ada.Text_IO;<br>with Ada.Command_Line;<br>with Ada.Characters.Handling;
use Ada.Characters.Handling;
 with Ada.Calendar;
with Dun_Handler, V_Strings, Stacks;
use Dun_Handler, V_Strings;
 with Ada.Integer_Text_IO;<br>with Ada.Wide_Text_IO;<br>with Ada.Characters.Handling;<br>with Ada.Strings.Wide_Maps;
```
------------------------------------------------------------------------------

with Asis.Exceptions;<br>with Asis.Implementation;<br>with Asis.Implements;<br>with Asis.Declarations;<br>with Asis.Text;<br>with Asis.Text;

with Metrics Utilities:

separate (Actuals\_For\_Traversing)

procedure Pre\_Op<br>
(Element :  $\frac{1}{2}$  Asis.Element;<br>
Control : in out Asis.Traverse\_Control;<br>
State : in out Traversal\_State) is

Argument\_Kind : Asis.Element\_Kinds;

```
--Arg_Statement_Kind : Asis.Statement_Kinds;<br>--Arg_Declaration_Kind : Asis.Declaration_Kinds;<br>--Arg_Pragma_Kind : Asis.Pragma_Kinds;<br>--Arg_Definiing_Name_Kind : Asis.Definiing_Name_Kinds ;<br>Arg_Epression_Kind : Asis.Express
     --Arg_Clause_Kind : Asis.Clause_Kinds;<br>--Arg_Representation_Clause_Kind : Asis.Representation_Clause_Kinds;<br>Arg_Association_Kind : Asis.Association_Kinds;
          use Asis;
           -- assign_stack
-- Define
           procedure Assign_Stacks is
Self_Node : Nodenum_T := Get_Info(Element).Top;
           begin
while not isempty(assign_stack) loop
assign_variable(top(assign_stack), Self_Node);
remove(assign_stack);
end loop;
end Assign_Stacks;
           --<br>-- package declaration<br>procedure Dlist_Add(Dlist : in Asis.Element_List) is<br>"Tmp_Nodenum : Nodenum_T;
          begin
                 if Dlist /= Nil_Element_List then
for I in Dlist'Range loop
                             if Asis.Elements.Declaration_Kind(Dlist(I)) = A_Declaration then<br>case Asis.Elements.Declaration_Kind(Dlist(I)) is<br>when A_Variable_Declaration |<br>A_Constant_Declaration =><br>A_Formal_Object_Declaration =>
                                              if Is_Debug_Mode then
Put_Line(Asis.Text.Element_Image(Dlist(I)));
                                              end if;
declare
Init_Exp : Asis.Expression := Asis.Declarations.Initialization_Expression(Dlist(I));<br>DName_List : Asis.Defining_Name_List := Asis.Declarations.Names(Dlist(I));<br>Type_Ident : V_String := Get_Type_Ident(Dlist(I));<br>Decl_Is_Acc
                                              begin
if Is_Debug_Mode then
Put_Line("pre_is_access");
end if;
Set_Is_Access(Dlist(I), Decl_Is_Access, Type_Ident);
                                                    if Is_Debug_Mode then
Put_Line("post_is_access");
                                                   end if;
                                                    Tmp_Nodenum := Add_Node(Linenum_T(Asis.Text.First_Line_Number(Dlist(I))));
Set_Info(Dlist(I), (Tmp_Nodenum, Tmp_Nodenum, Tmp_Nodenum + 1));
                                                    Caller_Nodenum := Tmp_Nodenum;
for J in Dname_List'Range loop
                                                         if Is_Debug_Mode then
                                                                Put_Line("declared in a block: " &
Asis.Declarations.Defining_Name_Image(Dname_List(J)));
                                                         end if;
-- Assign_Variable(Enter_Variable(To_V(Asis.Declarations.Defining_Name_Image(Dname_List(J)))), Tmp_Nodenum);
Assign_Variable(Enter_Variable(Dname_List(J), Type_Ident, Decl_Is_Access), Tmp_Nodenum);
                                                          if Is_Debug_Mode and Asis.Elements.Declaration_Kind(Dlist(I)) /= A_Formal_Object_Declaration then
Put(Asis.Declarations.Defining_Name_Image(Dname_List(J)));
Put(":");<br>Put_Line(Asis.Text.Element_Image(Asis.Declarations.Object_Declaration_View(Dlist(I))));<br>Put_Line(Asis.Expressions.Name_Image(Asis.Definitions.Subtype_Mark(Asis.Declarations.Object_Declaration_View(Dlist(I)))));<br>P
                                             end loop;<br>end:
                                        end;
when A_Package_Declaration =>
Enter_Package_Frame(To_V(Asis.Declarations.Defining_Name_Image(Asis.Declarations.Names(Dlist(I)) (1))),
Asis.Elements.Declaration_Kind(Dlist(I)));
declare
                                                    Vlist : Asis.Element_List := Asis.Declarations.Visible_Part_Declarative_Items(Dlist(I));
Plist : Asis.Element_List := Asis.Declarations.Private_Part_Declarative_Items(Dlist(I));
                                             begin
                                                    -- add node
Dlist_Add(Vlist);
                                                  if Asis.Declarations.Is_Private_Present(Dlist(I)) then
                                                         Dlist_Add(Plist);
                                                  end if;
                                             end;
                                        Exit_Package;<br>when A_Package_Body_Declaration |<br>A_Protected_Type_Declaration |<br>A_Single_Protected_Declaration =>
Tmp_Nodenum := Add_Node(Linenum_T(Asis.Text.First_Line_Number(Dlist(I))));<br>End_Nodenum := Add_Node(Linenum_T(Asis.Text.First_Line_Number(Dlist(I))));<br>Set_Info(Dlist(I), (Tmp_Nodenum, Tmp_Nodenum +1 , Tmp_Nodenum +1));<br>when
                                             null;
                             end case;
end if;
                      end loop;
```

```
end if;
                   if Is_Debug_Mode then
Put_Line("end dlist_add");
                  end if;
            end Dlist_Add;
           Tmp_NodeNum : Nodenum_T;
      Info : Element_Info;
-- This is added for Task 2
begin
--Put_Line("check line 25 bug");
--Put_Line("begin of the pre op");
--Put_Line(to_s(Current_Unit.Name));
     -- Note, that the code below may be rewritten in more compact way (with<br>-- the same functionality). But we prefer to go step-by-step,<br>-- demonstrating the important ASIS queries
      -- the same functionality). But we prefer to go step-by-step,<br>-- demonstrating the important ASIS queries<br>--Put_Line("start pre-op");<br>--Put_Line("current unit: " & to_s(Current_Unit.Name));
      Argument_Kind := Asis.Elements.Element_Kind (Element);<br>Put_Line(asis.Text.Element_Image(Element));<br>--Ada.Integer_Text_IO.Put(Asis.Elements.Hash(Element));<br>--Ada.Wide_Text_IO.New_Line;
     case Argument_Kind is<br>when Asis An Association =>
             %<br>hen Asis.Am_Association">);<br>Put_Line("check association");<br>Arg_Association_Kind := Asis.Elements.Association_Kind (Element) ;<br>Case Arg_Association_Kind is<br>when Asis.A_Parameter_Association =><br>if Skip_Process = True then<br>
                                     declare
                                              Current_Call : Subprogram_Call := Call_Stacks.Top(Call_Stack);<br>Param_Name : V_String;<br>Temp_Exp : Asis.Expression;<br>Arg_Item : Args_Item_Link;
                                      begin
                                            if Current_Call.Is_Same_Compilation_Unit then
                                                     if Asis.Expressions.Is_Normalized(Element) then<br>Param_Name := To_V(Asis.Declarations.Defining_Name_Image(Asis.Expressions.Formal_Parameter(Element)));<br>Arg_Item := Search_Args_Item(Current_Call.Args, Param_Name);
                                                   .<br>else
Temp_Exp := Asis.Expressions.Formal_Parameter(Element);<br>if Temp_Exp = Nil_Element then<br>if Asis.Elements.Is_Nil(Temp_Exp) then<br>Arg = Current_Call.Args;<br>-- post op.
                                                     else<br>Arg_Item := Search_Args_Item(Current_Call.Args, To_V(Asis.Expressions.Name_Image(Temp_Exp)));<br>end if;<br>if Is_Param_Node_Approach then
                                                           --
if Arg_Item.Mode /= An_Out_Mode then
                                                                  if Current_Gall.Gallkind /= An_Entry_Gall then<br>
Set_Arg_Eranch(Current_Gall.First_Node);<br>
Set_Arg_Eranch(Current_Gall.First_Node);<br>
Remove_Eranch(TRP_Nodenum -: And_Node(Linenum_T(Asis.Text_First_Line_Number(Element)));<br>

                                                                               if Is_Debug_Mode then
Ada.Text_Io.Put_Line("=== arg_join_stack : " & Nodenum_T'Image(Tmp_Nodenum));
                                                                               end if;
Nodenum_Stack.Push(Arg_Join_Stack, Tmp_Nodenum);
                                                                        end if;<br>Set_Info(Element, (Tmp_Nodenum, Tmp_Nodenum, Tmp_Nodenum + 1));<br>Caller_Nodenum := Tmp_Nodenum; Tmp_Nodenum, 17<br>Ada.Text_Io.Put_Line("caller nodenum: " & Nodenum_T'Image(Caller_Nodenum));<br>Ada.Text_Io.Put_Line("calle
                                                                        if Arg_Item.Formal_In = 0 then
Nodenum_Stack.Push(Arg_Item.Actual_In,
                                                                                                                       Tmp_Nodenum);
                                                                       else
                                                                            Add_Arg_Branch(Tmp_Nodenum,
                                                                                                              Arg_Item.Formal_In);
                                                                       end if;
                                              end if;
end if;
end if;
end if;
                                end;<br>
<<End Of Parameter Association>>
             < CEnd_Of_Parameter_Association>><br>
when others =><br>
null;<br>
end Case;<br>
end Case;<br>
end Case;<br>
end Case;<br>
Put_Line("check definition");<br>
Put_Line("check definition");<br>
Put_Line("check definition_Kind (Element);<br>
\text{arg\_Definition\_Kind}; =
                  case Arg_Definition_Kind is
                   when Asis.A_Discrete_Range_*><br>
if Asis.Elements.Discrete_Range_Kind(Element) = A_Discrete_Simple_Expression_Range then<br>
Disc_Range_Flag := True; -- ASIS bug<br>
end if;<br>
when Asis.An_Aspect_Specification =>
                        declare
                                 Tmp_Mark: Asis.Element;<br>Tmp_Modelink : Node_Item_Link;<br>begin<br>Tmp_Nodelink : Node_Item_Link;<br>Tmp_Nodenum := Add_Node(Linenum_T(Asis.Text.First_Line_Number(Element)));<br>Remove_Branch (Tmp_NodeNum, Tmp_NodeNum + 1);<br>mp_Mark :=
```
```
while asis.Elements.Attribute_Kind(Tmp_Mark) /= Not_An_Attribute loop<br>Tmp_Mark := Asis.Expressions.Prefix(Tmp_Mark);<br>end loop;<br>if asis.Expressions.Name_Image(Tmp_Mark) = Asis.Set_Get.To_Program_Text("Pre") then<br>Put_Line("2
                          if asis.Expressions.Name_Image(Tmp_Mark) = asis.Set_Get.To_Program_Text("Post") then
                           Put_Line("296");
Tmp_Nodelink := Search_Node(Tmp_NodeNum);
Tmp_Nodelink.Is_Post := True;
Current_Unit.Subprograms.Postcon_Nodenum := Tmp_NodeNum;
                          end if;
             end;
when others =>
                 nn11end case;
         Asis.An_Expression =><br>Put_Line("check expression");<br>Arg_Expression_Kind := Asis.Elements.Expression_Kind(Element);<br>Case Arg_Expression_Kind is = Asis.Elements.Expression_Kind(Element);<br>Case Arg_Expression_Kind<br>when Asis.Te
                   --end if;
               -- if Asis.Text.(Element) = Asis.Set_Get.To_Program_Text("Post") then
                  --goto End_of_Identifier_Process;
--end if;
-- Put_Line("317");
Put_Line(Asis.Text.Element_Image(Element));
                           -- assignment_statement
                         --<br>-- Put_Line("321");
                          if Get_Info(Element) /= Assigned_Element_Info then
-- Push(Vstring_Stack, To_V(Asis.Expressions.Name_Image(Elem)));<br>declare Tmp_Var : Varnum_T := Get_Varnum(Element);
                                    --
Parent_Exp : Asis.Element;
                              begin
                                   <sub>.</sub><br>if Is Debug Mode then
                                   Ada.Text_Io.Put_Line("get_varnum: " & Varnum_T'Image(Tmp_Var));<br>end if:
                                    end if;
if Tmp_Var /= 0 then
                                         --
Parent_Exp := Element;
                                        if (not Disc_Range_Flag) and then Asis.Elements.Element_Kind(Asis.Elements.Enclosing_Element(Parent_Exp)) = An_Expression then
                                             declare
Iter : Asis.Expression := Asis.Elements.Enclosing_Element(Parent_Exp);
                                                  Target : Asis.Expression;<br>Norm_Stack : Vstring_Stacks.Stack := null;<br>Norm_Form : V_String := Null_Str;<br>Isnot_First : Boolean := False;<br>Is_Norm : Boolean := False;
begin
-- Push(Norm_Stack, To_V(Asis.Expressions.Name_Image(Elem)));
                                                  Iter_Loop:
while Asis.Elements.Element_Kind(Iter) = An_Expression loop
                                                      if Is_Debug_Mode then
Put_Line("iter: " & Asis.Text.Element_Image(Iter));
                                                      end if;
case Asis.Elements.Expression_Kind(Iter) is
when A_Selected_Component =><br>
Target := Asis.Expressions.Selector(Iter);<br>
if Is_Debug_Mode then<br>
Put_Line(Asis.Text.Element_Image(Target));<br>
end if;<br>
if Target = Elem then<br>
if Asis.Elements.Is_Equal<br>
(Target,Element) then
exit Iter_Loop;<br>elsif Asis.Expressions.Corresponding_Expression_Type(Target) /= Asis.Expressions.Corresponding_Expression_Type(Elem) then<br>elsif not Is_Type_Equal(Target, Element) then<br>if Is_Debug_Mode then<br>put_Line("pushed
                                                                   Push(Norm_Stack, To_V(Asis.Expressions.Name_Image(Target)));
                                                              else
                                                                   Is_Norm := True;
                                                               end if;
                                                              Parent_Exp := Iter;
                                                               Iter := Asis.Elements.Enclosing_Element(Iter);
                                                          when An Explicit Dereference =>
                                                           exit Iter_Loop;
when An_Identifier =>
exit Iter_Loop;<br>
when An_Indexed_Component =><br>
if Asis.Expressions.Prefix(Iter) = Parent_Exp then<br>
if Asis.Elements.Is_Equal
                                                                   (Asis.Expressions.Prefix(Iter),
Parent_Exp) then
                                                                   Parent_Exp := Iter;
                                                           end if;
exit Iter_Loop;
when others =>
                                                      exit Iter_Loop;
end case;
```

```
end loop Iter_Loop;
if Is_Debug_Mode then
Put_Line("iter loop exited.");
end if;
                                               -- prefix/selector<br>if not Isempty(Norm
                                                if not Isempty(Norm_Stack) then
while not Isempty(Norm_Stack) loop
if Isnot_First then
                                                             Norm_Form := Top(Norm_Stack) & "." & Norm_Form;
                                                        else
                                                             Isnot_First := True;
Norm_Form := Top(Norm_Stack);
                                                    end if;
Remove(Norm_Stack);
end loop;
                                                   ынч 100p,<br>Norm_Form := To_V(Asis.Expressions.Name_Image(Element)) & "." & Norm_Form;<br>-- element
-- element<br>
-- Assign<br>
if Get_Info(Parent_Exp) /= Assigned_Element_Info then<br>
Put_Line("case norm:use");<br>
Push(Var_Item_Stack, (Tmp_Var, Is_Norm, Norm_Form, null));
                                                    else
-- Put_Line("case norm:assign");
Push(A_Var_Item_Stack, (Tmp_Var, Is_Norm, Norm_Form, null));
                                                    end if;
                                               else
                                                    if Get_Info(Parent_Exp) /= Assigned_Element_Info then
                                                        Put_Line("case :use
                                                        Push(Var_Stack, Tmp_Var);
                                                   else
                                                       --<br>Put Line("case :assign");
                                                       Push(A_Var_Stack, Tmp_Var);
                                                    end if;
                                            end if;
end;
                                       else
                                          Push(Var_Stack, Tmp_Var);
                                       end if;
                                  end if;
                              end;
-- use_variable(To_V(Asis.Expressions.Name_Image(Elem)), Num_Of_Nodes);
end if;
                          <<End_of_Identifier_Process>>
            when Asis.A Function Call =if Is_Debug_Mode then
Put_line("function call");
Put_Line(Asis.Text.Element_Image(Element));
end if;
                         declare
                             Called_Entity : Asis.Declaration;
                              Subprog : Subprogram_Item_Link;
New_Call_Branch : Call_Branch_Item_Link := null;
                         begin
                              begin
Arg_Expression_Kind := asis.Elements.Expression_Kind(asis.Expressions.Prefix(Element));
case Arg_Expression_Kind is
when asis.An_Operator_Symbol | asis.An_Attribute_Reference =>
begin
                                      --Put_Line("126");
Called_Entity := asis.Expressions.Prefix(Element);
                                  end;
                                  when asis.A_Selected_Component =>
                                  begin
                                       --Put_Line("127");
Called_Entity := Asis.Expressions.Corresponding_Name_Declaration(asis.Expressions.Selector(asis.Expressions.Prefix(Element)));
                                   end;
when others =>
                                  begin --Put Line("123"):
                                 --Put_Line(*123");<br>--Put_Line(*123");<br>--Put_Line(*233");<br>--Put_Line(*233");<br>--Fut_Line(*233");<br>--Fut_Line(*233");<br>-- if asis.Ekements.Attribute_Kind(element) /= Not_An_Attribute then<br>-- if asis.Expressions.Attribute_Kind(e
                                 -- Put_Line(Asis.Text.Element_Image(Asis.Expressions.Corresponding_Name_Definition(asis.Expressions.Prefix(Element))));
                                      --Put_Line("127");<br>--Called_Entity := asis.Elements.Enclosing_Element(Asis.Expressions.Corresponding_Name_Declaration(asis.Expressions.Prefix(Element)));<br>Called_Entity := Asis.Expressions.Corresponding_Name_Declaration(asi
                                  end;
                                  end case;
                                  --Called_Entity := Asis.Elements.Enclosing_Element(Asis.Expressions.Corresponding_Name_Definition(Asis.Expressions.Selector(Asis.Expressions.Prefix(Element))));
                                  --Put_Line("124");
                                  --Put_Line(gela_ids.Debug_Image(gela_ids.Create_Id(Called_Entity)));
                                  --Put_--<br>-- ASIS bug
                              exception<br>
when others =><br>
--Put_Line("125");<br>
Put_Line("666");<br>
--Put_Line("666");<br>
--Put_Line("666");<br>
--Put_Line("666");<br>
Called_Entity := Asis.Expressions.Corresponding_Called_Function(Element);
end;<br>
Subprog := Subprogram_Decl_Id_List.Search_Node(Subprogram_Decl_List, Gela_Ids.Create_Id(Called_entity));<br>
if Called_Entity /= Nil_Element and then Asis.Elements.Enclosing_Compilation_Unit(Called_Entity) = The_Unit th
-- Put_Line(to_s(Subprog.Mame));<br>--Put_Line(to_s(Current_Routine.Subprogram.Name));<br>Set_Gall_Tree(Current_Routine.Subprogram, Subprog, Num_Of_Nodes);<br>if Subprog.Callee = 0 then<br>Put_Line("501");<br>if Subprog.Precon_Modenum /=
```

```
New Call Branch := Add Call Branch(Caller Nodenum, Subprog.Precon Nodenum);
                                       Put_Line("513");<br>Add_Branch(Subpr
                                                             ,<br>rog.Precon_Nodenum, 0);
                                       Put_Line("514");
                                    else
New_Call_Branch :=
                                       Add_Call_Branch(Caller_Nodenum, 0);
                                    end if;
                                    Call_Branch_Stack.Push(Subprog.Caller,
New_Call_Branch);
                               else
                                    Put_Line("513");
                                    if Subprog.Precon_Nodenum /= 0 then
Put_Line("515");
New_Call_Branch := Add_Call_Branch(Caller_Nodenum, Subprog.Precon_Nodenum);
                                       Add_Branch(Subprog.Precon_Nodenum, Subprog.callee);
                                    else
                                       se<br>_New Call Branch :=
                                       Add_Call_Branch(Caller_Nodenum,
                                                           Subprog.Callee);
                                    end if;
                                 end if;
                               if Subprog.Postcon_Nodenum /= 0 then
                                  Add_Branch(Subprog.Postcon_Nodenum, Caller_Nodenum);
                               end if:
                               if Is_Debug_Mode then
                                   Ada.Text_Io.Put_Line("caller nodenum: " & Nodenum_T'Image(Caller_Nodenum));
                               end if;
                                Call_Stacks.Push(Call_Stack, Subprogram_Call'(Subprog, Subprog.Args, A_Function_Call, True, False, Caller_Nodenum, null, New_Call_Branch));
                            else
Call_Stacks.Push(Call_Stack, Subprogram_Call'(null, null, A_Function_Call, False, False, 0, null, null));
end if;
end;<br>-- end if;<br>when Asis.An_Allocation_From_Subtype => ----????<br>Put_Line("557");
                --Put_Line(Asis.Text.Element_Image(Asis.Expressions.Selector(Asis.Definitions.Subtype_Mark(Asis.Expressions.Allocator_Subtype_Indication(Element)))));
                       declare
                           Task_Decl : Asis.Declaration;
                           Task_Type : Task_Type_Info_Link;
                        begin<br>if Asis.Elements.Expression_Kind(Asis.Definitions.Subtype_Mark(Asis.Expressions.Allocator_Subtype_Indication(Element))) = A_Selected_Component ther<br>Task_Decl := Asis.Expressions.Corresponding_Name_Declaration<br>(Asis.E
                               Task_Decl := Asis.Expressions.Corresponding_Name_Declaration(Asis.Definitions.Subtype_Mark(Asis.Expressions.Allocator_Subtype_Indication(Element)));
                           end if;
                            if Asis.Elements.Declaration_Kind(Task_Decl) = A_Task_Type_Declaration then<br>Task_Type := Task_Type_Id_List.Search_Node(Task_Type_Decl_List, Gela_Ids.Create_Id(Task_Decl));<br>if Task_Type /= will then<br>Add_P_Branch_From_Alloca
                               end if;
                           end if;
            end;
when others =>
              null:<br>11tm
           end case;
        when Asis.A_Path >><br>Put_Line("check path");<br>Put_Line("check path");<br>Arg_Path_Kind := Asis.Elements.Path_Kind (Element);<br>Case Arg_Path_Kind is<br>when Asis.Not_A_Path =><br>Ada.wide_Text_IO.Put("Not_A_Path : ");<br>Ada.wide_Text_IO.
                   Ada.Wide_Text_IO.Put(Asis.Text.Line_Number'Wide_Image(Asis.Text.Last_Line_Number(Element)));
                   Ada.wide_Text_IO.Put(":");
                    Ada.Wide_Text_IO.Put(Asis.Text.Element_Image(Element));
Ada.Wide_Text_IO.New_Line;
               when Asis.An_If_Path =>
                       Set_Info(Asis.Statements.Condition_Expression(Element), Get_Info(Asis.Elements.Enclosing_Element(Element)));
                when Asis.<br>An_Elsif_Path =><br>Add_Node(Linenum_T(Asis.Text.First_Line_Number(Element)));<br>Set_Info(Element, (Tmp_Nodenum, Tmp_Nodenum, Tmp_Nodenum + 1));<br>Set_Info(Element, Cmp_Nodenum, Tmp_Nodenum, Tmp_Nodenum + 1));<br>Set\_Info(EB)Guard_Item : Asis.Element := Asis.Statements.Guard(Element);
                       begin
--<br>if not Asis.Elements.Is_Nil(Guard_Item) then<br>Tmp_Nodenum := Add_Node(Linenum_T(Asis.Text.First_Line_Number(Guard_item)));<br>Set_Info(Guard_Item, (Tmp_Nodenum, Tmp_Nodenum, Tmp_Nodenum +1));
                        end if;
end;
               when Asis.An_Or_Path =>
                       declare
                           Guard_Item : Asis.Element := Asis.Statements.Guard(Element);
                       begin
--<br>if not Asis.Elements.Is_Nil(Guard_Item) then<br>Tmp_Nodenum := Add_Node(Linenum_T(Asis.Text.First_Line_Number(Guard_item)));<br>Set_Info(Guard_Item, (Tmp_Nodenum, Tmp_Nodenum, Tmp_Nodenum +1));
                           end if;
                       end;
               when others =>
                   nu11;end case;
       when Asis.An_Exception_Handler =>
                if Is_Exception_Node then
if Current_Unit.Exception_Point = 0 then
```

```
101
```

```
Tmp_Nodenum := Add_Node(Linenum_T(Asis.Text.First_Line_Number(Element)));
                            Remove_Branch(Num_Of_Nodes, Num_Of_Nodes + 1);<br>Tmp_Nodenum := Add_Node(Linenum_T(Asis.Text.First_Line_Number(Element)));<br>Remove_Branch(Num_Of_Nodes, Num_Of_Nodes + 1);<br>Current_Unit.Exception_Point := Tmp_Nodenum;
                        else
Remove_Branch(Current_Unit.Exception_Point -1, Num_Of_Nodes +1);
                       end if;
                       Add_Branch(Current_Unit.Exception_Point, Num_Of_Nodes + 1);
                  else
                       Control := Abandon_Children;
          end if;<br>when Asis.A_Statement =><br>if Is_Debug_Mode then<br>Put_Line(Asis.Elements.Debug_Image(Element));
                       Put_Line(Asis.Text.Element_Image(Element));
                  end if;
                  if Asis.Elements.Statement Kind(Element) /= A Terminate Alternative Statement then
                        Tmp_Nodenum := Add_Node(Linenum_T(Asis.Text.First_Line_Number(Element)));
Set_Info(Element, (Tmp_Nodenum, Tmp_Nodenum, Tmp_Nodenum + 1));
Caller_Nodenum := Tmp_Nodenum;
if Is_Debug_Mode then
                          . is_bebug_noue chen<br>- Ada.Text_Io.Put_Line("caller_nodenum: " & Nodenum T'Image(Caller_Nodenum));
                       end if;
                       Assign_Stacks;
 -- Put("(");<br>-- Node_Io.Put(tmp_Nodenum);<br>-- Put(",");<br>-- Node_Io.Put(tmp_Nodenum);
 -- Put(", ");
-- Node_Io.Put(Tmp_Nodenum+1);
 -- Put_line(")");
end if;
                  Clear(Vstring_Stack);
                  Clear(Var_Stack);
                  Clear(A_Var_Stack);
                   Current_Statement := Tmp_Nodenum;<br>declare<br>package Statement_IO is new Enumeration_IO(Asis.Statement_Kinds);<br>package Declaration_IO is new Enumeration_IO(Asis.Declaration_Kinds);<br>package Expression_IO is new Enumeration_IO(
                        use Statement_IO;
                       use Declaration IO;
                        use Expression_IO;
                   begin
case Asis.Elements.Statement_Kind ( Element ) is
when A_Null_Statement =>
null;
                           when An_Assignment_Statement =><br>-- Line IO.Put(Asis.Text.First Line Number(Elem)):
 -- Line_IO.Put(Asis.Text.First_Line_Number(Elem));<br>-- Tmp_Modenum := Add_Node(Linenum_T(Asis.Text.First_Line_Number(Element)));<br>-- Set_Info(Element, (Tmp_Nodenum, Tmp_Nodenum, Tmp_Nodenum + 1));<br>-- Put(Asis.Elements.Expres
 --<br>-- if Asis.Elements.Expression_Kind(Asis.Statements.Assignment_Variable_Name(Elem)) = A_Selected_Component then<br>-- Put_Line(Asis.Text.Element_Image(Asis.Expressions.Prefix(Asis.Statements.Assignment_Variable_Name(Elem))
---<br>
--- New_Line;<br>
-- If Asis.Elem<br>
-- Put_Line(<br>
-- Put_Line(<br>
-- New_Line)<br>
-- Me_Line(test)<br>
--- Put_Line(dai<br>
--- Put_Line(dai<br>
--- Put_Line(dai
 -- end if;
-- Put_Line("test name_definition:");
 --<br>-- Put_Line(Asis.Text.Element_Image(Asis.Expressions.Corresponding_Name_Definition(](Asis.Statements.Assignment_Variable_Name(Elem)))));<br>-- Put_Line(Asis.Text.Element_Image(Expressions.Corresponding_Name_Declaration(Asi
                                declare
                                     Assign_Var : Asis.Expression := Asis.Statements.Assignment_Variable_Name(Element);
                                 begin<br>Set_Info(Assign_Var, Assigned_Element_Info);<br>if Asis.Elements.Expression_Kind(Assign_Var) = A_Selected_Component then<br>Assign_Var := Asis.Expressions.Selector(Assign_Var);<br>end if;
                                    assi<br>end if;<br>declare
                                         Tmp_Var : Varnum_T := Get_Varnum(Assign_Var);
                                     begin
                                         。---<br>if Is_Debug_Mode ther
                                          Ada.Text_Io.Put_Line("get_varnum: " & Varnum_T'Image(Tmp_Var));<br>if Tmp_Var /= 0 then<br>if Tmp_Var /= 0 then<br>Assign_Variable(Get_Varnum(Assign_Var), Tmp_Nodenum);
                                         end if;
                                     end;
 -- Put_Line(Asis.Text.Element_Image(Asis.Expressions.Corresponding_Expression_Type(Assign_Var)));<br>-- Assign_Variable(To_V(Asis.Expressions.Name_Image(Asis.Statements.Assignment_Variable_Name(Elem))), Tmp_Nodenum);
-- Set_Info(Asis.Statements.Assignment_Variable_Name(Elem), Assigned_Element_Info);
                            end;
when An_If_Statement =>
null;
                                                   Push(Ifnum_Stack, Tmp_Nodenum);
-- declare <br>-- Plis begin<br>-- begin for d<br>-- -- begin<br>-- b i
                                    Plist : Asis.Path List := Asis.Statements.Statement Paths(Elem);
 -- begin
-- for I in Plist'Range loop
-- declare
 -- Pkind : Asis.Element_Kinds := Asis.Elements.Path_Kind(Plist(I));
-- Cond : Asis.Expression;
                                         begin
                                         begin<br>if Pkind = An_If_Path or Pkind = An_Elsif_Path then
                                             -- Cond := Condition_Expression(pkind
                           when A_Case_Statement =>
                                n = -1when A_Loop_Statement =>
                               null:
```

```
102
```

```
when A_While_Loop_Statement =>
Set_Info(Asis.Statements.While_Condition(Element), Get_Info(Element));
                                   n A_For_Loop_Statement =>
                                  declare
                                        Param : Asis.Declaration := Asis.Statements.For_Loop_Parameter_Specification(Element);<br>Type_Ident : V_String := To_V(String'("For_Loop_Param"));<br>Tmp_Varnum : Varnum_T;
begin<br>
Type_Ident := Get_Type_Ident(Param);<br>
if Is_Debug_Mode then<br>
Put_Line("for_loop");<br>
Put_Line(Asis.Text.Element_Image(Param));<br>
end if;
                                        Tmp_Varnum := Enter_Variable(Asis.Declarations.Names(Param)(1), Type_Ident, False);<br>Assign_Variable(Tmp_Varnum, Tmp_Nodenum);<br>Use_Variable(Tmp_Varnum, Tmp_Nodenum);
                                  end;
                              when A_Block_Statement =>
if Asis.Statements.Is_Declare_Block( Element ) then
declare
                                             Block_Name : Asis.Defining_Name := Asis.Statements.Statement_Identifier(Element);<br>Dlist : Asis.Declarative_Item_List := Asis.Statements.Block_Declarative_Items(Element);
begin<br>if Block_Name = Nil_Element then<br>if Asis.Elements.Is_Nil(Block_Name) then<br>Enter_Unit(To_V(Unique_Identifier), Not_A_Declaration);
                                             else
Enter_Unit(To_V(Asis.Declarations.Defining_Name_Image(Block_Name)), Not_A_Declaration);
                                             end if;
                                            First Stmt:
                                             Tmp_Nodenum := Add_Node(Linenum_T(Asis.Text.First_Line_Number(Element)));
Set_Info(Element, (Tmp_Nodenum, Tmp_Nodenum, Tmp_Nodenum + 1));
Dlist_Add(Dlist);
                                   end;
Set_Fork_Point;
end if;
                             when An_Exit_Statement =>
-- declare<br>-- Loop_Name : Asis.Expression := Asis.Statements.Exit_Loop_Name(Elem);<br>-- Iter : Asis.Element;<br>-- begin
-- Loop_Name : Asis.Expression := 1<br>-- Iter : Asis.Element;<br>-- begin<br>-- if Loop_Name = Nil_Element then
                                            Push_Exit_Node(Asis.Statements.Corresponding_Loop_Exited(Element), Tmp_Nodenum);
-- else<br>-- else<br>-- i<br>-- e<br>-- F<br>--
-- if Asis.Elements.Expression_Kind(Loop_Name) =<br>-- A_Selected_Component then<br>-- Loop_Name := Asis.Expressions.Selector(Loop_Name);<br>-- end if;
-- Asia.Elements.Enclosing_Element(Elem);<br>-- inter := Asia.Elements.Element (https://wile Iter /= Nil_Element Scharent loop<br>-- if Asis.Elements.Statement,Kind(Iter) = A_Statement and then<br>-- (Asis.Elements.Statement.Kind(I
-- end if;<br>-- end:
                                 -- end;
-- Put_Line("done(corresponding_loop_exited)");<br>-- if Asis.Statements.Exit_Condition(Elem) = Nil_Element then<br>if Asis.Elements.Is_Nil<br>(Asis.Statements.Exit_Condition(Element)) then
                                        Remove_Branch(Tmp_Nodenum, Tmp_Nodenum+1);
Set_Info(Element, (Tmp_Nodenum, Tmp_Nodenum, 0));
                                  end if;
                              when A_Goto_Statement =>
null;
                             when A_Procedure_Call_Statement =><br>-- Line_IO.Put(Asis.Text.First_Line_Number(Elem));e
                              --<br>
Put_Line("804");<br>
Put_Line("804");<br>
if Asis.Elements.Is_Nil(Asis.Statements.Corresponding_Called_Entity(Element)) then<br>
if Asis.Elements.Is_Nil(Asis.Statements.Corresponding_Called_Entity(Element)) then<br>
Put_Line("804"
                                  goto End_Of_Procedure_Call;
                             end if:
                                  declare
                                       Called_Entity : Asis.Declaration;
                                       Subprog : Subprogram_Item_Link;
                                   begin
Called_Entity := Asis.Statements.Corresponding_Called_Entity(Element);
if Asis.Statements.Is_Dispatching_Call(Element) then
Put_Line("call on dispatching");
                                        end if;
Put_Line("776");
Put_Line(Asis.Text.Element_Image(Element));
Subprog := Subprogram_Decl_Id_List.Search_Node(Subprogram_Decl_List, Gela_Ids.Create_Id(Called_Entity));
Put_Line("778");
-- if Called_Entity /= Nil_Element
--<br>and then Asis.Elements.Enclosing_Compilation_Unit(Called_Entity) = The_Unit<br>-- and then Asis.Elements.Declaration Kind(Called Entity) /= Not A Declaration
                                           and then Asis.Elements.Declaration_Kind(Called_Entity) /= Not_A_Declaration then
                                        if Subprog /= null then
Put_Line("780");
if Is_Debug_Mode then
Put("procedure call : ");
Put_Line(Asis.Text.Element_Image(Called_Entity));
                                             end if;
                                            Set_Call_Tree(Current_Routine.Subprogram, Subprog, Tmp_Nodenum);
```

```
declare
-- Subprog : Subprogram_Item_Link := Subprogram_Decl_Id_List.Search_Node(Subprogram_Decl_List, Gela_Ids.Create_Id(Called_Entity));
New_Call_Branch : Call_Branch_Item_Link;
                                         begin
if Subprog.Callee = 0 then
New_Call_Branch :=
Add_Call_Branch(Tmp_Nodenum, 0);
Call_Branch_Stack.Push(Subprog.Caller,
                                                                              New_Call_Branch);
                                              else<br>New_Call_Branch := Add_Call_Branch
                                              New_Call_Branch := Add_Call_Branch
(Tmp_Nodenum, Subprog.Callee);
end if;
                                             Call_Stacks.Push(Call_Stack, Subprogram_Call'(Subprog, Subprog.Args, A_Procedure_Call, True, True, Tmp_Nodenum, null, New_Call_Branch));
                                         end;
                                    else<br>Put Line("803"):
Put_Line("803");<br>if Called_Entity /= Nil_Element and then Asis.Elements.Declaration_Kind(Called_Entity) /= A_Procedure_Instantiation then<br>if not (Asis.Elements.Is_Nil(Called_Entity)) and then Asis.Elements.Declaration_Kind
                                             declare
                                                  Base_Args, New_Args : Args_Item_Link := null;
                                             begin
                                                   while not Isempty/Args_Stack) loop<br>
New Args := new Args_Item;<br>
New Args := new Args_Item;<br>
New Args Name := Top(Args_Stack).Name;<br>
New Args.Noate := Top(Args_Stack).Rode;<br>
New Args.Next := Base_Args;<br>
New Args.Next := Bas
                                                      Remove(Args_Stack);
                                                   end loop;<br>Subprog := new Subprogram_Item;<br>Subprog.Args := Base_Args;<br>Call_Stacks.Push(Call_Stack, Subprogram_Call'(Subprog, Base_Args, A_Procedure_Call, False, False, 0, null, null));
                                                  Clear(Args_Stack);
                                             end;
                                         else
                                             Call_Stacks.Push(Call_Stack, Subprogram_Call'(null, null, A_Procedure_Call, False, False, 0, null, null));
                                         end if;
                                    end if;
                                exception
when others =>
Put_Line("exception raised.");
                                         Put_Line(Asis.Elements.Debug_Image(Element));
Put(Asis.Elements.Declaration_Kind ( Called_Entity ));
                                         New_Line;
                                end;
                           <<End_Of_Procedure_Call>>
when An_Entry_Call_Statement =>
                               if Is_Debug_Mode then
                                   Put_Line(Asis.Text.Element_Image(Asis.Statements.Corresponding_Called_Entity(Element)));
                                end if;
                               declare
                                   Entry_Decl : Entry_Item_Link := Entry_Decl_Id_List.Search_Node(Entry_Decl_List, Gela_Ids.Create_Id(Asis.Statements.Corresponding_Called_Entity(Element)));
                                begin<br>
if Entry_Decl /= null then -- ASIS bug<br>
if Entry_Decl .Task_Link.Decl_Kind /= A_Protected_Eody_Declaration then<br>
Entry_Entrycall(Entry_Decl, Tmp_Nodenum);<br>
Call_Stacks.Push(Call_Stack, Subprogram_Call'(null, Entry_D
                                                   Subprog : Subprogram_Item_Link := Subprogram_Decl_Id_List.Search_Node(Subprogram_Decl_List, Gela_Ids.Create_Id(Called_Entity));<br>New_Call_Branch : Call_Branch_Item_Link<br>:= null;
                                             begin
                                                   if Subprog /= null then
if Is_Debug_Mode then
Put("entry body call : ");
Put_Line(Asis.Text.Element_Image(Called_Entity));
end if;
                                                       Set_Call_Tree(Current_Routine.Subprogram, Subprog, Tmp_Nodenum);
                                                      if Subprog.Callee = 0 then
                                                            New_Call_Branch :=
Add_Call_Branch(Tmp_Nodenum, 0);
Call_Branch_Stack.Push(Subprog.Caller,
New_Call_Branch);
                                                       else
New_Call_Branch := Add_Call_Branch
(Tmp_Nodenum, Subprog.Callee);
                                                       end if;
                                                      Call_Stacks.Push(Call_Stack, Subprogram_Call'(Subprog, Subprog.Args, A_Protected_Entry_Call, True, True, Tmp_Nodenum, null, New_Call_Branch));
                                                  .<br>else
--<br>if Called_Entity /= Nil_Element then<br>if not (Asis.Elements.Is_Nil(Called_Entity)) then<br>Clear(Args_Stack);<br>Make_Arg_From_Proc(Called_Entity);
                                                           declare<br>Base Args, New Args : Args Item Link := null:
                                                            Base_Args, New_Args : Args_Item_Link := null;<br>while not Isempty(Args_Stack) loop<br>while not Isempty(Args_Stack) loop<br>New_Args := new Args_Item;<br>New_Args.Name := Top(Args_Stack).Name;<br>New_Args.Nade := Top(Args_Stack).Nade;<br>N
                                                                     Base_Args := New_Args;
Remove(Args_Stack);
                                                                 end loop;<br>Subprog := new Subprogram_Item;<br>Subprog.Args := Base_Args;<br>Call_Stacks.Push(Call_Stack, Subprogram_Call'(Subprog, Base_Args, A_Protected_Entry_Call, False, False, 0, null, null));<br>Clear(Args_Stack);
```

```
end;
```

```
else
                                                                Call_Stacks.Push(Call_Stack, Subprogram_Call'(null, null, An_Entry_Call, False, False, 0, null, null));
                                                       end if;<br>end if;
                                                  end if;<br>
exception<br>
when others =><br>
Put_Line("exception raised.");<br>
Put_Line(Asis.Elements.Debug_Image(Element));<br>
Put(Asis.Elements.Declaration_Kind ( Called_Entity ));<br>
Put(Asis.Elements.Declaration_Kind ( Called_Entity 
                                                            New_Line;
                                                 end;
                                             end if;
                                       else
                                            declare
                                                  Called_Entity : Asis.Declaration := Asis.Statements.Corresponding_Called_Entity(Element);
Subprog : Subprogram_Item_Link := Subprogram_Decl_Id_List.Search_Node(Subprogram_Decl_List, Gela_Ids.Create_Id(Called_Entity));
                                            begin
                                                  if Subprog /= null then
if Is_Debug_Mode then
Put("procedure call : ");
Put_Line(Asis.Text.Element_Image(Called_Entity));
end if;
                                                      Set Call Tree(Current Routine.Subprogram, Subprog, Tmp_Nodenum);
                                                      declare
                                                           New_Call_Branch : Call_Branch_Item_Link;
                                                       begin
if Subprog.Callee = 0 then
New_Call_Branch :=
Add_Call_Branch(Tmp_Nodenum, 0);
Call_Branch_Stack.Push(Subprog.Caller,
                                                                                                New_Call_Branch);
                                                            else
New_Call_Branch :=
Add_Call_Branch(Tmp_Nodenum, Subprog.Callee);
end if;
                                                           end if;<br>Call_Stacks.Push(Call_Stack, Subprogram_Call'(Subprog, Subprog.Args, A_Procedure_Call, True, True, Tmp_Nodenum, null, New_Call_Branch));
                                                      end;
                                                 else
                                                          Call_Stacks.Push(Call_Stack, Subprogram_Call'(null, null, A_Procedure_Call, False, False, 0, null, null));
                                                 end if;
                                             exception
                                                 when others =>
                                                       Put_Line("exception raised.");
Put_Line(Asis.Elements.Debug_Image(Element));
Put(Asis.Elements.Declaration_Kind ( Called_Entity ));
                                                      New_Line;
                                        end;
end if;
                                  end;
                              when A,<br>Beturn,Statement =><br>\text{Map}(A(\text{S} \cup \text{S} \cup \text{S}declare
                                                 Iterator : Nodenum_Stack.Stack := Current_Unit.Subprogram.Return_Caller;--add parent
                                                  use Nodenum_Stack;
                                             begin
while Iterator /= null loop
                                                     Add_Arg_Branch(Tmp_Nodenum, Nodenum_Stack.Top(Iterator));
                                                      Iterator := Iterator.Next;
                                                 end loop;
                                             end;
                                        end if;<br>if not Is_Param_Node_Approach then<br>Add_Arg_Branch(Tmp_Nodenum, Tmp_Nodenum);<br>end if;
                                  end if;
-- if Current_Unit.Subprogram.Postcon_Nodenum /= 0 then<br>-- Remove_Branch(Tmp_NodeNum-1, Tmp_NodeNum);<br>-- Add_Branch(Tmp_NodeNum-1, Current_Unit.Subprogram.Postcon_Nodenum);<br>-- Add_Branch(Current_Unit.Subprogram.Postcon_Nod
                              when An_Accept_Statement =>
Enter_Accept(Gela_Ids.Create_Id(Asis.Statements.Corresponding_Entry(Element)), Tmp_Nodenum);
                                  declare
                                       Plist : Asis.Parameter_Specification_List := Asis.Statements.Accept_Parameters(Element);
                                   begin
if Plist /= Nil_Element_List then
for I in Plist'Range loop
declare
                                                 declare<br>
DName_List : Asis.Defining_Name_List := Asis.Declarations.Names(Plist(I));
                                                 begin
                                                      gin<br>for J in Dname_List'Range loop
                                                            case Asis.Elements.Mode_Kind(Plist(I)) is<br>when A_Default_In_Mode | An_In_Mode |<br>| An_In_Out_Mode =><br>Assign_Variable(To_V(Asis.Declarations.Defining_Name_Image(Dname_List(J))), Tmp_Nodenum);<br>when others => null;<br>end case;
                                                      end loop;
                                                 end;
                                             end loop;
                                       end if;
                              end;
Push(Accepthead_Stack,Tmp_Nodenum);
when A_Requeue_Statement |
A_Requeue_Statement_With_Abort =>
```
105

```
declare
                                        Entry_Decl : Entry_Item_Link := Entry_Decl_Id_List.Search_Node(<br>Entry_Decl_List, Gela_Ids.Create_Id(Asis.Expressions.Corresponding_Name_Declaration(<br>Asis.Statements.Requeue_Entry_Name(Element))));<br>Encl_Entry : Asis.Element
                                        Keep_Unit : Unit_Item_Link := Current_Unit;
Keep_Nodenum : Nodenum_T := Tmp_Nodenum;
                                   begin
if Is_Debug_Mode then
Put_Line("requeue statement");
end if;
                                       if Asis.Elements.Statement_Kind(Element) =
                                           A_Requeue_Statement_With_Abort then<br>Set_Nondet_Branch(Tmp_Nodenum);<br>Tmp_Nodenum := Add_Node(Linenum_T(Asis.Text.First_Line_Number(Element)));<br>Set_Info(Element, (Keep_Nodenum, Tmp_Nodenum, Tmp_Nodenum +1));
                                        end if;
Iter_Encl:
                                        loop
case Asis.Elements.Element_Kind(Encl_Entry) is
                                                 when A Declaration =>
                                                    if Asis Elements Declaration Kind(Encl_Entry)
= An_Entry_Body_Declaration then
Parent_Decl := Encl_Entry;
-- Plist := Asis.Declarations.Parameter_Profile(Encl_Entry);
                                                       exit Iter_Encl;
end if;
                                                 when A_Statement =>
if Asis.Elements.Statement_Kind(Encl_Entry)<br>
= An_Accept_Statement then<br>
Parent_Decl := Asis.Statements.Corresponding_Entry(Encl_Entry);<br>
Plist := Asis.Statements.Accept_Parameters(Encl_Entry);<br>
end if;<br>
end if;
                                                 when others =>
                                                    null;
                                            end case;
                                        Encl_Entry := Asis.Elements.Enclosing_Element(Encl_Entry);<br>end loop Iter_Encl;<br>if Is_Debug_Mode then<br>Put_Line(Asis.Text.Element_Image(Parent_Decl));
                                       end if;
                                       declare
                                             Plist : Asis.Parameter_Specification_List := Asis.Declarations.Parameter_Profile(Parent_Decl);
Parent_Decl_Spec : Asis.Declaration;
                                       begin
                                            if Entry_Decl = null or else Entry_Decl.Task_Link.Decl_Kind /= A_Protected_Body_Declaration then
                                                 if Plist /= Nil_Element_List then
                                                     for I in Plist'Range loop
                                                           declare
                                                                 DName_List : Asis.Defining_Name_List := Asis.Declarations.Names(Plist(I));<br>Type_Ident : V_String := Get_Type_Ident(Plist(I));<br>Decl_Is_Access : Boolean;
                                                            begin<br>Set_Is_Access(Plist(I), Decl_Is_Access, Type_Ident);<br>for J in Dname_List'Range loop<br>case Asis.Elements.Mode_Kind(Plist(I)) is<br>when A_Default_In_Mode | An_In_Mode =>
                                                                              Use_Variable(Varnum_List.Search_Node(Defining_List, Gela_Ids.Create_Id(Dname_List(J))), Keep_Nodenum);
                                                                          when An_In_Out_Mode =>
                                                                           Use_Variable(Varnum_List.Search_Node(Defining_List, Gela_Ids.Create_Id(Dname_List(J))), Keep_Nodenum);<br>Assign_Variable(Varnum_List.Search_Node(Defining_List, Gela_Ids.Create_Id(Dname_List(J))), Tmp_Nodenum);<br>when others =>
                                                                              Assign_Variable(Varnum_List.Search_Node(Defining_List, Gela_Ids.Create_Id(Dname_List(J))), Tmp_Nodenum);
                                                                     end case;
                                                                end loop;
                                                           end;
                                                      end loop;
                                                 end if;
if Entry_Decl /= null then<br>Enter_RequeueEntry(Entry_Decl, Keep_Nodenum,Tmp_Nodenum);<br>-- Call_Stacks.Push(Call_Stack, Subprogram_Call'(null, null, An_Entry_Call, False, False, 0, null, null));
                                                 end if;
                                            e<sup>1ee</sup>
                                                 <sub>ae</sub><br>declare
--<br>Subprog : Subprogram_Item_Link := Subprogram_Decl_Id_List.Search_Node(Subprogram_Decl_List, Gela_Ids.Create_Id(Called_Entity));<br>Subprog : Subprogram_Item_Link := Subprogram_Decl_Id_List.Search_Node(Subprogram_Decl_List,
                                                      New_Call_Branch : Call_Branch_Item_Link := null;
                                                  begin<br>
Current_Unit := Search_Unit_Item(Search_Node(Get_Info(Parent_Decl).Top).Belong_Unit);<br>
Current_Decl_Spec := Prot_Entry_Decl_List.Search_Node(Protected_Entry_List, Search_Entry_Decl(To_V(<br>
Asis.Declarations.Defining_
                                                       if Subprog /= null then
Set_Call_Tree(Current_Routine.Subprogram, Subprog, Tmp_Nodenum);
                                                            if Subprog.Callee = 0 then
New_Call_Branch :=
Add_Call_Branch(Tmp_Nodenum, 0);
Call_Branch_Stack.Push(Subprog.Caller,
New_Call_Branch);
                                                           else
                                                                New Call Branch :=
                                                                  Add_Call_Branch(Tmp_Nodenum,
                                                                                              Subprog.Callee);
                                                           end if;
                                                            if Plist /= Nil_Element_List then
if Is_Param_Node_Approach then
Set_Arg_Branch(Tmp_Nodenum);
```

```
end if;
                                                                        Arg_Item := Subprog.Args;
for I in Plist'Range loop
                                                                             declare
DName_List : Asis.Defining_Name_List := Asis.Declarations.Names(Plist(I));
Type_Ident : V_String := Get_Type_Ident(Plist(I));
Decl_Is_Access : Boolean;
                                                                             begin
                                                                                  Set_Is_Access(Plist(I), Decl_Is_Access, Type_Ident);
                                                                                   for J in Dname_List'Range loop<br>Mode_Kind := Asis.Elements.Mode_Kind(Plist(I));<br>
if not Is_Param_Node_Approach then<br>
Push(Var_Stack, Get_Varnum(Dname_List(J)));<br>
case Mode_Kind is
                                                                                                  when A_Default_In_Mode | An_In_Mode =>
                                                                                                    Add_Actual_In(New_Call_Branch.Actual_In, Arg_Item.Position, False);
when An_In_Out_Mode =>
                                                                                                         Add_Actual_In(New_Call_Branch.Actual_In, Arg_Item.Position, True);
Add_Actual_Out(New_Call_Branch.Actual_Out, Arg_Item.Position, False);
                                                                                                    when An_Out_Mode =><br>Add_Actual_Out(New_Call_Branch.Actual_Out, Arg_Item.Position, True);<br>when others =><br>null;
                                                                                             end case;
                                                                                       else
                                                                                              case Mode_Kind is
                                                                                                    when A_Default_In_Mode
| An_In_Mode
| An_In_Out_Mode =>
                                                                                                    Tmp.Nodenum := Add.Node(Linenum,T(Asis.Text.First_Line_Number(Element)));<br>Remove_Eranch(Tmp_Nodenum-1, Tmp_Nodenum);<br>Add_Branch(Keep_Nodenum, Tmp_Nodenum);<br>if Mode_Kind = A.Default_In_Mode or Mode_Kind = An_In_Mode then<br>Re
                                                                                                         end if;
                                                                                                         Nodenum_Stack.Push(Arg_Join_Stack, Tmp_Nodenum);
                                                                                                   end if;
                                                                                                   Set_Info(Element, (Keep_Nodenum, Tmp_Nodenum, Tmp_Nodenum +1));
                                                                                                    -- set_info
if Arg_Item.Formal_In = 0 then
Nodenum_Stack.Push(Arg_Item.Actual_In,
                                                                                                                                          Tmp_Nodenum);
                                                                                                  else
                                                                                                         Add_Arg_Branch(Tmp_Nodenum,
Arg_Item.Formal_In);
                                                                                              end if;
when others =>
null;
end case;
                                                                                         end if;
Arg_Item := Arg_Item.Next;
                                                                                  end loop;
                                                                             end;
                                                                        end loop;
if Is_Param_Node_Approach then
Arg_Item := Subprog.Args;
                                                                            for I in Plist'Range loop
                                                                                  declare
                                                                                         DName_List : Asis.Defining_Name_List := Asis.Declarations.Names(Plist(I));<br>Type_Ident : V_String := Get_Type_Ident(Plist(I));<br>Decl_Is_Access : Boolean;
                                                                                   begin<br>
Set_Is_Access(Plist(I), Decl_Is_Access, Type_Ident);<br>
for J in Dname_List'Range loop<br>
case Asis.Elements.Mode_Kind(Plist(I)) is<br>
when An_In_Out_Mode<br>
when An_In_Out_Mode
                                                                                                       | An_Out_Mode =><br>
Tmp_Nodenum := Add_Node(Linenum_T(Asis.Text.First_Line_Number(Element)));<br>
Set_Arg_Branch(Tmp_Nodenum);<br>
Nodenum_Stack.Push(Arg_Join_Stack, Tmp_Nodenum);<br>
Nodenum_Stack.Push(Arg_Join_Stack, Tmp_Nodenum);<br>
                                                                                                         Add_Branch(Keep_Nodenum, Tmp_Nodenum);
                                                                                                         end if;<br>== set info
                                                                                                         -- set_info
if Arg_Item.Formal_Out = 0 then
Nodenum_Stack.Push(Arg_Item.Actual_Out,
Tmp_Nodenum);
                                                                                                         else
                                                                                                            Add_Arg_Branch(Tmp_Nodenum,
                                                                                                                                         Arg_Item.Formal_Out);
                                                                        end if;<br>
when others =><br>
null;<br>
end case;<br>
Arg_Item := Arg_Item.Next;<br>
end loop;<br>
end;<br>
end loop;<br>
end if;
                                                                 end if:-- else
                                                           end if;
                                                      end;
                                                 end if;
                                           end;
                                            Remove_Branch(Tmp_Nodenum, Tmp_Nodenum + 1);<br>if Asis.Elements.Element_Kind(Encl_Entry) = A_Statement then<br>Make_Labeled_Branch(Tmp_Nodenum, Label_T(Top(Accepthead_Stack)));
                                           else
                                                Make_Labeled_Branch(Tmp_Nodenum, Label_T(Top(Subprogramhead_Stack)));
```

```
107
```

```
end if;
                                        if Asis.Elements.Statement_Kind(Element) =
                                            A_Requeue_Statement_With_Abort then
if Asis.Elements.Element_Kind(Encl_Entry) = A_Statement then
Make_Labeled_Branch(Keep_Nodenum, Label_T(Top(Accepthead_Stack)));
                                              else
                                                  Make_Labeled_Branch(Keep_Nodenum, Label_T(Top(Subprogramhead_Stack)));
                                              end if;
                                        end if;
                                   end;
                              when A_Delay_Until_Statement =>
                                   null;
                              when A_Delay_Relative_Statement =>
                                   nn11when A_Terminate_Alternative_Statement =>
                                   nu n=1<br>: 11un
                               when A_Selective_Accept_Statement =>
Set_Nondet_Branch(Tmp_Nodenum);
                              when A_Conditional_Entry_Call_Statement =>
                                  Set_Nondet_Branch(Tmp_Nodenum);
                               when A_Timed_Entry_Call_Statement =>
Set_Nondet_Branch(Tmp_Nodenum);
                             when An_Asynchronous_Select_Statement =>
-- Set_Nondet_Branch(Tmp_Nodenum);
                                  null;
                              when An Abort Statement =>
                                  null;
                             when A_Raise_Statement =>
                                  null;
                             when A_Code_Statement =>
                                  nu11:
                              when others =>
                                  null;
                          end case;
                    exception
                          when Asis.Exceptions.Asis_Inappropriate_Element =><br>Put_Line("raised ASIS.EXCEPTIONS.ASIS_INAPPROPRIATE_ELEMENT");<br>Put_Line(Asis.Text.Element_Image(Element));<br>New_Line;<br>New_Line;
                    end;
          when Asis.A_Declaration =>
               Put_Line("check delclaration");<br>Put_Line(Asis.Elements.Debug_Image(Element));<br>-- We have to compute the total number of all the declarations, so:<br>Metrics_Utilities.Total_Declarations :-<br>Metrics_Utilities.Total_Declarations
               --Ada.wide_Text_IO.Put(":");<br>--Ada.Wide_Text_IO.Nev_Line;<br>--Ada.Wide_Text_IO.Put(Asis.Text.Element_Image(Element));<br>--Ada.Wide_Text_IO.Nev_Line;<br>--Ada.Wide_Text_IO.Nev_Line;<br>--Ada.Wide_Text_IO.Nev_Line;<br>--Ada.Wide_Text_IO.
              Case Arg_Declaration_Kind is
                   when Asis.An_Expression_Function_Declaration =>
                        nu11;
                    when Asis.An_Ordinary_Type_Declaration =>
                               declare<br>
Impe_Def : Asis.Definition := Asis.Declarations.Type_Declaration_View(Element);<br>
Temp_Exp : Asis.Declaration;<br>
Task_Pype : Task_Type_Info_Link;<br>
Isak_Declaration;<br>
Isak_Type : Task_Type_Info_Link;<br>
Resp_Next : Tas
                                              Put_Line(Asis.Text.Element_Image(Temp_Exp));<br>while Asis.Elements.Access_Type_Kind(Temp_Exp) /= Not_An_Access_Type_Definition loop<br>Temp_Exp := Asis.Definitions.Access_To_Function_Result_Profile(Temp_Exp);<br>end loop;
                                        .<br>else
                                           if Asis.Elements.Access_Type_Kind(Type_Def) = An_Access_To_Procedure
                                                   or Asis.Elements.Access_Type_Kind(Type_Def) = An_Access_To_Protected_Procedure then
goto End_of_The_Odinary_Type_Declaration;
                                         else<br>
Temp_Exp := Asis.Definitions.Subtype_Mark(Asis.Definitions.Access_To_Object_Definition(Type_Def));<br>
end if;<br>
Put_Line(Expression_Kinds'Wide_Image<br>
(Asis.Elements.Expression_Kind(Temp_Exp)));<br>
Put_Line(Expression_Kind
                                        end if;
```

```
Task Decl := Asis.Expressions.Corresponding Name Declaration(Temp_Exp);
                                  if Asis.Elements.Declaration_Kind(Task_Decl)
= A_Task_Type_Declaration then
Task_Type := Task_Type_Id_List.Search_Node(Task_Type_Decl_List, Gela_Ids.Create_Id(Task_Decl));
if Task_Type /= null then
                                          Keep_Next
                                           : = Current_Unit.Decl_By_Task_Type;<br>Current_Unit.Decl_By_Task_Type := new Task_Type_Item;<br>Current_Unit.Decl_By_Task_Type.Info := Task_Type;<br>Current_Unit.Decl_By_Task_Type.Is_Access_Type := True;<br>Current_Unit.Decl_By_Task_T
                                        end if;
                                 \begin{array}{c} \texttt{end i} \\ \texttt{end if;} \end{array}end if;
                             <<End_of_The_Odinary_Type_Declaration>>
                         end;
                 when Asis.A_Task_Type_Declaration =>
Enter_Unit(To_V(Asis.Declarations.Defining_Name_Image
(Asis.Declarations.Names (Element) (1))),
A_Task_Type_Declaration);
                         Task_Type_Id_List.Set_Node(Task_Type_Decl_List,
                                                               Gela_Ids.Create_Id(Element),
                                                              new Task_Type_Info'(Current_Unit, null, null, null));
                 when Asis.A_Protected_Type_Declaration=>
Enter_Protected_Frame(To_V(Asis.Declarations.Defining_Name_Image
(Asis.Declarations.Names (Element) (1))));
-- First_Stmt;
                          Tmp_Nodenum := Add_Node(Linenum_T(Asis.Text.First_Line_Number(Element)));
Set_Info(Element, (Tmp_Nodenum, Tmp_Nodenum, Tmp_Nodenum + 1));
                          declare
The_Top_Node : Nodenum_T := Get_Info(Element).Top;
begin
                             Put_Line("1338");
                             if Element_Id_List.IsNULLItem(Element_Id_List.SEARCH_NODE(Info_List,gela_ids.Create_Id(Element))) then
                             Put_Line(" The Top Node is Null");
                             end if;
                              Current_Unit.First_Stmt := The_Top_Node;
Remove_Branch(The_Top_Node, The_Top_Node+1);
Add_Branch(The_Top_Node, Num_Of_Nodes +1);
                         end;
                 when Asis.A Variable Declaration=>
                          Put_Line("1435");
if Is_Debug_Mode then
Put_Line("var/con decl.");
end if;
                         declare
                             Self_Info : Element_Info := Get_Info(Element);
                         begin
                            if Self_Info /= Null_Element_Info then
                                 Caller_Nodenum := Get_Info(Element).Top;
                             end if;
                           end;
-- Put_Line(Asis.Text.Element_Image(Asis.Expressions.Corresponding_Expression_Type(Asis.Definitions.Subtype_Mark(Asis.Declarations.Object_Declaration_View(Elem))));<br>-- Substitutions.corresponding_Expressions.Declarations.S
                         declare-- Exp : Asis.Expression := Asis.Expressions.Corresponding_Expression_Type(Asis.Definitions.Subtype_Mark(Asis.Declarations.Object_Declaration_View(Elem)));<br>-- Exp : Asis.Expression := Asis.Expressions.Corresponding_Express
                         begin
-- if Exp = Nil_Element then<br>
declare<br>
-- Hoge : Asis.Element := As<br>
-- begin
                         declare
                           -- Hoge : Asis.Element := Asis.Expressions.Corresponding_Name_Definition(Asis.Definitions.Subtype_Mark(Asis.Declarations.Object_Declaration_View(Elem)));
                        begin{bmatrix} begin \end{bmatrix}--<br>--<br>-- end;<br>Asis.Definitions.Subtype_Mark(Asis.Text.Element_Image(Asis.Elements.Enclosing_Element(Asis.Expressions.Corresponding_Name_Definition(<br>Asis.Definitions.Subtype_Mark(Asis.Declarations.Object_Declaration_View(El
-- else<br>-- else
--<br>Put_Line(Asis.Text.Element_Image(Exp));<br>-- end if:
\begin{array}{ccc}\n & -\n & -\n\end{array} end if;
                         end:
                          Clear(Vstring_Stack);
Clear(Var_Stack);
                when Asis.A_Constant_Declaration=>
                          if Is_Debug_Mode then
Put_Line("var/con decl.");
end if;
declare
                             Self_Info : Element_Info := Get_Info(Element);
                         begin
                            if Self_Info /= Null_Element_Info then
                                 Caller Nodenum := Get_Info(Element).Top;
                             end if;
end;<br>-- Put_Line(Asis.Text.Element_Image(Asis.Expressions.Corresponding_Expression_Type(Asis.Definitions.Subtype_Mark(Asis.Declarations.Object_Declaration_View(Elem)))));
--<br>- - - - - Bas.Expression := Asis.Expressions.Corresponding_Expression_Type(Asis.Definitions.Subtype_Mark(Asis.Declarations.Object_Declaration_View(Elem)));<br>-- - - - - - - Exp : Asis.Expression := Asis.Expressions.Corres
-- if Exp = Nil_Element then<br>
declare<br>
-- Hoge : Asis.Element := As<br>
-- hegin
                         declare-- Hoge : Asis.Element := Asis.Expressions.Corresponding_Name_Definition(Asis.Definitions.Subtype_Mark(Asis.Declarations.Object_Declaration_View(Elem)));
                         -- begin
```
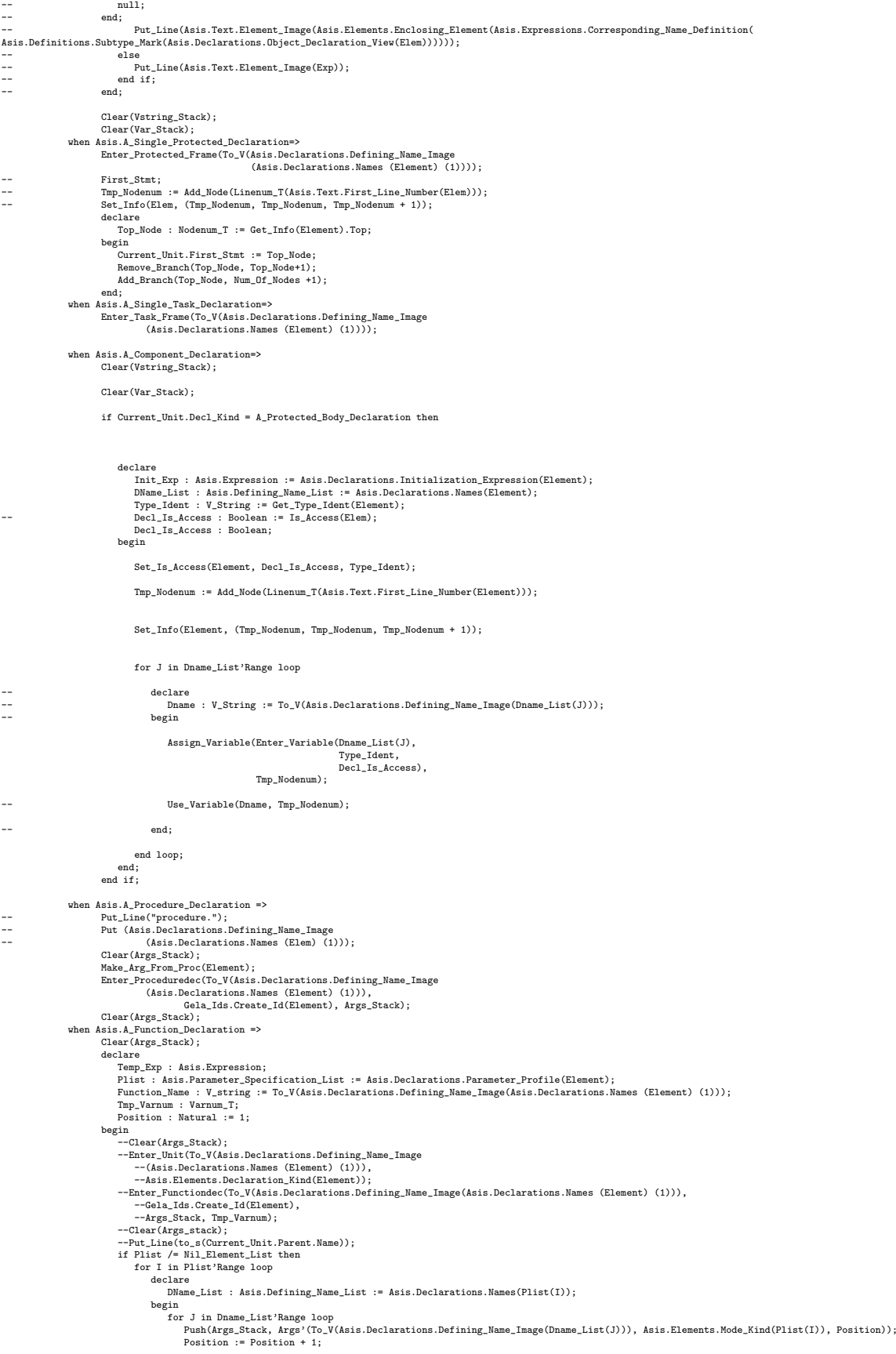

```
end loop;
                                           end;
                                      end loop;
                                  end if;<br>Temp_Exp := Asis.Declarations.Result_Profile(Element);<br><<Check_Temp_Exp_Kind>><br>case Asis.Elements.Expression_Kind(Temp_Exp) is
                                      when A_Selected_Component =><br>
Temp_Exp := Asis.Expressions.Selector(Temp_Exp);<br>
goto Check_Temp_Exp_Kind;<br>
when An_Attribute_Reference =><br>
Temp_Exp := Asis.Expressions.Prefix(Temp_Exp);<br>
goto Check_Temp_Exp_Kind;
                                     when others =>
                                        case Asis.Elements.Definition_Kind(Temp_Exp) is
                                         when An_Access_Definition =><br>
Temp_Exp := Asis.Definitions.Anonymous_Access_To_Object_Subtype_Mark(Temp_Exp);<br>
goto Check_Temp_Exp_Kind;<br>
when others =><br>
Tmp_Varnum := Enter_Variable(Function_Name, To_V(Asis.Expressions.Na
                                  end case;
                                 Enter_Functiondec(Function_name
                                                               .<br>Gela Ids.Create_Id(Element), Args_Stack,
                                                               Tmp_Varnum);
                             end;
-- To_V(Asis.Expressions.Name_Image(Asis.Declarations.Result_Profile(Elem))), False);
                        Clear(Args_Stack);
                        when A_Procedure_Body_Declaration
                           | A_Function_Body_Declaration
                              | A_Task_Body_Declaration
                           | An_Entry_Body_Declaration =>
                              case Asis.Elements.Declaration_Kind(Element) is<br>
when A_Procedure_Body_Declaration<br>
| A_Function_Body_Declaration<br>
| An_Entry_Body_Declaration =>
                                      Put(Asis.Declarations.Defining_Name_Image(Asis.Declarations.Names (Element) (1)));
                                       new_line;<br>--Put(Asis.Declarations.Defining_Name_Image(Asis.Declarations.Names (Elem) (2)));<br>--new_line;<br>--Put(Asis.Declarations.Defining_Name_Image(Asis.Declarations.Names (Elem) (3)));<br>Enter_Unit(To_V(Asis.Declarations.De
                                                        Asis.Elements.Declaration Kind(Element));
                                      First_Stmt;
                                       Tmp_Nodenum := Add_Node(Linenum_T(Asis.Text.First_Line_Number(Element)));
Node_IO.Put(Tmp_Nodenum);
                                       new_line;
Node_IO.Put(Tmp_Nodenum+1);
new_line;
                                      Info:= Element_Info'(Tmp_Nodenum, Tmp_Nodenum, Tmp_Nodenum + 1);
                                      Set_Info(Element, Info);
                                      Push(Subprogramhead_Stack, Tmp_Nodenum);
                                      if Asis.Elements.Declaration_Kind(Element)
                                          = An_Entry_Body_Declaration then
                                            -- *** unprotected entry???
Set_Info(Asis.Declarations.Entry_Barrier(Element),
(Tmp_Nodenum, Tmp_Nodenum, Tmp_Nodenum + 1));
                                      end if;
                                       --Put_Line("1234");
-- Put_Line("procedure body.");<br>-- New_Line;<br>Put (Asis.Declarations.Defin<br>-- (Asis.Declarations.N
-- New_Line;
-- Put (Asis.Declarations.Defining_Name_Image
-- (Asis.Declarations.Names (Elem) (1)));
-- Args_Nodenum := 0;
                                      case Asis.Elements.Declaration_Kind(Element) is
                                            when A_Procedure_Body_Declaration |<br>
An_Entry_Body_Declaration =><br>
Put_Line("1594");<br>
if Is_Debug_Mode then<br>
Put_Line("procedure_body");
                                                end if;
                                                declare
                                                      --check : Boolean;
Proc_Decl : Asis.Declaration := Nil_Element;
Proc_Item : Subprogram_Item_Link := null;
                                                 begin
if Asis.Elements.Declaration_Kind(Element) =
A_Procedure_Body_Declaration then
Proc_Decl := Asis.Declarations.Corresponding_Declaration(Element);
if Proc_Decl /= Nil_Element then<br>
if not (Asis.Elements.Is_Nil(Proc_Decl)) then<br>
Proc_Item := Subprogram_Decl_Id_List.Search_Node(Subprogram_Decl_List, Gela_Ids.Create_Id(Proc_Decl));<br>
-- Put_Line("233");<br>
end if;<br>
if Proc
                                                               Clear(Args_Stack);
                                                               declare
                                                                     Plist : Asis.Parameter_Specification_List := Asis.Declarations.Parameter_Profile(Element);
Position : Natural := 1;
                                                               begin
                                                                     if Plist /= Nil_Element_List then
for I in Plist'Range loop
                                                                             declare
```

```
DName List : Asis.Defining Name List := Asis.Declarations.Names(Plist(I));
                            begin
                                 for J in Dname_List'Range loop
Push(Args_Stack, Args'(To_V(Asis.Declarations.Defining_Name_Image(Dname_List(J))), Asis.Elements.Mode_Kind(Plist(I)), Position));
                                    Position := Position + 1;
                                end loop;
                            end;
                        end loop;
                    end if;
                end;
Enter_Proceduredec(To_V(Asis.Declarations.Defining_Name_Image(Asis.Declarations.Names (Element) (1))),
Gela_Ids.Create_Id(Element), Args_Stack);
                Clear(Args_Stack);
                Proc_Item := Subprogram_Decl_Id_List.Search_Node(Subprogram_Decl_List, Gela_Ids.Create_Id(Element));
           end if;
       e<br>موام
            Proc_Item := Subprogram_Decl_Id_List.Search_Node(Subprogram_Decl_List, Search_Entry_Decl(To_V(
Asis.Declarations.Defining_Name_Image(Asis.Declarations.Names (Element) (1)))));
        end if;
        if Is_Debug_Mode then
Ada.Text_IO.Put_Line(Nodenum_T'Image(Current_Unit.First_Stmt));
        end if;
Put_Line("1752");
        Put_Line(to_s(Proc_Item.Name));
Proc_Item.Callee := Current_Unit.First_Stmt;
       Add_Stacked_Call_Branch(Proc_Item.all);
        My_Args_Item := Proc_Item.Args;
Current_Unit.Subprogram := Proc_Item;
Put_Line("1658");
   end;
when A_Function_Body_Declaration =>
    if Is_Debug_Mode then
Put_Line("function body.");
end if;
   declare
       Func_Decl : Asis.Declaration := Asis.Declarations.Corresponding_Declaration(Element);
       Func_Item : Subprogram_Item_Link;
   begin
        ,<br>-- Put Line("123");
        --Put_Line("the func decl is");
--Put_Line(asis.Text.Element_Image(Func_Decl));
        --if Func_Decl = Nil_Element then
        --Put_Line(asis.Text.Element_Image(Func_Decl));<br>if asis.Elements.Is_Nil(Func_Decl) then --or Subprogram_Decl_ID_List.IsNULLItem(Subprogram_Decl_Id_List.SEARCH_NODE<br>(Subprogram_Decl_List, Gela_Ids.Create_Id(Func_Decl))) the
        -- Put_Line("666");
       --end if;<br>Put Line("1666"):
        Put_Line("1666");<br>--if Subprogram_Decl_ID_List.IsNULLItem(Subprogram_Decl_Id_List.SEARCH_NODE(Subprogram_Decl_List, Gela_Ids.Create_Id(Func_Decl))) then<br>if Is_Debug_Mode then<br>end if;<br>mt_Line("no function spec.");<br>--Put_Lin
           Clear(Args_Stack);
           declare
                Plist : Asis.Parameter_Specification_List := Asis.Declarations.Parameter_Profile(Element);<br>Function_Name : V_string := To_V(Asis.Declarations.Defining_Name_Image(Asis.Declarations.Names (Element) (1)));<br>Tmp_Varnum : Varnum
           begin
                sin<br>if Plist /= Nil Element List then
                Put Line("1680");
                     for I in Plist'Range loop
declare
DName_List : Asis.Defining_Name_List := Asis.Declarations.Names(Plist(I));
                        begin
                             for J in Dname_List'Range loop
Push(Args_Stack, Args'(To_V(Asis.Declarations.Defining_Name_Image(Dname_List(J))), Asis.Elements.Mode_Kind(Plist(I)), Position));
Position := Position + 1;
end loop;
                        end loop;<br>end;
                end loop;
end if;
                declare
                    Keep_Current_Unit : Unit_Item_Link := Current_Unit;
                begin
                     --Current_Unit := Current_Unit.Parent;
                     Put_Line("1696");<br>--Put_Line(Asis.Expressions.Name_Image(Asis.Declarations.Result_Profile(Element)));<br>Tmp_Varnum := Enter_Variable(Function_Name, To_V(Asis.Expressions.Name_Image(Asis.Declarations.Result_Profile(Element)))
                  .<br>nd:
                Put_Line("1701");
                Enter_Functiondec(To_V(Asis.Declarations.Defining_Name_Image(Asis.Declarations.Names (Element) (1))),
                                 Gela_Ids.Create_Id(Element),
Args_Stack, Tmp_Varnum);
           Clear(Args_Stack);
           Func_Item := Subprogram_Decl_Id_List.Search_Node(Subprogram_Decl_List, Gela_Ids.Create_Id(Element));
           end;
elsif Subprogram_Decl_ID_List.IsNULLItem(Subprogram_Decl_Id_List.SEARCH_NODE(Subprogram_Decl_List, Gela_Ids.Create_Id(Func_Decl))) then
           if Is_Debug_Mode then<br>Put_Line("no function spec.");<br>end if;<br>--Put_Line("123");<br>Clear(Args_Stack);
           declare
               Plist : Asis.Parameter_Specification_List := Asis.Declarations.Parameter_Profile(Element);
```

```
112
```

```
Function_Name : V_string := To_V(Asis.Declarations.Defining_Name_Image(Asis.Declarations.Names (Element) (1)));
                                                          Tmp_Varnum : Varnum_T;<br>Position : Natural := 1;
                                                      Position : Natural := 1;<br>begin<br>Put_Line("1722");<br>if Plist /= Nil_Element_List then<br>for I in Plist'Range loop<br>declare
                                                                      DName_List : Asis.Defining_Name_List := Asis.Declarations.Names(Plist(I));
                                                                   begin
                                                                        for J in Dname_List'Range loop<br>Push(Args_Stack, Args'(To_V(Asis.Declarations.Defining_Name_Image(Dname_List(J))), Asis.Elements.Mode_Kind(Plist(I)), Position));<br>Position := Position + 1;
                                                                       end loop;
                                                                   end;
                                                          end loop;
end if;
                                                          declare
                                                              Keep_Current_Unit : Unit_Item_Link := Current_Unit;
                                                          begin
--Current_Unit := Current_Unit.Parent;
                                                               --Put_Line(Asis.Expressions.Name_Image(Asis.Declarations.Result_Profile(Element)));<br>Tmp_Varnum := Enter_Variable(Function_Name, To_V(Asis.Text.Element_Image(Asis.Declarations.Result_Profile(Element))), False);
                                                              Current Unit := Keep Current Unit;
                                                          end;<br>Put Line("1761");
                                                          Put_Line("1761");
Enter_Functiondec(To_V(Asis.Declarations.Defining_Name_Image(Asis.Declarations.Names (Element) (1))),
Gela_Ids.Create_Id(Element),
Args_Stack, Tmp_Varnum);
                                                     Clear(Args_Stack);
                                                     Func_Item := Subprogram_Decl_Id_List.Search_Node(Subprogram_Decl_List, Gela_Ids.Create_Id(Element));
                                                     end;
-- To_V(Asis.Expressions.Name_Image(Asis.Declarations.Result_Profile(Element))), False );
--Clear(Args_Stack);
                                                     --Func_Item := Subprogram_Decl_Id_List.Search_Node(Subprogram_Decl_List, Gela_Ids.Create_Id(Element));
                                                 else
if Is_Debug_Mode then
Put_Line("function spec detected.");
end if;
                                                     Func_Item := Subprogram_Decl_Id_List.Search_Node(Subprogram_Decl_List, Gela_Ids.Create_Id(Func_Decl));
                                                 end if;
                                                 ada.Text_IO.Put_Line(Nodenum_T'Image(Current_Unit.First_Stmt));
                                                 Func_Item.Callee := Current_Unit.First_Stmt;<br>Add_Stacked_Call_Branch(Func_Item.all);<br>My_Args_Item := Func_Item.Args;<br>Current_Unit.Subprogram := Func_Item;
                                                end;
                                        when others => null;
                                   end case;
                                     -- add formal-in, out node
                                   declare
                                       Decl : Asis.Declaration := Nil_Element;
                                        Tmp_Subprogram : Subprogram_Item_Link;
                                    begin<br>
if Asis.Elements.Declaration_Kind(Element) /= An_Entry_Body_Declaration then<br>
Decl := Asis.Declarations.Corresponding_Declaration(Element);<br>
--Ada.Wide_Text_IO.Put(Decl);<br>
--new_line;
                                        else
Decl := Prot_Entry_Decl_List.Search_Node(Protected_Entry_List, Search_Entry_Decl(<br>To_V(Asis.Declarations.Defining_Name_Image(Asis.Declarations.Names (Element) (1)))));<br>end if;<br>if Decl = Nil_Element then
                                        if Asis.Elements.Is_Nil(Decl) then
Decl := Element;
                                        end if;
                                        declare
                                             Plist : Asis.Parameter_Specification_List :=
Asis.Declarations.Parameter_Profile(Decl);
                                        begin
                                            Tmp_Subprogram := Subprogram_Decl_ID_List.SEARCH_NODE(Subprogram_Decl_List, gela_ids.Create_Id(Decl));
if Plist /= Nil_Element_List then<br>
if Is_Param_Node_Approach then<br>
Set_Arg_Branch(Tmp_Nodenum);<br>
end if;<br>
for I in Plist'Range loop<br>
Put_Line(Asis.Elements.Debug_Image(Asis.Declarations.Declaration_Subtype_Mark(Plist(I))))
                                                      declare
DName_List : Asis.Defining_Name_List := Asis.Declarations.Names(Plist(I));
                                                          Tmp_Varnum : Varnum_T;
Type_Ident : V_String;
                                                          Temp_Def : Asis.Definition;-- Decl_Is_Access : Boolean := Is_Access(Plist(I));
                                                          Decl_Is_Access : Boolean;
                                                     begin
                                                          Temp_Def := Asis.Declarations.Object_Declaration_View(Plist(I));<br>if Asis.Elements.Access_Definition_Kind(Temp_Def) = An_Anonymous_Access_To_Procedure<br>or Asis.Elements.Access_Definition_Kind(Temp_Def) = An_Anonymous_Access_
                                                              Type_Ident := Get_Type_Ident(Plist(I));<br>Put_Line("1925");<br>Set_Is_Access(Plist(I), Decl_Is_Access, Type_Ident);<br>Put_Line("1925");<br>for J in Dame_List'Range loop<br>for J in Dame_List'Range loop<br>--Tmp_Varnum := Enter_Variable(To
                                                                       when A_Default_In_Mode | An_In_Mode<br>| An_In_Out_Mode =><br>
if Is_Param_Node_Approach then<br>
Tmp_Nodenum := Add_Node(Linenum_T(Asis.Text.First_Line_Number(Plist(I))));<br>
Set_Arg_Branch(Tmp_Nodenum);<br>
Add_Top_Arg_Branch(Tmp_Node
```

```
Remove Branch(Tmp_Nodenum, Tmp_Nodenum + 1);
                                                                                                Remove_Branch(Tmp_Nodenum-1, Tmp_Nodenum);<br>--if Tmp_Subprogram.Precon_Nodenum /= 0 then<br>--Add_Branch(Current_Unit.First_Stmt, Tmp_Subprogram.Precon_Nodenum);<br>--Add_Branch(Current_Unit.First_Stmt, Tmp_Subprogram.Precon_Node
                                                                                                  --else
                                                                                                Add_Branch(Current_Unit.First_Stmt, Tmp_Nodenum);
                                                                                                --end if;
                                                                                                Nodenum_Stack.Push(Arg_Join_Stack, Imp_Nodenum);<br>Set_Info(Plist(I), (Tmp_Nodenum, Tmp_Nodenum, Tmp_Nodenum + 1));<br>Assign_Variable(Tmp_Varnum, Tmp_Nodenum);<br>declare<br>Cacare : Argg_Item_Link := Search_Args_Item(My_Args_Item, 
                                                                                               begin
                                                                                                    if Arg_Item /= null then
                                                                                                           Arg_Item.Formal_In := Tmp_Nodenum;
Add_Stacked_Arg_Branch_In(Arg_Item.all);
                                                                                               end if;<br>end:
                                                                                          end;<br>else<br>--if Tmp_Subprogram.Precon_Nodenum /= 0 then<br>--Add_Formal_In(Tmp_Varnum, Tmp_Subprogram.Precon_Nodenum);<br>--else<br>Add_Formal_In(Tmp_Varnum, Tmp_Nodenum);
                                                                                                --end if;
                                                                                          end if;
                                                                                     when others =>
null;
                                                                               end case;<br>if not Is_Param_Node_Approach then<br>case Asis.Elements.Mode_Kind(Plist(I)) is<br>when An_In_Out_Mode | An_Out_Mode =>
                                                                                                --if Tmp_Subprogram.Postcon_Nodenum /=0 then
--Add_Formal_Out(Tmp_Varnum, Tmp_Subprogram.Postcon_Nodenum);
                                                                                          --else
Add_Formal_Out(Tmp_Varnum, Tmp_Nodenum);
--end if;
when others =>
                                                                                              null;
                                                                               end case;<br>end if:
                                                                          end if;
end loop;
                                                                     end if;
                                                           end;
<<End_of_The_Loop>>
                                                          end loop;
                                                          Use_Arg_Stacks;
                                                     end if;
                                                end;
                                          end;
                                     when A_Task_Body_Declaration =>
                                          Enter_Task(To_V(Asis.Declarations.Defining_Name_Image<br>(Asis.Declarations.Names (Element) (1))));
                                      (Asis.Declarations.Names (Element) (1))));<br>
First_Stmt;<br>
Tmp_Nodenum := Add_Node(Linenum_T(Asis.Text.First_Line_Number(Element)));<br>
Set_Info(Element, (Tmp_Nodenum, Tmp_Nodenum, Tmp_Nodenum + 1));<br>
when others =><br>
when the 
                                end case;
                               declare
                                    Dlist : Asis.Element_List := Asis.Declarations.Body_Declarative_Items(Element);
                                begin
Dlist_Add(Dlist);
end;
-- Tmp_Nodenum := Add_Node(Linenum_T(Asis.Text.First_Line_Number(Asis.Declarations.Body_Block_Statement(Element)))-1); -- for begin statement<br>Tmp_Nodenum := Add_Node(Linenum_T(Asis.Text.First_Line_Number(Asis.Declarations.
                   -- when Asis.A_Procedure_Body_Declaration =><br>-- Ada.wide_Text_IO.Put("A_Procedure_Body_Declaration: ");<br>-- Ada.wide_Text_IO.Put(Asis.Text.Line_Number'Wide_Image(Asis.Text.First_Line_Number(Element)));<br>-- Ada.wide_Text_IO.P
                    -- Ada.wide_Text_IO.Put("-");<br>-- Ada.wide_Text_IO.Put(Asis.<br>-- Ada.wide_Text_IO.Put(":");
                       -- Ada.Wide_Text_IO.New_Line;<br>-- Ada.Wide_Text_IO.Put(Asis.Text.Element_Image(Element));<br>-- Ada.Wide_Text_IO.New_Line;
                       -- Metrics_Utilities.Defining_Names :=
-- Metrics_Utilities.Defining_Names +
-- Asis.Declarations.Names (Element)'Length;
                   -- when Asis: A_Function_Body_Declaration =>><br>-- Ada.wide_Text_IO.Put("A_Function_Body_Declaration: ");<br>-- Ada.wide_Text_IO.Put(Asis.Text.Line_Number'Wide_Image(Asis.Text.First_Line_Number(Element)));<br>-- Ada.wide_Text_IO.P
                     -- Ada.wide_Text_IO.Put(":");
-- Ada.Wide_Text_IO.New_Line;
                       -- Ada.Wide_Text_IO.Put(Asis.Text.Element_Image(Element));
-- Ada.Wide_Text_IO.New_Line;
                   -- Metrics_Utilities.Defining_Names :=
-- Metrics_Utilities.Defining_Names +
-- Asis.Declarations.Names (Element)'Length;
                    when Asis.An Entry Declaration =>
                               Clear(Args_Stack);
                               declare
                                    Plist : Asis.Parameter_Specification_List := Asis.Declarations.Parameter_Profile(Element);
                                begin
if Plist /= Nil_Element_List then
for I in Plist'Range loop
declare
                                                    ......<br>DName List : Asis.Defining_Name List := Asis.Declarations.Names(Plist(I));
```

```
Type_Ident : V.String := Get_Type_Ident(Plist(I));<br>
Tmp_Varnum : Varnum_T;<br>
Decl_Is_Access : Boolean := Is_Access(Plist(I));<br>
Decl_Is_Access : Boolean ;<br>
Position : Natural := 1;
                                             begin
                                                  Set_Is_Access(Plist(I), Decl_Is_Access, Type_Ident);
                                                  for J in Dname_List'Range loop<br>-- Put_Line(Asis.Declarations.Defining_Name_Image(Dname_List(J)));<br>if Current_Unit.Decl_Kind /= A_Protected_Body_Declaration then<br>Tmp_Varnum := Enter_Variable(Dname_List(J), Type_Ident, Decl_
                                                      .<br>alse
                                                           Prot_Entry_Decl_List.Set_Node(Protected_Entry_List, Gela_Ids.Create_Id(Element), Element);
                                                  end if;<br>Push(Args_Stack, Args'(To_V(Asis.Declarations.Defining_Name_Image(Dname_List(J))), Asis.Elements.Mode_Kind(Plist(I)), Position));<br>Position := Position + 1;
                                                 end loop;
                                             end;
                                       end loop;
                                  end if;
                              end;
                             Enter_Entrydec(To_V(Asis.Declarations.Defining_Name_Image
                                            (Asis.Declarations.Names (Element) (1))),
Gela_Ids.Create_Id(Element), Args_Stack);
                             Clear(Args_Stack);
                    when Asis.A_Package_Body_Declaration =><br>
if Current_Unit /= Main_Task then<br>
Enter_Package(To_V(Asis.Declarations.Defining_Name_Image<br>
(Asis.Declarations.Names (Element) (1))));
                                  First Stmt:
                                  declare
                                        Top_Node : Nodenum_T := Get_Info(Element).Top;<br>Bottom_Node : Nodenum_T := Get_Info(Element).Bottom;<br>Dlist : Asis.Element_List := Asis.Declarations.Body_Declarative_Items(Element);<br>B_Statements : Asis.Statement_List := Asis
begin<br>Ada_Branch(Top_Node, Bottom_Node);<br>Ada_Branch(Top_Node, Num_0f_Nodes +1);<br>Dlist_Add(Dlist);<br>Tmp_Nodenum := Add_Node(Linenum_T(Asis.Text.First_Line_Number(Asis.Declarations.Body_Block_Statement(Elem)))-1); -- for begi
                                            Set Fork Point;
                                       end if;
                                  end;
                              .<br>معلو
                                   Enter_Package(To_V(Asis.Declarations.Defining_Name_Image(Asis.Declarations.Names (Element) (1))));<br>Current_Unit.Subprogram := new Subprogram_Item;<br>Current_Unit.Subprogram.Name := To_V(Asis.Declarations.Defining_Name_Image(
                                   First_Stmt;
Tmp_Nodenum := Add_Node(Linenum_T(Asis.Text.First_Line_Number(Element)));
                                  Set_Info(Element, (Tmp_Nodenum, Tmp_Nodenum, Tmp_Nodenum + 1));
                                  declare
                                       Dlist : Asis.Element_List := Asis.Declarations.Body_Declarative_Items(Element);
                                   begin
Dlist_Add(Dlist);
                                   end;
Set_Fork_Point;
                             end if;
                  -- when Asis: A_Task_Body_Declaration =>><br>-- Ada.wide_Text_IO.Put("A_Task_Body_Declaration : ");<br>-- Ada.wide_Text_IO.Put(Asis.Text.Line_Number'Wide_Image(Asis.Text.First_Line_Number(Element)));<br>-- Ada.wide_Text_IO.Put(Asis
                           Ada-wide_Text_IO.Put(":");-- Ada.Wide_Text_IO.New_Line;
-- Ada.Wide_Text_IO.Put(Asis.Text.Element_Image(Element));
                     -- Ada.Wide_Text_IO.New_Line;
                    -- Metrics_Utilities.Defining_Names :=<br>-- Metrics_Utilities.Defining_Names
                      -- Metrics_Utilities.Defining_Names +
-- Asis.Declarations.Names (Element)'Length;
                    when Asis.A_Package_Declaration =><br>--Put_Line("12345");<br>Put_Line(Asis.Declarations.Defining_Name_Image(Asis.Declarations.Names (Element) (1)));<br>Enter_Package_Frame(To_V(Asis.Declarations.Defining_Name [Rame_Image(Asis.Decl
                      -- Put_Line("54321");
                             if Current_Unit.Parent = Main_Task then
                                 declare
                                        Vlist : Asis.Element_List := Asis.Declarations.Visible_Part_Declarative_Items(Element);
Plist : Asis.Element_List := Asis.Declarations.Private_Part_Declarative_Items(Element);
                                   begin
Dlist_Add(Vlist);
if Asis.Declarations.Is_Private_Present(Element) then
Put_Line("2152");
                                             Dlist_Add(Plist);
                                        Put_Line("2154");
end if;
                                   end;
if Current_Unit.Nodes /= null then
Current_Unit.Fork_Point := Num_Of_Nodes;
                                  end if;
                              end if;
                    when Asis.A_Generic_Package_Declaration =><br>Enter_Package_Frame(To_V(Asis.Declarations.Defining_Name_Image(Asis.Declarations.Names (Element) (1))),<br>Asis.Elements.Declaration_Kind(Element));<br>if Current_Unit.Parent = Main_Tas
                                  declare
                                        Flist : Asis.Element_List := Asis.Declarations.Generic_Formal_Part(Element);
Vlist : Asis.Element_List := Asis.Declarations.Visible_Part_Declarative_Items(Element);
```

```
Plist : Asis.Element_List := Asis.Declarations.Private_Part_Declarative_Items(Element);
                                       begin
if Is_Debug_Mode then
Put_Line("*** generic package formal part");
end if;
Dlist_Add(Flist);
if Is_Debug_Mode then
                                           if Is_Debug_Mode then<br>Put_Line("*** generic package visible part");
                                           end if;<br>Dlist Add(Vlist):
                                            Dlist_Add(Vlist);<br>
if Asis.Declarations.Is_Private_Present(Element) then<br>
if Is_Debug_Mode then<br>
Put_Line("*** generic package private part");<br>
end if;<br>
Dlist_Add(Plist);
                                      end if;<br>end;
                                       end;
if Current_Unit.Nodes /= null then
Current_Unit.Fork_Point := Num_Of_Nodes;
                                      end if;
                                end if;
                      when Asis.A_Protected_Body_Declaration =>
Enter_Protected(To_V(Asis.Declarations.Defining_Name_Image
(Asis.Declarations.Names (Element) (1))));
                      when others =>
                 null;
end case;
                 -- To compute the total number of all the explicitly declared<br>-- names, we have to take into account that some declarations<br>-- may define more then one name. Therefore for each declaration<br>-- we have to get the list of the
                 -- Metrics_Utilities.Defining_Names :=
-- Metrics_Utilities.Defining_Names +
-- Asis.Declarations.Names (Element)'Length;
          when others =>
               null;
     end case;
exception
      when Ex : Asis.Exceptions.ASIS_Inappropriate_Context |<br>
Asis.Exceptions.ASIS_Inappropriate_Container |<br>
Asis.Exceptions.ASIS_Inappropriate_Compilation_Unit |<br>
Asis.Exceptions.ASIS_Inappropriate_Element |
               Asis.Exceptions.ASIS_Inappropriate_Line |
Asis.Exceptions.ASIS_Inappropriate_Line_Number |
Asis.Exceptions.ASIS_Failed =>
          Ada.Wide_Text_IO.Put ("Pre_Op : ASIS exception (");
            Ada.Wide_Text_IO.Put (Ada.Characters.Handling.To_Wide_String (
Ada.Exceptions.Exception_Name (Ex)));
          Ada.Wide_Text_IO.Put (") is raised");
          Ada.Wide_Text_IO.New_Line;
          Ada.Wide_Text_IO.Put ("ASIS Error Status is ");
            Ada.Wide_Text_IO.Put
(Asis.Errors.Error_Kinds'Wide_Image (Asis.Implementation.Status));
          Ada.Wide_Text_IO.New_Line;
            Ada.Wide_Text_IO.Put ("ASIS Diagnosis is ");<br>Ada.Wide_Text_IO.New_Line;<br>Ada.Wide_Text_IO.Put (Asis.Implementation.Diagnosis);<br>Ada.Wide_Text_IO.New_Line;
          Asis.Implementation.Set_Status;
     when Ex : others =>
          Ada.Wide_Text_IO.Put ("Pre_Op : ");
            Ada.Wide_Text_IO.Put (Ada.Characters.Handling.To_Wide_String (
Ada.Exceptions.Exception_Name (Ex)));
          Ada.Wide_Text_IO.Put (" is raised (");
            Ada.Wide_Text_IO.Put (Ada.Characters.Handling.To_Wide_String (
Ada.Exceptions.Exception_Information (Ex)));
            Ada.Wide_Text_IO.Put (")");
Ada.Wide_Text_IO.New_Line;
end Pre_Op;
```
## **A.1.3 Actuals For Traversing-Post Op Package**

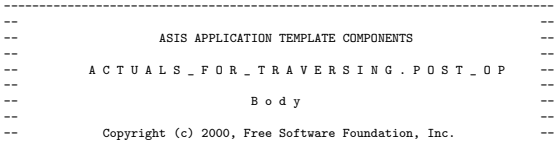

-- ASIS Application Templates are free software; you can redistribute it --<br>-- and/or modify it under terms of the GNU General Public License as --<br>-- published by the Free Software Foundation; either version 2, or (at you -- have received a copy of the GNU General Public License distributed with ---<br>-- distributed with GNAT; see file COPYING. If not, write to the Free<br>-- Software Foundation, 59 Temple Place - Suite 330, Boston, MA 02111-130 --<br>-- ASIS Application Templates were developed and are now maintained by Ada<br>-- Core Technologies Inc (http://www.gnat.com).<br>-------------------------------------------------------------------------------- --Bo Wang reconstitution 2014.12 with Ada.Wide\_Text\_IO; with Ada.Characters.Handling; with Ada.Exceptions; with Asis.Definitions; with Asis.Set Get: with Asis.Exceptions; with Asis.Errors; with Asis.Implementation; separate (Actuals\_For\_Traversing) procedure Post\_Op (Elem : Asis.Element; Control : in out Asis.Traverse\_Control; State : in out Traversal\_State) is use Asis; Tmp\_Nodenum : Nodenum\_T; procedure Use\_Stacks(Nodenum : in Nodenum\_T :=0) is procedure Use\_Stacks is Self\_Info : Element\_Info := Get\_Info(Elem); Self\_Node : Nodenum\_T; -- Inserted\_Node : Nodenum\_T; begin if Self\_Info /= Null\_Element\_Info then Self\_Node := Self\_Info.Top; -- if Nodenum /= 0 then -- Self\_Node := Nodenum; -- end if; while not isempty(vstring\_stack) loop use\_variable(top(vstring\_stack), Self\_Node); remove(vstring\_stack); end loop; while not isempty(var\_stack) loop use\_variable(top(var\_stack), Self\_Node); remove(var\_stack); end loop; while not isempty(Var\_item\_stack) loop<br>use\_variable(top(Var\_Item\_stack).number, Self\_Node, Top(Var\_Item\_Stack).Is\_Normalized, Top(Var\_Item\_Stack).Normalized\_Form); remove(Var\_Item\_stack); end loop; else Clear(Vstring\_Stack);<br>Clear(Var\_Stack);<br>Clear(Var\_Item\_Stack);<br>-- Inserted\_Node := Self\_Node; -- while not Isempty(Fnode\_stack) loop -- Insert\_Function(Top(Fnode\_stack), Inserted\_Node, Elem); -- Remove(Fnode\_stack); -- end loop; end if; end Use Stacks: procedure Assign\_Stacks is Self\_Node : Nodenum\_T := Get\_Info(Elem).Top; begin while not isempty(A\_var\_stack) loop assign\_variable(top(A\_var\_stack), Self\_Node); remove(A\_var\_stack); end loop; while not isempty(A\_Var\_item\_stack) loop<br>assign\_variable(top(A\_Var\_Item\_stack).number, Self\_Node, Top(A\_Var\_Item\_Stack).Is\_Normalized, Top(A\_Var\_Item\_Stack).Normalized\_Form);<br>remove(A\_Var\_Item\_stack); end loop; end Assign Stacks; begin case Asis.Elements.Element\_Kind(Elem) is<br>when Not\_An\_Element =><br>null;<br>when A\_Declaration => case Asis.Elements.Declaration\_Kind(Elem) is when A\_Task\_Type\_Declaration | A\_Single\_Task\_Declaration => Exit\_Task\_Frame; when A\_Protected\_Body\_Declaration => Exit\_Protected; when A\_Package\_Declaration | A\_Generic\_Package\_Declaration => Exit\_Package:

```
when A_Package_Body_Declaration =>
Tmp_Nodenum := Add_Node(Linenum_T(Asis.Text.Last_Line_Number(Elem)));
if Current_Unit.Fork_Point = 0 then
Set_Fork_Point;
                             end if;
Add_P_Branch_To_Child;
                             Remove_Branch(Tmp_Nodenum, Tmp_Nodenum +1);
if Current_Unit.Parent /= Main_Task then
                                  declare
                                       Bottom_Node : Nodenum_T := Get_Info(Elem).Bottom;
Node_Item : Node_Item_Link;
                                  begin
Add_Branch(Tmp_Nodenum, Bottom_Node);
                                       if Current_Unit.Fork_Point = Tmp_Nodenum then<br>Node_Item := Search_Node(Bottom_Node);<br>Node_Item.Receive := new Dug_Channel_Item'(Current_Unit, null, False, Node_Item.Receive);
                                      end if;
                                 end;
                             end if;
Exit_Package;
                        when A Procedure Body Declaration
                           | A Function Body Declaration
                             | An_Entry_Body_Declaration =>
                             declare
                                  Plist : Asis.Parameter_Specification_List := Asis.Declarations.Parameter_Profile(Elem);<br>Subprog_Decl : Asis.Declaration;<br>Subprog_Item : Subprogram_Item_Link;<br>Keep_Nodenum : Nodenum_T;
                             begin
                                 Connect_Labels(Num_Of_Nodes +1, Label_T(Top(subprogramhead_Stack)));
                                 Remove(subprogramhead_Stack);
                                  Tmp_Nodenum := Add_Node(Linenum_T(Asis.Text.Last_Line_Number(Elem)));<br>Remove_Branch(Tmp_Nodenum, Tmp_Nodenum +1);<br>Keep_Nodenum := Tmp_Nodenum;<br>if Is_Param_Node_Approach then<br>if Plist /= Nil_Element_List then
                                            Set_Arg_Branch(Keep_Nodenum);<br>if Asis.Elements.Declaration_ofind(Elem) = An_Entry_Body_Declaration then<br>Subprog_Item := Subprogram_Decl_Id_List.Search_Node(Subprogram_Decl_List, Search_Entry_Decl(To_V(<br>Asis.Declarations.De
else<br>Subprog_Decl := Asis.Declarations.Corresponding_Declaration(Elem);<br>if Subprog_Decl = Nil_Element then
                                                 if Asis.Elements.Is_Nil(Subprog_Decl) then
Subprog_Item := Subprogram_Decl_Id_List.Search_Node(Subprogram_Decl_List, Gela_Ids.Create_Id(Elem));
                                                else
                                                     Subprog_Item := Subprogram_Decl_Id_List.Search_Node(Subprogram_Decl_List, Gela_Ids.Create_Id(Subprog_Decl));
                                            end if;
end if;
                                            for I in Plist'Range loop
case Asis.Elements.Mode_Kind(Plist(I)) is
                                                     when \Delta n Out Mode | \Delta n In Out Mode =
                                                          declare
                                                                Dname_List : Asis.Defining_Name_List := Asis.Declarations.Names(Plist(I));
First_Nodenum : Nodenum_T := 0;
                                                           begin
for J in Dname_List'Range loop
                                                                     Tmp_Nodenum := Add_Node(Linenum_T(Asis.Text.First_Line_Number(Plist(I))));
Add_Top_Arg_Branch(Tmp_Nodenum);
                                                                     Remove_Branch(Tmp_Nodenum -1, Tmp_Nodenum);<br>Add_Branch(Keep_Nodenum, Tmp_Nodenum);<br>Remove_Branch(Tmp_Nodenum, Tmp_Nodenum;<br>if First_Nodenum = 0 then<br>First_Nodenum := Tmp_Nodenum;<br>end if;
                                                                     Set_Info(Plist(I), (First_Nodenum, Tmp_Nodenum, Tmp_Nodenum + 1));
Use_Variable(To_V(Asis.Declarations.Defining_Name_Image(Dname_List(J))), Tmp_Nodenum);
                                                                     declare
                                                                         Arg_Item : Args_Item_Link := Search_Args_Item(Subprog_Item.Args, To_V(Asis.Declarations.Defining_Name_Image(Dname_List(J))));
                                                                     begin<br>
if Arg_Item.Formal_Out := Tmp_Nodenum;<br>
Arg_Item.Formal_Out := Tmp_Nodenum;<br>
Add_Stacked_Arg_Branch_Out(Arg_Item.all);<br>
end if;<br>
end;
                                                               end loop;
                                                      end;
when others =>
                                                         null;
                                                end case;
                                            end loop;
                                      end if:
                                  end if;
                                  if Current_Unit.Parent /= null and then
                                      Current_Unit.Parent.Decl_Kind
= Asis.A_Protected_Body_Declaration
                                  then
                                      declare
                                            First_Node : Node_Item_Link := Search_Node(Current_Unit.First_Stmt);
Last_Node : Node_Item_Link := Search_Node(Keep_Nodenum);
                                  begin
-- protected variable
-- protected procedure/function/entry
-- First_Node.Assign := Current_Unit.Protected_Use;
-- Last_Node.Refer := Current_Unit.Protected_Def;
                                            First_Node.Receive := new Dug_Channel_Item'(Current_Unit.Parent, null, False, First_Node.Receive);
Last_Node.Send := new Dug_Channel_Item'(Current_Unit.Parent, null, False, Last_Node.Send);
                             end;
end if;
end;
```

```
118
```

```
Add P_Branch_To_Child:
                                Add_P_Branch_From_Child;
                           Exit_Unit;<br>when A_Task_Body_Declaration =><br>Tmp_Nodenum := Add_Node(Linenum_T(Asis.Text.Last_Line_Number(Elem)));<br>Remove_Branch(Tmp_Nodenum, Tmp_Nodenum, 0));<br>Set_Info(Elem, (Tmp_Nodenum, Tmp_Nodenum, 0));
                                 Connect_Labels(Tmp_Nodenum, Label_T(Top(Taskhead_Stack)));
Remove(Taskhead_Stack);
                                Add_P_Branch_To_Child;
                                 Add_P_Branch_From_Child;<br>if Current_Unit.Decl_Kind = A_Task_Type_Declaration then<br>f Add_Stacked_P_Branch(Task_Type_Id_List.Search_Node(Task_Type_Decl_List, Gela_Ids.Create_Id(Asis.Declarations.Corresponding_Declaration(Ele
                                 end if;
Exit_Task;
uhn A_Single_Protected_Declaration =><br>
| A_Protected_Type_Declaration =><br>
-- Tmp_Nodenum := Add_Node(Linenum_T(Asis.Text.Last_Line_Number(Elem)));<br>
-- Remove_Branch(Tmp_Nodenum, Tmp_Nodenum, 1);<br>
Set_Info(Elem, (Tmp_Nodenu
                               Protected_Last_Node(Tmp_Nodenum);
                                declare
                                       Top_Node : Nodenum_T := Get_Info(Elem).Top;
Bottom_Node : Nodenum_T := Get_Info(Elem).Bottom;
                                 begin
if Search_Branch(Top_Node, Num_Of_Nodes +1) then
Remove_Branch(Top_Node, Num_Of_Nodes +1);
Add_Branch(Top_Node, Bottom_Node);
else
                                 Remove_Branch(Num_Of_Nodes, Num_Of_Nodes + 1);<br>
Add_Branch(Num_Of_Nodes, Bottom_Node);<br>
end if;<br>
end;
                               Exit_Protected_Frame;
                           when A Variable Declaration |
                           A_Constant_Declaration =>
Use_Stacks;
--when A_Function_Declaration =>
--Exit_Unit;
                           when others \Rightarrownull;
                     end case;
                when A_Definition =><br>
case Asis.Elements.Definition_Kind ( Elem ) is<br>
when A_Discrete_Range =><br>
if Asis.Elements.Discrete_Range_Kind(Elem) = A_Discrete_Simple_Expression_Range then<br>
Disc_Range_Flag := False; -- ASIS bug<br>
e
                               nn11when others =>
                               null;
                     end case;
                when A<sub>n</sub>-Association =><br>
case Asis.Elements.Association =><br>
if Skip_Process = True then<br>
if Skip_Process = True then<br>
goto End_Of_Parameter_Association_Post;<br>
end if;<br>
edclare<br>
declare
                                       Current_Call : Subprogram_Call := Call_Stacks.Top(Call_Stack);<br>Param_Name : V_String;<br>Temp_Exp : Asis.Expression;<br>Arg_Item : Args_Item_Link;
begin<br>
if Current_Call.Is_Same_Compilation_Unit then<br>
if Current_Call.Args /= null then<br>
if Asis.Expressions.Is_Normalized(Elem) then<br>
if Asis.Expressions.Is_Normalized(Elem) then<br>
Param_Name_Image(Asis.Expressions.Formal_
                                                  if Asis.Elements.Is_Nil(Temp_Exp) then
Arg_Item := Current_Call.Args;
Current_Call.Args := Current_Call.Args.Next;
Call_Stacks.Remove(Call_Stack);
                                                      Call_Stacks.Push(Call_Stack, Current_Call);
                                                  -- post op.
else
                                                  Arg_Item := Search_Args_Item(Current_Call.Subprogram_Called.Args, To_V(Asis.Expressions.Name_Image(Temp_Exp)));
end if;
                                           end if;
                                           if not Is_Param_Node_Approach and Current_Call.Is_Same_Compilation_Unit then
                                                  case Arg_Item.Mode is
when A_Default_In_Mode | An_In_Mode =>
Add_Actual_In(Current_Call.Call_Branch.Actual_In, Arg_Item.Position, False);
                                                       when An_In_Out_Mode =><br>Add_Actual_In(Current_Call.Call_Branch.Actual_In, Arg_Item.Position, True);<br>Add_Actual_Out(Current_Call.Call_Branch.Actual_Out, Arg_Item.Position, False);
                                                       when An_Out_Mode =>
Add_Actual_Out(Current_Call.Call_Branch.Actual_Out, Arg_Item.Position, True);
                                                      when others =null;
                                                 end case;
                                           end if;
                                            if Arg_Item.Mode = An_In_Out_Mode
or Arg_Item.Mode = An_Out_Mode then
```

```
119
```

```
if Current Call.Is Same Compilation Unit then
                                                          if Is_Param_Node_Approach then<br>Is_Param_Noden then T(Asis.Text.First_Line_Number(Elem)));<br>Set_Arg_Branch(Tmp_Nodenum);<br>Nodenum_Stack, Pmp_Nodenum);<br>Nodenum_Stack(Rrg_Join_Nack, Tmp_Nodenum);<br>famove_Branch(Tmp_Nodenum, Tmp_
                                                                end if;
declare
                                                                    \texttt{Self\_Node} \; : \; \texttt{Nodenum\_T} \; : = \; \texttt{Get\_Info}(\texttt{Elem}) \, . \texttt{Top};begin
Set_Info(Elem, (Self_Node, Tmp_Nodenum, Tmp_Nodenum + 1));
end;
                                                                while not Isempty(Var_Stack) loop
Assign_Variable(Top(Var_Stack),
Tmp_Nodenum);
                                                                    Remove(Var_Stack);
                                                               end loop;
                                                                while not Isempty(Var_Item_Stack) loop
Assign_Variable(Top(Var_Item_Stack).Number,
Tmp_Nodenum,
                                                                                                   Imp_wodenum,<br>Top(Var Item Stack).Is Normalized.
                                                                                                   Top(Var_Item_Stack).Normalized_Form
                                                                                                   \lambdaRemove(Var_Item_Stack);
                                                                end loop;
if Arg_Item.Formal_Out = 0 then
Nodenum_Stack.Push(Arg_Item.Actual_Out,
                                                                                                      Tmp_Nodenum);
                                                               else
                                                                      Add_Arg_Branch(Arg_Item.Formal_Out,
Tmp_Nodenum);
                                                          end if;
end if;
                                                    elsif Current_Call.CallKind = An_Entry_Call then
Out_Arg_Stacks.Push(Current_Call.Out_Arg_Stack, Out_Arg_Item'(Var_Stack, Var_Item_Stack, Arg_Item));
                                                         Call Stacks.Remove(Call Stack);
                                                          Call_Stacks.Push(Call_Stack, Current_Call);<br>
if Arg_Item.Mode = An_Out_Mode then<br>
Clear(Vstring_Stack);<br>
Clear(Var_Stack);
                                                         end if;
                                                    else<br>Tmp Nodenum := Caller Nodenum:
                                                          Tmp_Nodenum := Caller_Nodenum;
Set_Info(Elem, (Tmp_Nodenum, Tmp_Nodenum, Tmp_Nodenum + 1));
while not Isempty(Var_Stack) loop
Assign_Variable(Top(Var_Stack),
Tmp_Nodenum);
if Arg_Item.Mode = An_In_Out_Mode then
                                                                   Use_Variable(Top(Var_Stack),
                                                                                            Tmp_Nodenum);
                                                              end if;
                                                              Remove(Var_Stack);
                                                         end loop;
                                                          while not Isempty(Var_Item_Stack) loop
Assign_Variable(Top(Var_Item_Stack).Number,
Tmp_Nodenum,
Top(Var_Item_Stack).Is_Normalized,
                                                                                             Top(Var_Item_Stack).Normalized_Form
                                                                );<br>
if Arg_Item.Mode = An_In_Out_Mode then<br>
Use_Variable(Top(Var_Item_Stack).Number,<br>
Tap_Nodenum,<br>
Top(Var_Item_Stack).Is_Normalized_Form<br>
Top(Var_Item_Stack).Normalized_Form
                                                                                             );
                                                               end if;
                                                              Remove(Var_Item_Stack);
                                                         end loop;
                                                    end if;
-- if not Out_Arg_Stacks.Isempty(Current_Call.Out_Arg_Stack) then<br>declare \begin{array}{ll} \multicolumn{3}{l}{{-}} \\ \multicolumn{2}{l}{{-}} \\ \multicolumn{2}{l}{{-}} \\ \multicolumn{2}{l}{{-}} \\ \multicolumn{2}{l}{{-}} \\ \multicolumn{2}{l}{{-}} \\ \multicolumn{2}{l}{{-}} \\ \multicolumn{2}{l}{{-}} \\ \multicolumn{2}{l}{{-}} \\ \multicolumn{2}{l}{{-}} \\ \multicolumn{2}{l}{{--<br>-- Out_Var_Stack : Varnum_Stacks.Stack := Out_Arg_Stacks.Top(Current_Call.Out_Arg_Stack).Var_Stack;<br>-- Out_Var_Item_Stack : Var_Item_Stacks.Stack := Out_Arg_Stacks.Top(Current_Call.Out_Arg_Stack).Var_Item_Stack;
                                                         begin{smallmatrix} \texttt{begin} \end{smallmatrix}--<br>-- declare<br>-- Arg<br>-- begin<br>end;
                                                       Arg_Item : Args_Item_Link := Out_Arg_Stacks.Top(Current_Call.Out_Arg_stack).Arg_Item;
 --<br>-- out_arg<br>-- out_arg<br>-- Out_Arg_Stacks.Push(Current_Call.Out_Arg_Stack, Out_Arg_Item'(Var_Stack, Var_Item_Stack, Arg_Item));<br>-- Call_Stacks.Remove(Call_Stack, Current_Call);<br>-- Call_Stacks.Rush(Call_Stack, Current_Call
                                               end if;
Set_Info(Elem, (Caller_Nodenum, Caller_Nodenum, Caller_Nodenum + 1));
                                              Use_Stacks;
                                        end if;
 end;<br><<End_Of_Parameter_Association_Post>><br>-- Put_Line(Asis.Text.Element_Image(Elem));<br>-- Put_Line(Asis.Text.Element_Image(Elem));
-- declare
 -- Current_Call : Subprogram_Call := Call_Stacks.Top(Call_Stack);
-- Param_Name : V_String;
 -- Arg_Item : Args_Item_Link;<br>-- begin<br>if Current_Call.Callkind = A_Procedure_Call or<br>-- current_Call.Callkind = A_Function_Call to<br>-- current_Call.Callkind = An_Entry_Call then<br>if Current_Call.Is_Same_Compilation_Unit the
```
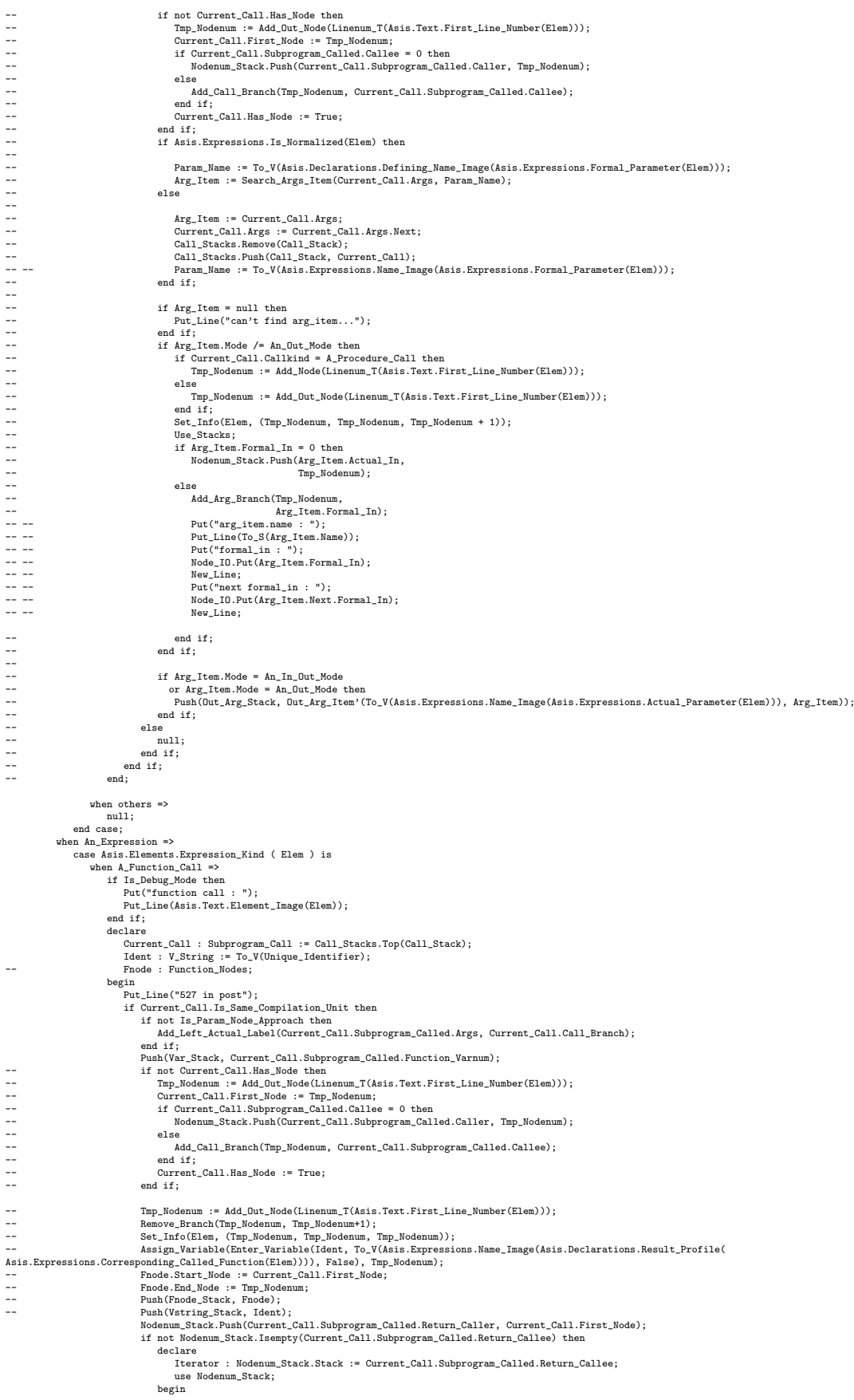

121

```
while Iterator /= null loop
Add_Arg_Branch(Nodenum_Stack.Top(Iterator), Current_Call.First_Node);
Iterator := Iterator.Next;
                                                              end loop;
                                                        end;
                                                  end if;
                                                 Caller_Nodenum := Current_Call.First_Node;
                                                  if Is_Debug_Mode then
Ada.Text_Io.Put_Line("caller nodenum: " & Nodenum_T'Image(Caller_Nodenum));
                                                 end if;
                                           end if;
                                      end;
Call_Stacks.Remove(Call_Stack);
                               when others =>
                          null;
end case;
-- declare<br>
-- Exp_<br>
-- begin<br>
-- if E<br>
-- end<br>
--
                               Exp_Info : Element_Info := Get_Info(Elem);
 -- begin<br>-- if Exp_Info /= Nil_Element_Info then<br>-- Use_Stacks(Exp_Info.Top);<br>-- end if;
                        _{end}:
                          if Get_Info(Elem) /= Null_Element_Info and then<br>
Get_Info(Elem) /= Assigned_Element_Info then<br>
if Is_Debug_Mode then<br>
Put_Line("get_info /= null !!");<br>
Put_Line(Asis.Text.Element_Image(Elem));
                               end if;
                         Use_Stacks;<br>and if:
                   end if;<br>when An_Exception_Handler =><br>Tmp_Nodenum := Add_Node(Linenum_T(Asis.Text.Last_Line_Number(Elem)));<br>Remove_Branch(Tmp_Nodenum, Tmp_Nodenum + 1);<br>Add_Branch(Current_Unit.Exception_Point -1, Tmp_Nodenum + 1);
                   when A_Path =><br>
case Asis.Elements.Path_Kind(elem) is<br>
unen A_Select_Path | An_Or_Path | An_elsif_Path =><br>
declare<br>
declare and List := Asis.Statements.Sequence_Of_Statements(Elem);<br>
Sisti : Asis.Statement_List := Asis.Sta
                          begin
Put_Line("654321");
case Asis.Elements.Path_Kind ( Elem ) is
when A_Select_Path | An_Or_Path =>
declare
                                                Guard_Item : Asis.Element := Asis.Statements.Guard(Elem);
                                            begin
 -- if Guard_Item /= Nil_Element then
if not (Asis.Elements.Is_Nil(Guard_Item)) then
                                                  Top_Node := Get_Info(Guard_Item).Top;
end if;
                                      end;
when An_Elsif_Path =>
Top_Node := Get_Info(Elem).Top;
when others =>
                                          null;
                               end case;
 Set_Info(Elem, (Top_Node, Bottom_Node, Next_node));<br>-- Put("(");<br>-- Node_Io.Put(Top_Node);<br>-- Put(",");<br>-- Node_Io.Put(Bottom_Node);
 -- Put(", ");
-- Node_Io.Put(Next_Node);
 --<br>-- Put_Line(Gela_Ids.Debug_Image(Gela_Ids.Create_Id(Slist(Slist'first))));<br>-- Put_Line(Gela_Ids.Debug_Image(Gela_Ids.Create_Id(Slist(Slist'last))));<br>--   if Gela_Ids.Is_Equal(Gela_Ids.Create_Id(Slist(Slist'first)), Gela
 -- Put_Line("same!!!");<br>-- end if;<br>
if Slist(Slist'first) = Slist(Slist'last) then<br>
-- Put_Line("same element!!!");<br>
-- end if;<br>
-- end if;<br>
-- when others =>
                              null;
                  end case;
                          case Asis.Elements.Path_Kind ( Elem ) is<br>when An_If_Path =><br>null;<br>when An_Elsif_Path =><br>null;<br>null;<br>when An_Else_Path =><br>null;<br>null;<br>when A_Case_Path =>
                                    null;
                               when A Select Path =>
                                    mn11when An_Or_Path =>
null;
when A_Then_Abort_Path =>
null;
                               when others \Rightarrow null:
                   null;<br>
end case;<br>
Use_Stacks;<br>
Use_Arg_Stacks;<br>
Use_Arg_Stacks;<br>
case Asis.Elements.Statement_Kind ( Elem ) is<br>
case Asis.Elements.Statement_Kind ( Elem ) is<br>
when A_Null_Statement =>
```

```
null;
                          when An_{-}If_{-}Statement =><br>declare
                                declare
Plist : Asis.Path_List := Asis.Statements.Statement_Paths(Elem);
Self_Node : Nodenum_T := Get_Info(Elem).Top;
                               begin
                                     Tmp_Nodenum := Add_Node(Linenum_T(Asis.Text.Last_Line_Number(Elem)));
                                      Remove_Branch(Self_Node, Self_Node + 1);
Add_Branch(Self_Node, Tmp_Nodenum);
for I in Plist'Range loop
                                           declare<br>
Pkind : Asis.Path_Kinds := Asis.Elements.Path_Kind ( Plist(I) );<br>
Pinfo : Element_Info := Get_Info(Plist(I));<br>begin<br>
Add_Branch(Self_Node, Pinfo.Top);<br>
Add_Branch(Self_Node, Pinfo.Top);
                                                 if Pkind = An_Else_Path then<br>
Remove_Branch(Self_Node, Tmp_Nodenum);<br>
elsif Pkind = An_Elsif_Path then<br>
Remove_Branch(Self_Node, Tmp_Nodenum);<br>
Self_Node := Pinfo.Top;<br>
Add_Branch(Self_Node, Tmp_Nodenum);
                                                   end if;
                                               if Pinfo.Next /= 0 then
                                                     Remove_Branch(Pinfo.Bottom, Pinfo.Next);
                                                     Add_Branch(Pinfo.Bottom, Tmp_Nodenum);
                                                end if;
                                      end;
end loop;
declare
                                           Top_Node : Nodenum_T := Get_Info(Elem).Top;
Bottom_Node : Nodenum_T := Tmp_Nodenum;
Next_Node : Nodenum_T := Num_Of_Nodes + 1;
                                      begin
Set_Info(Elem, (Top_Node, Bottom_Node, Next_Node));
end;
                           end;
when A_Case_Statement =>
                               declare
                                      Plist : Asis.Path_List := Asis.Statements.Statement_Paths(Elem);
Self_Node : Nodenum_T := Get_Info(Elem).Top;
                                begin<br>
Remove_Branch(Self_Node, Self_Node + 1);<br>
Tmp_Nodenum := Add_Node(Linenum_T(Asis.Text.Last_Line_Number(Elem)));<br>
for I in Plist'Range loop<br>
Add_Branch(Self_Node, Get_Info(Plist(I)).Top);<br>
Add_Branch(Self_Node, Get_I
                                          declare
                                               Pinfo : Element_Info := Get_Info(Plist(I));
                                           begin<br>
if Pinfo.Next /= 0 then<br>
Remove_Branch(Pinfo.Bottom, Pinfo.Next);<br>
Add_Branch(Pinfo.Bottom, Tmp_Nodenum);<br>
end if;<br>
end;
                                     end;<br>end loop;
                                     declare
                                           Top_Node : Nodenum_T := Get_Info(Elem).Top;
Bottom_Node : Nodenum_T := Tmp_Nodenum;
Next_Node : Nodenum_T := Num_Of_Nodes + 1;
                                      begin
Set_Info(Elem, (Top_Node, Bottom_Node, Next_Node));
end;
                               end;
                           when A_Loop_Statement | A_While_Loop_Statement
| A_For_Loop_Statement =>
                               declare
                                    Self_Node : Nodenum_T := Get_Info(Elem).Top;
                                begin
Tmp_Nodenum := Add_Node(Linenum_T(Asis.Text.Last_Line_Number(Elem)));
Remove_Branch(Tmp_Nodenum, Tmp_Nodenum + 1);
                                      Add_Branch(Tmp_Nodenum, Self_Node);
if Asis.Elements.Statement_Kind ( Elem )
/= A_Loop_Statement then
Add_Branch(Self_Node, Tmp_Nodenum + 1);
                                     end if;
                                     Set_Info(Elem, (Self_Node, Tmp_Nodenum, Tmp_Nodenum + 1));
loop<br>
Tmp_Nodenum := Pop_Exit_Node(Elem);<br>
exit when Tmp_Nodenum = 0;<br>
Add_Branch(Tmp_Nodenum);<br>
Node_Io.Put(Tmp_Nodenum);<br>
Node_Io.Put(Tmp_Nodenum);
                                     end loop;
                               end;
                          when A_Selective_Accept_Statement =>
                               declare
                                      Plist : Asis.Path_List := Asis.Statements.Statement_Paths(Elem);
Self_Node : Nodenum_T := Get_Info(Elem).Top;
                               begin
                                     gın<br>Remove_Branch(Self_Node, Self_Node + 1);
                                      for I in Plist'Range loop
declare
                                               Slist : Asis.Statement_List := Asis.Statements.Sequence_Of_Statements(Plist(I));
                                           begin
if Slist'Length = 1 and then
Asis.Elements.Statement_Kind(Slist(Slist'First))
= A_Terminate_Alternative_Statement then
                                                    = A_Terminate_Alternative_Statement then<br>Make_Labeled_Branch(Self_Node, Label_T(Top(Taskhead_Stack)));
                                                      -- Add_Branch(Self_Node, Num_Of_Nodes +1);
                                                else
                                                      declare
Pinfo : Element_Info := Get_Info(Plist(I));
                                                      begin
Add_Branch(Self_Node, Pinfo.Top);
if Pinfo.Next /= 0 then
```

```
Remove_Branch(Pinfo.Bottom, Pinfo.Next);
Add_Branch(Pinfo.Bottom, Num_Of_Nodes +1);
                             end if;
     end;
end if;
end;
end loop;
end;
\verb|when A_Time\_Entry\_Call\_Statement | A_Conditional\_Entry\_Call\_Statement ->|declare
          Plist : Asis.Path_List := Asis.Statements.Statement_Paths(Elem);
Self_Node : Nodenum_T := Get_Info(Elem).Top;
    begin
         Remove_Branch(Self_Node, Self_Node + 1);
          for I in Plist'Range loop
declare
               Pinfo : Element_Info := Get_Info(Plist(I));<br>
hdd_Branch(Self_Node, Pinfo.Top);<br>
if Pinfo.Next /= 0 then<br>
Remove_Branch(Pinfo.Bottom, Pinfo.Next);<br>
Add_Branch(Pinfo.Bottom, Num_Of_Nodes +1);<br>
end if;<br>
end;<br>
end;
         end loop;
     end;
when An\_Asynchronous_S elect\_Statement =>
     declare
Plist : Asis.Path_List := Asis.Statements.Statement_Paths(Elem);
Self_Node : Nodenum_T := Get_Info(Elem).Top;
    begin
         Remove_Branch(Self_Node, Self_Node + 1);
          for I in Plist'Range loop
declare
Pinfo : Element_Info := Get_Info(Plist(I));
               begin
if Asis.Elements.Path_Kind(Plist(I)) = A_Select_Path then
Add_Fork_Branch(Self_Node, Pinfo.Top);
                         if Pinfo.Next /= 0 then
Remove_Branch(Pinfo.Bottom, Pinfo.Next);
Add_Join_Branch(Pinfo.Bottom, Num_Of_Nodes +1);
                        end if;
                   else
                        Add_Branch(Self_Node, Pinfo.Top);
                         if Pinfo.Next /= 0 then
Remove_Branch(Pinfo.Bottom, Pinfo.Next);
Add_Branch(Pinfo.Bottom, Num_Of_Nodes +1);
                        end if;
               end if;
end;
         end loop;
    end;
when An Assignment Statement =>
    declare
         Self_Node : Nodenum_T := Get_Info(Elem).Top;
     begin
Set_Info(Elem, (Self_Node, Num_Of_Nodes, Num_Of_Nodes + 1));
end;
when A_Block_Statement =>
     if Asis.Statements.Is_Declare_Block( Elem ) then<br>
Tmp_Nodenum := Ad_Node(Linenum_T(Asis.Text.Last_Line_Number(Elem)));<br>
bet_Info(Elem, (Get_Info(Elem).Top, Tmp_Nodenum, Tmp_Nodenum + 1));<br>
Add_P_Branch_To_Child;<br>
Add_P_Bra
     end if;
when An_Accept_Statement =>
    declare
        Plist : Asis.Parameter_Specification_List := Asis.Statements.Accept_Parameters(Elem);
     begin
if Asis.Statements.Accept_Body_Statements(Elem)
/= Nil_Element_List or else
Plist /= Nil_Element_List then
               Tmp_Nodenum := Add_Node(Linenum_T(Asis.Text.Last_Line_Number(Elem)));<br>Set_Info(Elem, (Get_Info(Elem).top, Tmp_Nodenum, Tmp_Nodenum +1));<br>Connect_Labels(Tmp_Nodenum, Label_T(Top(Accepthead_Stack)));
          else
Tmp_Nodenum := 0;
end if;
if Plist /= Nil_Element_List then
              for I in Plist'Range loop
                   declare
                       DName_List : Asis.Defining_Name_List := Asis.Declarations.Names(Plist(I));
                    begin
for J in Dname_List'Range loop
                             case Asis.Elements.Mode_Kind(Plist(I)) is
                                  when An_Out_Mode
                                    nnen An_out_node<br>| An In Out Mode =>
                                       .<br>Use_Variable(To_V(Asis.Declarations.Defining_Name_Image(Dname_List(J))), Tmp_Nodenum);
                                  when others => null;
                             end case;
                        end loop;
          end;
end loop;
end if;
    end;<br>Remove(Accepthead Stack);
Remove(Acceptibead_Stack);<br>
Exit_Accept(Gela_Ids.Create_Id(Asis.Statements.Corresponding_Entry(Elem)), Tmp_Nodenum);<br>
when A_Procedure_Call_Statement =><br>
if Asis.Statements.Corresponding_Called_Entity(Elem)) then<br>
Sixp_Pro
```

```
124
```

```
declare
                          Current_Call : Subprogram_Call := Call_Stacks.Top(Call_Stack);
                       begin
if Current_Call.Is_Same_Compilation_Unit then
if Is_Debug_Mode then
Put_Line(To_S(Current_Call.Subprogram_Called.Name));
end if;
                              if not Is_Param_Node_Approach then
Add_Left_Actual_Label(Current_Call.Subprogram_Called.Args, Current_Call.Call_Branch);
                              end if;
 -- while not Out_Arg_Stacks.Isempty(Current_Call.Out_Arg_Stack) loop
-- Tmp_Nodenum := Add_Node(Linenum_T(Asis.Text.First_Line_Number(Elem)));
-- declare
                                     Self Node : Nodenum T := Get Info(Elem).Top:
                                 -- begin
                                  negin<br>Set_Info(Elem, (Self_Node, Tmp_Nodenum, Tmp_Nodenum + 1));<br>end:
 -- end;
                                  \frac{1}{4}-- Out_Var_Stack : Varnum_Stacks.Stack := Out_Arg_Stacks.Top(Current_Call.Out_Arg_Stack).Var_Stack;
-- Out_Var_Item_Stack : Var_Item_Stacks.Stack := Out_Arg_Stacks.Top(Current_Call.Out_Arg_Stack).Var_Item_Stack;
                                  begin
 -- while not Isempty(Out_Var_Stack) loop
-- Assign_Variable(Top(Out_Var_Stack),
 -- Tmp_Nodenum);
-- Remove(Out_Var_Stack);
 -- end loop;
-- while not Isempty(Out_Var_Item_Stack) loop
-- Assign_Variable(Top(Out_Var_Item_Stack).Number,
 -- Tmp_Nodenum,
-- Top(Out_Var_Item_Stack).Is_Normalized,
                                                             -- Top(Out_Var_Item_Stack).Normalized_Form
 -- );
-- Remove(Out_Var_Item_Stack);
 -- end loop;
-- end;
-- declare<br>
-- degin <br>
-- begin<br>
-- if A<br>
-- else<br>
-- else<br>
-- end:<br>
-- end:<br>
--<br>
-- end:
                                     ----<br>Arg_Item : Args_Item_Link := Out_Arg_Stacks.Top(Current_Call.Out_Arg_stack).Arg_Item;
 -- begin<br>-- if Arg_Item.Formal_Out = 0 then<br>-- Nodenum_Stack.Push(Arg_Item.Actual_Out,<br>-- else<br>else
                                       -- Add_Arg_Branch(Arg_Item.Formal_Out,
                                                           Tmp_Nodenum);
                                     end if;
                                 end;
 -- Out_Arg_Stacks.Remove(Current_Call.Out_Arg_Stack);
-- end loop;
end if;
                       end;
Call_Stacks.Remove(Call_Stack);
                   <<End_Of_Procedure_Call_Post>>
                   when An_Entry_Call_Statement =>
                      an ang an<br>exelect
                           Entry_Decl : Entry_Item_Link := Entry_Decl_Id_List.Search_Node(Entry_Decl_List, Gela_Ids.Create_Id(Asis.Statements.Corresponding_Called_Entity(Elem)));<br>Current_Call : Subprogram_Call := Call_Stacks.Top(Call_Stack);
                       begin
if Entry_Decl = null or else
                            Entry_Decl.Task_Link.Decl_Kind = A_Protected_Body_Declaration then
                              if Current_Call.Is_Same_Compilation_Unit then
if not Is_Param_Node_Approach then
Add_Left_Actual_Label(Current_Call.Subprogram_Called.Args, Current_Call.Call_Branch);
end if;
 -- while not Out_Arg_Stacks.Isempty(Current_Call.Out_Arg_Stack) loop
-- Tmp_Nodenum := Add_Node(Linenum_T(Asis.Text.First_Line_Number(Elem)));
-- declare
                                        -- Self_Node : Nodenum_T := Get_Info(Elem).Top;
 -- begin
-- Set_Info(Elem, (Self_Node, Tmp_Nodenum, Tmp_Nodenum + 1));
-- end;
                                     end;<br>declare
 -- Out_Var_Stack : Varnum_Stacks.Stack := Out_Arg_Stacks.Top(Current_Call.Out_Arg_Stack).Var_Stack;
-- Out_Var_Item_Stack : Var_Item_Stacks.Stack := Out_Arg_Stacks.Top(Current_Call.Out_Arg_Stack).Var_Item_Stack;
 -- begin<br>-- while not Isempty(Out_Var_Stack) loop<br>-- Assign_Variable(Top(Out_Var_Stack),<br>-- Tmp_Nodenum);<br>-- Remove(Out_Var_Stack);<br>-- end loop;
 -- while not Isempty(Out_Var_Item_Stack) loop<br>-- Assign_Variable(Top(Out_Var_Item_Stack).Number,<br>-- Tmp_Nodenum,<br>-- Thep(Out_Var_Item_Stack).Is_Normalized,<br>-- Top(Out_Var_Item_Stack),Normalized_Form);<br>-- Remove(Out_Var_Ite
                                     Assign_Variable(Out_Arg_Stacks.Top(Current_Call.Out_Arg_Stack).Name,
                                                         Tmp_Nodenum);
                                     -- declare
                                         -- Arg_Item : Args_Item_Link := Out_Arg_Stacks.Top(Current_Call.Out_Arg_stack).Arg_Item;
 -- begin<br>-- if Arg_Item.Formal_Out = 0 then<br>-- Nodenum_Stack.Push(Arg_Item.Actual_Out,<br>-- Tmp_Nodenum);
-- else
 -- Add_Arg_Branch(Arg_Item.Formal_Out,
-- Tmp_Nodenum);
-- end; end;
 -- end;
-- Out\_Arg\_Stack, Remove(Current_Call.Out_Arg_Stack);<br>-- end loop:
                                  end loop;
```

```
end if;
                                else
                                    while not Out_Arg_Stacks.Isempty(Current_Call.Out_Arg_Stack) loop
                                          declare
Tmp_Nextcall : Nextcall := Nextcall_Stacks.Top(Nextcall_Stack);
                                         begin
                                              Tmp_Nextcall.Arg_Item := Current_Call.Out_Arg_Stack;
                                              Nextcall_Stacks.Remove(Nextcall_Stack);
                                             Nextcall_Stacks.Push(Nextcall_Stack, Tmp_Nextcall);
                            end;
Out_Arg_Stacks.Remove(Current_Call.Out_Arg_Stack);
end loop;
end if;
end;
                           Call Stacks.Remove(Call Stack);
                       when A_Requeue_Statement =><br>Call_Stacks.Remove(Call_Stack);
 -- Call_Stacks.Remove(Call_Stack);<br>
mull;<br>
when A_Return_Statement =><br>
declare<br>
Self_Node : Nodenum_T := Get_Info(Elem).Top;<br>
Segin<br>
begin
                                gin<br>Set Info(Elem, (Self Node, Num Of Nodes, Num Of Nodes + 1));
                            end;
                            Remove_Branch(Num_Of_Nodes, Num_Of_Nodes+1);
Make_Labeled_Branch(Num_Of_Nodes, Label_T(Top(Subprogramhead_Stack)));
                       when others =>
                           null;
                  end case;
-- case Asis.Elements.Statement_Kind ( Elem ) is
             when others =>
 null;
end case;
exception
 -- when Ex : Asis.Exceptions.ASIS_Inappropriate_Context |
-- Asis.Exceptions.ASIS_Inappropriate_Container |
-- Asis.Exceptions.ASIS_Inappropriate_Compilation_Unit |
-- Asis.Exceptions.ASIS_Inappropriate_Element |
-- Asis.Exceptions.ASIS_Inappropriate_Line |
-- Asis.Exceptions.ASIS_Inappropriate_Line_Number |
-- Asis.Exceptions.ASIS_Failed =>
-- Ada.Wide_Text_IO.Put ("Post_Op : ASIS exception (");
 -- Ada.Wide_Text_IO.Put (Ada.Characters.Handling.To_Wide_String (
-- Ada.Exceptions.Exception_Name (Ex)));
--
 -- Ada.Wide_Text_IO.Put (") is raised");
-- Ada.Wide_Text_IO.New_Line;
-- Ada.Wide_Text_IO.Put ("ASIS Error Status is ");
-- Ada.Wide_Text_IO.Put
               ua.wide_iext_id.rut<br>(Asis.Errors.Error_Kinds'Wide_Image (Asis.Implementation.Status));
 -- Ada.Wide_Text_IO.New_Line;
 -- Ada.Wide_Text_IO.Put ("ASIS Diagnosis is ");<br>-- Ada.Wide Text IO.New Line:
  -- Ada.Wide_Text_IO.New_Line;<br>-- Ada.Wide_Text_IO.Put (Asis.Implementation.Diagnosis);<br>-- Ada.Wide_Text_IO.New_Line;
 -- Asis.Implementation.Set_Status;
  -- when Ex : others =><br>-- Ada Wide Text If
          -- Ada.Wide_Text_IO.Put ("Post_Op : ");
    -- Ada.Wide_Text_IO.Put (Ada.Characters.Handling.To_Wide_String (<br>-- Ada.Exceptions.Exception_Name (Ex)));
  -- Ada.Wide_Text_IO.Put (" is raised (");
    -- Ada.Wide_Text_IO.Put (Ada.Characters.Handling.To_Wide_String (
-- Ada.Exceptions.Exception_Information (Ex)));
  -- Ada.Wide_Text_IO.Put (")");<br>-- Ada.Wide_Text_IO.New_Line;<br>when others =><br>Put_Line("Exception raised in Post_Op");<br>Ada.Text.To.Put_Line("Line : " & Asis.Text.Line_Number'Image(Asis.Text.First_Line_Number(Elem)));
          Put_Line(Asis.Text.Element_Image(Elem));
Put_Line(Asis.Elements.Debug_Image(Elem));
```
raise; end Post\_Op;

## **A.1.4 Ada2DUN Package**

```
-- Define-Use Net Generator for Ada 2012 Programs.
----Bo Wang 2014.12
with Asis;
with Asis.Errors;
with Asis.Exceptions;
with Asis.Implementation;
with Asis.Ada_Environments;
with Asis.Compilation_Units;
with Asis.Elements;
with Asis.Iterator;
with Asis.Declarations;
with Asis.Definitions;
```

```
with Asis.Expressions;
 with Asis.Statements;
with Asis.Text;
with Gela_Ids;
 --with Ada.Wide_Text_Io; use Ada.Wide_Text_Io;
with Ada.Text_IO;
with Ada.Wide_Text_Io; use Ada.Wide_Text_Io;
 with Ada.Command_Line;
with Ada.Characters.Handling;
use Ada.Characters.Handling;
with Ada.Calendar;
 with Dun_Handler, V_Strings, Stacks;
use Dun_Handler, V_Strings;
procedure Ada2dun is
      package Line_IO is new Integer_IO(Asis.Text.Line_Number);
package Node_IO is new Integer_IO(Nodenum_T);
package Int_IO is new Integer_IO(Integer);
 My_Context : Asis.Context;<br>-- The_Unit : Asis.Compilation_Unit;<br>The_Unit : Asis.Compilation_Unit;<br>The_Unit_Body : Asis.Compilation_Unit;<br>The_Unit_Body : Asis.Compilation_Unit;<br>Current_Statement : Nodenum_T;<br>-- Argg_Item : 
     Disc_Range_Flag : Boolean := False; -- ASIS bug
      use Varnum_Stacks;
use Var_Item_Stacks;
use Vstring_Stacks;
     function Get_Varnum(Ename : Asis.Expression) return Varnum_T is
            -- Expression
-- in : var の Expression
-- out : var num
            use Asis;
Temp_Def : Asis.Defining_Name := Nil_Element;
     begin
 if Is_Debug_Mode then<br>
Put_Line("get_varnum");<br>
Put_Line(Asis.Text.Element_Image(Ename));<br>
-- Put_Line(Asis.Elements.Debug_Image(Asis.Elements.Enclosing_Element(Ename)));<br>
-- Put_Line(Asis.Elements.Debug_Image(Ename));<br>
en
           declare
           begin
                if Asis.Elements.Element_Kind(Ename) = A_Defining_Name then
                       Temp_Def := Ename;
                 else
                        select
delay 0.1;
                            Put_Line("warning: Corresponding_Name_Definition is canceled.");
                      then abort
                        Temp_Def := Asis.Expressions.Corresponding_Name_Definition(Ename);
end select;
 end if;
-- if Temp_Def = Nil_Element then
if Asis.Elements.Is_Nil(Temp_Def) then
return 0;
                else
                 return Varnum_List.Search_Node(Defining_List, Gela_Ids.Create_Id(Temp_Def));
            end if;<br>exceptions .exis_Inappropriate_Element =><br>when Asis_Exceptions .ksis_Inappropriate_Element in get_varnum!");<br>when Asis_Exceptions .ksis_Failed =><br>when Asis_Exceptions .ksis_Failed =><br>Put_Line("warning : raised Asis
           end;
      return 0;
end Get_Varnum;
     function Is_Type_Equal(A, B : Asis.Expression) return Boolean is
          -- ASIS-for-gnat bug
Result : Boolean := False;
 use Asis;<br>
begin<br>-- select<br>-- delay 0.2;<br>-- then abort
 --- Result := (Asia.Expressions.Corresponding_Expression.Type(A)<br>--- = Asis.Expressions.Corresponding_Expression.Type(B));<br>Result := Asis.Elements.Is_Equal<br>(Asis.Expressions.Corresponding_Expression_Type(A),<br>Asis.Expressio
-- -- expression<br>-- procedure Ana
 -- procedure Analyze_Name(Exp : in Asis.Expression;<br>-- Varnum : out Varnum_T;<br>-- Is_Normalize : out Boolean;<br>-- Normalized_Form : out V_String) is
 -- begin
-- case Asis.Elements.Expression_Kind(Exp) is
-- when An_Identifier =>
-- when An_Explicit_Dereference =>
```

```
-- when An_Indexed_Component =><br>-- when A_Selected_Component =><br>-- when An Attribute Reference
 -- when A_Selected_Component =>
-- when An_Attribute_Reference =>
 -- when
     package Nodenum_stacks is new stacks(Nodenum_T);
      use Nodenum_Stacks;
       -- terminate
     taskhead_stack: nodenum_stacks.stack:= null;
      -- return
Subprogramhead_Stack: Nodenum_Stacks.Stack := null;
          requeue
     Accepthead_Stack : Nodenum_Stacks.Stack := null;
     package Fnode_Stacks is new Stacks(Function_Nodes);
      use Fnode_Stacks;
Fnode_Stack : Fnode_Stacks.Stack := null;
 -- package Args_Stacks is new Stacks(Args);
use Args_Stacks;
-- Args_Stack : Args_Stacks.Stack := null;
    package Call_Stacks is new Stacks(Subprogram_Call);
       use Call_Stacks;<br>ise Call_Stacks;
    Call_Stack : Call_Stacks.Stack := null;
         procedure Use_Arg_Stacks is
 -- Self_Info : Element_Info := Get_Info(Elem);
-- Self_Node : Nodenum_T;
               Arg_Node_Item : Node_Item_Link;
 begin<br>-- if Self_Info /= Null_Element_Info then<br>-- Self_Node := Self_Info.Top;<br>while not Nodenum_Stack.Isempty(Arg_Join_Stack) loop<br>Arg_Node_Item := Search_Node(Nodenum_Stack.Top(Arg_Join_Stack));<br>if Arg_Node_Item.Branch =
                       Add_Branch(Nodenum_Stack.Top(Arg_Join_Stack), Num_Of_Nodes +1);
                    end if;<br>Nodenum
                           num_Stack.Remove(Arg_Join_Stack);
               end loop;
 -- else
-- Nodenum_Stack.Clear(Arg_Join_Stack);
-- end if;
          end Use Arg Stacks;
      function Is_Access(Decl : in Asis.Declaration) return Boolean is<br>Name_Def : Asis.Defining_Name := Asis.Expressions.Corresponding_Name_Definition(Asis.Definitions.Subtype_Mark(Asis.Declarations.Object_Declaration_View(Decl)
     begin
 -- if Name_Def = Nil_Element then
if Asis.Elements.Is_Part_Of_Implicit(Name_Def) then
          return False;<br>end if:
 end if;<br>Type_Def := Asis.Elements.Enclosing_Element(Name_Def);<br>-- Put_Line(Asis.Text.Element_Image(Type_Def));<br>-- Put_Line(Asis.Elements.Debug_Image(Asis.Declarations.Type_Declaration_View(Type_Def)));<br>if Asis.Elements.Typ
              return True;
           end if;
return False;
     end Is_Access;
      procedure Set_Is_Access(Decl : in Asis.Declaration; Is_Access : out Boolean;
Type_Ident : in out V_String) is
Name_Def : Asis.Defining_Name;
         Type_Def, Temp_Def : Asis.Definition;
Temp_Exp : Asis.Expression;
use Asis;
     begin
           case Asis.Elements.Declaration_Kind(Decl) is<br>when A_Parameter_Specification | A_Formal_Object_Declaration =><br>Temp_Exp := Asis.Declarations.Declaration_Subtype_Mark(Decl);<br>if Asis.Elements.Expression_Kind(Temp_Exp) /= An_Id
                         Name_Def := Asis.Expressions.Corresponding_Name_Definition(Temp_Exp);
               end if;<br>when A_Component_Declaration =><br>Name_Def := Asis.Expressions.Corresponding_Name_Definition(Asis.Definitions.Subtype_Mark(<br>Asis.Definitions.Component_Subtype_Indication(Asis.Declarations.Object_Declaration_View(Decl
                    Temp_Def := Asis.Declarations.Object_Declaration_View(Decl);<br>case Asis.Elements.Type_Kind(Temp_Def) is<br>when A_Constrained_Array_Definition =><br>| An_Unconstrained_Array_Definition =>
                              Name_Def := Asis.Expressions.Corresponding_Name_Definition(Asis.Definitions.Subtype_Mark(<br>Asis.Definitions.Component_Subtype_Indication(Asis.Definitions.Array_Component_Definition(Temp_Def))));
                         when others =>
Temp_Exp := Asis.Definitions.Subtype_Mark(Temp_Def);
if Asis.Elements.Expression_Kind(Temp_Exp) = An_Identifier
then
                                  Name_Def :=
                                      Asis.Expressions.Corresponding_Name_Definition(Temp_Exp);
                              else
Name_Def :=
                                     Asis.Expressions.Corresponding_Name_Definition(Asis.Expressions.Selector(Temp_Exp));
                   end if;<br>end case:
 end case;<br>
end case;<br>
if Is_Debug_Mode then<br>
Put_Line("set_is_access");<br>
end if,<br>
-- if Name_Def = Nil_Element then<br>
if Asis.Elements.Trait_Kind(Decl) = An_Aliased_Trait then
```

```
Type Ident := "Aliased-" & Type Ident:
         end if;
        if Asis.Elements.Is_Part_Of_Implicit(Name_Def) then
         Is_Access := False;
return;
end if;
Type_Def := Asis.Declarations.Type_Declaration_View(Asis.Elements.Enclosing_Element(Name_Def));
if Is_Debug_Mode then
Put_Line(Asis.Text.Element_Image(Type_Def));
-- Put_Line(Asis.Elements.Debug_Image(Asis.Declarations.Type_Declaration_View(Type_Def)));
end if;
        if Asis.Elements.Type_Kind(Type_Def) = An_Access_Type_Definition then
             Is_Access := True;
             case Asis.Elements.Access_Type_Kind(Type_Def) is
                  when An_Access_To_Variable | An_Access_To_Constant =><br>- Type_Ident := "Aliased-" & To_V(Asis.Expressions.Name_Image(Asis.Definitions.Subtype_Mark(Asis.Definitions.Access_To_Object_Definition(Type_Def))));<br>when others =>
                      mn11end case;<br>else
         else
Is_Access := False;
end if;
   end Set_Is_Access:
    function Get_Type_Ident(Decl : Asis.Declaration) return V_String is<br>
remp_Def : Asis.Definition;<br>
Temp_Exp : Asis.Expression;<br>
Task_Decl : Asis.Declaration;<br>
Task_Type : Task_Type_Info_Link;<br>
Keep_Next : Task_Type_Item_Lin
    begin
case Asis.Elements.Declaration_Kind(Decl) is
              when A_Parameter_Specification | A_Formal_Object_Declaration =>
Temp_Exp := Asis.Declarations.Declaration_Subtype_Mark(Decl);
-- When A_Loop_Parameter_Specification =><br>-- Temp_Def := Asis.Declarations.Specification_Subtype_Definition(Decl);<br>-- Temp_Exp := Asis.Definitions.Subtype_Mark(Temp_Def);<br>when others =><br>Temp_Def := Asis.Declarations.Object
                       when A.Component.Definition =><br>
Temp_Exp := Asis.Definitions.Subtype_Mark(Asis.Definitions.Component_Subtype_Indication(Temp_Def));<br>
when A.Type_Definition =><br>
case Asis.Elements.Type_Nind(Temp_Def) is<br>
when A.Comstrained_
                                    Temp_Exp := Asis.Definitions.Subtype_Mark(Asis.Definitions.Component_Subtype_Indication(Temp_Def));
                           end case;
                      when others =>
                          Temp_Exp := Asis.Definitions.Subtype_Mark(Temp_Def);
          end case;<br>;end case<br>}end case;
         end case;
if Is_Debug_Mode then
        Put_Line(Asis.Elements.Debug_Image(Temp_Exp));<br>end if:
         end if;<br>
and Temp-Exp := Asis.Expression,Kind(Temp-Exp) /= An_Identifier then<br>
Temp-Exp := Asis.Expressions.Selector(Temp-Exp);<br>
and if<br>
and if<br>
and if<br>
and is type<br>
Task,Deccl := Asis.Expressions.Corresponding_Name_Declar
        end if;
    return To_V(Asis.Expressions.Name_Image(Temp_Exp));
end Get_Type_Ident;
    procedure Make_Arg_From_Proc(Decl : Asis.Declaration) is
Plist : Asis.Parameter_Specification_List := Asis.Declarations.Parameter_Profile(Decl);
        Position : Natural := 1;
         use Asis;
    begin
if Plist /= Nil_Element_List then
for I in Plist'Range loop
declare
                 DName_List : Asis.Defining_Name_List := Asis.Declarations.Names(Plist(I));
                 begin
                      sin<br>for J in Dname List'Range loop
                       Push(Args_Stack, Args'(To_V(Asis.Declarations.Defining_Name_Image(Dname_List(J))), Asis.Elements.Mode_Kind(Plist(I)), Position));
Position := Position + 1;
end loop;
              end;
end loop;
        end if;
   end Make_Arg_From_Proc;
    procedure Push_Exit_Node(Loop_Element_ID : in Gela_Ids.Id;<br>Exit_Node : Nodenum_Stack.Stack := Node_Stack_List.Search_Node(Exit_Stack_List, Loop_Element_ID);<br>Tmp_Node : Nodenum_Stack.Stack := Node_Stack_List.Search_Node(Exi
   begin
          ...<br>-- if Nodenum_Stack.Isempty(Tmp_Node) then
```

```
129
```

```
Nodenum_Stack.Push(Tmp_Node, Exit_node);
Node_Stack_List.Set_Node(Exit_Stack_List, Loop_Element_ID, Tmp_Node);
-- else
-- Nodenum_Stack.Push(Tmp_Node, Exit_node);
-- end if;
end Push_Exit_Node;
    procedure Push_Exit_Node(Loop_Element : in Asis.Element;
Exit_Node : in Nodenum_T) is
    begin
Push_Exit_Node(Gela_Ids.Create_Id(Loop_Element), Exit_Node);
   end Push_Exit_Node;
    function Pop_Exit_Node(Loop_Element_ID : Gela_Ids.Id) return Nodenum_T is
Tmp_Node : Nodenum_Stack.Stack := Node_Stack_List.Search_Node(Exit_Stack_List, Loop_Element_ID);
        Tmp_Nodenum : Nodenum_T;
   begin
       if Nodenum_Stack.Isempty(Tmp_Node) then
            return 0;
        else
            Nodenum_Stack.Pop(Tmp_Node, Tmp_Nodenum);<br>Node_Stack_List.Set_Node(Exit_Stack_List, Loop_Element_ID, Tmp_Node);<br>return Tmp_Nodenum;
        end if;
   end Pop_Exit_Node;
   function Pop_Exit_Node(Loop_Element : Asis.Element) return Nodenum_T is
    begin
return Pop_Exit_Node(Gela_Ids.Create_ID(Loop_Element));
end Pop_Exit_Node;
    -- Traverse Control Pre Operation.<br>
procedure Pre_Op(Elem : in Asis.Element;<br>
Control : in out Asis.Traverse_Control;<br>
State : in out boolean);
    -- Traverse Control Post Operation.
procedure Post_Op(Elem : in Asis.Element;
                              Control : in out Asis.Traverse_Control;
State : in out boolean);
    -- Traverse Control の具現化<br>procedure Generate_DUN is new Asis.Iterator.Traverse_Element<br>(Boolean, Pre_Op, Post_Op);
   procedure Pre_Op(Elem : in Asis.Element;
                            Control : in out Asis.Traverse_Control;
State : in out boolean) is
        use Asis;
procedure Assign_Stacks is
Self_Node : Nodenum_T := Get_Info(Elem).Top;
        begin
            while not isempty(assign_stack) loop
assign_variable(top(assign_stack), Self_Node);
remove(assign_stack);
        end loop;
end Assign_Stacks;
       procedure Dlist_Add(Dlist : in Asis.Element_List) is
          Tmp_Nodenum : Nodenum_T;
       uس<br>begin
            if Dlist /= Nil_Element_List then
for I in Dlist'Range loop
                    if Asis.Elements.Element_Kind(Dlist(I)) = A_Declaration then
                        case Asis.Elements.Declaration_Kind(Dlist(I)) is
                             when A Variable Declaration |
                               A Constant Declaration |
                                A_Formal_Object_Declaration =>
                                  if Is_Debug_Mode then
Put_Line(Asis.Text.Element_Image(Dlist(I)));
                                 end if;
                                 declare
Init_Exp : Asis.Expression := Asis.Declarations.Initialization_Expression(Dlist(I));<br>DName_List : Asis.Defining_Name_List := Asis.Declarations.Names(Dlist(I));<br>Type_Ident : V_String := Get_Type_Ident(Dlist(I));<br>Decl_Is_Acc
                                 begin
                                      if Is_Debug_Mode then
Put_Line("pre_is_access");
                                     end if;
                                      Set_Is_Access(Dlist(I), Decl_Is_Access, Type_Ident);
                                     if Is_Debug_Mode then
                                          Put_Line("post_is_access");
                                     end if;
                                     Tmp_Nodenum := Add_Node(Linenum_T(Asis.Text.First_Line_Number(Dlist(I))));
                                     Set_Info(Dlist(I), (Tmp_Nodenum, Tmp_Nodenum, Tmp_Nodenum + 1));
                                     Caller_Nodenum := Tmp_Nodenum;
                                     for J in Dname_List'Range loop
                                           if Is_Debug_Mode then
Put_Line("declared in a block: " &
Asis.Declarations.Defining_Name_Image(Dname_List(J)));
                                          end if;
```

```
-- Assign_Variable(Enter_Variable(To_V(Asis.Declarations.Defining_Name_Image(Dname_List(J)))), Tmp_Nodenum);
                                        Assign_Variable(Enter_Variable(Dname_List(J), Type_Ident, Decl_Is_Access), Tmp_Nodenum);
                                         if Is_Debug_Mode and Asis.Elements.Declaration_Kind(Dlist(I)) /= A_Formal_Object_Declaration then
Put(Asis.Declarations.Defining_Name_Image(Dname_List(J)));
                                            Put(":");
Put_Line(Asis.Text.Element_Image(Asis.Declarations.Object_Declaration_View(Dlist(I))));<br>-- Put_Line(Asis.Expressions.Name_Image(Asis.Definitions.Subtype_Mark(Asis.Declarations.Object_Declaration_View(Dlist(I)))));<br>-- Put_L
                                          end if;
                                    end loop;
                             end;
when A_Package_Declaration =>
                                 Enter_Package_Frame(To_V(Asis.Declarations.Defining_Name_Image(Asis.Declarations.Names(Dlist(I)) (1))),
Asis.Elements.Declaration_Kind(Dlist(I)));
                                declare
                                     Vlist : Asis.Element_List := Asis.Declarations.Visible_Part_Declarative_Items(Dlist(I));
Plist : Asis.Element_List := Asis.Declarations.Private_Part_Declarative_Items(Dlist(I));
                                begin
                                    Dlist_Add(Vlist);
                                     if Asis.Declarations.Is_Private_Present(Dlist(I)) then
Dlist_Add(Plist);
end if;
                                end;
                               ena;<br>Exit_Package;
                             when A_Package_Body_Declaration |
A_Protected_Type_Declaration |
A_Single_Protected_Declaration =>
                                Tmp_Nodenum := Add_Node(Linenum_T(Asis.Text.First_Line_Number(Dlist(I))));
-- End_Nodenum := Add_Node(Linenum_T(Asis.Text.First_Line_Number(Dlist(I))));
Set_Info(Dlist(I), (Tmp_Nodenum, Tmp_Nodenum +1 , Tmp_Nodenum + 1));
                            when others \Rightarrownull;
                        end case;
                    end if;
                end loop;
           end if;
           if Is_Debug_Mode then
               Put Line("end dlist add");
           end if;
        end Dlist_Add;
        Tmp_NodeNum : Nodenum_T;
Info : Element_Info;
        begin -- pre_op
--Put_Line(Asis.Elements.Debug_Image(Elem));
        case Asis.Elements.Element_Kind(Elem) is
            when Not_An_Element =>
null;
            when A_Declaration =>
if Is_Debug_Mode then
Put_Line("declaration");
                    Put_Line(Asis.Elements.Debug_Image(Elem));
                end if;
                case Asis.Elements.Declaration_Kind(Elem) is
when A_Task_Type_Declaration =>
                       Enter_Unit(To_V(Asis.Declarations.Defining_Name_Image
                                             (Asis.Declarations.Names (Elem) (1))),
                                      A_Task_Type_Declaration);
                        Task_Type_Id_List.Set_Node(Task_Type_Decl_List,<br>Gela_Ids.Create_Id(Elem),<br>new Task_Type_Info'(Current_Unit, null, null, null));
                    when A Single Task Declaration =>
                        Enter_Task_Frame(To_V(Asis.Declarations.Defining_Name_Image
(Asis.Declarations.Names (Elem) (1))));
                    when A_Component_Declaration =>
                       Clear(Vstring_Stack);
                       Clear(Var_Stack);
                        -- protected body
if Current_Unit.Decl_Kind = A_Protected_Body_Declaration then
                           declare
Init_Exp : Asis.Expression := Asis.Declarations.Initialization_Expression(Elem);<br>DName_List : Asis.Defining_Name_List := Asis.Declarations.Names(Elem);<br>Type_Ident : V_String := Get_Type_Ident(Elem);<br>Decl_Is_Access : Boolea
                            begin
                               Set_Is_Access(Elem, Decl_Is_Access, Type_Ident);
                                Tmp_Nodenum := Add_Node(Linenum_T(Asis.Text.First_Line_Number(Elem)));
                               Set_Info(Elem, (Tmp_Nodenum, Tmp_Nodenum, Tmp_Nodenum + 1));
```
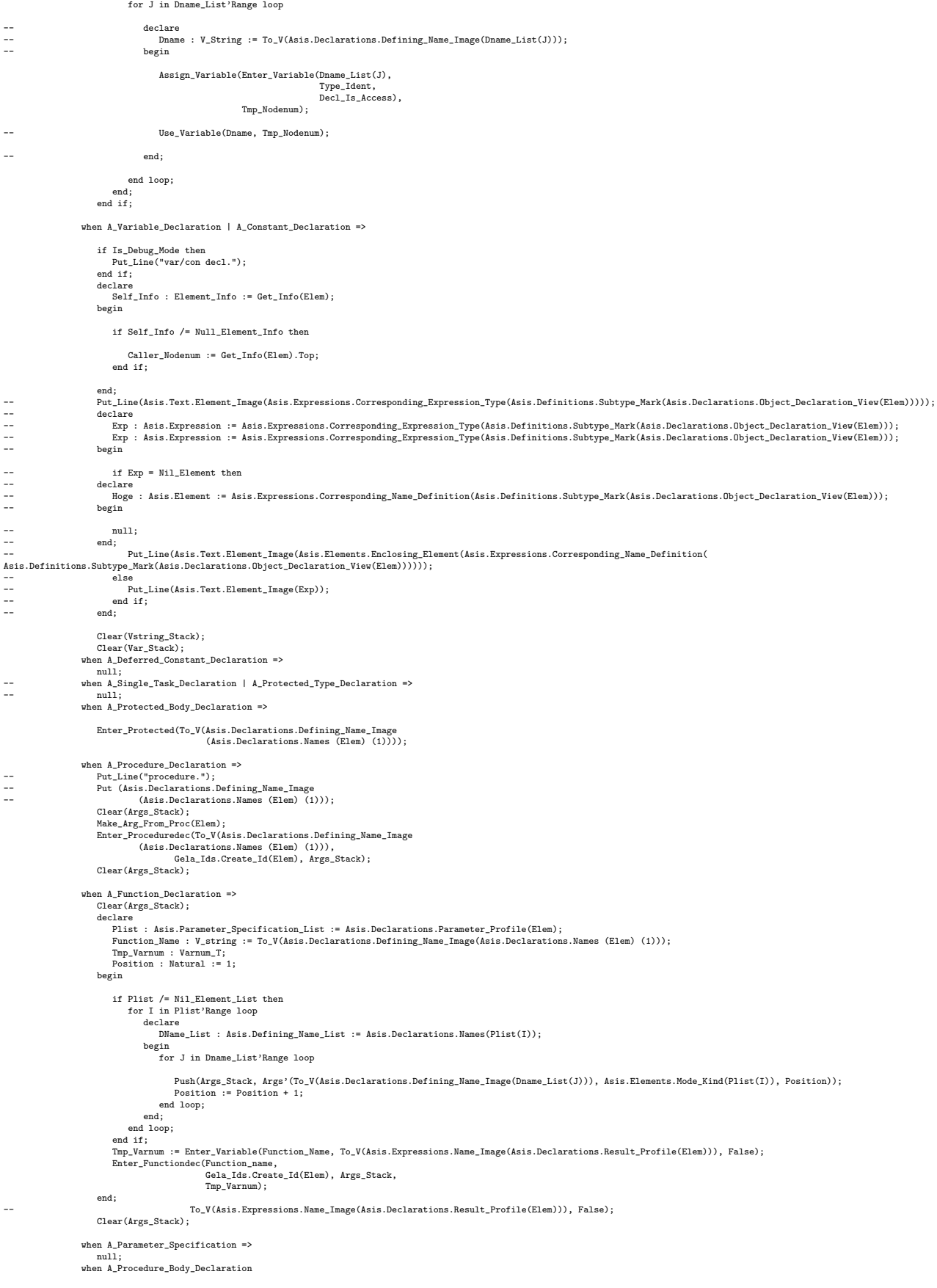

```
| A Function Body Declaration
                       | A_Task_Body_Declaration
| An_Entry_Body_Declaration =>
                        case Asis.Elements.Declaration_Kind(Elem) is
                            when A_Procedure_Body_Declaration
| A_Function_Body_Declaration
                               | An_Entry_Body_Declaration =>
                                Put(Asis.Declarations.Defining_Name_Image(Asis.Declarations.Names (Elem) (1)));
                                 new_line;
--Put(Asis.Declarations.Defining_Name_Image(Asis.Declarations.Names (Elem) (2)));
                                --new_line;
                                --Put(Asis.Declarations.Defining_Name_Image(Asis.Declarations.Names (Elem) (3)));
                                 Enter_Unit(To_V(Asis.Declarations.Defining_Name_Image
(Asis.Declarations.Names (Elem) (1))),
Asis.Elements.Declaration_Kind(Elem));
                                First Stmt:
                                Tmp_Nodenum := Add_Node(Linenum_T(Asis.Text.First_Line_Number(Elem)));
                                Node_IO.Put(Tmp_Nodenum);
                                new_line;
                                Node_IO.Put(Tmp_Nodenum+1);
                                new_line;
                               Info:= Element_Info'(Tmp_Nodenum, Tmp_Nodenum, Tmp_Nodenum + 1);
                               Set_Info(Elem, Info);
                               Push(Subprogramhead_Stack, Tmp_Nodenum);
                                 if Asis.Elements.Declaration_Kind(Elem)<br>
= An_Entry_Body_Declaration then<br>
Set_Info(Asis.Declarations.Entry_Barrier(Elem),<br>
(Tmp_Nodenum, Tmp_Nodenum, Tmp_Nodenum + 1));
                                end if;
--<br>-- Put_Line("procedure body.");<br>-- Put (Asis.Declarations.Defin<br>-- (Asis.Declarations.N
-- New_Line;
-- Put (Asis.Declarations.Defining_Name_Image
-- (Asis.Declarations.Names (Elem) (1)));
-- Args_Nodenum := 0;
                                 case Asis.Elements.Declaration_Kind(Elem) is
when A_Procedure_Body_Declaration |
An_Entry_Body_Declaration =>
                                         if Is_Debug_Mode then
Put_Line("procedure_body");
end if;
declare
                                             Proc_Decl : Asis.Declaration := Nil_Element;
Proc_Item : Subprogram_Item_Link := null;
                                        begin
                                             if Asis.Elements.Declaration_Kind(Elem) =
A_Procedure_Body_Declaration then
                                                Proc_Decl := Asis.Declarations.Corresponding_Declaration(Elem);
-- if Proc_Decl /= Nil_Element then
if not (Asis.Elements.Is_Nil(Proc_Decl)) then
                                                    Proc_Item := Subprogram_Decl_Id_List.Search_Node(Subprogram_Decl_List, Gela_Ids.Create_Id(Proc_Decl));
                                                 end if;
if Proc_Item = null then
                                                    Clear(Args_Stack);
                                                     declare
Plist : Asis.Parameter_Specification_List := Asis.Declarations.Parameter_Profile(Elem);
Position : Natural := 1;
                                                    begin
                                                         if Plist /= Nil_Element_List then
for I in Plist'Range loop
declare
DName_List : Asis.Defining_Name_List := Asis.Declarations.Names(Plist(I));
begin
                                                                     for J in Dname_List'Range loop
Push(Args_Stack, Args'(To_V(Asis.Declarations.Defining_Name_Image(Dname_List(J))), Asis.Elements.Mode_Kind(Plist(I)), Position));
                                                                        Position := Position + 1;
                                                                     end loop;
                                                         end;
end loop;
end if;
                                                    end;
                                                     Enter_Proceduredec(To_V(Asis.Declarations.Defining_Name_Image(Asis.Declarations.Names (Elem) (1))),
Gela_Ids.Create_Id(Elem), Args_Stack);
                                                    Clear(Args_Stack);
                                                    Proc_Item := Subprogram_Decl_Id_List.Search_Node(Subprogram_Decl_List, Gela_Ids.Create_Id(Elem));
                                                end if;
                                            else
```
Proc\_Item := Subprogram\_Decl\_Id\_List.Search\_Node(Subprogram\_Decl\_List, Search\_Entry\_Decl(To\_V( Asis.Declarations.Defining\_Name\_Image(Asis.Declarations.Names (Elem) (1)))));

```
end if;
                                             if Is_Debug_Mode then
Ada.Text_IO.Put_Line(Nodenum_T'Image(Current_Unit.First_Stmt));
                                            end if;
                                           Proc_Item.Callee := Current_Unit.First_Stmt;
                                           Add_Stacked_Call_Branch(Proc_Item.all);
                                           My_Args_Item := Proc_Item.Args;
                                           Current_Unit.Subprogram := Proc_Item;
                                        end;
                                    when A_Function_Body_Declaration =>
                                        if Is_Debug_Mode then
Put_Line("function body.");
                                        end if;
declare
                                             Func_Decl : Asis.Declaration := Asis.Declarations.Corresponding_Declaration(Elem);
Func_Item : Subprogram_Item_Link;
                                        begin<br>if Func Decl = Nil Element then
--<br>
if Func\_Decl = Nil\_Element then<br>
if Is.Debug_Mode then<br>
if Is.Debug_Mode then<br>
Put_Line("no function spec.");<br>
end if;<br>
Clear(Args_Stack);
                                                declare
                                                    Plist : Asis.Parameter_Specification_List := Asis.Declarations.Parameter_Profile(Elem);
                                                     Function_Name : V_string := To_V(Asis.Declarations.Defining_Name_Image(Asis.Declarations.Names (Elem) (1)));<br>Tmp_Varnum : Varnum_T;<br>Position : Natural := 1;
                                                 begin
if Plist /= Nil_Element_List then
for I in Plist'Range loop
declare
                                                               DName_List : Asis.Defining_Name_List := Asis.Declarations.Names(Plist(I));
                                                             begin<br>for J in Dname_List'Range loop<br>Push(Args_Stack, Args'(To_V(Asis.Declarations.Defining_Name_Image(Dname_List(J))), Asis.Elements.Mode_Kind(Plist(I)), Position));<br>Position := Position + 1;<br>end loop;<br>end;
                                                        end loop;
                                                    end if;
                                                    declare
                                                        Keep_Current_Unit : Unit_Item_Link := Current_Unit;
                                                     begin<br>Current_Unit := Current_Unit.Parent;<br>Tmp_Varnum := Enter_Variable(Function_Name, To_V(Asis.Expressions.Name_Image(Asis.Declarations.Result_Profile(Elem))), False);<br>Current_Unit := Keep_Current_Unit;<br>end;
                                                     Enter_Functiondec(To_V(Asis.Declarations.Defining_Name_Image(Asis.Declarations.Names (Elem) (1))),
Gela_Ids.Create_Id(Elem),
                                                                     Args_Stack, Tmp_Varnum);
                                                end;
-- To_V(Asis.Expressions.Name_Image(Asis.Declarations.Result_Profile(Elem))), False );
Clear(Args_Stack);
                                                Func_Item := Subprogram_Decl_Id_List.Search_Node(Subprogram_Decl_List, Gela_Ids.Create_Id(Elem));
                                            else
                                                 if Is_Debug_Mode then
Put_Line("function spec detected.");
                                                 end if;
Func_Item := Subprogram_Decl_Id_List.Search_Node(Subprogram_Decl_List, Gela_Ids.Create_Id(Func_Decl));
                                            end if;
                                            Func_Item.Callee := Current_Unit.First_Stmt;
                                             Add_Stacked_Call_Branch(Func_Item.all);
My_Args_Item := Func_Item.Args;
Current_Unit.Subprogram := Func_Item;
                                        end;
                                    when others => null;
                               end case;
                                --- ----,<br>-- formal-in, out ノードの追加
                               declare
                                   Decl : Asis.Declaration := Nil_Element;
                                begin<br>
if Asis.Elements.Declaration_Kind(Elem) /= An_Entry_Body_Declaration then<br>
Decl := Asis.Declarations.Corresponding_Declaration(Elem);<br>
--Ada.Wide_Text_IO.Put(Decl);<br>
--new_line;
                                    else
                                        Decl := Prot_Entry_Decl_List.Search_Node(Protected_Entry_List, Search_Entry_Decl(To_V(
Asis.Declarations.Defining_Name_Image(Asis.Declarations.Names (Elem) (1)))));
end if;
-- if Decl = Nil_Element then
if Asis.Elements.Is_Nil(Decl) then
Decl := Elem;
                                    end if;
                                    declare
                                        Plist : Asis.Parameter_Specification_List :=
Asis.Declarations.Parameter_Profile(Decl);
                                    begin
                                        if Plist /= Nil_Element_List then
                                           if Is Param Node Approach then
                                               Set_Arg_Branch(Tmp_Nodenum);
                                            end if;
                                            for I in Plist'Range loop
                                                                                       Put_Line(Asis.Elements.Debug_Image(Asis.Declarations.Declaration_Subtype_Mark(Plist(I))));
                                                 declare
DName_List : Asis.Defining_Name_List := Asis.Declarations.Names(Plist(I));
Tmp_Varnum : Varnum_T;
                                                    Tmp_V\overline{1}varnum : Varnum_T;<br>
Type\_Ident: V\_String := Get\_Type\_Ident(Plist(I));
```
```
Decl Is Access : Boolean := Is Access(Plist(I));
                                                              Decl_Is_Access : Boolean;
                                                          begin
Set_Is_Access(Plist(I), Decl_Is_Access, Type_Ident);
for J in Dname_List'Range loop
                                                                    -- Tmp_Varnum := Enter_Variable(To_V(Asis.Declarations.Defining_Name_Image(Dname_List(J))));
Tmp_Varnum := Enter_Variable(Dname_List(J), Type_Ident, Decl_Is_Access);
                                                                   case Asis.Elements.Mode_Kind(Plist(I)) is
                                                                        when A_Default_In_Mode | An_In_Mode
                                                                            | An_In_Out_Mode =>
                                                                              if Is_Param_Node_Approach then<br>
Tmp_Nodenum := Add_Node(Linenum_T(Asis.Text.First_Line_Number(Plist(I))));<br>
Set_Arg_Branch(Tmp_Nodenum);<br>
Add_Top_Arg_Branch(Tmp_Nodenum);
                                                                                   Remove_Branch(Tmp_Nodenum, Tmp_Nodenum + 1);<br>Remove_Branch(Tmp_Nodenum-1, Tmp_Nodenum);<br>Remove_Branch(Current_Unit.First_Stmt, Tmp_Nodenum);<br>Nodenum_Stack.Push(Arg_Join_Stack, Tmp_Nodenum);<br>Set_Info(Flist(I), (Tmp_Nodenum,
                                                                                       Arg_Item : Args_Item_Link := Search_Args_Item(My_Args_Item, To_V(Asis.Declarations.Defining_Name_Image(Dname_List(J))));
                                                                                  begin
                                                                                       if Arg_Item /= null then
Arg_Item.Formal_In := Tmp_Nodenum;
Add_Stacked_Arg_Branch_In(Arg_Item.all);
end if;
                                                                                  end;
                                                                              else
Add_Formal_In(Tmp_Varnum, Tmp_Nodenum);
end if;
                                                                        when others =>
                                                                    null;<br>and case:
                                                                    end case;<br>
if not Is_Param_Node_Approach then<br>
case Asis.Elements.Mode_Kind(Plist(I)) is<br>
when An_In_Out_Mode | An_Out_Mode =><br>
Add_Formal_Out(Tmp_Varnum, Tmp_Nodenum);<br>
Add_Formal_Out(Tmp_Varnum, Tmp_Nodenum);
                                                                            when others =>
                                                                                null;
                                                                        end case;
                                                                    end if;
                                                              end loop;
                                                     end;
end loop;
                                                    Use_Arg_Stacks;
                                                end if;
                                           end;
                                      end;
                                 when A_Task_Body_Declaration =>
                                       Enter_Task(To_V(Asis.Declarations.Defining_Name_Image
(Asis.Declarations.Names (Elem) (1))));
                                  First_Stmt;<br>
Tmp_Nodenum := Add_Node(Linenum_T(Asis.Text.First_Line_Number(Elem)));<br>
Set_Info(Elem, (Tmp_Nodenum, Tmp_Nodenum, Tmp_Nodenum + 1));<br>
Push(Taskhead_Stack, Tmp_Nodenum);<br>
when others =><br>
null;<br>
null;
                            end case;
                            declare
                                Dlist : Asis.Element_List := Asis.Declarations.Body_Declarative_Items(Elem);
                             begin
Dlist_Add(Dlist);
end;
-- Tmp_Nodenum := Add_Node(Linenum_T(Asis.Text.First_Line_Number(Asis.Declarations.Body_Block_Statement(Elem)))-1); -- for begin statement<br>Tmp_Nodenum := Add_Node(Linenum_T(Asis.Text.First_Line_Number(Asis.Declarations.Bod
                            Set_Fork_Point;
                        when A_Protected_Type_Declaration
| A_Single_Protected_Declaration =>
                             Enter_Protected_Frame(To_V(Asis.Declarations.Defining_Name_Image
(Asis.Declarations.Names (Elem) (1))));
--<br>-- First_Stmt;<br>-- Set Info(F)
-- Tmp_Nodenum := Add_Node(Linenum_T(Asis.Text.First_Line_Number(Elem)));
-- Set_Info(Elem, (Tmp_Nodenum, Tmp_Nodenum, Tmp_Nodenum + 1));
declare
                                Top_Node : Nodenum_T := Get_Info(Elem).Top;
                            begin
                             Current_Unit.First_Stmt := Top_Node;
Remove_Branch(Top_Node, Top_Node+1);
Add_Branch(Top_Node, Num_Of_Nodes +1);
end;
                       when A-Function_Body_Declaration =><br>null:
-- null;
when A_Package_Declaration =>
                             Enter_Package_Frame(To_V(Asis.Declarations.Defining_Name_Image(Asis.Declarations.Names (Elem) (1))),
Asis.Elements.Declaration_Kind(Elem));
                            ASIS.EIGHGHLS.DECIATAL
                                  declare
Vlist : Asis.Element_List := Asis.Declarations.Visible_Part_Declarative_Items(Elem);
Plist : Asis.Element_List := Asis.Declarations.Private_Part_Declarative_Items(Elem);
                                 begin
                                      ,……<br>Dlist_Add(Vlist);
                                      if Asis.Declarations.Is_Private_Present(Elem) then
                                       Dlist_Add(Plist);
end if;
                                  end;
if Current_Unit.Nodes /= null then
Current_Unit.Fork_Point := Num_Of_Nodes;
                                 end if;
```

```
end if;
                        when A_Package_Body_Declaration =><br>if Current_Unit /= Main_Task then<br>Enter_Package(To_V(Asis.Declarations.Defining_Name_Image<br>(Asis.Declarations.Names (Elem) (1))));
                                 First_Stmt;
                                 declare
                                       Top_Node : Nodenum_T := Get_Info(Elem).Top;<br>Bottom_Node : Nodenum_T := Get_Info(Elem).Bottom;<br>Dlist : Asis.Element_List := Asis.Declarations.Body_Declarative_Items(Elem);<br>B_Statements : Asis.Statement_List := Asis.Declarat
                                 begin
                                      Remove_Branch(Top_Node, Bottom_Node);
Add_Branch(Top_Node, Num_Of_Nodes +1);<br>Dlist_Add(Dlist);<br>Tmp_Nodenum := Add_Node(Linenum_T(Asis.Text.First_Line_Number(Asis.Declarations.Body_Block_Statement(Elem)))-1); -- for begin statement<br>if B_Statements /= Nil_Elemen
                                  end if;
end;
                            else
                                  Enter_Package(To_V(Asis.Declarations.Defining_Name_Image(Asis.Declarations.Names (Elem) (1))));<br>Current_Unit.Subprogram := new Subprogram_Item;<br>Current_Unit.Subprogram.Name := To_V(Asis.Declarations.Defining_Name_Image(Asi
                                  First_Stmt;
Tmp_Nodenum := Add_Node(Linenum_T(Asis.Text.First_Line_Number(Elem)));
Set_Info(Elem, (Tmp_Nodenum, Tmp_Nodenum, Tmp_Nodenum + 1));
                                 declare
                                      Dlist : Asis.Element_List := Asis.Declarations.Body_Declarative_Items(Elem);
                                  begin
Dlist_Add(Dlist);
                                  end;
Set_Fork_Point;
                              end if;
                        when An_Object_Renaming_Declaration =>
                            null;
                        when A_Package_Renaming_Declaration =>
                            null:
                        when A_Procedure_Renaming_Declaration =>
                        null;
when A_Function_Renaming_Declaration =>
                            null;
                        when A_Generic_Package_Renaming_Declaration =>
                            null;
                        when A_Generic_Procedure_Renaming_Declaration =>
                        null;
when A_Generic_Function_Renaming_Declaration =>
                        null;
when An_Entry_Index_Specification =>
                            null;
                        when An_Entry_Declaration =>
Clear(Args_Stack);
                            declare
                                Plist : Asis.Parameter_Specification_List := Asis.Declarations.Parameter_Profile(Elem);
                             begin
if Plist /= Nil_Element_List then
for I in Plist'Range loop
declare
DName_List : Asis.Defining_Name_List := Asis.Declarations.Names(Plist(I));<br>Type_Ident : V_String := Get_Type_Ident(Plist(I));<br>Typ_Ident : Varum_T;<br>Decl_Is_Access : Boolean := Is_Access(Plist(I));<br>Decl_Is_Access : Boolean :
                                            begin
Set_Is_Access(Plist(I), Decl_Is_Access, Type_Ident);
                                                 for J in Dname_List'Range loop<br>-- Put_Line(Asis.Declarations.Defining_Name_Image(Dname_List(J)));<br>if Current_Unit.Decl_Kind /= A_Protected_Body_Declaration then<br>Tmp_Varnum := Enter_Variable(Dname_List(J), Type_Ident, Decl_
                                                      else
-- protected entry declaration
-- Asis.Declaration
                                                 Prot_Entry_Decl_List.Set_Node(Protected_Entry_List, Gela_Ids.Create_Id(Elem), Elem);<br>end if;<br>Push(Args_Stack, Args'(To_V(Asis.Declarations.Defining_Name_Image(Dname_List(J))), Asis.Elements.Mode_Kind(Plist(I)), Position));
                                  end;
end loop;
end if;
                            end;
                             Enter_Entrydec(To_V(Asis.Declarations.Defining_Name_Image<br>(Asis.Declarations.Names (Elem) (1))),<br>Gela_Ids.Create_Id(Elem), Args_Stack);<br>Clear(Args_Stack);
                        when A_Procedure_Body_Stub =>
null;
when A_Function_Body_Stub =>
                            null;
                       when A_Package_Body_Stub =>
                            mn11when A_Task_Body_Stub =>
null;
                        nuil;<br>when A_Protected_Body_Stub =>
                            null;
                        when An Exception Declaration =>
                            null;
                        when A_Generic_Procedure_Declaration =><br>null:
                        null;
when A_Generic_Function_Declaration =>
                        null;
when A_Generic_Package_Declaration =>
Enter_Package_Frame(To_V(Asis.Declarations.Defining_Name_Image(Asis.Declarations.Names (Elem) (1))),
Asis.Elements.Declaration_Kind(Elem));
```

```
136
```

```
if Current Unit.Parent = Main Task then
                                      declare
                                            ----<br>Flist : Asis.Element_List := Asis.Declarations.Generic_Formal_Part(Elem);<br>Wist : Asis Flament List := Asis Declarations Visible Part Declarative I
                                             Vlist : Asis.Element_List := Asis.Declarations.Visible_Part_Declarative_Items(Elem);
Plist : Asis.Element_List := Asis.Declarations.Private_Part_Declarative_Items(Elem);
                                       begin<br>
if Is_Debug_Mode then<br>
Put_Line("*** generic package formal part");<br>
end if;<br>
Dlist_Add(Flist);
                                             if Is_Debug_Mode then
Put_Line("*** generic package visible part");
end if;
Dlist_Add(Vlist);
                                            if Asis.Declarations.Is_Private_Present(Elem) then
                                                   if Is_Debug_Mode then
Put_Line("*** generic package private part");
                                                   end if;
Dlist_Add(Plist);
                                            end if;
                                       end;
if Current_Unit.Nodes /= null then
Current_Unit.Fork_Point := Num_Of_Nodes;
                                      end if;
                                 end if:when A_Package_Instantiation =>
                            null;
when A_Procedure_Instantiation =>
                                null;
                           when A_Function_Instantiation =>
                                null;
                           when A_Formal_Procedure_Declaration =>
                            null;
when A_Formal_Function_Declaration =>
null;
when A_Formal_Package_Declaration =>
                                null;
                           when A_Formal_Package_Declaration_With_Box =>
                                null;
                           when An_Ordinary_Type_Declaration =>
                                  declare<br>Type_Def : Asis.Definition := Asis.Declarations.Type_Declaration_View(Elem);<br>Task_Decl : Asis.Declaration;<br>Task_Type : Task_Type_Item_Link;<br>Keep_Next : Task_Type_Item_Link;<br>\text{Kee}_L = \text{Stek}_L = \text{Stek}_L = \text{Stek}_Lbegin<br>
if Asis.Elements.Type_Kind(Type_Def) = An_Access_Type_Definition then<br>
Temp_Exp := Asis.Definitions.Subtype_Mark(Asis.Definitions.Access_To_Object_Definition(Type_Def));<br>
Put_Line(Expression_Kinds'Wide_Image<br>
(Asis.
                                             Task_Decl := Asis.Expressions.Corresponding_Name_Declaration(Temp_Exp);<br>if Asis.Elements.Declaration_Kind(Task_Decl)<br>= A_Task_Type_Declaration then<br>Task_Type := Task_Type_Declaration then<br>Task_Type := Task_Type_Id_List.Sea
                                                        Keep_Next<br>"Strent_Unit.Decl_By_Task_Type;<br>Current_Unit.Decl_By_Task_Type := new Task_Type_Item;<br>Current_Unit.Decl_By_Task_Type.Info := Task_Type;<br>Current_Unit.Decl_By_Task_Type.Is_Access_Type := True;<br>Current_Unit.Decl_By_
                                                  end if;
                                            end if;
                                      end if;
                                 end;
                           when others =>
                                null;
                      end case;
               when A Definition =>
                     case Asis.Elements.Definition_Kind ( Elem ) is
                            when A_Discrete_Range =>
if Asis.Elements.Discrete_Range_Kind(Elem) = A_Discrete_Simple_Expression_Range then
Disc_Range_Flag := True; -- ASIS bug
end if;
                           when others =>
                               null;
                     end case;
when An_Expression_Wind ( Elem ) is<br>
case Asis.Elements.Expression_Kind ( Elem ) is<br>
when An_Identifier =><br>
if Get_Info(Elem) /= Assigned_Element_Info then<br>
-- Push(Vstring_Stack, To_V(Asis.Expressions.Name_Image(Elem)));
                                       declare
Tmp_Var : Varnum_T := Get_Varnum(Elem);
Parent_Exp : Asis.Element;
begin
                                             if Is_Debug_Mode then
Ada.Text_Io.Put_Line("get_varnum: " & Varnum_T'Image(Tmp_Var));
end if;
if Tmp_Var /= 0 then
Parent_Exp := Elem;
                                                  if (not Disc_Range_Flag) and then Asis.Elements.Element_Kind(Asis.Elements.Enclosing_Element(Parent_Exp)) = An_Expression then
                                                        declare<br>
Iter : Asis.Expression := Asis.Elements.Enclosing_Element(Parent_Exp);<br>
Target : Asis.Expression;<br>
Norm_Stack := mull;<br>
Norm_Stack := witing_Stacks.Stack := mull;<br>
Norm_Form : V_String := Null_Str;<br>
Isnot_First :
```
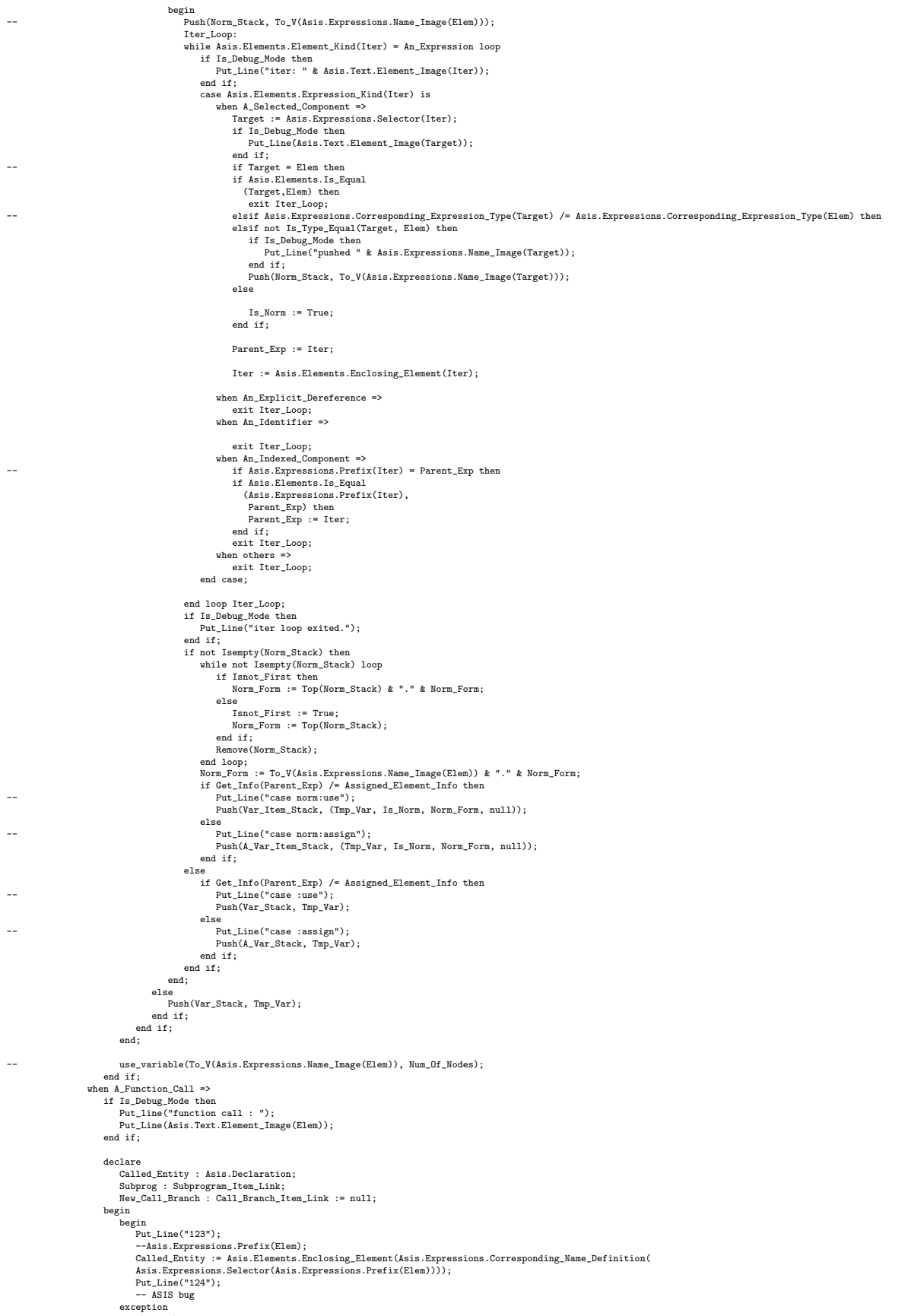

exception when others =>

```
Called_Entity := Asis.Expressions.Corresponding_Called_Function(Elem);
end;<br>
Subprog := Subprogram_Decl_Id_List.Search_Node(Subprogram_Decl_List, Gela_Ids.Create_Id(Called_entity));<br>
if Called_Entity /= Nil_Element and then Asis.Elements.Enclosing_Compilation_Unit(Called_Entity) = The_Unit th
                                       if Subprog.Callee = 0 then
New_Call_Branch :=
Add_Call_Branch(Caller_Nodenum, 0);
Call_Branch_Stack.Push(Subprog.Caller,
New_Call_Branch);
                                      else
                                            New_Call_Branch :=
Add_Call_Branch(Caller_Nodenum,
                                                                        Subprog.Callee);
                                       end if;
                                       if Is_Debug_Mode then
Ada.Text_Io.Put_Line("caller nodenum: " & Nodenum_T'Image(Caller_Nodenum));
                                       end if;
Call_Stacks.Push(Call_Stack, Subprogram_Call'(Subprog, Subprog.Args, A_Function_Call, True, False, Caller_Nodenum, null, New_Call_Branch));
                                  else
                                      --<br>Call Stacks.Push(Call Stack, Subprogram Call'(null, null, A Function Call, False, False, 0, null, null));
                                  end if;
end;
-- end if;
                        when An_Allocation_From_Subtype =>
                            declare
                                  Task_Decl : Asis.Declaration := Asis.Expressions.Corresponding_Name_Declaration(Asis.Definitions.Subtype_Mark(<br>Asis.Expressions.Allocator_Subtype_Indication(Elem)));<br>Task_Type : Task_Type_Info_Link;
                             begin<br>
if Asis.Elements.Declaration_Kind(Task_Decl) = A_Task_Type_Declaration then<br>
Task_Type := Task_Type_Id_List.Search_Node(Task_Type_Decl_List, Gela_Ids.Create_Id(Task_Decl));<br>
if Task_Type /= ull1 then<br>
Add_P_Branch_F
                                      end if;
                                  end if;
                        end;
when others =>
                            null;
                   end case;
              when An_Association =>
case Asis.Elements.Association_Kind ( Elem ) is
when A_Parameter_Association =>
                            declare
                                 Current_Call : Subprogram_Call := Call_Stacks.Top(Call_Stack);
                                  Param_Name : V_String;
Temp_Exp : Asis.Expression;
Arg_Item : Args_Item_Link;
begin<br>
if Current_Call.Is_Same_Compilation_Unit then<br>
if Asis.Expressions.Is_Normalized(Elem) then<br>
if Asis.Expressions.Is_Normalized(Elem) then<br>
Param_Name := To_V(Asis.Declarations.Defining_Name_Image(Asis.Expressions.Fo
                                            if Asis.Elements.Is_Nil(Temp_Exp) then<br>else<br>Arg_Item := Current_Call.Args;<br>Arg_Item := Search_Args_Item(Current_Call.Args, To_V(Asis.Expressions.Name_Image(Temp_Exp)));<br>end if;
                                       end if <br> If Is_Param_Node_Approach then<br>
if Is_Param_Node_Approach then<br>
if Curent_Call.Calkind /= An_Entry_Call then<br>
if Curent_Call.Call.Call.First_Node);<br>
Tmp_Nodenum := Add_Node(Lineum_T(Asis.Text.First_Line_Number(Ele
                                                      end if;
                                                      Set_Info(Elem, (Tmp_Nodenum, Tmp_Nodenum, Tmp_Nodenum + 1));<br>if Is_Debug_Modenum := Tmp_Nodenum;<br>if Is_Debug_Mode then<br>Ada.Text_Io.Put_Line("caller nodenum: " & Nodenum_T'Image(Caller_Nodenum));
                                                      end if;
                                                      if Arg_Item.Formal_In = 0 then
Nodenum_Stack.Push(Arg_Item.Actual_In,
                                                                                         Tmp_Nodenum);
                                                     else
                                                         <sub>--</sub><br>Add Arg Branch(Tmp_Nodenum,
                                                                                   Arg_Item.Formal_In);
                                  end if;
end if;
end if;
end if;
end if;
                             end;
                        when others =>
                             null;
                   end case;
             when A_Statement =>
                   ....<u>.</u>..........<br>if Is Debug Mode then
```

```
Put_Line(Asis.Elements.Debug_Image(Elem));
                        Put_Line(Asis.Text.Element_Image(Elem));
                   end if:if Asis.Elements.Statement_Kind(Elem) /= A_Terminate_Alternative_Statement then
                        Tmp_Nodenum := Add_Node(Linenum_T(Asis.Text.First_Line_Number(Elem)));
                         Set_Info(Elem, (Tmp_Nodenum, Tmp_Nodenum, Tmp_Nodenum + 1));
Caller_Nodenum := Tmp_Nodenum;
if Is_Debug_Mode then
                             Ada.Text_Io.Put_Line("caller nodenum: " & Nodenum_T'Image(Caller_Nodenum));
                        end if;
                        Assign_Stacks;
-- Put("(");<br>-- Node_Io.P<br>-- Put(", ")<br>-- Node_Io.P<br>-- Put(", ")<br>-- Put line(
 -- Node_Io.Put(tmp_Nodenum);<br>-- Put(", ");<br>-- Rode_Io.Put(tmp_Nodenum);<br>-- Node_Io.Put(Tmp_Nodenum+1);<br>-- Rode_Io.Put(Tmp_Nodenum+1);<br>-- Put_line(")");<br>end if;
                   Clear(Vstring_Stack);
                   Clear(Var_Stack);
                   Clear(A_Var_Stack);
                   Current_Statement := Tmp_Nodenum;
                    declare<br>package Statement_IO is new Enumeration_IO(Asis.Statement_Kinds);<br>package Declaration_IO is new Enumeration_IO(Asis.Declaration_Kinds);<br>package Expression_IO is new Enumeration_IO(Asis.Expression_Kinds);<br>use Statem
                        use Declaration IO;
                         use Expression_IO;
                    begin
case Asis.Elements.Statement_Kind ( Elem ) is
when A_Null_Statement =>
null;
                             when An_Assignment_Statement =>
                                                      -- Line_IO.Put(Asis.Text.First_Line_Number(Elem));
 -- Tmp_Nodenum := Add_Node(Linenum_T(Asis.Text.First_Line_Number(Elem)));
-- Set_Info(Elem, (Tmp_Nodenum, Tmp_Nodenum, Tmp_Nodenum + 1));
-- Put(Asis.Elements.Expression_Kind(Asis.Expressions.Prefix(Asis.Statements.Assignment_Variable_Name(Elem))));
 -- New_Line;
-- if Asis.Elements.Expression_Kind(Asis.Statements.Assignment_Variable_Name(Elem)) = A_Selected_Component then
 -- Put_Line(Asis.Text.Element_Image(Asis.Expressions.Prefix(Asis.Statements.Assignment_Variable_Name(Elem))));
-- Put(Asis.Elements.Expression_Kind(Asis.Expressions.Prefix(Asis.Statements.Assignment_Variable_Name(Elem))));
 --<br>--<br>-- end if;<br>-- Put_Line(Asis.Text.Element_Image(Asis.Expressions.Corresponding_Name_Definition(Asis.Expressions.Selector(Asis.Statements.Assignment_Variable_Name(Elem)))));<br>-- Put_Line(Asis.Text.Element_Image(Asis.Exp
 --<br>Put_Line(Asis.Text.Element_Image(Expressions.Corresponding_Name_Declaration(Asis.Expressions.Selector(Asis.Statements.Assignment_Variable_Name(Elem)))));<br>declare
                                   Assign_Var : Asis.Expression := Asis.Statements.Assignment_Variable_Name(Elem);<br>begin<br>Set\_Info(Assign_Var, \text{Assigned\_Element\_Info});<br>if \text{ Asi} = \text{Re} = \text{Re} = \text{Re} = \text{Re} = \text{Re} = \text{Re} = \text{Im} = \text{Im} = \text{Im} = \text{Im} = \text{Im} = \text{Im} = \text{Im} = \text{Im} = \text{Im} = \text{Im} = \text{Im} = \text{ImTmp_Var : Varnum_T := Get_Varnum(Assign_Var);<br>begin<br>if Is_Debug_Mode then<br>\text{Ada.Text\_Io.Put\_Line("get\_varnum: " & \text{Varnum\_T'Image(Tmp\_Var)});<br>end if;<br>end if;<br>if Tmp_Var /= 0 then<br>assign_Variable(Get_Varnum(Assign_Var), Tmp_Nodenum);<br>end if;<br>end;<br>end;
 -- Put_Line(Asis.Text.Element_Image(Asis.Expressions.Corresponding_Expression_Type(Assign_Var)));<br>-- Assign_Variable(To_V(Asis.Expressions.Name_Image(Asis.Statements.Assignment_Variable_Name(Elem))), Tmp_Nodenum);
-- Set_Info(Asis.Statements.Assignment_Variable_Name(Elem), Assigned_Element_Info);
                                  end;
                             when An_I Statement =>
                                 null;
                                                      Push(Ifnum_Stack, Tmp_Nodenum);
-- declare <br>-- Plis<br>-- pogin tor d<br>-- begin d<br>-- b i i
                                       Plist : Asis.Path_List := Asis.Statements.Statement_Paths(Elem);
                                  begin{smallmatrix} \texttt{begin} \end{smallmatrix}<sub>in</sub><br>for I in Plist'Range loop
 -- declare
-- Pkind : Asis.Element_Kinds := Asis.Elements.Path_Kind(Plist(I));
                                                Cond : Asis.Expression;
 -- begin
-- if Pkind = An_If_Path or Pkind = An_Elsif_Path then
-- Cond := Condition_Expression(pkind
                              when A_Case_Statement =>
null;
                             when A_Loop_Statement =>
                                  nn11:
                              when A_While_Loop_Statement =>
Set_Info(Asis.Statements.While_Condition(Elem), Get_Info(Elem));
                             when A_For_Loop_Statement =><br>declare
 declare<br>
Param : Asis.Declaration := Asis.Statements.For_Loop_Parameter_Specification(Elem);<br>
Type_Ident : V_String := To_V(String'("For_Loop_Param"));<br>
Tmp_Varnum : Varnum_T;<br>
begin<br>
Type_Ident := Get_Type_Ident(Param);<br>
```
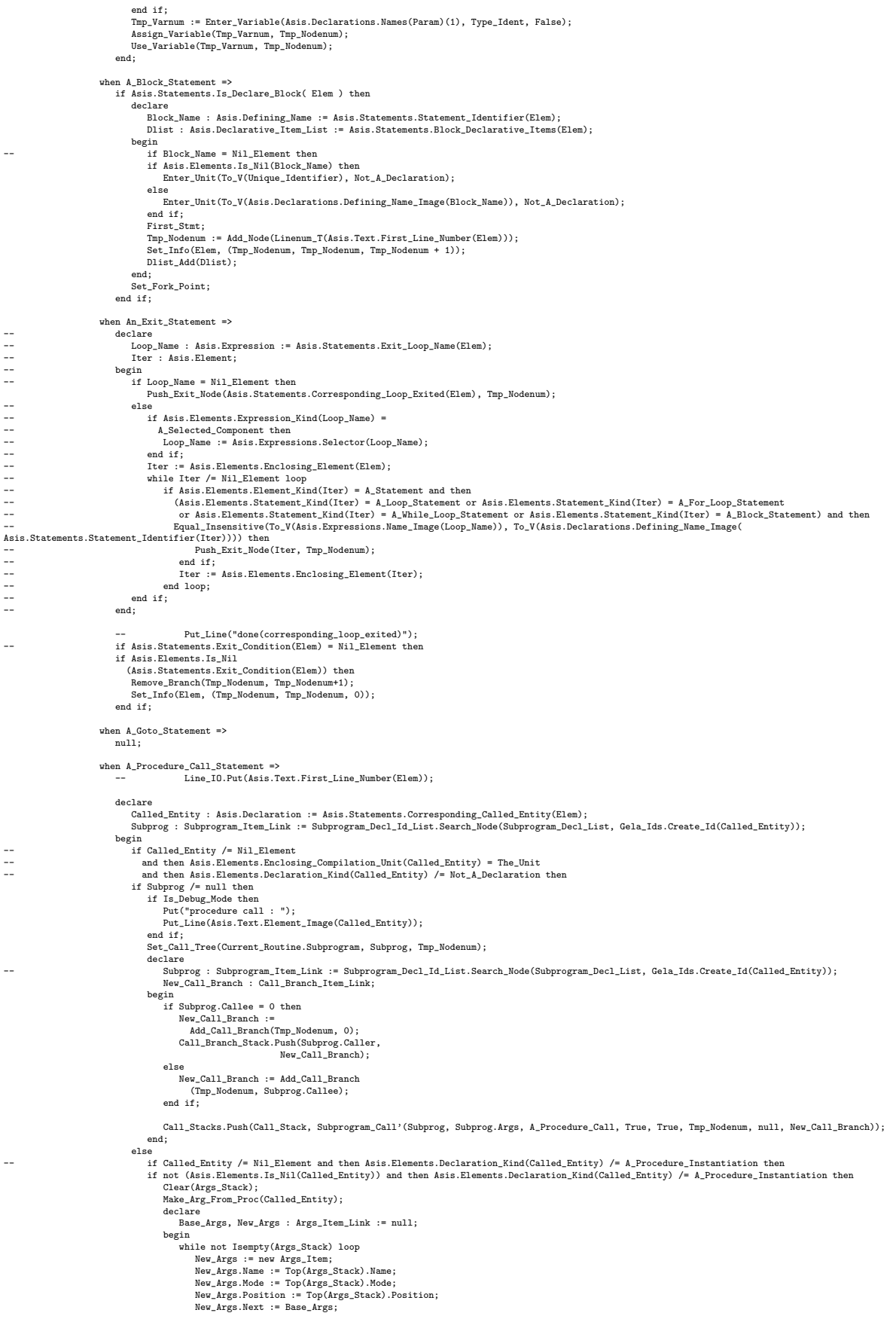

```
Base Args := New Args;
                                                       Remove(Args_Stack);
                                                   end loop;<br>Subprog := new Subprogram_Item;<br>Subprog.Args := Base_Args;<br>Call_Stacks.Push(Call_Stack, Subprogram_Call'(Subprog, Base_Args, A_Procedure_Call, False, False, 0, null, null));
                                                  Clear(Args_Stack);
                                              end;
                                         else
                                              Call_Stacks.Push(Call_Stack, Subprogram_Call'(null, null, A_Procedure_Call, False, False, 0, null, null));
                                         end if
                                    end if;
                                 exception
when others =>
                                          Put_Line("exception raised.");
Put_Line(Asis.Elements.Debug_Image(Elem));
Put(Asis.Elements.Declaration_Kind ( Called_Entity ));
                                         New Line:
                                end;
                            when An_Entry_Call_Statement =>
if Is_Debug_Mode then
                                    Put_Line(Asis.Text.Element_Image(Asis.Statements.Corresponding_Called_Entity(Elem)));
                                end if;
                                declare
                                    Entry_Decl : Entry_Item_Link := Entry_Decl_Id_List.Search_Node(Entry_Decl_List, Gela_Ids.Create_Id(Asis.Statements.Corresponding_Called_Entity(Elem)));
                                 begin<br>
if Entry_Decl /= null then -- ASIS bug<br>
if Entry_Decl .Task_Link.Decl_Kind /= A_Protected_Eody_Declaration then<br>
Entr_Entrycall(Entry_Decl, Tmp_Nodenum);<br>
Call_Stacks.Push(Call_Stack, Subprogram_Call'(null, Entry_De
                                                   Subprog : Subprogram_Item_Link := Subprogram_Decl_Id_List.Search_Node(Subprogram_Decl_List, Gela_Ids.Create_Id(Called_Entity));
New_Call_Branch : Call_Branch_Item_Link
                                                      := null;
                                              begin
                                                   if Subprog /= null then<br>
if Is_Debug_Mode then<br>
Put("entry body call : ");<br>
Put_Line(Asis.Text.Element_Image(Called_Entity));
                                                        end if;
Set_Call_Tree(Current_Routine.Subprogram, Subprog, Tmp_Nodenum);
                                                        if Subprog.Callee = 0 then<br>
New_Call_Branch :=<br>
\text{Add\_Gall\_Branch}(\text{Temp\_Nodenum}, 0);<br>
Call_Branch_Stack.Push(Subprog.Caller,<br>
New_Call_Branch);<br>
else
                                                        New_Call_Branch := Add_Call_Branch
(Tmp_Nodenum, Subprog.Callee);
end if;
                                                       Call_Stacks.Push(Call_Stack, Subprogram_Call'(Subprog, Subprog.Args, A_Protected_Entry_Call, True, True, Tmp_Nodenum, null, New_Call_Branch));
                                                   else
-- if Called_Entity /= Nil_Element then
                                                        if not (Asis.Elements.Is_Nil(Called_Entity)) then
Clear(Args_Stack);
Make_Arg_From_Proc(Called_Entity);
                                                            declare<br>Base_Args, New_Args : Args_Item_Link := null;
                                                             Base_Args, New_Args : Args_Item_Link := null;<br>begin<br>while not Isempty(Args_Stack) loop<br>while not Isempty(Args_Stack) loop<br>New_Args := new Args_Item;<br>New_Args.Nede := Top(Args_Stack).Nede;<br>New_Args.Nede := Top(Args_Stack).P
                                                                 Remove(Args_Stack);<br>end loop;<br>Subprog := new Subprogram_Item;<br>Subprog.Args := Base_Args;<br>Call_Stacks.Push(Call_Stack, Subprogram_Call'(Subprog, Base_Args, A_Protected_Entry_Call, False, False, 0, null, null));
                                                                Clear(Args_Stack);
                                                            end;
                                                       else
                                                            Call_Stacks.Push(Call_Stack, Subprogram_Call'(null, null, An_Entry_Call, False, False, 0, null, null));
                                                   end if;
end if;
                                              exception
                                                  when others =>
                                                        Put_Line("exception raised.");
Put_Line(Asis.Elements.Debug_Image(Elem));
Put(Asis.Elements.Declaration_Kind ( Called_Entity ));
                                                       New_Line;
                                              end;
                                          end if;
                                    else
                                         uc<br>declare
                                               Called_Entity : Asis.Declaration := Asis.Statements.Corresponding_Called_Entity(Elem);
Subprog : Subprogram_Item_Link := Subprogram_Decl_Id_List.Search_Node(Subprogram_Decl_List, Gela_Ids.Create_Id(Called_Entity));
                                          begin
if Subprog /= null then
if Is_Debug_Mode then
Put("procedure call : ");
Put_Line(Asis.Text.Element_Image(Called_Entity));
end if;
                                                  Set_Call_Tree(Current_Routine.Subprogram, Subprog, Tmp_Nodenum);
                                                   declare
New_Call_Branch : Call_Branch_Item_Link;
begin
                                                        if Subprog.Callee = 0 then
New_Call_Branch :=
```

```
Add Call Branch(Tmp_Nodenum, 0);
                                                        Call_Branch_Stack.Push(Subprog.Caller,
New_Call_Branch);
                                                   else
                                                        New_Call_Branch :=
Add_Call_Branch(Tmp_Nodenum, Subprog.Callee);
                                                   end if;
                                                   Call_Stacks.Push(Call_Stack, Subprogram_Call'(Subprog, Subprog.Args, A_Procedure_Call, True, True, Tmp_Nodenum, null, New_Call_Branch));
                                              end;
                                          else
                                                 Call_Stacks.Push(Call_Stack, Subprogram_Call'(null, null, A_Procedure_Call, False, False, 0, null, null));
                                          end if;
                                      exception
                                           when others =>
Put_Line("exception raised.");
                                               Put_Line(Asis.Elements.Debug_Image(Elem));
Put(Asis.Elements.Declaration_Kind ( Called_Entity ));
                                              New_Line;
                                      end;
                              end if;
end;
                         when \Delta Return Statement =>
                            if Current_Unit.Decl_Kind = A_Function_Body_Declaration then
                                  Nodenum_Stack.Push(Current_Unit.Subprogram.Return_Callee, Tmp_nodenum);
if not Nodenum_Stack.Isempty(Current_Unit.Subprogram.Return_Caller) then
                                       declare
Iterator : Nodenum_Stack.Stack := Current_Unit.Subprogram.Return_Caller;
                                          use Nodenum_Stack;
                                     begin
                                          while Iterator /= null loop
                                              Add_Arg_Branch(Tmp_Nodenum, Nodenum_Stack.Top(Iterator));
                                              Iterator := Iterator.Next;
                                          end loop;
                                      end;
                                  end if;
                                  if not Is_Param_Node_Approach then
Add_Arg_Branch(Tmp_Nodenum, Tmp_Nodenum);
                                 end if;end if;
                         when An Accept Statement =>
                            Enter_Accept(Gela_Ids.Create_Id(Asis.Statements.Corresponding_Entry(Elem)), Tmp_Nodenum);
                             declare
                                 Plist : Asis.Parameter_Specification_List := Asis.Statements.Accept_Parameters(Elem);
                              begin
if Plist /= Nil_Element_List then
for I in Plist'Range loop
                                           declare
DName_List : Asis.Defining_Name_List := Asis.Declarations.Names(Plist(I));
                                           begin
for J in Dname_List'Range loop
                                                    case Asis.Elements.Mode_Kind(Plist(I)) is<br>when A_Default_In_Mode | An_In_Mode<br>| An_In_Out_Mode =><br>| Assign_Variable(To_V(Asis.Declarations.Defining_Name_Image(Dname_List(J))), Tmp_Nodenum);<br>when others => null;
                                                   end case;
                                          end loop;<br>end:
                                  end;
end loop;
end if;
                             end;
                             Push(Accepthead_Stack,Tmp_Nodenum);
                          when A_Requeue_Statement |
A_Requeue_Statement_With_Abort =>
                             declare
                                  Entry_Decl : Entry_Item_Link := Entry_Decl_Id_List.Search_Node(Entry_Decl_List, Gela_Ids.Create_Id(<br>Asis.Expressions.Corresponding_Name_Declaration(Asis.Statements.Requeue_Entry_Name(Elem))));<br>Encl_Entry : Asis.Element := 
                                  Keep_Unit : Unit_Item_Link := Current_Unit;
Keep_Nodenum : Nodenum_T := Tmp_Nodenum;
                              begin
if Is_Debug_Mode then
Put_Line("requeue statement");
end if;
                                 if Asis.Elements.Statement_Kind(Elem) =
                                     A_Requeue_Statement_With_Abort then<br>Set_Nondet_Branch(Tmp_Nodenum);<br>Tmp_Nodenum := Add_Node(Linenum_T(Asis.Text.First_Line_Number(Elem)));<br>Set_Info(Elem, (Keep_Nodenum, Tmp_Nodenum, Tmp_Nodenum +1));
                                  end if;
Iter_Encl:
                                 loop
                                      case Asis.Elements.Element_Kind(Encl_Entry) is
                                           when A_Declaration =>
if Asis.Elements.Declaration_Kind(Encl_Entry)
= An_Entry_Body_Declaration then<br>
Parent_Decl := Encl_Entry;<br>
Plist := Asis.Declarations.Parameter_Profile(Encl_Entry);<br>
end if;<br>
end if;
                                          when A Statement =>
if Asis.Elements.Statement_Kind(Encl_Entry)<br>
= An_Accept_Statement then<br>
Parent_Decl := Asis.Statements.Corresponding_Entry(Encl_Entry);<br>
Plist := Asis.Statements.Accept_Parameters(Encl_Entry);
                                               exit Iter_Encl;
end if;
```

```
143
```

```
when others =>
                                            null;
                                        end case;
Encl_Entry := Asis.Elements.Enclosing_Element(Encl_Entry);
end loop Iter_Encl;
if Is_Debug_Mode then
                                           Put_Line(Asis.Text.Element_Image(Parent_Decl));
                                       end if;
                                       declare
                                             Plist : Asis.Parameter_Specification_List := Asis.Declarations.Parameter_Profile(Parent_Decl);
Parent_Decl_Spec : Asis.Declaration;
                                       begin
                                            if Entry_Decl = null or else Entry_Decl.Task_Link.Decl_Kind /= A_Protected_Body_Declaration then
                                                 if Plist /= Nil_Element_List then
                                                     for I in Plist'Range loop
                                                          declare
                                                                 DName_List : Asis.Defining_Name_List := Asis.Declarations.Names(Plist(I));<br>Type_Ident : V_String := Get_Type_Ident(Plist(I));<br>Decl_Is_Access : Boolean;
                                                           begin
                                                                Set_Is_Access(Plist(I), Decl_Is_Access, Type_Ident);
                                                                 for J in Dname_List'Range loop
case Asis.Elements.Mode_Kind(Plist(I)) is
                                                                         when A_Default_In_Mode | An_In_Mode
                                                                          when i__ouse_variable(Varnum_List.Search_Node(Defining_List, Gela_Ids.Create_Id(Dname_List(J))), Keep_Nodenum);<br>uhen An In Out Mode m>
                                                                           when An_In_Out_Mode =><br>Use_Variable(Varnum_List.Search_Node(Defining_List, Gela_Ids.Create_Id(Dname_List(J))), Keep_Nodenum);<br>Assign_Variable(Varnum_List.Search_Node(Defining_List, Gela_Ids.Create_Id(Dname_List(J))), Tmp_N
                                                                          when others \Rightarrow--<br>Assign_Variable(Varnum_List.Search_Node(Defining_List, Gela_Ids.Create_Id(Dname_List(J))), Tmp_Nodenum);
                                                                     end case;
                                                          end loop;
                                                       end;
end loop;
                                                  end if;
if Entry_Decl /= null then
Enter_RequeueEntry(Entry_Decl, Keep_Nodenum,Tmp_Nodenum);
-- Call_Stacks.Push(Call_Stack, Subprogram_Call'(null, null, An_Entry_Call, False, False, 0, null, null));
                                                 end if;
                                            else
                                                 。<br>declare
--<br>Called_Entity : Asis.Declaration := Asis.Statements.Corresponding_Called_Entity(Elem);<br>Subprog : Subprogram_Item_Link := Subprogram_Decl_Id_List.Search_Node(Subprogram_Decl_List, Gela_Ids.Create_Id(Called_Entity));<br>Arg_
                                                      New_Call_Branch : Call_Branch_Item_Link := null;
                                                 begin
                                                       Current_Unit := Search_Unit_Item(Search_Node(Get_Info(Parent_Decl).Top).Belong_Unit);<br>Parent_Decl_Spec := Prot_Entry_Decl_List.Search_Node(Protected_Entry_List, Search_Entry_Decl(To_V(<br>Asis.Declarations.Defining_Name_Image
                                                      Current_Unit := Keep_Unit;<br>Plist := Asis.Declarations.Parameter_Profile(Parent_Decl_Spec);
                                                       Plist := Asis.Declarations.Parameter_Profile(Parent_Decl_Spec);<br>if Subprog /= mull then<br>Set_Call_Tree(Current_Routine.Subprogram, Subprog, Tmp_Nodenum);<br>if Subprog.Callee = 0 then<br>New_Call_Branch :=<br>AdA\_Call_Branch (Tmp_Node
                                                               New Call Branch :=
                                                                    Add_Call_Branch(Tmp_Nodenum,
Subprog.Callee);
                                                           end if;
                                                           if Plist /= Nil_Element_List then
                                                                if Is_Param_Node_Approach then
                                                                Set_Arg_Branch(Tmp_Nodenum);<br>end if:
                                                                 end if;<br>Arg_Item := Subprog.Args;<br>for I in Plist'Range loop<br>declare<br>DName_List : Asis.Defining_Name_List := Asis.Declarations.Names(Plist(I));<br>Type_Ident : V_String := Get_Type_Ident(Plist(I));<br>Decl_Is_Access : Boolean;
                                                                      begin<br>
Set_Is_Access(Plist(I), Decl_Is_Access, Type_Ident);<br>
for J in Dname_List'Range loop<br>
Mode_Kind(Plist(I));<br>
Mode_Kind(Plist(I));<br>
if not Is_Param_Node_Approach then<br>
Push(Var_Stack, Get_Varnum(Dname_List(J)));<br>
case
                                                                                        when A_Default_In_Mode | An_In_Mode =>
                                                                                          Add_Actual_In(New_Call_Branch.Actual_In, Arg_Item.Position, False);<br>when An_In_Out_Mode =>><br>Add_Actual_In(New_Call_Branch.Actual_In, Arg_Item.Position, True);<br>Add_Actual_Out(New_Call_Branch.Actual_Out, Arg_Item.Position, F
                                                                                          when An_Out_Mode =>
Add_Actual_Out(New_Call_Branch.Actual_Out, Arg_Item.Position, True);
                                                                                         when others =
                                                                                             null;
                                                                                end case;
else
                                                                                     case Mode_Kind is
when A_Default_In_Mode
                                                                                               An In Mode
                                                                                             | An_In_Out Mode =>
                                                                                              Tmp_Nodenum := Add_Node(Linenum_T(Asis.Text.First_Line_Number(Elem)));
                                                                                          Renove, Branch (Tap, Nodenum-1, Tap, Nodenum);<br>
Add Branch (Keep, Nodenum, Tap, Nodenum);<br>
if Mode_Kind = A_Default_In_Mode or Mode_Kind = An_In_Mode then<br>
Renove,Branch (Tap_Nodenum, Tap_Nodenum +1);<br>
St_Arg_Branch (Tap_N
```
144

```
end if;
                                                                                                           Nodenum_Stack.Push(Arg_Join_Stack, Tmp_Nodenum);
                                                                                                      end if;<br>Set_Info(Elem, (Keep_Nodenum, Tmp_Nodenum, Tmp_Nodenum +1));<br>-- set_info<br>if Arg_Item.Formal_In = 0 then<br>Nodenum_Stack.Push(Arg_Item.Actual_In,<br>\begin{bmatrix} \texttt{Tmp\_Nodenum} \\ \texttt{Tmp\_Nodenum} \end{bmatrix};else
                                                                                                            Add_Arg_Branch(Tmp_Nodenum,
Arg_Item.Formal_In);
                                                                                                 end if;
when others =>
null;
end case;
                                                                                           end if;
Arg_Item := Arg_Item.Next;
                                                                                    end loop;
                                                                               end;
                                                                          end loop;
if Is_Param_Node_Approach then
Arg_Item := Subprog.Args;
                                                                              for I in Plist'Range loop
                                                                                    declare
                                                                                           DName_List : Asis.Defining_Name_List := Asis.Declarations.Names(Plist(I));<br>Type_Ident : V_String := Get_Type_Ident(Plist(I));<br>Decl_Is_Access : Boolean;
                                                                                     begin
Set_Is_Access(Plist(I), Decl_Is_Access, Type_Ident);
for J in Dname_List'Range loop
                                                                                          for J in Dname_List'Range loop<br>case Asis.Elements.Mode_Kind(Plist(I)) is
                                                                                                      when An_In_Out_Hode =><br>
1mp_Mut_Hode =><br>
Tmp_Nodenum := Add_Node(Linenum_T(Asis.Text.First_Line_Number(Elem)));<br>
Set_Arg_Branch(Tmp_Nodenum);<br>
Nodenum_Stack.Push(Arg_Join_Stack, Tmp_Nodenum);<br>
Remove_Branch(Tmp_Nodenum, Tm
                                                                                                            Add_Branch(Keep_Nodenum, Tmp_Nodenum);<br>
and if;<br>
-- set_info<br>
if Arg_Item.Formal_Out = 0 then<br>
Modenum_Stack.Push(Arg_Item.Actual_Out,<br>
Nodenum);<br>
else<br>
else
                                                                                                                  Add_Arg_Branch(Tmp_Nodenum,
Arg_Item.Formal_Out);
                                                                                           end if;<br>when others =><br>mull;<br>end case;<br>Arg_Item := Arg_Item.Next;<br>end loop;
                                                                                end;
end loop;
                                                                         end if;
                                                                   end if;
                                                             else
                                                         end if;
end;
                                             end if;
end;
                                             Remove_Branch(Tmp_Nodenum, Tmp_Nodenum + 1);<br>if Asis.Elements.Element_Kind(Encl_Entry) = A_Statement then<br>Make_Labeled_Branch(Tmp_Nodenum, Label_T(Top(Accepthead_Stack)));
                                            else
                                            ----<br>Make_Labeled_Branch(Tmp_Nodenum, Label_T(Top(Subprogramhead_Stack)));<br>end if:
                                             end if;<br>if Asis.Elements.Statement_Kind(Elem) =<br>A_Requeue_Statement_With_Abort then<br>if Asis.Elements.Element_Kind(Encl_Entry) = A_Statement then<br>Make_Labeled_Branch(Keep_Nodenum, Label_T(Top(Accepthead_Stack)));
                                                  else
                                                       --<br>Make_Labeled_Branch(Keep_Nodenum, Label_T(Top(Subprogramhead_Stack)));
                                                  end if;
                                            end if;
                                       end;
                                 when A_Delay_Until_Statement =>
                                      null;
                                 when A_Delay_Relative_Statement =>
                                       n = 1;
                                 when A_Terminate_Alternative_Statement =>
                                      null;
                                  when A_Selective_Accept_Statement =>
Set_Nondet_Branch(Tmp_Nodenum);
                                  when A_Conditional_Entry_Call_Statement =>
Set_Nondet_Branch(Tmp_Nodenum);
                                  when A_Timed_Entry_Call_Statement =>
Set_Nondet_Branch(Tmp_Nodenum);
when An_Asynchronous_Select_Statement =>
-- Set_Nondet_Branch(Tmp_Nodenum);
                                  null;
when An_Abort_Statement =>
null;
                                when A_Raise_Statement =>
```

```
null:
```

```
when A_Code_Statement =>
                                  n_{\rm{m11}}when others =>
null;
                        end case;
                   exception
                         when Asis.Exceptions.Asis_Inappropriate_Element =>
Put_Line("raised ASIS.EXCEPTIONS.ASIS_INAPPROPRIATE_ELEMENT");
                              Put_Line(Asis.Text.Element_Image(Elem));
Put(Asis.Elements.Statement_Kind ( Elem ));
New_Line;
                   end;
              when An_Exception_Handler =>
-- Put_Line("exception_handler:");
-- Put_Line(Asis.Text.Element_Image(Elem));
                    if Is_Exception_Node then<br>
if Current_Unit.Exception_Point = 0 then<br>
Tmp_Nodenum := Add_Node(Linenum_T(Asis.Text_First_Line_Number(Elem)));<br>
Remove_Branch(Num_Of_Nodes, Num_Of_Nodes + 1);<br>
Tmp_Nodenum := Add_Node(Linenum_T
                            Remove_Branch(Current_Unit.Exception_Point -1, Num_Of_Nodes +1);
                        end if;
                        Add_Branch(Current_Unit.Exception_Point, Num_Of_Nodes + 1);
                    else
Control := Abandon_Children;
               end if;
when A_Path =>
                    case Asis.Elements.Path_Kind ( Elem ) is<br>
when An_If_Path =><br>
Yest_Info(Asis.Elements.Condition_Expression(Elem), Get_Info(Asis.Elements.Enclosing_Element(Elem)));<br>
when An_Isif_Path =><br>
Set_Info(Asis.Statements.Condition_
                         (Tmp_Nodenum, Tmp_Nodenum, Tmp_Nodenum + 1));
when An_Else_Path =>
                         null;<br>when A_Case_Path =><br>null;<br>when A_Select_Path | An_Or_Path =>
                             declare
                                 Guard_Item : Asis.Element := Asis.Statements.Guard(Elem);
                             begin
--<br>if not Asis.Elements.Is_Nil(Guard_Item) then<br>Tmp_Nodenum := Add_Node(Linenum_T(Asis.Text.First_Line_Number(Guard_item)));<br>Set_Info(Guard_Item, (Tmp_Nodenum, Tmp_Nodenum, Tmp_Nodenum +1));
                                  end if;
                             end;
                        when \Lambda Then \Deltabort Path \equiv>
                            num_1when others =>
null;
             end case;
when others =>
          null;
end case;
                   ------< end of the case >------
     exception<br>
when others =><br>
Put_Line("Exception raised in Pre_Op");<br>
Ada.Text_Io.Put_Line("Line : " & Asis.Text.Line _Number'Image(Asis.Text.First_Line_Number(Elem)));<br>
Put_Line(Asis.Text.Element_Image(Elem));<br>
Put_Line(Asi
              Put_Line(Asis.Elements.Debug_Image(Elem));
              raise;
    end Pre_Op;
     procedure Post_Op(Elem : in Asis.Element;
Control : in out Asis.Traverse_Control;
State : in out boolean) is
         use Asis;
         Tmp_Nodenum : Nodenum_T;
-- procedure Use_Stacks(Nodenum : in Nodenum_T :=0) is
procedure Use_Stacks is
               Self_Info : Element_Info := Get_Info(Elem);
Self_Node : Nodenum_T;
-- Inserted_Node : Nodenum_T;
          begin
if Self_Info /= Null_Element_Info then
Self_Node := Self_Info.Top;
-- if Nodenum /= 0 then
-- Self_Node := Nodenum;
-- end if;
while not isempty(vstring_stack) loop
use_variable(top(vstring_stack), Self_Node);
remove(vstring_stack);
end loop;
                    while not isempty(var_stack) loop
use_variable(top(var_stack), Self_Node);
remove(var_stack);
end loop;
                    while not isempty(Var_item_stack) loop<br>use_variable(top(Var_Item_stack).number, Self_Node, Top(Var_Item_Stack).Is_Normalized, Top(Var_Item_Stack).Normalized_Form);<br>remove(Var_Item_stack);
                   remove<br>;end loop
```

```
else
   se<br>Clear(Vstring_Stack);
```

```
Clear(Var_Stack);<br>
-- Inserted_Node := Self_Node;<br>
-- while not Isempty(Fnode_stack) loop<br>
-- Insert_Function(Top(Fnode_stack) loop<br>
-- Inserted_Node_stack);<br>
-- Remove(Fnode_stack);
-- \begin{array}{ccc} \text{inserted} \--\ \end{array}<br>-- Insert<br>-- Remove<br>-- end loop;
                end if;
           end Use_Stacks;
           procedure Assign_Stacks is
Self_Node : Nodenum_T := Get_Info(Elem).Top;
          begin
                 while not isempty(A_var_stack) loop
assign_variable(top(A_var_stack), Self_Node);
remove(A_var_stack);
end loop;
                 while not isempty(A_Var_item_stack) loop<br>assign_variable(top(A_Var_Item_stack).number, Self_Node, Top(A_Var_Item_Stack).Is_Normalized, Top(A_Var_Item_Stack).Normalized_Form);
                      remove(A_Var_Item_stack);
                end loop;
           end Assign_Stacks;
     begin
           case Asis.Elements.Element_Kind(Elem) is
               when Not_An_Element =><br>null:
                 null;<br>when A_Declaration =><br>case Asis.Elements.Declaration_Kind(Elem) is<br>when A_Task_Type_Declaration | A_Single_Task_Declaration =><br>Exit_Task_Frame;
                          when A_Protected_Body_Declaration =>
                               Exit_Protected;
                            when A_Package_Declaration | A_Generic_Package_Declaration =>
Exit_Package;
                           when A_Package_Body_Declaration =><br>Tmp Nodenum := Add Node(Linenum
                                                     Tmp_Nodenum := Add_Node(Linenum_T(Asis.Text.Last_Line_Number(Elem)));
                               if Current_Unit.Fork_Point = 0 then
                                 Set_Fork_Point;
end if;
Add_P_Branch_To_Child;
Remove_Branch(Tmp_Nodenum, Tmp_Nodenum +1);
if Current_Unit.Parent /= Main_Task then
                                     declare
                                          ciare<br>Bottom_Node : Nodenum_T := Get_Info(Elem).Bottom;<br>Node_Item : Node_Item_Link;
                                 Node_Item : Node_Item_Link;<br>
begin<br>
Add_Branch(Tmp_Nodenum, Bottom_Node);<br>
if Current_Unit.Fork_Point = Tmp_Nodenum then<br>
Node_Item := Search_Node(Bottom_Node);<br>
Node_Item := Search_Node(Sottom_Node);<br>
Node_Item.Receive);<br>
                               Exit_Package;
                            when A_Procedure_Body_Declaration
| A_Function_Body_Declaration
| An_Entry_Body_Declaration =>
                               declare
                                      Plist : Asis.Parameter_Specification_List := Asis.Declarations.Parameter_Profile(Elem);<br>Subprog_Decl : Asis.Declaration;<br>Subprog_Item : Subprogram_Item_Link;<br>Keep_Nodenum : Nodenum_T;
                                 begin
Connect_Labels(Num_Of_Nodes +1, Label_T(Top(subprogramhead_Stack)));
Remove(subprogramhead_Stack);
                                     Tmp_Nodenum := Add_Node(Linenum_T(Asis.Text.Last_Line_Number(Elem)));
                                      Remove_Branch(Tmp_Nodenum, Tmp_Nodenum +1);<br>Keep_Nodenum := Tmp_Nodenum;<br>if Is_Param_Node_Approach then<br>if Plist /= Nil_Element_List then
                                                 Set_Arg_Branch(Keep_Nodenum);
if Asis.Elements.Declaration_Kind(Elem) = An_Entry_Body_Declaration then
                                                      Subprog_Item := Subprogram_Decl_Id_List.Search_Node(Subprogram_Decl_List, Search_Entry_Decl(To_V(
Asis.Declarations.Defining_Name_Image(Asis.Declarations.Names (Elem) (1)))));
                                                .<br>else
 Subprog_Decl := Asis.Declarations.Corresponding_Declaration(Elem);<br>if Subprog_Decl = Nil_Element then<br>if Asis.Elements.Is_Nil(Subprog_Decl) then<br>Subprog_Item := Subprogram_Decl_Id_List.Search_Node(Subprogram_Decl_List, Gel
                                                     else
                                                          se<br>Subprog_Item := Subprogram_Decl_Id_List.Search_Node(Subprogram_Decl_List, Gela_Ids.Create_Id(Subprog_Decl));
                                                     end if;
                                                end if:for I in Plist'Range loop
case Asis.Elements.Mode_Kind(Plist(I)) is
when An_Out_Mode | An_In_Out_Mode =>
                                                               declare
                                                                     Dname_List : Asis.Defining_Name_List := Asis.Declarations.Names(Plist(I));
                                                                 First_Nodenum : Nodenum_T := 0;<br>
Pegin<br>
for J in Dname_List'Range loop<br>
Top_Nodenum := Add_Node(Linenum_T(Asis.Text.First_Line_Number(Plist(I))));<br>
Add_Top_Arg_Branch(Tmp_Nodenum);<br>
Remove_Branch(Tmp_Nodenum);<br>
Remove_Bran
```

```
Remove_Branch(Tmp_Nodenum, Tmp_Nodenum + 1);
                                                                      if First_Nodenum = 0 then
First_Nodenum := Tmp_Nodenum;
                                                                      end if;<br>Set_Info(Plist(I), (First_Nodenum, Tmp_Nodenum, Tmp_Nodenum + 1));<br>Use_Variable(To_V(Asis.Declarations.Defining_Name_Image(Dname_List(J))), Tmp_Nodenum);
                                                                     declare
                                                                          Arg_Item : Args_Item_Link := Search_Args_Item(Subprog_Item.Args, To_V(Asis.Declarations.Defining_Name_Image(Dname_List(J))));
                                                                      begin<br>
if Arg_Item.Formal_Out := Tmp_Nodenum;<br>
Arg_Item.Formal_Out := Tmp_Nodenum;<br>
Add_Stacked_Arg_Branch_Out(Arg_Item.all);<br>
end if;<br>
end;
                                                            end loop;
end;
                                                      when others =>
                                                         mn11$\tt{max}$end case;
                                            $\tt eno$\tt m\omega$ and loop;
                                   end if;
end if;
                                  if Current_Unit.Parent /= null and then
                                      Current_Unit.Parent.Decl_Kind
                                      = Asis.A_Protected_Body_Declaration
                                  then
                                        declare
First_Node : Node_Item_Link := Search_Node(Current_Unit.First_Stmt);
Last_Node : Node_Item_Link := Search_Node(Keep_Nodenum);
                                       begin
-- protected variable<br>-- protected procedure/function/entry<br>-- First_Node.Refer := Current_Unit.Protected_Use;<br>-- Last_Node.Refer := Current_Unit.Protected_Def;
                                             First_Node.Receive := new Dug_Channel_Item'(Current_Unit.Parent, null, False, First_Node.Receive);
Last_Node.Send := new Dug_Channel_Item'(Current_Unit.Parent, null, False, Last_Node.Send);
                                       end;
                                  end if;
                             end;
                              Add_P_Branch_To_Child;
                              Add_P_Branch_From_Child;
Exit_Unit;
                         when A_Task_Body_Declaration =><br>
Tmp_Nodenum := Add_Node(Linenum_T(Asis.Text.Last_Line_Number(Elem)));<br>Remove_Branch(Tmp_Nodenum, Tmp_Nodenum +1);<br>
Set_Info(Elem, (Tmp_Nodenum, Tmp_Nodenum, 0));
                              Connect_Labels(Tmp_Nodenum, Label_T(Top(Taskhead_Stack)));
Remove(Taskhead_Stack);
                              Add_P_Branch_To_Child;<br>Add_P_Branch_From_Child;<br>Add_P_Branch_From_Child;<br>Ad_Stacked_P_Branch(Task_Type_Id_List.Search_Node(Task_Type_Decl_List, Gela_Ids.Create_Id(Asis.Declarations.Corresponding_Declaration(Elem))));<br>Add_S
                             Aud_sta<br>end if;<br>Exit_Task;
                        when A_Single_Protected_Declaration
| A_Protected_Type_Declaration =><br>-- protected chject 0<br>-- protected variable<br>Tmp_Nodenum := Add_Node(Linenum_T(Asis.Text.Last_Line_Number(Elem)));<br>-- Remove_Branch(Tmp_Nodenum, Tmp_Nodenum, 0));<br>Set_Info(Elem, (Tmp_Nodenu
-- Protected_Last_Node(Tmp_Nodenum);
                             declare
                                   Top_Node : Nodenum_T := Get_Info(Elem).Top;
Bottom_Node : Nodenum_T := Get_Info(Elem).Bottom;
                              begin
if Search_Branch(Top_Node, Num_Of_Nodes +1) then
                                        Remove_Branch(Top_Node, Num_Of_Nodes +1);
Add_Branch(Top_Node, Bottom_Node);
                                  else
                                        Remove_Branch(Num_Of_Nodes, Num_Of_Nodes + 1);
Add_Branch(Num_Of_Nodes, Bottom_Node);
                              end if;
end;
                            Exit_Protected_Frame;
                        when A Variable Declaration |
                         A_Constant_Declaration =>
Use_Stacks;
when others =>
                    null;
end case;
              when A Definition \Rightarrowcase Asis.Elements.Definition_Kind ( Elem ) is
                         when A_Discrete_Range =>
if Asis.Elements.Discrete_Range_Kind(Elem) = A_Discrete_Simple_Expression_Range then
Disc_Range_Flag := False; -- ASIS bug
end if;
                        when others =>
                            null;
                   end case;
               when An_Association =>
case Asis.Elements.Association_Kind ( Elem ) is
when A_Parameter_Association =>
declare
                                   Current_Call : Subprogram_Call := Call_Stacks.Top(Call_Stack);
Param_Name : V_String;
```

```
Temp_Exp : Asis.Expression;
Arg_Item : Args_Item_Link;
begin<br>
if Current_Call.Is_Same_Compilation_Unit then<br>
if Current_Call.Args /= null then<br>
if Asis.Expressions.Is_Normalized(Elem) then<br>
if Asis.Expressions.Is_Normalized(Elem) then<br>
Param_Name_Image(Asis.Expressions.Formal_
                                               if Asis.Elements.Is_Nil(Temp_Exp) then
Arg_Item := Current_Call.Args;
Current_Call.Args := Current_Call.Args.Next;
Call_Stacks.Remove(Call_Stack);
                                                   Call_Stacks.Push(Call_Stack, Current_Call);
                                               else
Arg_Item := Search_Args_Item(Current_Call.Subprogram_Called.Args, To_V(Asis.Expressions.Name_Image(Temp_Exp)));
end if;
                                         end if;
                                         if not Is_Param_Node_Approach and Current_Call.Is_Same_Compilation_Unit then
                                              case Arg_Item.Mode is
                                                   se arg_item.mode is<br>when A Default In Mode | An In Mode =>
                                                       Add_Actual_In(Current_Call.Call_Branch.Actual_In, Arg_Item.Position, False);
                                                    when An_In_Out_Mode =><br>Add_Actual_In(Current_Call.Call_Branch.Actual_In, Arg_Item.Position, True);<br>Add_Actual_Out(Current_Call.Call_Branch.Actual_Out, Arg_Item.Position, False);<br>when An_Out_Mode =>
                                                        en An_Out_Mode =><br>Add_Actual_Out(Current_Call.Call_Branch.Actual_Out, Arg_Item.Position, True);
                                                   when others =>
                                                       nu11;
                                              end case;
                                         end if;
                                          if Arg_Item.Mode = An_In_Out_Mode
or Arg_Item.Mode = An_Out_Mode then
                                               if Current_Call.Is_Same_Compilation_Unit then<br>
if Eurent_Call.Is_Same_Compilation_Unit then<br>
If Is_Param_Node_Approach then<br>
Tmp_Nodenum := Add_Node(Linenum_T(Asis.Text.First_Line_Number(Elem)));<br>
Set_Arg_Branch(Tmp_Nodenu
                                                             Add_Branch(Current_Call.First_Node, Tmp_Nodenum);
                                                         end if;
                                                         declare
                                                              Self_Node : Nodenum_T := Get_Info(Elem).Top;
                                                          begin
Set_Info(Elem, (Self_Node, Tmp_Nodenum, Tmp_Nodenum + 1));
end;
                                                          while not Isempty(Var_Stack) loop
Assign_Variable(Top(Var_Stack),
                                                                                          Tmp_Nodenum);
                                                              Remove(Var_Stack);
                                                         end loop;
                                                          while not Isempty(Var_Item_Stack) loop
Assign_Variable(Top(Var_Item_Stack).Number,
Tmp_Nodenum,
Top(Var_Item_Stack).Is_Normalized,
                                                                                          Top(Var_Item_Stack).Normalized_Form
                                                               );
Remove(Var_Item_Stack);
                                                          end loop;
if Arg_Item.Formal_Out = 0 then
Nodenum_Stack.Push(Arg_Item.Actual_Out,
Tmp_Nodenum);
                                                         else
                                                               Add_Arg_Branch(Arg_Item.Formal_Out,
Tmp_Nodenum);
                                                         end if;
                                                    end if;
                                               elsif Curent.Call.CallKind = An_Entry_Call then<br>
four-Arg_Stack, Put_Arg_Stack, Out_Arg_Item'(Var_Stack, Var_Item_Stack, Arg_Item));<br>
Call_Stacks.Remove(Call_Stack);<br>
Call_Stacks.Remove(Call_Stack);<br>
Call_Stacks.Remove(Cal
                                                   end if;
                                              else
                                                    Tmp_Nodenum := Caller_Nodenum, Tmp_Nodenum, Tmp_Nodenum + 1));<br>Set_Info(Elem, (Tmp_Nodenum, Tmp_Nodenum, Tmp_Nodenum + 1));<br>while not Isempty(Var_Stack) loop<br>Assign_Variable(Top(Var_Stack),<br>Imp_Nodenum);<br>if Rx_g_Item.Node
                                                                                     Tmp_Nodenum);
                                                         end if;
                                                        Remove(Var_Stack);
                                                   end loop;
                                                    while not Isempty(Var_Item_Stack) loop
Assign_Variable(Top(Var_Item_Stack).Number,
                                                                                     Tmp_Nodenum,
                                                                                     Imp_wodenum,<br>Top(Var_Item_Stack).Is_Normalized,<br>Top(Var_Item_Stack).Normalized_Form
                                                          Top(Var_Item_Stack).Normalized_Form
);
if Arg_Item.Mode = An_In_Out_Mode then
Use_Variable(Top(Var_Item_Stack).Number,
Tmp_Nodenum,
Top(Var_Item_Stack).Is_Normalized,
                                                                                     Top(Var_Item_Stack).Normalized_Form
                                                                                     \lambda
```
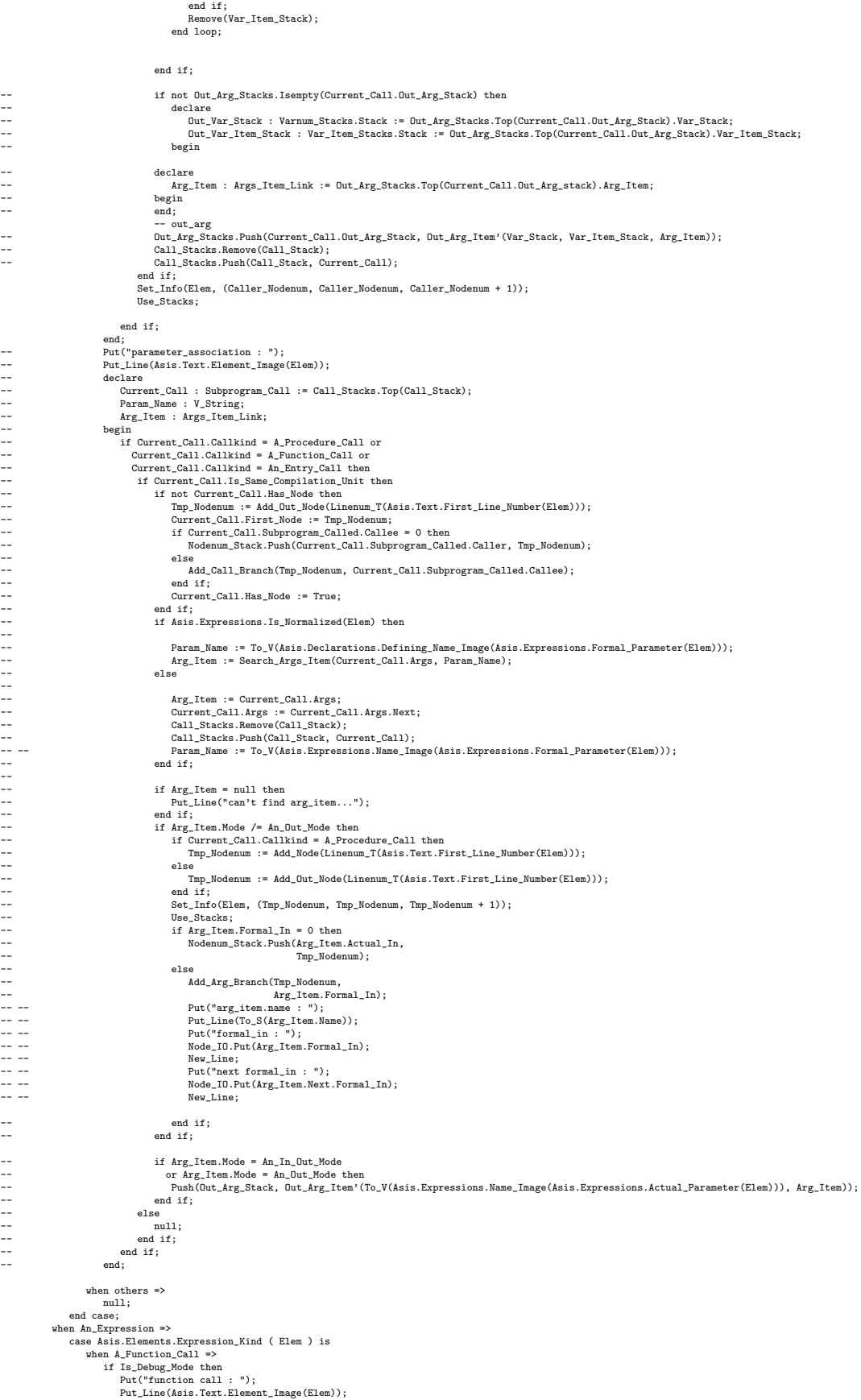

```
end if;
                                      declare
 Current_Call : Subprogram_Call := Call_Stacks.Top(Call_Stack);<br>Ident : V_String := To_V(Unique_Identifier);<br>-- Fnode : Function_Nodes;
                                      begin
                                            if Current_Call.Is_Same_Compilation_Unit then
                                                    if not Is_Param_Node_Approach then
Add_Left_Actual_Label(Current_Call.Subprogram_Called.Args, Current_Call.Call_Branch);
                                                   end if;
 Push(Var.Stack, Gurrent,Call.Subprogram_Called.Function_Varnum);<br>-- if not Current,Call.Has_Node then<br>-- Tmp_Nodenum := Add_Out_Node(Linenum_T(Asis.Text.First_Line_Number(Elem)));<br>-- Current_Call.First_Linde := Tmp_Nodenum
-- \text{if not Current\_Call}.\text{Has}.\text{Node} \text{then} \newline -\text{Input}.\text{Node}.\text{AId} \text{Out}.\text{Node}(\text{Linenum}, \text{T(Asis}. \text{Text}.\text{Firet}\_\text{Linem})\text{...})\newline \text{Current\_Call}.\text{String} \rightarrow \text{Value} \Rightarrow \text{Open}.\text{Notenum} \newline \text{if Ourrent\_Call}.\text{Subprogram\_Galled}.\text{Calculate} \Rightarrow \text{One} \newline \text{Nodenum}.\text{Stack}.\text{Pushogram\_Galled}.\text{Calculate} \newline -\text{Also} \newline \text{Add}.\text{Call}.\text{Branch}(\text{Imp}\_\text{-- end if;
-- Current_Call.Has_Node := True;
-- end if;
 -- Tmp.Nodenum := Add_Out_Node(Linenum_T(Asis.Text.First_Line_Number(Elem)));<br>-- Ramove_Branch(Tmp_Nodenum, Tmp_Nodenum, Tmp.Nodenum);<br>-- Set_Info(Elem, (Tmp_Nodenum, Tmp_Nodenum, Tmp_Nodenum);<br>-- Assign_Variable(Enter_Var
                                                    Nodenum_Stack.Push(Current_Call.Subprogram_Called.Return_Caller, Current_Call.First_Node);
if not Nodenum_Stack.Isempty(Current_Call.Subprogram_Called.Return_Callee) then
                                                           declare
Iterator : Nodenum_Stack.Stack := Current_Call.Subprogram_Called.Return_Callee;
use Nodenum_Stack;
                                                          begin
                                                                while Iterator /= null loop
                                                                       Add_Arg_Branch(Nodenum_Stack.Top(Iterator), Current_Call.First_Node);
Iterator := Iterator.Next;
                                                                end loop;
                                                          end;
                                                    end if;
                                                   Caller_Nodenum := Current_Call.First_Node;
                                                    if Is_Debug_Mode then
Ada.Text_Io.Put_Line("caller nodenum: " & Nodenum_T'Image(Caller_Nodenum));
                                                   end if;
                                             end if;
                                       end;
Call_Stacks.Remove(Call_Stack);
                                when others =>
                           null;
end case;
-- declare<br>
-- Exp_<br>
-- begin<br>
-- if E<br>
-- end;<br>
-- end;
 -- Exp_Info : Element_Info := Get_Info(Elem);
-- begin
-- if Exp_Info /= Nil_Element_Info then
-- Use_Stacks(Exp_Info.Top);
                                end if;
                          end;
                           if Get_Info(Elem) /= Null_Element_Info and then<br>
Get_Info(Elem) /= Assigned_Element_Info then<br>
if Is_Debug_Mode then<br>
Put_Line("get_info /= null !!");<br>
Put_Line(Asis.Text.Element_Image(Elem));
                                end if;
                                Use_Stacks;
                          end if;
                    when An_Exception_Handler =><br>
Tmp_Nodenum := Add_Node(Linenum_T(Asis.Text.Last_Line_Number(Elem)));<br>
Remove_Branch(Tmp_Nodenum, Tmp_Nodenum + 1);<br>
Add_Branch(Current_Unit.Exception_Point -1, Tmp_Nodenum + 1);
                   when A Path \Rightarrowdeclare<br>
SList : Asis.Statement_List := Asis.Statements.Sequence_Of_Statements(Elem);<br>
Top_Node : Nodenum_T := Get_Info(Slist(Slist'First)).Top;<br>
Bottom_Node : Nodenum_T := Get_Info(Slist(Slist'Last)).Bottom;<br>
Bottom_Node 
                         begin
                                 case Asis.Elements.Path_Kind ( Elem ) is
when A_Select_Path | An_Or_Path =>
declare
Guard_Item : Asis.Element := Asis.Statements.Guard(Elem);
 begin<br>
if Guard_Item /= Nil_Element then<br>
if not (Asis.Elements.Is_Nil(Guard_Item)) then<br>
\text{Top}, \text{Node} := \text{Get\_Info}(\text{Guard\_Item}), \text{Top};<br>
end if;<br>
end;
                                       when An_Elsif_Path =>
Top_Node := Get_Info(Elem).Top;
when others =>
null;
                                end case;
                                Set_Info(Elem, (Top_Node, Bottom_Node, Next_node));
 -- Put("(");<br>-- Node_Io.Put(Top_Node);<br>-- Put(", ");<br>-- Node_Io.Put(Bottom_Node);<br>-- Node_Io.Put(Next_Node);
--<br>-- Node_Io.Put(Tc<br>-- Put(", ");<br>-- Put(", ");<br>-- Node_Io.Put(Re<br>-- Put (", ");<br>--<br>-- Put line(")");
```
-- Put\_Line(Gela\_Ids.Debug\_Image(Gela\_Ids.Create\_Id(Slist'first))));<br>-- Put\_Line(Gela\_Ids.Debug\_Image(Gela\_Ids.Create\_Id(Slist(Slist'last))));<br>-- if Gela\_Ids.Is\_Equal(Gela\_Ids.Create\_Id(Slist(Slist'first)), Gela\_Ids.C<br>- Pu -- Put\_Line(Gela\_Ids.Debug\_Image(Gela\_Ids.Create\_Id(Slist(Slist'last)))); -- if Gela\_Ids.Is\_Equal(Gela\_Ids.Create\_Id(Slist(Slist'first)), Gela\_Ids.Create\_Id(Slist(Slist'last))) then -- Put\_Line("same!!!"); -- end if; -- if Slist(Slist'first) = Slist(Slist'last) then -- Put\_Line("same element!!!"); -- end if; end; case Asis.Elements.Path\_Kind ( Elem ) is when An\_If\_Path => null; when An\_Elsif\_Path => null; when An\_Else\_Path => null; when  $A_Case_Path \Rightarrow$ <br>null. null;<br>
when A\_Select\_Path =><br>
null;<br>
when A\_Or\_Path =><br>
null;<br>
when A\_Then\_Abort\_Path =>  $nn11$ when others => null; end case; when A\_Statement => Use\_Stacks; Assign\_Stacks; Use\_Arg\_Stacks; case Asis.Elements.Statement\_Kind ( Elem ) is when A\_Null\_Statement => null; when An\_If\_Statement => declare Plist : Asis.Path\_List := Asis.Statements.Statement\_Paths(Elem); Self\_Node : Nodenum\_T := Get\_Info(Elem).Top; begin Tmp\_Nodenum := Add\_Node(Linenum\_T(Asis.Text.Last\_Line\_Number(Elem))); Remove\_Branch(Self\_Node, Self\_Node + 1); Add\_Branch(Self\_Node, Tmp\_Nodenum); for I in Plist'Range loop declare Pkind : Asis.Path\_Kinds := Asis.Elements.Path\_Kind ( Plist(I) ); Pinfo : Element\_Info := Get\_Info(Plist(I)); begin Add\_Branch(Self\_Node, Pinfo.Top);<br>
if Pkind = An\_Else\_Path then<br>
Remove\_Branch(Self\_Node, Tmp\_Nodenum);<br>
elsif Pkind = An\_Elsif\_Path then<br>
lesif Pkind = An\_Elsif\_Path then<br>
Remove\_Branch(Self\_Node, Tmp\_Nodenum);<br>
Self\_Node if Pinfo.Next /= 0 then Remove\_Branch(Pinfo.Bottom, Pinfo.Next); Add\_Branch(Pinfo.Bottom, Tmp\_Nodenum); end if; end; end loop; declare Top\_Node : Nodenum\_T := Get\_Info(Elem).Top; Bottom\_Node : Nodenum\_T := Tmp\_Nodenum; Next\_Node : Nodenum\_T := Num\_Of\_Nodes + 1; begin Set\_Info(Elem, (Top\_Node, Bottom\_Node, Next\_Node)); end; end; when A Case Statement => declare Plist : Asis.Path\_List := Asis.Statements.Statement\_Paths(Elem); Self\_Node : Nodenum\_T := Get\_Info(Elem).Top; begin Remove\_Branch(Self\_Node, Self\_Node + 1); Tmp\_Nodenum := Add\_Node(Linenum\_T(Asis.Text.Last\_Line\_Number(Elem))); for I in Plist'Range loop Add\_Branch(Self\_Node, Get\_Info(Plist(I)).Top);<br>Add\_Branch(Self\_Node, Get\_Info(Plist(I)).Top); declare Pinfo : Element\_Info := Get\_Info(Plist(I)); begin<br>
if Pinfo.Next /= 0 then<br>
Remove\_Branch(Pinfo.Bottom, Pinfo.Next);<br>
Add\_Branch(Pinfo.Bottom, Tmp\_Nodenum);<br>
end if;<br>
end; end loop; declare Top\_Node : Nodenum\_T := Get\_Info(Elem).Top; Bottom\_Node : Nodenum\_T := Tmp\_Nodenum; Next\_Node : Nodenum\_T := Num\_Of\_Nodes + 1; begin Set\_Info(Elem, (Top\_Node, Bottom\_Node, Next\_Node)); end; end; when A\_Loop\_Statement | A\_While\_Loop\_Statement | A\_For\_Loop\_Statement => declare Self\_Node : Nodenum\_T := Get\_Info(Elem).Top; begin<br>
Tmp\_Nodenum := Add\_Node(Linenum\_T(Asis.Text.Last\_Line\_Number(Elem)));<br>
Remove\_Branch(Tmp\_Nodenum, Tmp\_Nodenum + 1);<br>
Add\_Branch(Tmp\_Nodenum, Self\_Node);<br>
if Asis.Elements.Statement\_Kind ( Elem )<br>
/= A\_Loop\_Statement

## 152

```
Add_Branch(Self_Node, Tmp_Nodenum + 1);
                                 end if
                                 Set_Info(Elem, (Self_Node, Tmp_Nodenum, Tmp_Nodenum + 1));
loop<br>
Tmp_Nodenum := Pop_Exit_Node(Elem);<br>
exit when Tmp_Nodenum = 0;<br>
Add_Branch(Tmp_Nodenum); Num_Of_Nodes +1);<br>
Node_Io.Put(Tmp_Nodenum); Num_Of_Nodes +1);
                                 end loop;
                           end;
                       when A_Selective_Accept_Statement =>
                           declare
                                Plist : Asis.Path_List := Asis.Statements.Statement_Paths(Elem);
                                 Self_Node : Nodenum_T := Get_Info(Elem).Top;
                            begin<br>Remove Branch(Self Node, Self Node + 1):
                                 Remove_Branch(Self_Node, Self_Node + 1);<br>for I in Plist'Range loop<br>declare<br>Slist : Asis.Statement_List := Asis.Statements.Sequence_Of_Statements(Plist(I));
                                      begin
if Slist'Length = 1 and then
Asis.Elements.Statement_Kind(Slist(Slist'First))
= A_Terminate_Alternative_Statement then
                                              = A_Terminate_Alternative_Statement then<br>Make_Labeled_Branch(Self_Node, Label_T(Top(Taskhead_Stack)));
                                                 -- Add_Branch(Self_Node, Num_Of_Nodes +1);
                                          else
                                                declare
Pinfo : Element_Info := Get_Info(Plist(I));
                                                begin
Add_Branch(Self_Node, Pinfo.Top);
if Pinfo.Next /= 0 then
                                                         Remove_Branch(Pinfo.Bottom, Pinfo.Next);
Add_Branch(Pinfo.Bottom, Num_Of_Nodes +1);
                                                   end if;
                                                 end;
                                          end if;
                                     end;
                                end loop;
                            end;
                       \label{thm:main} when A_Timed_Entry_Call_Statement | A_Conditional_Entry_Call_Statement =>
                            declare
Plist : Asis.Path_List := Asis.Statements.Statement_Paths(Elem);
Self_Node : Nodenum_T := Get_Info(Elem).Top;
begin
                                 Remove_Branch(Self_Node, Self_Node + 1);
                                 for I in Plist'Range loop
declare
Pinfo : Element_Info := Get_Info(Plist(I));
                                     begin
                                          Add_Branch(Self_Node, Pinfo.Top);
                                           if Pinfo.Next /= 0 then
Remove_Branch(Pinfo.Bottom, Pinfo.Next);
Add_Branch(Pinfo.Bottom, Num_Of_Nodes +1);
                                     end if;end;
end loop;
                        end;
when An_Asynchronous_Select_Statement =>
                           declare
                                Plist : Asis.Path_List := Asis.Statements.Statement_Paths(Elem);
                                 Self_Node : Nodenum_T := Get_Info(Elem).Top;
                            begin<br>
Remove_Branch(Self_Node, Self_Node + 1);<br>
for I in Plist'Range loop<br>
declare<br>
Pinfo : Element_Info := Get_Info(Plist(I));<br>
begin<br>
begin
                                           if Asis.Elements.Path_Kind(Plist(I)) = A_Select_Path then<br>
Add_Fork_Branch(Self_Node, Pinfo.Top);<br>
if Pinfo.Next /= 0 then<br>
Remove_Branch(Pinfo.Bottom, Pinfo.Next);<br>
Add_Join_Branch(Pinfo.Bottom, Num_Of_Nodes +1);<br>
end if;
                                          else
                                                Add_Branch(Self_Node, Pinfo.Top);
if Pinfo.Next /= 0 then
Remove_Branch(Pinfo.Bottom, Pinfo.Next);
Add_Branch(Pinfo.Bottom, Num_Of_Nodes +1);
end if;
                                          end if;
                                     end;
                                end loop;
                           end;
                       when An_Assignment_Statement =>
                            declare
Self_Node : Nodenum_T := Get_Info(Elem).Top;
                            begin
                                 Set_Info(Elem, (Self_Node, Num_Of_Nodes, Num_Of_Nodes + 1));
                            end;
                       when \Delta Block Statement =>
                            if Asis.Statements.Is_Declare_Block( Elem ) then<br>
Tmp_Nodenum := Add_Node(Linenum_T(Asis.Text.Last_Line_Number(Elem)));<br>
Set_Info(Elem, (Get_Info(Elem).Top, Tmp_Nodenum, Tmp_Nodenum + 1));<br>
Add_P_Branch_To_Child;
                                Add P_Branch_From_Child;
                            Exit_Unit;
end if;
                       when An_A \text{ccept}_Statement =>
                            declare
                                 Plist : Asis.Parameter_Specification_List := Asis.Statements.Accept_Parameters(Elem);
                            begin
if Asis.Statements.Accept_Body_Statements(Elem)
/= Nil_Element_List or else
```

```
Plist /= Nil_Element_List then
                                   Tmp_Nodenum := Add_Node(Linenum_T(Asis.Text.Last_Line_Number(Elem)));<br>Set_Info(Elem, (Get_Info(Elem).top, Tmp_Nodenum, Tmp_Nodenum +1));<br>Connect_Labels(Tmp_Nodenum, Label_T(Top(Accepthead_Stack)));
                               else
Tmp_Nodenum := 0;
end if;
                              end if;<br>if Plist /= Nil_Element_List then
                                   for I in Plist'Range loop
                                        declare
DName_List : Asis.Defining_Name_List := Asis.Declarations.Names(Plist(I));
                                       begin
                                           for J in Dname_List'Range loop
                                                 case Asis.Elements.Mode_Kind(Plist(I)) is
when An_Out_Mode
                                                      | An_In_Out_Mode =>
                                                         Use_Variable(To_V(Asis.Declarations.Defining_Name_Image(Dname_List(J))), Tmp_Nodenum);
                                                    when others => null;
                                                end case;
                                   end loop;
end;
end loop;
                              end if:
                          end;
                      Remove(Accepthead_Stack);<br>Exit_Accept(Gela_Ids.Create_Id(Asis.Statements.Corresponding_Entry(Elem)), Tmp_Nodenum);<br>when A_Procedure_Call_Statement =><br>declare
                              Current_Call : Subprogram_Call := Call_Stacks.Top(Call_Stack);
                          begin
                              if Current_Call.Is_Same_Compilation_Unit then
                                   if Is_Debug_Mode then
Put_Line(To_S(Current_Call.Subprogram_Called.Name));
end if;
                                   if not Is_Param_Node_Approach then
Add_Left_Actual_Label(Current_Call.Subprogram_Called.Args, Current_Call.Call_Branch);
end if;
-- while not Out_Arg_Stacks.Isempty(Current_Call.Out_Arg_Stack) loop
-- Tmp_Nodenum := Add_Node(Linenum_T(Asis.Text.First_Line_Number(Elem)));
-- declare
-- Self_Node : Nodenum_T := Get_Info(Elem).Top;
-- begin
                                           -- Set_Info(Elem, (Self_Node, Tmp_Nodenum, Tmp_Nodenum + 1));
                                       end:
                                       declare
-- Out_Var_Stack : Varnum_Stacks.Stack := Out_Arg_Stacks.Top(Current_Call.Out_Arg_Stack).Var_Stack;
-- Out_Var_Item_Stack : Var_Item_Stacks.Stack := Out_Arg_Stacks.Top(Current_Call.Out_Arg_Stack).Var_Item_Stack;
                                       begin
                                           -- while not Isempty(Out_Var_Stack) loop
                                               -- Assign_Variable(Top(Out_Var_Stack),
                                               Tmp_Nodenum);<br>Remove(flut Var Stack);
-- Remove(Out_Var_Stack);<br>
-- end loop;<br>
end loop;<br>
while not Isempty(Out_Var_Item_Stack) loop<br>
-- Assign_Variable(Top(Out_Var_Item_Stack).Number,<br>
-- Imp_Nodenum,<br>
Top(Out_Var_Item_Stack).Is_Normalized,<br>
-- Top(Out_Var_It
                                               Remove(Out Var Item Stack);
                                       end loop;<br>end:
-- end;
-- declare<br>
-- degin<br>
-- begin<br>
-- if l<br>
-- else<br>
-- else<br>
--<br>
-- end;<br>
--<br>
-- end;
                                           -- Arg_Item : Args_Item_Link := Out_Arg_Stacks.Top(Current_Call.Out_Arg_stack).Arg_Item;
                                       begin
-- if Arg_Item.Formal_Out = 0 then
-- Nodenum_Stack.Push(Arg_Item.Actual_Out,
-- Tmp_Nodenum);
                                           else
                                               -- Add_Arg_Branch(Arg_Item.Formal_Out,
                                                                      Tmp_Nodenum):
                                           end if;
                                       -- end;
-- Out_Arg_Stacks.Remove(Current_Call.Out_Arg_Stack);
                                   \begin{smallmatrix} &\cup\;\mathfrak{u}\; \mathfrak{u}\; \mathfrak{u}\; \mathfrak{v}\end{smallmatrix} and loop;
                              end if;
                           end;
Call_Stacks.Remove(Call_Stack);
                      when An_Entry_Call_Statement =>
                          declare
                               Entry_Decl : Entry_Item_Link := Entry_Decl_Id_List.Search_Node(Entry_Decl_List, Gela_Ids.Create_Id(Asis.Statements.Corresponding_Called_Entity(Elem)));<br>Current_Call : Subprogram_Call := Call_Stacks.Top(Call_Stack);
                          begin
                               if Entry_Decl = null or else<br>
Entry_Decl.Task_Link.Decl_Kind = A_Protected_Body_Declaration then<br>
if Current_Gall.Is_Same_Compilation_Unit then<br>
if our Is_Param_Mode_Approach then<br>
if out Is_Param_Mode_Approach then<br>
Mad_L
                                       end if:-- while not Out_Arg_Stacks.Isempty(Current_Call.Out_Arg_Stack) loop
-- Tmp_Nodenum := Add_Node(Linenum_T(Asis.Text.First_Line_Number(Elem)));
-- declare
-- The Nodelare : Modelare is and the self-point of the Self-Mode is and the Self-Mode : Nodenum_T (Asis.Text.Firm declare<br>
-- Self_Node : Nodenum_T := Get_Info(Elem).Top;<br>
-- Set_Info(Elem, (Self_Node, Tmp_Nodenum, Tmp_<br>

-- begin
-- Set_Info(Elem, (Self_Node, Tmp_Nodenum, Tmp_Nodenum + 1));
-- end;
                                           declare
-- Out_Var_Stack : Varnum_Stacks.Stack := Out_Arg_Stacks.Top(Current_Call.Out_Arg_Stack).Var_Stack;
-- Out_Var_Item_Stack : Var_Item_Stacks.Stack := Out_Arg_Stacks.Top(Current_Call.Out_Arg_Stack).Var_Item_Stack;
-- begin
-- while not Isempty(Out_Var_Stack) loop
```

```
-- \begin{tabular}{ll} \multicolumn{3}{l}{{\bf Assign\_Variable(Top(Out\_Var\_Stack)} , \\ & \multicolumn{2}{l}{\bf Tm\_Modenum}, \\ & \multicolumn{2}{l}{\bf The\_Nodemum} \end{tabular}; \\ \multicolumn{2}{l}{\bf -1} & {\bf 1} & {\bf 2} & {\bf 2} & {\bf 3} \\ & \multicolumn{2}{l}{\bf -2} & {\bf 4} & {\bf 5} & {\bf 6} & {\bf 7} & {\bf 8} \\ & \multicolumn{2}{l}{\bf -3} & {\bf 1} & {\bf 2} & {\bf 3} \\ & \multicolumn{2}{l}{\bf -4} & {\bf 1-- Tmp_Nodenum);
 -- Remove(Out_Var_Stack);
-- end loop;
-- while not Isempty(Out_Var_Item_Stack) loop
-- Assign_Variable(Top(Out_Var_Item_Stack).Number,
-- Tmp_Nodenum,
-- Top(Out_Var_Item_Stack).Is_Normalized,
-- Top(Out_Var_Item_Stack).Normalized_Form);
                                                           \mbox{Top}(\mbox{Out\_Var\_Item\_Stack})\mbox{ .} \mbox{Normalized\_Form})\mbox{ ; } Remove(Out_Var_Item_Stack);
 -- end loop;
-- end;
                                                  \texttt{Assign\_Variable}(\texttt{Out\_Arg\_Stacks}.\texttt{Top}(\texttt{Current\_Call}.\texttt{Out\_Arg\_Stack}).\texttt{Name},Tmp_Nodenum);
 -- declare
-- Arg_Item : Args_Item_Link := Out_Arg_Stacks.Top(Current_Call.Out_Arg_stack).Arg_Item;
 -- begin if Arg_Item.Formal_Out = 0 then<br>-- Nodenum_Stack.Push(Arg_Item.Actual_Out,<br>-- Nodenum_Stack.Push(Arg_Item.Actual_Out,<br>-- else
 -- Add_Arg_Branch(Arg_Item.Formal_Out,
-- Tmp_Nodenum);
                                                  end if;<br>end:
-- end;
 -- Out_Arg_Stacks.Remove(Current_Call.Out_Arg_Stack);
-- end loop;
end if;
                                   else
                                        while not Out_Arg_Stacks.Isempty(Current_Call.Out_Arg_Stack) loop
                                              declare
Tmp_Nextcall : Nextcall := Nextcall_Stacks.Top(Nextcall_Stack);
begin
                                                   Tmp_Nextcall.Arg_Item := Current_Call.Out_Arg_Stack;
Nextcall_Stacks.Remove(Nextcall_Stack);
Nextcall_Stacks.Push(Nextcall_Stack, Tmp_Nextcall);
                                             end;
                                             Out_Arg_Stacks.Remove(Current_Call.Out_Arg_Stack);
                                        end loop;
                               end if;
end;
                              Call_Stacks.Remove(Call_Stack);
 when A_Requeue_Statement =>
-- Call_Stacks.Remove(Call_Stack);
                               null;
                         when A_Return_Statement =>
                               declare
Self_Node : Nodenum_T := Get_Info(Elem).Top;
begin
                                   Set_Info(Elem, (Self_Node, Num_Of_Nodes, Num_Of_Nodes + 1));
                              end;
                              end,<br>Remove_Branch(Num_Of_Nodes, Num_Of_Nodes+1);
                              Make_Labeled_Branch(Num_Of_Nodes, Label_T(Top(Subprogramhead_Stack)));
                         when others =>
 null;
end case;
-- case Asis.Elements.Statement_Kind ( Elem ) is
               when others =>
                    null;
          end case;
      exception<br>
vhen others =><br>
Put_Line("Exception raised in Post_Op");<br>
Ada.Text_Line("Line("Line("Line("Line("Line("Line("Line("Line("Line("Line("Line("Line("Line("Line("Line("Line("Line("Line("Line("Line("Line("Line("Line("
 procedure Print_Usage is
begin
-- Put_Line("USAGE: " & Ada.Command_Line.Command_Name & " -s|-b unitname");
 -- Put_Line(" -s processing unit specification.");<br>-- Put_Line(" -b processing unit body.");<br>Ada.Text_Io.Put_Line("USAGE: " & Ada.Command_Line.Command_Name & " unitname");<br>end Print_Usage;
      Cl_Count : Natural := Ada.Command_Line.Argument_Count;
Begin_Time : Ada.Calendar.Day_Duration;
begin
      -----------------------
-- analysis--
Begin_Time := (Ada.Calendar.Seconds(Ada.Calendar.Clock));
      -----------------------
 -- if Ada.Command_Line.Argument_Count /= 2 then
if Cl_Count /= 1 and Cl_Count /= 2 then
         Print_Usage;
          return;
     end if;
      if Cl_Count = 2 then<br>
if Ada.Command_Line.Argument(1) = "-d" then<br>
Is_Debug_Mode := True;<br>
elsif Ada.Command_Line.Argument(2) = "-d" then<br>
Is_Debug_Mode := True;<br>
Cl_Count := 1;
          .<br>also
               Print_Usage;
      return;
end if;
end if;
```

```
-- Initialization of Asis environment.<br>Asis.Implementation.Initialize (Wide_String'(""));<br>Asis.Ada_Environments.Associate ( The_Context => My_Context<br>Name => "My_Context");<br>Parameters => "-FS");
      Asis.Ada_Environments.Open ( My\_Context );
                                 ------------------------------
       declare
 Unite : String := Ada.Command_Line.Argument(Cl_Count);<br>Control : Asis.Traverse_Control := Asis.Continue;<br>State : Boolean := True;<br>-- Is_Body : Boolean;
     begin
 -- if Ada.Command_Line.Argument(1) = "-s" then<br>-- The_Unit := Asis.Compilation_Units.Library_Unit_Declaration(Unite, My_Context);<br>-- Is_Body := False;<br>-- elsif Ada.Command_Line.Argument(1) = "-b" then<br>-- The_Unit := Asis.C
 -- else
-- Print_Usage;
 -- return;
-- end if;
                The_Unit_Spec := Asis.Compilation_Units.Library_Unit_Declaration(To_Wide_String(Unite), My_Context);
The_Unit_Body := Asis.Compilation_Units.Compilation_Unit_Body(To_Wide_String(Unite), My_Context);
                -- If it's null, continuing makes no sense ...<br>if (Asis.Compilation_Units.Is_Nil (The_Unit_Body)) then<br>Ada.Text_Io.Put_Line ( "Unit " & Unite & " is Nil...");<br>raise Asis.Exceptions.Asis_Inappropriate_Compilation_Unit ;<br>end
                       Is_Body := False;
Generate_DUN(Asis.Elements.Unit_Declaration(The_Unit_Spec), Control, State);
                end if;<br>Is_Body := True;<br>Generate_DUN(Asis.Elements.Unit_Declaration(The_Unit_Body), Control, State);<br>Process_Nextcall;<br>if Is_Debug_Mode then<br>Output_Call_Tree(Main_Task);
 end if;<br>
Asis.Ada_Environments.Dissociate(My_Context);<br>
Asis.Ada_Environments.Dissociate(My_Context);<br>
Asis.Implementation.Finalize(Wide_String'(""));<br>
--- if Is_Body then<br>
--- Output_DUN(Unite & "_b");
 -- else<br>-- Output_DUN(Unite & "_s");<br>-- end if;<br>Output_Dun(Unite);
       end;
        -----------------------
-- analysis--
-----------------------
Ada.Text_Io.Put("-- time" &
Ada.Calendar.Day_Duration'Image
(Begin_Time));
Ada.Text_Io.Put_Line(" - " &
                                                           Ada.Calendar.Day_Duration'Image
(Ada.Calendar.Seconds(Ada.Calendar.Clock)));
        -----------------------
exception
```

```
when Asis.Exceptions.Asis_Inappropriate_Compilation_Unit =>
Ada.Text_Io.Put_Line ( "The unit " & Ada.Command_Line.Argument (1) &
" is not Ada Unit.");
         New_Line ;
         Print_Usage;
          raise ;
end Ada2dun;
```
# **A.1.5 Asis Application Driver 1 Package**

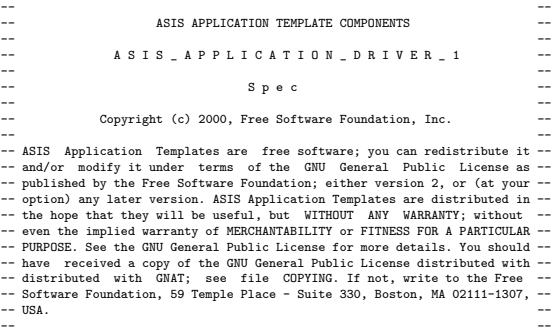

------------------------------------------------------------------------------

-- ASIS Application Templates were developed and are now maintained by Ada -- -- Core Technologies Inc (http://www.gnat.com).

-- -- ------------------------------------------------------------------------------

-- This procedure implements the template for the top-level driver of an<br>-- ASIS application. This driver processes all the Compilation Units which<br>-- are located in a given ASIS Context. By default, the Context is made up

-- by all the tree files contained in the current directory.

-- -- The driver does not have parameter.

-- When w<br>-- compil orking, this driver generates the trace containg the names of

compilation units being processed. procedure ASIS Application Driver 1:

------------------------------------------------------------------------------ -- -- -- ASIS APPLICATION TEMPLATE COMPONENTS -- -- -- -- A S I S \_ A P P L I C A T I O N \_ D R I V E R \_ 1 -- -- --  $-$  B o d y -- -- -- Copyright (c) 2000, Free Software Foundation, Inc. -- -- ASIS Application Templates are free software; you can redistribute it-<br>-- and/or modify it under terms of the GNU General Public License as --<br>-- published by the Free Software Foundation; eithner version 2, or (at your --<br>-- ASIS Application Templates were developed and are now maintained by Ada --<br>-- Core Technologies Inc (http://www.gnat.com).

-- -- ------------------------------------------------------------------------------

with Ada.Exceptions;<br>with Ada.Wide\_Text\_IO;<br>with Ada.Characters.Handling;<br>with DUN\_Handler; use DUN\_Handler; with Asis; with Asis.Ada Environments: with Asis. Implementation: with Asis Exceptions;

with Asis Errors;

with Context\_Processing;

procedure ASIS\_Application\_Driver\_1 is

### My\_Context : Asis.Context;

- 
- 
- 
- My\_Contart\_Name : Wide\_String := Asis.Ada\_Environments.Default\_Name;<br>-- The default name in case of the GNAT ASIS implementation is empty.<br>-- If you would like to have some non-null name for your ASIS Context,<br>-- change th
- -- special meaning or semantics associated with particular names.

- 
- 
- 
- 
- 
- 
- 
- My\_Contact Parameters : Wide\_String :=<br>
Show the Sale Land Schutt Parameters;<br>
-- The default COntext parameters in case of the GMT ASIS implementation<br>
-- are an empty string. This corresponds to the following Context<br>
--
- 
- 
- -- If you would like to use some other Context definition, you have to<br>-- replace the initialization expression in this declaration by<br>-- the corresponding Parameters string. See the ASIS Reference Manual for<br>-- the full d
- implementation.

- 
- Initialization\_Parameters : Wide\_String := "";<br>Finalization\_Parameters : Wide\_String := "";<br>-- If you would like to use some specific initialization or finalization<br>-- parameters, you may set them here as initialization ex

begin

- -- The code below corresponds to the basic sequencing of calls to ASIS -- queries which is mandatory for any ASIS application.
- 
- 
- 
- 
- 
- 
- -- First, the ASIS implementation should be initialized<br>-- (Asis.Implementation.Initialize), then an application should define<br>-- an ASIS Context to process by associating the Context with an external<br>-- environment (Asis.
- 

```
-- finalizing the ASIS implementation (Asis.Implementation.Finalize).
    Asis.Implementation.Initialize (Initialization_Parameters);
     Asis.Ada_Environments.Associate<br>
(The_Context => My_Context,<br>
Name => My_Context_Name,<br>
Parameters => My_Context_Parameters);
    Asis.Ada_Environments.Open (My_Context);
     Context_Processing.Process_Context (The_Context => My_Context,
Trace => True);
     --Output_Dun("result.dun");
     Asis.Ada_Environments.Close (My_Context);
Asis.Ada_Environments.Dissociate (My_Context);
    Asis.Ada_Environments.Close (My_Context);<br>Asis.Ada_Environments.Dissociate (My_Context);<br>Asis.Implementation.Finalize (Finalization_Parameters);
exception
     -- The exception handling in this driver is somewhat redundant and may
-- need some reconsidering when using this driver in real ASIS tools
    when Ex : Asis. Exceptions. ASIS Inappropriate Context
                       Asis.Exceptions.ASIS_Inappropriate_Container |<br>Asis.Exceptions.ASIS_Inappropriate_Compilation_Unit |<br>Asis.Exceptions.ASIS_Inappropriate_Clement |<br>Asis.Exceptions.ASIS_Inappropriate_Element |<br>Asis.Exceptions.ASIS_Failed<br>Asi
          Ada.Wide_Text_IO.Put ("ASIS exception (");
           Ada.Wide_Text_IO.Put (Ada.Characters.Handling.To_Wide_String (<br>Ada.Exceptions.Exception_Name (Ex)));<br>Ada.Wide_Text_IO.Put (") is raised");<br>Ada.Wide_Text_IO.New_Line;
          Ada.Wide_Text_IO.Put ("ASIS Error Status is ");
          Ada.Wide_Text_IO.Put
             (Asis.Errors.Error_Kinds'Wide_Image (Asis.Implementation.Status));
          Ada.Wide_Text_IO.New_Line;
           Ada.Wide_Text_IO.Put ("ASIS Diagnosis is ");<br>Ada.Wide_Text_IO.New_Line;<br>Ada.Wide_Text_IO.Put (Asis.Implementation.Diagnosis);
          Ada.Wide_Text_IO.New_Line;
          Asis.Implementation.Set_Status;
    when Ex : others =>
          Ada.Wide_Text_IO.Put (Ada.Characters.Handling.To_Wide_String (
           Ada.Exceptions.Exception_Name (Ex)));<br>Ada.Wide_Text_IO.Put (" is raised (");<br>Ada.Wide_Text_IO.Put (Ada.Characters.Handling.To_Wide_String (<br>Ada.Wide_Text_IO.Put (Ada.Characters.Handling.To_Wide_String (<br>Ada.Wide_Text_IO.Pu
```
-- Context with the external world (Asis.Ada\_Environments.Dissociate) and

```
end ASIS_Application_Driver_1;
```
# **A.1.6 Context Processing Package**

```
------------------------------------------------------------------------------
-- --
-- ASIS APPLICATION TEMPLATE COMPONENTS --
-- --
-- C O N T E X T _ P R O C E S S I N G --
-- --
-- S p e c --
-- --
-- Copyright (c) 2000, Free Software Foundation, Inc. --
-- ASIS Application Templates are free software; you can redistribute it-<br>-- and/or modify it under terms of the GNU General Public License as --<br>-- published by the Free Software Foundation; eithner version 2, or (at your
--<br>-- ASIS Application Templates were developed and are now maintained by Ada<br>-- Core Technologies Inc (http://www.gnat.com).<br>--
------------------------------------------------------------------------------
```
-- This package contains routines for high-level processing of -- (terating through) an ASIS Context

with Asis;

```
package Context_Processing is
```
procedure Process\_Context

- 
- 
- 
- (The\_Context : Asis.Context;<br>Trace : Boolean := False);<br>The procedure iterates through the whole content of its argument<br>-- Context and it calls a unit processing routine for those ASIS<br>-- Compilation Units which are of An

-- simple trace of the unit processing (consisting of the names of the -- units in the Context being processed or skipped).

- 
- 
- 
- 
- function Get\_Unit\_From\_File\_Name<br>(Ada\_File\_Name : String;<br>
The\_Context : Asis.Context)<br>
return mass are the state of the state of an Ada source file which<br>
-- Supposing that Ada\_File\_Name is the name of an Ada source file
- 
- 
- -- If The\_Context does not contain the ASIS Compilation Unit which may be the content of the argument file, Nil\_Compilation\_Unit is
- returned. --
- 
- 
- -- Note, that this function always return Nil.Compilation.Unit, if<br>-- Ada.File\_Name is a file name which is krunched. Nil.Compilation.Unit<br>-- is also returned if Ada\_File\_Name correspond to any name of a child<br>-- unit from
- 

end Context Processing;

------------------------------------------------------------------------------ -- -- -- ASIS APPLICATION TEMPLATE COMPONENTS -- -- -- -- C O N T E X T \_ P R O C E S S I N G -- -- -- --<br>
B o d y --<br>
---- -- -- Copyright (c) 2000, Free Software Foundation, Inc. -- -- ASIS Application Templates are free software; you can redistribute it-<br>-- and/or modify it under terms of the GNU General Public License as --<br>-- published by the Free Software Foundation; eithner version 2, or (at your --<br>-- ASIS Application Templates were developed and are now maintained by Ada<br>-- Core Technologies Inc (http://www.gnat.com).<br>------------------------------------------------------------------------------- with DUN\_Handler; use DUN\_Handler; with Ada.Wide\_Text\_IO; with Ada Characters Handling; with Ada.Exceptions; with Ada.Text\_IO; --with Ada.Integer\_Text\_IO; with gnat.Case\_Util; with Asis.Compilation\_Units; with Asis.Exceptions; with Asis.Errors; with Asis.Implementation; with ada.Characters.Handling; with Unit\_Processing; with Ada.Calendar; use Ada.Calendar; with V\_Strings; use V\_Strings; use Ada.Wide\_Text\_IO; --use Ada.Text\_IO, Ada.Integer\_Text\_IO; package body Context\_Processing is ----------------------------- -- Get\_Unit\_From\_File\_Name -- ---------------------------- function Get\_Unit\_From\_File\_Name (Ada\_File\_Name : String; The\_Context : Asis.Context) return Asis.Compilation\_Unit is begin return Asis.Nil\_Compilation\_Unit; -- To be completed.... end Get\_Unit\_From\_File\_Name; --------------------- -- Process\_Context -- -------------------- procedure Process\_Context (The\_Context : Asis.Context; Trace : Boolean := False) is Units : Asis.Compilation\_Unit\_List :=

Asis.Compilation\_Units.Compilation\_Units (The\_Context); Counter : integer := 1;<br>Next\_Unit : Asis.Compilation\_Unit := Asis.Nil\_Compilation\_Unit;<br>Next\_Unit\_Crigin : Asis.Unit\_Origins := Asis.Not\_A\_Origin;<br>Next\_Unit\_Class : Asis.Unit\_Classes := Asis.Not\_A\_Class;

Turkey : FILE\_TYPE;

package Fix\_IO is new Ada.Wide\_Text\_IO.Fixed\_IO(DAY\_DURATION);

```
use Fix_IO;
      Year, Month, Day : INTEGER;
Start, Seconds : DAY_DURATION;
Time_And_Date : TIME;
begin
      Ada.Wide_Text_IO.Create(Turkey, Out_File, "METRICS2.TXT");
Ada.Wide_Text_IO.Set_Output(Turkey);
     Time_And_Date :=Clock;
      Split(Time_And_Date, Year, Month, Day, Start); --get start time<br>Ada.Wide_Text_IO.Put("It is beginning time:");<br>Fix_IO.Put(Start);<br>Ada.Wide_Text_IO.New_Line;
      for J in Units'Range loop<br>Next_Unit  := Units (J);<br>Next_Unit_Class := Asis.Compilation_Units.Unit_Class (Next_Unit);<br>Next_Unit_Origin := Asis.Compilation_Units.Unit_Origin (Next_Unit);
           if Trace then<br>
Ada.Wide_Text_IO.Put ("Processing Unit: ");<br>
Ada.Wide_Text_IO.Put<br>
(Asis.Compilation_Units.Unit_Full_Name (Next_Unit));
               case Next_Unit_Class is
                      when Asis.A_Public_Declaration |
Asis.A_Private_Declaration =>
                          Ada.Wide_Text_IO.Put (" (spec)");
                      when Asis.A_Separate_Body =>
Ada.Wide_Text_IO.Put (" (subunit)");
                      when Asis.A_Public_Body |
Asis.A_Public_Declaration_And_Body |
Asis.A_Private_Body =>
                         Ada.Wide_Text_IO.Put_Line (" (body)");
                     when others \equivAda.Wide_Text_IO.Put_Line (" (???)");
end case;
               Ada.Wide_Text_IO.New_Line;
          end if;
           case Next_Unit_Origin is
when Asis.An_Application_Unit =>
Current_Unit := Main_Task;
Unit_Processing.Process_Unit (Next_Unit);
                      -- This is the call to the procedure which performs the
-- analysis of a particular unit
                     Output_Dun(ada.Characters.Handling.To_String(asis.Compilation_Units.Unit_Full_Name(Next_Unit)));
                      Counter := Counter + 1;
if Trace then
                          Ada.Wide_Text_IO.Put ("Done ...");
                     end if;
               when Asis.A_Predefined_Unit =>
                     if Trace then
                          Ada.Wide_Text_IO.Put ("Skipped as a predefined unit");
                     end if;
                when Asis.An_Implementation_Unit =>
                      if Trace then
Ada.Wide_Text_IO.Put
                              ("Skipped as an implementation-defined unit");
                     end if;
                when Asis.Not_An_Origin =>
                      if Trace then
Ada.Wide_Text_IO.Put
                              ("Skipped as nonexistent unit");
                     end if;
          end case;
           if Trace then
Ada.Wide_Text_IO.New_Line;
Ada.Wide_Text_IO.New_Line;
          end if;
     end loop;
      Time_And_Date :=Clock;<br>Split(Time_And_Date, Year, Month, Day, Seconds);  --get end time<br>Ada.Wide_Text_IO.Put("It is endding time:");
      Fix_IO.Put(Seconds);<br>Ada.Wide_Text_IO.Put("The elapsed time is :");<br>Ada.Wide_Text_IO.Put("The elapsed time is :");<br>Fix_IO.Put(Seconds - Start);<br>Ada.Wide_Text_IO.New_Line;
exception<br>-- The exception handling in this procedure is somewhat redundant and<br>-- may need some reconsidering when using this procedure as a template<br>-- for a real ASIS tool
      when Ex : Asis.Exceptions.ASIS_Inappropriate_Container |<br>Asis.Exceptions.ASIS_Inappropriate_Container |<br>Asis.Exceptions.ASIS_Inappropriate_Container |<br>Asis.Exceptions.ASIS_Inappropriate_Liement |<br>Asis.Exceptions.ASIS_Inapp
```

```
Asis.Exceptions.ASIS_Inappropriate_Line_Number |<br>Asis.Exceptions.ASIS_Failed =>
   Ada.Wide_Text_IO.Put ("Process_Context : ASIS exception (");
    Ada.Wide_Text_IO.Put (Ada.Characters.Handling.To_Wide_String (
Ada.Exceptions.Exception_Name (Ex)));
   Ada.Wide_Text_IO.Put (") is raised when processing unit ");
    Ada.Wide_Text_IO.Put
(Asis.Compilation_Units.Unit_Full_Name (Next_Unit));
   Ada.Wide_Text_IO.New_Line;
   Ada.Wide Text IO.Put ("ASIS Error Status is ");
    Ada.Wide_Text_IO.Put
(Asis.Errors.Error_Kinds'Wide_Image (Asis.Implementation.Status));
   Ada.Wide_Text_IO.New_Line;
   Ada.Wide_Text_IO.Put ("ASIS Diagnosis is ");
    Ada.Wide_Text_IO.New_Line;
Ada.Wide_Text_IO.Put (Asis.Implementation.Diagnosis);
Ada.Wide_Text_IO.New_Line;
   Asis.Implementation.Set_Status;
when Ex : others =>
   Ada.Wide_Text_IO.Put ("Process_Context : ");
    Ada.Wide_Text_IO.Put (Ada.Characters.Handling.To_Wide_String (
Ada.Exceptions.Exception_Name (Ex)));
   Ada.Wide_Text_IO.Put (" is raised (");
    Ada.Wide_Text_IO.Put (Ada.Characters.Handling.To_Wide_String (
Ada.Exceptions.Exception_Information (Ex)));
```
161

**A.1.7 Dun Handler Package**

with Asis; with Gela\_Ids; with Asis.Declarations; with V\_Strings, Id\_List, Stacks; use V\_Strings;

Ada.Wide\_Text\_IO.Put (")"); Ada.Wide\_Text\_IO.New\_Line;

Ada.Wide\_Text\_IO.New\_Line;

Ada.Wide\_Text\_IO.Put

Ada.Wide\_Text\_IO.Put ("when processing unit");

(Asis.Compilation\_Units.Unit\_Full\_Name (Next\_Unit));

### package DUN\_Handler is

Close(Turkey); end Process Context; end Context\_Processing;

Is\_Param\_Node\_Approach : constant Boolean := False;

Is\_Debug\_Mode : Boolean := False;

Is\_Exception\_Node : Constant Boolean := False;

Identlast : Integer := 0;

type Unit\_ID is new Natural;<br>type Linemum\_T is new Natural;<br>type Label\_T is new Natural;<br>type Varnum\_T is new Natural;<br>type Nodenum\_T is new Natural;<br>type Nodenum\_T is new Natural;<br>Num\_Of\_Nodes: Nodenum\_T:= 0;<br>Num\_Of\_Varia

package Nodenum\_Stack is new Stacks(Nodenum\_T); Arg\_Join\_Stack : Nodenum\_Stack.Stack := null;

package varnum\_stacks is new stacks(varnum\_t); Var\_Stack : Varnum\_Stacks.Stack := null; A\_Var\_Stack : Varnum\_Stacks.Stack := null;

package vstring\_stacks is new stacks(v\_string); Vstring\_Stack : Vstring\_Stacks.Stack := null; Assign\_Stack : Vstring\_Stacks.Stack := null;

type Element\_Info is record Top : Nodenum\_T := 0; Bottom : Nodenum\_T := 0; Next : Nodenum T := 0; end record;

Null\_Element\_Info : Element\_Info := (0, 0, 0);<br>Assigned\_Element\_Info : Element\_Info := (Nodenum\_T'Last, Nodenum\_T'Last, Nodenum\_T'Last);<br>-- Discrete\_Range\_Element\_Info : Element\_Info := (Nodenum\_T'Last, Nodenum\_T'Last, 0);

package Node\_Stack\_List is new Id\_List(Nodenum\_Stack.Stack, null);<br>Exit\_Stack\_List : Node\_Stack\_List.A\_Node := null;

package Varnum\_List is new Id\_List(Varnum\_T, 0); Defining\_List : Varnum\_List.A\_Node := null;

package Prot\_Entry\_Decl\_List is new Id\_List(Asis.Declaration, Asis.Nil\_Element); Protected\_Entry\_List : Prot\_Entry\_Decl\_List.A\_Node := null;

type Var\_Item;<br>type Entry\_Item;<br>type Var\_Item\_Link is access Var\_Item;<br>type Entry\_Item\_Link is access Entry\_Item;

package Entry\_Decl\_ID\_List is new Id\_List(Entry\_Item\_Link, null); Entry\_Decl\_List : Entry\_Decl\_Id\_List.A\_Node := null;

type Subprogram\_Item; type Subprogram\_Item\_Link is access Subprogram\_Item;

package Subprogram\_Decl\_ID\_List is new Id\_List(Subprogram\_Item\_Link, null); Subprogram\_Decl\_List : Subprogram\_Decl\_Id\_List.A\_Node := null;

Variable Table Tail: Var Item Link:= null:

type Unit\_Item; type Unit\_Item\_Link is access Unit\_Item'Class;

type Task\_Type\_Item; type Task\_Type\_Item\_Link is access Task\_Type\_Item;

type Dug\_Channel\_Item; type Dug\_Channel\_Item\_Link is access Dug\_Channel\_Item;

type Task\_Type\_Info is

record<br>Belong\_Unit : Unit\_Item\_Link := null;<br>Fork\_Source : Nodenum\_Stack.Stack := null;<br>Join\_Dest : Nodenum\_Stack.Stack := null;<br>Parent\_Sync : Dug\_Channel\_Item\_Link := null;<br>end record;<br>type Task\_Type\_Info\_Link is access T type Task\_Type\_Item is record Info : Task\_Type\_Info\_Link; Is\_Access\_Type : Boolean := False; Next : Task\_Type\_Item\_Link := null; end record;

package Task\_Type\_Id\_List is new Id\_List(Task\_Type\_Info\_Link, null); Task\_Type\_Decl\_List : Task\_Type\_Id\_List.A\_Node := null;

type Entry\_Calls; type Entry\_Call\_Link is access Entry\_Calls;

type Node\_Item; type Branch\_Item;<br>type Node\_Line\_Link is access Node\_Item;<br>type Branch\_Item\_Link is access Branch\_Item;<br>type Branch\_Item\_Link is access Node\_Line\_Item;<br>type Node\_Line\_Item\_Link is access Node\_Line\_Item;

type Entry\_Calls is

record Task\_Called: Unit\_Item\_Link:= null; Entry\_Called: Entry\_Item\_Link:= null; Node: Node\_Item\_Link:= null; Next: Entry\_Call\_Link:= null; end record;

type Accept\_Node; type Accept\_Node\_Link is access Accept\_Node;

type Accept\_Node is record Start\_Node: Nodenum\_T; End\_Node: Nodenum\_T; Next: Accept\_Node\_Link:= null; end record;

Current Accept: Entry Item Link:= null: -- not in accept stmt

type Args is record Name: V\_String; Mode: Asis.Mode\_Kinds := Asis.A\_Default\_In\_Mode; Position : Natural := 0; end record;

package Args\_Stacks is new Stacks(Args); Args\_Stack : Args\_Stacks.Stack := null;

type Args\_Item; type Args\_Item\_Link is access Args\_Item; -- type Arg\_Mode is ( IN\_M, OUT\_M, INOUT\_M );

```
type Args_Item is<br>
record<br>
Name: V_String;<br>
Name: Node.Kais.Mode_Kinds := Asis.A_Default_In_Mode;<br>
Actual_In, Actual_Out : Nodenum_Stack.Stack := null;<br>
Formal_In, Formal_Out : Nodenum_T := 0;<br>
Position : Natural := 0;<br>
Po
                   Next: Args_Item_Link;
              end record;
         type Dug_Var_Item;
type Dug_Var_Item_Link is access Dug_Var_Item;
       type Dug_Var_Item is
    record<br>
Number: Varnum_T;<br>
Is_Normalized : Boolean := False;<br>
Normalized_Form : V_String;<br>
Next: Dug_Var_Item_Link;<br>
end record;
       Not_Found : constant Dug_Var_Item := (0, False, Null_Str, null);
         type Dug_Var_Group_Item;
type Dug_Var_Group_Item_Link is access Dug_Var_Group_Item;
       type Dug_Var_Group_Item is
    record<br>Contents: Dug_Var_Item_Link := null;<br>Position : Natural := 0;<br>Next: Dug_Var_Group_Item_Link := null;<br>end record;
         package Var_Item_Stacks is new Stacks(Dug_Var_Item); -- for normalized form<br>Var_Item_Stack : Var_Item_Stacks.Stack := null;<br>A_Var_Item_Stack : Var_Item_Stacks.Stack := null;
       type Out_Arg_Item is
 record<br>-- Name : V_String;<br>Var_Stack : Varnum_Stacks.Stack := null;<br>Var_Item_Stack : Var_Item_Stacks.Stack := null;<br>Arg_Item : Args_Item_Link := null;<br>end record;
 package Out_Arg_Stacks is new Stacks(Out_Arg_Item);
use Out_Arg_Stacks;
-- Out_Arg_Stack : Out_Arg_Stacks.Stack := null;
       type Dug_Channel_Item is
    record
Unit_Link: Unit_Item_Link:= null;
Entry_Link: Entry_Item_Link:= null;
Ending: Boolean:= False;
Next : Dug_Channel_Item_Link := null;
end record;
 No_Channel: constant Dug_Channel_Item:= (null, null, False, null);
Previous_Call: Dug_Channel_Item:= No_Channel;
-- First_Send : Dug_Channel_Item := No_Channel;
--
       type Nextcall is
    record<br>Previous_Node : Nodenum_T;<br>Channel_Item : Dug_Channel_Item_Link;<br>Arg_Item : Out_Arg_Stacks.Stack := null;<br>Is_Send : Boolean := False;<br>end record;
         package Nextcall_Stacks is new Stacks(Nextcall);
Nextcall_Stack : Nextcall_Stacks.Stack := null;
 type Unit_Item is tagged<br>record<br>Name : V_String;<br>ID : Unit_ID;<br>Parent: Unit_Item_Link:= null;
 Children: Unit_Item_Link:= null;<br>Children: Unit_Item_Link:= null;<br>Brother: Unit_Item_Link:= null;<br>Piers_Stmt: Nodenum_T:= 0;<br>Pork_Point: Nodenum_T:= 0;<br>Fork_Point: Nodenum_T:= 0;<br>Rork_Point: Nodenum_T:= 0;<br>Surprogram: Surp
-- type Task_Item is new Unit_Item with<br>-- record<br>-- end record;<br>-- type Task_Item_Link is access Task_I
```

```
-- record
-- end record;
```

```
type Task_Item_Link is access Task_Item;
```
-- type Procedure\_Item is new Unit\_Item; -- with -- record<br>-- Entries : Entry\_Item\_Link:= null;<br>-- end record; Main\_Task: Unit\_Item\_Link := new Unit\_Item'(To\_V(String'("MAIN")), 1, null, null, null, 0, 0, 0, null, null, null, null, null, null, Asis.Not\_A\_Declaration, null, null, null, 0, null); Current\_Unit : Unit\_Item\_Link := Main\_Task; Last\_Unit: Unit\_Item\_Link:= Main\_Task; type Call\_Branch\_Item; type Call\_Branch\_Item\_Link is access Call\_Branch\_Item; type Call\_Branch\_Item is record Head: Nodenum\_T:= 0;<br>Actual\_In : Dug\_Var\_Group\_Item\_Link := null;<br>Actual\_Out : Dug\_Var\_Group\_Item\_Link := null;<br>Next: Call\_Branch\_Item\_Link:= null;<br>Next: Call\_Branch\_Item\_Link:= null; end record; package Call\_Branch\_Stack is new Stacks(Call\_Branch\_Item\_Link); Is\_Body : Boolean := True; type Node\_Item is record Belong\_Unit : Unit\_ID := 0;<br>Number: Nodenum\_T:= 0; Number: Nodenum, T:= 0;<br>
Is, Body : Boolean := True; -- s0 or b0<br>
Is, Boolean := True; -- s0 or b0<br>
Assign: Dug, Var\_Item\_Link:= null; -- <use><br>
Refer: Dug, Var\_Item\_Link:= null; -- <use><br>
-- Send: Dug, Channel, Item: = N Node\_Tail: Node\_Item\_Link:= null; type Node\_Line\_Item is record Linenum: Linenum\_T; Node: Node\_Item\_Link; Next: Node\_Line\_Item\_Link; end record; Current\_Line: Node\_Line\_Item\_Link:= null; -- first\_line; type Branch\_Item is record Head: Nodenum\_T:= 0; Label: Label\_T:= 0; Next: Branch\_Item\_Link:= null; end record; type Var\_Item is record<br>Unit Link: Unit Item Link: Unit\_Link: Unit\_Item\_Link;<br>Routine\_Link: Unit\_Item\_Link;<br>Name: V\_String;<br>Name: V\_String;<br>Name: V\_String;<br>Type\_Ident: V\_String;<br>Is\_Rocess: Boolean := False;<br>Is\_Protected : Roolean := False;<br>Naxt: Var\_Item\_Link:= null;<br>T\_Nex type Entry\_Item is record Name: V\_String; Number: Entrynum\_T; Decl\_Id : Gela\_Ids.Id; Args: Args\_Item\_Link;<br>
Task\_Link : Unit\_Item\_Link := null;<br>
Nodes: Accept\_Node\_Link:= null;<br>
Next: Entry\_Item\_Link:= null;<br>
Is\_Protected : Boolean := False;<br>
end record; type Kind Of Call is (A Procedure Call, A Function Call, An Entry Call, A\_Protected\_Entry\_Call);<br>type Nodenum\_List;<br>type Nodenum\_List\_Link is access Nodenum\_List;<br>type Nodenum\_List\_is record Content : Nodenum\_T := 0; Next : Nodenum\_List\_Link := null; end record;

type Call\_Tree\_Link is access Call\_Tree;<br>record<br>Partner : Subprogram\_Item\_Link := null;<br>Partner : Subprogram\_Item\_Link := null;<br>Reall\_Tree\_Link;<br>Next : Call\_Tree\_Link;<br>end record; type Subprogram\_Item is record<br>
Name: V\_String;<br>
-- Id : Asis.Ids.Id;<br>
Args: Args\_Item\_Link := null;<br>
Belong\_Unit : Unit\_Item\_Link := null;<br>
-- Caller : Call\_Branch\_Stack.Stack := null;<br>
Caller : Call\_Branch\_Stack.Stack := null; Callee : Nodenum. T := 0;<br>Railee : Nodenum.<br>Return.Callee : Nodenum.<br>Stack.Stack := null;<br>Type\_Ident : V\_String;<br>Is\_dent : V\_String;<br>Is\_dences : Boolean := False;<br>Calling.Tree : Call.Tree\_Link := null;<br>Called.Tree : Call.T type Subprogram\_Call is<br>
- Name: V\_String;<br>
-- Name: V\_String;<br>
Subprogram\_Item\_Link := null;<br>
Subprogram\_Called : Subprogram\_Item\_Link := null;<br>
Callkind : Kind\_Of\_Call := A\_Procedure\_Call;<br>
-- n\_tggs . Args\_Item\_Link := type Function\_Nodes is record Start\_Node, End\_Node : Nodenum\_T; end record; function Current\_Routine return Unit\_Item\_Link; function Search\_Branch (Tail : Nodenum\_T; Head : Nodenum\_T) return Boolean; function Add\_Node (Linenum : in Linenum\_T) return Nodenum\_T; procedure Add\_Node (Linenum : in Linenum\_T); function Add\_Out\_node (Linenum : Linenum\_T) return Nodenum\_T; procedure Add\_Branch (Tail : in Nodenum\_T; Head : in Nodenum\_T); procedure Remove\_Branch (Tail : in Nodenum\_T; Head : in Nodenum\_T); function Search\_Node (Nodenum : in Nodenum\_T) return Node\_Item\_Link; procedure Enter\_Task\_Frame (Task\_Name : in V\_String); function Enter\_Task (Task\_Name : in V\_String) return Unit\_ID; procedure Enter\_Task (Task\_Name : in V\_String); procedure Enter\_Protected\_Frame (Protected\_Name : in V\_String); function Enter\_Protected (Protected\_Name : in V\_String) return Unit\_ID; procedure Enter\_Protected (Protected\_Name : in V\_String); procedure Enter\_Unit (Unit\_Name : in V\_String; Decl\_Kind : in Asis.Declaration\_Kinds); procedure Enter\_Accept (Elem\_ID : in Gela\_Ids.Id; Node\_Num : in Nodenum\_T);

type Call\_Tree;

procedure First\_Stmt;

function Search\_Entry\_Decl(Entry\_Name : in V\_String ) return Gela\_Ids.Id;

procedure Exit\_Unit;

procedure Exit\_Task\_Frame renames Exit\_Unit;

procedure Exit\_Task renames Exit\_Unit;

procedure Exit\_Protected\_Frame renames Exit\_Unit;

procedure Exit\_Protected renames Exit\_Unit;

procedure Enter\_Package\_Frame(Unit\_Name : in V\_String; Decl\_Kind : in Asis.Declaration\_Kinds) renames Enter\_Unit;

procedure Enter\_Package(Task\_Name : in V\_String) renames Enter\_Task;

procedure Exit\_Package renames Exit\_Unit;

procedure Enter\_Entrydec (Entry\_Name : in V\_String; Elem\_Id : in Gela\_Ids.Id; Arg\_S : in Args\_Stacks.Stack);

procedure Enter\_Entrycall (Entry\_Decl : in Entry\_Item\_Link; Node\_Num : in Nodenum\_T);

procedure Enter\_RequeueEntry<br>
(Entry\_Decl : in Entry\_Item\_Link;<br>Node\_Num : in Nodenum\_T;<br>
Out\_Node : in Nodenum\_T);

procedure Enter\_Proceduredec<br>
(Procedure\_Name : in V\_String;<br>
Elem\_Id : in Gela\_Ids.Id;<br>
Arg\_S<br>
Arg\_S

procedure Enter\_Functiondec<br>
(Function\_Name : in V\_String;<br>
Elem\_Id : in Gela\_Ids.Id;<br>
Arg\_S : in Args\_Stacks.Stack;<br>
Function\_Varnum : in Varnum\_T);

function Search\_Unit\_Item(Unit\_Num : Unit\_ID) return Unit\_Item\_Link;

## function Search\_Args\_Item(Call\_Args : Args\_Item\_Link ; Arg\_Name : V\_String) return Args\_Item\_Link;

function Add\_Call\_Branch (Tail : in Nodenum\_T; Head : in Nodenum\_T) return Call\_Branch\_Item\_Link;

procedure Add\_Stacked\_Call\_Branch(Subprog : in out Subprogram\_Item);

procedure Add\_Actual\_In(Actual\_In : in out Dug\_Var\_Group\_Item\_Link;<br>Position : in Natural;<br>Is\_An\_In\_Out\_Mode : in Boolean);

procedure Add\_Actual\_Out(Actual\_Out : in out Dug\_Var\_Group\_Item\_Link; Position : in Natural; Is\_An\_Out\_Mode : in Boolean);

procedure Add\_Left\_Actual\_Label(Args : Args\_Item\_Link; Call\_Item : Call\_Branch\_Item\_Link);

procedure Add\_Formal\_In (Var\_Num : in Varnum\_T; Node\_Num : in Nodenum\_T);

procedure Add\_Formal\_Out (Var\_Num : in Varnum\_T; Node\_Num : in Nodenum\_T);

procedure Add\_Arg\_Branch (Tail : in Nodenum\_T; Head : in Nodenum\_T);

- procedure Add\_Top\_Arg\_Branch (Head : in Nodenum\_T);
- procedure Add\_Stacked\_Arg\_Branch\_In (Arg\_Item : in out Args\_Item);

procedure Add\_Stacked\_Arg\_Branch\_Out (Arg\_Item : in out Args\_Item);

procedure Set\_Fork\_Point;

procedure Add\_P\_Branch\_To\_Child;

procedure Add\_P\_Branch\_From\_Child;

procedure Add\_Fork\_Branch(Source, Dest : in Nodenum\_T);<br>procedure Add\_Join\_Branch(Source, Dest : in Nodenum\_T);<br>procedure Add\_Stacked\_P\_Branch(Task\_Type : in Task\_Type\_Info\_Link);

procedure Add\_P\_Branch\_From\_Allocate(Task\_Type : in Task\_Type\_Info\_Link); function Unique\_Identifier return String;

function Enter\_Variable<br>
(Var\_Name : in V\_String; Type\_Ident : in V\_String;<br>
Is\_Access : in Boolean)<br>
return Varnum\_T;

function Enter\_variable

(Dname : in Asis.Defining\_Name; Type\_Ident : in V\_String; Is\_Access : in Boolean) return Varnum\_T; procedure Enter\_Variable (Var\_Name : in V\_String; Type\_Ident : in V\_String; Is\_Access : in Boolean); procedure Remove\_Variable; procedure Assign\_Variable (Var\_Name : in V\_String; Node\_Num : in Nodenum\_T); procedure Assign\_Variable (Var\_num : in Varnum\_T; Node\_Num : in Nodenum\_T; Is\_Normalized : in Boolean := False; Normal\_Form : in V\_String := Null\_Str); procedure Use\_Variable (Var\_Name : in V\_String; Node\_Num : in Nodenum\_T); procedure Use\_Variable (Var\_num : in Varnum\_T; Node\_Num : in Nodenum\_T; Is\_Normalized : in Boolean := False; Normal\_Form : in V\_String := Null\_Str); procedure Set\_Info(Id : in Gela\_Ids.Id; Info : in Element\_Info);<br>procedure Set\_Info(Elem : in Asis.Element ; Info : in Element\_Info);<br>function Get\_Info(Id : Gela\_Ids.Id) return Element\_Info;<br>function Get\_Info(Elem : Asis.E procedure Insert\_Function(Fnode : in Function\_Nodes; Node\_Num : in out Nodenum\_T; Elem : in Asis.Element); procedure Process\_Nextcall; function Search\_Function\_Call(Function\_Name : V\_String) return Subprogram\_Item\_Link; procedure Set\_Call\_Tree(Caller, Callee : in out Subprogram\_Item\_Link ;<br>Node : in Nodenum\_T);<br>procedure Output\_Call\_Tree(Unit : in Unit\_Item\_Link); function Find\_Visible\_Var\_Link (Var\_Name : in V\_String; Use\_Var : in Boolean) return Var\_Item\_Link; -- function Fullname\_Of\_Var -- (Var\_Num : in Varnum\_T) -- return V\_String; -- function Fullname\_Of\_Var<br>-- (Var : in Dug\_Var\_Item<br>-- return V\_String; -- (Var : in Dug\_Var\_Item\_Link) return V\_String; -- function Fullname\_Of\_Unit -- (Unit\_Num : in Unit\_ID) -- return V\_String; -- function Fullname\_Of\_Unit<br>-- (Unit Item : in Unit It -- (Unit\_Item : in Unit\_Item\_Link) -- return V\_String; function Search\_Var\_Item (Var\_Num : in Varnum\_T) return Var\_Item\_Link; procedure Set\_Nondet\_Branch (Nodenum : in Nodenum\_T); procedure Set\_Arg\_Branch (Nodenum : in Nodenum\_T); procedure Make\_Labeled\_Branch (Tail : in Nodenum\_T; Label : in Label\_T); procedure Connect\_Labels (Head : in Nodenum\_T; Label : in Label\_T); procedure Protected\_Last\_Node (Node\_Num : in Nodenum\_T); procedure Output\_Dun (File\_Name : in String); end DUN\_Handler; with Stacks;<br>use Ada.Text\_IO;<br>use Ada.Text\_IO;<br>with Ada.Wide\_Text\_IO;<br>with Asis;<br>with Gela\_Ids;

with Asis.Declarations; with Asis.Elements; with Asis.Text; with V\_Strings, Id\_List, Stacks; use V\_Strings;

package body DUN\_Handler is

```
package N_IO is new Integer_IO(Nodenum_T);
      use Args_Stacks;
       -- call tree
function Current_Routine return Unit_Item_Link is
Result : Unit_Item_Link := Current_Unit;
use Asis;
       begin<br>
Put_Line(to_s(Result.Name));<br>
Put_Line(to_s(Result.Pann_Task then -- add code<br>
while Result.Parent /= Main_Task loop<br>
case Result.Decl_Kind is<br>
when A_Procedure_Body_Declaration<br>
| A_Function_Rody_Declaration<br>
| A_F
             when others =><br>
null;<br>
end case;<br>
Result := Result.Parent;<br>
end loop;<br>
end if;-- add code
             return Result;
      end Current_Routine;
      function Add_Node(Linenum : in Linenum_T)
            return Nodenum_T
      is
           New_Node: Node_Item_Link;
            New_Line: Node_Line_Item_Link;
 begin
Num_Of_Nodes := Num_Of_Nodes + 1;
Last_Node := Num_Of_Nodes;
-- Put_Line("in Add_Node,");
            New_Node:= new Node_Item;
             New_Node.Belong_Unit := Current_Unit.ID;<br>New_Node.Number := Num_Of_Nodes;<br>New_Node.Linenum := Linenum;<br>New_Node.Assign := null;<br>New_Node.Besign := null;<br>New_Node.Branch := null;<br>New_Node.Branch := null;
             New_Node.Det_Branch := True;<br>New_Node.Arg_Branch := False;<br>New_Node.Next := Current_Unit.Nodes;<br>Current_Unit.Nodes:= New_Node;<br>New_Node.Glob_Next:= Node_Tail;<br>Node_Tail := New_Node;
 -- if Previous_Call /= No_Channel then
-- New_Node.Receive:= Previous_Call;
-- Previous_Call:= No_Channel;
-- if Previ<br>-- New_N<br>-- Previ<br>-- end if;
 -- if First_Send /= No_Channel then<br>-- New_Node.Send = First_Send;<br>-- Previous_Call:= No_Channel;<br>-- end if;
             New_Line:= new Node_Line_Item;<br>New_Line.Linenum:= Linenum;<br>New_Line.Node := New_Node;<br>New_Line.Next := Current_Line;<br>Current_Line:= New_Line;
            Add_Branch(Num_Of_Nodes, Num_Of_Nodes+1);
 -- while not Isempty(Last_Ecall_Outarg) loop
-- Assign_Variable(Top(Last_Ecall_Outarg), Num_Of_Nodes);
-- Remove(Last_Ecall_Outarg);
-- end loop;
            if Current_Unit.Fork_Point /= 0 and then Current_Unit.Begin_Stmt = 0 then
                    Remove_Branch(Current_Unit.Fork_Point, Current_Unit.Fork_Point+1);<br>Add_Branch(Current_Unit.Fork_Point, Num_Of_Nodes);<br>Current_Unit.Begin_Stmt := Num_Of_Nodes;
                  declare
                         Begin_Node : Node_Item_Link := Search_Node(Num_Of_Nodes);
                  begin
                        Begin_Node.Receive := new Dug_Channel_Item'(Current_Unit, null, False, Begin_Node.Receive);
                  end;
             end if:
       return(Num_Of_Nodes);
end Add_Node;
       function Search_Branch
(Tail : Nodenum_T; Head : Nodenum_T) return Boolean is
Node : Node_Item_Link:= Search_Node(Tail);
function Search_Branch_Iter(Iter_Branch : Branch_Item_Link)
return Boolean is
             begin
if Iter_Branch = null then
                    return False;
elsif Iter_Branch.Head = Head then
                       return True;
                  else
             return Search_Branch_Iter(Iter_Branch.Next);
end if;
end Search_Branch_iter;
       begin
return Search_Branch_Iter(Node.Branch);
```
end Search Branch; -- Add\_Node procedure Add\_Node (Linenum : in Linenum\_T) is Dummy: Nodenum\_T; begin Dummy:= Add\_Node(Linenum); end Add\_Node; function Add\_Out\_node (Linenum : Linenum\_T) return Nodenum\_T is Dummy: Nodenum\_T; Keep\_Last\_Node: Nodenum\_T := Last\_Node; begin<br>
Dummy:= Add\_Node(Linenum);<br>
Last\_Node := Keep\_Last\_Node;<br>
Remove\_Branch(Last\_Node, Dummy);<br>
Add\_Branch(Last\_Node, Num\_Of\_Nodes + 1);<br>
return Dummy;<br>
and Add\_Out\_Node;<br>
end Add\_Out\_Node; procedure Add\_Branch (Tail : in Nodenum\_T; Head : in Nodenum\_T) is Node : Node\_Item\_Link:= Search\_Node(Tail); New\_Branch : Branch\_Item\_Link:= new Branch\_Item; begin if not Search\_Branch(Tail, Head) then<br>
New\_Branch.Head:= Head;<br>
New\_Branch.Next:= Node.Branch;<br>
Node.Branch:= New\_Branch;<br>
end if;<br>
end Add\_Branch;<br>
end Add\_Branch; function Search\_Node (Nodenum : in Nodenum\_T) return Node\_Item\_Link is Now: Node\_Item\_Link:= Node\_Tail; begin while Now /= null loop<br>
if Now.Number = Nodenum then<br>
return Now;<br>
end if;<br>
Now:= Now.Glob\_Next;<br>
Now:end loop;<br>
end loop; return(null); end Search\_Node; procedure Remove\_Branch (Tail : in Nodenum\_T; Head : in Nodenum\_T) is Node : Node\_Item\_Link:= Search\_Node(Tail); procedure Remove\_Branch\_Iter(Iter\_Branch : in out Branch\_Item\_Link) is begin if Iter\_Branch = null then -- put\_line("Warning: attempt to remove nonexistent node.");<br>return;<br>elsif Iter\_Branch.Head = Head then<br>Iter\_Branch := Iter\_Branch.Next; else ---<br>Remove\_Branch\_Iter(Iter\_Branch.Next); end if; end Remove\_Branch\_Iter; begin Remove\_Branch\_Iter(Node.Branch); end Remove\_Branch; procedure Enter\_Task\_Frame (Task\_Name : in V\_String) is use Asis; New\_Task: Unit\_Item\_Link; Parent: Unit\_Item\_Link:= Current\_Unit; --Child: Unit\_Item\_Link; begin<br>
Mum\_Of\_Units := Num\_Of\_Units + 1;<br>
New\_Task := new Unit\_Item'(Task\_Name, Num\_Of\_Units,<br>
Parent, null, null, 0, 0, 0,<br>
null, null, null, null, null, null,<br>
A\_Single\_Task\_Declaration, null, null, null, 0<br>
, null); New Task.Brother:= Parent.Children;<br>Parent.Children:= New Task;<br>Parent.Children:= New Task;<br>Current.Unit:= New Task;<br>Last.Unit:= New Task;<br>Last\_Unit:= New Task;<br>If Is\_Debug\_Mode then<br>Put\_Line("enrent : " & To\_S(Parent.Name end Enter\_Task\_Frame;

function Enter\_Task (Task\_Name : in V\_String)

return Unit\_ID is Child: Unit\_Item\_Link:= Current\_Unit.Children; begin<br>
while Child /= null loop<br>
if Equal\_Insensitive(Child.Name, Task\_Name) then<br>
Current\_Unit:= Child;<br>
if Is\_Debug\_Mode then<br>
Put\_Line("enter\_task : " & To\_S(Current\_Unit.Name));<br>
end if;<br>
return Current\_Unit.ID;<br>
end i Child:= Child.Brother; end loop; return 0; end Enter\_Task; procedure Enter\_Task (Task\_Name : in V\_String) is Dummy: Unit\_ID; begin Dummy:= Enter\_Task(Task\_Name); end Enter\_Task; procedure Enter\_Protected\_Frame (Protected\_Name : in V\_String) is use Asis; New\_Protected: Unit\_Item\_Link; Parent: Unit\_Item\_Link:= Current\_Unit; --Child: Unit\_Item\_Link; begin<br>
Num\_Of\_Units := Num\_Of\_Units + 1;<br>
New\_Protected := new Unit\_Item'(Protected\_Name, Num\_Of\_Units,<br>
Parent, null, null, null, null, null,<br>
A\_Protected\_Body\_Declaration, null, null,<br>
A\_Protected\_Body\_Declaration, null, New\_Protected.Brother:= Parent.Children; Parent.Children:= New\_Protected; Current\_Unit:= New\_Protected; New\_Protected.Next:= Last\_Unit;<br>Last\_Unit:= New\_Protected;<br>
if Is\_Debug\_Mode then<br>
Put\_Line("enter\_protected\_frame : " & To\_S(Protected\_Name));<br>
Put\_Line("parent : " & To\_S(Parent.Name));<br>
end if; end Enter Protected Frame: function Enter\_Protected (Protected\_Name : in V\_String) return Unit\_ID is Child: Unit\_Item\_Link:= Current\_Unit.Children; begin while Child /= mull loop<br>if Equal Insensitive(Child.Name, Protected\_Name) then<br>if Equal Insensitive(Child.Name, Protected\_Name) then<br>if Is\_Debug\_Mode then<br> $\frac{1}{2}$  if  $\frac{1}{2}$  is  $\frac{1}{2}$  if  $\frac{1}{2}$  if  $\frac{1}{2}$  if  $\$ end loop;<br>end loop;<br>"Yerror("Unspecificated task body.");<br>return 0;<br>end Enter\_Protected; procedure Enter\_Protected (Protected\_Name : in V\_String) is Dummy: Unit\_ID; begin Dummy:= Enter\_Protected(Protected\_Name); end Enter\_Protected; procedure Enter\_Unit (Unit\_Name : in V\_String; Decl\_Kind : in Asis.Declaration\_Kinds) is New\_Unit: Unit\_Item\_Link; Parent: Unit\_Item\_Link:= Current\_Unit; --Child: Unit\_Item\_Link; begin gın<br>| Num\_Of\_Units := Num\_Of\_Units + 1; New\_Unit := new Unit\_Item'(Unit\_Name, Num\_Of\_Units,<br>Parent, null, null, 0, 0, 0,<br>null, null, null, null, null, null, null, Decl\_Kind,<br>null, null, null, null, 0, null); --Put\_Line("haha");<br>--Put\_Line(to\_s(New\_Unit.Name));<br>--Put\_Line(to\_s(New\_Unit.Name));<br>New\_Unit.Brother:= Parent.Children;<br>Parent.Children:= New\_Unit;<br>Current\_Unit:= New\_Unit;<br>New\_Unit.Next:= Last\_Unit;<br>Last\_Unit:= New\_Unit
```
procedure Exit_Unit is
begin
Current_Unit := Current_Unit.Parent;
       end Exit_Unit;
       procedure Enter_Entrydec
            (Entry_Name : in V_String;
Elem_Id : in Gela_Ids.Id;
             \texttt{Arg\_S} \qquad \  \  \, \texttt{in \; \texttt{Args\_Stacks}.\texttt{Stack}}is
               New_Entry: Entry_Item_Link;
New_Subprogram: Subprogram_Item_Link;
Orig_Args: Args_Stacks.Stack:= Arg_S;
Args_Stack: Args_Stacks.Stack;
New_Args: Args_Item_Link;
-- procedure Set_Entry(Dummy : in out Unit_Item) is<br>-- begin
 -- begin
-- null;
-- end Set Entry;<br>-- end Set Entry;
 -- procedure Set_Entry(Current_Task : in out Task_Item) is
-- begin
 -- New_Entry.Next := Current_Task.Entries;
-- Current_Task.Entries := New_Entry;
 -- end Set_Entry;<br>
use Asis;<br>
begin<br>
Clear(Args_Stack);<br>
while not Isempty(Orig_Args) loop<br>
Push(Args_Stack, Top(Orig_Args));<br>Remove(Orig_Args);
              end loop;<br>Num_Of_Entries:= Num_Of_Entries + 1;
 Num_0f_Entries:= Num_0f_Entries + 1;<br>New_Entry:= new Entry_Iten;<br>New_Entry.Name:= Entry_Name;<br>New_Entry.Decl_1d := Elem_1d;<br>New_Entry.Decl_1d := Elem_1d;<br>New_Entry.Namber:= Num_0f_Entries;<br>New_Entry.Nomber:= Num_0f_Entries
-- Current_Unit.Entries:= New_Entry;<br>-- Set_Entry(Current_Unit.all);<br>-- if Current_Unit.all in Task_Item then<br>-- declare<br>-- Current_Task : Task_Item := Task_Item(Current_Unit.all);<br>-- equi
 New_Entry.Next := Current_Unit.Entries;<br>
Current_Unit.Entries := New_Entry;<br>
-- Put_Line("entry_decl:");<br>
-- Put_Line("entry_decl:");<br>
-- Current_Unit.all := Current_Task;<br>
-- Current_Unit.all := Current_Task;<br>
-- end;
-- Put_Li<br>-- Put_Li<br>-- Cur<br>-- end if;
              if Current_Unit.Decl_Kind = A_Protected_Body_Declaration then
                     New_Subprogram:= new Subprogram_Item;<br>New_Subprogram.Name:= Entry_Name;<br>--<br>Subprogram_Decl_Id_List.Set_Node(Subprogram_Decl_List, Elem_Id, New_Subprogram);
               New_Subprogram.Belong_Unit := Current_Unit;<br>New_Subprogram.Callee := null;<br>New_Subprogram.Next:= Current_Unit.Subprograms;<br>Current_Unit.Subprograms := New_Subprogram;<br>Current_Unit.Subprograms := New_Subprogram;<br>end if;
               while not Isempty/Args_Stack) loop<br>New Args = new Args_Tten;<br>New_Args.Name:= Top(Args_Stack).Name;<br>New_Args.Name:= Top(Args_Stack).Newel;<br>New_Args.Position := Top(Args_Stack).Position;<br>New_Args.Position := Top(Args_Stack).
                    Remove(Args_Stack);
              end loop;
       end Enter_Entrydec;
       procedure Enter_Entrycall
            (Entry_Decl : in Entry_Item_Link;
Node_Num : in Nodenum_T)
       is
               Node_Link : Node_Item_Link := Search_Node(Node_Num);
New_Call : Entry_Call_Link;
       begin<br>New_Call := new Entry_Calls;
 New_Call := new Entry_Calls;<br>New_Call.Next := Current_Unit.Entry_Calls;<br>New_Call.Next := Current_Unit.Entry_Decl.Task_Link;<br>New_Call.Nede := ENde_Link;<br>New_Call.Nede_Link.Gendle_Link;<br>New_Call.Nede_Link.Send:= new_Decl;<br>Cu
       end Enter_Entrycall;
        procedure Enter_RequeueEntry<br>
(Entry_Decl : in Entry_Item_Link;<br>
Node_Num : in Nodenum_T;<br>
Out_Node : in Nodenum_T)<br>
is
```
Node Link : Node Item Link := Search Node(Node Num); Out\_Node\_Link : Node\_Item\_Link := Search\_Node(Out\_Node); New\_Call : Entry\_Call\_Link; begins<br>
New\_Call := new Entry\_Calls;<br>
New\_Call.Next := Current\_Unit.Entry\_Calls;<br>
New\_Call.Next := Current\_Unit.Entry\_Calls;<br>
New\_Call.Next\_called := Entry\_Decl;<br>
New\_Call.Node := Node\_Link;<br>
New\_Call.Node := Node\_Link;<br>
C procedure Enter\_Accept (Elem\_ID : in Gela\_Ids.Id; Node\_Num : in Nodenum\_T) is New\_Acc\_Node: Accept\_Node\_Link;<br>Entry\_Link: Entry\_Item\_Link := Entry\_Decl\_Id\_List.Search\_Node(Entry\_Decl\_List, Elem\_ID);<br>Node\_Link: Node\_Item\_Link:= Search\_Node(Node\_Num); begin New\_Acc\_Node:= new Accept\_Node; New\_Acc\_Node.Start\_Node:= Node\_Num; Current\_Accept:= Entry\_Link;<br>New\_Acc\_Node.Next:= Entry\_Link.Nodes;<br>Entry\_Link.Nodes:= New\_Acc\_Node;<br>Node\_Link.Receive:= new Dug\_Channel\_Item'(Current\_Unit, Entry\_Link, False, Node\_Link.Receive); end Enter\_Accept; procedure Exit\_Accept (Elem\_ID : in Gela\_Ids.Id; Node\_Num : in Nodenum\_T) is Entry\_Link: Entry\_Item\_Link := Entry\_Decl\_Id\_List.Search\_Node(Entry\_Decl\_List, Elem\_ID); Node\_Link: Node\_Item\_Link:= Search\_Node(Node\_Num); begin if Node\_Num /= 0 then Current\_Accept.Nodes.End\_Node:= Node\_Num; Node\_Link.Send:= new Dug\_Channel\_Item'(Current\_Unit, Entry\_Link, True, Node\_Link.Send); else<br>Mextcall\_Stacks.Push(Nextcall\_Stack, (Num\_Of\_Nodes, new Dug\_Channel\_Item'(Current\_Unit, Entry\_Link, True, null), null, True));<br>end if; Current\_Accept:= null; -- some changes are needed for nested accept. end Exit\_Accept; procedure Enter\_Proceduredec (Procedure\_Name : in V\_String; Elem\_Id : in Gela\_Ids.Id; Arg\_S : in Args\_Stacks.Stack) is New\_Subprogram: Subprogram\_Item\_Link;<br>Orig\_Args: Args\_Stacks.Stack:= Arg\_S;<br>-- Args\_Stack: Args\_Item\_Link;<br>New\_Args: Args\_Item\_Link; begin -- Clear(Args\_Stack);<br>-- Clear(Args\_Stack);<br>-- while not Isempty( -- while not Isempty(Orig\_Args) loop -- Push(Args\_Stack, Top(Orig\_Args)); -- Remove (Orig\_Args);<br>
-- end loop;<br>
-- end loop;<br>
New\_Subprogram\_Item,<br>
New\_Subprogram\_Item,<br>
New\_Subprogram\_Name;<br>
-- Wew\_Subprogram\_Decl\_Id\_itst.8et\_Node(Subprogram\_Decl\_List, Elem\_Id, New\_Subprogram);<br>
New\_Subprogram\_ while not Isempty(Orig\_Args) loop<br>New\_Args:= new Args\_Item;<br>New\_Args.Name:= Top(Orig\_Args).Name;<br>New\_Args.Node:= Top(Orig\_Args).Position;<br>New\_Args.Position := Top(Orig\_Args).Position; if Is\_Debug\_Mode then Put\_Line("pos :" & Natural'Image(Top(Orig\_Args).Position)); end if; New\_Subprogram.Args;<br>New\_Subprogram.Args;= New\_Args;<br>Remove(Orig\_Args);<br>Remove(Orig\_Args);<br>end loop;<br>end Enter\_Proceduredec; procedure Enter\_Functiondec<br>
(Function\_Name : in V\_String;<br>
Elem\_Id : in Gela\_Ids.Id;<br>
Arg\_S : in Args\_Stacks.Stack;<br>
Function\_Varnum : in Varnum\_T)<br>
-- Type\_Ident : in V\_String;<br>
-- Is\_Access : in Boolean) is New\_Subprogram: Subprogram\_Item\_Link; Orig\_Args: Args\_Stacks.Stack:= Arg\_S; New\_Args: Args\_Item\_Link; begin New\_Subprogram:= new Subprogram\_Item; New\_Subprogram.Name:= Function\_Name; -- New\_Entry.Id := Elem\_Id;

```
Subprogram_Decl_Id_List.Set_Node(Subprogram_Decl_List, Elem_Id, New_Subprogram);
New_Subprogram.Gelong_Unit := Current_Unit;<br>New_Subprogram.Galler := null;<br>New_Subprogram.Callee := 0;<br>-- New_Subprogram.Typ_Ident := Type_Ident;<br>-- New_Subprogram.Ts_Access := Is_Access;<br>New_Subprogram.Function_Varnum := 
             while not Isempty(Orig_Args) loop<br>New Args:= new Args_Item;<br>New_Args.Name:= Top(Orig_Args).Name;<br>New_Args.Name:= Top(Orig_Args).Name;<br>New_Args.Newsitem:= Top(Orig_Args).Position;<br>New_Args.Next:= New_Abuprogram.Args;<br>New_Su
                  Remove(Orig_Args);
      end loop;
end Enter_Functiondec;
      function Search_Entry_Decl(Entry_Name : in V_string) return Gela_Ids.Id is
Entry_Link : Entry_Item_Link := Current_Unit.Parent.Entries;
     begin
             if Is_Debug_Mode then
Put_Line("entry_search:");
Put_Line(To_S(Current_Unit.Parent.Name));
end if;
while Entry_Link /= null loop
                   if Entry_Link.Name = Entry_Name then
return Entry_Link.Decl_Id;
             end if;<br>Entry_Link := Entry_Link.Next;<br>iend loop;<br>If Is_Debug_Mode then<br>Put_Line("Cannot find an entry declaration corresponding to an entry body! : " &To_S(Entry_Name));<br>end if;<br>return Gela_Ids.Nil_Id ;
     end Search_Entry_Decl;
     procedure First_Stmt
      is
begin
             if Current_Unit.First_Stmt = 0 then
Current_Unit.First_Stmt:= Num_Of_Nodes+1;
            end if;
     end First_Stmt;
     function Search_Unit_Item
          (Unit_Num : Unit_ID)
return Unit_Item_Link
     is
      Search_Unit: Unit_Item_Link:= Last_Unit;<br>begin<br>while Search_Unit /= null loop<br>if Search_Unit.ID = Unit_Num then<br>return Search_Unit;<br>end if;<br>Search_Unit:= Search_Unit.Next;
           end loop;
             return null;
     end Search_Unit_Item;
     function Search_Args_Item(Call_Args : Args_Item_Link ; Arg_Name : V_String)
             return Args_Item_Link is
Search_Args : Args_Item_Link := Call_Args;
      begin<br>
while Search_Args /= null loop<br>
if Equal_Insensitive(Search_Args.Name, Arg_Name) then<br>
return Search_Args;<br>
end if;<br>
Search_Args := Search_Args.Next;<br>
end loop;<br>
return null;<br>
end loop;<br>
end loop;<br>
end loop;<br>
end lo
     end Search_Args_Item;
     function Add_Call_Branch
          (Tail : in Nodenum_T;
Head : in Nodenum_T) return Call_Branch_Item_Link
     is
             Node : Node_Item_Link:= Search_Node(Tail);
New_Branch : Call_Branch_Item_Link:= new Call_Branch_Item;
      begin<br>
New_Branch.Head:= Head;<br>
New_Branch.Next:= Node.Calls;<br>
Node.Calls := New_Branch;<br>
return New_Branch;<br>
return New_Branch;<br>
end Add_Call_Branch;
     procedure Add_Stacked_Call_Branch(Subprog : in out Subprogram_Item) is
use Call_Branch_Stack;<br>
begin<br>
while Subprog.Caller /= null loop<br>
-- Add_Call_Branch(Top(Subprog.Caller), Subprog.Callee);<br>
Call_Branch_Stack.Top(Subprog.Caller).Head := Subprog.Callee;<br>
Call_Branch_Stack.Remove(Subprog.Ca
```

```
procedure Add_Actual_In(Actual_In : in out Dug_Var_Group_Item_Link;
Position : in Natural;
```
Is An In Out Mode : in Boolean) is use Vstring\_Stacks; use Varnum\_Stacks; use varnum\_stacks,<br>use Var\_Item\_Stacks; Keep\_Vstring\_Stack : Vstring\_Stacks.Stack; Keep\_Var\_Stack : Varnum\_Stacks.Stack; Keep\_Var\_Item\_Stack : Var\_Item\_Stacks.Stack; procedure Use\_Variable<br>
(Var\_Name : in V\_String) is<br>
New\_Var: Dug\_Var\_Item\_Link;<br>
Var\_Link\_Found: Var\_Item\_Link;<br>
Trace: Dug\_Var\_Item\_Link; begin Var\_Link\_Found:= Find\_Visible\_Var\_Link(Var\_Name, True); if Var\_Link\_Found = null then return; end if; Trace:= Actual\_In.Contents; while Trace /= null loop if Trace.Number = Var\_Link\_Found.Number then return; -- duplicated end if; Trace:= Trace.Next; end loop;<br>New\_Var:= new Dug\_Var\_Item;<br>New\_Var.Number:= Var\_Link\_Found.Number;<br>New\_Var.Next:= Actual\_In.Contents;<br>Actual\_In.Contents := New\_Var; end Use\_Variable; -- access type<br>procedure Use\_Variable<br>(Var\_num : in Varnum\_T;<br>Is\_Normal\_Form : in V\_String := Null\_Str) is<br>Normal\_Form : in V\_String := Null\_Str) is<br>Var\_Link : Var\_Item\_Link := Search\_Var\_Item(Var\_Num); New\_Var: Dug\_Var\_Item\_Link; Trace: Dug\_Var\_Item\_Link; begin<br>
if Var\_Num /= 0 then<br>
Trace:= Actual\_In.Contents;<br>
while Trace /= null loop<br>
if Trace.Number = Var\_Num then<br>
return;<br>
end if;<br>
-- duplicated<br>
end if; Trace:= Trace.Next;<br>New\_Var:= new Dug\_Var\_Item;<br>New\_Var:= New Dug\_Var\_Item;<br>New\_Var.Number:= Var\_Num;<br>New\_Var.Normalized := Is\_Normal\_Form;<br>New\_Var.Normalized\_Form := Normal\_Form;<br>New\_Var.Next:= Actual\_In.Contents; Actual\_In.Contents := New\_Var; end if; end Use\_Variable; begin if Actual\_In = null then Actual\_In := new Dug\_Var\_Group\_Item; Actual\_In.Position := Position; while not isempty(vstring\_stack) loop<br>use\_variable(top(vstring\_stack));<br>Push(Keep\_Vstring\_Stack, Top(Vstring\_Stack));<br>remove(vstring\_stack); end loop; while not isempty(var\_stack) loop<br>use\_variable(top(var\_stack));<br>Push(Keep\_Var\_Stack, Top(Var\_Stack));<br>remove(var\_stack); end loop; while not isempty(Yar\_item\_stack) loop<br>use\_variable(top(Var\_Item\_stack).number, Top(Var\_Item\_Stack).Is\_Normalized, Top(Var\_Item\_Stack).Normalized\_Form);<br>Push(Keep\_Var\_Item\_Stack, Top(Var\_Item\_Stack));<br>remove(Var\_Item\_stack Actual\_In.Next := null; if Is\_An\_In\_Out\_Mode then Vstring\_Stack := Keep\_Vstring\_Stack; Var\_Stack := Keep\_Var\_Stack; Var\_Item\_Stack := Keep\_Var\_Item\_Stack; end if; else Add\_Actual\_In(Actual\_In.Next, Position, Is\_An\_In\_Out\_Mode); end if; end Add\_Actual\_In; procedure Add\_Actual\_Out(Actual\_Out : in out Dug\_Var\_Group\_Item\_Link;<br>Position : in Natural;<br>Is\_An\_Out\_Mode : in Boolean) is procedure Assign\_Variable (Var\_Name : in V\_String) is Var\_Link: Var\_Item\_Link; begin Var\_Link:= Find\_Visible\_Var\_Link(Var\_Name, False); if Var\_Link = null then -- Yyerror("Identifier undefined."); return;

```
else
                         Actual_Out.Contents := new Dug_Var_Item;
Actual_Out.Contents.Number := Var_Link.Number;
            end if;
end Assign_Variable;
            procedure Assign_Variable<br>
(Var_Num : in Varnum_T;<br>
Is_Normalized : in Boolean := False;<br>
Normal_Form : in V_String := Null_Str)<br>is
           begin
                   Actual_Out.Contents := new Dug_Var_Item;<br>Actual_Out.Contents.Number:= Var_Num;<br>Actual_Out.Contents.Is_Normalized := Is_Normalized;<br>Actual_Out.Contents.Normalized_Form := Normal_Form;
           end Assign_Variable;
            use Varnum_Stacks;
use Var_Item_Stacks;
      begin
if Actual_Out = null then
                   Actual_Out := new Dug_Var_Group_Item;
Actual_Out.Position := Position;
Actual_Out.Contents := new Dug_Var_Item;
-- actual_out<br>
if not Isempty(Var_Stack) then<br>
Assign_Variable(top(Var_stack));<br>
if Is_An_Out_Mode then<br>
Remove(Var_Stack);
-- end if;<br>elsi not Isempty(Var_Item_Stack) then<br>assign_variable(top(Var_Item_stack).number, Top(Var_Item_Stack).Is_Normalized, Top(Var_Item_Stack).Normalized_Form);<br>-- if Is_An_Out_Mode then<br>Renove(Var_Item_Stack);<br>-- end
                 else
                       --<br>Actual_Out.Contents.Number := 0;
                       Put\_Line("warning: no variable in actual-out.");end if;
                 Actual_Out.Next := null;
           else
            Add_Actual_Out(Actual_Out.Next, Position, Is_An_Out_Mode);
end if;
     end Add_Actual_Out;
     procedure Search_Actual_Contents(Position : in Natural;
            Actual : in Dug_Var_Group_Item_Link;<br>Contents : out Dug_Var_Item_Link;<br>Is_Last : out Boolean) is<br>Tmp_Is_Last : Boolean := True;<br>Tmp_Is_Last : Boolean := True;
      begin
Contents := new Dug_Var_Item;
            Contents.all := Not_Found;<br>while Iter /= null loop<br>if Iter.Position > Position then<br>Tmp_Is_Last := False;<br>elsif Iter.Position = Position then<br>Contents := Iter.Contents;<br>end if;<br>Iter := Iter.Next;
      end loop;
Is_Last := Tmp_Is_Last;
end Search_Actual_Contents;
      procedure Add_Left_Actual_Label(Args : Args_Item_Link;
Call_Item : Call_Branch_Item_Link) is
           use Asis;
            Tmp_Contents : Dug_Var_Item_Link := null;
Tmp_Is_Last : Boolean := False;
      begin<br>
if Args = null then<br>
return;<br>
end if;<br>
if Is_Debug_Mode then<br>
Put_Line("add_left_actual_label(pos) : " & Natural'Image(Args.Position));<br>
end if;<br>
end if,<br>
if Args.Mode /= An_Out_Mode then<br>
Search_Actual_Contents(Arg
                   if Tmp_Contents /= null and then Tmp_Contents.all = Not_Found then
Add_Actual_In(Call_Item.Actual_In,
                                                       Args.Position,
False);
            end if;<br>end if;<br>if Args.Mode = An_Dut_Mode or Args.Mode = An_In_Dut_Mode then<br>if Args.Mode = An_Dut_Mode or Args.Position, Call_Item.Actual_Out,<br>Search_Actual_Contents(s= null and then Tmp_Contents.all = Not_Found then<br>Add
                                                       Args.Position,
False);
                 end if;
      end if;
Add_Left_Actual_Label(Args.Next, Call_Item);
end Add_Left_Actual_Label;
     procedure Add_Formal_In
          (Var_Num : in Varnum_T;
Node_Num : in Nodenum_T)
     is
            Var_Link : Var_Item_Link := Search_Var_Item(Var_Num);<br>Node_Link: Node_Item_Link:= Search_Node(Node_Num);<br>New_Var: Dug_Var_Item_Link;<br>Trace : Dug_Var_Item_Link;
     begin
```

```
175
```
New\_Var:= new Dug\_Var\_Item; New\_Var.Number:= Var\_Num; New\_Var.Next:= null; if Node\_Link.Formal\_In = null then Node\_Link.Formal\_In := New\_Var; else Trace := Node\_Link.Formal\_In; while Trace.Next /= null loop Trace := Trace.Next; end loop; Trace.Next := New\_Var; end if; end Add\_Formal\_In; procedure Add\_Formal\_Out (Var\_Num : in Varnum\_T; Node\_Num : in Nodenum\_T) is Var\_Link : Var\_Item\_Link := Search\_Var\_Item(Var\_Num);<br>Node\_Link: Node\_Item\_Link:= Search\_Node(Node\_Num);<br>New\_Var: Dug\_Var\_Item\_Link;<br>Trace : Dug\_Var\_Item\_Link; begin New\_Var:= new Dug\_Var\_Item; New\_Var.Number:= Var\_Num; New\_Var.Next:= null; if Node\_Link.Formal\_Out = null then Node\_Link.Formal\_Out := New\_Var; else Trace := Node\_Link.Formal\_Out; while Trace.Next /= null loop Trace := Trace.Next; end loop; Trace.Next := New\_Var; end if; end Add\_Formal\_Out; procedure Add\_Arg\_Branch (Tail : in Nodenum\_T; Head : in Nodenum\_T) is Node : Node\_Item\_Link:= Search\_Node(Tail); New\_Branch : Branch\_Item\_Link:= new Branch\_Item; begin New\_Branch.Head:= Head; New\_Branch.Next:= Node.Args; Node.Args := New\_Branch; end Add\_Arg\_Branch; procedure Add\_Top\_Arg\_Branch (Head : in Nodenum\_T) is Node : Node\_Item\_Link:= Search\_Node(Current\_Unit.First\_Stmt); New\_Branch : Branch\_Item\_Link:= new Branch\_Item; begin<br>
New\_Branch.Head:= Head;<br>
New\_Branch.Next:= Node.Top\_Args;<br>
Node.Top\_Args := New\_Branch;<br>
end Add\_Top\_Arg\_Branch; procedure Add\_Stacked\_Arg\_Branch\_In (Arg\_Item : in out Args\_Item) is use Nodenum\_Stack; begin<br>while Arg\_Branch(Top(Arg\_Item.Actual\_In), Arg\_Item.Formal\_In);<br> $\text{Add\_Arg\_Reach(Top(Arg\_Item.Actua1\_In), } \ \text{Remove}(Arg\_Item.Actua1\_In);$ <br>end loop; end loop;<br>end Add\_Stacked\_Arg\_Branch\_In; procedure Add\_Stacked\_Arg\_Branch\_Out (Arg\_Item : in out Args\_Item) is use Nodenum\_Stack; begin<br>
while Arg\_Branch(Arg\_Item.Formal\_Out , Top(Arg\_Item.Actual\_Out));<br>
Add\_Arg\_Branch(Arg\_Item.Actual\_Out);<br>
end loop;<br>
end Add\_Stacked\_Arg\_Branch\_Out;<br>
end Add\_Stacked\_Arg\_Branch\_Out; procedure Set\_Fork\_Point is use Asis; Last\_Decl : Node\_Item\_Link; Send\_Node : Nodenum\_T; begin<br>Current\_Unit.Fork\_Point := Num\_Of\_Nodes;<br>if Is\_Debug\_Mode then<br>Put\_Line(To\_S(Current\_Unit.Name) & "'s fork point is " & Nodenum\_T'Image(Num\_Of\_Nodes));<br>end if;<br>if Current\_Unit.Decl\_Kind = A\_Single\_Task\_Declaration th if Num\_Of\_Nodes < Current\_Unit.First\_Stmt then Send\_Node := Current\_Unit.First\_Stmt; ے<br>معلو Send\_Node := Num\_Of\_Nodes ; end if;<br>First\_Send := Dug\_Channel\_Item'(Current\_Unit.Parent, null, False);<br>Last\_Decl := Search\_Node(Send\_Node);<br>Last\_Decl.Send := new Dug\_Channel\_Item'(Current\_Unit.Parent, null, False, Last\_Decl.Send); end if; end Set\_Fork\_Point; procedure Add\_P\_Branch\_To\_Child is

<sup>.&</sup>lt;br>Child: Unit\_Item\_Link:= Current\_Unit.Children;

```
Task_Type : Task_Type_Item_Link := Current_Unit.Decl_By_Task_Type;
New_Branch: Branch_Item_Link;
           use ASIS;<br>Fork_Node : Node_Item_Link := Search_Node(Current_Unit.Fork_Point);<br>Last_Decl : Node_Item_Link;
begin<br>
if Is_Debug_Mode then<br>
Put_Line("I am " & To_S(Current_Unit.Name));<br>
end if;<br>
-- if Child = null then
-- return;<br>
unile Child /= null loop<br>
if Is_Debug_Mode then<br>
if Vice Put("o");
                 end if;
if Child.Decl_Kind = A_Single_Task_Declaration then
                      New_Branch:=<br>new Branch_Item'(Search_Node(Child.First_Stmt).Number,<br>0,<br>Fork_Node.Forks);<br>Fork_Node.Forks:= New_Branch;<br>if Is_Debug_Mode then<br>\text{Put\_Line("fork from " & To_S(Current\_Unit.Name) & " to " & To_S(Child.Name))};<br>put_Line("fork from " & To_S(Current_U
                 end if;
Child:= Child.Brother;
          end loop;
           while Task_Type /= null loop<br>
if not Task_Type.Is_Access_Type then<br>
if Task_Type.Info.Belong_Unit.First_Stmt /= 0 then<br>
New_Branch :=
                            new Branch_Item'(Search_Node(Task_Type.Info.Belong_Unit.First_Stmt).Number,
                            0,
Fork_Node.Forks);
Fork_Node.Forks:= New_Branch;
                     else
                          Nodenum_Stack.Push(Task_Type.Info.Fork_Source, Current_Unit.Fork_Point);
                      end if;
                      if Task_Type.Info.Belong_Unit.Fork_Point /= 0 then<br>
Last_Decl := Search_Node(Task_Type.Info.Belong_Unit.Fork_Point);<br>
Last_Decl.Send :=<br>
new Dug_Channel_Item'(Current_Unit, null, False, Last_Decl.Send);
                     else
                      Task_Type.Info.Parent_Sync := new Dug_Channel_Item'(Current_Unit, null, False, Task_Type.Info.Parent_Sync);
end if;
                end if;
           Task_Type := Task_Type.Next;
end loop;
              Previous_Call:= Dug_Channel_Item'(Current_Unit, null, False);
   end Add_P_Branch_To_Child;
     procedure Add_Fork_Branch(Source, Dest : in Nodenum_T) is
Fork_Node : Node_Item_Link := Search_Node(Source);
New_Branch : Branch_Item_Link;
     begin
New_Branch := new Branch_Item'(Dest, 0, Fork_Node.Forks);
Fork_Node.Forks := New_Branch;
end Add_Fork_Branch;
     procedure Add_Join_Branch(Source, Dest : in Nodenum_T) is
Join_Node : Node_Item_Link := Search_Node(Source);
New_Branch : Branch_Item_Link;
     begin
New_Branch := new Branch_Item'(Dest, 0, Join_Node.Joins);
          Join_Node.Joins := New_Branch;
    end Add<sup>Join</sup> Branch:
    procedure Add_P_Branch_From_Child
     is
          Child: Unit_Item_Link:= Current_Unit.Children;
           Task_Type : Task_Type_Item_Link := Current_Unit.Decl_By_Task_Type;<br>New_Branch : Branch_Item_Link;<br>procedure Add_Iter(Tmp_Child : in Unit_Item_Link) is<br>A_Child : Unit_Item_Link := Tmp_Child;<br>New_Branch: Branch_Item_Link;<br>us
           begin
if A_Child = null then
                 return;<br>
end if;<br>
while A_Child /= null loop<br>
if A_Child.Decl_Kind = A_Single_Task_Declaration then<br>
New_Branch:= new Branch_Item'(Current_Unit.Nodes.Number,<br>
0,<br>
A_Child.Nodes.Joins);
                      A_Child.Nodes.Joins:= New_Branch;<br>elsif A_Child.Decl_Kind = A_Package_Declaration or<br>A_Child.Decl_Kind = A_Generic_Package_Declaration then<br>Add_Iter(A_Child.Children);<br>end if;
           A_Child:= A_Child.Brother;
end loop;
end Add_Iter;
    begin
          gın<br>Add_Iter(Child);
           while Task_Type /= null loop
if Task_Type.Info.Belong_Unit.Nodes /= null then
New_Branch :=
new Branch_Item'(Current_Unit.Nodes.Number,
                 0,
Task_Type.Info.Belong_Unit.Nodes.Joins);
Task_Type.Info.Belong_Unit.Nodes.Joins := New_Branch;
else
```
Nodenum\_Stack.Push(Task\_Type.Info.Join\_Dest, Current\_Unit.Nodes.Number); end if; Task\_Type := Task\_Type.Next; end loop; end Add\_P\_Branch\_From\_Child; procedure Add\_Stacked\_P\_Branch(Task\_Type : in Task\_Type\_Info\_Link) is use Nodenum\_Stack; Last\_Decl : Node\_Item\_Link; begin if Task\_Type = null then return; end if; while not Isempty(Task\_Type.Fork\_Source) loop Add\_Fork\_Branch(Top(Task\_Type.Fork\_Source), Current\_Unit.First\_Stmt); Remove(Task\_Type.Fork\_Source); end loop; while not Isempty(Task\_Type.Join\_Dest) loop Add\_Join\_Branch(Current\_Unit.Nodes.Number, Top(Task\_Type.Join\_Dest)); Remove(Task\_Type.Join\_Dest); end loop;<br>Last\_Decl := Search\_Node(Current\_Unit.Fork\_Point);<br>Last\_Decl.Send := Task\_Type.Parent\_Sync;<br>end Add\_Stacked\_P\_Branch; procedure Add\_P\_Branch\_From\_Allocate(Task\_Type : in Task\_Type\_Info\_Link) is Last\_Decl : Node\_Item\_Link; New\_Send : Dug\_Channel\_Item\_Link; begin if Task\_Type.Belong\_Unit.First\_Stmt /= 0 then Add\_Fork\_Branch(Num\_Of\_Nodes, Task\_Type.Belong\_Unit.First\_Stmt); .<br>also Nodenum\_Stack.Push(Task\_Type.Fork\_Source, Num\_Of\_Nodes); end if; New\_Send := new Dug\_Channel\_Item'(Current\_Unit, new Entry\_Item'(To\_V(Unique\_Identifier), 0, Gela\_Ids.Nil\_Id, null, null, null, null, False), False, null); if Task\_Type.Belong\_Unit.Fork\_Point /= 0 then<br>Last\_Decl := Search\_Node(Task\_Type.Belong\_Unit.Fork\_Point);<br>New\_Send.Next := Last\_Decl.Send;<br>Last\_Decl.Send := New\_Send; else New\_Send.Next := Task\_Type.Parent\_Sync; Task\_Type.Parent\_Sync := New\_Send; end if; Nextcall\_Stacks.Push(Nextcall\_Stack, (Num\_Of\_Nodes, New\_Send, null, False)); end Add\_P\_Branch\_From\_Allocate; function Unique\_Identifier return String is package Int\_IO is new Ada.Text\_IO.Integer\_IO(Integer); use Int\_IO; Result : String(1..5); begin gın<br> Put(Result, IdentLast); IdentLast := IdentLast + 1;<br>
for I in Result'(I) = ' ' then<br>
Result(I) := '0';<br>
end if;<br>
end loop;<br>
return "DECL\_" & Result; end Unique\_Identifier; function Enter\_Variable (Var\_Name : in V\_String; Type\_Ident : in V\_String; Is\_Access : in Boolean) return Varnum\_T is New\_Var: Var\_Item\_Link; --Temp: Var\_Item\_Link; Is\_Protected : Boolean := False; use Asis; begin if Current\_Unit.Decl\_Kind = A\_Protected\_Body\_Declaration then Is\_Protected := True; if Is\_Debug\_Mode then Put\_Line("\*\*\* protected variable : " & To\_S(Var\_Name)); end if; end if; Num\_Of\_Variables:= Num\_Of\_Variables + 1; New\_Var:= new Var\_Item'(Current\_Unit, Current\_Routine,<br>Var\_Name, Num\_Of\_Variables,<br>Type\_Ident, Is\_Access, Is\_Protected,<br>Current\_Unit.Vars, Variable\_Table\_Tail); Current\_Unit.Vars:= New\_Var; Variable\_Table\_Tail:= New\_Var; return Num\_Of\_Variables; end Enter\_Variable; function Enter\_variable (Dname : in Asis.Defining\_Name; Type\_Ident : in V\_String; Is\_Access : in Boolean) return Varnum\_T is use Asis; Temp\_Varnum : Varnum\_T; begin Temp\_Varnum := Enter\_Variable(To\_V(Asis.Declarations.Defining\_Name\_Image(Dname)), Type\_Ident, Is\_Access); Varnum\_List.Set\_Node(Defining\_List, Gela\_Ids.Create\_Id(Dname), Temp\_Varnum);

return Temp\_Varnum; end Enter\_Variable; procedure Enter\_Variable<br>(Var\_Name : in V\_String; Type\_Ident : in V\_String;<br>Is\_Access : in Boolean) Dummy: Varnum\_T; begin Dummy:= Enter\_Variable(Var\_Name, Type\_Ident, Is\_Access); end Enter\_Variable; procedure Remove\_Variable is begin Current\_Unit.Vars:= Current\_Unit.Vars.Next; end Remove\_Variable; procedure Assign\_Variable (Var\_Name : in V\_String; Node\_Num : in Nodenum\_T) is Node\_Link: Node\_Item\_Link:= Search\_Node(Node\_Num); Var\_Link: Var\_Item\_Link; New\_Var: Dug\_Var\_Item\_Link; begin Var\_Link:= Find\_Visible\_Var\_Link(Var\_Name, False); if Var\_Link = null then -- error("Identifier undefined."); return; else New\_Var:= new Dug\_Var\_Item; New\_Var.Number:= Var\_Link.Number; New\_Var.Next:= Node\_Link.Assign; Node\_Link.Assign:= New\_Var; end if; end Assign\_Variable; procedure Assign\_Variable (Var\_Num : in Varnum\_T; Node\_Num : in Nodenum\_T; Is Normalized : in Boolean := False; Normal\_Form : in V\_String := Null\_Str) is Var\_Link : Var\_Item\_Link := Search\_Var\_Item(Var\_Num);<br>Node\_Link: Node\_Item\_Link:= Search\_Node(Node\_Num);<br>New\_Var: Dug\_Var\_Item\_Link;<br>Last\_Unit : Unit\_Item\_Link := null;<br>Trace: Dug\_Var\_Item\_Link;<br>use Asis; begin New Yar:= new Dug.Var.Item;<br>New Yar: Number:= Var\_Num;<br>New\_Var.Is\_Normalized := Is\_Normalized;<br>New\_Var.Normalized := Is\_Normalized;<br>New\_Var.Next:= Node\_Link.Assign;<br>Node\_Link.Assign:= New\_Var.<br>Node\_Link.Assign:= New\_Var.<br>i Last\_Unit := Current\_Unit;<br>while Last\_Unit.Parent.ID /= Var\_Link.Unit\_Link.ID loop<br>-- Put\_line(To\_S(Last\_Unit.Name) & ":" & To\_S(Var\_Link.Unit\_Link.name));<br>-- Put\_line(Unit\_ID'Image(Last\_Unit.ID) & ":" & Unit\_ID'Image(Var\_ -- Put\_Line("An assignment of a protected variable is invalid!"); return;<br>end if; end loop;<br>
Prace := Last\_Unit.Protected\_Def;<br>
while Trace /= null loop<br>
exit when Trace.Next;<br>
Trace := Trace.Next;<br>
Trace := Trace.Next; end loop;<br>
if Trace = null then<br>
New\_Var:= new Dug\_Var\_Item;<br>
New\_Var.Number:= Var\_Num;<br>
New\_Var.Normalized := Is\_Normalized;<br>
New\_Var.Normalized\_Porm := Normal\_Form;<br>
New\_Var.Next:= Last\_Unit.Protected\_Def;<br>
New\_Var.Next: Last\_Unit.Protected\_Def := New\_Var; end if; end if: end Assign\_Variable; procedure Use\_Variable (Var\_Name : in V\_String; Node\_Num : in Nodenum\_T) is Node\_Link: Node\_Item\_Link:= Search\_Node(Node\_Num); New\_Var: Dug\_Var\_Item\_Link; Var\_Link\_Found: Var\_Item\_Link; Trace: Dug\_Var\_Item\_Link; begin Var\_Link\_Found:= Find\_Visible\_Var\_Link(Var\_Name, True); if Var\_Link\_Found = null then return;<br>end if;<br>Trace:= Node\_Link.Refer;<br>while Trace /= null loop<br>if Trace.Number = Var\_Link\_Found.Number then<br>return; -- duplicated end if; Trace:= Trace.Next;

```
end loop;<br>New_Var:= new Dug_Var_Item;<br>New_Var:Number:= Var_Link_Found.Number;<br>New_Var.Next:= Node_Link.Refer;<br>Node_Link.Refer:= New_Var;<br>dode_Link.Refer:= New_Var;<br>end Use_Variable;
    procedure Use_Variable
         (Var_num : in Varnum_T;
Node_Num : in Nodenum_T;
Is_Normalized : in Boolean := False;
Normal_Form : in V_String := Null_Str)
     is<br>
Var_Link : Var_Item_Link := Search_Var_Item(Var_Num);<br>
Node_Link: Node_Item_Link:= Search_Node(Node_Num);<br>
New_Var: Dug_Var_Item_Link := mull;<br>
Inst_Unit : Unit_Item_Link;<br>
Inst_Unit : Unit_Item_Link;<br>
Instead Asis;<br>
N
                end if;<br>
Trace:= Trace.Next;<br>
end loop;<br>New_Var:= new Dug_Var_Item;<br>New_Var.Number:= Var_Num;<br>New_Var.Is_Normalized := Is_Normalized;
           New_Var.Normalized_Form := Normal_Form;<br>New_Var.Next:= Node_Link.Refer;<br>Node_Link.Refer := New_Var;<br>end if;
         if Var_Link.Unit_Link.Decl_Kind = A_Protected_Body_Declaration then
                Last_Unit := Current_Unit;
while Last_Unit.Parent.ID /= Var_Link.Unit_Link.ID loop
                Last_Unit := Last_Unit.Parent;<br>if Last_Unit.Parent;<br>if Last_Unit.ID = Main_Task.ID then<br>Put_Line("warning : A reference of a protected variable is invalid!");<br>reduring<br>end if;<br>and loop;<br>while Trace ."Last_Unit.Protected_Us
                      New_Var.Number:= Var_Num;
New_Var.Next:= Last_Unit.Protected_Use;
                     Last_Unit_Protected_Use := New Var;
                end if;
          end if:
    end Use_Variable;
     procedure Set_Info(Id : in Gela_Ids.Id; Info : in Element_Info) is
begin
         Element_Id_List.Set_Node(Info_List, Id, Info);
    end Set_Info;
    procedure Set_Info(Elem : in Asis.Element ; Info : in Element_Info) is
    begin
             Ada.Wide_Text_IO.Put(Asis.Text.Element_Image(Elem));
             Set_Info(Gela_Ids.Create_Id(Elem), Info);
    end Set_Info;
    function Get_Info(Id : Gela_Ids.Id) return Element_Info is
    begin
          return Element_Id_List.Search_Node(Info_List, Id);
    end Get_Info;
    function Get_Info(Elem : Asis.Element) return Element_Info is
     begin
return Get_Info(Gela_Ids.Create_Id(Elem));
end Get_Info;
    procedure Insert Function(Fnode : in Function Nodes; Node Num : in out Nodenum T; Elem : in Asis.Element) is
           Node : Node_Item_Link := Search_Node(Node_Num);<br>Start_N : Node_Item_Link := Search_Node(Fnode.Start_Node);<br>End_N : Node_Item_Link := Search_Node(Fnode.End_Node);
     begin
if Is_Debug_Mode then
Put_Line("insert_function");
end if;
-- N_Io.Put(Node_Num);<br>-- New_Line;<br>-- N_Io.Put(Fnode.Start_Node);<br>-- N_Io.Put(Fnode.End_Node);<br>-- N_Io.Put(Fnode.End_Node);<br>Node.Number := Start_N.Number;<br>Start_N.Number := Node_Num;
```
Node\_Num := Node.Number; Set\_Info(Elem, (Start\_N.Number, Node.Number, Node.Number +1)); Add\_Branch(Fnode.End\_Node, Node\_Num); end Insert\_Function; procedure Process\_Nextcall is use Nextcall\_Stacks; Branch : Branch\_Item\_Link; Node\_Item : Node\_Item\_Link; Keep\_Next : Dug\_Channel\_Item\_Link; begin<br>
while not Isempty(Nextcall\_Stack) loop<br>
Branch := Search\_Node(Top(Nextcall\_Stack).Previous\_Node).Branch;<br>
while Branch /= null loop<br>
Node\_Item := Search\_Node(Branch.Head);<br>
if Top(Nextcall\_Stack).Is\_Send then Keep\_Next := Node\_Item.Send; Node\_Item.Send := new Dug\_Channel\_Item; Node\_Item.Send.all := Top(Nextcall\_Stack).Channel\_Item.all; Node\_Item.Send.Next := Keep\_Next; else Keep\_Next := Node\_Item.Receive; Node\_Item.Receive := new Dug\_Channel\_Item;<br>Node\_Item.Receive.all Node\_Item.Receive.all<br>
:= Top(Nextcall\_Stack).Channel\_Item.all;<br>
Node\_Item.Receive.Next := Keep\_Next;<br>
end if;<br>
declare<br>
use Varnum\_Stacks; use Var\_Item\_Stacks;<br>-- := Top(Nextcall\_Stack: \ Varnum\_Stacks.Stack;<br>-- := Top(Nextcall\_Stack).Arg\_Item\_Var\_Stack;<br>whtt\_Var\_Item\_Stack: \ Our\_Var\_Item\_Stacks.Stack;<br>-- := Top(Nextcall\_Stack).Arg\_Item\_Var\_Item\_Stack;<br>Arg\_S begin while not Isempty/Arg.Stack) loop<br>not Isematy (Arg.Stack).Var\_Stack;<br>Out\_Var\_Item\_Stack := Top(Arg\_Stack).Var\_Item\_Stack;<br>Out\_Var\_Item\_Stack := Top(Arg\_Stack).Oup<br>while not Isematy(Out\_Var\_Stack),<br>assign\_Variable(Top(Out\_V end loop;<br>while not Isempty(Out\_Var\_Item\_Stack) loop<br>hesion\_variable(Top(Out\_Var\_Item\_Stack).Number,<br>Franch.Head,<br>Top(Out\_Var\_Item\_Stack).Is\_Normalized,<br>Top(Out\_Var\_Item\_Stack).Normalized\_Form);<br>Remove(Out\_Var\_Item\_Stack); end loop; end; Branch := Branch.Next; end loop; Remove(Nextcall\_Stack); end loop; end Process\_Nextcall; function Search\_Function\_Call(Function\_Name : V\_String) return Subprogram\_Item\_Link is Iter\_Unit : Unit\_Item\_Link := Current\_Unit; Iter\_Name : V\_String := Function\_Name; Temp\_Prefix : V\_String; Iter\_Child : Unit\_Item\_Link; function Prefix return V\_String is Temp\_Str : String := To\_S(Iter\_Name); Prt : Integer := 1; begin<br>
if Temp\_Str'Length = 0 then<br>
return Null\_Str;<br>
end if;<br>
for I in Temp\_Str'Range loop<br>
if Temp\_Str(I) = '.' then<br>
Iter\_Name := To\_V(Temp\_Str(I+1..Temp\_Str'Last));<br>
return To\_V(Temp\_Str(Temp\_Str'First..I-1));<br>
end loo Iter\_Name := Null\_Str; return To\_V(Temp\_Str); end Prefix; begin while Iter\_Name /= Null\_Str loop Temp\_Prefix := Prefix; Iter\_Child := Iter\_Unit.Children; loop if Iter\_Child.Name = Temp\_Prefix then Iter\_Unit := Iter\_Child; exit;<br>
end if;<br>
Iter\_Child := Iter\_Child.Next;<br>
if Iter\_Child = null then<br>
return null;<br>
end if;<br>
end loop;<br>
end loop;<br>
end loop;<br>
return Iter\_Unit.Subprogram;<br>
return Iter\_Unit.Subprogram;<br>
end Search\_Function\_Call; procedure Set\_Call\_Tree(Caller, Callee : in out Subprogram\_Item\_Link ;<br>
Node : in Nodenum\_T) is<br>
procedure Add\_Tree(Target : in out Call\_Tree\_Link;<br>
Subprog : in Subprogram\_Item\_Link) is

```
Iter : Nodenum_List_Link;<br>
begin<br>
ier are constant then<br>
if Target := new Gall_Tree;<br>
Target.Partner := Subprog;<br>
Target.Caller_Node := new Nodenum_List;<br>
Target.Caller_Node.Content := Node;<br>
Target.Caller_Node.Next := nul
                                    Iter.Next := new Nodenum_List;
Iter.Next.Content := Node;
Iter.Next.Next := null;
exit;
                            exit;<br>elsif Iter.Next.Content = Node then
                      exit;
end if;
Iter := Iter.Next;
end loop;
               else
Add_Tree(Target.Next, Subprog);
end if;
       end Add Tree;
 begin<br>
if Caller /= null then<br>
Add_Tree(Caller.Calling_Tree, Callee);<br>
end if;<br>
Add_Tree(Callee.Called_Tree, Caller);<br>
Add_Tree(Callee.Called_Tree, Caller);<br>
and if;
\begin{array}{c} \texttt{a} \texttt{u}_- \texttt{u} \texttt{v}_+ \texttt{v}_- \\ \texttt{end if;} \\ \texttt{end Set\_Call\_Tree;} \end{array}procedure Output_Call_Tree(Unit : in Unit_Item_Link) is<br>Iter_Call : Call_Tree_Link;<br>Iter_Node : Nodenum_List_Link;
 begin
Put_Line("[unit " & To_S(Unit.Name) &"]");
        if Unit.Subprogram /= null then<br>
Put_Line("[procedure/function " & To_S(Unit.Name) &"]");<br>
Put_Line("call := Unit.Subprogram.Calling_Tree ;<br>
while Iter_Gall := unit.Subprogram.Calling_Tree ;<br>
while Iter_Call /= unll loop<br>
                     Iter_Call := Iter_Call.Next;
        end loop;
end if;
        if Unit.Children /= null then
Output_Call_Tree(Unit.Children);
end if;
if Unit.Brother /= null then
Output_Call_Tree(Unit.Brother);
 end if;
end Output_Call_Tree;
 function Find_Visible_Var_Link
(Var_Name : in V_String; Use_Var : in Boolean)
return Var_Item_Link
is
       Search_Unit: Unit_Item_Link;
        Variable: Var_Item_Link;
Last_Unit : Unit_Item_Link := null;
        Trace: Dug_Var_Item_Link;
New_Var: Dug_Var_Item_Link;
use Asis;
 begin
Search_Unit:= Current_Unit;
        while Search_Unit /= null loop<br>Variable:= Search_Unit.Vars;<br>while Variable /= null loop<br>if Equal_Insensitive(Variable.Name, Var_Name) then<br>if Search_Unit.Decl_Kind = Asis.A_Protected_Body_Declaration<br>and then Last_Unit /= 
                                    if Use_Var then
Trace := Last_Unit.Protected_Use;
                                  else
                                         Trace := Last_Unit.Protected_Def;
                                    end if;<br>while Trace /= null loop<br>exit when Trace.Number = Variable.Number;<br>Trace := Trace.Next;<br>end loop;<br>if Trace = null then
                                           New_Var:= new Dug_Var_Item;
New_Var.Number:= Variable.Number;
if Use_Var then
                                                  New_Var.Next:= Last_Unit.Protected_Use;
Last_Unit.Protected_Use := New_Var;
                                           else
New_Var.Next:= Last_Unit.Protected_Def;
                                                Last Unit.Protected Def := New Var;
                                          end if;
                                   end if;
                            end if;
                      return Variable;
end if;
Variable:= Variable.Next;
              end loop;
```

```
Last Unit := Search Unit:
                 Search_Unit:= Search_Unit.Parent;
       end loop;
return null;
end Find_Visible_Var_Link;
 -- function Find_Visible_Var_Link
-- (Var_Name : in Asis.Expression; Use_Var : in Boolean)
-- return Var_Item_Link
\begin{matrix} -1 & 18 \\ -1 & 1 \end{matrix}-- Target : Asis.Expression := Var_Name;
-- use Asis;
 -- begin
-- if Asis.Elements.Expression_Kind(Target) = A_Selected_Component then
-- end Find_Visible_Var_Link;
      function Search_Var_Item
           (Var_Num : in Varnum_T)
return Var_Item_Link
       is
Current_Var: Var_Item_Link:= Variable_Table_Tail;
       begin<br>
while Current_Var /= null loop<br>
if Current_Var.Number = Var_Num then<br>
return Current_Var;<br>
end if;<br>
Current_Var:= Current_Var.T_Next;
 end loop;<br>-- error("No such var_num");<br>return Current_Var;<br>end Search_Var_Item;
       procedure Set_Nondet_Branch
(Nodenum : in Nodenum_T)
       is
Node_Link: Node_Item_Link:= Search_Node(Nodenum);
begin
       Node_Link.Det_Branch:= False;
end Set_Nondet_Branch;
       procedure Set_Arg_Branch
(Nodenum : in Nodenum_T)
      is
            Node_Link: Node_Item_Link:= Search_Node(Nodenum);
       begin
Node_Link.Arg_Branch:= True;
end Set_Arg_Branch;
       procedure Make_Labeled_Branch
(Tail : in Nodenum_T;
Label : in Label_T)
      is
             Node : Node_Item_Link:= Search_Node(Tail);
New_Branch : Branch_Item_Link:= new Branch_Item;
       begin
New_Branch.Head:= 0;
       New_Branch.Label: = Label;<br>New_Branch.Next:= Node.Branch;<br>Node.Branch:= New_Branch;<br>end Make_Labeled_Branch;
     procedure Connect_Labels
           (Head : in Nodenum_T;
Label : in Label_T)
      is
            procedure Iter(Unit : in Unit_Item_Link; Is_Myself : in Boolean) is
                  Node : Node_Item_Link;<br>Branch : Branch_Item_Link;
             Branch : Branch_Item_Link;<br>
begin<br>
if Unit /= null then<br>
Node := Unit Nodes;<br>
while Node /= null loop<br>
Branch := Node /Branch;<br>
while Branch /= null loop<br>
if Branch /= null loop<br>
if Branch .<br>
Label = Head;<br>
Branch .<br>
Head
                         end loop;<br>
Mode:= Node.Next;<br>
end loop;<br>
Iter(Unit.Children, False);<br>
if not Is_myself then<br>
Iter(Unit.Brother, False);<br>
lend if;
             end if;
end Iter;
       begin
Iter(Current_Unit, True);
end Connect_Labels;
       procedure Protected_Last_Node<br>(Node_Num : in Nodenum_T) is<br>Node_Link: Node_Item_Link:= Search_Node(Node_Num);<br>New_Var: Dug_Var_Item_Link := Current_Unit.Vars;<br>Vars : Var_Item_Link := Current_Unit.Vars;
```
begin while Vars /= null loop<br>New\_Var := new Dug\_Var\_Item;<br>New\_Var.Number := Vars.Number;<br>New\_Var.Next := Node\_Link.Refer;<br>Node\_Link.Refer := New\_Var; Vars := Vars.Next; end loop; Node\_Link.Send := new Dug\_Channel\_Item'(Current\_Unit, null, False, Node\_Link.Send); end Protected\_Last\_Node; -- DUN<br>I : Unit\_ID := 1;<br>File\_Count : integer := 1;<br>procedure Output\_Dun<br>(File\_Name : in String) is Declared\_Flag : array(0..Num\_Of\_Variables) of Boolean := (others => False); -- protected variable function Fullname\_Of\_Unit (Unit\_Num : in Unit\_ID) return V\_String; function Fullname\_Of\_Unit (Unit\_Item : in Unit\_Item\_Link) return V\_String; function Fullname\_Of\_Var (Var\_Num : in Varnum\_T) return V\_String is Current\_Var: Var\_Item\_Link:= Variable\_Table\_Tail; Temp\_Name: V\_String; begin Current\_Var:= Search\_Var\_Item(Var\_Num); Temp\_Name:= Fullname\_Of\_Unit(Current\_Var.Unit\_Link);<br>
Temp\_Name:= Temp\_Name & "." & Current\_Var.Name;<br>
return Temp\_Name;<br>
end Fullname\_Of\_Var; function Fullname\_Of\_Var (Var : in Dug\_Var\_Item\_Link) return V\_String is Current\_Var: Var\_Item\_Link:= Variable\_Table\_Tail; Temp\_Name: V\_String; begin Current\_Var:= Search\_Var\_Item(Var.Number); Temp\_Name:= Fullname\_Of\_Unit(Current\_Var.Unit\_Link); if Var.Normalized\_Form /= Null\_Str then Temp\_Name:= Temp\_Name & "." & Var.Normalized\_Form; else<br>
Temp\_Name:= Temp\_Name & "." & Current\_Var.Name;<br>
end if;<br>
if Var.Is\_Normalized then<br>
Temp\_Name := "Normal," & Temp\_Name;<br>
end if;<br>
return Temp\_Name, Cf\_Var;<br>
end Fullname\_Of\_Var; function Fullname\_Of\_Unit (Unit\_Num : in Unit\_ID) return V\_String is begin -<br>return Fullname\_Of\_Unit(Search\_Unit\_Item(Unit\_Num)); end Fullname\_Of\_Unit; function Fullname\_Of\_Unit (Unit\_Item : in Unit\_Item\_Link) return V\_String is Temp\_Name: V\_String; Parent: Unit\_Item\_Link; begin Temp\_Name:= Unit\_Item.Name;<br>Parent:= Unit\_Item.Parent;<br>while Parent /= null loop<br>Temp\_Name:= Parent.Name & "." & Temp\_Name;<br>Parent:= Parent.Parent; end loop; return Temp\_Name; end Fullname\_Of\_Unit; function Fullname\_Of\_Type (Var\_Num : in Varnum\_T) return V\_String is<br>
Current\_Var: Var\_Item\_Link:= Variable\_Table\_Tail;<br>
Temp\_Name: V\_String;<br>
begin<br>
Current\_Var:= Search\_Var\_Item(Var\_Num);<br>
Current\_Var:= Search\_Var.Type\_Ident;<br>
if Current\_Var.Ts\_Access then<br>
Temp\_Name := "ptr," & Temp\_N end 11,<br>if Current\_Var.Is\_Protected the Temp\_Name := Fullname\_Of\_Unit(Current\_Var.Unit\_Link) & ")," & Temp\_Name; if Declared\_Flag(Var\_Num) then Temp\_Name := "protected(" & Temp\_Name;

```
Declared Flag(Var Num) := True;
                               end if;
                 end if;
return Temp_Name;
end Fullname_Of_Type;
               Output_File: constant String:= Integer'Image(File_Count) & File_Name &".dun";
                 type Integer_Item;
type Integer_Link is access Integer_Item;
               type Integer_Item is
                         record
Value: Integer;
                         Next: Integer_Link;
end record;
-- type Call_Cell;<br>-- type Call_Cell_<br>-- type Call_Cell<br>-- record<br>-- Call : Integ<br>-- Actual_In :
 -- type Call_Cell_Link is access Call_Cell;
-- type Call_Cell is
                       record<br>Call : Integer;
 -- Call : Integer;
-- Actual_In :
-- Actual_Out : Dug_Var_Item_Link;
 type Output, Coll is<br>
record<br>
record<br>
Line. Linenum,T;<br>
Number: Nodehum,T;<br>
Is_Body : Boolean := True;<br>
Connects: Integr_Link;<br>
Det_Branch: Boolean:= True;<br>
Arg_Branch: Boolean:= True;<br>
Arg_Branch: Boolean:= True;<br>
Arg_Bra
                 package Output_Stacks is new Stacks(Output_Cell);
use Output_Stacks;
                 Output_Stack: Output_Stacks.Stack;<br>Current_Unit: Unit_Item_Link;<br>Current_Node: Node_Item_Link;<br>Branches: Branch_Item_Link;<br>Forks: Branch_Item_Link;<br>Joins: Branch_Item_Link;
                Calls: Call_Branch_Item_Link:= null;
                 Args: Branch_Item_Link:= null;<br>Top_Args: Branch_Item_Link:= null;<br>Assigns: Dug_Var_Item_Link;<br>Refers: Dug_Var_Item_Link;<br>New_Output: Output_Gell;<br>New_Cell: Integer_Link;
-- Value: Integer;
               Fd: File_Type;
                 Position : Natural;
Contents : Dug_Var_Item_Link;
Is_Last : Boolean;
                 Num_Of_Connect, Num_Of_Sconnect, Num_Of_Fork, Num_Of_Join,
Num_Of_Call : Integer := 0;
 begin<br>File_Count := File_Count + 1;<br>Create(Fd, Out_File, Output_File(Output_File'range));<br>while I in I ...Num_Of_Units loop<br>Clear(Output_Stack);<br>Current_Unit:= Search_Unit_Item(I);<br>-- Put_Line("");<br>Current_Node:= Current_U
                         while Current_Node /= null loop
                                New_Output:= Output_Cell'(0, 0, True, null, True, False, null,<br>null, null, null, null, null, null,<br>null, null, null, null, null, null,<br>New_Output.Line:= Current_Node.Linenum;<br>New_Output.Line:= Current_Node.Linenum;
                                New_Output.Number:= Current_Node.Number;<br>New_Output.Is_Body := Current_Node.Is_Body;<br>New_Output.Det_Branch:= Current_Node.Det_Branch;<br>New_Output.Arg_Branch:= Current_Node.Arg_Branch;<br>New_Output.Is_Pre := Current_Node.Is_Pr
                                while Branches /= null loop<br>New_Cell:= new Integer_Item;<br>New_Cell.Value:= Integer(Branches.Head);<br>if Branches.Label /= 0 then<br>Put_Line(Standard_Output,<br>"uncomnected label detected:" &<br>"wodenum_T'Image(Current_Node.Number)
```
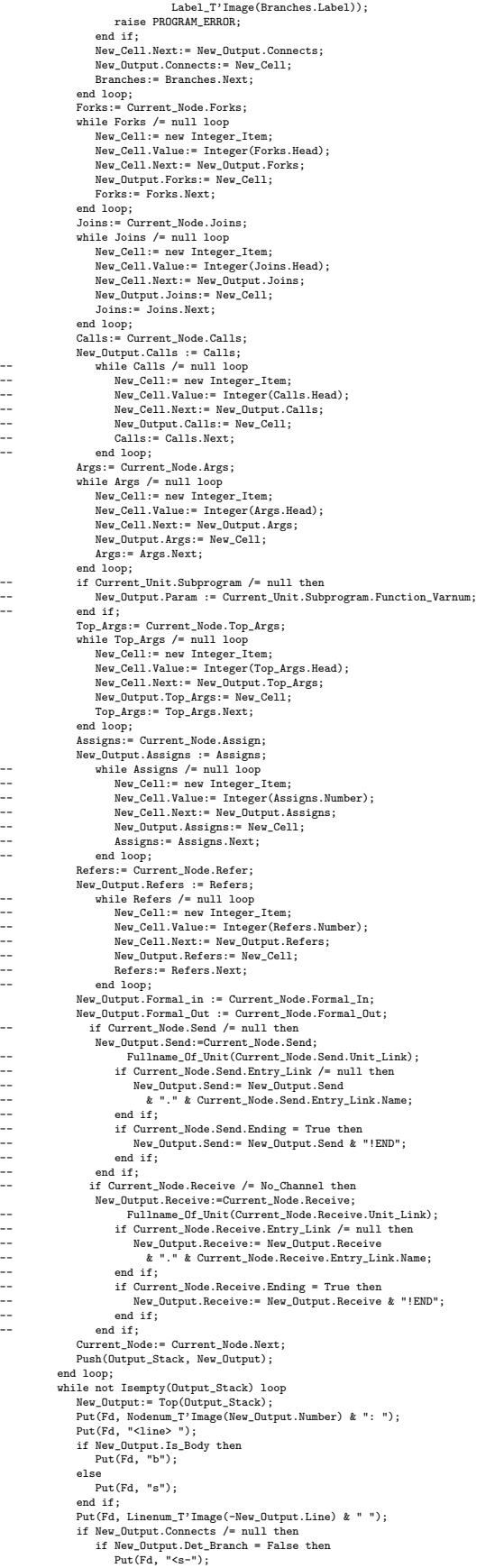

```
elsif New_Output.Arg_Branch = True then
                                              Put(Fd, "<a-");<br>
elsif New_Output.Is_Pre = True then<br>
Put(Fd, "<Pre-");<br>
elsif New_Output.Is_Post = True then<br>
Put(Fd, "<Post-");
                                             else<br>Put(Fd, "<-');Put (Fd, "<");<br>
end if;<br>
put (Fd, "connect>");<br>
put (Fd, "connects /= null loop<br>
heile Rw_Output.Connects.Value));<br>
if New_Output.Det_Branch = False then<br>
Num_Of_Sconnect := Num_Of_Sconnect + 1;<br>
elsif New_Output.Arg_Branc
                                                     New_Output.Connects:= New_Output.Connects.Next;
                                              end loop;
Put(Fd, " ");
end if;<br>
if Ney_Output.Assigns /= null then<br>
\text{Put (Fd, "cdef>}");<br>
while Ney_Output.Assigns /= null loop<br>
\text{Value} = \text{Rev\_Output}. \text{Assign} \times \text{Value};<br>
\text{Value} = \text{Rev\_Output}. \text{assign} \times \text{Value} \times \text{Value}));<br>
\text{P = \text{P} \times \text{P} \times \text{P} \times \text{P} \times \text{Value}} \times \text{P} \times \text{Value} \times\label{eq:20} \begin{minipage}[t]{0.9\textwidth} {\bf \emph{int.} {\it WeU}} & \begin{aligned} & \text{for $N$-} & \text{for $N$-} & \text{for $N$-} \\ & \text{For $N$-} & \text{for $N$-} \\ & \text{with $N$-} & \text{for $N$-} & \text{for $N$-} & \text{for $N$-} \\ & \text{in $N$-} & \text{for $N$-} & \text{for $N$-} & \text{for $N$-} \\ & \text{For $N$-} & \text{for $N$-} & \text{for $N$-} \\ & \text{For $N$-} &end if;<br>
if New_Output.Joins /= null then<br>
Put(Fd, "<join>");<br>
while New_Output.Joins /= null loop<br>
Put(Fd, Integer'Image(New_Output.Joins.Value));<br>
Num_Of_Join := Num_Of_Join + 1;<br>
New_Output.Joins:= New_Output.Joins.Next
                                              end loop;
Put(Fd, " ");
                                    end if;<br>
if New_Output.Forks /= null then<br>
Put(Fd, "<fork");<br>
while New_Output.Forks /= null loop<br>
Put(Fd, Integer'Image(New_Output.Forks.Value));<br>
Num_Of_Fork := Num_Of_Fork + 1;<br>
New_Output.Forks:= New_Output.Forks.Next;
                                            end loop;<br>Put(Fd, " ");
                                    Put(Fd, " ");<br>end if;<br>if New_Output.Send /= null then<br>Put(Fd, "<send> ");<br>while New_Output.Send /= null loop<br>Put(Fd, To_S(Fullname_Of_Unit(New_Output.Send.Unit_Link)));
                                                       if New_Output.Send.Entry_Link /= null then
Put(Fd, "." & To_S(New_Output.Send.Entry_Link.Name));
                                                       end if;<br>if New_Output.Send.Ending then<br>Put(Fd, "!END");<br>end if;<br>Put(Fd, " ");
                                             New_Output.Send := New_Output.Send.Next;<br>end loop;
                                    end loop;<br>
end lice;<br>
if New_Output.Receive /= null then<br>
Put(Fd, "crecive" ");<br>
while New_Output.Receive /= null loop<br>
Put(Fd, To_S(Fullname_Of_Unit(New_Output.Receive.Unit_Link)));<br>
if New_Output.Receive.Entry_Link /= nu
                                                       end if;
Put(Fd, " ");
New_Output.Receive := New_Output.Receive.Next;
                                             end loop;
                                    end if;
                                    if New_Output.Args /= null then<br>
if Is_Param_Node_Approach then<br>
Put(Fd, "<param>");<br>
while New_Output.Args /= null loop<br>
Put(Fd, Integer'Image(New_Output.Args.Value));<br>
New_Output.Args:= New_Output.Args.Next;
                                                     end loop;
                                             else
                                                     --<br>Put(Fd, "<return> ");
                                                       if Current_Unit.Subprogram /= null and then Current_Unit.Subprogram.Function_Varnum /= 0 then<br>Put(Fd, To_S(Fullname_Of_Type(Current_Unit.Subprogram.Function_Varnum)) & "," &<br>To_S(Fullname_Of_Var(Current_Unit.Subprogram.Fu
                                              end if;
end if;
```

```
Put(Fd, " ");<br>
end if;<br>
if New_Output.Top_Args /= null then<br>
Put(Fd, "<args");<br>
while New_Output.Top_Args /= null loop<br>
Put(Fd, Integer'Image(New_Output.Top_Args.Value));<br>
New_Output.Top_Args:= New_Output.Top_Args.Next;<br>
e
                              end loop;<br>Put(Fd, " ");<br>end if:
                               end if;<br>
if New Output.Calls /= null then<br>
vile New Output.Calls /= null loop<br>
Put(Fd, "ccall>");<br>
Put(Fd, "coll>");<br>
Put(Fd, Nodenum_T'Image(New_Output.Calls.Head));<br>
Num_Of_Call := Num_Of_Call + 1;<br>
if New_Output.Calls.
                                                      Position := 1;<br>
\text{Box} \cdot \text{L} = 1;<br>
\text{Dom} \cdot \text{L} = 1;<br>
\text{Box} \cdot \text{L} = 1;<br>
\text{Box} \cdot \text{L} = 1;<br>
\text{Box} \cdot \text{L} = 1;<br>
\text{Im} \cdot \text{L} = 1;<br>
\text{Im} \cdot \text{L} = 1;<br>
\text{Im} \cdot \text{L} = 1;<br>
\text{Im} \cdot \text{L} = 1;<br>
\text{Im} \cdot \text{L} = 1;<br>
\text{Im}if not Is_Last then
Put(Fd, " | ");
end if;
end if;
                                                              exit when Is_Last;
Position := Position + 1;
                                                     end loop;
                                              end if;<br>if New_Output.Calls.Actual_Out /= null then<br>Put(Fd, " <a-out> ");<br>Position := 1;
                                                      loop<br>
Search_Actual_Contents(Position, New_Output.Calls.Actual_Out, Contents, Is_Last);<br>
if Contents = null or else Contents.all /= Not_Found then<br>
while Contents /= null loop<br>
Put(Fd, To_S(Fullname_Of_Var(Contents.Number)
                                                              if not Is_Last then
Put(Fd, " | ");
end if;
end if;
                                                              exit when Is_Last;
Position := Position + 1;
                                                    end loop;
                                             end if;
                                              New_Output.Calls:= New_Output.Calls.Next;
Put(Fd, " ");
                                     end loop;<br>Put(Fd, " ");
                               Put (Fd, "");<br>
end if;<br>
if New_Output.Formal_In /= null then<br>
Put (Fd, "<f-in>");<br>
while New_Output.Formal_In /= null loop<br>
Put (Fd, To_S(Fullname_Of_Type(New_Output.Formal_In.Number)) & "," &<br>
To_S(Fullname_Of_Type(New_O
                               if New_Output.Formal_Out /= null then
Put(Fd, "<f-out> ");
while New_Output.Formal_Out /= null loop
                                              Put(Fd, To_S(Fullname_Of_Type(New_Output.Formal_Out.Number)) & "," &<br>To_S(Fullname_Of_Var(New_Output.Formal_Out))<br>& Varnum_T'Image(-New_Output.Formal_Out.Number) & " ");<br>New_Output.Formal_Out:= New_Output.Formal_Out.Next;
                               end loop;
end if;
                               Remove(Output_Stack);
New_Line(Fd);
                       end loop;
New_Line(Fd);
I := I+1;
              end loop;
              Ada.Text_Io.Put_Line("-- name " & Ada.Text_Io.Name(Fd) & Ascii.Ht);
-- Ada.Text_IO.Put_Line("<s-connect> x " & Integer'IMAGE(Num_Of_Connect));<br>-- Ada.Text_IO.Put_Line("<s-connect> x " & Integer'IMAGE(Num_Of_Sconnect));<br>-- Ada.Text_IO.Put_Line("<fork> x " & Integer'IMAGE(Num_Of_Fork));<br>-- A
             Close(Fd);
               -- if Exec_Shell_Command("sort -n " & output_file
-- & " -o " & output_file) /= 0 then
-- Set_Exit_Status(1);
       -- return;
-- end if;
exception
when others=>
                  Put_Line("Exception_raised_in_Output_Dun");
```
end Output Dun;

begin null; end DUN\_Handler;

# **A.1.8 Element Processing Package**

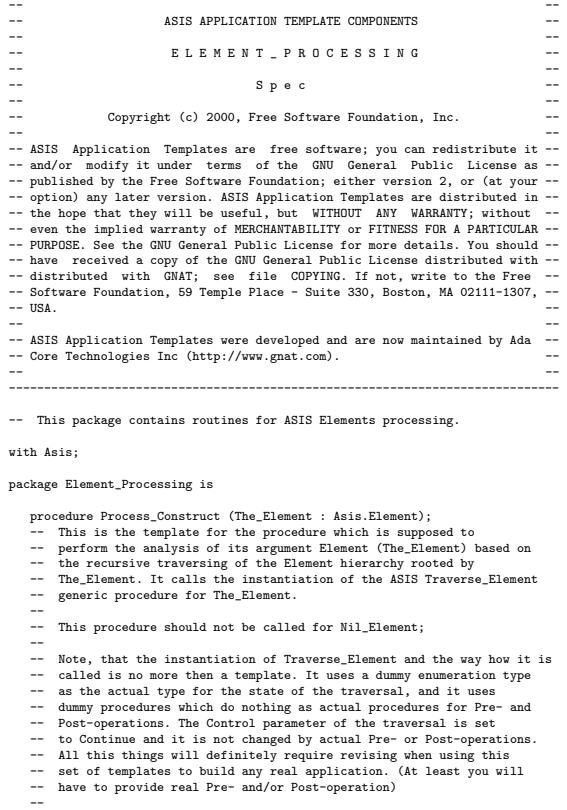

------------------------------------------------------------------------------

- 
- 
- 
- 
- 
- 
- 
- -- See the package body for more details.

end Element\_Processing;

------------------------------------------------------------------------------ -- -- -- ASIS APPLICATION TEMPLATE COMPONENTS -- -- -- -- E L E M E N T \_ P R O C E S S I N G -- -- -- -- B o d y -- -- -- -- Copyright (c) 2000, Free Software Foundation, Inc. -- -- -- -- ASIS Application Templates are free software; you can redistribute it -- -- and/or modify it under terms of the GNU General Public License as -- -- published by the Free Software Foundation; either version 2, or (at your -- -- option) any later version. ASIS Application Templates are distributed in -- -- the hope that they will be useful, but WITHOUT ANY WARRANTY; without -- -- even the implied warranty of MERCHANTABILITY or FITNESS FOR A PARTICULAR -- -- PURPOSE. See the GNU General Public License for more details. You should -- -- have received a copy of the GNU General Public License distributed with -- -- distributed with GNAT; see file COPYING. If not, write to the Free -- -- Software Foundation, 59 Temple Place - Suite 330, Boston, MA 02111-1307, -- -- USA. -- -- -- -- ASIS Application Templates were developed and are now maintained by Ada -- -- Core Technologies Inc (http://www.gnat.com). -- -- -- ------------------------------------------------------------------------------

with Asis.Iterator;

with Actuals\_For\_Traversing;

package body Element\_Processing is

----------------------- -- Local subprograms -- -----------------------

procedure Recursive\_Construct\_Processing is new

Asia. Iterator. Traverse\_Element<br>
Sis. Iterator. Traversing. Traversing. Traversal\_State,<br>
Pre\_Operation => Actuals\_For\_Traversing. Pre\_Op,<br>
Pre\_Operation => Actuals\_For\_Traversing.Post\_Op);<br>
Pre\_Operation => Actuals\_For\_T ----------------------- -- Process\_Construct -- ---------------------- procedure Process\_Construct (The\_Element : Asis.Element) is Process\_Control : Asis.Traverse\_Control := Asis.Continue; Process\_State : Actuals\_For\_Traversing.Traversal\_State := Actuals\_For\_Traversing.Initial\_Traversal\_State;

begin

Recursive\_Construct\_Processing  $($ Element  $=$   $>$  The Element Control => Process\_Control, State => Process\_State);

end Process\_Construct;

end Element\_Processing;

#### **A.1.9 Gela Ids Package** -------------------------------------------------------------------------------

------------------------------------------------------------------------------- -- 21 package Asis.Ids ------------------------------------------------------------------------------- ------------------------------------------------------------------------------ with Ada.Strings.Wide Unbounded: with Asis; use Asis; with Ada.Strings.Wide\_bounded; package gela\_ids is ------------------------------------------------------------------------------- ------------------------------------------------------------------------------- -- Asis.Ids provides support for permanent unique Element "Identifiers" (Ids). -- An Id is an efficient way for a tool to reference an ASIS element. The Id -- is permanent from session to session provided that the Ada compilation -- environment is unchanged. ------------------------------------------------------------------------------- ------------------------------------------------------------------------------- -- This package encapsulates a set of operations and queries that implement -- the ASIS Id abstraction. An Id is a way of identifying a particular -- Element, from a particular Compilation\_Unit, from a particular Context. -- Ids can be written to files. Ids can be read from files and converted into -- an Element value with the use of a suitable open Context. -- ------------------------------------------------------------------------------- ------------------------------------------------------------------------------- -- 21.1 type Id ------------------------------------------------------------------------------- -- The Ada element Id abstraction (a private type). -- -- The Id type is a distinct abstract type representing permanent "names" -- that correspond to specific Element values. -- These names can be written to files, retrieved at a later time, and converted to Element values.<br>---------------------------------------------------------------------------------------------------- -- ASIS Ids are a means of identifying particular Element values obtained from -- a particular physical compilation unit. Ids are "relative names". Each Id -- value is valid (is usable, makes sense, can be interpreted) only in the -- context of an appropriate open ASIS Context. -- -- Id shall be an undiscriminated private type, or, shall be derived from an -- undiscriminated private type. It shall be declared as a new type or as a -- subtype of an existing type. ------------------------------------------------------------------------------ type Id is private; Nil\_Id : constant Id; function "=" (Left : in Id; Right : in Id) return Boolean is abstract; ------------------------------------------------------------------------------- -- 21.2 function Hash ------------------------------------------------------------------------------ function Hash (The\_Id : in Id) return Asis.ASIS\_Integer; ------------------------------------------------------------------------------- -----------<br>function "<"<br>----------------------------------------------------------------------------------------- function "<" (Left (Left : in Id;<br>Right : in Id) return Boolean; ------------------------------------------------------------------------------- -- 21.4 function ">" -------------------------------------------------------------------------------

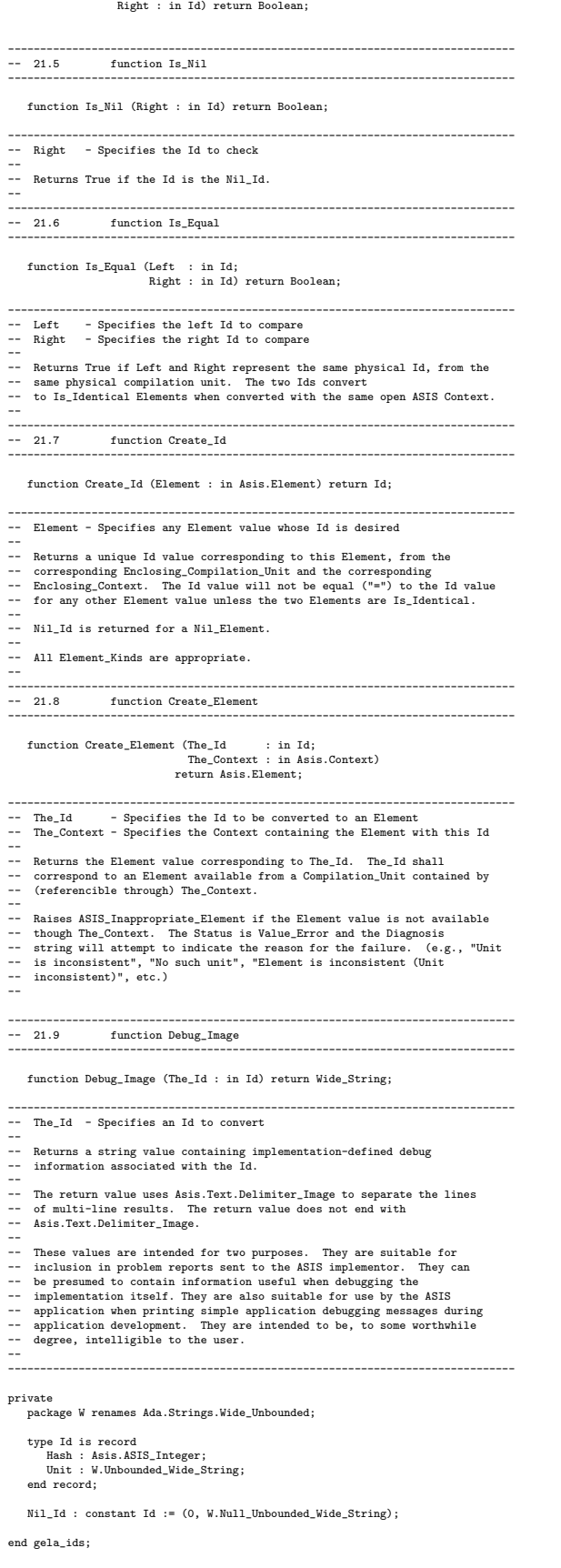

function ">" (Left : in Id;

```
------------------------------------------------------------------------------
-- Copyright (c) 2006, Maxim Reznik
-- All rights reserved.
--
-- Redistribution and use in source and binary forms, with or without
-- modification, are permitted provided that the following conditions are met:
--
            * Redistributions of source code must retain the above copyright notice,
-- * this list of conditions and the following disclaimer.<br>-- * Redistributions in binary form must reproduce the above copyright<br>-- * notice, this list of conditions and the following disclaimer in the<br>-- * documentation 
--
-- THIS SOTTMARE IS PROVIDED BY THE COPYRIGHT HOLDERS AND CONTRIBUTORS "AS IS"<br>-- AND ANY EXPRESS OR IMPLIED WARRANTIES, INCLUDING, BUT NOT LIMITED TO, THE<br>-- IMPLIED WARRANTIES OF MERCHANTABILITY AND FITNESS FOR A PARTICU
------------------------------------------------------------------------------
-- G E L A A S I S --
-- ASIS implementation for Gela project, a portable Ada compiler --
-- http://www.ten15.org/wiki/Ada --
-- - - - - - - - - - - - - - - - --
-- Read copyright and license at the end of this file --
------------------------------------------------------------------------------
-- $TenDRA$
-- Purpose:<br>-- Implement permanent element Id on unmodified sources.<br>-- For Id we use hash of an element concatenated with unit unique name.
with Asis.Errors;
with Asis.Elements;
with Asis.Iterator;
with Asis.Exceptions;
with Asis.Implementation;
with Asis.Compilation_Units;
package body gela_ids is
use type W.Unbounded_Wide_String;
     type State_Information is record
      Result : Asis.Element;
Hash : Asis.ASIS_Integer;
end record;
     procedure Pre_Operation
          (Element : in Asis.Element;
Control : in out Traverse_Control;
State : in out State_Information);
      procedure Post_Operation<br>
(Element : in Asis.Element;<br>
Control : in out Traverse_Control;<br>
State : in out State_Information);
      ---------
-- "<" --
      ---------
      function "<"
(Left : in Id;
Right : in Id)
          return Boolean
      is<br>begin<br>return Left.Hash < Right.Hash or else<br>return (Left.Hash = Right.Hash and then Left.Unit < Right.Unit);<br>end "<";
     ---------
     -- ">" --
     ---------
      function ">"
(Left : in Id;
Right : in Id)
return Boolean
      is
begin
           return Left.Hash > Right.Hash or else
(Left.Hash = Right.Hash and then Left.Unit > Right.Unit);
     end ">";
      -------------------
-- Pre_Operation --
      -------------------
     procedure Pre_Operation
          (Element : in Asis.Element;
Control : in out Traverse_Control;
State : in out State_Information)
      is
begin
```

```
if Asis.Elements.Hash (Element) = State.Hash then
```
State.Result := Element; Control := Terminate\_Immediately; end if; end II,<br>end Pre\_Operation; -------------------- -- Post\_Operation -- ------------------- procedure Post\_Operation<br>
(Element : in Asis.Element;<br>
Control : in out Traverse\_Control;<br>
State : in out State\_Information) is begin null; end Post\_Operation; -------------------- -- Create\_Element -- ------------------- function Create\_Element (The\_Id : in Id; The\_Context : in Asis.Context) return Asis.Element is use Asis.Errors; use Asis.Compilation\_Units; use Asis.Elements; procedure Raise\_Error (Text : Wide\_String); procedure Search is new Asis.Iterator.Traverse\_Element (State\_Information); procedure Raise\_Error (Text : Wide\_String) is begin Asis.Implementation.Set\_Status (Value\_Error, Text); raise Asis.Exceptions.ASIS\_Inappropriate\_Element; end Raise\_Error; Unit : Asis.Compilation\_Unit;<br>State : State\_Information;<br>Control : Traverse\_Control := Continue;<br>List : constant Asis.Compilation\_Units (The\_Context);<br>Asis.Compilation\_Units.Compilation\_Units (The\_Context); begin<br>
for I in List'Range loop<br>
if Unique\_Name (List (I)) = The\_Id.Unit then<br>
Unit := List (I);<br>
end if;<br>
end if;<br>
end loop; if Is\_Nil (Unit) then if Is\_Nil (Unit) then<br>Raise\_Error ("No such unit"); else State.Hash := The\_Id.Hash; end if; declare Clause : constant Asis.Element\_List := Context\_Clause\_Elements (Unit, True); begin for I in Clause'Range loop Search (Clause (I), Control, State); if not Is\_Not\_Null\_Return (State.Result) then return State.Result; end if; end loop; end; Search (Unit\_Declaration (Unit), Control, State); if not Is\_Not\_Null\_Return (State.Result) then return State.Result; else Raise\_Error ("No element for this id");<br>return Nil\_Element;<br>end if;<br>end if;<br>end Create\_Element; --------------- -- Create\_Id -- -------------- function Create\_Id (Element : in Asis.Element) return Id is use Asis.Elements; use Asis.Compilation\_Units; Result : Asis.ASIS\_Integer; The\_Unit : Asis.Compilation\_Unit := Enclosing\_Compilation\_Unit (Element); begin if Is\_Not\_Null\_Return (Element) then return Nil\_Id; end if; The\_Unit := Enclosing\_Compilation\_Unit (Element); Result := Hash (Element); return (Result, W.To\_Unbounded\_Wide\_String (Unique\_Name (The\_Unit))); end Create\_Id; ----------------<br>-- Debug\_Image --<br>-----------------

```
function Debug_Image (The_Id : in Id) return Wide_String is
    begin
return ASIS_Integer'Wide_Image (The_Id.Hash) & "/"
& W.To_Wide_String (The_Id.Unit);
end Debug_Image;
    ----------
    -- Hash --
    ----------
    function Hash (The_Id : in Id) return Asis.ASIS_Integer is
    begin
return The_Id.Hash;
end Hash;
    --------------
-- Is_Equal --
    --------------
    function Is_Equal
(Left : in Id;
Right : in Id)
       return Boolean
    is
    begin
        return Left.Hash = Right.Hash and then Left.Unit = Right.Unit;
    end Is_Equal;
    ------------
-- Is_Nil --
    ------------
    function Is_Nil (Right : in Id) return Boolean is
    begin
return Right.Hash = 0 and then Right.Unit = "";
end Is_Nil;
end gela_ids;
```

```
-- Copyright (c) 2006, Maxim Reznik
-- All rights reserved.
--<br>-- Redistribution and use in source and binary forms, with or without<br>-- modification, are permitted provided that the following conditions are met:<br>--
-- * Redistributions of source code must retain the above copyright notice,<br>-- * this list of conditions and the following disclaimer.<br>-- * Redistributions in binary form must reproduce the above copyright<br>-- * notice, thi
--<br>-- THIS SOFTWARE IS PROVIDED BY THE COPYRIGHT HOLDERS AND CONTRIBUTORS "AS IS"
-- THIS SOTTMARE IS PROVIDED BY THE COPYRIGHT HOLDERS AND CONTRIBUTORS "AS IS"<br>-- AND ANY EXPRESS OR IMPLIED WARRANTIES, INCLUDING, BUT NOT LIMITED TO, THE<br>-- IMPLIED WARRANTIES OF MERCHANTABILITY AND FITNESS FOR A PARTICU
```
------------------------------------------------------------------------------

# **A.1.10 Id List Package**

with Asis, Gela\_Ids; use Asis, Gela\_Ids; -- with Types; use Types;

generic type ITEM is private; Null\_ITEM : ITEM;

package ID\_List is type NODE; type A\_NODE is access NODE;

type NODE is

record Index : Gela\_Ids.Id := Gela\_Ids.Nil\_Id; Object : ITEM; Next : A\_NODE := null; end record;

 $\texttt{Null\_Node : NODE} \texttt{:} = (\texttt{Gela\_lds}.\texttt{Nil\_Id} \texttt{, Null\_ITER}, \texttt{null});$ 

function SEARCH\_NODE(TOP : A\_NODE; CHILD : Gela\_Ids.Id) return ITEM; procedure SET\_NODE(TOP : in out A\_NODE ; CHILD : in Gela\_Ids.Id ; PARENT : in ITEM); function GET\_NEXT\_NODE(TOP : NODE) return NODE;

procedure DELETE\_NODE(TOP : in out A\_NODE; CHILD : in Gela\_Ids.Id);<br>function IsNULL(TOP : A\_NODE) return Boolean;<br>function IsNULLItem(TOP : ITEM) return Boolean;<br>end ID\_List;

with Ada.Text\_Io; use Ada.Text\_Io; with Asis, Gela\_Ids; use Asis, Gela\_Ids;

package body Id\_List is

```
-- procedure FREE_NODE is new UNCHECKED_DEALLOCATION(NODE, A_NODE);
        function SEARCH_NODE(TOP : A_NODE; CHILD : Gela_Ids.Id) return ITEM is
function SEARCH_ITER(CURRENT_NODE : A_NODE) return ITEM is
 begin
-- Put("o");
 -- New_Line;<br>-- New_Line(Image(CHILD));<br>-- Put_Line(Image(CHILD));<br>-- New_Line;<br>-- Put_Line("null!");<br>-- Put_Line("null!");<br>return Null_ITEM;
   end if;<br>- if CURRENT_NODE.Index = CHILD then
 -- if CURRENT_NODE.Index = CHILD then<br>-- Put_Line("GET!");<br>-- Put_Line("GET!");<br>-- New_Line;<br>return CURRENT_NODE.Object;<br>end if;<br>return SEARCH_ITER(CURRENT_NODE.Next);<br>end SEARCH_ITER(CURRENT_NODE.Next);<br>end SEARCH_ITER;
        begin
          return SEARCH_ITER(TOP);
end SEARCH_NODE;
      function GET_NEXT_NODE(TOP : NODE) return NODE is
        begin
if TOP.Next = null then
   return Null_NODE;
end if;
return TOP.Next.all;
end GET_NEXT_NODE;
 procedure SET,NDDE(TOP : in out A_NODE ; GHILD : in Gela_Ids.Id ; PARENT : in ITEM) is<br>
in groodure SET_ITER(CURRENT_NODE : in out A_NODE) is<br>
in the CURRENT_NODE := new NODE;<br>
if CURRENT_NODE := new NODE;<br>
CURRENT_NODE :=
                       SET_ITER(CURRENT_NODE.Next);
     end if;
end SET_ITER;
          begin
SET_ITER(TOP);
end SET_NODE;
 procedure DELETE_NODE(TOP : in out A_NODE ; CHILD : in Gela_Ids.Id) is<br>procedure DELETE_ITER(CURRENT_NODE : in out A_NODE) is<br>-- if CURRENT_NODE.Index = CHILD then<br>if Gela_Ids.Is_Equal(CURRENT_NODE.Index, CHILD) then<br>if Ge
   CURRENT_NODE := CURRENT_NODE.Next;<br>elsif CURRENT_NODE /= null then<br>DELETE_ITER(CURRENT_NODE.Next);<br>end if;<br>end DELETE_ITER;<br>begin
        DELETE_ITER(TOP);
end DELETE_NODE;
        function IsNULL(TOP : A_NODE) return Boolean is
begin
return (TOP = null);
end IsNull;
      function IsNULLItem(TOP : ITEM) return Boolean is
 begin
return (TOP = Null_ITEM);
end IsNULLItem;
end Id_List;
```
# **A.1.11 Metrics Utilities Package**

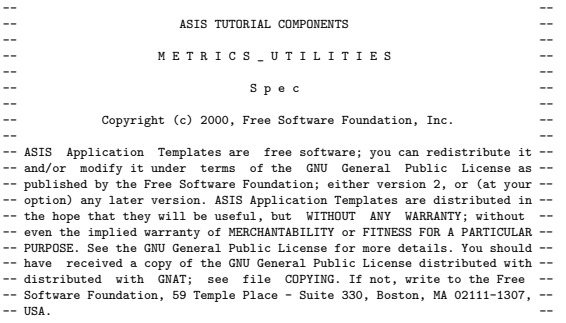

------------------------------------------------------------------------------

```
-- --
-- ASIS Tutorial was developed and are now maintained by Ada Core --
-- Technologies Inc (http://www.gnat.com). --
-- --
------------------------------------------------------------------------------
-- This package defines the data structures and the utility programs needed
-- to implement an ASIS Metrics tool in the framework of the ASIS tutorial
-- provided by ASIS-for-GNAT (Task 2).
package Metrics_Utilities is
    -- Metric counters:
Total_Statements : Natural := 0;
Total_Declarations : Natural := 0;
    -- Metric counters added for Task 2:
    Simple_Statements : Natural := 0;
Compound_Statements : Natural := 0;
Defining_Names : Natural := 0;
    procedure Reset_Metric_Counters;
-- Sets all the metric counters to zero.
   procedure Print_Metric_Counterts;
      -- Outputs the values of the metric counters.
end Metrics_Utilities;
------------------------------------------------------------------------------
-- --
-- ASIS TUTORIAL COMPONENTS --
-- --
-- M E T R I C S _ U T I L I T I E S --
-- --
--<br>--<br>--<br>--<br>--<br>Body
-- --
-- Copyright (c) 2000, Free Software Foundation, Inc. --
-- ASIS Application Templates are free software; you can redistribute it-<br>-- and/or modify it under terms of the GNU General Public License as ---<br>-- published by the Free Software Foundation; either version 2, or (at your
-- ASIS Tutorial was developed and are now maintained by Ada Core ---<br>-- Technologies Inc (http://www.gnat.com).
```

```
-- --
------------------------------------------------------------------------------
```
with Ada.Wide Text IO:

package body Metrics\_Utilities is

---------------------------- -- Print\_Metric\_Counterts -- ----------------------------

procedure Print\_Metric\_Counterts is package Natural\_IO is new Ada.Wide\_Text\_IO.Integer\_IO (Natural); begin gın<br>Ada.Wide\_Text\_IO.Put ("Total statements :");<br>Natural IO.Put (Total Statements): Natural\_IO.Put (Total\_Statements); Ada.Wide\_Text\_IO.New\_Line; -- Added for Task 2:<br>Ada.Wide\_Text\_IO.Put ("Simple statements :");<br>Natural\_IO.Put (Simple\_Statements);<br>Ada.Wide\_Text\_IO.New\_Line; Added for Task 2: Ada.Wide\_Text\_IO.Put ("Compound statements :"); Natural\_IO.Put (Compound\_Statements); Ada.Wide\_Text\_IO.New\_Line;

Ada.Wide\_Text\_IO.Put ("Total declarations :");<br>Natural\_IO.Put (Total\_Declarations); (Total\_Declarations); Ada.Wide\_Text\_IO.New\_Line;

-- Added for Task 2:<br>Ada.Wide\_Text\_IO.Put ("Defining names :");<br>Natural\_IO.Put (Defining\_Names);<br>Ada.Wide\_Text\_IO.New\_Line; end Print Metric Counterts;

--------------------------- -- Reset\_Metric\_Counters -- ---------------------------

procedure Reset\_Metric\_Counters is begin Total\_Statements := 0; Total\_Declarations := 0;

-- Added for Task 2: Simple\_Statements := 0; Compound\_Statements := 0; Defining\_Names := 0;

end Reset\_Metric\_Counters;

end Metrics\_Utilities;

# **A.1.12 Stacks Package**

```
-- $Id: stacks.ads,v 1.1.1.1 2000/05/26 01:11:18 yoshimi Exp $
--
-- Generic Stack Handling Package Spec.
--
-- by Yoshiaki kasahara, 1992, 1993.
```
generic type item is private; package Stacks is

type cell; type stack is access cell;

type cell is record content: item; next: stack:= null; end record;

procedure push(s: in out stack); x:<br>function top(s: in stack) return item;<br>procedure remove(s: in out stack);<br>procedure remove(s: in out stack);<br>procedure clear(s: in out stack);<br>procedure clear(s: in out stack);<br>function

```
-- $Id: stacks.adb,v 1.1.1.1 2000/05/26 01:11:18 yoshimi Exp $
--
-- Generic Stack Handling Package Body
--
-- by Yoshiaki Kasahara, 1992, 1993.
package body Stacks is<br>procedure push(s: in out stack; x: in item) is<br>s:= new cell'(x, s);<br>s:= new cell'(x, s);<br>end push;
      function top(s: in stack) return item is
begin
return s.content;
end top;
procedure remove(s: in out stack) is<br>begin<br>if s = null then<br>return;<br>end if;<br>s:= s.next;<br>end remove;<br>end remove;
procedure pop(s: in out stack; x: out item) is<br>begin<br>x:= s.content;<br>s:= s.next;<br>end pop;
procedure clear(s: in out stack) is<br>begin<br>s:= null;<br>end clear;
      function isempty(s: in stack) return boolean is
begin
if s = null then
return true;
else
return false;
end if;
end isempty;
procedure concat(si: in out stack; s2: in out stack; s3: out stack) is<br>
top: stack: s2;<br>
its l = s2;<br>
if s = s;<br>
if s = s;<br>
if s = s;<br>
if s = s;<br>
if \cos t = \sin t<br>
s2: s1;<br>
exp. stop: top.naxt;<br>
if top = sine<br>
if top = sine<br>
i
s1:= null;
s2:= null;
end concat;
end Stacks;
```
# **A.1.13 Unit Processing Package**

------------------------------------------------------------------------------

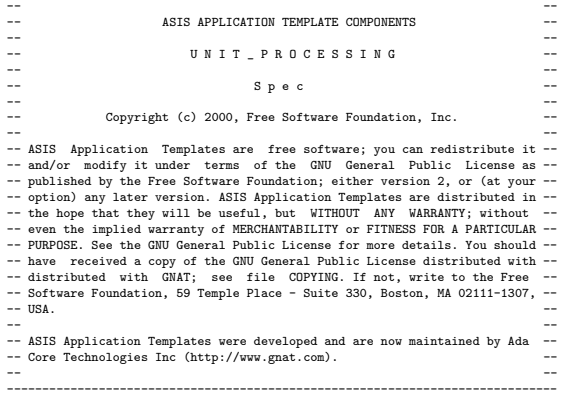

-- This package contains routines for ASIS Compilation Units processing.

#### with Asis;

package Unit\_Processing is

- 
- 
- 
- 
- 
- 
- procedure Process\_Unit (The\_Unit : Asis.Compilation\_Unit);<br>-- This procedure decomposes its argument unit and calls the element<br>-- processing routine for all the top-level components of the unit<br>-- element hierarchy. This
- 
- 
- -- -- It the argument Unit is Nil or nonexistent unit, this procedure does -- nothing.

end Unit\_Processing;

### ------------------------------------------------------------------------------ -- -- -- ASIS TUTORIAL COMPONENTS -- -- -- -- U N I T \_ P R O C E S S I N G -- -- -- -- B o d y -- -- -- -- Copyright (c) 2000, Free Software Foundation, Inc. -- -- -- -- ASIS Application Templates are free software; you can redistribute it --

-- and/or modify it under terms of the GNU General Public License as --<br>-- published by the Free Software Foundation; either version 2, or (at your --<br>-- option) any later version. ASIS Application Templates are distribute

-- -- -- ASIS Tutorial was developed and are now maintained by Ada Core -- -- Technologies Inc (http://www.gnat.com). -- -- --

------------------------------------------------------------------------------

-- This is the modification of the file with the same name from the ASIS<br>-- Application Templates to be used in the solution of the metrics tool<br>-- (for Task 1 and Task 2 the same version of this file is used)

with Asis.Elements;

with Element\_Processing;

with Metrics\_Utilities; -- Added for the solution of the metrics tool

package body Unit\_Processing is

------------------ -- Process\_Unit -- ------------------

procedure Process\_Unit (The\_Unit : Asis.Compilation\_Unit) is<br>Cont\_Clause\_Elements : constant Asis.Element\_List :=<br>Asis.Elements.Context\_Clause\_Elements (Compilation\_Unit => The\_Unit,<br>Including Pragmas => True);<br>Including p

- 
- -- If you do not want to process pragmas, set Include\_Pragmas OFF when -- calling Asis.Elements.Context\_Clause\_Elements
- 
- 
- Unit\_Decl : Asis.Element := Asis.Elements.Unit\_Declaration (The\_Unit);<br>-- The top-level structural element of the library item or subunit<br>-- contained in The\_Unit.

begin

Metrics\_Utilities.Reset\_Metric\_Counters; -- Added for the solution of the metrics tool

for J in Cont\_Clause\_Elements'Range loop Element\_Processing.Process\_Construct (Cont\_Clause\_Elements (J));

- end loop; -- Many applications are not interested in processing the context
- -- clause of the compilation units. If this is the case for your -- application, simply remove this loop statement.

Element\_Processing.Process\_Construct (Unit\_Decl);

- 
- -- This procedure does not contain any exception handler because it<br>-- supposes that Element\_Processing.Process\_Construct should handle<br>-- all the exceptions which can be raised when processing the element<br>-- hierarchy

Metrics\_Utilities.Print\_Metric\_Counterts; -- Added for the solution of the metrics tool

end Process Unit;

end Unit\_Processing;

## **A.1.14 V Strings Package**

-- \$Id: v\_strings.ads,v 1.1.1.1 2000/05/26 01:11:18 yoshimi Exp \$ --

-- Variable-length strings handler package specification.

-- -- by Yoshiaki Kasahara, 1992, 1993.

package V\_Strings is

type v\_string is private;

null\_str: constant v\_string;

function to\_v(s: in string) return v\_string;<br>function to\_s(s: in v\_string) return string;<br>function to\_v(s: in Wide\_string) return v\_string;<br>function to\_s(s: in v\_string) return Wide\_string;

function equal(s1, s2: v\_string) return boolean; function Equal\_Insensitive(s1, s2: v\_string) return Boolean;<br>function "&"(s1: v\_string; s2: v\_string) return v\_string;<br>function "&"(s1: v\_string; s2: string) return v\_string;<br>function "&"(s1: string; s2: taracter) return v

private

MAX\_LENGTH: constant natural := 1024;

type v\_string is<br>record<br>str: string(1 .. MAX\_LENGTH)<br>:= (1 .. MAX\_LENGTH => ascii.nul);<br>len: natural range 0 .. MAX\_LENGTH:= 0;<br>end record;

null\_str: constant v\_string:=( (1 .. MAX\_LENGTH => ascii.nul), 0);

end V\_Strings;

-- \$Id: v\_strings.adb,v 1.1.1.1 2000/05/26 01:11:18 yoshimi Exp \$

--<br>-- Variable-length strings handler package body.<br>--

-- by Yoshiaki Kasahara, 1992, 1993.

with Ada.Characters.Handling; use Ada.Characters.Handling; package body V\_Strings is

function to\_v(s: in string) return v\_string is buffer: v\_string; begin<br>buffer.len := s'Last - s'First + 1;<br>buffer.str(1..buffer.len) := s;<br>return buffer;<br>end to\_v;

function to\_v(s: in Wide\_string) return v\_string is buffer: v\_string; begin<br>buffer.len := s'Last - s'First + 1;<br>buffer.str(1..buffer.len) := To\_String(S);<br>return buffer;<br>end to\_v;

function to\_s(s: in v\_string) return string is begin return s.str(1..s.len); end to\_s;

function to\_s(s: in v\_string) return Wide\_string is begin return To\_Wide\_String(s.str(1..s.len)); end to\_s;

begin return ((s1.str = s2.str) and (s1.len = s2.len)); end equal; function Equal\_Insensitive(s1, s2: v\_string) return boolean is begin return ((To\_Lower(s1.Str) = To\_Lower(s2.Str)) and (s1.len = s2.len)); end Equal\_Insensitive; function "&"(s1: v\_string; s2: v\_string) return v\_string is<br>buffer: v\_string;<br>buffer.len:= s1.len + s2.len;<br>buffer.len:= s1.str(1..s1.len)&s2.str(1..s2.len);<br>:= s1.str(1..s1.len)&s2.str(1..s2.len);<br>return buffer;<br>pdn "&"; function "&"(s1: v\_string; s2: string) return v\_string is<br>buffer: v\_string;<br>begin<br>buffer.len:= s1.len + s2'length;<br>buffer.len:= s1.len + s2'length;<br>return buffer;<br>str(1..buffer.len):= s1.str(1..s1.len)&s2;<br>return buffer;<br>e function "&"(s1: string; s2: v\_string) return v\_string is<br>buffer: v\_string;<br>begin<br>buffer.len:= s1'length + s2.len;<br>buffer.len:= s1\*length + s2.len;<br>return buffer;<br>return buffer;<br>return buffer;<br>end "&"; function "&"(s1: v\_string; s2: character) return v\_string is buffer: v\_string; begin buffer.len:= s1.len + 1; buffer.str(1..buffer.len):= s1.str(1..s1.len)&s2; return buffer; end "&"; function "&"(s1: character; s2: v\_string) return v\_string is buffer: v\_string; begin<br>buffer.len:= 1 + s2.len;<br>buffer.str(1..buffer.len):= s1&s2.str(1..s2.len);<br>return buffer;<br>end "&"; end V\_Strings;

function equal(s1, s2: v\_string) return boolean is

# **Appendix B**

#!/usr/local/bin/perl

# **A System Dependence Net Generator for Ada 2012 Programs**

# **B.1 System Dependence Net Generator B.1.1 DUN2SDN Package**

# dun2SDN v1.5 -- wangbo@aise.ics.saitama-u.ac.jp Exp(2016.2.17) # dug2pdg [-c -a -s -d] foo.dug # # -c @)8f0MB8\$r5a\$a\$k # -d %G!<%?0MB8\$r5a\$a\$k # -a @)8f0MB8!"%G!<%?0MB8\$NN>J}\$r5a\$a\$k!# #<br># \$?\$@\$7!"%3%^%s%IL>\$NKvHx\$,!"-c -d \$N\$H\$-\$O!"\$=\$1\$>\$1%3%s%H%m!<%k0MB8!"<br># %G!<%?0MB80J30\$O5a\$a\$J\$\$!# # -s F14|0MB8\$r5a\$a\$k!#<br># \$?\$@\$7!"%3%^%s%IL>\$NKvHx\$, -s \$N\$H\$-\$O!"F14|0MB8\$7\$+5a\$a\$J\$\$!# #<br># -m DL?.0MB8\$r5a\$a\$k!#<br># \$?\$@\$7!"%3%^%s%IL>\$NKvHx\$, -m \$N\$H\$-\$O!"DL?.0MB8\$7\$+5a\$a\$J\$\$!# #<br># -sl A\*BrOMB8\$r5a\$a\$k!#<br># \$?\$@\$7!"%3%^%s%IL>\$NKvHx\$, -sl \$N\$H\$-\$O!"A\*BrOMB8\$7\$+5a\$a\$J\$\$!# #<br># -p 8F=P0MB8;^\$H!"JQ?tF~=PNO;^\$r5a\$a\$k!#<br># \$?\$@\$7!"%3%^%s%IL>\$NKvHx\$, -p \$N\$H\$-\$O!"0MB8\$7\$+5a\$a\$J\$\$!# require "./data.pl";<br>require "./control.pl";<br>require "./com.pl";<br>require "./sync.pl";<br>require "./select.pl";<br>require "./call.pl";<br>require "./cropost.pl";<br>require "./propost.pl"; --contract-based programming with Ada 2012<br>r \$Filename = undef; \$ALL = 1; while (\$\_ = \$ARGV[\$[]) { s/^-// || last;  $\begin{aligned} \texttt{\$CONTROL = 1 if ($\texttt{\$} \texttt{s}_\texttt{C} \texttt{eq} "c");\texttt{\$SINTA = 1$ if ($\texttt{\$} \texttt{e}_\texttt{C} \texttt{eq} "d");\texttt{\$SCTM = 1$ if ($\texttt{\$} \texttt{e}_\texttt{C} \texttt{eq} "m");\texttt{\$SELECT = 1 if ($\texttt{\$} \texttt{e}_\texttt{C} \texttt{eq} "s1");\texttt{\$SELLCT = 1$ if ($\texttt{\$} \texttt{e}_\texttt{C} \texttt{eq} "b");\texttt{\$All = 1$$ shift @ARGV; } (SCONTROL, \$DATA, \$SYNC, \$CONM, \$SELECT, \$CALL, \$ALL) =<br>
(5.0 NTO, 0, 0, 0, 0, 0) if (\$0 = 7-c\$/);<br>
(\$CONTROL, \$DATA, \$SYNC, \$CONM, \$SELECT, \$CALL, \$ALL) =<br>
(0, 1, 0, 0, 0, 0, 0) if (\$0 = 7-c\$/);<br>
(SCONTROL, \$DATA, \$SYNC, if (\$CONTROL) { mkNodeList();

mkControlDependence(); mkSelectDependence(); &expandDUN(); # mkArgnodeControldependence(); printControlDependence(); } elsif (\$DATA){ mkNodeList(); &expandDUN(); # mkDataDependence(); printDataDependence(); } elsif (\$SELECT){ mkNodeList(); &expandDUN(); # mkArgnodeControldependence(); mkControlDependence(); mkSelectDependence(); printSelectDependence(); } elsif (\$SYNC){ mkNodeList(); mkControlDependence(); mkSyncDependence(); &expandDUN(); # printSyncDependence(); } elsif (\$COMM){ mkNodeList(); &expandDUN(); # mkDataDependence(); mkCommDependence(); printCommDependence(); } elsif (\$CALL){ mkNodeList(); mkDataDependence(); mkCallArc(); mkParamArc(); mkSummuryArc(); printCallandParamArc(); } elsif (\$ALL) { #print "begin :",'date'; mkNodeList(); #print "Control begin :",'date';  $\begin{array}{ll} \texttt{m}(\texttt{control}) \texttt{Dependence()}; \\ \texttt{min}(\texttt{Sync} \texttt{begin}::\mathbf{4} \texttt{def}';\\ \texttt{min}(\texttt{Sync} \texttt{begin}::\mathbf{4} \texttt{def}';\\ \texttt{4} \texttt{def} \texttt{int}'' \texttt{d} \texttt{def}';\\ \texttt{4} \texttt{m}(\texttt{in}(\texttt{1})) \texttt{d}(\texttt{in}(\texttt{1}))'; \texttt{4} \texttt{def}';\\ \texttt{m}(\texttt{m}(\texttt{1})) \texttt{d}(\texttt{int}$ mkSummuryArc();<br>#print "Pre begin :",'date';<br>mkPreDependence();<br>#print "Post begin :",'date';<br>mkPostDependence();<br>#print "end :",'date';<br>printAllDependence();<br>mkslice();<br>mkslice(); } sub mkNodeList() { # DUN \$NF~NO7A<0 # @nodelist \$O0J2<\$N%a%s%P!<\$r;}\$D # member type contents #----------------------------------------------------  $\begin{tabular}{lllllllllll} & & & & & & & & & \\ \hline 1 in & & & & & & & & \\ \hline 2 in & & & & & & & & \\ \hline 3 in & & & & & & & & \\ \hline 4 in & & & & & & & & \\ \hline 5 in & & & & & & & & \\ \hline 6 in & & & & & & & & \\ \hline 7 in & & & & & & & & \\ \hline 8 in & & & & & & & & \\ \hline 9 in & & & & & & & & \\ \hline 1 & & & & & & & & & \\ \hline 1 & & & & & & & & & \\ \hline 1 & & & & & & & & & \\ \hline 1 & & & & & & & & & \\ \hline$ # con int array @\B3%N!<%IHV9f%j%9%H # def int array Dj5AJQ?tL>%j%9%H # use int array ;HMQJQ?tL>%j%9%H #  $\begin{tabular}{ll} \nfor $\mathbb{R}$ & $\mathbb{Q}\backslash \text{B3}\%N!\in\text{X/HV9f}\%\$/3/3/4$ \\ \njoint & $\mathbb{Q}\backslash \text{B3}\%N!\in\text{X/HV9f}\%\$/3/3/4$ \\ \nsec$\mathbb{V}$ & $\mathbb{Z}\backslash \text{A}\times \text{A}\times \text{A}\times \text{A}\times \text{A}\times \text{A}\times \text{A}\times \text{A}\times \text{A}\times \text{A}\times \text{A}\times \text{A}\times \text{A}\times \text{A}\times \text{A}\times \text{A}\times \text{A}\times \text{A$  $@ \BB\$ <sup>N</sup>! < XIHV9f Xj X9%H<br>  $\%$ A  $\%$   $\frac{C}{N}$   $\frac{C}{N}$   $\frac{C}{N}$  $\begin{tabular}{ll} $\#$ \begin{tabular}{l} {\small\textbf{5} & $\#$ $\mathsf{S} \& $\# \mathsf{S} \& $\# \mathsf{S} \& $\$ %# nor flag def \$0 normalized form \$G\$"\$k<br># upt flag \$3381%1!<%1501%1%\$1%2782;1HU\$7\$<br># dom int \$eB3,1N!<%1501%1%%278210}5&\$7\$<br># dom int # upt flag \$3\$N%N!<%I\$O%]%\$%s%?\$r;HMQ\$7\$F\$\$\$k<br># dpt flag \$3\$N%N!<%I\$O%]%\$%s%?\$rDj5A\$7\$F\$\$\$k<br># dom int 8eB3;YG[;R\$N%N!<%IHV9f # arg procedure dependence net MQ # @nodelist, @varlist \$O global

# my \$node, \$line, \$con, \$scon, \$def, \$use, \$fork, \$join, \$send, \$receive, \$param, \$call, \$ain, \$aout, \$fin, \$fout, \$pre, \$post, \$normalized, \$usepointer,\$defpointer; my @conlist, @sconlist, @deflist, @uselist,

```
@forklist, @joinlist,@sendlist,@receivelist,@paramlist,
@calllist, @ainlist, @aoutlist, @finlist, @foutlist;
 #$DEBUG = 1;
$Filename = $ARGV[0];
$Filename =~ s/.dun//;
while (<>){
 ($node, $line, $con, $scon, $def, $use,
$fork, $join, $send, $receive, $return,
$call, $ain, $aout, $fin, $fout, $pre, $post) = ();
 chomp;
next if($_ == ());
s/(\d+): +<line> +([a-zA-Z_,.:0-9> -]+) *// || die "Format error at line $.\n";
($node, $line) = ($1, $2);
 ($con) = ($1) if (s/\text{connect} \setminus \{0-9\} \setminus)/);<br>
($con) = ($1) if (s/\text{connect} \setminus \{0-9\} \setminus)/);<br>
($pes) = ($1) if (s/\text{check-connect} \setminus \{(0-9\} \setminus)/);<br>
($pes) = ($1) if (s/\text{Post-connect} \setminus \{(0-9\} \setminus)/);<br>
($pes) = ($1) if (s/\text{Post-connect} \setminus \{(0-9\} \setminus)/);<br>

\texttt{Calllist} = \texttt{Qainlist} = \texttt{Qaoutlist} = ();
while(/ *<call> +([0-9 ]+)/)
 {
         brace = $ain = $aout ='':
            if (s/ *<call> +([0-9 ]+)//){
($call)= ($1);
push(@entrys,$call);
 }
($ain) = ($1) if (s/ *<a-in> +([a-zA-Z_,.\|:0-9> \-\(\)]+)//);
if (s/ *<a-out> +([a-zA-Z_,.\|:0-9> \-\(\)]+)//){
($aout)= ($1) ;
            }
push(@calllist,$call);
push(@ainlist,$ain);
push(@aoutlist,$aout);
}
 (\$inj): \$(\$) \text{ if $(s' * \text{-} \text{-in}) * ([a-zA-Z_-, \text{].} \text{0}-99 \text{ }\backslash \backslash \backslash)/$})$}; \\$(\$foru)= (\$i) \text{ if $(s' * \text{-} \text{-in} * ([a-zA-Z_-, \text{.} \text{].} \text{0}-99 \text{ }\backslash \backslash \backslash \backslash)/$})$}; \\ @\text{prelist = split}( / + , \$pre) \text{;} \\ @\text{positive} = split}( / + , \$pre) \text{;} \\ @\text{conlist = split}( / + , \$con); \\ @\text{conlist = split}( / + , \$con); \\ @\$normalized = $usepointer = $defpointer = 0;
foreach(@deflist){
            $normalized = 1 if (/Normal/);<br>$defpointer = 1 if (/^ptr/);<br>s/^(.*),([^,]+)$/$2/;<br>push(@declare,$node) if ($1 =~ /^declare/);
 }
foreach(@uselist){
 $usepointer = 1 if (/^ptr/);<br>s/^(.*),([^,]+)$/$2/;<br>push(@protect,$_) if ($1 =~ /^protected/);<br># print @protect,"\n";
\begin{array}{c} \n\text{\#} \\
\text{\#} \\
\text{\#} \\
\end{array}# @varlist = &orSet(@varlist, @deflist, @uselist);
 $nodelist[Snode] = {<br>
\frac{n}{1} and \frac{n}{2} and \frac{n}{2} and \frac{n}{2} and \frac{n}{2} and \frac{n}{2} and \frac{n}{2} and \frac{n}{2} and \frac{n}{2} and \frac{n}{2} and \frac{n}{2} and \frac{n}{2} and \frac{n}{2} and \frac{n}{2} and \frac{n}{2} and \frac{n};
            }
            #' $DEBUG = 1;
 }
 &printstatus;
sub mkArgnodeControldependence
#();
 {
         foreach $n (0..$#nodelist){
next if(!defined $nodelist[$n]);
```

```
\lambdasub printstatus
 {
      # DEBUG \frac{9}{3}! <\frac{7}{1}<br>$DEBUG = 1;
 # $DEBUG = 1;<br>
if ($DEBUG) {<br>
if ($DEBUG) {<br>
if (defined ($nodelist; $i++){<br>
if (defined ($nodelist[$1]))}<br>
print "$i: <line> $nodelist[$1]->{'lin'} ";<br>
if (@{$nodelist[$1]->{'con'}});<br>
print "<conect> @{$nodelist[$1]->{'c
        }
if(@{$nodelist[$i]->{'scon'}}){ #5nY\defined
print "<s-connect> @{$nodelist[$i]->{'scon'}} ";
 }
if(@{$nodelist[$i]->{'def'}}){ #5nY\defined
print "<def> @{$nodelist[$i]->{'def'}} ";
 }
if(@{$nodelist[$i]->{'use'}}){ #5nY\defined
print "<use> @{$nodelist[$i]->{'use'}}";
        }
 if(@{$nodelist[$i]->{'fork'}}){ #5nY\defined
print " <fork> @{$nodelist[$i]->{'fork'}} ";
 }
if(@{$nodelist[$i]->{'join'}}){ #5nY\defined
print "<join> @{$nodelist[$i]->{'join'}} ";
 }
if(@{$nodelist[$i]->{'send'}}){ #5nY\defined
print "<send> @{$nodelist[$i]->{'send'}} ";
 }
if(@{$nodelist[$i]->{'receive'}}){ #5nY\defined
print "<receive> @{$nodelist[$i]->{'receive'}}";
        }
if(defined $nodelist[$i]->{'return'}){
print "<return> $nodelist[$i]->{'return'}
 }
if(@{$nodelist[$i]->{'param'}}){ #5nY\defined
print "<param> @{$nodelist[$i]->{'param'}}";
        }
 if(@{$nodelist[$i]->{'call'}}){ #5nY\defined
print " <call> @{$nodelist[$i]->{'call'}} ";
 }
if(@{$nodelist[$i]->{'a-in'}}){ #5nY\defined
print "<a-in> @{$nodelist[$i]->{'a-in'}} ";
        }
if(@{$nodelist[$i]->{'a-out'}}){ #5nY\defined
print "<a-out> @{$nodelist[$i]->{'a-out'}} ";
 }
if(@{$nodelist[$i]->{'recall'}}){ #5nY\defined
print " <recall> @{$nodelist[$i]->{'recall'}} ";
}
 if(defined $nodelist[$i]->{'f-in'}){
print " <f-in> $nodelist[$i]->{'f-in'} ";
 }
if(defined $nodelist[$i]->{'f-out'}){
print "<f-out> $nodelist[$i]->{'f-out'}";
        }
 if(defined $nodelist[$i]->{'arg'}){
print " <arg> $nodelist[$i]->{'arg'}";
        }
print "\n";
 }
}
      }
}
################### --- 6&DL%k!<%A%s ---
 sub printAllDependence # (void)
 {
open Tarfile, " >$Filename.sdn ";
# 40@.$7$? @ddependence, @cdependence $rI=<(
      for ($n = 1; $n \Leftarrow $#modelist; $n++) {
# perl $,:n$kM>J,$J%N!<%I$O%9%-%C%W
 next if (!defined $nodelist[$n]);
print "$n: <line> $nodelist[$n]->{'lin'}";
print Tarfile "$n: <line> $nodelist[$n]->{'lin'}";
 if (@{$cdependence[$n]}) {
print " <control> @{$cdependence[$n]}";
print Tarfile " <control> @{$cdependence[$n]}";
 }
if (@{$ddependence[$n]}) { #5nY\defined
print " <data> @{$ddependence[$n]}";
print Tarfile " <data> @{$ddependence[$n]}";
 }
if (@{$sldependence[$n]}) { #5nY\defined
print " <sele> @{$sldependence[$n]}";
print Tarfile " <sele> @{$sldependence[$n]}";
 }
if (@{$sdependence[$n]}) { #5nY\defined
print " <sync> @{$sdependence[$n]}";
print Tarfile " <sync> @{$sdependence[$n]}";
 }
if (@{$mdependence[$n]}) { #5nY\defined
print " <comm> @{$mdependence[$n]}";
print Tarfile " <comm> @{$mdependence[$n]}";
```
\$cdependence[\$n] = [\$nodelist[\$n]->{'arg'}] if(defined \$nodelist[\$n]->{'arg'})

}

```
}
if (@{$callarc[$n]}) { #5nY\defined
print " <call> @{$callarc[$n]}";
```

```
print Tarfile " <call> @{$callarc[$n]}";
}
 if (@{$paramin[$n]}) { #5nY\defined
print " <param-in> @{$paramin[$n]}";
print Tarfile " <param-in> @{$paramin[$n]}";
 }
if (@{$paramout[$n]}) { #5nY\defined
print " <param-out> @{$paramout[$n]}";
print Tarfile " <param-out> @{$paramout[$n]}";
}
 if (@{$summary[$n]}) { #5nY\defined
print " <summary> @{$summary[$n]}";
print Tarfile " <summary> @{$summary[$n]}";
 }
if (@{$predependence[$n]}) {
print " <pre> @{$predependence[$n]}";
print Tarfile " <pre> @{$predependence[$n]}";
 }<br>if (@{$postdependence[$n]}) {<br>print " <post> @{$postdependence[$n]}";<br>print Tarfile " <post> @{$postdependence[$n]}"
 }
print "\n";
print Tarfile "\n";
 }
print "SDN generated.\n";
close Tarfile;
}
 sub andSet # (\@list, \@list2)
{
       # =89g$N and $r<h$k
        my ($a,$b) = @_;
local(%mark);
grep($mark{$_}++,@$a);
return (grep($mark{$_},@$b));
}
 sub orSet # (@ist1, @list2)
{
      # @list1 $H @list2 $N OR =89g$rJV$9
 local(%keylist);
foreach $key (@_){
$keylist{$key} = 1;
        }
return keys(%keylist);
}
 sub dprint
{
      print @_ if $DEBUG;
}
```
### **B.1.2 Control Package**

```
#!/usr/local/bin/perl5
```

```
sub printControlDependence # (void)
{
 # mkControlDependence
for ($n = 1; $n <= $#nodelist; $n++) {
# perl
next if (!defined $nodelist[$n]);
print "$n: <line> $nodelist[$n]->{'lin'}";
 if (@{$cdependence[$n]}) {
print " <control> @{$cdependence[$n]}";
}
'print "\n\pi";
        }
}
sub mkControlDependence # (void)
 {<br>my @cFather, @nFather;<br># $DEBUG = 1;<br># $nodelist[]{'dom'} mkPostDominator();<br># $nodelist[]{'dom'} mkPostDominator();
 for ($n = 1; $n <= $#nodelist; $n++) {
dprint "control computing: $n ...";
# perl
next if (!defined $nodelist[$n]);
 #
if (defined $nodelist[$n]->{'con'}[1]) {
      # @nFather = getDomParents($n);
        #
foreach $c (@{$nodelist[$n]->{'con'}}) {
# @cFather = getDomParents($c);
 #
#
# cFather
# {c} + cFather - nFather
if (grep($n == $_, @cFather) ||
andSet(\@cFather, \@nFather)){
      # {c} + cFather - nFather
```

```
grep($MARK{$_}++, @nFather);
@result = orSet(@result, grep(!$MARK{$_}, ($c, @cFather)));#@result = grep(!$MARK{$_}, ($c, @cFather))
undef %MARK;
       dprint("@result depends on $n\n") if (@result);
        # cdependence
foreach (@result) {
\texttt{push}(\texttt{@{$cdependence}[\texttt{\$}_\_]\}, \texttt{\$n$});}
 }
 }
dprint "... done.\n";
      }
}
sub mkPostDominator #(void)
 {
        my @existdom,@route;
my $node,$startnode, $current;
my $postdomtree;
      # $nodelist[]{'dom'}
      my $n, $h;
 for ($n = 1; $n <= $#nodelist; $n++) {
# perl
dprint "make dominator: $n ...";
next if (!defined $nodelist[$n]);
if (defined $nodelist[$n]->{'con'}[1]) {
 #
$h = getCrossRoad($n);
$nodelist[$n]->{'dom'} = @{$h}[0];
 # unshift (@undecidenodeQ,$n);
} else {
        #
$nodelist[$n]->{'dom'} = $nodelist[$n]->{'con'}[0] || $n;
dprint("$n dominator is $nodelist[$n]->{'dom'}\n");
}
        }
dprint "...done.\n";
}
sub hetare {
 # {while begin}
# $DEBUG =1;
      while (@undecidenodeQ){
 #
dprint @undecidenodeQ,"\n";
# <STDIN>;
 $node = shift @undecidenodeQ;
@routeQ = @{$nodelist[$node]->{'con'}};
while(@routeQ){
        $start = shift @routeQ;
$route[$start] = Checkroute($start);
        my $status = pop(@{$route[$start]});
my @dummy = @{$route[$start]};
$status = "loop." if ($node == pop(@dummy) );
        $stat{"$start"} = $status;
dprint "node: $node candidate: $start Path: ",@{$route[$start]}," ",$stat{"$start"},"\n";
 }<br>@routeQ = @{$nodelist[$node]->{'con'}};<br>push(@undecidenodeQ,$node) if (setdominator($node,@routeQ) eq "next.");
      }
}
sub Reachable
 # ($n1);
{
      my $startnode = shift;
        my @history;
my @candidate = @{$nodelist[$startnode]->{'con'}};
        push(@history,$startnode);
while(@candidate){
 dprint @history,"\n";<br># <STDIN>;<br>$startnode = shift @candidate;<br>if (grep($_ == $startnode,@history)){<br>#
}else{
        push(@history,$startnode);
push(@candidate,@{$nodelist[$startnode]->{'con'}});
}
       }
      [@history];
}
sub setdominator
{
 my Sectnode = shift;<br>my Smatements = @_;<br>my Smats = @_;<br>my Smatements;<br>$n2 = shift @starts;<br>$n2 = shift @starts;<br>$n2 = shift ($statish) eq "terminate.") && ($stati$n2) eq "terminate.")){<br>if ($statish1) eq "terminate.") &&
```
\$nodelist[\$setnode]->{'dom'} = \$dummy[0] || \$setnode;<br>dprint "node : ",\$setnode," dom : ",\$nodelist[\$setnode]->{'dom'},"\n";<br>dprint "two terminate.\n";<br>}elsif((\$stat{\$n1} eq "terminate.") && (\$stat{\$n2} eq "undefined.")){ # Sn2<br>
# Sn2 = Reachable(\$n2);<br>
\$h = Reachable(\$n2);<br>
ddummy = andSet(\@{\$route[\$n1]},\@{\$h});<br>
df (@dummy ==() ){<br>
\$mg = "next.";<br>
print "termundef.\n";<br>
}else{<br>
\$nodelist[\$estnode]--{'don'} = \$dummy[0];<br>
dprint "node : " }<br>}<br>}slsif((\$stat{\$n1} eq "terminate.") && (\$stat{\$n2} eq "loop.")){<br>\$nodelist[\$setnode]->{'dom'} = @{\$route[\$n1]}[0];<br>dprint "termanate-loop.\n";<br>fprint "termanate-loop.\n";<br>}<br>}elsif((\$stat{\$n1} eq "undefined.") && (\$stat # \$n1<br>
\$h = Reachable(\$n1);<br>
@dummy = andSet(\@{\$route[\$n2]},\@{\$h});<br>
dprint "OK? ",@dummy,"\n";<br>
if (@dummy ==()){<br>
\$msg = "next.";<br>
dprint "undef-terminate.\n";<br>
}else{ \$nodelist[\$setnode]->{'dom'} = \$dummy[0]; dprint "node : ",\$setnode," dom : ",\$nodelist[\$setnode]->{'dom'},"\n"; }<br>
} lelsif((\$stat{\$n1} eq "undefined.") && (\$stat{\$n2} eq "undefined.")){<br>
my @dummy = andSet(\@{\$route[\$n1]},\@{\$route[\$n2]});<br>
if (@dummy = ()){<br>
} \$msg = "next.";<br>
}else{<br>
\$msg = "next.";<br>
}elsethode]->{'dom'} = \$dummy }<br>
http://tow.com/solar-common/solar-common/solar-common/solar-common/solar<br>
html:  $\begin{equation*} \text{Poisson}(\text{Start}(3n2) \text{ eq}^n) = \text{Poisson}(\text{Start}(3n2) \text{ eq}^n) \text{ or } \text{Poisson}(\text{Start}(3n2) \text{ eq}^n) = \text{Poisson}(\text{Start}(3n1) \text{ [O]}; \text{diprint}^n \text{Fundel} = \text{Poisson}(\text{Part}($ Peiset<br>dprint "something else.";<br>exit(1); } \$msg; } sub Checkroute { my \$startnode = shift; my \$move = \$startnode; my @localroute; if (\$startnode == \$nodelist[\$startnode]->{'dom'} ){ push(@localroute,\$startnode); push(@localroute,"terminate."); }else{ while (defined \$nodelist[\$move]->{'dom'}){ # print \$move,"\n"; # <STDIN>; push(@localroute,\$move);<br>\$move = \$nodelist[\$move]->{'dom'};<br>if (\$move == \$nodelist[\$move]->{'dom'} ){<br># push(@localroute,\$move);<br>last; } } push(@localroute,\$move); if (\$move == \$nodelist[\$move]->{'dom'} ){ push(@localroute,"terminate."); }else{ push(@localroute,"undefined."); } } [@localroute]; } sub getDomParents #(nodenumber \$n) { # \$nodelist[]{'dom'} #  $mv$  \$n = shift; my @ret; while (defined \$nodelist[\$n]->{'dom'} && \$nodelist[\$n]->{'dom'} != \$n){ \$n = \$nodelist[\$n]->{'dom'};

push(@ret, \$n);

207

```
}
return @ret;
\overline{1}sub getCrossRoad
{
         getCrossRoadWorkhorse(shift, undef);
}
 sub getCrossRoadWorkhorse #(startnode, path_history)
{
         my $start = shift;
            my $h = shift;<br>my @ret = (1 .. $#nodelist);<br>dprint("getCrossRoadWorkhorse $start\n");<br>dprint("history = @history\n");<br>
          return undef if (! defined $nodelist[$start]->{'con'}[0]);
 \begin{array}{rl} &\# \mbox{ for each $ \mathfrak{N}$ (e\% method: list[Start] ->{'}con')$ } \mbox{ if (graph of \S, eq) {\tt s} = \$ the $ \mathfrak{N}$ (inif) {\tt s} = \$ the $ \mathfrak{N}$ (inif) {\tt s} = \$ the $ \mathfrak{N}$ (inif) {\tt s} = \$ the $ \mathfrak{N}$ (inif) {\tt s} = \$ the path (\mathfrak{N}$ is true), \# \mbox{ path} (\mathfrak{N}$ is true), \# \mbox{ path} (\mathfrak{N}$ is true), \end{array} \label{eq:4}}
```

```
B.1.3 Data Package
#!/usr/local/bin/perl5
```
} dprint("ret = @ret\n"); return [@ret];

}

```
################### --- data dependence ---
# $Id: data.pl,v 1.3 2015/8/23 22:15 wangbo Exp $
sub printDataDependence # (void)
 {
open Tarfile, " >$Filename.sdn ";
# 完成した @ddependence を表示
        for (\$n = 1; \$n \leq \$#nodelist; \$n<sup>++</sup>) {
 # perl が作る余分なノードはスキップ
next if (!defined $nodelist[$n]);
 print "$n: <line> $nodelist[$n]->{'lin'}";<br>print Tarfile "$n: <line> $nodelist[$n]->{'lin'}";<br>if (@{$ddependence[$n]}) { #去掉 defined<br>print "<data> @{$ddependence[$n]}";<br>print "<ata" ("<data> @{$ddependence[$n]}"
 }
print "\n";
print Tarfile "\n";
        }
}
sub mkDataDependence # (void)
\tilde{\epsilon}# ノードリスト @nodelist から データ依存グラフ @ddependence を作る
           my $change, $n, $var, $con, $items, @F;
my $use, $tonode;
my @loop =( 1.. $#nodelist );
my $loopcheck = 0;
           #到達性を検査
while(@loop)
 {<br>discreption for the state of the state of the state of the<br>discreption of the state of the state of the state of the state of the<br>my flantony, formulative is apply that the state of the<br>discreption of the state of the st
 }else
{
             push(@history, $current);<br>@varlist = &orSet(@varlist,<br>@{$nodelist[$current]->{'def'}},<br>@{$nodelist[$current]->{'use'}));<br>push(@candidate, @{$nodelist[$current]->{'con'}});
}
```

```
}
local(%mark);
 grep($mark{$_}++,@history);
@loop = grep(!$mark{$_},@loop);
$checkfff = 0;
# まず、変数定義の到達ノードリスト F を作る
do {
 $checkfff++ ;<br>
- $change = 0;<br>
# 全ノードについて<br>
foreach $n (@history){<br>next if (!defined $nodelist[$n]);
# 各変数について
foreach $var (@varlist){
          # n から con に枝が伸びている
foreach $con (@{$nodelist[$n]->{'con'}}){
 # n で var が定義されていれば、<br>if (grep(/^$var$/, @{$nodelist[$n]->{'def'}})){<br>$items = $#{$F[$con]->{$var}};<br># n の先の con に n から var の定義が伝わるとして、<br># 集合 F(con)(var) に n を加える
 @{$F[$con]->{$var}} =<br>&orSet(@{$F[$con]->{$var}}, ($n));<br>print"$loopcheck, $checkfff, $var, $con, $n \n";<br># items が増えていれば F に変化があったとマーク+<br>$change = 1 if ($items < $#{$F[$con]->{$var}});
 } else {<br>
sitems = $#{$F[$con]->{$var}};<br>
# まま伝わる (var) には n での内容がその<br>
# まは伝わる<br>
@{$F[$con]->{$var}} = &orSet(@{$F[$con]->{$var}},<br>
@{$F[$n]->{$var}});<br>
$change = 1 if ($items < $#{$F[$con]->{$var}});
}
       }
}
        \overline{ }} while ($change == 1);
 # できた F をもとにして データ依存 @ddependence を作る
foreach $n (@history){
          # perl が作る余分なノードはスキップ
next if (!defined $nodelist[$n]);
        foreach $use (@{$nodelist[$n]->{'use'}}){
 foreach $tonode (@{$F[$n]->{$use}}){<br>
push(@{$ddependence[$n]}, $tonode);<br>
print"line $nodelist[$n]->{'lin'} ($n) to ";<br>
print"$nodelist[$tonode]->{'lin'} ($tonode) about $use\n";
}
       }
}
        }
}
1;
```
#### **B.1.4 Sync Package** #!/usr/local/bin/perl5

```
#<br>#################### ---Synchronization Dependence---
 # mkSyncDependence();
# printSyncDependence();
# connectsync(nodenumber $v1,$v2);
########
#SDERUG = 1:
sub mkSyncDependence #(void)
 {
# 並行実行枝ならば、同期従属弧を引く。
 for ($v = 1; $v <= $#nodelist; $v++) {<br>if(defined $nodelist[$v]->{'fork'}){<br>foreach $u(@{$nodelist[$v]->{'fork'}}){<br>&connectsync($u,$v);<br>}<br>}
 }
if(defined $nodelist[$v]->{'join'}){
foreach $u(@{$nodelist[$v]->{'join'}}){
&connectsync($u,$v);
 }
}
       }
#その他の同期依存弧を引く。
 for ($v = 1; $v <= $#nodelist;<br>
if ( @{$nodelist[$v]->{'send'}}){ #去掉 defined<br>
dprint "@{$nodelist[$v]->{'send'}} <\n";<br>
for($u = 1; $u <= $#nodelist; $u++){<br>
next if (!@{$nodelist[$u]->{'receive'}}); #去掉 defined
 #ここで集合 S(v) と R(u) の比較を行なっている。<br>#本来なら、関数にして正確にすべき、潜在的なバグがここにある。<br># print "<sd> ",$sd++,'date';<br>if ("@{$nodelist[$v]->{'send'}}"
```

```
eq "@{$nodelist[$u]->{'receive'}}"){
&connectsync($u,$v);
}
      }
}
      }
}
 sub connectsync #(nodenumber $v1,$v2)
{
      my $v;
        $v1 = shift;
$v2 = shift;
# $v1 -> $v2 に 弧を引く。
       push(@{$sdependence[$v1]},$v2);
 $v = $vi;<br>while (scalar(@{$nodelist[$v]->{'con'}}) == 1){<br>$v = @{$nodelist[$v]->{'con'}}[0];<br>Rast if ( (@{$nodelist[$v]->{'send'}} ) #去掉 defined<br>|| (@{$nodelist[$v]->{'receive'}}) ); #去掉 defined<br>|| (@{$nodelist[$v]-),$v2)
      ``}
}
 sub printSyncDependence # (void)
{
      # 完成した @sdependence を表示
       for (\$n = 1; \$n \leq \$#nodelist; \$n<sup>++</sup>) {
 # perl が作る余分なノードはスキップ
next if (!defined $nodelist[$n]);
 print "$n: <line> $nodelist[$n]->{'lin'}";
if (@{$sdependence[$n]}) { #去掉 defined
print " <sync> @{$sdependence[$n]}";
}
 print "\n";
}
}
```

```
B.1.5 Select Package
```
1;

```
#!/usr/local/bin/perl5
 #
########################### --- selection dependence
 # mkSelectDependence();
# printSelectDependence();
###########################
 sub mkSelectDependence
{
     my @nondeterministicnodes,@dummy,@startnodes;
       for ($n = 1; $n <= $#nodelist; $n++) {
# perl が作る余分なノードはスキップ
next if (!defined $nodelist[$n]);
 if (@{$nodelist[$n]->{'scon'}}){ #去掉 defined
#非決定的選択点を求める。
push (@nondeterministicnodes,$n);
     }
\overline{1}#これらの点につながっている制御従属枝は、選択従属である。
      foreach $i(@nondeterministicnodes){
 undef @startnodes;<br>for ($n = 1; $n <= $#nodelist; $n++) {<br># perl が作る余分なノードはスキップ<br>next if (!defined $nodelist[$n]);
       #この点$i に制御従属している節点を求める。<br>@dummy = @{$cdependence[$n]};<br>push(@startnodes,$n) if (grep($_ == $i, @dummy));
}
 foreach $s (@startnodes){
#選択従属枝を引く。
push (@{$sldependence[$s]},$i);
      #制御従属枝をはずす。<br>@{$cdependence[$s]} = &cutsameelement(@{$cdependence[$s]});<br>splice(@{$cdependence[$s]},<br>&searchforArray(\@{$cdependence[$s]},\$i),1)<br>}<br>}
}
 sub printSelectDependence
{
    # 完成した @sldependence を表示
      for (\$n = 1; \$n \leq \$#nodelist; \$n<sup>++</sup>) {
 # perl が作る余分なノードはスキップ
next if (!defined $nodelist[$n]);
```

```
print "$n: <line> $nodelist[$n]->{'lin'}";
if (@{$sldependence[$n]}) { #去掉 defined
print " <sele> @{$sldependence[$n]}";
 }
print "\n";
      }
}
sub searchforArray
 {
        my @array;
my $element,$index;
@array = shift;
$element =shift;
 @array = &cutsameelement(@array);
for(0 .. $#array){
$index = $_,last if(@array[$_] == $element);
        }
$index;
}
 sub cutsameelement #(@multi)
{
      my @dummy;
#仕方のない処理 -> 配列中に 同じ値の要素は複数ないようにする。
 foreach $item(@_){
push (@dummy,$item) if (!grep($_ == $item,@dummy));
        }
@dummy;
\mathbf{r}1;
```
## **B.1.6 Comm Package**

```
#!/usr/local/bin/perl5
                                           -Communication Dependence ---
 # mkCommDependence();
# connectcomm();
# connectcomm();
# printCommDependence();
##########
 sub printCommDependence # (void)
{
      # 完成した @mdependence を表示
       for ($n = 1; $n \leq $#nodelist; $n++) {
 # perl が作る余分なノードはスキップ
next if (!defined $nodelist[$n]);
 print "$n: <line> $nodelist[$n]->{'lin'}";<br>if ( @{$mdependence[$n]}) { #去掉 defined<br>print " <comm> @{$mdependence[$n]}";<br>}
 print "\n";
}
}
 sub mkCommDependence # (void)
 {
      my $v,$u;
 # ノードリスト mondelist から 通信依存グラフ @mdependence を作る<br># send - receive に関わる通信依存型を引く。<br>for($v = 1;$v<= $#nodelist; $v++){<br>if (@fandelist[$v]->('send'})}){ #去掉 defined<br>for($u = 1; $u <= $#nodelist; $v++){<br>for($u = 1; $u <= $#node
}
      }
}
 }
# print "comm dep.end ",'date';
 #大城変数に対して通信依存弧を引く。<br>#jh for($v= 1;$v <= $Hmodelist; $v**){<br>#jh if (defined @{$modelist[$v]->{'use'}}){<br>#jh if (defined @{$modelist[$v]->{'use'}}}}{<br>#jh next if (!defined @{$modelist[$u]->{'def'}}};<br>#jh next if (!defined @
      complementComm();
}
 sub complementComm()
{
         #protected 型の変数を求めておく。
#この変数が使用される頂点のうち、
#receive ノードから初めて到達する頂点が、
```

```
#ノードリストから、receive ノードを求める。<br>foreach(1..$#nodelist){<br>push(@receivenodes,$_) if (@{$nodelist[$_]->{'receive'}}); #去掉 defined<br>}
        foreach(@receivenodes){
 #print @receivenodes,":r-nodes.\n";
$n = getNodeUsingprotectedvalue($_);
#print $n,"\n";
push(@protectnodes,$n);
        }
 @protectnodes = orSet(@protectnodes);
#この protected 型の変数が宣言されているところへ通信従属である
foreach(@protectnodes){
foreach $l (@declare){
 push(@{$mdependence[$_]},$l) if (andSet(\@{$nodelist[$_]->{'use'}},\@{$nodelist[$l]->{'def'}}));
}
        \overline{1}foreach(Oprotectnodes){<br>#到達可能な順点上からの send を行っているチャンネルを求める。<br>#到達可能は原点上からの send を行っているチャンネルを求める。<br># print @channels = getchannelfromsend($_);<br>foreach $channels ,":channel $_\n";<br>foreach $channel (orSet(@channels)){<br># print @
 $m = getNodeDifiningprotectvariable($n,$_);
# print $m,":tonode\n";
push(@{$mdependence[$_]},$m) if $m;
undef $m;
       }
}
      }
}
 .<br>sub getNodeDifiningprotectvariable
#(*n, *'){
         my @candidate = (shift);
my $usingnode = shift;
# print $usingnode,":using node.\n";
my @history;
undef $last;
 while(@candidate);<br>my $n = shift @candidate;<br>$last = $n if (andSet(\@protect,\@{$nodelist[$n]->{'def'}}));<br>unless (grep($_ == $n,@history)){<br>@candidate = (@candidate,@{$nodelist[$n]->{'con'}});<br>push (@history,$n);<br>}
 }
# print @history,":history.\n";
# print grep($_ == $usingnode,@history),"and.\n";
if (grep($_ == $usingnode,@history)){
# print "self\n";
return undef;
       }else{
return $last;
       }
 }
sub getreceivenodes
#($channel);
{
        my @ret;
 $channel = shift;
foreach $i (@receivenodes){
push(@ret,$i) if(grep($_ eq $channel,@{$nodelist[$i]->{'receive'}}));
}
       @ret;
}
 sub getchannelfromsend
#($_);
 {
         my @candidate = (shift);
my @history,@ret;
while(@candidate){
 my $n = shift @candidate;
@ret = (@ret,@{$nodelist[$n]->{'send'}}) if(@{$nodelist[$n]->{'send'}}); #去掉 defined
 unless (andSet(\@history,[($n)])){
@candidate = (@candidate,@{$nodelist[$n]->{'con'}});
     push (@history,$n);
}
         }
return @ret;
}
 sub getNodeUsingprotectedvalue
#($_);
 {
my @candidate = (shift);
my @history;
undef @deflist;
      while(@candidate){
 my $n = shift @candidate;<br>if (andSet(\@protect,\@{$nodelist[$n]->{'use'}})){<br>return(undef) if(andSet(\@deflist,\@protect));<br>}else{<br>heturn($n);<br>return($n);
 }
}
```
#ひとまずの候補である。

```
unless (andSet(\@history,[($n)])){<br>
@candidate = (@candidate,@{$nodelist[$n]->{'con'}});<br>
@deflist = (@deflist,@{$nodelist[$n]->{'def'}});<br>
push (@history,$n);
 }
          }
         return undef;
  }
sub connectcomm #(nodenumber $v1,$v2)
{
          my $v1,$v2;
my @dummy,@startnodes,@endnodes;
        $v1 = shift;<br>$v2 = shift;$v2 = shift;undef @startnodes;<br>
for ($i = 1; $i < $#nodelist ; $i++){<br>
@dummy = @{$ddependence[$i]};<br>
if (grep($_ == $v1, @dummy)){<br>
dprint "@dummy:@{$ddependence[$i]};$i\n";<br>
push(@startnodes,$i);<br>
}
       }
         @end nodes = @{\$ddependentce[\$v2]};foreach $s(@startnodes){
  foreach $e(@endnodes){
dprint "$s -> $e \n";
         push(@{$mdependence[$s]},$e);
\mathbf{r}}
}
sub connectcommG #(nodenumber $usev,$defv)
  {
          my $usev,$defv;
my @dummy,@usevalues,@defvalues;
          $usev = shift;
$defv = shift;
@usevalues = @{$nodelist[$usev]->{'use'}};
@defvalues = @{$nodelist[$defv]->{'def'}};
  undef @dummy;<br>foreach $s(@usevalues){<br>foreach $s(@usevalues){<br>if ("$s" eq "$e"){<br>@dummy = @{$ddependence[$usev]};<br># dprint "$s:$usev -> $e:$defv =>@dummy\n";<br>push(@f\$mdependence[$usev]},$defv) unless(grep($_ == $defv,@dum
}
       }
}
1;
```
#### **B.1.7 Call Package**

```
#!/usr/local/bin/perl5
```

```
# $Id: call.pl,v 2.0 2016/08/19 18:50 wangbo Exp $<br>################## --- call relation arc ---<br># mkCallArc();<br># mkParamArc();
 # printCallandParamArc();
########
#$DEBUG = 1;
sub mkCallArc #(void)
 {
 for ($v = 1; $v <= $#nodelist; $v++) {<br>
if(defined $nodelist[$v]->{'recall'}}}<br>
foreach $u(@{$nodelist[$v]->{'recall'}}){<br>
push(@{$callarc[$u]},$v);<br># &connectarc($u,$v);
       }
}
       }
 }
sub mkParamArc #(void)
{
 for ($v = 1; $v <= $#nodelist; $v++) {
if(defined $nodelist[$v]->{'param-in'}){
foreach $u(@{$nodelist[$v]->{'param-in'}}){
push(@{$paramin[$u]},$v);
        }
 }
if(defined $nodelist[$v]->{'param-out'}){
foreach $u(@{$nodelist[$v]->{'param-out'}}){
 push(@{$paramout[$u]},$v);
}
}
 }
for ($v = 1; $v <= $#nodelist; $v++) {
@{$paramin[$v]} = orSet(@{$paramin[$v]}) if(defined $paramin[$v]);
@{$paramout[$v]}= orSet(@{$paramout[$v]}) if(defined $paramout[$v]);
}
```

```
}
 sub mkSummuryArc
 {
       foreach(0..$#callnodes){
next if(!defined $callnodes[$_]->{'a-out'});
 \mbox{\tt my Qain = Q{Scallnodes[\$, \]}->{ 'a-in' \}$};my @aout = @{$callnodes[$_]->{'a-out'}};
my @aout2= @{$callnodes[$_]->{'a-out'}};
foreach $s (@aout2){
         my @route = &Checksummaryroute($s);
@{$summary[$s]} = andSet(\@route,\@ain);
}
 foreach $s (@aout){<br>
@ain = @{$summary[$s]};<br>
foreach $i (0..$#ain){<br>@datadep = @{$ndependence[$ain[$i]]];<br>@nextnodes = @{$nodelist[$a]->{"def"}}; +こから辿って<br>@deflist = @{$nodelist[$s]->{"def"}};
 while(@maxtnodes){<br>$tart = shift @maxtnodes;<br>next if (andSet(\@markd,{$start]));<br>push(@markd,$start):<br>next if (andSet(\@f$doelist[$start]->{"def"}},\@deflist));<br>next if (andSet(\@f$doelist[$start]),$0 if (andSet(\@f$nodeli
 push(@nextnodes,$_);
       }
}
       }
}
       \rightarrowfor ($n = 1; $n <= $#nodelist; $n++) {<br>next if (!@{$paramout[$n]}); #去掉 defined<br>next if (@{$summary[$n]}); #去掉 defined<br>&appedsummaryarc($n);<br>}
}
sub appendsummaryarc
 {
         my $startnode = shift;
my $move;
my @route,@candidate;
        @candidate =($startnode);
 while(@candidate){<br>$move = shift @candidate;<br># print "---->$nodelist[$move]->{'arg'}\n";<br>push(@{$summary[$startnode]},$move) if ($nodelist[$move]->{'arg'} == $startnode);<br>unless (grep($_== $move, @route)){<br>push(@route,$mov
       }
}
 sub Checksummaryroute
{
        my $startnode = shift;
         my $move;
my @route,@candidate;
 %candidate =($startnode);<br>
while(@candidate){<br>
move = shift @candidate;<br>
moves = shift @candidate;<br>
muless (grep($_ == $move, @route)){<br>
mult(@route,$move);<br>
# print "move : $move param-out : @{$paramout[$move]}";<STDIN>;<br>
         }
@route;
 }
sub printCallandParamArc # (void)
 {
      # 完成した @callarc @paramarc を表示
       for (\$n = 1; \$n \leq \$#nodelist; \$n<sup>++</sup>) {
 # perl が作る余分なノードはスキップ
next if (!defined $nodelist[$n]);
 print "$n: <line> $nodelist[$n]->{'lin'}";
if (@{$callarc[$n]}) { #去掉 defined
print " <call> @{$callarc[$n]}";
 \overline{1}if (@{$paramin[$n]}) { #去掉 defined
print " <param-in> @{$paramin[$n]}";
 }
if (@{$paramout[$n]}) { #去掉 defined
print " <param-out> @{$paramout[$n]}";
}
 if (@{$summary[$n]}) { #去掉 defined
print " <summary> @{$summary[$n]}";
 \mathbf{r}print "\n";
        }
}
```

```
#need summary arc.
```
1;

#### **B.1.8 Expandnode Package** #!/usr/local/bin/perl

```
#$Id: expandnode.pl,v 1.8 2016/03/23 21:42 wangbo Exp $
sub expandDUN()
{
 foreach(orSet(@entrys)){<br>next if (!defined $nodelist[$_]);<br>dprint "--------------------",$_,"\n";<br>&Expandentrynode($_); #%functionname;<br># &printfunctionname;<br># <STDIN>;
       }
 foreach(0..$#nodelist){$_]);<br>next if (!@{$nodelist[$_]->{'call'}}); #去掉 defined<br>print "-->>>$_\n";<br>&CreateNesttree($_);<br>&Expandcallnode($_,$_,0);<br>}<br>}
 # $DEBUG = 1;
# &printexpandstatus();
&setparameterarc();
&setcallarc();
# &printexpandstatus();
# &printstatus();
}
 sub Expandentrynode
#(関数の始まるノード番号)
 {
         my $startnode = shift;
           #<f-in>について
# 新しいノードを割り当て
# 割り当てたノードはもともとどのノードに属するものか?
# 開始ノードの制御の流れを新しいノードに割り当てる
# <f-in>の定義集合を新しいノードに割り当てる
#########################################################
          my \thetafinlist = split(/ /,$nodelist[$startnode]->{'f-in'});
          foreach $item(@finlist){
 $nawnode = &Allocateneunode();<br>push(@f&sexpandmodelist[$startnode]->{'f-in'}}, $newnode);<br>$nodelist[$startnode]->{"in"} = $nodelist[$startnode]->{"lin"} ;<br>$nodelist[$newnode]->{"arg"} = $startnode;<br>$nodelist[$newnode]->{"a
$nodelist[$newnode]->{"def"} = [@deflist];
           }<br># ≄f-out>について<br># # 新しいノードを割り当て<br># 割り当てたノードはもともとのノードに属するか<br># 《f-out>の使用集合を新しいノードに割り当てる<br># <f-out>の使用集合を新しいノードに割り当てる
 #########################################################
# print "--->>>",$startnode,"\n";
my @endnode = &Getendnode([$startnode]); #%functionname
if (@endnode > 1) {
print "error!@endnode\n" ;
exit;
 )<br>
Py @foutlist = split(//,$nodelist[$startnode]->{'f-out'});<br>
foreach $item(@foutlist){<br>
$newnode = &Allocatenewnode();<br>
$newnode = &Allocatenewnode();<br>
push(@f$expandnodelist[$startnode]->{'f-out'}}, $newnode);<br>
$nodelis
 $nodelist[$newnode]->{"use"} = [@uselist];
push(@{$nodelist[$endnode[0]]->{'con'}},$newnode);
}
 #開始ノードは<connect>を破棄してどのノードを引数として持つか割り当てる。
#########################################################
if(@finlist){
$nodelist[$startnode]->{'con'} = [@{$expandnodelist[$startnode]->{'f-in'}}];
dprint "set: ",@{$nodelist[$startnode]->{'con'}},"\n";
          }
}
sub Allocatenewnode
 #()
{
       return($#nodelist + 1);
}
```

```
sub printfunctionname
 {<br>foreach(0..$#expandnodelist){<br>pext if(!@{$expandnodelist[$_]->{'return'}}); #去掉 defined<br>print $_,":",@{$expandnodelist[$_]->{'return'}},"\n";<br>print $_,":",$functionname{$_},"\n";
        }
}
 sub Getendnode
#($candiate , $route ,$termnate)
 {
        my ($candidate ,$route , $termnate)= @_;
          my $startnode;
#@candidate:未走査ノード
          #@route:既走査ノード
#@termnate:終端ノード
        print " --->",@$route,"\n";
          #候補から一つ取りだし、チェック<br>#次の接続ノードがあれば候補に入れて呼出<br># ただし、既に調べてあるものは入れず。<br>#次の接続ノードがなければ、終端に入れて呼出<br>#候補がなくなるまでやる。
 ###############################################
if(@$candidate){
$startnode = shift(@$candidate);
unless (grep($_ == $startnode,@$route)){
#既に通った経路を記憶
push(@$route,$startnode);
#経路中に return があれば、%functionname を設定。
if (defined $nodelist[$startnode]->{'return'}){
$functionname{"$$route[0]"} = $nodelist[$startnode]->{'return'};
push(@{$expandnodelist[$$route[0]]->{'return'}},$startnode);
print $$route[0],":",@{$expandnodelist["$$route[0]"]->{'return'}},"\n";
print $$route[0],":",$functionname{"$$route[0]"},"\n";
}
 if (@{$nodelist[$startnode]->{'con'}}){ #去掉 defined
@$candidate =&orSet(@$candidate,@{$nodelist[$startnode]->{'con'}});
 }else{
push(@$termnate,$startnode);
          }
 }
@$termnate = &Getendnode($candidate,$route,$termnate);
          }
@$termnate;
}
 sub CreateNesttree
#callnode.
 {
          my $startnode = shift;
my $target = 1;
 my @nestdom,@stack,@argument;<br>
my @ain = @{$nodelist[$startnode]->{'a-in'}};<br>
$stack =();<br>
# print " ----->>",@ain,"\n";<br>
#入れ子支配木を形成。<br>
foreach $item(@ain){<br>
#初期値設定<br>
#[0]<br>
#digitick == ()){
        $nestdom[$target] = 0;
}else{
        $nestdom[$target] = shift(@stack);
 }
# print " ==>>$target:$nestdom[$target]\n";
push(@argument, split(/[ \|]/,$item));
my $n = &istherefunction(@argument);
for (s_i=0:s_i<s_n:s_{i++}) {
       push(@stack,$target);
 }
$target++;
          }<br>#準備終<br>#人れ子木初期化と生成。<br>undef @nest;<br>for($i=1;$i<=$#nestdom;$i++){
 push(@{$nest[$nestdom[$i]]}, $i);
# print " ==>>>",$nestdom[$i],":",$i,"\n";
          }
}
sub Expandcallnode
#(<call>のあるノード番号)
 {
          my $startnode = shift;
my $parentnode= shift;
my $target = shift;
my @con;
my @candidate;
#
        #############################################
# print "=======",$startnode,":",$parentnode,":",$target,"\n";
 # <STDIN>;
if ($target == 0) {
foreach (@{$nest[0]}){
&Expandcallnode($startnode,$startnode,$_);
 }<br>
pelse{<br>
my @ain = split(/ \| /,@{$nodelist[$startnode]->{'a-in'}}[$target-1]);<br>
my @aout = split(/ \| /,@{$nodelist[$startnode]->{'a-out'}}[$target-1]);<br>
my $newsxpandnode = $#callnodes +1;<br>
$callnodes[$newsxpandnode]-
```

```
@con = @{$nodelist[$parentnode]->{"con"}};
```

```
$nodelist[$parentnode]->("con"} = [];<br>$nodelist[$parentnode]->("con"} = [];<br>$nodelist[$parentnode]->("con"} = []cool if (@ain == 0);<br>foreach $item(@ain){<br>$newnode = &Allocatenewnode();<br>push(@{$nodelist[$parentnode]->{"con
  $nodelist[$newnode]->{"use"} = [@uselist];
my $n = &istherefunction(@use);
for($i=0; $i<$n; $i++){
push(@candidate,$newnode);
        }
  }<br>
horeach $item(@aout){<br>
shewnode = &Allocatenewnode();<br>
push(@{$callnodes[$newerpandnode]->{'a-out'}},$newnode);<br>
$nodelist[$newnode]->{"lin"} = $nodelist[$parentnode]->{"lin"} ;<br>
$nodelist[$newnode]->{"arg"} = $parentno
        $nodelist[$newnode]->{"def"} = [@deflist];
  }
foreach(@candidate){
&Expandcallnode($startnode,$_,shift(@{$nest[$target]}));
}
        }
}
  sub istherefunction
{
    my @names = values %functionname;
# print @names,"\n";
return (&andSet(\@_,\@names));
}
  sub setcallarc
#();
  {
          my $callsrc,$calldest;
foreach(0..$#callnodes){
  $callsrc = $callnodes[$_]->{'node'};
$calldest = $callnodes[$_]->{'call'};
push(@{$nodelist[$callsrc]->{'recall'}},$calldest);
          }
 }
  sub setparameterarc
#();
 {
        my $calldest;
  foreach(0..$#callnodes){<br>my $calldest = $callnodes[$_]->{'call'};<br>my @aout= @{$callnodes[$_]->{'a-out'}};<br># print $calldest,"\n";<br># print $calldest,"\n";<br>foreach $u (@{$expandnodelist[$calldest]->{'f-in'}}){
        $v = shift @ain;push(@{$nodelist[$v]->{'param-in'}},$u);
  }
foreach $u (@{$expandnodelist[$calldest]->{'f-out'}}){
$v = shift @aout;
push(@{$nodelist[$u]->{'param-out'}},$v);
}
          }
&CreateReturnarc();
}
sub CreateReturnarc
  #
 {
        my $callsrc,$calldest;
        #@callnodes をもとに関数ごとに call の場所を求めておく
        foreach(0..$#callnodes){
  $callsrc = $callnodes[$_]->{'node'};<br>$calldest= $callnodes[$_]->{'call'};<br># Getendnode([$calledst]); #Xfunctionname<br>dprint $callsrc,$calldest,"\n";<br>push(@{$expandnodelist[$calldest]->{'src'}},$callsrc);<br>dprint @{$expandnod
        }
        #return の存在するノードを関数ごとにまとめる。Getendnode() でやってます。
  freturn->src に枝を引く。<br>foreach(0..$#expandmodelist)f<br>next if(!defined($expandmodelist[$_]));<br>next if(!defined($expandmodelist[$_]->{'return'}}){<br>foreach $returnsrc(@{$expandmodelist[$_]->{'return'}}}<br>foreach $returnsrc[->{'
        }
}
       }
}
```

```
#############################################################
 #debug
sub printexpandstatus
#
{
 foreach(0..$#callnodes[$_]);<br>next if (!defined $callnodes[$_]);<br>print "$_:$calandes[$_]->{'aode'}<call>$callnodes[$_]->{'call'}";<br>print "<a-in>",@{$callnodes[$_]->{'a-in'}},"<a-out>",@{$callnodes[$_]->{'a-out'}},"\n";<br>}
 foreach(0..$#expandnodelist){
next if (!defined $expandnodelist[$_]);
print "$_:<f-in>",@{$expandnodelist[$_]->{'f-in'}},"<f-out>",@{$expandnodelist[$_]->{'f-out'}},"<src>",@{$expandnodelist[$_]->{'src'}},"\n";
}
}
```
1;

## **B.1.9 Prepost Package**

```
#!/usr/local/bin/perl
# $Id: call.pl,v 1.0 2016/02/17 19:09 wangbo Exp $
################### ---precondition and postcondition dependence ---
# # printPostDependence();
# # printPreDependence();
# # mkPreDependence();
# # mkPostDependence();
########
  sub printPreDependence # (void)
{
  for ($n = 1; $n <= $#nodelist; $n++) {
next if (!defined $nodelist[$n]);
print "$n: <line> $nodelist[$n]->{'lin'}";
  if (@{$predependence[$n]}) {
print " <pre> @{$prependence[$n]}";
  }
print "\n";
           }
}
  sub printPostDependence # (void)
{
  for ($n = 1; $n <= $#nodelist; $n++) {
next if (!defined $nodelist[$n]);
print "$n: <line> $nodelist[$n]->{'lin'}";
  if (@{$postdependence[$n]}) {
print " <post> @{$postdependence[$n]}";
}
  print "\n";
}
}
 sub mkPreDependence # (void)
  {
sub mkPreDependencerecusive #($preconditionnode,$currentprocessnode)
  {<br>my $prenode = $_[0];<br>$prenode = $_[0];<br>$currentnode = $_[1];<br>print "$prenode ,$currentnode\n";<br>if (defined currentnode->{'return'}[0]) {<br>push(@{$predependence[$prenode]}, $currentnode);<br>}
 else {
  foreach $preprocessnode(@{$nodelist[$currentnode]->{'con'}}) {<br>push(@{$predependence[$preprocessnode]}, $prenode);<br>mkPreDependencerecusive($prenode, $preprocessnode);
  }<br>foreach $preprocessnode(@{$nodelist[$currentnode]->{'pre'}}) {<br>push(@{$predependence[$preprocessnode]}, $prenode);<br>mkPreDependencerecusive($prenode, $preprocessnode);<br>}
  }
  }
         my $n;
  for ($n = 1; $n <= $#nodelist; $n++) {<br>next if (!defined $nodelist[$n]);<br>if (defined $nodelist[$n]->{'pre'}[0]) {<br>print "$nodelist[$n]->{'lin'}\n";<br>mkPreDependencerecusive($n,$n);
           ء-<br>{
  }
}
sub mkPostDependence #(void)
{
  my fn, $postprocessnode;<br>for (fn = 1; fn <= $#nodelist; fn++) {<br>next if (!defined findelist[fn]);<br>if (defined findelist[fn])-{'post'}[0]) {<br>foreach fipostprocessnode(@{findelist[fn]->{'post'}}) {<br>push(@{fipostdependence[fi
           }
  }
}
1;
```
## **Appendix C**

# **A Tasking Deadlock Detector for Ada 2012 Programs**

## **C.1 Source Transformation Tool**

#### **C.1.1 Asis Utils Package** with Asis;

package Asis\_Utils is

type Mode\_Kinds\_Array is array(Integer range <>) of Asis.Mode\_Kinds;

-- gain ASIS.Expression function Get\_Galled\_Name(Elem : Asis.Statement) return Asis.Expression;<br>function Gorresponding\_Galled\_Punction(Expression : in Asis.Expression)<br>return Asis.Declaration;<br>function Is\_Variable\_Nament : Asis.Expression) return

function Get Mode Array(Element : Asis Declaration) return Mode\_Kinds\_Array;<br>function Var\_Type\_Name(Element : Asis.Expression) return String;<br>function Exp\_Name(Element : Asis.Expression) return String;<br>function Unique\_Identifier return String;

function Au\_Corresponding\_Name\_Definition(Reference : in Asis.Expression) return Asis.Defining\_Na

function Au\_Corresponding\_Name\_Declaration(Reference : in Asis.Expression)<br>- return Asis.Defining\_Name;<br>function Declaration\_Full\_Name(Decl : Asis.Declaration) return String;

private

Identlast : Integer := 0;

end Asis\_Utils;

with Asis; with Asis.Definitions; with Asis.Declarations; with Asis.Statements; with Asis.Elements; with Asis.Expressions; with Asis.Exceptions; with Asis.Text; with Ada.Text\_IO; use Ada.Text\_IO; with String\_Handler; use String\_Handler;<br>with Ada.Characters.Handling; use Ada.Characters.Handling;<br>with V\_Strings; use V\_Strings; package body Asis\_Utils is use Asis;<br>-- gain ASIS.Expression<br>function Get\_Called\_Name(Elem : Statement) return Expression is begin case Asis.Elements.Element\_Kind(Elem) is when An\_Expression => if Asis.Elements.Expression\_Kind(Elem) = A\_Function\_Call then return Asis.Expressions.Prefix(Elem); else Put\_Line("not handled by get\_called\_name..."); raise Program\_Error; raise Program\_Error;<br>return Nil\_Element; end if;<br>when A\_Statement =><br>case Asis.Elements.Statement\_Kind(Elem) is<br>when An\_Entry\_Call\_Statement =><br>A\_Procedure\_Call\_Statement =>

```
return Asis.Statements.Called_Name(Elem);<br>when A_Timed_Entry_Call_Statement =>
   when A_Timed_Entry_Call_Statement =><br>declare<br>Plist : Asis.Path_List<br>:= Asis.Statements.Statement_Paths(Elem);<br>Slist : Asis.Statements.Statements(Plist(1));<br>i= Asis.Statements.Sequence_Of_Statements(Plist(1));<br>begin
        -- Put_Line(To_String(Asis.Elements.Debug_Image(First_Element(Slist))));
return Asis.Statements.Called_Name(Slist(1));
   end ;
when An_Accept_Statement =>
return Asis.Statements.Accept_Entry_Direct_Name(Elem);
when An_Abort_Statement =>
   return Asis.Statements.Aborted_Tasks(Elem)(1);
when A_Conditional_Entry_Call_Statement =><br>return Asis.Statements.Called_Name<br>(Asis.Statements.Sequence_Of_Statements<br>(Asis.Statements.Sequence_Of_Statements<br>(Asis.Statements.Statement_Paths(Elem)(1))(1));<br>-- return Nil_El
          when others =>
  which concert :<br>Put Line("not handled by get_called_name...");
   raise Program_Error;
return Nil_Element;
 end case;
when others =>
Put_Line("not handled by get_called_name...");
       raise Program_Error;
return Nil_Element;
     end case;
end Get_Called_Name;
    function Corresponding_Called_Function(Expression : in Asis.Expression)
   return Asis.Declaration is
Function_Name : Asis.Expression := Asis.Expressions.Prefix(Expression);
    begin
          case Asis.Elements.Expression_Kind(Function_Name) is
 when A_Selected_Component =><br>meturn Asis.Elements.Enclosing_Element(Asis.Expressions.Corresponding_Name_Definition(Asis.Expressions.Selector(Function_Name)));<br>when others =><br>null;<br>end case;
         return Asis.Elements.Enclosing_Element(Asis.Expressions.Corresponding_Name_Definition(Function_Name));
    end Corresponding_Called_Function;
    function Get_Called_Entity(Elem : Element) return Declaration is
     begin
case Asis.Elements.Element_Kind(Elem) is
when AnExpression =>
   case Asis.Elements.Expression_Kind(Elem) is<br>when A_Function_Call =><br>return Corresponding_Called_Function(Elem);<br>when others =>
  Put_Line("Get_Called_Entity : inappropriate element.");
 raise Program_Error;
end case;
when A_Statement =>
       case Asis.Elements.Statement_Kind(Elem) is
when A_Procedure_Call_Statement =>
  return Asis.Statements.Corresponding_Called_Entity(Elem);<br>when others =>
 when others =><br>
Put_Line("Get_Called_Entity : inappropriate element.");<br>
raise Program_Error;<br>
end case;<br>
when others =><br>
Put_Line("Get_Called_Entity : inappropriate element.");
       raise Program_Error;
end case;
     return Nil_Element;
end Get_Called_Entity;
     function Is_Variable(Element : Asis.Expression) return Boolean is
Decl : Asis.Declaration := Au_Corresponding_Name_Declaration(Element);
begin
if not Asis.Elements.Is_Nil(Decl) and then
Asis.Elements.Declaration_Kind(Decl) = A_Variable_Declaration then
return True;
        else
return False;
           end if;
    end Is Variable;
     function Variable_Name(Element : Asis.Expression) return String is
Tmp_Element : Asis.Element := Element;
Next_Element : Asis.Element;
    begin
 loop<br>Next_Element := Asis.Elements.Enclosing_Element(Tmp_Element);<br>Next_Elements.Is_Nil(Next_Element) or else<br>Asis.Elements.Element_Kind(Next_Element) /= An_Expression or else<br>(Asis.Elements.Expression,Kind(Next_Element) /
 then
     en<br>return Eliminate Space(To_String(Asis.Text.Element_Image(Tmp_Element)));
else
 Tmp_Element := Next_Element;
end if;
end loop;
end Variable_Name;
```
function Get\_Identifier(Element : Asis.Expression) return Asis.Expression is

```
Now : Asis.Expression := Element;
 begin<br>
loop<br>
case Asis.Elements.Expression_Kind(Now) is<br>
when An_Identifier =><br>
return Now;<br>
when A_Selected_Component =><br>
Now := Asis.Expressions.Selector(Now);<br>
Now := Asis.Expressions.Selector(Now);
       when An_Indexed_Component =>
Now := Asis.Expressions.Prefix(Now);
 when others =>
return Nil_Element;
end case;
end loop;
end Get_Identifier;
     function Get_Mode(Element : Asis.Association) return Asis.Mode_Kinds is
F_Param : Asis.Element := Asis.Expressions.Formal_Parameter(Element);
P_Spec : Asis.Parameter_Specification;
 begin
if Asis.Expressions.Is_Normalized(Element) then
P_Spec := Asis.Elements.Enclosing_Element(F_Param);
return Asis.Elements.Mode_Kind(P_Spec);
 else
Put_Line("unnormalized association.");
 raise Program_Error;
end if;
return Not_A_Mode;
end Get_Mode;
     function Get_Mode_Array(Element : Asis.Declaration)
return Mode_Kinds_Array is
Count : Integer := 0;
Now : Integer := 1;
    begin
         if not Asis.Elements.Is_Nil(Element) then
declare
       Params : Asis.Parameter_Specification_List
:= Asis.Declarations.Parameter_Profile(Element);
begin
     for I in Params'RANGE loop
           declare
   N_Tmp : Defining_Name_List := Asis.Declarations.Names(Params(I));
begin
Count := Count + N_Tmp'LENGTH ;
       end;
end loop;
       declare
M_Kinds : Mode_Kinds_Array(1..Count);
     \frac{1}{\text{begin}}gin<br>for I in Params'RANGE loop
 10<br>declare
        N_Tmp : Defining_Name_List := Asis.Declarations.Names(Params(I));
begin
for J in N_Tmp'RANGE loop
M_Kinds(Now) := Asis.Elements.Mode_Kind(Params(I));
Now := Now + 1;
  end loop;
 end;
end loop;
return M_Kinds;
end;
end;
else
declare
     M_Kinds : Mode_Kinds_Array(1..0);
 begin
return M_Kinds;
 end;
end if;
    end Get_Mode_Array;
function Var_Type_Name(Element : Asis.Expression) return String is
Decl : Asis.Declaration
:= Au_Corresponding_Name_Declaration(Element);
     begin
if not Asis.Elements.Is_Nil(Decl) then
return Eliminate_Space
     (To_String
(Asis.Text.Element_Image
(Asis.Definitions.Subtype_Mark
(Asis.Declarations.Object_Declaration_View(Decl)))));
     end if;
return To_S(Null_Str);
end Var_Type_Name;
     function Exp_Name(Element : Asis.Expression) return String is
Result : V_String := Null_Str;
Iter : Asis.Expression := Element;
    begin
 loop
case Asis.Elements.Expression_Kind(Iter) is
     when An_Identifier =>
Result := To_String(Asis.Expressions.Name_Image(Iter))
& Result;
return To_S(Result);
when A_Selected_Component =>
Result := Result &
To_String(Asis.Expressions.Name_Image
(Asis.Expressions.Selector(Iter)));
```

```
Iter := Asis.Expressions.Prefix(Iter);
     when others =>
return To_S(Null_Str);
end case;
end loop;
return To_S(Null_Str);
end Exp_Name;
   function Unique_Identifier return String is
package Int_IO is new Ada.Text_IO.Integer_IO(Integer);
use Int_IO;
Result : String(1..5);
   begin<br>
Put(Result, IdentLast := IdentLast + 1;<br>
for I in Result(I) = '' then<br>
if Result(I) := '0';<br>
end if;<br>
end loop;<br>
end if;<br>
end loop;<br>
return "DECL_" & Result;<br>
return "DECL_" & Result;<br>
return "DECL_" & Result;<br>
pod 
   function Au_Corresponding_Name_Definition(Reference : in Asis.Expression)
return Asis.Defining_Name is
   begin
return Asis.Expressions.Corresponding_Name_Definition(Reference);
exception
  -<br>exception<br>when Asis.Exceptions.Asis_Failed =>
return Nil_Element;
end Au_Corresponding_Name_Definition;
   function Au_Corresponding_Name_Declaration(Reference : in Asis.Expression)
return Asis.Defining_Name is
  begin
        return Asis.Expressions.Corresponding_Name_Declaration(Reference);
exception
when Asis.Exceptions.Asis_Failed =>
return Nil_Element;
end Au_Corresponding_Name_Declaration;
  function Declaration_Full_Name(Decl : Asis.Declaration) return String is
         Result : V_String := Null_Str;
Elem : Asis.Element := Decl;
   begin
Result := To_V(Asis.Declarations.Defining_Name_Image
(Asis.Declarations.Names(Decl)(1)));
loop
Elem := Asis.Elements.Enclosing_Element(Elem);
exit when Asis.Elements.Is_Nil(Elem);<br>if Asis.Elements.Element_Kind(Elem) = A_Declaration then<br>Result := To_V(Asis.Declarations.Defining_Name_Image<br>(Asis.Declarations.Names(Elem)(1)) & ".") & Result;
end if;
end loop;
return To_S(Result);
end Declaration_Full_Name;
```
end Asis\_Utils;

## **C.1.2 Call Analyzer Package**

with Id\_List;<br>with Asis;<br>with V\_Strings;<br>with Name\_Handler; use Name\_Handler;

package Call\_Analyzer is

type Info\_Source is new Boolean;

-- procedure Find\_Calls(Elem : Asis.Element; Current\_Block : V\_String); procedure Find\_Calls(Elem : Asis.Element);

package Bool\_Id\_List is new Id\_List(Boolean, False);

Is In Package : Bool Id List.A Node := null:

--private

-- Local\_Current\_Unit : Unit\_Item\_Link;

end Call Analyzer:

with Ada.Characters.Handling; use Ada.Characters.Handling; with Asis; with Asis.Declarations; with Asis.Definitions; with Asis.Elements;<br>with Asis.Statements;<br>with Asis.Statements;<br>with Gela\_Ids;<br>with Asis.Iterator;<br>with Asis.Text; with Name\_Handler; use Name\_Handler; with V\_Strings; use V\_Strings; with Global\_Types; use Global\_Types; with String\_Handler; use String\_Handler; with Ada.Text\_IO;

```
use Ada.Text_IO;
with Asis_Utils; use Asis_Utils;
package body Call_Analyzer is
      use ASIS;
Top_Element : Asis.Element;
    function Is_Here (Element : Asis.Element) return Boolean is
      begin
return (Asis.Elements.Element_Kind (Element) /= Not_An_Element);
end Is_Here;
     function First_Element (List : Asis.Element_List) return Asis.Element is
     begin
      return (List (List'First));
end First_Element;
      function Is_Protected(Element : Asis.Declaration) return Boolean is
Enc_Element : Asis.Element := Asis.Elements.Enclosing_Element(Element);
  begin
if Is_Here(Enc_Element) then
Enc_Element := Asis.Elements.Enclosing_Element(Enc_Element);
 else<br>return False:
 return False;<br>
end if;<br>
-- Put_Line(To_String(Asis.Elements.Debug_Image(Enc_Element)));<br>
if Is_Here(Enc_Element) and then Asis.Elements.Element_Kind(Enc_Element)<br>
-- = A_Definition and then<br>
-- Asis.Elements.Definition_Kin
      = A_Protected_Definition then
 = A_Declaration and then
(Asis.Elements.Declaration_Kind(Enc_Element)
= A_Protected_Type_Declaration or
Asis.Elements.Declaration_Kind(Enc_Element)
= A_Single_Protected_Declaration) then
return True;
         end if;
          return False;
     end Is Protected:
      function Is_Child(Parent : Gela_Ids.Id; Child : Asis.Declaration) return Boolean is
Enc_Element : Asis.Element := Asis.Elements.Enclosing_Element(Child);
  begin
for I in 1..2 loop
if Is_Here(Enc_Element) then
       -- ???<br>if Gela_Ids.Is_Equal(Gela_Ids.Create_ID(Enc_Element), Parent) then<br>return True;<br>end if;
        -- ???
      Enc_Element := Asis.Elements.Enclosing_Element(Enc_Element);
 else
      se<br>return False:
 end if;
 end loop;<br>if Is_Here(Enc_Element) and then<br>Gela_Ids.Is_Equal(Gela_Ids.Create_ID(Enc_Element), Parent) then<br>return True;
        end if;
          return False;
    end Is_Child;
      function Is_Task_Type(Child : Asis.Declaration) return Boolean is
Enc_Element : Asis.Element := Asis.Elements.Enclosing_Element(Child);
     begin
          if Is_Here(Enc_Element) then
 Enc_Element := Asis.Elements.Enclosing_Element(Enc_Element);
         else
 return False;
 end if;<br>if Is_Here(Enc_Element) and then<br>Asis.Elements.Declaration_Kind(Enc_Element) = A_Declaration and then<br>Asis.Elements.Declaration_Kind(Enc_Element) = A_Task_Type_Declaration
then
    return True;<br>else
  else
return False;
      end if;
end Is_Task_Type;
    function Is_Access(Decl : in Asis.Declaration) return Boolean is
 Name_Def : Asis.Defining_Name_Definition(<br>
Asis.Expressions.Corresponding_Name_Definition(<br>
Asis.Declarations.Object_Declaration_View(Decl)));<br>
Type_Def : Asis.Definition;<br>
use Asis;<br>
use Asis;
 begin
-- if Name_Def = Nil_Element then
         if Asis.Elements.Is_Part_Of_Implicit(Name_Def) then
 return False;<br>
"Type_Def := Asis.Elements.Enclosing_Element(Name_Def);<br>
-- Put_Line(Asis.Text.Element_Image(Type_Def));<br>
-- Put_Line(Asis.Elements.Debug_Image(Asis.Declarations.Type_Declaration_View(Type_Def)));<br>
-- Fut_Li
 return True;
      end if;
return False;
end Is_Access;
```

```
function Is_Dynamic_Binding(Exp : Asis.Expression) return Boolean is
Now_Elem : Asis.Element;
```

```
223
```
begin if Asis.Elements.Expression\_Kind(Exp) = An\_Indexed\_Component then return True; end if; Now\_Elem := Asis.Expressions.Corresponding\_Name\_Declaration(Exp); if Asis.Elements.Is\_Nil(Now\_Elem) then return False; end if; return False; -- return Is\_Access(Now\_Elem); end Is\_Dynamic\_Binding; procedure Pre\_Source (Element : in Asis.Element; Control : in out Asis.Traverse\_Control; State : in out Info\_Source) is begin case Asis.Elements.Element\_Kind(Element) is<br>when A\_Declaration =><br>case Asis.Elements.Declaration\_Kind(Element) is<br>when A\_Task\_Body\_Declaration => Enter\_Unit\_Body (To\_V(Asis.Declarations.Defining\_Name\_Image (First\_Element (Asis.Declarations.Names (Element)))), Element, A\_Task\_Body\_Declaration, TASKS); Bool\_Id\_List.Set\_Node(Is\_In\_Package, Gela\_Ids.Create\_ID(Element), True); when A\_Single\_Task\_Declaration => Enter\_Unit\_Spec<br>
(To\_V(Asis.Declarations.Defining\_Name\_Image<br>
(First\_Element (Asis.Declarations.Names (Element)))),<br>
Element,<br>
A\_Single\_Task\_Declaration, TASKS);<br>
Bool\_Id\_List.Set\_Node(Is\_In\_Package,<br>
Bool\_Id\_Id\_ist.Set\_No when A\_Task\_Type\_Declaration => Enter\_Unit\_Speciarations.Defining\_Name\_Image<br>(To\_V(Asis.Declarations.Defining\_Name\_Image<br>(First\_Element (Asis.Declarations.Names (Element)))),<br>Element,<br>A\_Task\_Type\_Declaration, TASKS); Bool\_Id\_List.Set\_Node(Is\_In\_Package, Gela\_Ids.Create\_ID(Element), True); when A\_Protected\_Body\_Declaration => Enter\_Unit\_Body (To\_V(Asis.Declarations.Defining\_Name\_Image (First\_Element (Asis.Declarations.Names (Element)))), Element, A\_Protected\_Body\_Declaration, PROTECTED\_OBJECTS); Bool\_Id\_List.Set\_Node(Is\_In\_Package, Gela\_Ids.Create\_ID(Element), True); when A\_Protected\_Type\_Declaration => Enter\_Unit\_Speciarations.Defining\_Name\_Image<br>(First\_Element (Asis.Declarations.Names (Element)))),<br>Element,<br>A\_Protected\_Type\_Declaration,<br>PROTECTED\_OBJECTS);<br>DROTECTED\_OBJECTS);<br>Bool\_Id\_List.Set\_Node(Is\_In\_Package, Gela\_Ids.Create\_ID(Element), True);<br>
when A\_Single\_Protected\_Declaration =><br>
Enter\_Unit\_Spec<br>
(To\_V(Asis.Declarations.Defining\_Name\_Image<br>
(First\_Element (Asis.Declarations.Names (Element)))), Element, A\_Single\_Protected\_Declaration, PROTECTED\_OBJECTS); Bool\_Id\_List.Set\_Node(Is\_In\_Package, Gela\_Ids.Create\_ID(Element), True) when A\_Procedure\_Declaration => declare This\_Unit\_Class : Unit\_Class; begin if Is\_Protected(Element) then This\_Unit\_Class := PROTECTED\_PROCEDURES; else<br>
Unit\_Class := PROCEDURES;<br>
end if;<br>
Enter\_Unit\_Spec<br>
(To\_V(Asis.Declarations.Defining\_Name\_Image<br>
(First\_Element (Asis.Declarations.Names (Element)))),<br>
(First\_Element (Asis.Declarations.Names (Element))), Element, A\_Procedure\_Body\_Declaration, This\_Unit\_Class); end; Bool\_Id\_List.Set\_Node(Is\_In\_Package, Gela\_Ids.Create\_ID(Element), True); when A\_Procedure\_Body\_Declaration => declare This\_Unit\_Class : Unit\_Class; begin icantrice of the Unit.This\_Unit\_Class = MAIN\_TASK then<br>if Current\_Unit.This\_Unit\_Class = MAIN\_TASK then<br>information This\_Unit\_Class := MAIN\_PROCEDURE; elsif Is\_Protected(Element) then This\_Unit\_Class := PROTECTED\_PROCEDURES; else This\_Unit\_Class := PROCEDURES; end if;<br>Enter\_Unit\_Body Enter\_Unit\_Body (To\_V(Asis.Declarations.Defining\_Name\_Image (First\_Element (Asis.Declarations.Names (Element)))), Element, A\_Procedure\_Body\_Declaration, This\_Unit\_Class); end; Bool\_Id\_List.Set\_Node(Is\_In\_Package, Gela\_Ids.Create\_ID(Element), True); when A\_Function\_Declaration =>

declare This\_Unit\_Class : Unit\_Class; begin if Is\_Protected(Element) then This\_Unit\_Class := PROTECTED\_FUNCTIONS; else This\_Unit\_Class := FUNCTIONS; end if; Enter\_Unit\_Speciarations.Defining\_Name\_Image<br>(First\_Element (Asis.Declarations.Names (Element)))),<br>Element,<br>Element,<br>Encedure\_Body\_Declaration, This\_Unit\_Class);<br>A\_Procedure\_Body\_Declaration, This\_Unit\_Class); end; Bool\_Id\_List.Set\_Node(Is\_In\_Package, Gela\_Ids.Create\_ID(Element), True); when A\_Function\_Body\_Declaration => declare<br>This Unit Class : Unit Class This\_Unit\_Class : Unit\_Class; begin if Is\_Protected(Element) then This\_Unit\_Class := PROTECTED\_FUNCTIONS; else else<br>This\_Unit\_Class := FUNCTIONS; end if; Enter\_Unit\_Body (To\_V(Asis.Declarations.Defining\_Name\_Image (First\_Element (Asis.Declarations.Names (Element)))), Element, A\_Procedure\_Body\_Declaration, This\_Unit\_Class); end; Bool\_Id\_List.Set\_Node(Is\_In\_Package, Gela\_Ids.Create\_ID(Element), True);<br>when An\_Entry\_Declaration =><br>Enter\_Unit\_Spec<br>(To\_V(Asis.Declarations.Defining\_Name\_Image<br>(Trist\_Element (Asis.Declarations.Names (Element)))), Element, An\_Entry\_Body\_Declaration, PROTECTED\_ENTRY\_BODIES); Bool\_Id\_List.Set\_Node(Is\_In\_Package,<br>Cela\_Ids.Create\_ID(Element), True);<br>when An\_Entry\_Body\_Declaration =><br>Enter\_Unit\_Body<br>(To\_V(Asis.Declarations.Defining\_Name\_Image<br>(Tirst\_Element (Asis.Declarations.Names (Element)))), Element, An\_Entry\_Body\_Declaration, PROTECTED\_ENTRY\_BODIES); Bool\_Id\_List.Set\_Node(Is\_In\_Package, Gela\_Ids.Create\_ID(Element), True); when A\_Package\_Declaration | A\_Package\_Body\_Declaration => if not Asis.Elements.Is\_Equal(Element, Top\_Element) then Control := Abandon\_Children; end if; when others =>  $nn11$ ; end case; when A\_Statement =><br>
case Asis.Elements.Statement\_Kind(Element) is<br>
when A\_Block\_Statement =><br>
if Is\_Here (Asis.Statements.Statement\_Identifier (Element)) then<br>
Enter\_Unit\_Spec(To\_V(Asis.Declarations.Defining\_Name\_Image<br>
(Asis.Statements.Statement\_Identifier (Element))),<br>
Element,<br>
Not\_A\_Declaration, BLOCKS); else Enter\_Unit\_Spec(To\_V(Unique\_Identifier), Element, Not\_A\_Declaration, BLOCKS); end if; when A\_Procedure\_Call\_Statement => declare Dest : Asis.Declaration := Asis.Statements.Corresponding\_Called\_Entity(Element); begin if not Asis.Elements.Is\_Nil(Dest) then Call\_State\_List.Set\_Node<br>(Current\_Unit.Is\_Calling\_List,<br>Gela\_Ids.Create\_ID(Dest),<br>(UNCHECKED, Null\_Str, False, False, Gela\_Ids.Nil\_Id)); end if; end; when An\_Entry\_Call\_Statement => declare Dest : Asis.Declaration := Asis.Statements.Corresponding\_Called\_Entity(Element); Dest\_For\_Tt : Asis.Declaration; A\_Call\_State : Call\_State;<br>Task\_Name : V\_String := Null\_Str;<br>Call\_Name : Asis.Expression;<br>Has\_CDT : Boolean := True;<br>Has\_CDT\_For\_TT : Boolean := False;<br>Var\_Decl : Gela\_Ids.Id := Gela\_Ids.Nil\_Id; begin if not Asis.Elements.Is\_Nil(Dest) and then not Is Protected(Dest) then if Is\_Child(Current\_Unit.Element\_ID, Dest) then A\_Call\_State.State := DECLARED; else A\_Call\_State.State := CHECKED; end if; Call\_Name := Asis.Statements.Called\_Name(Element); if Asis.Elements.Expression\_Kind(Call\_Name)

= An\_Indexed\_Component then Call\_Name := Asis.Expressions.Prefix(Call\_Name); end if;<br>
if Asis.Elements.Expression\_Kind(Call\_Name)<br>
= A\_Selected\_Component then<br>
Task\_Name := To\_V<br>
(Eliminate\_Space (To\_String (Asis.Text.Element\_Image (Asis.Expressions.Prefix (Call\_Name))))); Dest\_For\_Tt := Asis.Expressions.Corresponding\_Name\_Declaration(Asis\_Utils.Get\_Identifier(Asis.Expressions.Prefix(Call\_Name)));<br>-- Put\_Line("== ca ==");<br>-- Put\_Line(To\_String(Asis.Text.Element\_Image(Dest\_For\_Tt))); -- Put\_Line("current\_unit : " & To\_S(Current\_Unit.Name)); if not Asis.Elements.Is\_Nil(Dest\_For\_Tt) and then Is\_Child(Current\_Unit.Element\_ID, Dest\_For\_Tt) then -- Put\_Line("declared!"); A\_Call\_State.State := DECLARED; end if; if E.Dynamic.Binding<br>(Asis.Expressions.Prefix(Call\_Name)) then<br>Has\_CDT := False;<br>Has\_CDT := False;<br>var.Decl := Gela\_Ids.Create\_ID(Asis.Expressions.Corresponding\_Name\_Declaration(Get\_Identifier(Asis.Expressions.Prefix(Call\_ --else ----<br>end if;<br>--Put\_Line(To\_S(Task\_Name) & " is called in " & To\_S(Current\_Unit.Name)); --Put\_Line(To\_S(Task\_Name) & " is called in " & To\_S(Current\_Unit.Name));<br>Call\_State\_List.Set\_Node<br>(Current\_Unit.Is\_Calling\_List,<br>(Current\_Unit.Is\_Calling\_List,<br>ela\_Ids.Create\_ID(Dest), (A\_Call\_State.State, Task\_Name, Has\_ when others => null; end case; when others => null; end case; exception when others => Put\_Line("exception raised at " & To\_String(Asis.Text.Element\_Image(Element))); raise; end Pre\_Source; procedure Post\_Source<br>
(Element : in Asis.Element;<br>
Control : in out Asis.Traverse\_Control;<br>
State : in out Info\_Source) is begin<br>case Asis.Elements.Element\_Kind(Element) is<br>when A\_Declaration =><br>case Asis.Elements.Declaration\_Kind(Element) is<br>when A\_Task\_Body\_Declaration |<br>A\_Single\_Task\_Declaration | A\_Task\_Type\_Declaration |<br>A\_Protected\_Rody\_Declaration |<br>A\_Single\_Protected\_Declaration |<br>A\_Single\_Protected\_Declaration |<br>A\_Procedure\_Beclaration |<br>A\_Function\_Declaration |<br>A\_Function\_Declaration | A\_Function\_Body\_Declaration |<br>An\_Entry\_Body\_Declaration |<br>An\_Entry\_Declaration =><br>Exit\_Unit;<br>when others =><br>null; end case; when A Statement => case Asis.Elements.Statement\_Kind(Element) is when A\_Block\_Statement => Exit\_Unit; when others => null; end case; when others  $=$ null; end case; end Post\_Source; procedure Traverse\_Call is new Asis.Iterator.Traverse\_Element (Info\_Source, Pre\_Source, Post\_Source); procedure Revise\_Call is function Indirect Calls(Iter : Unit Item Link) return Call\_State\_List.A\_Node is<br>A\_Call : Call\_State\_List.A\_Node := Iter.Is\_Calling\_List;<br>Tmp\_State\_List, A\_State\_List : Call\_State\_List.A\_Node := null;<br>use Call\_State\_List; begin if Iter = null then return null; end if;<br>while A\_Call /= null loop<br>if A\_Call.Object.State = UNCHECKED and then<br>(Call\_State\_List.Search\_Node(Tmp\_State\_List, A\_Call.Index) = Null\_Call\_State or else Call\_State\_List.Search\_Node(Tmp\_State\_List, A\_Call.Index).State

```
/= CHECKED) then
    if Bool_Id_List.Search_Node(Is_In_Package, A_Call.Index) then
     -- ???
A_Call.Object.State := Checked ;
-- ???
     A_State_List := Indirect_Calls
(Unit_Item_List.Search_Node
     (Unit_Items,<br>
A_Call.Index));<br>
while A_State_List /= null loop<br>
Call_State_List.Set_Node(Tmp_State_List, A_State_List.Index,<br>
A_State_List.Object);<br>
A_State_List := A_State_List.Next;
    end loop;
             else
     A_Call.Object := (OUTOFUNIT, Null_Str, False, False, Gela_Ids.Nil_Id);
end if;
  end if;
A_Call := A_Call.Next;
end loop;
  while Tmp_State_List /= null loop<br>
Call_State_List.Set_Node(Iter.Is_Calling_List,<br>
Tmp_State_List.Index,<br>
Tmp_State_List.Object);<br>
Tmp_State_List.Object);<br>
Tmp_State_List.Next;<br>
end loop;
  return Iter.Is_Calling_List;
end Indirect_Calls;
procedure Unit_Iter(Iter : Unit_Item_Link) is<br>-- A_Call : Call_State_List.A_Node := Iter.Is_Calling_List;<br>Dummy : Call_State_List.A_Node := null;<br>Dummy2 : Unit_Item_Link;
  begin
if Iter /= null then
-- if Iter.Name /= Null_Str then<br>-- Put_Line(To_S(Iter.Name));<br>-- else<br>-- Put_Line("null!");
-- end if;
         Dummy := Indirect_Calls(Iter);
Dummy2 := Iter.Brother;
       Unit_Iter(Iter.Brother);
       Unit_Iter(Iter.Children);
  end if;
end Unit_Iter;
       begin
Unit_Iter(Current_Unit);
end Revise_Call;
-- procedure Find_Calls(Elem : Asis.Element; Current_Block : V_String) is<br>procedure Find_Calls(Elem : Asis.Element) is<br>The_Control : Asis.Traverse_Control := Asis.Continue ;<br>The_Spec_Information : Info_Source := True;
       begin<br>
Is_In_Package := null;<br>
Is_In_Package := null;<br>
Traverse_Call(Elem, The_Control, The_Spec_Information);<br>
Revise_Call;<br>
end Find_Calls;<br>
end Find_Calls;
```
end Call\_Analyzer;

## **C.1.3 Comp Measure Package**

```
with Ada;
with Ada.Command_Line;
with Ada.Text_IO; use Ada.Text_IO;
with Ada.Characters.Handling; use Ada.Characters.Handling;
with Ada.Exceptions;
```
with Source\_Trav; use Source\_Trav; with Spec\_Reader; --use Spec\_Reader;

with Asis;<br>with Asis.Iterator;<br>with Asis.Exceptions ;<br>with Asis.Compilation\_Units ;<br>with Asis.Ada\_Environments ; with Asis.Implementation ; with V\_Strings; use V\_Strings;

procedure Comp\_Measure is

procedure Traverse\_Source is new Asis.Iterator.Traverse\_Element (Info\_Source, Pre\_Source, Post\_Source) ;

-- Some global variables. -- The\_DS\_Context : Asis.Context; The\_Unit : Asis.Compilation\_Unit;

```
The_Spec : Asis.Compilation_Unit;<br>The_Declaration : Asis.Traverse_Control := Asis.Continue ;<br>The_Source_Information : Info_Source ;<br>The_Spec_Information : Spec_Reader.Info_Source ;
      -- Measurement Compositter Main
begin
       if Ada.Command_Line.Argument_Count not in 1..2 then
Put_Line("Usage : " & Ada.Command_Line.Command_Name & " Unit [Spec]");
                  urn;
     end if;
     Spec_Reader.Has_Spec := (Ada.Command_Line.Argument_Count = 2);
       -- Initialization of Asia environment.<br>Asis.Implementation.Initialize;<br>Asis.Ada_Environments.Associate<br>(Re_Context >> Te_DS_Context,<br>Mame<br>Parameters >> "FDe_DS_Context",<br>Parameters >> "FPS");<br>Asis.Ada_Environments.Open ( T
     declare
           Unite : String := Ada.Command_Line.Argument(1);
       begin
if Spec_Reader.Has_Spec then
declare
                       Spec : String := Ada.Command_Line.Argument(2);
                 begin
                      The_Spec := Asis.Compilation_Units.Library_Unit_Declaration
                            (To_Wide_String(Spec),
The_DS_Context);
                        if ( Asis.Compilation_Units.Is_Nil ( The_Spec ) ) then
Put_Line ( "Unit " & Spec & " is Nil...");
raise Asis.Exceptions.Asis_Inappropriate_Compilation_Unit ;
end if ;
                      The Declaration := Asis.Elements.Unit Declaration(The Spec) ;
                      Spec_Reader.Traverse_Spec(The_Declaration, The_Control, The_Spec_Information);
                      Spec_Name := To_V(Spec);
                        if Spec_Reader.Spec_Name = Null_Str then
Put_Line("The spec is not a package.");
raise Program_Error;
                      end if;
            end;
end if;
           The_Unit := Asis.Compilation_Units.Compilation_Unit_Body(To_Wide_String(Unite),
                                                                                                                        The DS Context);
            -- If it's null, continuing makes no sense ...<br>
if (Asis.Compilation_Units.Is_Nil ( The_Unit ) ) then<br>
Put_Line ( "Unit " & Unite & " is Nil...");<br>
--raise Asis.Exceptions.Asis_Inappropriate_Compilation_Unit ;
           end if ;
            -- The_Declaration := Asis.Elements.Unit_Declaration(The_unit) ;
-- Put_Line(To_String(Asis.Elements.Debug_Image(The_Declaration)));
           declare
                  Clause_List : Asis.Context_Clause_List :=
Asis.Elements.Context_Clause_Elements ( The_Unit, true ) ;
            begin<br>
for Each_Clause in Clause_List'Range loop<br>
Traverse_Source(Clause_List(Each_Clause),<br>
The_Control,<br>
The_Source_Information);<br>
end loop ;
           end ;
           Initiate_Source( The_Unit, Unite, The_Control, The_Source_Information ) ;
       end ;<br>The_Declaration := Asis.Elements.Unit_Declaration(The_Unit) ;<br>Make_CDT_Of_Top(The_Declaration);
     Is_Making_Clause := True;
       Traverse_Source(The_Declaration,
The_Control,
The_Source_Information);
Terminate_Source( The_Control, The_Source_Information );
       -- Closing Asis ....
Asis.Ada_Environments.Close ( The_DS_Context );
Asis.Ada_Environments.Dissociate ( The_DS_Context );
Asis.Implementation.Finalize ("");
exception
       when Asis.Exceptions.Asis_Inappropriate_Compilation_Unit =>
Put_Line ( "The file " & Ada.Command_Line.Argument (1) &
" does not contain any Ada Unit.");
            New_Line ;<br>Put_Line("USAGE: " & Ada.Command_Line.Command_Name & " [-n|-s] Unit[.ads|.adb]");<br>Put_Line("  : " & Ada.Command_Line.Command_Name & " -h") ;
           raise ;
     when Asis.Exceptions.Asis_Failed |
            Asis.Exceptions.Asis_Inappropriate_Element |<br>
Asis.Exceptions.Asis_Inappropriate_Context =><br>
Put_Line (Ada.Characters.Handling.To_String<br>
(Asis.Implementation.Diagnosis)); -- ???
           raise ;
       when The_Error : others =><br>
Put_Line ( "The exception received : " & Ada.Exceptions.Exception_Name ( The_Error ) ) ;<br>
Put_Line (Ada.Characters.Handling.To_String<br>
(Asis.Implementation.Diagnosis));
```
raise ; end Comp\_Measure;

## **C.1.4 Designations Package**

with Gnat.Regexp, V\_Strings; use Gnat.Regexp, V\_Strings;

```
package Designations is
      type V_String_Link is access V_String;
     type Regexp_Link is access Regexp;
       type Designation is
record
 Name : V_String_Link := null;
 Pattern : Regexp_Link := null;
   IsMatchCondition : Boolean;
end record;
     Null_Designation : constant Designation := (null, null, True);
       procedure Set_Designation(Rec : in out Designation; P_Str : in String);
function Match_Designation(S_Pattern : Designation; Str : V_String)
return Boolean;
end Designations;
 with Gnat.Regexp, V_Strings;
use Gnat.Regexp, V_Strings;
package body Designations is
      procedure Set_Designation(Rec : in out Designation; P_Str : in String)
 is<br>
begin<br>
physic (P_Str'FERST) = '#' then<br>
if P_Str(P_Str'FERST) = '#' then<br>
if P_Str'FERST] = 1 then<br>
Rec.Name := new V_String;<br>
Rec.Name.all := Null_Str;<br>
else<br>
Rec.Pattern := new Regexp;<br>
Rec.Pattern := new Regexp;<br>
Re
             False,<br>False);
       Rec.IsMatchCondition := True;
 end if;<br>
elsif P_Str'LENGTH > 1 and then<br>
P_Str(P_Str'FIRST + 1) = '#' then<br>
if P_Str'LENGTH = 2 then<br>
if P_Str'LENGTH = 2 then
       Rec.Name := new V_String;<br>Rec.Name.all := Null_Str;
   Rec.Name.all := Null_Str;<br>
Rec.Pattern := new Regexp;<br>
Rec.Pattern.all := Compile(P_Str(P_Str'FIRST+2 .. P_Str'LAST),<br>
False,<br>
False,<br>
False;<br>
Rec.IsMatchCondition := False;<br>
Rec.IsMatchCondition := False;<br>
Rec.IsMatchCond
   else<br>Rec.Name := new V_String;<br>Rec.Name.all := To_V(P_Str);<br>end if;<br>end Set_Designation;
       function Match_Designation(S_Pattern : Designation; Str : V_String)
return Boolean is
 begin<br>if S_Pattern.Name /= null then<br>-- return Equal_Insensitive(S_Pattern.Name.all, Str);<br>return Match_Wildcard(S_Pattern.Name.all, Str);<br>elsif S_Pattern.Pattern /= null then
   declare
Tmp_Str : String := To_S(Str);
begin
   if S_Pattern.IsMatchCondition then
return Match(Tmp_Str, S_Pattern.Pattern.all);
else
if Tmp_Str'LENGTH > 1 and then
Tmp_Str(Tmp_Str'FIRST) = '-' then
return Match(Tmp_Str(Tmp_Str'FIRST+1..Tmp_Str'LAST),
S_Pattern.Pattern.all);
              end if;
        end if;
   end;
end if;
return False;
end Match_Designation;
end Designations;
```
#### **C.1.5 Function Analyzer Package** with Asis;

with Gela Ids: with Id\_List; with V\_Strings; use V\_Strings; with Spec; use Spec; with Measure\_Types; use Measure\_Types; with List;

package Function\_Analyzer is

type Info\_Source is new Boolean;

type Function\_Probe is record P\_List : Parameter\_List.Node\_Link; C\_List : Condition\_List.Node\_Link; end record;

package Function\_Probe\_List is new List(Function\_Probe);

subtype Function\_Measurement\_T is Measurement\_T range FUNCTION\_CALL..PROTECTED\_FUNCTION\_CALL\_COMPLETION;

Is\_Prot\_Measure : array(Function\_Measurement\_T) of Boolean := (False, False, True, True);

type Probes\_Array is array(Function\_Measurement\_T) of Function\_Probe\_List.Node\_Link;

type Use\_Function is record

-- Callee\_ID : Gela\_Ids.Id;

Caller\_Element : Asis.Element;

Callee\_Element : Asis.Element;

Proxy\_Name : V\_String := Null\_Str;

Genuine\_Name : V\_String := Null\_Str;

Probes : Probes\_Array;

Is In Decl : Boolean := False: nd record:

-- Null\_Function : Use\_Function := (Gela\_Ids.Nil\_ID, Null\_Str);

type Use\_Function\_Link is access Use\_Function;

package Use\_Function\_List is new Id\_List(Use\_Function\_Link, null);

package Function\_Set is new List(Use\_Function\_Link);

package Function\_Set\_List is new Id\_List(Function\_Set.Node\_Link, null);

package Already\_Checked\_List is new Id\_List(Boolean, False); procedure Analyze(Elem : Asis.Element; Current\_Block : V\_String);

end Function\_Analyzer;

with Ada.Text\_IO; with Ada.Characters.Handling; use Ada.Characters.Handling;

with Asis; with Asis.Declarations; with Asis.Elements;<br>with Asis.Iterator;<br>with Asis.Iterator;<br>with Asis.Statements;<br>with Asis.Text;<br>with Gela\_Ids; with Asis\_Utile;<br>with Asis.Exceptions;<br>with Spec; use Spec;<br>with Spec; use Spec;<br>with Spec, Reader;<br>with V\_Strings; use V\_Strings;<br>with V\_Strings; use V\_Strings;<br>with Name\_Handler; use String\_Handler;<br>with Designations; us

package body Function\_Analyzer is

use Asis;

Identlast : Integer := 0;

Global Is Decl : Boolean:

Decl\_ID : Gela\_Ids.Id := Gela\_Ids.Nil\_ID;

procedure Analyze(Elem : Asis.Element; Current\_Block : V\_String) is

-- Tmp\_Use\_Functions : Use\_Function\_Link := null;

Already\_Checked : Already\_Checked\_List.A\_NODE;

function Unique\_Identifier return String is package Int\_IO is new Ada.Text\_IO.Integer\_IO(Integer);

use Int\_IO;<br>
Result : String(1..5);<br>
Put(Result, IdentLast);<br>
IdentLast := IdentLast + 1;<br>
for I in Result'Range loop<br>
if Result(I) = '' then<br>
Result(I) := ''0'; end if; end loop; return "PROXY\_" & Result; end Unique\_Identifier; procedure Pre\_Source (Element : in Asis.Element; Control : in out Asis.Traverse\_Control; State : in out Info\_Source) is procedure Set\_Probes is Tmp\_Component : Measurement\_Component\_Link; Tmp\_Use\_Function : Use\_Function\_Link; function Is\_Designated return Boolean is use Status List; Iter : Iterator\_T; Tmp\_Status : Measurement\_Status\_Link; Result : Boolean := False; begin<br>
Set\_List(Iter, Tap\_Component.Status);<br>
while not Is\_End(Iter);<br>
Tap\_Status := Get\_Now(Iter);<br>
If Tap\_Status.Selection = All\_Place then<br>
Result := True;<br>
Result := True;<br>
Result := True;<br>
Result := True;<br>
Result := T end if; Set\_Next(Iter); end loop; return Result; end Is\_Designated; procedure Condition\_Traverse(Kind : Function\_Measurement\_T) is use Status\_List; Iter : Iterator\_T;<br>begin begin<br>
Set\_List(Iter, Tmp\_Component.Status);<br>
Sheelal\_Condition(Get\_Nov(Iter).all, Element, To\_V(Current\_Unit\_Name)) then<br>
if Special\_Condition(Get\_Nov(Iter).all, Element, To\_V(Current\_Unit\_Name)) then<br>
if Tmp\_Use\_Function -- To\_V(Unique\_Identifier), -- (others => null)); Tmp\_Use\_Function := new Use\_Function' (Element, Asis\_Utils.Corresponding\_Called\_Function (Element),<br>To\_V(Uhique\_Identifier),<br>To\_V(Eliminate\_Space(To\_String(Asis.Text.Element\_Image(Asis.Expressions.Prefix(Element))))),<br>(others => null),<br>Clobal\_Is\_Decl);<br>And .Text\_IO.Put\_Line(To\_String(Asis.Elements.Debug\_Image( end if;<br>
-- use\_function\_Probe\_List.Add\_Contents<br>
Function\_Probe'(Tmp\_Component.Parameters,<br>
Tmp\_Component.Condition));<br>
Function\_Probe'(Tmp\_Component.Parameters,<br>
Tmp\_Component.Condition));<br>
exit; end if; Set\_Next(Iter); end loop; end Condition\_Traverse; use Component\_List; Iter : Iterator\_T; function Is\_Here (Element : Asis.Element) return Boolean is begin return (Asis.Elements.Element\_Kind (Element) /= Not\_An\_Element); end Is\_Here; function Is\_Protected return Boolean is Enc\_Element : Asis.Element := Asis.Elements.Enclosing\_Element(Asis\_Utils.Corresponding\_Called\_Function(Element)); begin if Is\_Here(Enc\_Element) then Enc\_Element := Asis.Elements.Enclosing\_Element(Enc\_Element);<br>else else<br>
return False;<br>
end if;<br>
if Is\_Here(Enc\_Element) and then Asis.Elements.Element\_Kind(Enc\_Element)<br>
= A\_Declaration\_End then<br>
(Asis.Elements.Declaration\_Kind(Enc\_Element) = A\_Protected\_Type\_Declaration or Asis.Elements.Declaration\_Kind(Enc\_Element) = A\_Single\_Protected\_Declaration) then return True; end if; return False; end Is\_Protected;

begin -- Set\_Probes if not Already\_Checked\_List.Search\_Node (Already\_Checked, Gela\_Ids.Create\_ID(Asis\_Utils.Corresponding\_Called\_Function(Element))) then for Kind in Function\_Measurement\_T loop -- if Is\_Prot\_Measure(Kind) and Is\_Protected then -- end if; -- if (not Is\_Prot\_Measure(Kind)) and (not Is\_Protected) then -- end if; if (Is\_Prot\_Measure(Kind) and Is\_Protected) or ((not Is\_Prot\_Measure(Kind)) and (not Is\_Protected)) then Set\_List(Iter, Spec\_Reader.Spec\_Data(Kind));<br>
while not Is\_End(Iter) loop<br>
Tmp\_Component := Get\_Now(Iter);<br>
if Is\_Designated then<br>
Condition\_Traverse(Kind);<br>
2001011100\_Traverse(Kind); end if; Set\_Next(Iter); end loop; end loop;<br>
end loop;<br>
if Tmp\_Use\_Function /= null then<br>
Use\_Function\_List.Set\_Node<br>
(Current\_Unit.Used\_Functions,<br>
Gela\_Ids.Create\_ID (Asis\_Utils.Corresponding\_Called\_Function (Element)), Tmp\_Use\_Function); if Global\_Is\_Decl then declare Tmp\_Function\_Set : Function\_Set.Node\_Link := Function\_Set\_List.Search\_Node (Current\_Unit.Decl\_Used\_Functions, Decl\_ID); begin<br>Function Set.Add Contents Function\_Set.Add\_Contents<br>
(Tmp\_Function\_Set\_List.Set\_Node<br>
Function\_Set\_List.Set\_Node<br>
(Current\_Unit.Decl\_Used\_Functions, Decl\_ID,<br>
Tmp\_Function\_Set);<br>
Tmp\_Function\_Set); end; end if; Already\_Checked\_List.Set\_Node (Already\_Checked, Gela\_Ids.Create\_ID (Asis\_Utils.Corresponding\_Called\_Function(Element)), True); end if; end if; -- Ada.Text\_IO.Put\_Line(To\_S(Current\_Unit.Used\_Functions.Object.Proxy\_Name)); end Set\_Probes; begin -- if not State then case Asis.Elements.Element\_Kind (Element) is when Not\_An\_Element => nu11: ;<br>when A Declaration => case Asis.Elements.Declaration\_Kind(Element) is<br>when A\_Task\_Type\_Declaration |<br>A\_Protected\_Type\_Declaration |<br>A\_Single\_Task\_Declaration |<br>A\_Single\_Task\_Declaration | A\_Single\_Protected\_Declaration |<br>A\_Fingle\_Protected\_Declaration |<br>A\_Fincion\_Body\_Declaration |<br>A\_Fincion\_Body\_Declaration |<br>A\_Fincion\_Declaration |<br>A\_Richaration |<br>A\_Richaration |<br>A\_Richaration |<br>A\_TimeLexted\_Body\_Declarat A\_Formal\_Package\_Declaration |<br>A\_Formal\_Package\_Declaration\_With\_Box =><br>Control := Abandon\_Children;<br>-- when A\_Variable\_Declaration |<br>-- A\_Constant\_Declaration | when others => null; end case;<br>
when A\_Statement =><br>
case Asis.Elements.Statement\_Kind(Element) is<br>
when A\_Block\_Statements<br>
if Asis.Statements.Is\_Declare\_Block (Element) then<br>
Control := Abandon\_Children;<br>
end if;<br>
when others =><br>
When others null; end case; when An\_Expression =><br>
case Asis.Elements.Expression\_Kind(Element) is<br>
when A\_Function\_Call =><br>
if Asis.Expressions.Is\_Prefix\_Call(Element) then begin declare

Corr : Asis.Declaration := Asis\_Utils.Corresponding\_Called\_Function (Element); begin if (not Asis.Elements.Is\_Part\_Of\_Implicit(Corr)) and then To\_V(Asis.Text.Element\_Image(Corr)) /= Null\_Str then Set\_Probes; end if; ∸∸,<br>end: exception when ASIS.EXCEPTIONS.ASIS\_INAPPROPRIATE\_ELEMENT => null; -- a4g bug -- attribute reference が function call と end;<br>and if: end if;<br>
when others =><br>
null;<br>
end case;<br>
when others =><br>
null;<br>
end case; -- else -- State := False; -- end if; exception when others => Ada.Text\_IO.Put\_Line(To\_String(Asis.Elements.Debug\_Image(Element))); raise; end Pre\_Source; procedure Post\_Source (Element : in Asis.Element; Control : in out Asis.Traverse\_Control; State : in out Info\_Source) is begin<br>-- case Asis.Elements.Element\_Kind (Element) is<br>-- case Asis.Elements.Expression\_Kind(Element) is<br>-- case Asis.Elements.Expression\_Kind(Element) is<br>null; end Post\_Source; procedure Traverse\_Block is new Asis.Iterator.Traverse\_Element (Info\_Source, Pre\_Source, Post\_Source); procedure Run\_Traverse(Element : in Asis.Element) is The\_Control : Asis.Traverse\_Control := Asis.Continue ; The\_Spec\_Information : Info\_Source := True; begin -- if Is\_Decl then -- Decl\_ID := Gela\_Ids.Create\_ID(Element); else<br>-- else<br>-- Decl\_ID := Gela\_Ids.Nil\_ID; -- Decl\_ID := Gela\_Ids.Nil\_ID;<br>-- end if;<br>Traverse\_Block(Element, The\_Control, The\_Spec\_Information);<br>end Run\_Traverse; function Decl\_List return Asis.Element\_List is begin case Asis.Elements.Element\_Kind(Elem) is when A\_Statement =><br>
return Asis.Statements.Block\_Declarative\_Items(Elem);<br>when A\_Declaration =><br>
return Asis.Declarations.Body\_Declarative\_Items(Elem);<br>
return Asis.Declarations.Body\_Declarative\_Items(Elem); when others => return Nil\_Element\_List; end case; end Decl\_List; function Stmt\_List return Asis.Element\_List is begin case Asis.Elements.Element\_Kind(Elem) is when A\_Statement => return Asis.Statements.Block\_Statements(Elem); when A\_Declaration =><br>return Asis.Declarations.Body\_Statements(Elem);<br>when others =><br>return Nil\_Element\_List; end case; end Stmt\_List; Decls : Asis.Element\_List := Decl\_List; Stmts : Asis.Element\_List := Stmt\_List; begin Global\_Is\_Decl := True; for I in Decls'RANGE loop Decl\_ID := Gela\_Ids.Create\_ID(Decls(I)); Deci\_ID := Gela\_ids.Create\_ID(Decis(I));<br>case Asis.Elements.Declaration\_Kind(Decls(I)) is when A\_Task\_Type\_Declaration | A\_Protected\_Type\_Declaration => declare Disc\_Part : Asis.Element := Asis.Declarations.Discriminant\_Part(Decls(I)); begin if not Asis.Elements.Is\_Nil(Disc\_Part) then Run\_Traverse(Disc\_Part); end if; end; when A\_Procedure\_Body\_Declaration |<br>
A\_Function\_Body\_Declaration |<br>
A\_Procedure\_Declaration |<br>
A\_Function\_Declaration |<br>
An\_Entry\_Declaration |

An\_Entry\_Body\_Declaration |<br>A\_Generic\_Procedure\_Declaration |<br>A\_Generic\_Function\_Declaration |<br>A\_Formal\_Procedure\_Declaration |<br>A\_Formal\_Function\_Declaration =><br>declare Params : Asis.Parameter\_Specification\_List := Asis.Declarations.Parameter\_Profile(Decls(I)); Initial\_Exp : Asis.Element; begin<br>
for I in Params'RANGE loop<br>
Initial\_Exp := Asis.Declarations.Initialization\_Expression<br>
(Params(I));<br>
if not Asis.Elements.Is\_Nil(Initial\_Exp) then<br>
Run\_Traverse(Initial\_Exp);<br>
Publications.Incometers.Incometers.Inc end if; end loop; end; when A\_Single\_Task\_Declaration | A\_Single\_Protected\_Declaration | A\_Package\_Declaration | A\_Package\_Body\_Declaration |<br>A\_Task\_Body\_Declaration |<br>A\_Fortected\_Body\_Declaration |<br>A\_Generic\_Package\_Declaration |<br>A\_Formal\_Package\_Declaration\_With\_Box =><br>A\_Formal\_Package\_Declaration\_With\_Box => null; when others => Run\_Traverse(Decls(I));<br>end case: end case;<br>
end loop;<br>
-- Nil\_ID<br>
Global\_Is\_Pecl := False;<br>
Decl\_ID := Gela\_Ids.Nil\_ID;<br>
for I in Stmts'RANGE loop<br>
case Asis.Elements.Statement\_Kind(Stmts(I)) is<br>
case Asis.Elements.Statement\_Kind(Stmts(I)) is when A\_Block\_Statement => if not Asis.Statements.Is\_Declare\_Block (Stmts(I)) then Run\_Traverse(Stmts(I)); end if; when others => Run\_Traverse(stmts(I)); end case; end loop; -- Current\_Unit. end Analyze;

end Function\_Analyzer;

#### **C.1.6 Gela Ids Package**

```
-------------------------------------------------------------------------------
-------------------------------------------------------------------------------
-- 21 package Asis.Ids
                                                     -------------------------------------------------------------------------------
-------------------------------------------------------------------------------
with Ada.Strings.Wide_Unbounded;
with Asis; use Asis;
with Ada.Strings.Wide_bounded;
package gela_ids is
-------------------------------------------------------------------------------
-------------------------------------------------------------------------------
-- Asis.Ids provides support for permanent unique Element "Identifiers" (Ids).
-- An Id is an efficient way for a tool to reference an ASIS element. The Id
-- is permanent from session to session provided that the Ada compilation
-- environment is unchanged.
-------------------------------------------------------------------------------
-------------------------------------------------------------------------------
-- This package encapsulates a set of operations and queries that implement
-- the ASIS Id abstraction. An Id is a way of identifying a particular
-- Element, from a particular Compilation_Unit, from a particular Context.
-- Ids can be written to files. Ids can be read from files and converted into
-- an Element value with the use of a suitable open Context.
--
-------------------------------------------------------------------------------
                                   -------------------------------------------------------------------------------
-- 21.1 type Id
-------------------------------------------------------------------------------
-- The Ada element Id abstraction (a private type).
--
-- The Id type is a distinct abstract type representing permanent "names"
-- that correspond to specific Element values.
--<br>-- These names can be written to files, retrieved at a later time, and<br>--- ASIS Ids are a means of identifying particular Element values obtained from<br>-- ASIS Ids are a means of identifying particular Element values obt
-- Id shall be an undiscriminated private type, or, shall be derived from an
-- undiscriminated private type. It shall be declared as a new type or as a
-- subtype of an existing type.
-------------------------------------------------------------------------------
       type Id is private;
Nil_Id : constant Id;
      function "=" (Left : in Id;
```
234

Right : in Id) return Boolean is abstract;

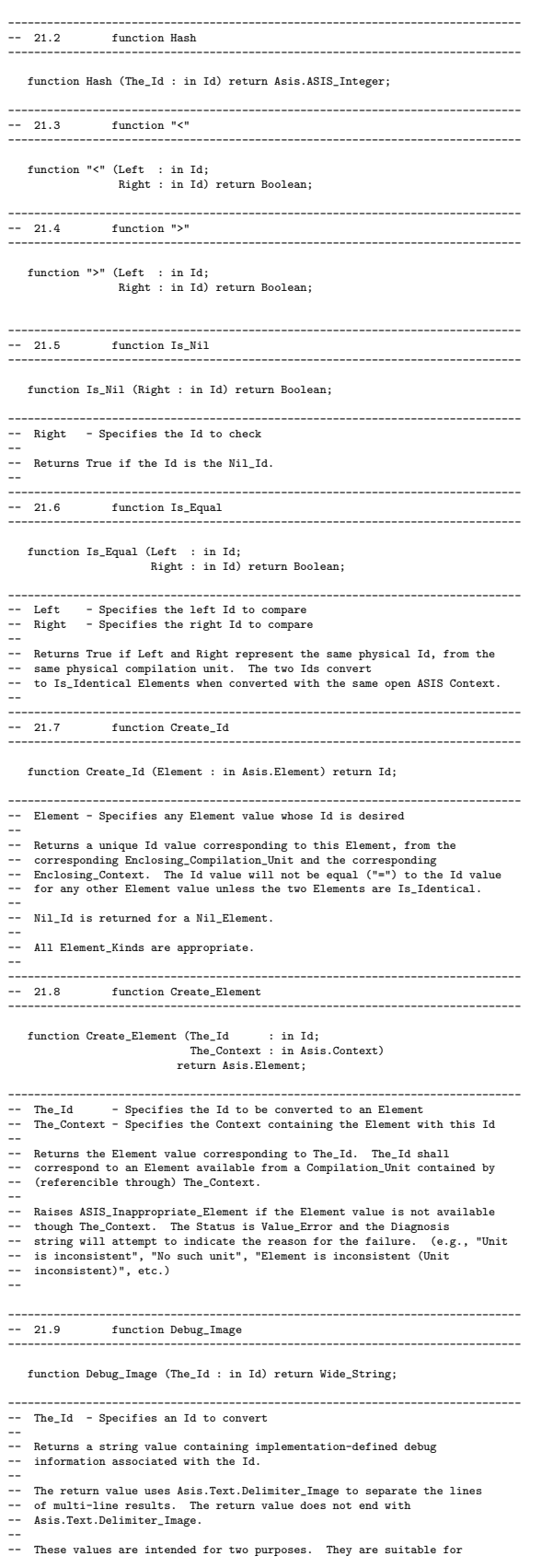

235

-- inclusion in problem reports sent to the ASIS implementor. They can<br>-- be presumed to contain information useful when debugging the

- 
- 
- -- be presumed to contain information useful when debugging the<br>-- implementation itself. They are also suitable for use by the ASIS<br>-- application when printing simple application debugging messages during<br>-- application
- --

-------------------------------------------------------------------------------

private package W renames Ada.Strings.Wide\_Unbounded;

type Id is record Hash : Asis.ASIS\_Integer; Unit : W.Unbounded\_Wide\_String;

end record;

Nil\_Id : constant Id  $:= (0, W.$ Null\_Unbounded\_Wide\_String);

end gela\_ids;

------------------------------------------------------------------------------ Copyright (c) 2006, Maxim Reznik -- All rights reserved. -- -- Redistribution and use in source and binary forms, with or without -- modification, are permitted provided that the following conditions are met: -- \* Redistributions of source code must retain the above copyright notice, -- \* this list of conditions and the following disclaimer.<br>-- \* Redistributions in binary form must reproduce the above copyright<br>-- \* notice, this list of conditions and the following disclaimer in the<br>-- \* documentation -- -- THIS SOFTWARE IS PROVIDED BY THE COPYRIGHT HOLDERS AND CONTRIBUTORS "AS IS"<br>-- AND ANY EXPRESS OR IMPLIED WARRANTIES, INCLUDING, BUT NOT LIMITED TO, THE<br>-- IMPLIED WARRANTIES OF MERCHANTABILITY AND FITNESS FOR A PARTICU -- LIABLE FOR ANY DIRECT, INDIRECT, INCIDENTAL, SPECIAL, EXEMPLARY, OR<br>-- CONSEQUENTIAL DANAGES (INCLUDING, BUT NOT LIMITED TO, PROCURENENT OF<br>-- SUBSTITUTE GODDS OR SERVICES; LOSS OF USE, DATA, OR PROFITS; OR BUSINESS<br>-- ------------------------------------------------------------------------------ -- G E L A A S I S -- -- ASIS implementation for Gela project, a portable Ada compiler -- -- http://www.ten15.org/wiki/Ada -- -- - - - - - - - - - - - - - - - -- -- Read copyright and license at the end of this file --

```
------------------------------------------------------------------------------
-- $TenDRA$<br>-- Purpose:<br>-- Implement permanent element Id on unmodified sources.<br>-- For Id we use hash of an element concatenated with unit unique name.
```
with Asis.Errors; with Asis.Elements; with Asis.Iterator with Asis.Exceptions; with Asis.Implementation; with Asis.Compilation\_Units; package body gela\_ids is use type W.Unbounded\_Wide\_String; type State\_Information is record Result : Asis.Element; Hash : Asis.ASIS\_Integer; end record; procedure Pre\_Operation (Element : in Asis.Element; Control : in out Traverse\_Control; State : in out State\_Information); procedure Post\_Operation (Element : in Asis.Element; Control : in out Traverse\_Control; State : in out State\_Information); --------- -- "<" -- -------- function "<" (Left : in Id; Right : in Id) return Boolean is<br>begin<br>return Left.Hash < Right.Hash or else<br>return (Left.Hash = Right.Hash and then Left.Unit < Right.Unit);<br>end "<"; --------- -- ">" -- -------- function ">" (Left : in Id; Right : in Id) return Boolean

is begin return Left.Hash > Right.Hash or else (Left.Hash = Right.Hash and then Left.Unit > Right.Unit); end ">"; ------------------- -- Pre\_Operation -- ------------------ procedure Pre\_Operation<br>
(Element : in Asis.Element;<br>
Control : in out Traverse\_Control;<br>
State : in out State\_Information) is begin if Asis.Elements.Hash (Element) = State.Hash then State.Result := Element; Control := Terminate\_Immediately; end if; end Pre\_Operation; -------------------- -- Post\_Operation -- ------------------- procedure Post\_Operation<br>
(Element : in Asis.Element;<br>
Control : in out Traverse\_Control;<br>
State : in out State\_Information) is begin null; end Post\_Operation; -------------------- -- Create\_Element -- ------------------- function Create\_Element (The\_Id : in Id; The\_Context : in Asis.Context) return Asis.Element is use Asis.Errors; use Asis.Compilation\_Units; use Asis.Elements; procedure Raise\_Error (Text : Wide\_String); procedure Search is new Asis.Iterator.Traverse\_Element (State\_Information); procedure Raise\_Error (Text : Wide\_String) is begin Asis.Implementation.Set\_Status (Value\_Error, Text); raise Asis.Exceptions.ASIS\_Inappropriate\_Element; end Raise\_Error; Unit : Asis.Compilation\_Unit;<br>State : State\_Information;<br>Control : Traverse\_Control := Continue;<br>List : constant Asis.Compilation\_Units (The\_Context);<br>Asis.Compilation\_Units.Compilation\_Units (The\_Context); begin<br>
for I in List'Range loop<br>
if Unique\_Name (List (I)) = The\_Id.Unit then<br>
Unit := List (I);<br>
exit;<br>
end if; end loop; if Is\_Nil (Unit) then Raise\_Error ("No such unit"); else State.Hash := The\_Id.Hash; end if; declare Clause : constant Asis.Element\_List := Context\_Clause\_Elements (Unit, True); begin for I in Clause'Range loop Search (Clause (I), Control, State); if not Is\_Not\_Null\_Return (State.Result) then return State.Result; end if; end loop; end; Search (Unit\_Declaration (Unit), Control, State); if not Is\_Not\_Null\_Return (State.Result) then return State.Result; else<br>
Raise\_Error ("No element for this id");<br>
return Nil\_Element;<br>
end if;<br>
end Create\_Element; --------------- -- Create\_Id -- -------------- function Create\_Id (Element : in Asis.Element) return Id is use Asis.Elements; use Asis.Compilation\_Units;

```
Result : Asis.ASIS_Integer;
The_Unit : Asis.Compilation_Unit :=
Enclosing_Compilation_Unit (Element);
     begin
if Is_Not_Null_Return (Element) then
return Nil_Id;
end if;
          The_Unit := Enclosing_Compilation_Unit (Element);
Result := Hash (Element);
     return (Result, W.To_Unbounded_Wide_String (Unique_Name (The_Unit)));
end Create_Id;
     -----------------
     -- Debug_Image --
-----------------
    function Debug_Image (The_Id : in Id) return Wide_String is
     begin
return ASIS_Integer'Wide_Image (The_Id.Hash) & "/"
& W.To_Wide_String (The_Id.Unit);
end Debug_Image;
     ----------
-- Hash --
     ----------
    function Hash (The_Id : in Id) return Asis.ASIS_Integer is
     begin
return The_Id.Hash;
end Hash;
     --------------
-- Is_Equal --
     --------------
    function Is_Equal
        (Left : in Id;
Right : in Id)
return Boolean
     is
begin
     return Left.Hash = Right.Hash and then Left.Unit = Right.Unit;
end Is_Equal;
     ------------
-- Is_Nil --
     ------------
    function Is_Nil (Right : in Id) return Boolean is
    begin
     return Right.Hash = 0 and then Right.Unit = "";
end Is_Nil;
end gela_ids;
 ------------------------------------------------------------------------------
-- Copyright (c) 2006, Maxim Reznik
-- All rights reserved.
 -- Redistribution and use in source and binary forms, with or without
-- modification, are permitted provided that the following conditions are met:
```
-- \* Redistributions of source code must retain the above copyright notice,<br>-- \* this list of conditions and the following disclaimer.<br>-- \* Redistributions in binary form must reproduce the above copyright<br>-- \* notice, thi

-- THIS SOTTMARE IS PROVIDED BY THE COPYRIGHT HOLDERS AND CONTRIBUTORS "AS IS"<br>-- AND ANY EXPRESS OR IMPLIED WARRANTIES, INCLUDING, BUT NOT LIMITED TO, THE<br>-- IMPLIED WARRANTIES OF MERCHANTABILITY AND FITNESS FOR A PARTICU

--

--

--

#### **C.1.7 Global Info Package** ------------------------------------------------------------------------------

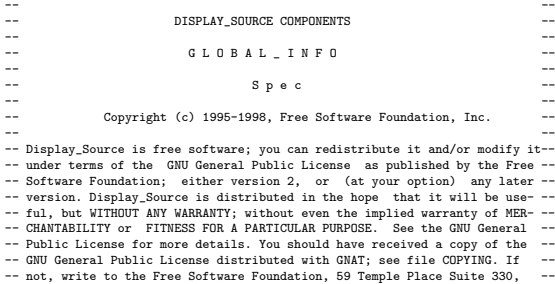

```
-- Boston, MA 02111-1307, USA. --
 --<br>-- Display_Source is distributed as a part of the ASIS implementation for ---<br>-- GNAT (ASIS-for-GNAT).
 --<br>-- The original version of Display_Source has been developed by --<br>-- Jean-Charles Marteau and Serge Reboul, ENSIMAG High School Graduates --<br>-- (Computer sciences) Grenoble, France in Sema Group Grenoble, France. --
 --<br>-- Display_Source is now maintained by Ada Core Technologies Inc               --
-- (http://www.gnat.com).
                                         ------------------------------------------------------------------------------
 -----------------------------------------------------------------
-- This package is part of the ASIS application display_source --
 -----------------------------------------------------------------
-- It contains information about the various possible modes --
 -- of display_source. --
-- There is subtypes indicating the big groups of applications --
 -----------------------------------------------------------------
package Global_Info is
  -- some variable declarations for use in display_source body.<br>-- Application is the way display_source will work.<br>type Application is ( Node,<br>Node_And_Lines,
  Test_Control,
Source,
  Image,
Image_And_Example ) ;
```
subtype Source\_Modes is Application range Source .. Source ;<br>subtype Node\_Modes is Application range Node .. Test\_Control ;<br>subtype Image\_Modes is Application range Image .. Image\_And\_Example ;

The\_Mode : Application := Node ; -- to say what is to be done

end Global\_Info ;

use Ada.Task Identification;

#### **C.1.8 Global Types Package** with Ada.Task\_Identification;

```
with Ada.Strings.Fixed;
use Ada.Strings.Fixed;
with V_Strings; use V_Strings;
package Global_Types is
    Max Entry Name : constant Natural := 256;
    subtype Entry_Name_Length is Integer range 0..Max_Entry_Name;
     -- unit id
type Unit_ID is new Natural;
    type UNIT CLASS is (N_U_L_L,
                                 RESERVED,
                                  COMPLETED,
MAIN_PROCEDURE,
MAIN_TASK,
TASKS,
BLOCKS,
                                 PROCEDURES,
                                  FUNCTIONS,
PROTECTED_PROCEDURES,
                                  PROTECTED_FUNCTIONS,<br>PROTECTED_OBJECTS,<br>PROTECTED_ENTRY_BODIES,<br>LIBRARY_PACKAGES);
    type Task_ID_List is array(Integer range <>) of Task_ID;
    type CDT_Element is
         record<br>
Callee_Task : Task_ID;<br>
Entry_Name : String(1..Max_Entry_Name);<br>
Last : Entry_Name_Length := 0;<br>
end record;
    N_{11}] CDT_Element : CDT_Element := (N_{11}1)_Task_ID, (1..Max_Entry_Name => Ascii.N_{11}1), 0);
    type CDT is array(Integer range <>) of CDT_Element;
    Null\_CDT : CDT := (1..0 \Rightarrow Null\_CDT\_Element);
     -- task type
type CDT_Element_For_TT is
         record<br>
Callee_Unit_ID : Unit_ID;<br>
Entry_Name : String(1..Max_Entry_Name);<br>
Last : Entry_Name_Length := 0;<br>
end record;
    Null_CDT_Element_For_TT : CDT_Element_For_TT := (0, (1..Max_Entry_Name => Ascii.Nul), 0);
    type CDT_For_TT is array(Integer range <>) of CDT_Element_For_TT;
    Null\_CDT_For\_TT : CDT_For\_TT := (1..0 \Rightarrow Null\_CDT_Element_For\_TT);
```
type Ada12\_Identifier is (Synchronized\_Queue\_Interfaces, Bounded\_Synchronized\_Queues,  $N$  U.L.  $L$ ):

function To\_Ada12\_Identifier (Name : Wide\_String) return Ada12\_Identifier;

```
generic
       Number_of_Queue : Integer;<br>package Queue_Information is private;<br>type Queue_Information is private;<br>type Queue_Information is private;<br>Index : Integer range 1..Number_of_Queue := 1;<br>news: Unteger range 1..Number_of_Queue :
       private
type Queue_Information is record
                   Name : V_String ;
Is_Exist : Boolean := False;
            end record;
      end Queue Interface;
end Global Types;
 with Ada.Characters.Handling; use Ada.Characters.Handling;
with Ada.Strings; use Ada.Strings;
with Ada.Strings.Fixed; use Ada.Strings.Fixed;
 package body Global_Types is
function To_Ada12_Identifier (Name : Wide_String) return Ada12_Identifier
       is
Type_Name : Ada12_Identifier := N_U_L_L;
Result : String(1..Trim(To_String(Name),Both)'Last);
begin
       Result := Trim(To_String(Name),Both);<br>
if To_Upper(Result) = (To_Upper("Synchronized_Queue_Interfaces")) then<br>
Type_Name := Synchronized_Queue_Interfaces;<br>
end if;<br>
return Type_Name;<br>
end To_Ada12_Identifier;
       package body Queue_Interface is
Info : array (1..Number_of_Queue) of Queue_Information;
            procedure Queue_Entry (Name : String) is
             begin<br>
if Get_Q_Index(Name) = 0 then<br>
Info(Index).Name := to_v(Name);<br>
Info(Index).Is_Exist := True;<br>
Index := Index + 1;<br>
end if;
           end if;<br>end Queue_Entry;
            function Get_Q_Name (Q_Index : Integer) return String is
             begin<br>
if Info(Q_Index).Is_Exist then<br>
return to_s(Info(Q_Index).Name);<br>
end if;<br>
return "";<br>
return";<br>
end Get_Q_Name;
            function Get_Q_Index (Q_Name : String) return Integer is
             begin
for I in 1..Index loop
if to_s(Info(I).Name) = Q_Name then
return I;
                       return I;<br>end if:
             end loop;
return 0;
end Get_Q_Index;
      end Queue_Interface;
```
end Global\_Types;

### **C.1.9 ID List Package**

with Asis, Gela\_Ids; use Asis, Gela\_Ids; -- with Types; use Types;

generic type ITEM is private; Null\_ITEM : ITEM;

package ID\_List is type NODE; type A\_NODE is access NODE;

type NODE is record Index : Gela\_Ids.Id := Gela\_Ids.Nil\_Id; Object : ITEM; Next : A\_NODE := null; end record;

Null\_Node : NODE := (Gela\_Ids.Nil\_Id , Null\_ITEM, null);

function SEARCH\_NODE(TOP : A\_NODE; CHILD : Gela\_Ids.Id) return ITEM; procedure SET\_NODE(TOP : in out A\_NODE ; CHILD : in Gela\_Ids.Id ; PARENT : in ITEM); function GET\_NEXT\_NODE(TOP : NODE) return NODE;

procedure DELETE\_NODE(TOP : in out A\_NODE; CHILD : in Gela\_Ids.Id); function IsNULL(TOP : A\_NODE) return Boolean; end ID\_List;

with Ada.Text\_Io; use Ada.Text\_Io; with Asis, Gela\_Ids; use Asis, Gela\_Ids; package body Id\_List is -- procedure FREE\_NODE is new UNCHECKED\_DEALLOCATION(NODE, A\_NODE); function SEARCH\_NODE(TOP : A\_NODE; CHILD : Gela\_Ids.Id) return ITEM is function SEARCH\_ITER(CURRENT\_NODE : A\_NODE) return ITEM is begin<br>-- Put("o");<br>-- New\_Line;<br>-- New\_Line;<br>-- Put\_Line(Image(CHILD)); -- New\_Line; if CURRENT\_NODE = null then -- Put\_Line("null!");<br>
return Null\_ITEM;<br>
end if;<br>
f Is\_Equal(CURRENT\_NODE.Index, CHILD) then<br>-- Put\_Line;<br>
-- New\_Line;<br>
return CURRENT\_NODE.Object;<br>
return CURRENT\_NODE.Object; end if; return SEARCH\_ITER(CURRENT\_NODE.Next); end SEARCH\_ITER; begin return SEARCH\_ITER(TOP); end SEARCH\_NODE; function GET\_NEXT\_NODE(TOP : NODE) return NODE is begin if TOP.Next = null then return Null\_NODE; end if; return TOP.Next.all; end GET\_NEXT\_NODE; procedure SET\_ITER(CURRENT\_NODE ; in out A\_NODE ; CHILD : in Gela\_Ids.Id ; PARENT : in ITEM) is<br>procedure SET\_ITER(CURRENT\_NODE : in out A\_NODE) is<br>if CURRENT\_NODE = null then<br>if CURRENT\_NODE = null then<br>URRENT\_NODE := new end  $if;$ <br>end  $SET_$ }ITER; begin SET\_ITER(TOP); end SET\_NODE; procedure DELETE\_NODE(TOP : in out A\_NODE ; CHILD : in Gela\_Ids.Id) is procedure DELETE\_ITER(CURRENT\_NODE : in out A\_NODE) is begin<br>
if Is\_Equal(CURRENT\_NODE);<br>
-- FREE\_NODE(CURRENT\_NODE);<br>
cURRENT\_NODE := CURRENT\_NODE.Next;<br>
elsif CURRENT\_NODE /= null then<br>
DELETE\_ITER(CURRENT\_NODE.Next);<br>
end if;<br>
end DELETE\_ITER;<br>
end DELETE\_ITER; begin DELETE\_ITER(TOP); end DELETE\_NODE; function IsNULL(TOP : A\_NODE) return Boolean is begin return (TOP = null); end IsNull; end Id List;

#### **C.1.10 List Package**

```
generic
-- type Index_T is private;
type Contents_T is private;
package List is
       type Node;
type Node_Link is access Node;
      type Node is
 record
-- Index : Index_T;
Contents : Contents_T;
Next : Node_Link := null;
end record;
```
procedure Add\_Contents(A\_List : in out Node\_Link; Contents : in Contents\_T); type Iterator\_T is private;

-- function Search\_Node(Top : Node\_Link; Index : Index\_T) return Contents\_T;<br>procedure Set\_List(Iterator : in out Iterator\_T; A\_List : in Node\_Link);<br>procedure Set\_Top(Iterator : in out Iterator\_T);<br>procedure Set\_Next(Iter

```
function Get_Now(Iterator : in Iterator_T) return Contents_T;
function Is_End(Iterator : in Iterator_T) return Boolean;
 private
type Iterator_T is
   record
Top : Node_Link := null;
Now : Node_Link := null;
 end record;
end List;
package body List is
      procedure Add_Contents(A_List : in out Node_Link; Contents : in Contents_T)
is
   Tmp_A_List : Node_Link;<br>
begin<br>
if A_List = null then<br>
A_List := new Node'(Contents, null);<br>
else<br>
Tmp_A_List := A_List;
   if Tmp_A_List.Contents /= Contents then
while Tmp_A_List.Next /= null loop
        Tmp_A_List := Tmp_A_List.Next;
exit when Tmp_A_List.Contents = Contents;
end loop;
if Tmp_A_List.Next = null then
Tmp_A_List.Next := new Node'(Contents, null);
       emf<br>end if;
   end if;
end if;
end Add_Contents;
      procedure Set_List(Iterator : in out Iterator_T; A_List : in Node_Link) is
begin
            Iterator.Top := A_List;
Iterator.Now := Iterator.Top;
     end Set_List;
      procedure Set_Top(Iterator : in out Iterator_T) is
begin
Iterator.Now := Iterator.Top;
     end Set_Top;
   procedure Set_Next(Iterator : in out Iterator_T) is<br>
begin<br>
if Iterator.Now /= null then<br>
Iterator.Now := Iterator.Now.Next;<br>
end if;<br>
end if;<br>
end Set_Next;
     function Get Now(Iterator : in Iterator T) return Contents T is
   begin
if Iterator.Now /= null then
return Iterator.Now.Contents;
else
raise Constraint_Error;
      end if;
end Get_Now;
     function Is_End(Iterator : in Iterator_T) return Boolean is
      begin
return (Iterator.Now = null);
end Is_End;
end List;
```
## **C.1.11 Measure Types Package**

#### with V\_Strings; use V\_Strings;

package Measure\_Types is -- Measurement type<br>
type Measurement T is (BLOCK\_ELABORATION\_START,<br>BLOCK\_EXECUTION\_START,<br>BLOCK\_EXECUTION\_COMPLETION,<br>SIMPLE\_ENTRY\_CALL,<br>SIMPLE\_ENTRY\_CALL,<br>PROTECTED\_PROCEDURE\_CALL, PROCEDURE\_CALL,<br>PROTECTED\_PROCEDURE\_CALL\_COMPLETION, PROTECTED\_PROCEDURE\_CALL\_COMPLETION,<br>PROCEDURE\_CALL\_COMPLETION,<br>SIMPLE\_ENTRY\_CALL\_COMPLETION,<br>PROTECTED\_ENTRY\_CALL\_COMPLETION,<br>PROTECTED\_ENTRY\_CALL\_COMPLETION,<br>TIMED\_ENTRY\_CALL,<br>TIMED\_PROTECTED\_ENTRY\_CALL,<br>TASK\_ACTIVATION\_ ACCEPT\_START,<br>ACCEPT\_START\_WITH\_TERMINATE,<br>CONDITIONAL\_ENTRY\_CALL,<br>CONDITIONAL\_PROTECTED\_ENTRY\_CALL,<br>RENDEZVOUS\_START, RENDEZVOUS\_END, FUNCTION\_CALL, FUNCTION\_CALL\_COMPLETION, PROTECTED\_FUNCTION\_CALL, PROTECTED\_FUNCTION\_CALL\_COMPLETION, LIBRARY\_PACKAGE\_ELABORATION\_START,
```
LIBRARY_PACKAGE_ELABORATION_COMPLETION,
       ABORT_START,
ASYNCHRONOUS_ENTRY_CALL,
       ASYNCHRONOUS_PROTECTED_ENTRY_CALL,<br>ASYNCHRONOUS_DELAY,<br>ASYNCHRONOUS_TRIGGER_END,<br>ASYNCHRONOUS_SELECT_END,
       REQUEUE_START,<br>REQUEUE_WITH_ABORT_START,<br>PROTECTED_REQUEUE_START,<br>PROTECTED_REQUEUE_WITH_ABORT_START,<br>GET_UNIT_ID,<br>GET_UNIT_ID,<br>ASSIGNED_VARIABLE,<br>REFERED_VARIABLE,
       LABEL_PASSAGE,
STATEMENT_EXECUTION_START,
     STATEMENT_EXECUTION_COMPLETION
     \overline{\ };
 -- parameter type
type Parameter_T is (NOW,
BLOCK_NAME,
CALLEE_TASK,
 ENTRY_NAME,<br>CALLEE_PROTECTED_ID,<br>SUBPROGRAM_NAME,<br>FULL_SUBPROGRAM_NAME,<br>IS_PROTECTED_BLOCK,<br>THIS_UNIT_CLASS,<br>CALLER_TASKS,<br>ABORT_TASKS,
 CDT_OF_TASK,<br>CDT_OF_TASK_TYPE,<br>UNIT_ID_OF_TASK,<br>PARENT_TASK,<br>TARGET,<br>LINE_NUMBER,<br>LINE_NUMBER,<br>COMPILATION_UNIT_NAME,
 MY_TASK,<br>MY_TASK_IMAGE,<br>LABEL_NAME,<br>STATEMENT_NAME,<br>IS_OPEN_ACCEPT
);
       type Type_Class is (SCALAR, COMPOSITE, UNKNOWN);
    Type Of Parameter: array(Parameter, 1) of V_String<br>
:= (To_V(String'("Time")),<br>
To_V(String'("Task_ID")),<br>
To_V(String'("Task_ID")),<br>
To_V(String'("Task_ID")),<br>
To_V(String'("Frotected_ID")),<br>
To_V(String'("Frotected_ID"),
    Class_Of_Parameter_T : array(Parameter_T) of Type_Class
:= (SCALAR,
COMPOSITE,
    SCALAR,
COMPOSITE,
SCALAR,
COMPOSITE,
COMPOSITE,
SCALAR,
SCALAR,
SCALAR,
    COMPOSITE,
COMPOSITE,
COMPOSITE,
SCALAR,
SCALAR,
UNKNOWN,
SCALAR,
COMPOSITE,
SCALAR,
    COMPOSITE,
COMPOSITE,
    COMPOSITE,
SCALAR
);
```
end Measure\_Types;

# **C.1.12 Measurement Analyzer Package**

with Asis;

with Spec; use Spec; with Measure\_Types; use Measure\_Types; package Measurement\_Analyzer is type Receive\_Status is (NORMAL, ISOLATED, ELEVATED); type Measurement\_Handler is record Parameters : Parameter\_List.Node\_Link := null; Status : Receive\_Status := NORMAL; end record; type Measurement\_Handler\_Link is access Measurement\_Handler; type MH\_Data\_T is array(Measurement\_T) of Measurement\_Handler\_Link; type MH\_Data\_T\_Link is access MH\_Data\_T; function Analyze(Elem : Asis.Element) return String; type MH\_Flags is array(Measurement\_T) of Boolean; end Measurement\_Analyzer; with Ada.Characters.Handling; use Ada.Characters.Handling;<br>with Ada.Text\_IO; use Ada.Text\_IO;<br>with Asis;<br>with Asis.Declarations;<br>with Asis.Elements; with Asis.Expressions; with Asis.Statements; with Asis.Text; with Name\_Handler; use Name\_Handler; with Spec; use Spec;<br>with Measure\_Types; use Measure\_Types;<br>with V\_Strings; use V\_Strings;<br>with String\_Handler; use String\_Handler;<br>with Mh\_Spec; use Mh\_Spec; package body Measurement\_Analyzer is use Asis; Invalid\_Element\_Kind : exception; procedure Merge\_Lists(Dest : in out Parameter\_List.Node\_Link; Source : in Parameter\_List.Node\_Link) is use Parameter\_List; Iter : Iterator\_T; begin<br>Set\_List(Iter, Source);<br>while not Is\_End(Iter) loop<br>Add\_Contents(Dest, Get\_Now(Iter));<br>Set\_Next(Iter); end loop; end Merge\_Lists; procedure Inherit\_Params : in out Parameter\_List.Node\_Link;<br>
Xind : Measurement\_T) is<br>
Now\_Unit : Unit\_Item\_Link := Current\_Unit.Parent;<br>
begin<br>
while Now\_Unit /= null loop<br>
while Now\_Unit.M=\_Link (= null and then<br>
if Now\_ Merge\_Lists(Params, Now\_Unit.MH\_Data\_Link(Kind).Parameters); exit; end if; Now\_Unit := Now\_Unit.Parent; end loop; end Inherit\_Params; procedure Regist\_MH\_Data(Kind : in Measurement\_T; Params : in Parameter\_List.Node\_Link; Receive : in Receive\_Status) is Regist\_Params : Parameter\_List.Node\_Link := null; begin Merge\_Lists(Regist\_Params, Params); Inherit\_Params(Regist\_Params, Kind); Current\_Unit.MH\_Data\_Link(Kind) := new Measurement\_Handler'(Params, Receive); end Regist\_MH\_Data; function Analyze(Elem : Asis.Element) return String is

Result\_Body : V\_String := Null\_Str;

```
Result Spec : V String := Null Str:
         Result_Proxy : V_String := Null_Str;
         Is_In_MH : Boolean := False;
         Current_M_Kind : Measurement_T;
-- Current_Params : Parameter_List.Node_Link := null;
         Is_Depending : MH_FLags := (others => False);
         procedure Make_Header(M_Kind : Measurement_T;
 Params : Parameter_List.Node_Link) is<br>-- Is_Proxy : Boolean := False) is<br>use Parameter_List;<br>Is_First : Boolean := True;<br>Iter : Iterator_T;<br>Parameter_T;<br>Parameter_T;<br>begin
 -- if Place_Kind_Of_T(M_Kind) = IN_BODY then
-- Result_Proxy := Result_Proxy & "procedure ";
 -- else
-- Result_Proxy := Result_Proxy & "function ";
-- end if;
-- Result_Proxy := Result_Proxy & "MHP_" & Measurement_T'IMAGE(M_Kind);
  Result_Body := Result_Body & "procedure ";
Result_Spec := Result_Spec & "procedure ";
  Result_Body := Result_Body & "MH_" & Measurement_T'IMAGE(M_Kind);
Result_Spec := Result_Spec & "MH_" & Measurement_T'IMAGE(M_Kind);
 Set List(Iter, Params);
  while not Is_End(Iter) loop<br>
if not Is_First then<br>
Result_Body & "; ";<br>
Result_Spec := Result_Spec & "; ";<br>
The sult_Spec := Result_Spec & "; ";
      else
             Result_Body := Result_Body & "(";
Result_Spec := Result_Spec & "(";
Is_First := False;
       end if;
Param := Get_Now(Iter);
       Result_Body := Result_Body & Parameter_T'IMAGE(Param) & " : in "<br>& Type_Of_Parameter(Param);<br>Result_Spec := Result_Spec & Parameter_T'IMAGE(Param) & " : in "<br>& Type_Of_Parameter(Param);<br>Set_Next(Iter);
 end loop;
 if not Is_First then
       Result_Body := Result_Body & ")";
Result_Spec := Result_Spec & ")";
 end if;<br>-- if Place_Kind_Of_T(M_Kind) = IN_DECLARATION then<br>-- Result_Body := Result_Body & " return Boolean";<br>- end if;<br>Result_Body := Result_Body & " is" & ASCII.CR;
 Result_Spec := Result_Spec & ";" & ASCII.CR;
 -- if Is_Proxy and then
-- Place_Kind_Of_T(Current_M_Kind) = IN_DECLARATION then
-- Result_Body := Result_Body & " Dummy : Boolean;" & ASCII.CR;
 -- end if;
Result_Body := Result_Body & "begin" & ASCII.CR;
         end Make_Header;
  procedure Make_Depending_Proxy(M_Kind : Measurement_T;<br>
Params : Parameter_List.Node_Link) is<br>use Parameter_List;<br>Is_First : Boolean := True;<br>
Iter : Iterator_T;
 Param : Parameter_T;
         begin
 Make_Header(M_Kind, Params);
  if Place_Kind_Of_T(Current_M_Kind) = IN_DECLARATION then
Result_Body := Result_Body & "Dummy := ";
  end if;
Result_Body := Result_Body & "MH_" & Measurement_T'IMAGE(Current_M_Kind);
Set_List(Iter, Params);
  while not Is_End(Iter) loop
if not Is_First then
Result_Body := Result_Body & ", ";
      n<br>معلو
             Result_Body := Result_Body & "(";
Is_First := False;
       end if;
Param := Get_Now(Iter);
  Result_Body := Result_Body & Parameter_T'IMAGE(Param);
Set_Next(Iter);
end loop;
 if not Is_First then
```

```
Result_Body := Result_Body & ")";
end if;
Result_Body := Result_Body & ";" & ASCII.CR;
 if Place_Kind_Of_T(M_Kind) = IN_DECLARATION then
Result_Body := Result_Body & "return True;" & ASCII.CR;
end if;
Result_Body := Result_Body & "end "
   & Measurement_T'IMAGE(M_Kind) & ";" & ASCII.CR;
         end Make_Depending_Proxy;
function Make_Parameters_Str(Params : Parameter_List.Node_Link)
return String is
use Parameter_List;
 Iter : Iterator_T;<br>Is_First : Boolean := True;<br>Result : V_String := Null_Str;<br>Param : Parameter_T;<br>begin<br>Set_List(Iter, Params);
while not Is_End(Iter) loop
       if not Is_First then
Result := Result & ", ";
     else<br>else
       Result := Result & "(";<br>Is_First := False;<br>end if;<br>Param := Get_Now(Iter);
     Result := Result & Parameter_T'IMAGE(Param);
 Set_Next(Iter);
end loop;
 if not Is_First then
Result := Result & ")";
 end if;
return To_S(Result);
end Make_Parameters_Str;
     procedure Make_Proxy(M_Kind : Measurement_T;
Params : Parameter_List.Node_Link;
Is_Elevate : Boolean) is
use Parameter List;
 Is_First : Boolean := True;
Iter : Iterator_T;
Param : Parameter_T;
procedure Make_Propagation(Is_Elevate : Boolean) is
       Now_Unit : Unit_Item_Link := Current_Unit.Parent;
Is_Matched : Boolean := False;
     function Check Receive(MHL : Measurement Handler Link)
 return Boolean is
begin
return MHL.Status = NORMAL or
(MHL.Status = ELEVATED and Is_Elevate);
end Check_Receive;
 begin<br>while Now_Unit.MH_Data_Link /= null and then<br>Now_Unit.MH_Data_Link(M_Kind) /= null and then<br>Now_Unit.MH_Data_Link(M_Kind)) then<br>Check_Receive(Now_Unit.MH_Data_Link(M_Kind)) then
   if Place_Kind_Of_T(M_Kind) = IN_DECLARATION then
Result_Proxy := Result_Proxy & "Dummy := ";
  end if;
 Result_Proxy := Result_Proxy & Full_Unit_Name(Now_Unit) & ".MHP_" & Measurement_T'IMAGE(M_Kind);
   Result_Proxy := Result_Proxy & Make_Parameters_Str(Now_Unit.MH_Data_Link(M_Kind).Parameters);<br>Is_Matched := True;<br>exit;<br>wit;<br>Now_Unit := Now_Unit.Parent;<br>Mow_Unit := Now_Unit.Parent;<br>end loop;
 if not Is_Matched then
if not Is_Elevate then
Result_Proxy := Result_Proxy & "null;" & ASCII.CR;
end if;
else
Result_Proxy := Result_Proxy & ";" & ASCII.CR;
end if;
end Make_Propagation;
         begin
 if Place_Kind_Of_T(M_Kind) = IN_BODY then
Result_Proxy := Result_Proxy & "procedure ";
 else
Result_Proxy := Result_Proxy & "function ";
end if;
Result_Proxy := Result_Proxy & "MHP_" & Measurement_T'IMAGE(M_Kind);
Set_List(Iter, Current_Unit.MH_Data_Link(M_Kind).Parameters);
while not Is_End(Iter) loop
       if not Is_First then
Result_Proxy := Result_Proxy & "; ";
```

```
else
        Result_Proxy := Result_Proxy & "(";<br>
Is_First := False;<br>end if;<br>Param := Get_Now(Iter);
      Result_Proxy := Result_Proxy & Parameter_T'IMAGE(Param) & " : in "
        & Type_Of_Parameter(Param);
Set_Next(Iter);
  end loop;
   if not Is_First then
Result_Proxy := Result_Proxy & ")";
  end if;
      if Place_Kind_Of_T(M_Kind) = IN_DECLARATION then
Result_Proxy := Result_Proxy & " return Boolean";
   end if;
Result_Proxy := Result_Proxy & " is" & ASCII.CR;
   if Place_Kind_Of_T(M_Kind) = IN_DECLARATION then
Result_Proxy := Result_Proxy & "Dummy : Boolean := True;" & ASCII.CR;
end if;
Result_Proxy := Result_Proxy & "begin" & ASCII.CR;
 Result_Proxy := Result_Proxy & "begin" & ASCII.CR;
 Result_Proxy := Result_Proxy & "MH_" & Measurement_T'IMAGE(Current_M_Kind);
   Result_Proxy := Result_Proxy & Make_Parameters_Str(Params);
Result_Proxy := Result_Proxy & ";" & ASCII.CR;
 if Is Elevate then
   Make_Propagation(True);
end if;
   Result_Proxy := Result_Proxy & "exception" & ASCII.CR;<br>Result_Proxy := Result_Proxy & "when Program_error =>" & ASCII.CR;<br>Make_Propagation(False);
   Result_Proxy := Result_Proxy & "end;" & ASCII.CR;<br>
if Place_Kind_Cf_IT(Current_M_Kind) = IN_DECLARATION then<br>
Result_Proxy := Result_Proxy & "return True;" & ASCII.CR;<br>
end if;<br>
Result_Proxy := Result_Proxy & "end MHP_"<br>
M
            end Make_Proxy;
 procedure Make_Footer is<br>begin<br>-- if Place_Kind_Of_T(Current_M_Kind) = IN_DECLARATION then<br>-- Result_Body := Result_Body & " return True;" & ASCII.CR;<br>-- end if;
   Result_Body := Result_Body & "end MH_"
& Measurement_T'IMAGE(Current_M_Kind) & ";" & ASCII.CR;
 -- for I in Measurement_T loop<br>-- if Is_Depending_Proxy(I, Current_Params);<br>-- Make_Depending_Proxy(I, Current_Params);<br>-- end if;<br>-- end Make_Footer;
   procedure Process_Statement(Elem : Asis.Element) is
Invalid_Element : exception;
   begin<br>case Asis.Elements.Element_Kind(Elem) is<br>when A_Pragma =><br>case Asis.Elements.Pragma_Kind(Elem) is
   when Not_A_Pragma =>
       null;
   when others =>
   if Is_Equal(Asis.Elements.Pragma_Name_Image(Elem),
Mh_Reserved_Word) then
-- if Is_In_MH then
            Make_Footer:
-- end if;
declare
     Elist : Asis.Association_List
      := Asis.Elements.Pragma_Argument_Associations(Elem);
No_Parameter, Invalid_Parameter : exception;
First_Exp : Asis.Expression;
     Is_Elevate : Boolean := False;
     Receive : Receive_Status := NORMAL;
 begin
if Elist'LENGTH = 0 then
      raise No<sub>-</sub>Parameter;<br>
end if;<br>
First_Exp := Asis.Expressions.Actual_Parameter<br>
(Elist(Elist<sup>o</sup>FIRST));<br>
if Asis.Elements.Expression_Kind(First_Exp)<br>
/= A_String_Literal then<br>
raise Invalid_Parameter;<br>
raise Invalid_Parame
     declare
 Kind_Name : Wide_String
:= Asis.Expressions.Value_Image(First_Exp);
Kind_T : Measurement_T;
           Params : Parameter_List.Node_Link := null;
          Is_Matched : Boolean := False;
```
begin for I in Measurement\_T loop Is\_Depending(I) := False; end loop; if Kind\_Name'LENGTH < 3 or else Kind\_Name(Kind\_Name'FIRST+1) /= '|' then raise Invalid\_Parameter; end if; for I in Measurement\_T loop declare Request\_Name : Wide\_String := To\_Wide\_String(Measurement\_T'IMAGE(I)); begin<br>
if Is\_Equal(Request\_Name, Kind\_Name(Kind\_Name'FIRST+2..Kind\_Name'LAST-1)) then<br>
Kind\_T := I;<br>
Is\_Matched := True;<br>
end if;<br>
end if;<br>
end;<br>
end;<br>
end; end loop; if not Is\_Matched then raise Invalid\_Parameter; end if: for I in Elist'FIRST + 1 .. Elist'LAST loop declare<br>
Exp : Asis.Expression<br>
:= Asis.Expressions.Actual\_Parameter<br>
(Elist(I));<br>
begin<br>
if Asis.Elements.Expression\_Kind(Exp) /= A\_String\_Literal then raise Invalid\_Parameter; end if; declare Param : Wide\_String<br>
:= Asis.Expressions.Value\_Image(Exp);<br>
Is\_Matched : Boolean := False;<br>
begin if Param'LENGTH < 2 then raise Invalid\_Parameter; end if; if Param'LENGTH > 2 and then  $Param(Param'FIRST+1) = '$ |' then for I in Measurement\_T loop declare Request\_Name : Wide\_String := To\_Wide\_String(Measurement\_T'IMAGE(I)); begin if Is\_Equal(Request\_Name, Param(Param'FIRST+2..Param'LAST-1)) then Is\_Depending(I) := True; Is\_Matched := True; exit; end if; end; end loop; if not Is\_Matched then raise Invalid\_Parameter; end if; elsif Param'LENGTH > 2 and then Param(Param'FIRST+1) =  $'\frac{1}{h}$  then if Is\_Equal(Param, """%elevate""") then<br>
elsif Is\_Equal(Param, """%isolated""") then<br>
Receive := ISOLATED;<br>
elseif Is\_Equal(Param, """%elevated""") then<br>
Receive := ELEVATED;<br>
end if;<br>
else<br>
else for J in Parameter\_T loop if Equal\_Insensitive (To\_V(Parameter\_T'IMAGE(J)), To\_V(Param(Param'FIRST+1 .. Param'LAST-1))) then Parameter\_List.Add\_Contents (Params, J); Is\_Matched := True; exit;<br>end if; end loop;<br>
end loop;<br>
if not Is\_Matched then<br>
raise Invalid\_Parameter;<br>
end if;<br>
end;<br>
end;<br>
end;<br>
end loop; Make Header(Kind T. Params); if Current\_Unit.MH\_Data\_Link = null then Current\_Unit.MH\_Data\_Link := new MH\_Data\_T; end if; Current\_M\_Kind := Kind\_T; Regist\_MH\_Data(Kind\_T, Params, Receive); Make\_Proxy(Kind\_T, Params, Is\_Elevate); Is\_In\_MH := True; -- Current\_Params := Params;

for I in Measurement\_T loop<br>if Is\_Depending(I) then<br>Regist\_MH\_Data(I, Params, Receive);<br>Make\_Proxy(I, Params, Is\_Elevate); end if; end loop; end;<br>
exception<br>
when No\_Parameter =><br>
Put\_Line("No parameter =><br>
Put\_line("Invalid parameter =><br>
Put\_line("Invalid parameter =><br>
Put\_line("Invalid parameter in pragma measurement.");<br>
raise Program\_Error;<br>
end;<br>
end if; end case; when A\_Statement => -- if Is\_In\_MH then -- Result\_Body := Result\_Body & To\_V(Asis.Text.Element\_Image(Elem)) -- & ASCII.CR; -- Result\_body<br>-- & ASCII.CR<br>-- end if: case Asis.Elements.Statement\_Kind(Elem) is when A\_Block\_Statement =><br>
if Is\_In\_MH then<br>
declare<br>
Statements : Asis.Statement<br>
:= Asis.Statements<br>
:= Asis.Statements.Block\_Statements<br>
(Elem, Include\_Pragmas => True); begin for I in Statements'RANGE loop Result\_Body := Result\_Body & To\_V(Asis.Text.Element\_Image(Statements(I))) & ASCII.CR; end loop; end; Make\_Footer; end if; when others => null; end case; when others => raise Invalid\_Element; end case; exception when Invalid\_Element => Put\_Line("Invalid Element in statements."); raise Program\_Error; end Process\_Statement; begin<br>
case Asis.Elements.Element\_Kind(Elem) is<br>
case Asis.Element =><br>
case Asis.Elements.Statement\_Kind(Elem) is<br>
case Asis.Elements.Statement<br>
when A\_Block\_Statement => declare Statements : Asis.Statement\_List := Asis.Statements.Block\_Statements (Elem, Include\_Pragmas => True); begin for I in Statements'RANGE loop Process\_Statement(Statements(I)); end loop; -- if Is\_In\_MH then -- Make\_Footer; end if;  $\overline{\phantom{a}}^{\text{end}}$ ; when others => raise Invalid\_Element\_Kind; end case;<br>
when A\_Declaration =><br>
case Asis.Elements.Declaration Kind(Elem) is<br>
when A\_Function\_Body\_Declaration |<br>
A\_Tackage\_Body\_Declaration |<br>
A\_Task\_Body\_Declaration |<br>
A\_Task\_Body\_Declaration | An\_Entry\_Body\_Declaration => declare Statements : Asis.Statement\_List := Asis.Declarations.Body\_Statements (Elem, Include\_Pragmas => True); begin for I in Statements'RANGE loop Process\_Statement(Statements(I)); end loop; -- if Is\_In\_MH then -- Make\_Footer; -- end if; end; when others => raise Invalid\_Element\_Kind; end case; when others => raise Invalid\_Element\_Kind; end case; Current\_Unit.MH\_Body\_Str := Result\_Body; return To\_S(Result\_Spec & Result\_Proxy);

end Analyze; end Measurement\_Analyzer;

### **C.1.13 Mh Spec Package**

package Mh\_Spec is

Mh\_Reserved\_Word : Wide\_String := "measurement";

Is\_Mh\_Elevate\_Static : Boolean := True;

end Mh\_Spec;

## **C.1.14 Name Handler Package**

with Asis;<br>with Gela\_Ids;<br>with Id\_List;<br>with Id\_List;<br>with Hunction\_Analyzer;<br>with Wariable\_Analyzer;<br>with Guobal\_Types;<br>with Guobal\_Types;<br>neckage Name\_Handler is<br>neckage Name\_Handler is<br>use Asis; Num\_Of\_Units : Unit\_ID := 1; type Call\_State\_T is (NONE, UNCHECKED, CHECKED, DECLARED, OUTOFUNIT); -- NONE<br>-- UNCHECKED<br>-- CHECKED<br>-- DECLARED -- OUTOFUNIT<br>
type Call\_State is<br>
State : Call\_State\_T;<br>
Task\_Name : V\_String;<br>
-- Task\_Type\_Decl : Gela\_Ids.Id;<br>
-- Task\_TD<br>
Has\_CDT : Boolean;<br>
Has\_CDT : Boolean;<br>
-- that ID<br>
Has\_CDT : Gela\_Ids.Id := Gela\_Ids.Nil\_ID;<br>
V package Call\_State\_List is new Id\_List(Call\_State, Null\_Call\_State); type Unit\_Item; type Unit\_Item\_Link is access Unit\_Item; type Unit\_Item is record<br>Name : V\_String;<br>Element\_Id : Gela\_Ids.Id;<br>Parent: Unit\_Item\_Link:= null;<br>Children: Unit\_Item\_Link:= null;<br>Brother: Unit\_Item\_Link:= null;<br>Brother: Unit\_Item\_Link:= null;<br>Decl\_Kind: Asis.Declaration\_Kinds := Asis.No  ${\tt This\_Unit\_Class} ~:~ {\tt Unit\_Class} ~:~ {\tt N\_U\_L\_L};$ Used\_Functions : Function\_Analyzer.Use\_Function\_List.A\_Node := null; Decl\_Used\_Functions : Function\_Analyzer.Function\_Set\_List.A\_Node  $\overline{m11}$ Used\_Variables : Variable\_Analyzer.Use\_Variable\_List.A\_Node := null; Decl\_Used\_Variables : Variable\_Analyzer.Variable\_Set\_List.A\_Node := null; Is\_Calling\_List : Call\_State\_List.A\_Node := null; MH\_Data\_Link : Measurement\_Analyzer.MH\_Data\_T\_Link := null; MH\_Body\_Str : V\_String := Null\_Str; Is\_In\_MH : Boolean := False; end record; Environment\_Task : Unit\_Item\_Link<br>
:= new Unit\_Item'(To\_V(String'("Main")), 1, Gela\_Ids.Nil\_Id,<br>
null, null, null,<br>
Asis.Not\_A\_Declaration, MAIN\_TASK, null, null, null,<br>
null, null, null, Null, Str, False);

Current\_Unit : Unit\_Item\_Link := Environment\_Task;

package Unit\_Name\_List is new Id\_List(V\_String, Null\_Str); Unit\_Names : Unit\_Name\_List.A\_Node := null;

package Unit\_Item\_List is new Id\_List(Unit\_Item\_Link, null); Unit\_Items : Unit\_Item\_List.A\_Node := null;

package Selective\_Accept\_List is new Id\_List(Boolean, False); Selective\_Accept\_Flags : Selective\_Accept\_List.A\_Node := null;

package Protected\_With\_ID\_List is new Id\_List(Boolean, False); Pid\_Flags : Protected\_With\_Id\_List.A\_Node := null;

Conv\_Flags : Protected With Id List.A Node := null;

Variable\_Names : Unit\_Name\_List.A\_Node := null;

procedure Enter\_Unit (Unit\_Name : in V\_String; Element : in Asis.Element; Decl\_Kind : in Asis.Declaration\_Kinds; This\_Unit\_Class : in Unit\_Class);

procedure Enter\_Unit\_Spec<br>
(Unit\_Name : in V\_String;<br>
Element : in Asis.Element;<br>
Decl\_Kind : in Asis.Declaration\_Kinds;<br>
This\_Unit\_Class : in Unit\_Class);

procedure Enter\_Unit\_Body<br>
(Unit\_Name : in V\_String; Element : in Asis.Element;<br>
Decl\_Kind : in Asis.Declaration\_Kinds;<br>
This\_Unit\_Class : in Unit\_Class);<br>
procedure Exit\_Unit;

function Full\_Unit\_Name(Unit : Unit\_Item\_Link) return String; function Current\_Unit\_Name return String;

procedure Regist\_Name(Regist\_ID : in Gela\_Ids.Id);

end Name\_Handler;

with Asis; with Gela\_Ids; with Asis.Declarations; with Asis.Elements; with Ada.Text\_IO; use Ada.Text\_IO; with Global\_Types; use Global\_Types;

package body Name\_Handler is

procedure Enter\_Unit<br>
Element : in V\_String;<br>
Element : in Asis.Element;<br>
Decl\_Kind : in Asis.Declaration\_Kinds;<br>
This\_Unit\_Class : in Unit\_Class) is<br>
New\_Unit: Unit\_Item\_Link;= Current\_Unit;<br>
Parent: Unit\_Item\_Link;= Curr begin Num\_Of\_Units := Num\_Of\_Units + 1; New\_Unit := new Unit\_Item'(Unit\_Name, Num\_Of\_Units, Gela\_Ids.Create\_ID(Element), Parent, null, null, Decl\_Kind, This\_Unit\_Class, null, null, null, null,<br>null, null, null, Null, Str, False);<br>New\_Unit.Brother := Parent.Children;<br>Parent.Children := Wew\_Unit;<br>Current\_Unit := New\_Unit;<br>Unit\_Item\_List.Set\_Node(Unit\_Items, Gela\_Ids.Create\_ Regist\_Name(Gela\_Ids.Create\_Id(Element)); end Enter\_Unit; procedure Enter\_Unit\_Spec<br>
(Unit\_Name : in V\_String;<br>
Element : in Asis.Element;<br>
Decl\_Kind : in Asis.Declaration\_Kinds;<br>
This\_Unit\_Class : in Unit\_Class) is Tmp\_Unit : Unit\_Item\_Link := Unit\_Item\_List.Search\_Node (Unit\_Items, Gela\_Ids.Create\_Id(Element)); begin if Tmp\_Unit = null then Enter\_Unit(Unit\_Name, Element, Decl\_Kind, This\_Unit\_Class); else Current\_Unit := Tmp\_Unit; end if; end II,<br>end Enter\_Unit\_Spec; procedure Enter\_Unit\_Body<br>
(Unit\_Name : in V\_String;<br>
Element : in Asis.Element;<br>
Decl\_Kind : in Asis.Declaration\_Kinds; This\_Unit\_Class : in Unit\_Class) is Tmp\_Unit : Unit\_Item\_Link; C\_Decl : Asis.Declaration;

begin if Asis.Elements.Element\_Kind(Element) = A\_Declaration and then Asis.Elements.Declaration\_Kind(Element) = An\_Entry\_Body\_Declaration then

C\_Decl := Element; else C\_Decl := Asis.Declarations.Corresponding\_Declaration(Element); end if; if Asis.Elements.Is\_Nil(C\_Decl) then Tmp\_Unit := Unit\_Item\_List.Search\_Node (Unit\_Items, Gela\_Ids.Create\_Id(Element)); else<br>
Tmp\_Unit := Unit\_Item\_List.Search\_Node<br>
(Unit\_Items,<br>
Gela\_Ids.Create\_Id<br>
(C\_Decl));<br>
end if; if Tmp\_Unit = null then Enter\_Unit(Unit\_Name, Element, Decl\_Kind, This\_Unit\_Class); else Current\_Unit := Tmp\_Unit; end if; end Enter\_Unit\_Body; procedure Exit\_Unit is begin Current\_Unit := Current\_Unit.Parent; end Exit\_Unit; function Full\_Unit\_Name(Unit : Unit\_Item\_Link) return String is Result : V\_String; Now\_Unit : Unit\_Item\_Link := Unit; begin<br>
while Now\_Unit /= Environment\_Task loop<br>
if Result /= Null\_Str then<br>
Result := "." & Result;<br>
Result := Now\_Unit.Name & Result;<br>
Result := Now\_Unit.Name & Result;<br>
Now\_Unit := Now\_Unit.Parent; end loop; return To\_S(Result); end Full\_Unit\_Name; function Current\_Unit\_Name return String is begin return Full\_Unit\_Name(Current\_Unit); end Current Unit Name: procedure Regist\_Name(Regist\_ID : in Gela\_Ids.Id) is begin if Gela\_Ids.Is\_Nil(Regist\_Id) then Put\_Line("nil in name\_handler..."); end if; Unit\_Name\_List.Set\_Node(Unit\_Names, Regist\_Id, To\_V(Current\_Unit\_Name)); end Regist\_Name; end Name Handler;

## **C.1.15 Pid Package**

### with V\_Strings; use V\_Strings;

package Pid is

Max\_Protected\_ID : constant Natural := 100;

subtype Protected\_ID is Natural range 0..Max\_Protected\_ID;

function New\_ID(Name : String) return Protected\_ID; function Protected\_Name(ID : Protected\_Id) return String;

private

```
Last_ID : Protected_ID := 0;
type V_String_Link is access V_String;
Names : array(Protected_ID) of V_String_Link;
```
end Pid;

```
with V_Strings;
use V_Strings;
```
package body Pid is

```
function New_ID(Name : String) return Protected_ID is
    begin<br>
Last_ID := Last_ID + 1;<br>
Names(Last_ID) := new V_String;<br>
Names(Last_ID).all := To_V(Name);<br>
return Last_ID;<br>
return Last_ID;<br>
end New_ID;
   function Protected_Name(ID : Protected_Id) return String is
begin
if Names(ID) /= null then
return To_S(Names(ID).all);
end if;
return "";
end Protected_Name;
```

```
end Pid;
```
### **C.1.16 Source Trav Package** ------------------------------------------------------------------------------

```
-- --
-- DISPLAY_SOURCE COMPONENTS --
 -- --
-- S O U R C E _ T R A V --
 -- --
-- S p e c --
 -- --
-- Copyright (c) 1995-1998, Free Software Foundation, Inc. --
 -- Display_Source is free software; you can redistribute it and/or modify it---<br>-- under terms of the GNU General Public License as published by the Free ---<br>-- Software Foundation; either version 2, or (at your option) an
 -- Public License for more details. You should have received a copy of the<br>-- GNU General Public License distributed with GNAT; see file CDPYING. If --<br>-- Boston, MA 02111-1307, USA.<br>-- Boston, MA 02111-1307, USA.
 -- Display_Source is distributed as a part of the ASIS implementation for --
-- GNAT (ASIS-for-GNAT). --
 --<br>-- The original version of Display_Source has been developed by --<br>-- Jean-Charles Marteau and Serge Reboul, ENSIMAG High School Graduates --<br>-- (Computer sciences) Grenoble, France in Sema Group Grenoble, France. --
 --<br>-- Display_Source is now maintained by Ada Core Technologies Inc               -
 -- (http://www.gnat.com). --
------------------------------------------------------------------------------
 -----------------------------------------------------------------
-- This package is part of the ASIS application display_source --
-----------------------------------------------------------------
 -- It contains procedures to instantiate Traverse_Element with --<br>-- in order to make a redisplay of the given source.<br>-- This functionality is used for test purpose, but it could<br>-- De basis for an Asis application.<br>-- In
  --with Ada.Strings.Unbounded ;
 with Asis ;
with Stacks ;
 with V_Strings; use V_Strings;
with Id_List;
with Global_Types;
package Source_Trav is
      ------------------------------------
-- Some type definitions required --
------------------------------------
      -- The different kinds of lists of elements<br>type List_Kinds is ( Not\_In_A\_List,<br>Is_Comma_Range_List,<br>Is_Semi_Colon_List,<br>Is_Semi_Colon_List,
                                       Is_Comma_No_Parenthesis_List,
                                       Is_Vertical_Line_List ) ;
      subtype Parenthesized_List is List_Kinds range
Is_Comma_List .. Is_Semi_Colon_List ;
     type String_Access is access String;
            added to fix the problem with 309
      -- Separator : array (List_Kinds ) of Ada.Strings.Unbounded.Unbounded_String :=<br>-- (Ada.Strings.Unbounded.To_Unbounded_String("<NO ! We're not in a list !>>"),<br>-- Ada.Strings.Unbounded.To_Unbounded_String(","),<br>-- Ada.Stri
                    Ada. Strings. Unbounded. To\_Unbounded_String("|") ;
      Separator : array ( List_Kinds ) of String_Access :=<br>
( new String'("<<NO ! We're not in a list !>>"),<br>
new String'(","),<br>
new String'(","),<br>
new String'(","), -- we add "range <>" after each element<br>
new String'(";"),
          new String'(
          new String'("|")) ;
                                                   -------------------------------------------------------------------
     ----------------<br>-- Lexical Node<br>-- Normaly, only<br>-- the others and
      -- Normaly, only the first 3 parameters are to be known of the user
-- the others are here for other procedures to deal with.
     type Lexical_Node is
          record
                -- Lexem is a string that the program will display after having finished
-- to process the current lexical node.
                -- Lexem : Ada.Strings.Unbounded.Unbounded_String :=
-- Ada.Strings.Unbounded.Null_Unbounded_String ;
              Lexem : String_Access;
                -- This is the kind of the list we are currently in.
-- use Not_In_A_List if you have a single element.
List_Kind : List_Kinds := Not_In_A_List ;
                -- This is the number of elements that remain to be processed in the list<br>-- single elements are represented by a Number_Of_Elements equal to 1<br>Number_Of_Elements : natural := 1 ;
                ---------------------------------------------------------------------------
```
-- The boolean First Passed is true when the first element of a list

```
-- has been passed ( used to know if the separarator and the parenthesis<br>-- is to be displayed )<br>-- cannot be set or read<br>First_Passed : Boolean := False ;
```
-- Indentation is the number of space to be put after a return. -- This is the real indentation that will be used for the string

-- contained in Lexem.

-- cannot be set or read Indentation : Natural := 0 ;

-- This is the indentation reference for children.

- -- This will become the new Indentation for childs element -- of this node. That is because Pass\_Element turns this
- 
- -- value into the Current\_Indentation\_Reference. -- It is set by the Indent procedure. -- cannot be read
- Indentation Reference : Natural := 0 ;
- 
- -- No\_Space is used to specify that one's mustn't print a space<br>-- before a selector for instance ( A.B or A'First ... )<br>-- It is set by the No\_Space procedure
- 
- cannot be read -- cannot be read<br>No Space : Boolean := False ;

- -- Return\_list is used to specify that we should return after each<br>-- element of a list ...<br>-- It is set by procedure Check\_If\_Return\_Separator<br>-- cannot be read
- Return\_List : Boolean := False ;

-- The problem in function calls is that the things don't appear in the order<br>-- they should be displayed, so we must have this flag...<br>-- It is used to make the difference between<br>-- I is set by Infix procedure.<br>-- It is

- 
- 
- 
- 
- Infixed\_Operator : Boolean := False ;

end record; -------------------------------------------------------------------

type A\_Lexical\_Node is access all Lexical\_Node ;

```
package Node_Stack is new Stacks ( Lexical_Node , A_Lexical_Node ) ;
```
type Info\_Source is record

-- Default\_Indentation\_Element is the default number of spaces to add<br>-- when you use the Indent function ( note that Indent also accepts<br>-- an optional parameter telling the number of spaces needed )<br>Default\_Indentation\_E

-- When a list element sizes more than this number of<br>-- space there a return between each element. (Not Implemented)<br>Max\_Size\_Of\_List\_Elem\_Before\_Return : Natural := 10 ;

-- Declaration of the stacks needed Lexical\_Stack, Tmp\_Stack : Node\_Stack.Stack := Node\_Stack.Empty\_Stack ;

-- That is the reference for the current traversed element.<br>-- it means that this is the value pushed by the function push.<br>-- In Pass\_Element, this value is reset with the Indentation\_Reference<br>-- of the Upper lexical nod

-- Last\_Commented\_Line is a counter that helps displaying the<br>-- comments. It says that all comments from line 1 to Last\_Commented\_Line<br>-- have already been displayed. O means that no line was displayed.<br>-- It is a number

-- Horizontal\_Position and Vertical\_Position are the current -- positions in the generated file. Horizontal\_Position : Natural := 0 ; Vertical\_Position : Natural := 1 ;

-- Is a limit to avoid line too long errors... -- In fact we should not need this ... but knowing -- when to put a new\_line in lists is not that easy... Max\_Line\_Length : Positive := 100 ;

- -- Last\_Char\_Was\_Return and Last\_Char\_Was\_Space are used<br>-- for smart display. In fact returns and spaces are not<br>-- triten immediately, but just before writing something<br>-- else, so these boolean are used to keep the trac -- the corresponding characters. Last\_Char\_Was\_Return : Boolean := False ; Last\_Char\_Was\_Space : Boolean := False ;
- 

-- At the end of the display source ... the stack may not be<br>-- empty, so we need this boolean to say that we don't want<br>-- any element to be processed but only the stack to be poured.<br>Finishing\_Traversal : Boolean := Fals end record ; procedure Pre\_Source

```
(Element : in Asis.Element;
Control : in out Asis.Traverse_Control;
State : in out Info_source) ;
```
procedure Post\_Source

(Element : in Asis.Element; Control : in out Asis.Traverse\_Control; State : in out Info\_source) ;

```
procedure Initiate_Source<br>
( Unit : in Asis.Compilation_Unit ;<br>
Name : in String ;<br>
Control : in out Asis.Traverse_Control;
```

```
State : in out Info source) ;
```

```
procedure Terminate_Sourc
   (Control : in out Asis.Traverse_Control;
State : in out Info_Source) ;
```
procedure Make\_CDT\_Of\_Top(Decl : Asis.Declaration);

The\_DS\_Context : Asis.Context;

Is\_Making\_Clause : Boolean := False;

Spec\_Name : V\_String;

package Convert\_List is new Id\_List(V\_String, Null\_Str);

Aconv\_List : Convert\_List.A\_Node := null;

package Q is new Global\_Types.Queue\_Interface(Number\_of\_Queue => 10);

Q\_Info : array(1..10) of Q.Queue\_Information;

end Source Trav ;

#### ------------------------------------------------------------------------------ -- -- -- DISPLAY\_SOURCE COMPONENTS -- --<br>-- S O U R C E \_ T R A V ---- -- -- B o d y -- -- -- -- Copyright (c) 1995-1998, Free Software Foundation, Inc. --

--<br>-- Display\_Source is free software; you can redistribute it and/or modify it--<br>-- under terms of the GNU General Public License as published by the Free --<br>-- Software Foundation; either version 2, or (at your option) a -- ful, but WITHOUT ANY WARRANTY; without even the implied warranty of MER- -- -- CHANTABILITY or FITNESS FOR A PARTICULAR PURPOSE. See the GNU General -- -- Public License for more details. You should have received a copy of the<br>-- GNU General Public License distributed with GMAT; see file CDPYING. If<br>-- Dot, write to the Free Software Foundation, 59 Temple Place Suite 330,

-- Display\_Source is distributed as a part of the ASIS implementation for -- GNAT (ASIS-for-GNAT). --

--<br>-- The original version of Display\_Source has been developed by --<br>-- Jean-Charles Marteau and Serge Reboul, ENSIMAG High School Graduates --<br>-- (Computer sciences) Grenoble, France in Sema Group Grenoble, France. ---- -- -- Display\_Source is now maintained by Ada Core Technologies Inc -- -- (http://www.gnat.com). --

------------------------------------------------------------------------------

----------------------------------------------------------------- -- This package is part of the ASIS application display\_source -- ----------------------------------------------------------------- with Ada; with Ada.Text\_IO; use Ada.Text\_IO;

with Ada.Wide\_Text\_IO;

with Ada.Characters.Handling; use Ada.Characters.Handling; -- ???

with Asis;

with Asis.Compilation\_Units; with Asis.Clauses; with Asis.Declarations; with Asis.Definitions; with Asis.Elements: with Asis.Expressions; with Asis.Exceptions; with Asis.Statements; -- with Asis.Ids; with Asis.Text; with Gela\_ids;

with Asis\_Utils; use Asis\_Utils;

with Global\_Info; use Global\_Info;

with V\_Strings; use V\_Strings; with Spec; use Spec; with Measure\_Types; use Measure\_Types; with Spec\_Reader;

with Name\_Handler; use Name\_Handler;<br>with String\_Handler; use String\_Handler;<br>with Function\_Analyzer;<br>with Variable\_Analyzer; with Global\_Types; use Global\_Types;<br>with Call\_Analyzer;<br>with Designations; use Designations;<br>with Measurement\_Analyzer;<br>with Mh\_Spec; use Mh\_Spec;<br>with Ma.Strings;

package body Source\_Trav is

use Asis;

-- to make all the literals from Element classification hierarchy use ...<br>-- to make all the<br>-- directly visible

----------------------- -- Local subprograms -- -----------------------

```
-- some basic tool procedures ...
function First_Element (List : Asis.Element_List) return Asis.Element is
 begin
return (List (List'First));
end First_Element;
function Is_Here (Element : Asis.Element) return Boolean is
begin
      return (Asis.Elements.Element_Kind (Element) /= Not_An_Element);
end Is_Here;
 function Count (List : Asis.Element_List) return Natural is
 begin
return List'Length;
end Count;
function Is_Private_Unit (Unit : Asis.Declaration) return Boolean;
 -- This function checks if Unit is declaration of a private library<br>-- unit (if it is, the keyword "private" should be sent in the<br>-- output of Display sourse.<br>-- !!!
 -- Note, that it would make sense to merge this function with
-- sending the "private" string in the output stream
function Unit_Body_Beginning
     (Unit : Asis.Declaration;
U_Kind : Asis.Declaration_Kinds)
 return String;
-- forms and returns the starting part of the subprogram body declaration
-- it may be
-- "procedure "
-- or
 -- "separate (<parent_unit_name>)
-- procedure "
 --
-- The second parameter indicates whether "procedure" or "function" keyword
-- should be outputted.
-- This is the fix for outputting the
 -- subunit having pragmas in context clause, the original code<br>-- outputting "separate (<parent unit name>)" & ASCII.CR is commented<br>-- out in Initiate_Source below
 ---------------------<br>-- Is_Private_Unit --<br>-----------------------
function Is Private Unit (Unit : Asis.Declaration) return Boolean is
      U_Kind : Asis.Declaration_Kinds :=<br>Asis.Elements.Declaration_Kind (Unit);<br>Encl_CU : Asis.Compilation_Unit :=<br>Asis.Elements.Enclosing_Compilation_Unit (Unit);
begin
      return
          (U_Kind = A_Package_Declaration or else<br>
U_Kind = A_Procedure_Declaration or else<br>
U_Kind = A_Purction_Declaration or else<br>
U_Kind = A_Punction_Declaration or else<br>
U_Kind = A_Generic_Procedure_Declaration or else<br>
U_Kind 
end Is_Private_Unit;
 --------------------------
-- Unit_Body_Beginning --
 --------------------------
function Unit_Body_Beginning
     (Unit : Asis.Declaration;
U_Kind : Asis.Declaration_Kinds)
      return String
is
      Encl_CU : Asis.Compilation_Unit :=
Asis.Elements.Enclosing_Compilation_Unit (Unit);
      function Parent_Prefix (Full_Name : String) return String;
-- returns the name of the parent body from a full expanded Ada name
-- of a subunit
      function Starting_Keyword
(U_Kind : Asis.Declaration_Kinds)
return String;
-- returns "procedure " or "function ", depending on U_Kind
-- ???!!! THE CODE IS VERY FAR FROM BEING GOOD
     function Parent_Prefix (Full_Name : String) return String is
      Index : Integer;<br>
obegin<br>
if Full_Name = "" then<br>
return"";<br>
return"";<br>
-- just in case<br>
end if;<br>
Index := Full_Name'Last;<br>
for I in reverse Full_Name'Range loop<br>
if Full_Name (I) = '.' then<br>
end if;<br>
end inf;<br>
end lop;<br>
e
      function Starting_Keyword (U_Kind : Asis.Declaration_Kinds) return String
      is
begin
if U_Kind = A_Procedure_Body_Declaration then
            return "procedure ";
elsif U_Kind = A_Package_Body_Declaration then
```

```
return "package body ";<br>elsif U_Kind = A_Task_Body_Declaration then<br>return "task body ";<br>elsif U_Kind = A_Protected_Body_Declaration then<br>return "protected body ";<br>elsif U_Kind = A_Function_Body_Declaration then
return "function ";
end if;
```
-- just to avoid GNAT warnings return "";

#### end Starting\_Keyword;

```
begin
if (Asis.Elements.Is_Equal
       (Unit, Asis.Elements.Unit_Declaration (Encl_CU)))
and then
         (Asis.Compilation_Units.Unit_Class (Encl_CU) = A_Separate_Body)
    then<br>
-- outputting the "separate (<parent unit name>)"<br>
return "separate (" &<br>
Parent_Prefix (To_String<br>
(Asis.Compilation_Units.Unit_Full_Name (Encl_CU))) &<br>
")" &
          ASCII.CR &
           Starting_Keyword (U_Kind);
   else
```
return Starting\_Keyword (U\_Kind); end if;

```
end Unit_Body_Beginning;
```
Timed\_Entry\_Mode : Boolean := False; -- selective accept が終わるまでは True -- Selective\_Accept\_Mode : Boolean := False;

Is\_Protected\_Type\_Identifier : Boolean := False;

Conversion\_ID : Gela\_Ids.Id := Gela\_Ids.Nil\_ID;

Conversion\_Name : V\_String := Null\_Str;

Is\_Send\_Lock : Boolean := False;

CDT\_Flag : Call\_State\_T := CHECKED; CDT\_Subject\_Task : Gela\_Ids.Id := Gela\_Ids.Nil\_Id;

Assignment\_ID : Gela\_Ids.Id := Gela\_Ids.Nil\_ID; Refered\_ID : Gela\_Ids.Id := Gela\_Ids.Nil\_ID;

Tmp\_Label\_Name : V\_String;

```
--------------------------------------------
 --<br>-- Here is the pre procedure to provide --<br>-- to Traverse_Element to make a source --<br>-- display.<br>--
 --------------------------------------------
----------------------------------------------------------------
 -- --
-- Pre_Source user's guide : --
 -- In this function, you'll use 3 procedures :<br>-- - Send (String) that will send immediatly the<br>-- - string passed in argument.<br>-- - Push [(String, [ List_Kind, [Number of elements]])] --<br>-- - Push [(String, [ List_Kind, [
 -- Count (Asis.Element_List), He he, this a very basic --<br>-- function that returns the number of elements in a list --<br>-- Is_Here (Asis.Element), another basic one that<br>-- returns a boolean True : Element is realy An_Eleme
 --<br>-- Of course you can still use any Asis function needed, for --<br>-- instance to determine the number of element in a list.<br>--
----------------------------------------------------------------
 procedure Pre_Source<br>
(Element : in Asis.Element;<br>
Control : in out Asis.Traverse_Control;<br>
State : in out Info_source) is
      ---------------------------------------
```
--<br>-- Some tool procedures to make cool --<br>-- display of the sources. ----- -- ---------------------------------------

-------------------------------------------------------------------

```
-- Commit is called just before exiting of Pre_Source, if you look<br>-- well you'll see that the Push procedure pushes them on a temporary<br>-- stack (Tmp_Stack), that allows programmer to write his pushes in the<br>-- logical (l
      Lex : Lexical_Node;
begin
        while not Node_Stack.Is_Empty (State.Tmp_Stack) loop
Node_Stack.Pop (State.Tmp_Stack, Lex);
Node_Stack.Push (State.Lexical_Stack, Lex);
end loop;
 exception
when others =>
           Ada.Text_IO.Put_Line (" Exception raised in Commit");
 raise;
end Commit;
 -------------------------------------------------------------------
-- Indent is to be called just after having Pushed an element on the lexical stack
-- It specifies that you want to see more spaces Ada.Text_IO.Put in begining of line for the last
-- lexical node you pushed. (The parameter is optional)
procedure Indent (Number_Of_Space : Positive := State.Default_Indentation_Element) is
Lex : A_Lexical_Node := Node_Stack.Upper (State.Tmp_Stack);
begin
        Lex.Indentation := State.Current_Indentation_Reference ;
Lex.Indentation_Reference := Lex.Indentation_Reference + Number_Of_Space;
 exception
when others =>
Ada.Text_IO.Put_Line (" Exception raised in Indent");
             raise;
end Indent;
 -------------------------------------------------------------------
-- No_Space is used in the same way as Indent, after a Push, it says that
-- there must be no space after the last element of the list.
-- It is used by things like A.B.C A'First and so on ....
 procedure No_Space is
Lex : A_Lexical_Node := Node_Stack.Upper (State.Tmp_Stack);
begin
       if Lex = null
        then
return;
        else
Lex.No_Space := True;
end if;
 exception<br>when others =><br>Ada.Text_IO.Put_Line (" Exception raised in No_Space");<br>raise;<br>end No_Space;
 -------------------------------------------------------------------
-- indicates that it is a return_list if the first line number of
-- the first element of the list is the same as the last line
-- number of the last element of the list.
 -- We use it to deal with long list .... This way we display them<br>-- the same way than in the original source ...<br>procedure Check_If_Return_Separator (List : Asis.Element_List) is<br>-- Lex : A_Lexical_Node := Node_Stack.Uppe
 begin
if Lex = null
then
             return;
      م<br>alse
               -- Lex.Return_List :=<br>-- Asis.Text.First_Line_Number (List (List'First)) /=<br>-- Asis.Text.Last_Line_Number (List (List'Last ));<br>Lex.Return_List := False;
      end if;
 exception
when others =>
            Ada.Text_IO.Put_Line (" Exception raised in Return_Separator");
             raise;
end;
 -------------------------------------------------------------------
-- This function is not designed to be used a lot ...
-- In fact it is used only in A_Function_Call to deal with
-- Infixed operators ...
procedure Infix is
Lex : A_Lexical_Node := Node_Stack.Upper (State.Tmp_Stack);
 begin
if Lex = null
then
            return;
      else
             Lex.Infixed_Operator := True;
 end if;
exception
when others =>
Ada.Text_IO.Put_Line (" Exception raised in Infix");
              raise;
end Infix;
 -------------------------------------------------------------------
-- This function is only used in An_Operator_Symbol to know what to do,
-- i.e if the operator is to be sent or pushed and if the quotes have to
-- be Ada.Text_IO.Put or not ...
function Is_Infix return Boolean is
Lex : A_Lexical_Node := Node_Stack.Upper (State.Lexical_Stack);
begin
      gin<br>if Lex = null
      then
               ...<br>return False;
        else
return Lex.Infixed_Operator;
end if;
```

```
exception
```

```
when others =>
          Ada.Text_IO.Put_Line (" Exception raised in Is_Infix");
            raise;
end Is_Infix;
 -------------------------------------------------------------------
-- Push is to be used in the main procedure Pre_Source to push elements
-- in the stack to say what to do. These elements are poped by the Pass_Element
 -- function.
procedure Push (A_lexem : String := "";
A_List_Kind : List_Kinds := Not_In_A_List;
A_Number_Of_Elements : natural := 1) is
       Tmp_Lex: Lexical_Node :=<br>
(Lexem => new String' (A_Lexem) ,<br>
List_Kind => A_List_Kind ,<br>
Number_Of_Elements => A_Number_Of_Elements ,<br>
Number_Of_Elements => A_Number_Of_Elements<br>
First_Passed => False ,<br>
Indentation_Refere
           Infixed_Operator => False);
begin
      Node_Stack.Push (State.Tmp_Stack, Tmp_Lex);
 exception
when others =>
Ada.Text_IO.Put_Line (" Exception raised in Push");
raise;
end Push;
 -------------------------------------------------------------------
-- Send is the text outAda.Text_IO.Put procedure
-- The paramater Parametre_Indentation should not be set
-- when used in procedure Pre_Source ...
procedure Send (Text : String;
Indentation_Parameter : integer := State.Current_Indentation_Reference;
No_Space : Boolean := False) is
Last : Natural := Text'First; -- it is the index of last CR found
 begin
-- We don't print a final space, we'll do it after if it is
-- allowed by the no_space parameter.
      if Text'Length = 0 then
       return;
-- we need this for the fix for separate bodies
end if;
       if Text'Last - Text'First + 1 > 0 and then
Text (Text'Last) = ' '
then
            Send (Text (Text'First .. Text'Last - 1), Indentation_Parameter, No_Space);
State.Last_Char_Was_Space := True;
            return;
      end if:
      if State.Last_Char_Was_Space
       then
if not No_Space
then
                 Ada.Text_IO.Put (" ");
                 State.Horizontal_Position := State.Horizontal_Position + 1;
            end if;
           State.Last_Char_Was_Space := False;
      end if;
       -- Sends the text on the standard outAda.Text_IO.Put<br>-- When a ASCII.CR is found it is replaced by a<br>-- Ada.Text_IO.Put_Line (which is in fact ASCII.CR & ASCII.LF),
       -- moreover the indentation is added
       for Index in Text'Range loop
if Text (Index) = ASCII.CR
            then
-- Let's print the indentation
if State.Last_Char_Was_Return
then
                        for Space in 1 .. Indentation_Parameter loop
Ada.Text_IO.Put (" ");
                        end loop;
State.Horizontal_Position := State.Horizontal_Position +
Indentation_Parameter;
                       Indentation_Parameter;<br>-- no need to reset Last_Char_Was_Return to false ...
                  end if;
                  Ada.Text_IO.Put_Line (Text (Last .. Index - 1));
                  Last := Index + 1;<br>State.Last_Char_Was_Return := True;<br>State.Horizontal_Position := 0;<br>State.Vertical_Position := State.Vertical_Position + 1;
       end if;
end loop;
      if Last in Text'Range
      then
            -- Let's print the indentation
if State.Last_Char_Was_Return
            then
for Space in 1 .. Indentation_Parameter loop
Ada.Text_IO.Put (" ");
end loop;
State.Horizontal_Position := State.Horizontal_Position +
                   Indentation_Parameter;
                 State.Last_Char_Was_Return := False;
            end if;<br>Ada.Text_IO.Put (Text (Last .. Text'Last));<br>Text'Last - Last + 1;<br>Text'Last - Last + 1;<br>Text'Last - Last + 1;<br>if State.Horizontal_Position > State.Max_Line_Length<br>if State.Horizontal_Position > State.Max_Line_Lengt
            then
```

```
State.Last_Char_Was_Return := True;<br>State.Horizontal_Position := 0;<br>State.Vertical_Position := State.Vertical_Position + 1;<br>end if;<br>end if;<br>end if;
exception
     when others =>
        Ada.Text_IO.Put_Line (" Exception raised in Send");
 raise;
end Send;
 -------------------------------------------------------------------
procedure Pass_Element;
procedure Pass_Element_1;
 -- Pass_Element is called each time we process an element, it counts them
-- and displays the lexem when needed
procedure Pass_Element is
      -- Processes any element of the stack with a<br>-- number of elements equal to zero and<br>-- decreases of one the first non null it finds.<br>-- Eventualy sets First-Passed to False and sends<br>-- the corresponding separator if need
begin
      -- In that mode, it's not possible to handle the comments :
-- for example what difference could be done between those situations :
      --<br>-- procedure Hello  -- comment<br>-- is begin  .....<br>--<br>-- procedure Hello is
     -- -- comment
     -- begin
      -- ...
--
     if Up = null
      then
-- This happens when the stack is empty
           return;
      end if;<br>State.Current_Indentation_Reference := Up.Indentation_Reference;<br>-- If there is NO element in the list :<br>-- First_Passed = True and there is no point in printing<br>--<br>-- First_Passed = False and there is no point in 
      Up.First_Passed
then
           en<br>Send ("range <> ");
     end if;
     if Up.Number_Of_Elements /= 0
     then
         ....<br>if Up.First Passed and
            Up.List_Kind /= Not_In_A_List
then
-- Let's print the separator because there is an element after
if Up.Return_List
                then
                      en<br>Send (Separator (Up.List_Kind).all & ASCII.CR);
                else
                     Send (Separator (Up.List_Kind).all & "");
                 end ifelsif Up.List_Kind in Parenthesized_List
            then
-- Let's print the opening parenthesis
Send ("(");
      Up. Indentation_Reference := State.Horizontal_Position + 1;<br>end if;<br>- Now we'll see if we have to print a closing parenthesis<br>elsif Up. First_Passed and<br>Up. List_Kind in Parenthesized_List<br>up. List_Kind in Parenthesized_L
     end if;
      -- OK then now we are sure we have passed the first one ...
Up.First_Passed := True;
      -- Now, let's see if we have to print the after string ...
if Up.Number_Of_Elements = 0
      then
-- If so we print the lexem that was designed for that purpose.
if Up.Lexem.all /= ""
then
            Send (Up.Lexem.all ,
Up.Indentation ,
Up.No_Space);
end if;
            -- And we get rid of it<br>Node_Stack.Pop (State.Lexical_Stack, Trash);<br>-- Beware !! after that Up is not available !!<br>-- (in fact it is but only bad guys would use it ..)<br>Up := null;
            if Current_Unit /= null then
Current_Unit.Is_In_MH := False;
end if;
```
Ada.Text\_IO.New\_Line;

```
-- as the counter was 0, we pass another one ...
            Pass_Element_1;
      else
       Up.Number_Of_Elements := Up.Number_Of_Elements - 1;
end if;
exception
      when others =>
         Ada.Text_IO.Put_Line (" Exception raised in Pass_Element");
            raise;
end Pass_Element;
procedure Pass_Element_1 is
 begin
Pass_Element;
end Pass_Element_1;
 -- The following procedures are 'user defined' they are here only<br>-- to make things simplier ....<br>function Function_Call_Operator return String is<br>Op : String := To_String (Asis.Expressions.Name_Image (Element));
begin
 return Op (Op'First + 1 .. Op'Last - 1) & " ";
end Function_Call_Operator;
 function Designated_Probes(Kind : Measurement_T; Current_Block : V_String;<br>Is_Indent : Boolean := True;<br>Element : Boolean := Element<br>return V_String;<br>return V_String;
 -- Helps displaying labels before statements ..<br>-- Element should be a Statement ..<br>-- if not, an Inapropriate_Element .s raised<br>procedure Send_Label (Text : String) is<br>Nb_Labels : Natural := Count (Asis.Statements.Label
 begin
if Nb_Labels > 0
      then
            declare
                   Tmp_Label_Names : Asis.Defining_Name_List
:= Asis.Statements.Label_Names(Element);
            begin
                   for Index in 1 .. Nb_Labels loop
Tmp_Label_Name := To_V(Asis.Declarations.Defining_Name_Image
                         Label_Probes := Label_Probes &<br>
Designated_Probes & Designated_Probes(LABEL_PASSAGE,<br>
Current_Unit_Name & "." &<br>
Current_Unit_Name);<br>
Tmp_Label_Name);
             end loop;
end;
             Send (To_S(Label_Probes) & "<< ");
for Index in 2 .. Nb_Labels
             loop
Push (">>" & ASCII.CR & "<< ");
             end loop;
Push (">>" & ASCII.CR & Text);
       else
Send (Text);
end if;
end Send Label:
 -- Element is a global variable here .. :)<br>-- use the parameter Text when you need to insert a 'tagged' keyword<br>-- in the trait string.<br>function Trait_String (Text : String := "")<br>return String is
begin
      case Asis.Elements.Trait_Kind (Element) is
       when Not_A_Trait =><br>-- return "<<Node Not_A_Trait>> ";<br>return ""; -- because i'm fed up with the component bug ...<br>when An_Ordinary_Trait =>
       return Text;
when An_Aliased_Trait =>
       return "aliased ";<br>return "access_Definition_Trait =><br>return "access ";<br>when A_Reverse_Trait =><br>return "reverse ";
       when A<br>Private_Trait =><br>
neura Text and the private ";<br>
when A_Limited_Trait =><br>
return Text & "private_Trait =><br>
return Text & "limited Private_Trait =><br>
return Text & "limited private ";<br>
when A_Abstract_Trait =><br>
return
end Trait_String;
```
-- function Is\_All(Kind : Measurement\_T) return Boolean is use Status List;

```
-- Tmp_List : Status_List.Node_Link := Spec_Reader.Spec_Data(Kind);<br>-- Tmp_Status : Measurement_Status_Link;<br>-- Iter : Iterator T:
                 mp_status : Measurement_Status_Link;<br>Tmp_Status : Measurement_Status_Link;<br>Iter : Iterator_T;
 -- Iter : Iterator_T;<br>-- begin<br>-- Set_List(Iter, Tmp_List);<br>-- while not Is_End(Iter) loop<br>-- -- Put_Line("is_all ?" & Measurement_T'IMAGE(Kind));<br>-- Tmp_Status := Get_Now(Iter);
 -- if Tmp_Status.Selection = All_Place then
-- -- Put_Line("true!");
 --       return True;<br>--    end if;<br>--  -- Put_Line("next." & Selection_Kind'IMAGE(Tmp_Status.Selection));
-- end ir;<br>-- -- Put_Line("next<br>-- Set_Next(Iter);<br>-- end loop;
 -- end loop;
-- return False;
-- end Is_All;
 function Is_Designated(S_List : Status_List.Node_Link;
Current_Block : V_String) return Boolean is
       use Status_List;<br>Iter : Iterator_T;<br>Tmp_Status : Measurement_Status_Link;<br>Result : Boolean := False;
 begin
                    Put\_Line("==is designated==");Set_List(Iter, S_List);
while not Is_End(Iter) loop
           Tmp_Status := Get_Now(Iter);
          if Tmp_Status.Selection = All_Place then
                   -- Put_Line("all ...");
Result := True;
            elsif Match_Designation(Tmp_Status.Specified_Block_Name, Current_Block) then
                   -- Put_Line("wildcard ...(+)");
-- Put_Line("spec: " & To_S(Tmp_Status.Specified_Block_Name));
-- Put_Line("current: " & To_S(Current_Block));
             Result := True;<br>
elsif Natch_Designation(Tmp_Status.Specified_Block_Name, "-" & Current_Block) then<br>
-- Put_Line("wildcard ...(-)");<br>
-- Put_Line("spec: " & To_S(Tmp_Status.Specified_Block_Name));<br>
-- Put_Line("current: " 
                 \begin{array}{cc} -- & else \\ -- & Pr \end{array}-- Put_Line("wildcard ...(none)");<br>-- Put_Line("spec: " & To_S(Tmp_Status.Specified_Block_Name));<br>-- Put_Line("current: " & To_S("-" & Current_Block));
            end if;
           Set_Next(Iter);
       end loop;
return Result;
 end Is_Designated;
 function Cond_Expression(C_List : Condition_List.Node_Link) return V_String is
use Condition_List;
Iter : Iterator_T;
Temp_Cond : Measurement_Condition_Link;
Result : V_String := Null_Str;
begin
       Set_List(Iter, C_List);
while not Is_End(Iter) loop
           Temp_Cond := Get_Now(Iter);
             if Temp_Cond.Selection = All_Place then
Result := Temp_Cond.Condition_Expression;
             elsif Match_Designation(Temp_Cond.Specified_Block_Name, To_V(Current_Unit_Name)) then
Result := Temp_Cond.Condition_Expression;
end if;
             if Match_Designation(Temp_Cond.Specified_Block_Name, "-" & To_V(Current_Unit_Name)) then
Result := Null_Str;
end if;
           ena ii;<br>Set Next(Iter):
 end loop;
return Result;
end Cond_Expression;
Is_Needed_Get_Cdt : Boolean := False;
 function Parent_ID(Child : Gela_Ids.Id) return Gela_Ids.Id is
Child_Unit_Item : Unit_Item_Link := Unit_Item_List.Search_Node
(Unit_Items, Child);
 begin
if Child_Unit_Item = null or else
Child_Unit_Item.Parent = null then
return Gela_Ids.Nil_Id;
end if;
      return Child_Unit_Item.Parent.Element_ID;
 eturn chil<br>And Parent ID:
Parent_Task_ID : V_String;
Is_Parent_Task : Boolean := False;
Tmp_Guard : Asis.Element;
 -- probe となる procedure or function call を作る<br>function Probe_Call(Kind : Measurement_T;<br>
Elem : Asis.Element;<br>
Qid : Query_D;<br>
P_List : Parameter_List.Node_Link := null;<br>
C_List : Condition_List.Node_Link := null;
```

```
Var Status : Measurement Component Link := null:
                                 Genuine_Name : V_String := Null_Str;
Is_MH : Boolean := False
     )
return String is
use Parameter_List;
     Result : V_String;
Iter : Iterator_T;
    First_Param : Boolean := True;
    \verb|Cond_Exp : V_String := Null_Str;\;\;Proxy_Name : V_String;
    procedure Make_Proxy_For_Cond is
     begin
Result := Result & "function " & Proxy_Name &
          " return Boolean is" & ASCII.CR;<br>Result := Result & "begin" & ASCII.CR;<br>Result := Result & "if " & Cond_Exp & " then" & ASCII.CR;<br>Result := Result & "declare" & ASCII.CR;
     Result := Result & " " & Probe_Call(Kind, Elem, Qid, P_List, null,<br>
Var_Status, Genuine_Name,<br>
Is_Mh);<br>
Result := Result & "begin null; end; " & ASCII.CR;<br>
Result := Result & "redurn True;" & ASCII.CR;<br>
Result := Result & 
begin
Cond_Exp := Cond_Expression(C_List);
     if Place_Kind_Of_T(Kind) = IN_DECLARATION then
if Cond_Exp /= Null_Str then
Proxy_Name := To_V(Unique_Identifier);
Make_Proxy_For_Cond;
         end if;
         Result := Result & To_V(Unique_Identifier & " : Boolean := ");
    els
          if Cond_Exp /= Null_Str then
Result := Result & "if " & Cond_Exp & " then " & ASCII.CR;
end if;
     end if;<br>if Cond_Exp /= Null_Str and then<br>Place_Kind_Of_T(Kind) = IN_DECLARATION then<br>Result := Result & Proxy_Name & ";" & ASCII.CR;<br>else
         if Kind in ASSIGNED_VARIABLE..REFERED_VARIABLE then
             if Var_Status = null then
                    Put_Line("internal: variable measurement must have Var_Status.");
raise Program_Error;
              else
                 Result := Result & Var_Status.Call_Name;
              end if;
         else<br>alse
               if Is_MH then
Result := Result & "MHP_";
               end if;
Result := Result & Measurement_T'IMAGE(Kind);
if Qid /= 0 then
                  declare
                       Qid_Image : String := Query_Id'IMAGE(Qid);
                    begin
Result := Result & Qid_Image(Qid_Image'FIRST + 1 ..
Qid_Image'LAST);
                  end;
              end if;
         end if;
          if P_List /= null then
Result := Result & "(";
Set_List(Iter, P_List);
while not Is_End(Iter) loop
                    if not First_Param then
Result := Result & ", ";
                    end if;<br>First_Param := False;<br>case Get_Now(Iter) is<br>when NOW =><br>Result := Result & "Clock";<br>when BLOCK_NAME =>
                       Result := Result & """" & Current_Unit_Name & """";
                   when CALLEE_TASK =>
                       declare
                              -- Entry_Name : Asis.Expression := Asis.Statements.Called_Name(Element);
Entry_Name : Asis.Expression := Get_Called_Name(Elem);
                         begin<br>
case Asis.Elements.Expression_Kind(Entry_Name) is<br>
when An_Identifier =><br>
Result := Result & "Current_Task";<br>
when A_Selected_Component =>
                              Result : "Result &<br>Eliminate_Space(To_String(Asis.Text.Element_Image(Asis.Expressions.Prefix(Entry_Name)))) & "'Identity";<br>when An_Indexed_Component =><br>Result := Result &<br>Eliminate_Space(To_String(Asis.Text.Element_Image(A
                              when others =>
Put_Line("invalid entry name.");
                                  raise Program_Error;
                             end case;
                        end;
                   when ENTRY_NAME | SUBPROGRAM_NAME =>
                        declare
                              -- Entry_Name : Asis.Expression := Asis.Statements.Called_Name(Element);
Entry_Name : Asis.Expression := Get_Called_Name(Elem);
                        begin
```

```
263
```

```
case Asis.Elements.Expression_Kind(Entry_Name) is
          when An_{\text{-}}Identifier =
                Result := Result & """" & To_String(Asis.Expressions.Name_Image(Entry_Name)) & """";
            when A_Selected_Component =><br>Result := Result & """" & To_String(Asis.Expressions.Name_Image(Asis.Expressions.Selector(Entry_Name))) & """";<br>when An_Indexed_Component =>
               null;
          when others =>
                Put_Line("invalid entry name.");
            raise Program_Error;
end case;
end;
when CALLEE_PROTECTED_ID =>
    declare
            Callee_Unit : Asis.Declaration :=<br>Asis.Elements.Enclosing_Element<br>Asis.Elements.Enclosing_Element<br>(Asis.Statements.Corresponding_Called_Entity
                            (Elem)));
      begin<br>
case Asis.Elements.Declaration_Kind(Callee_Unit) is<br>
when A_Single_Protected_Declaration =><br>
Result := Result<br>
& To_String<br>
(Asis.Declarations.Defining_Name_Image<br>
(Asis.Declarations.Defining_Name_Image<br>
(First_Elem
            Result := Result<br>
& To_String<br>
(Asis.Declarations.Defining_Name_Image<br>
(Tirst_Element (Asis.Declarations.Names<br>
(Callee_Unit))))<br>
when others =><br>
& ".ID";<br>
when others =><br>
Put_Line("Callee_Protected_ID is for only protecte
                raise Program_Error;
          end case;
     end;
when FULL_SUBPROGRAM_NAME =>
declare
Called_Entity : Asis.Declaration;
      begin
case Asis.Elements.Element_Kind(Elem) is
when A_Statement =>
            Called_Entity := Asis.Statements.Corresponding_Called_Entity(Elem);<br>when An_Expression =><br>Called_Entity := Asis.Expressions.Corresponding_Called_Function(Elem);<br>when others =><br>Dut_Line("Error in FULL_SUBPROGRAM_NAME.");
                raise Program_Error;
            end case;
-- Result := Result &
            -- Unit_Name_List.Search_Node<br>-- (Unit_Names, Gela_Ids.Create_ID(Called_entity));<br>Result := Result & To_V("""" & Declaration_Full_Name(Called_Entity) & """");
end;
when IS_PROTECTED_BLOCK =>
declare
            Enclosing_Unit : Asis.Declaration :=
Asis.Elements.Enclosing_Element
(Asis.Elements.Enclosing_Element
                            (Elem));
    begin
            case Asis.Elements.Declaration_Kind(Enclosing_Unit) is
when A_Single_Protected_Declaration |
A_Protected_Type_Declaration =>
Result := Result & "True";
          when others \RightarrowResult := Result & "False";
     end case;<br>end:
end;
when THIS_UNIT_CLASS =>
Result := Result
& Unit_Class'IMAGE(Current_Unit.This_Unit_Class);
when CALLER_TASK =><br>Result := Result<br>
& To_String(Asis.Expressions.Name_Image<br>
(Asis.Statements.Accept_Entry_Direct_Name<br>
(Elem)) & "'Caller";<br>
when ABORT_TASKS =>
    declare
            Aborted_Tasks : Asis.Expression_List
:= Asis.Statements.Aborted_Tasks(Elem);
First_Flag : Boolean := True;
      begin<br>Result := Result & "Tasks'RANGE loop<br>if Aborted_Tasks'RANGE loop<br>if Aborted_Tasks'LENGTH = 1 then<br>Result := Result & "1=> ";<br>end if;<br>if not First_Flag then
                end 11,<br>if not First_Flag then<br>Result := Result & ", ";
                  else
First_Flag := False;
                  end if;
Result := Result &
                    Eliminate_Space
                      (To_String
(Asis.Text.Element_Image(Aborted_Tasks(I)))) &
                     "'Identity";
            end loop;
Result := Result & ")";
end;
when CDT_OF_TASK =>
                --- if Call_State_List."="(Current_Unit.Is_Calling_List, null)_then
```

```
264
```

```
-- Result := Result & "Null_CDT";<br>-- else
                   else<br>else<br>Result := Result & "(":
        -- Result := Result & "(";<br>
declare<br>
Tmp_Result : V_String := Null_Str;<br>
Iter : Call_State_List.A_Node<br>
:= Current_Unit.Is_Calling_List;<br>
First_Flag : Boolean := True;<br>
Entry_Item : Unit_Item_Link;<br>
Counter : Integer := 1;
                while Gall_State_List."/"="(Iter, null) loop<br>if Iter.Object.Has_CDT<br>and Iter.Object.State = CDT_Flag then<br>if CDT_Flag /* DECLARED<br>if or Cela_Ids.Is_Equal(Parent_ID(Iter.Index),<br>cDT_Subject_Task)<br>or Gela_Ids.Is_Equal(Iter.O
                                         CDT_Subject_Task) then
Is_Needed_Get_Cdt := True;
if not First_Flag then
Tmp_Result := Tmp_Result & ", " & ASCII.CR;
                                       else
                                         First_Flag := False;
end if;
                                         Entry_Item :=
Unit_Item_List.Search_Node
(Unit_Items,
Iter.Index);
                                       if Iter.Object.Task_Name /= Null_Str then
                                                  Tmp_Result := Tmp_Result & Integer'IMAGE(Counter) & "=> (" &
Iter.Object.Task_Name & "'Identity, ";
                                        else
                                                  if Entry_Item /= null and then
Entry_Item.Parent /= null then
Tmp_Result := Tmp_Result & Integer'IMAGE(Counter) & "=> (" &
Entry_Item.Parent.Name & "'identity, ";
                                                  else
Put_Line("Illegal CDT_OF_TASK.");
raise Program_Error;
end if;
                                         end if;
Counter := Counter + 1;
                                       Tmp_Result := Tmp_Result & """" & Entry_Item.Name & """ & ("
                                               & """ & ("
& Natural'IMAGE(Length(Entry_Item.Name) +1)
& ".." & Natural'IMAGE(Max_Entry_Name) &
" => ascii.nul), " &
Natural'IMAGE(Length(Entry_Item.Name))
                                 & ")";
end if;
                         end if;
Iter := Iter.Next;
                end loop;
if Tmp_Result /= Null_Str then
Result := Result & "(" & Tmp_Result & ")";
                else
Result := Result & "Null_CDT";
end if;
      end;
                .,<br>Result := Result & ")";
when CDT_OF_TASK_TYPE =><br>-- if Call_State_List."="(Current_Unit.Is_Calling_List,<br>-- null) then<br>-- Result := Result & "Null_CDT_For_TT";
        -- else
-- Result := Result & "(";
declare
                Tmp_Result : V_String := Null_Str;<br>Iter : Call_State_List.A_Node<br>
:: Current_Unit.Is_Calling_List;<br>First_Flag : Boolean := True;<br>Entry_Item : Unit_Item_Link;<br>Counter : Integer := 1;
        begin<br>
while Call_State_List."/="(Iter, null) loop<br>
--Put_Line("== not null!");<br>
-- Put_Line(Solear)'MAGE(Iter.Object.Has_CDT_For_TT));<br>
-- Put_Line(Call_State_T'PMAGE(Iter.Object.State));<br>
-- Put_Line(Call_State_T'PMAGE(I
                              \begin{minipage}[c]{0.9\linewidth} \begin{tabular}{l} \bf 1f & \bf CDT\_Flag \end{tabular} \end{minipage} \begin{minipage}[c]{0.9\linewidth} \begin{tabular}{l} \bf 1g & \bf 1g & \bf 1g & \bf 1g & \bf 1g & \bf 1g & \bf 1g \\ \bf 1g & \bf 1g & \bf 1g & \bf 1g & \bf 1g \\ \bf 1g & \bf 1g & \bf 1g & \bf 1g \\ \bf 1g & \bf 1g & \bf 1g & \bf 1g \\ \bf 1g & \bf 1g & \bf 1g & \bf 1g \\ \bf 1CDT_Subject_Task)<br>
or Gela_Ids.Is_Equal(Iter.Object.Var_Decl,<br>
Is_Needed_Get_Cdt := True;<br>
if not First_Flag then<br>
if not First_Flag then<br>
\mathbb{E}[\mathbf{F}(\mathbf{F})] and \mathbb{E}[\mathbf{F}(\mathbf{F})]<br>
\mathbb{E}[\mathbf{F}(\mathbf{F})]else
                                        ----<br>First_Flag := False;<br>end if:
                                         end if;
Entry_Item :=
Unit_Item_List.Search_Node
(Unit_Items,
Iter.Index);
                                        if Entry Item /= null and then
                                               Entry_Item.Parent /= null then<br>
Tmp_Result := Tmp_Result &<br>
Integer'IMAGE(Counter) & "=> (" &<br>
Unit_ID'IMAGE(Entry_Item.Parent.ID) & ", ";
                                         else
Put_Line("Illegal CDT_OF_TASK_TYPE.");
raise Program_Error;
                                        end if;
```

```
265
```

```
Counter := Counter + 1;
Tmp_Result := Tmp_Result & """" & Entry_Item.Name
& """ & ("
                                                                             & Natural'IMAGE(Length(Entry_Item.Name) +1)<br>& ".." & Natural'IMAGE(Max_Entry_Name) &<br>" => ascii.nul), " &<br>Natural'IMAGE(Length(Entry_Item.Name)) &<br>")";
                                               end if;<br>
end if;<br>
Iter := Iter.Next;<br>
end loop;<br>
if Tmp_Result /= Null_Str then<br>
Result := Result & "(" & Tmp_Result & ")";
                                              else
                                               Result := Result & "Null_CDT_For_TT";
end if;
                                       end;
-- Result := Result & ")";
                               -- end if;<br>when UNIT_ID_OF_TASK =><br>-- task type 以外なら 0<br>if Current_Unit.Decl_Kind = A_Task_Type_Declaration then<br>Result := Result & Unit_ID'IMAGE(Current_Unit.ID);
                                      else<br>Result := Result & Unit_ID'IMAGE(0);
                               Result := Result & Unit_ID'IMAGE(0);<br>
end if;<br>
when PARENT_TASK =><br>
Parent_Task_ID := To_V(Unique_Identifier);<br>
Is_Parent_Task_:= True;<br>
Result := Result & Parent_Task_ID;<br>
when TARGET =><br>
if Genuine_Name = Null_Str then
                                       Put_Line("internal: genuine_name must not be null_str.");<br>
raise Program_Error;<br>
end if;<br>
if Var_Status.Conversion_Type /= Null_Str then<br>
Result := Result & Var_Status.Conversion_Type & "(" &<br>
Genuine_Name & ")";
                                      else<br>Result := Result & Genuine Name:
                               Result := Result & Genuine_Name;<br>
Result := Result & Genuine_Name;<br>
end if;<br>
when LINE_NUMBER =><br>
Result := Result & Asis.Text.Line_Number(Elem));<br>
when COMPILATION_UNIT_NAME =><br>
Result := Result & """ & To_String<br>
(Asis.C
                               when MY_TASK =><br>Result := Result & "Current_Task";<br>when MY_TASK_IMAGE =><br>Result := Result & "Image(Current_Task)";<br>Result := Result & "Image(Current_Task)";<br>when LABEL_NAME =>
                               Result : "Result & """ & To_S(Tmp_Label_Name) & """;<br>when STATEMENT_NAME =><br>Result := Result & """" &<br>To_V(&si-Declarations.Defining_Name_Image<br>\sigma (Asia.Declarations.Defining_Name_Image<br>when IS_OPEN_ACCEPT =><br>if Asis.Ele
                               else<br>
Result := Result &<br>
To_String(Asis.Text.Element_Image(Tmp_Guard));<br>
end if;<br>
when others =><br>
null;<br>
mull;<br>
end case;
               Set_Next(Iter);<br>
end loop;<br>
Result := Result & ")";<br>
Result := Result & ";" & ASCII.CR;<br>
if Cond_Exp /= Null_Str then<br>
Result := Result & "end if;" & ASCII.CR;<br>
Result := Result & "end if;" & ASCII.CR;<br>
end if;
end if;
return To_S(Result);
end Probe_Call;
function Designated_Probes(Kind : Measurement_T; Current_Block : V_String;<br>Is_Indent : Boolean := True;<br>Element : Bois.Element := Element<br>return V_String is
      function Condition_Traverse(S_List : Status_List.Node_Link) return Boolean
      is
              use Status_List;
             Iter : Iterator_T;
      begin
               Set_List(Iter, S_List);<br>while not Is_End(Iter) loop<br>if Special_Condition(Get_Now(Iter).all, Elem, To_V(Current_Unit_Name)) then
                             return True;
                       end if;
Set_Next(Iter);
       end loop;
return False;
end Condition_Traverse;
```

```
use Component_List;
use Measurement_Analyzer;
```

```
Result : V_String := Null_Str;
Iter : Iterator_T;
Tmp_Component : Measurement_Component_Link;
     Now_Unit : Unit_Item_Link := Current_Unit;
begin
     Is_Needed_Get_Cdt := False;
      Set_List(Iter, Spec_Reader.Spec_Data(Kind));<br>while not Is_End(Iter) loop<br>mp_Component := Get_Nov(Iter);<br>if Is_Designated(Tmp_Component.Status, Current_Block) and then<br>Condition_Traverse(Tmp_Component.Status) then<br>if Is_Ind
                     for I in 1..State.Default_Indentation_Element loop
                      Result := Result & " ";
end loop;
                 end if;<br>Result := Result & Probe_Call(Kind, Elem, Tmp_Component.Qid,<br>Tmp_Component.Condition);<br>Tmp_Component.Condition);
            end if;
Set_Next(Iter);
     end loop;
      while Now,Unit /= null loop<br>
if Now,Unit.WH_Data_Link /= null and then<br>
Now Unit.WH_Data_Link(Kind) /= null and then<br>
Now Unit.WH_Data_Link(Kind) /= null and then<br>
(Now,Unit.WH_Data_Link(Kind).Status = NORMAL or Now_Unit 
                     \begin{array}{c} \text{new--} \\ \text{end loop}; \end{array}end if;<br>Result := Result &<br>Probe_Call(Kind, Elem, 0,<br>Now_Unit.MH_Data_Link(Kind).Parameters, null,<br>null, Null_Str, True);<br>exit;
          else
                 Now_Unit := Now_Unit.Parent;
      end if;
end loop;
     if Kind = GET_CDT and Is_Needed_Get_Cdt = False then
          return Null_Str;
      end if;
return Result;
end Designated_Probes;
function Begin_Label(Has_Declaration : Boolean := True) return String is
     Result : V_String;
begin
     if Has_Declaration then<br>if Has_Declaration for the case Asis Flements Declaration Kind(Flement) is
            case Asis.Elements.Declaration_Kind(Element) is<br>when A_Task_Body_Declaration =><br>Result :=Result & Designated_Probes(TASK_ACTIVATION_COMPLETION, To_V(Current_Unit_Name));<br>Result :=Result & Designated_Probes(TASK_ACTIVATION_
               Result := Result & Designated_Probes(BLOCK_ELABORATION_COMPLETION, To_V(Current_Unit_Name));
          end case;
      Result := Result & Current_Unit.MH_Body_Str;
-- Result := Result & Measurement_Analyzer.Analyze(Element);
end if;
     -- if Is_All(BLOCK_ELABORATION_COMPLETION) and Has_Declaration then<br>-- for I in 1..State.Default_Indentation_Element loop
      -- for I in 1..State.Default_Indentation_Element loop
-- Result := Result & " ";
      -- end loop;
-- Result := Result & Probe_Call(BLOCK_ELABORATION_COMPLETION);
      -- end if;
Result := Result & "begin" & ASCII.CR;
      Result := Result & Designated_Probes(BLOCK_EXECUTION_START, To_V(Current_Unit_Name));<br>--     if Is_All(BLOCK_EXECUTION_START) then<br>--    for I in 1..State.Default_Indentation_Element loop
      -- Result := Result & " ";<br>-- Result := Result & Probe_Call(BLOCK_EXECUTION_START);<br>-- end if;<br>return To_S(Result);
end Begin_Label;
function MH_Spec return String is
 begin
return Measurement_Analyzer.Analyze(Element);
end MH_Spec;
 function Is_Label(Has_MH : Boolean := False) return String is
Result : V_String := To_V("is" & ASCII.CR);
 begin
if Has_MH then
      Result := Result & MH_Spec;<br>end if;<br>scase Asis.Elements.Declaration =><br>when A.Task_Body_Boclaration =><br>Result := Result & Designated_Probes(TASK_ACTIVATION_START, To_V(Current_Unit_Name));<br>Result := Result & Designated_Pro
            Result := Result & Designated_Probes(BLOCK_ELABORATION_START, To_V(Current_Unit_Name));<br>-- environment task に限っては、main procedure が CDT を渡す<br>if Current_Unit.Parent = Environment_Task then
```

```
Result := Result & Designated_Probes(GET_CDT, To_V(Current\_Unit\_Name));<br>and if:
      end if;<br>-- if Is_All(BLOCK_ELABORATION_START) then<br>-- for I in 1..State.Default_Indentation_Element loop<br>-- Result := Result & " ";<br>-- Result := Result & Probe_Call(BLOCK_ELABORATION_START);<br>-- Result := Result & Probe_Cal
                   end if;
     return To_S(Result);
end Is_Label;
 function Declare_Label return String is
Result : V_String := To_V("declare" & ASCII.CR);
 begin
Result := Result & Designated_Probes(BLOCK_ELABORATION_START, To_V(Current_Unit_Name));
return To_S(Result);
end Declare Label;
 function End_Label return String is
Result : V_String;
begin
      Result := Result & Designated_Probes(BLOCK_EXECUTION_COMPLETION, To_V(Current_Unit_Name));
-- if Is_All(BLOCK_EXECUTION_COMPLETION) then
      -- for I in 1..State.Default_Indentation_Element loop<br>-- Result := Result & " ";<br>-- Result := Result & Probe_Call(BLOCK_EXECUTION_COMPLETION);<br>-- end if;<br>Result := Result & "end ";
 return To_S(Result);
end End_Label;
 function Return_Label return String is
Result : V_String;
begin
      Result := Result & Designated_Probes(BLOCK_EXECUTION_COMPLETION, To_V(Current_Unit_Name));<br>Result := Result & "return ";
 return To_S(Result);
end Return_Label;
function Exception_Label return String is
     Result : V_String;
begin
      Result := Result & Designated_Probes(BLOCK_EXECUTION_COMPLETION, To_V(Current_Unit_Name));<br>-- if Is_All(BLOCK_EXECUTION_COMPLETION) then<br>-- for I in 1. State.Default_Indentation_Element loop<br>-- eault := Result & " ";<br>-- ea
      -- end if;
Result := Result & "exception" & ASCII.CR;
     return To_S(Result);
end Exception_Label;
 function Do_Label return String is
Result : V_String := To_V("do" & ASCII.CR);
 begin
Result := Result &
Designated_Probes(RENDEZVOUS_START, To_V(Current_Unit_Name));
return To_S(Result);
end Do_Label;
 function End_Label_In_Accept return String is
Result : V_String;
begin
      Result := Designated_Probes(RENDEZVOUS_END, To_V(Current_Unit_Name));<br>Result := Result & "end ";<br>return To_S(Result);
end End_Label_In_Accept;
 function Exception_Label_In_Accept return String is
Result : V_String;
begin
 Result := Result & Designated_Probes(RENDEZVOUS_END, To_V(Current_Unit_Name));<br>Result := Result & "exception" & ASCII.CR;<br>return To_S(Result);<br>end Exception_Label_In_Accept;
 function Do_Or_No_Label return String is
Result, Start_Result, End_Result : V_String;
begin
     Start_Result := Designated_Probes(RENDEZVOUS_START, To_V(Current_Unit_Name));
      End_Result := Designated_Probes(RENDEZVOUS_END, To_V(Current_Unit_Name));<br>if Start_Result /= Null_Str or End_Result /= Null_Str then<br>Result := To_V(String'("do ")) & Start_Result & End_Result<br>& To_V(String'("end;" & ASCII.
      else
Result := To_V(";" & ASCII.CR);
end if;
return To_S(Result);
end Do_Or_No_Label;
 function Abort_Label return String is
Result : V_String;
 begin
Result := Result
      % Designated_Probes(ABORT_START, To_V(Current_Unit_Name));<br>Result := Result & "abort ";<br>return To_S(Result);
end Abort_Label;
 function Statement_Identifier_Label return String is
Result : V_String := Null_Str;
```

```
begin
Result := Result
```

```
& Designated_Probes(STATEMENT_EXECUTION_START,
To_V(Current_Unit_Name) & "." &<br>To_V(Asis.Declarations.Defining_Name_Image<br>(Asis.Statements.Statement_Identifier(Element))));<br>return To_S(Result);<br>end Statement_Identifier_Label;
function Statement_Completion_Label return String is
Result : V_String := Null_Str;
begin
Result := Result
          & Designated_Probes(STATEMENT_EXECUTION_COMPLETION,<br>To_V(Current_Unit_Name) & "." &<br>To_V(Asis.Declarations.Defining_Name_Image<br>(Asis.Statements.Statement_Identifier(Element))));
return To_S(Result);
end Statement_Completion_Label;
function Declared_CDT(Elem : Asis.Element) return String is
Result : V_String := Null_Str;
begin<br>CDT_Flag := DECLARED;<br>Result := Result & Designated_Probes(GET_CDT, To_V(Current_Unit_Name));<br>CDT_Flag := CHECKED;<br>return To_S(Result);
end Declared_CDT;
function Is_Protected(Element : Asis.Declaration) return Boolean is
Enc_Element : Asis.Element := Asis.Elements.Enclosing_Element(Element);
begin
      if Is_Here(Enc_Element) then
Enc_Element := Asis.Elements.Enclosing_Element(Enc_Element);
     else
             。<br>return False:
     end if;
      -- Put_Line(To_String(Asis.Elements.Debug_Image(Enc_Element)));
if Is_Here(Enc_Element) and then Asis.Elements.Element_Kind(Enc_Element)
      -- A_Definition and then<br>
-- Asis.Elements.Definition_Kind(Element)<br>
-- Asis.Elements.Definition then<br>
-A_Beclaration and then<br>
(Asis.Elements.Declaration_Kind(Enc_Element)<br>
= A_Protected_Type_Declaration_or<br>
Asis.Elements
            = A_Single_Protected_Declaration) then
return True;
end if;
return False;
end Is_Protected;
function Is_Procedure(Element : Asis.Statement) return Boolean is
Decl_Element : Asis.Element := Asis.Statements.Corresponding_Called_Entity(Element);
begin
     if Is_Here(Decl_Element) and then Asis.Elements.Element_Kind(Decl_Element)
          = A_Declaration and then
(Asis.Elements.Declaration_Kind(Decl_Element)
= A_Procedure_Declaration or
Asis.Elements.Declaration_Kind(Decl_Element)
= A_Procedure_Body_Declaration) then
return True;
      end if;
return False;
end Is_Procedure;
function Is_Protected_With_ID(Element : Asis.Declaration) return Boolean is
Enc_Element : Asis.Element := Asis.Elements.Enclosing_Element(Element);
begin
if Is_Here(Enc_Element) and then Asis.Elements.Element_Kind(Element) =
          A_Declaration and then<br>
(Asis.Elements.Declaration_Kind(Element)<br>
= A_Protected_Type_Declaration or<br>
Asis.Elements.Declaration_Kind(Element)<br>
= A_Single_Protected_Declaration) and then
        Protected_With_Id_List.Search_Node
            (Pid_Flags, Gela_Ids.Create_ID(Enc_Element)) then
return True;
end if;
return False;
end Is_Protected_With_ID;
function Protected_Call_Ident return String is
begin<br>if Protected With Id List.Search Node
      if Protected_With_Id_List.Search_Node<br>
(Conv_Flags, Gela_Ids.Create_ID(Element)) then<br>
Protected_With_Id_List.Delete_Node<br>
(Conv_Flags, Gela_Ids.Create_ID(Element));<br>
return "Self.";<br>
else
      return "";
end if;
end Protected Call Ident:
procedure Set_Conv_Flag is
Callee_Name : Asis.Expression := Get_Called_Name(Element);
begin
     if Is_Protected_With_ID(Element) then
            case Asis.Elements.Expression_Kind(Callee_Name) is
when An_Identifier =>
            Protected_With_ID_List.Set_Node(Conv_Flags, Gela_Ids.Create_ID(Callee_Name), True);<br>when A_Selected_Component =><br>Protected_With_ID_List.Set_Node(Conv_Flags, Gela_Ids.Create_ID(Asis.Expressions.Selector(Callee_Name)), True)
```
null;

```
when others =>
                Put Line("invalid entry name.");
                  raise Program_Error;
            end case;
 end if;
end Set_Conv_Flag;
 function Is_Attach return Boolean is<br>use Specified_Target_List;<br>Iter : Iterator_T;<br>Tmp_Target : Specified_Target_Link;<br>Result : Boolean := False;
begin
       Set_List(Iter, Prot_Convert_List);
while not Is_End(Iter) loop
             Tmp_Target := Get_Nov(Iter);<br>if Imp_Target.Selection = ALL_PLACE or else<br>Match_Designation(Tmp_Target.Name, To_V(Current_Unit_Name)) then<br>Result := True;<br>elsif Match_Designation(Tmp_Target.Name, To_V("-" & Current_Unit_Nam
            then
                Result := False;
            end if;
            end 11,<br>Set Next(Iter):
 end loop;
return Result;
end Is_Attach;
 function Single_Protected_ID return String is
Unit_name : V_String := To_V(Asis.Declarations.Defining_Name_Image
(First_Element (Asis.Declarations.Names (Element))));
      Result : V_String := Null_Str;
 begin
if Is_Attach then
             Result := Unit_Name & "_ID : PID.Protected_ID := PID.New_ID(""" &
Current_Unit_Name & """);" & ASCII.CR;
      end if;
 return To_S(Result);
end Single_Protected_ID;
 function Protected_Type_ID return String is
Unit_name : V_String := To_V(Asis.Declarations.Defining_Name_Image
(First_Element (Asis.Declarations.Names (Element))));
     Result : V_String := Null_Str;
 begin<br>
if Is_Attach then<br>
Result := "type " & Unit_Name & " is record " & ASCII.CR &<br>
" ID : PID.Protected_ID :: PID.New_ID(""" &<br>
Current_Unit_Name & """);" & ASCII.CR &<br>
" Self : " & Unit_Name & "_Entity;" & ASCII.CR &<br>

end if;<br>end if;<br>return To_S(Result);<br>end Protected_Type_ID;
function Protected_Identifier return String is
 begin
if Is_Attach then
      return "_Entity";<br>else
 else
return "";
end if;
end;
function Make_Proxy(Now_Function : Function_Analyzer.Use_Function_Link)
       return String is<br>use Function_Analyzer;<br>use Use_Function_List;<br>Result : V_String := Null_Str;<br>Caller_Params : V_String := Null_Str;
      -- インデント
       procedure Insert_Indent(Addition : in Integer := 0) is<br>begin<br>for I in 1..State.Default_Indentation_Element+Addition loop<br>Result := Result & " ";
       end loop;
end Insert_Indent;
       procedure Probe_Calls(Kind : Function_Measurement_T) is
Iter : Function_Probe_List.Iterator_T;
Tmp_Function_Probe : Function_Probe;
      begin
             Function_Probe_List.Set_List(Iter, Now_Function.Probes(Kind));<br>while not Function_Probe_List.Is_End(Iter) loop<br>Insert_Indent(2);<br>Tmp_Function_Probe := Function_Probe_List.Get_Now(Iter);<br>\text{Imp-Function\_Prob} := Function_Probe_List.G
                   Result := Result & Probe_Call
(Kind, Now_Function.Caller_Element,
                   0,
Tmp_Function_Probe.P_List,
Tmp_Function_Probe.C_List);
Function_Probe_List.Set_Next(Iter);
       end loop;
end Probe_Calls;
begin
       --     Insert_Indent;<br>Result := Result & "function " & Now_Function.Proxy_Name;<br>-- Put_Line(To_String(Asis.Elements.Debug_Image(Now_Function.Callee_Element)));
      declare
           viure<br>- Params : Asis.Parameter_Specification_List := Asis.Declarations.Parameter_Profile(Now_Function.Callee_Element);
```

```
First Flag : Boolean := True;
     begin
            -- Put_Line("params : " & Integer'MAGE(Farams'LENGTH));<br>-- Put_Line(To_String(Asis.Elements.Debug_Image(Now_Function.Callee_Element)));<br>-- Put_Line(Boolean'IMAGE(Asis.Elements.Is_Part_Of_Implicit(Now_Function.Callee_Elemen
                      Result := Result & "; ";<br>Caller_Params := Caller_Params & ", ";<br>end if;
                      Result := Result & Eliminate_Top_Space(To_String(Asis.Text.Element_Image(Params(I))));<br>--       Result := Result & To_String(Asis.Declarations.Defining_Name_Image(First_Element(Asis.Declarations.Names(Params(I)))));<br>Caller
                 end loop;
Result := Result & ")";
Caller_Params := Caller_Params & ")";
      end if;
end;
      --    Result := Result & " return " & Eliminate_Space(To_String(Asis.Text.Element_Image(Asis.Declarations.Result_Profile(Now_Function.Callee_Element)))) & " is" & ASCII.CR;<br>Result := Result & " return " & Exp_Name(Asis.Dec
                  Insert_Indent;
     Result := Result & "begin " & ASCII.CR ;
      Probe_Calls(FUNCTION_CALL);
Probe_Calls(PROTECTED_FUNCTION_CALL);
      Insert_Indent;
Result := Result & "declare" & ASCII.CR;
      Insert_Indent(2);
Result := Result & "PROXY_Result : " & Exp_Name(Asis.Declarations.Result_Profile(Now_Function.Callee_Element)) & " := "
        & Now_Function.Genuine_Name & Caller_Params & ";" & ASCII.CR;
        -- インデント
     Insert_Indent;
     Result := Result & "begin " & ASCII.CR ;
      -- Insert_Indent(2);<br>-- Insert_Indent(2);<br>--& Now_Function.Genuine_Name & Caller_Params & ";" & ASCII.CR;<br>Probe_Calls(FNOTECTED_FUNCTION_CALL_COMPLETION);<br>Probe_Calls(FROTECTED_FUNCTION_CALL_COMPLETION);
      -- インデント
Insert_Indent(2);
Result := Result & "return PROXY_Result;" & ASCII.CR;
-- インデント
      Insert_Indent;
Result := Result & "end;" & ASCII.CR;
Result := Result & "end " & Now_Function.Proxy_Name
& ";" & ASCII.CR;
      Insert_Indent;
return To_S(Result);
end Make_Proxy;
 function Make_Proxy_For_Block return String is<br>use Function_Analyzer;<br>use Use_Function_List;<br>Result : V_String := Null_Str;<br>Now_Node : A_Node;
 begin
Analyze(Element, To_V(Current_Unit_Name));
      Now_Node := Current_Unit.Used_Functions;<br>while Now_Node /= null loop<br>if Now_Node.Object = null then Put_Line("null!"); end if;
          if not Now_Node.Object.Is_In_Decl then
               Result := Result & Make_Proxy(Now_Node.Object);
            end if;
Now_Node := Now_Node.Next;
 end loop;
return To_S(Result);
end Make_Proxy_For_Block;
function Make_Proxy_For_Decl return String is
    use Function_Analyzer;
 use Function_Set;<br>Result : V_String := Null_Str;<br>Now_Node : Function_Set.Node_Link;<br>Iter : Iterator_T;<br>test : Gela_Ids.Id;<br>begin
      -- Put_Line(To_String(Gela_Ids.Debug_Image(Gela_Ids.Create_ID(Element))));
-- if Gela_Ids.Is_Nil(Gela_Ids.Create_ID(Element)) then
      --<br>-- raise Program_Error;<br>test := Gela_Ids.Create_ID(Element);<br>Now_Node := Function_Set_List.Search_Node<br>(Current_Unit.Decl_Used_Functions, Gela_Ids.Create_ID(Element));<br>Set_List(Iter, Now_Node);
 while not Is_End(Iter) loop<br>Result := Result & Make_Proxy(Get_Now(Iter));<br>Set_Next(Iter);<br>end loop;<br>return To_S(Result);<br>return To_S(Result);<br>end Make_Proxy_For_Decl;
```

```
-- function Make_Variable_Package(Full_Name, Var_Name, Type_Name : String)<br>-- return String is
 -- return String is<br>-- Result, Assign_Probes, Refer_Probes : V_String := Null_Str;<br>-- -- インデント<br>-- procedure Insert_Indent(Addition : in Integer := 0) is
 -- begin
-- for I in 1..State.Default_Indentation_Element+Addition loop
-- Result := Result & " ";
 -- end loop;
-- end Insert_Indent;
 -- begin
-- Assign_Probes := Variable_Probes(
 -- Insert_Indent;
-- Result := Result & "package " & Var_Name & "_Manager is" & ASCII.CR;
 --      Insert_Indent(2);<br>--        Result := Result & Var_Name & "_Clone : " & Type_Name & ";" & ASCII.CR;<br>--     Insert_Indent(2);
 --       Result := Result & "function Get return " & Type_Name " is" & ASCII.CR;<br>--        Insert_Indent(2);<br>--      Result := Result & "begin" & ASCII.CR;
-- Insert_Indent(4);<br>-- Result := Result.
 --         Result := Result & "return " & Var_Name & ";" & ASCII.CR;<br>--        Insert_Indent(2);<br>--      Result := Result & "end Get;" & ASCII.CR;
 --       Insert_Indent(2);<br>--      Result := Result & "procedure Set(Tmp : in " & Type_Name & ") is"<br>--   & ASCII.CR;
 --     Insert_Indent(2);<br>--     Result := Result & "begin" & ASCII.CR;<br>--       Insert_Indent(4);<br>--     Result := Result & Var_Name ":= Tmp;" & ASCII.CR;
 -- Insert_Indent(2);
-- Result := Result & "end Set;" & ASCII.CR;
 -- Insert_Indent;
-- Result := Result & "end " & Var_Name & "Manager;" & ASCII.CR;
 -- return To_S(Result);
-- end Make_Variable_Package;
function Make_Var(Now_Variable : Variable_Analyzer.Use_Variable_Link)
      return String is<br>use Variable_Analyzer;<br>use Use_Variable_List;<br>Result : V_String := Null_Str;<br>Caller_Params : V_String := Null_Str;
      procedure Insert_Indent(Addition : in Integer := 0) is<br>
begin<br>
for I in 1..State.Default_Indentation_Element+Addition loop<br>
Result := Result & " ";<br>
end loop;<br>
end Insert_Indent;
      procedure Probe_Calls(Kind : Variable_Measurement_T) is
Iter : Component_List.Iterator_T;
     begin
          Component_List.Set_List(Iter, Now_Variable.Probes(Kind));
           while not Component_List.Is_End(Iter) loop<br>
Insert_Indent(2);<br>
Result := Result & Probe_Call<br>
(Kind, Nov_Variable.Using_Element,<br>
Component_List.Get_Now(Iter).Qid,<br>
Component_List.Get_Now(Iter).Parameters,<br>
mll,<br>
Component
      end loop;
end Probe_Calls;
begin
               Insert\_Indent;Result := Result & "package " & Now_Variable.Proxy_Name;
-- Put_Line(To_String(Asis.Elements.Debug_Image(Now_Function.Callee_Element)));
     Result := Result & " is" & ASCII.CR;
     Insert_Indent(2);
    Result := Result & "Clone : " & Now_Variable.Type_Name & ";" & ASCII.CR;
     Insert_Indent(2);
     Result := Result & "protected Mutex is" & ASCII.CR;
     Insert_Indent(4);
      Result := Result & "function Get return " & Now_Variable.Type_Name
& ";" & ASCII.CR;
```

```
Insert_Indent(4);
Result := Result & "procedure Set(Tmp : in " &
Now_Variable.Type_Name & ") ;" & ASCII.CR;
```

```
Insert_Indent(2);
Result := Result & "end Mutex;" & ASCII.CR & ASCII.CR;
```

```
Insert_Indent(2);
```
Insert\_Indent(4);

Result := Result & "protected body Mutex is" & ASCII.CR;

```
Result := Result & "function Get return " & Now_Variable.Type_Name
& " is" & ASCII.CR;
Insert_Indent(4);
Result := Result & "begin" & ASCII.CR;
```
Probe\_Calls(REFERED\_VARIABLE);

```
Insert_Indent(6);
 Result := Result & "return " & Now_Variable.Genuine_Name & ";"<br>| & ASCII.CR;<br>Insert_Indent(4);<br>Result := Result & "end Get;" & ASCII.CR;
```

```
Insert_Indent(4);<br>Result := Result & "procedure Set(Tmp : in " &<br>Now_Variable.Type_Name & ") is"<br>& ASCII.CR;<br>Insert_Indent(4);<br>Result := Result & "begin" & ASCII.CR;<br>Aseult := Result & Now_Variable.Genuine_Name & ":= Tmp;"
```
Probe\_Calls(ASSIGNED\_VARIABLE);

Insert\_Indent(4); Result := Result & "end Set;" & ASCII.CR;

Insert\_Indent(2); Result := Result & "end Mutex;" & ASCII.CR;

```
Insert_Indent;<br>Result := Result & "end " & Now_Variable.Proxy_Name<br>
& ";" & ASCII.CR;<br>Insert_Indent;<br>return To_S(Result);<br>return To_S(Result);<br>end Make_Var;
function Make_Var_For_Block return String is
       use Variable_Analyzer;
use Use_Variable_List;
Result : V_String := Null_Str;
Now_Node : A_Node;
 begin
Analyze(Element, To_V(Current_Unit_Name));
      Now_Node := Current_Unit.Used_Variables;
       while Now_Node /= null loop<br>if Now_Node.Object = null then Put_Line("null!"); end if;<br>if not Now_Node.Object.Is_In_Decl then<br>Result := Result & Make_Var(Now_Node.Object);
 end if;
Now_Node := Now_Node.Next;
end loop;
return To_S(Result);
end Make_Var_For_Block;
function Make_Var_For_Decl return String is
       use Variable_Analyzer;<br>use Variable_Set;<br>Result : V_String := Null_Str;<br>Now_Node : variable_Set.Node_Link;<br>Iter : Iterator_T;
begin
       -- Put_Line(To_String(Gela_Ids.Debug_Image(Gela_Ids.Create_ID(Element))));
-- if Gela_Ids.Is_Nil(Gela_Ids.Create_ID(Element)) then
       --
-- raise Program_Error;
       -- end if;<br>Now_Node := Variable_Set_List.Search_Node<br>(Current_Unit.Decl_Used_Variables, Gela_Ids.Create_ID(Element));
     Set_List(Iter, Now_Node);
       while not Is_End(Iter) loop
Result := Result & Make_Var(Get_Now(Iter));
Set_Next(Iter);
 end loop;
return To_S(Result);
end Make_Var_For_Decl;
 procedure Process_Procedure is<br>Pre_Assigns, Post_Assigns: : V_String := Null_Str;<br>Params : Asis.Association_List := Asis.Statements.Call_Statement_Parameters (Element, False);<br>Modes : Mode_Kinds_Array<br>:= Get_Mode_Kinds_Arr
      Ident : Asis.Expression;
       Tmp_Use_Variable : Variable_Analyzer.Use_Variable_Link := null;
M_Kind : Asis.Mode_Kinds;
 begin
for I in Params'RANGE loop
Ident := Asis_Utils.Get_Identifier
(Asis.Expressions.Actual_Parameter(Params(I)));
```
-- M\_Kind := Asis\_Utils.Get\_Mode(Params(I));

```
M_Kind := Modes(I);<br>
if Asis.Elements.Expression_Kind(Ident) = An_Identifier then<br>
ma_Use_Variable := Variable_Analyzer.Use_Variable_List.Search_Node<br>
(Current_Unit.Used_Variables,<br>
Gela_Ids.Create_ID<br>
(Au_Corresponding_Na
                else
                     Tmp_Use_Variable := null;
                end if;
                 if Variable_Analyzer."/-"(Tmp_Use_Variable, null) then<br>if M_Kind = An_In_Out_Mode then<br>Pre_Assigns := Pre_Assigns & Tmp_Use_Variable.Proxy_Name<br>& ".Clone := " & Tmp_Use_Variable.Proxy_Name &<br>".Mutex.Get;" & ASCII.CR;
                      end if;
if M_Kind = An_Out_Mode or M_Kind = An_In_Out_Mode then
                            Post_Assigns := Post_Assigns & Tmp_Use_Variable.Proxy_Name<br>& ".Mutex.Set(" & Tmp_Use_Variable.Proxy_Name &<br>".Clone);" & ASCII.CR;<br>Convert_List.Set_Node(Aconv_List,<br>Gaa\_1ds. Create\_ID(Params(1)),<br>Tap\_Use\_Variable. Proxy\_Name \& ". Clone");
                     else
                            Convert_List.Set_Node(Aconv_List,
Gela_Ids.Create_ID(Params(I)),
Tmp_Use_Variable.Proxy_Name & ".Get");
           end if;
end if;
end loop;
          if Is_Protected(Asis.Statements.Corresponding_Called_Entity(Element)) then
                 Send_Label (To_S(Designated_Probes(PROTECTED_PROCEDURE_CALL,<br>To_V(Current_Unit_Name),<br>False) & Pre_Assigns));
                Push;
               Push (";" & ASCII.CR & To_S(Post_Assigns & Designated_Probes(PROTECTED_PROCEDURE_CALL_COMPLETION, To_V(Current_Unit_Name), False)),
                           Is Comma List
                           Count (Params));
                Set_Conv_Flag;
           else
Send_Label (To_S(Designated_Probes(PROCEDURE_CALL,
To_V(Current_Unit_Name),
                   To_V(Current_Unit_Name),<br>False) & Pre_Assigns));
                 Push;
Push (";" & ASCII.CR & To_S(Post_Assigns & Designated_Probes(PROCEDURE_CALL_COMPLETION, To_V(Current_Unit_Name), False)),
Is_Comma_List,
                           Is_Comma_List,<br>Count (Params));
          end if;
    end Process Procedure:
     -- to keep the size of some lists
L, M, N : Integer := 0;
begin
-- Put_Line(To_String(Asis.Elements.Debug_Image(Element)));
     if not Is_Send_Lock then
Pass_Element;
    end if;
    ena 11,<br>if State.Finishing_Traversal
    then
          。<br>return;
    end if;
    if Is_Making_Clause then
           Send ("with Global_Types; use Global_Types;" & Ascii.CR);<br>Send ("with Ada.Calendar; use Ada.Calendar;" & Ascii.CR);<br>Send ("with Ada.Task_Identification; use Ada.Task_Identification;"
           & Ascii.CR);
Send ("with Pid;" & Ascii.CR);
if Spec_Reader.Has_Spec then
Send (To_S("with " & Spec_Name & "; use " & Spec_Name & ";") & Ascii.CR);
          end if;
          Is_Making_Clause := False;
    end if:------< begining of the case >------
case Asis.Elements.Element_Kind (Element) is
when Not_An_Element =>
         null;
     when A_Pragma =>
if Current_Unit.Is_In_MH then
Control := Abandon_Children;
                Send (To_S(Null_Str));
          .<br>مواقع
                 case Asis.Elements.Pragma_Kind (Element) is
when Not_A_Pragma =>
Ada.Text_IO.Put ("<<Node Not_A_Pragma>>");
                 when others =><br>
if Is_Equal(Asis.Elements.Pragma_Name_Image(Element),<br>
Mh_Reserved_Word) then<br>
Control := Abandon_Children;<br>
Send (To_S(Null_Str));<br>
Current_Unit.Is_In_MH := True;
                      ان<br>معلو
                            Send ("pragma " &<br>
To_String (Asis.Elements.Pragma_Name_Image (Element)) & " ");<br>
L := Count (Asis.Elements.Pragma_Argument_Associations (Element));<br>
Is_Comma_List,<br>
Is_Comma_List,<br>
L);
```

```
end if;
end case;
```

```
when A_Defining_Name =><br>
case Asis.Elements.Defining_Name_Kind (Element) is<br>
when Not_A_Defining_Name =><br>
Ada.Text_IO.Put ("<<Node Not_A_Defining_Name>>");
          when A_Defining_Identifier |
                 A_Defining_Character_Literal |<br>
A_Defining_Enumeration_Literal =><br>-- Rename main procedure -- by T.E --<br>case Asis.Elements.Declaration_Kind(Asis.Elements.Enclosing_Element(Element)) is<br>when A_Procedure_Body_Declaration =>
                     Send
                       ("dd_" &To_String (Asis.Declarations.Defining_Name_Image (Element))
                 k " ");<br>when others =>
                     Send
                          (To_String (Asis.Declarations.Defining_Name_Image (Element))
& " ");
           end case;
when A_Defining_Operator_Symbol =>
                Send
                   ени<br>(To_String (Asis.Declarations.Defining_Name_Image (Element))<br>""").
                            "when A<sub>-</sub>Defining_Expanded_Name =><br>Send
                 Send
(To_String (Asis.Declarations.Defining_Name_Image (Element))
                 & " ");
-- don't process the prefix and selector ...
Control := Asis.Abandon_Children;
     end case;
when A Declaration =>
    Send(Make_Proxy_For_Decl & Make_Var_For_decl);
      case Asis.Elements.Declaration_Nind (Element) is<br>when Not_A_Declaration => -- An unexpected element<br>Ada.Text_IO.Put ("<Node Not_A_Declaration>");<br>when An_Ordinary_Type_Declaration => -- 3.2.1
                 Send ("type ");
if Is_Here (Asis.Declarations.Discriminant_Part (Element))
                 then
Push;
           end if;<br>
Push (";" & ASCII.CR);<br>
Push (";" & ASCII.CR);<br>
when A_Task_Type_Declaration => -- Name_Handler
                 Enter_Unit_Spec(To_V(Asis.Declarations.Defining_Name_Image
(First_Element (Asis.Declarations.Names (Element)))),
                 Element,<br>A_Task_Type_Declaration, TASKS);<br>-- Regist_Name(Gela_Ids.Create_Id(Element));<br>-- Name_Handler<br>Send ("task type ");
               -- Name_Handler<br>Send ("task type ");<br>if Is_Here (Asis.Declarations.Discriminant_Part (Element))
                then
                    Push;
                 end if;
if Is_Here (Asis.Declarations.Type_Declaration_View (Element))
                then
                      Push ("is" & ASCII.CR);<br>
Push (To_String (Asis.Declarations.Defining_Name_Image<br>
(First_Element (Asis.Declarations.Names (Element)))) &<br>
";" & ASCII.CR); -- There is at least the name
                else
                      Push (";" & ASCII.CR); -- There is at least the name
           end if;<br>when A_Protected_Type_Declaration => -- 3.2.1
                  -- Name_Handler
                 Enter_Unit_Spec(To_V(Asis.Declarations.Defining_Name_Image
(First_Element (Asis.Declarations.Names (Element)))),
                 Element,<br>
A_Protected_Type_Declaration,<br>
-- Regist_Name(Gela_Ids.Create_Id(Element));<br>
-- Name_Handler<br>
Send ("protected type ");<br>
fif Is_Here (Asis.Declarations.Discriminant_Part (Element))<br>
then<br>
then<br>
push;
                 end if;<br>Push ("is" & ASCII.CR);<br>Push (To_String (Asis.Declarations.Defining_Name_Image<br>(First_Element (Asis.Declarations.Names (Element)))) &
                 Protected_Identifier &<br>";" & ASCII.CR & Protected_Type_ID);<br>Is_Protected_With_Id_List.Set_Node(Pid_Flags,<br>Protected_With_Id_List.Set_Node(Pid_Flags,<br>Gela_Ids.Create_ID(Element),<br>True);
           when An_Incomplete_Type_Declaration => -- 3.2.1
                 Send ("type ");
if Is_Here (Asis.Declarations.Discriminant_Part (Element))
                then<br>Rush
                 Push;
end if;
Push (";" & ASCII.CR);
           ----------------------------------------------------------Ada2005
when A_Tagged_Incomplete_Type_Declaration =>
               nu11:
           ----------------------------------------------------------Ada2005
when A_Private_Type_Declaration => -- 3.2.1 -> Trait_Kinds
                 Send ("type ");
if Is_Here (Asis.Declarations.Discriminant_Part (Element))
                then
                 Push;
end if;
```
end if;

```
Push ("is "); -- The trait is writen after ....<br>
Push (";" & ASCII.CR);<br>
when A_Private_Extension_Declaration => --3.2.1 -> Trait_Kinds<br>
Send ("type ");<br>
if Is_Here (Asis.Declarations.Discriminant_Part (Element))
       then
             Push;
       end if;<br>end if;<br>case Asis.Elements.Trait_Kind (Element) is
        case Asis.Elements.Trait_Kind (Element) is<br>
An_Abstract_Private_Trait |<br>
An_Abstract_Limited_Trait |<br>
An_Abstract_Limited_Trait |<br>
An_Abstract_Limited_Private_Trait =><br>
Push ("is abstract new ");
             when others =>
                  Push ("is new ");
        end case;
Push (";" & ASCII.CR);
 when A_Subtype_Declaration => -- 3.2.2<br>
Send ("subtype ");<br>
Push ("is ");<br>
Push (";" & ASCII.CR);
rusn (, & Aboliton),<br>when A_Variable_Declaration => -- 3.3.1 -> Trait_Kinds
        CDT_Subject_Task := Gela_Ids.Create_ID(Element);<br>Push (": " & Trait_String,<br>Is_Comma_No_Parenthesis_List,<br>Clement)));<br>if Is_Here (Asis.Declarations.Namisalization_Expression (Element))<br>if Is_Here (Asis.Declarations.Initial
       then<br>Push (" := ");Push (":= ");<br>
end if, "<br>
Push (";" & ASCII.CR & Declared_CDT(Element));<br>
Push (";" & ATGIL:CR & Declared_CDT(Element));<br>
Push (":" & Trait_String & "constant ",<br>
Push (":" & Trait_String & "constant ",<br>
Is_Comma_No_Parent
            Push (":= ");
 end if;<br>
Push (";" & ASCII.CR);<br>
when A Deferred_Constant Declaration => -- 3.3.1 -> Trait_Kinds<br>
Push (":" & Trait_String & "constant ",<br>
Is_Comma_No_Parenthesis_List,<br>
Ount (Asis.Declarations.Names (Element)));<br>
Push (";
 when A_Single_Task_Declaration => -- 3.3.1<br>
CDT_Subject_Task := Gela_Ids.Create_ID(Element);<br>
declare<br>
Send_CDT : String := Declared_CDT(Element);
       begin
                 - Name Handler
              Enter_Unit_Spec(To_V(Asis.Declarations.Defining_Name_Image
(First_Element (Asis.Declarations.Names (Element)))),
                  Element,
              A_Single_Task_Declaration, TASKS);
-- Regist_Name(Gela_Ids.Create_Id(Element));
-- Name_Handler
             Send ("task ");
             if Is_Here (Asis.Declarations.Object_Declaration_View (Element)) then
                     Push ("is" & ASCII.CR);<br>Push (To_String (Asis.Declarations.Defining_Name_Image<br>(First_Element (Asis.Declarations.Names (Element)))) &<br>";" & ASCII.CR & Send_CDT);
             else
              Push (";" & ASCII.CR & Send_CDT);
end if;
       end;
when A_Single_Protected_Declaration => -- 3.3.1
        -- Name_Handler<br>Enter_Unit_Spec(To_V(Asis.Declarations.Defining_Name_Image<br>Cirst_Element (Asis.Declarations.Names (Element)))),
            Element,
A_Single_Protected_Declaration, PROTECTED_OBJECTS);
        -- Name_Hamid(Gela_Ids.Create_Id(Element));<br>-- Name_Hamidler<br>Send (Single_Protected_ID & "protected ");<br>Push ("is" & ASCII.CR);<br>Indent;<br>Thush (To_String (Asis.Declarations.Defining_Name_Image<br>(First_Element)(Asis.Declarati
 Protected_With_Id_List.Set_Node(Pid_Flags,<br>
Gala_Ids.Create_ID(Element),<br>
True);<br>
Push (": constant := ",<br>
Is_Comma_No_Parenthesis_List,<br>
Count (Asis.Declarations.Names (Element)));<br>
Push (";" & ASCII.CR);<br>
Push (";" & ASC
 Push (": constant := ",<br>
Is_Comma_No_Parenthesis_List,<br>
Count (Asis.Declarations.Names (Element)));<br>
Push (";" & ASCII.CR);<br>
when An_Enumeration_Literal_Specification => -- 3.5.1
      Push;
Pusn;<br>when A_Discriminant_Specification => -- 3.7 -> Trait_Kinds
        Push (": " & Trait_String,<br>
Is_Comma_No_Parenthesis_List,<br>
Count (Asis.Declarations.Names (Element)));<br>
if Is_Here (Asis.Declarations.Initialization_Expression (Element))
        then
Push (":= ");
end if;
      Push;
```

```
when A_Component_Declaration => -- 3.8<br>
Push (": ",<br>
Is_Comma_No_Parenthesis_List,<br>
Count (Asis.Declarations.Names (Element)));<br>
if Is_Here (Asis.Declarations.Initialization_Expression (Element))<br>
then
           Push (":= ");
       end if;
Push (";" & ASCII.CR);
 when A<sub>L</sub>Loop_Parameter_Specification => -- 5.5 -> Trait_Kinds<br>Push ("in " & Trait_String);<br>--|Ada 2012 start<br>--|Ada 2012 start<br>when A_Generalized_Iterator_Specification =>
     null;
when An Element Iterator Specification =>
      null;
       --|Ada 2012 end
 when A_Procedure_Declaration => -- 6.1 -> Trait_Kinds<br>-- Name_Handler
       declare
This_Unit_Class : Unit_Class;
       begin
            gin<br>if Is Protected(Element) then
                  This_Unit_Class := PROTECTED_FUNCTIONS;
            else
                  This_Unit_Class := FUNCTIONS;
             end if;
Enter_Unit_Spec
                  (To_V(Asis.Declarations.Defining_Name_Image
(First_Element (Asis.Declarations.Names (Element)))),
                    Element,
A_Procedure_Body_Declaration, This_Unit_Class);
      end;
       -- Regist_Name(Gela_Ids.Create_Id(Element));
-- Name_Handler
      if Is_Private_Unit (Element) then
       Send ("private ");<br>end if:
       end ("procedure ");<br>Send ("procedure ");<br>Push;<br>Push;<br>when Not_A_Trait =><br>wha.Text_IO.Put ("<<Node Not_A_Trait in A_Procedure_Declaration>>");<br>Ada.Text_IO.Put ("<<Node Not_A_Trait in A_Procedure_Declaration>>");
             when An_Abstract_Trait =><br>
Push ("is abstract;" & ASCII.CR,<br>
Is_Semi_Colon_List,<br>
Count (Asis.Declarations.Parameter_Profile (Element)));<br>
when others =><br>
Push (";" & ASCII.CR,
                                Is_Semi_Colon_List,
Count (Asis.Declarations.Parameter_Profile (Element)));
end case;<br>when \Delta Function Declaration =>
                                                                                                -6.1 - Trait_Kinds
      -- Name_Handler
      declare
             This_Unit_Class : Unit_Class;
       begin
if Is_Protected(Element) then
This_Unit_Class := PROTECTED_FUNCTIONS;
else
             This_Unit_Class := FUNCTIONS;<br>
end if;<br>
Enter_Unit_Spec<br>
(To_V(Asis.Declarations.Defining_Name_Image<br>
(First_Element (Asis.Declarations.Names (Element)))),<br>
Element,<br>
A_Function_Body_Declaration,
                  This_Unit_Class);
       end;
-- Regist_Name(Gela_Ids.Create_Id(Element));
-- Name_Handler
      if Is_Private_Unit (Element) then
       Send ("private ");<br>end if:
       end if;<br>Push ("");<br>Push ("return ",<br>Is Semi_Colon_List,<br>Is Semi_Colon_List,<br>Count (Asis.Declarations.Parameter_Profile (Element)));<br>case Asis.Elements.Trait_Kind (Element) is
             when Not_A_Trait =><br>
Ada.Text_IO.Put ("<<Node Not_A_Trait in A_Procedure_Declaration>>");<br>
when An_Abstract_Trait =><br>
Push ("is abstract;" & ASCII.CR);<br>
when others =><br>
Push (";" & ASCII.CR);<br>
Push (";" & ASCII.CR);
end case;<br>when A_Parameter_Specification =>
 when A_Parameter_Specification => -- 6.1 -> Trait_Kinds<br>case Asis.Elements.Mode_Kind (Element) is<br>when Not_A_Mode =>
             Push ("<Not_A_Mode !!!>>");<br>
when A_Default_In_Mode =><br>
-- it is the only mode that can be access...<br>
Push (": " & Trait_String,<br>
Is_Comma_No_Parenthesis_List,<br>
Count (Asis.Declarations.Names (Element)));<br>
when An_In_Mode 
             Push (": in ",<br>
Is_Comma_No_Parenthesis_List,<br>
Count (Asis.Declarations.Names (Element)));<br>
when An_Out_Mode =><br>
Push (": out ",<br>
Is_Comma_No_Parenthesis_List,<br>
Count (Asis.Declarations.Names (Element)));<br>
when An_In_Out_M
```

```
Push (": in out ",
                       Is_Comma_No_Parenthesis_List,
Count (Asis.Declarations.Names (Element)));
     end case;
     if (Is_Here (Asis.Declarations.Initialization_Expression (Element))) then
Push (":= ");
end if;
    Push;
when A_PProcedure_Body_Declaration => -- 6.3
    -- Name_Handler
    declare
         This_Unit_Class : Unit_Class;
     begin
if Current_Unit.This_Unit_Class = MAIN_TASK then
This_Unit_Class := MAIN_PROCEDURE;
elsif Is_Protected(Element) then
         elsif Is_Protected(Element) then<br>This_Unit_Class := PROTECTED_PROCEDURES;
        ..<br>else
             This_Unit_Class := PROCEDURES;
         end if;
Enter_Unit_Body
(To_V(Asis.Declarations.Defining_Name_Image
(First_Element (Asis.Declarations.Names (Element)))),
              Element,
A_Procedure_Body_Declaration,
             This_Unit_Class);
    end;
     -- Regist_Name(Gela_Ids.Create_Id(Asis.Declarations.Corresponding_Declaration(Element)));
-- Name_Handler
    Send (Unit_Body_Beginning (Element, A_Procedure_Body_Declaration));
     --Send ("procedure ");
Push ("");
     -- Push ("is" & ASCII.CR,<br>Push (Is_Label(True),<br>Is_Semi_Colon_List,<br>Count (Asis.Declarations.Parameter_Profile (Element)));
     Indent;<br>--<br>Push(Make_Proxy_For_Block & Make_Var_For_Block & Begin_Label ,
            Not_In_A_List,
Count (Asis.Declarations.Body_Declarative_Items (Element , True)));
     Indent;
L := Count (Asis.Declarations.Body_Statements (Element, True));
    M := Count (Asis.Declarations.Body_Exception_Handlers (Element, True));
        Is_Name_Repeated is not implemented
    if M = 0then
         --<br>
if Current_Unit_This_Unit_Class = MAIN_PROCEDURE then<br>
Fush (End_Label & "dd_" & To_String (Asis.Declarations.Defining_Name_Image<br>
(First_Element (Asis.Declarations.Names (Element)))) &<br>
";" & ASCII.CR, Not_In_A_List, 
         else
             se<br>Push (End Label b
                    To_String (Asis.Declarations.Defining_Name_Image
(First_Element (Asis.Declarations.Names (Element)))) &
";" & ASCII.CR, Not_In_A_List, L);
     end if;
else
         -- Push ("exception" & ASCII.CR,
Push (Exception_Label,
                   Not_In_A_List,
L);
        Indent;
         if Current_Unit.This_Unit_Class = MAIN_PROCEDURE then
Push ("end " & "dd_" & To_String (Asis.Declarations.Defining_Name_Image
(First_Element (Asis.Declarations.Names (Element)))) &
                   ";" & ASCII.CR, Not_In_A_List, M);
     else<br>
Push ("end " & To_String (Asis.Declarations.Defining_Name_Image<br>
(First_Element (Asis.Declarations.Names (Element)))) &<br>
";" & ASCII.CR, Not_In_A_List, M);<br>
end if;<br>
end if;
    Indent;
when A_Function_Body_Declaration => -- 6.3
        -- Name_Handler
    declare
         This_Unit_Class : Unit_Class;
    begin
         if Is_Protected(Element) then
This_Unit_Class := PROTECTED_FUNCTIONS;
        else
             This_Unit_Class := FUNCTIONS;
        end if;
        Enter_Unit_Body
            (To_V(Asis.Declarations.Defining_Name_Image
(First_Element (Asis.Declarations.Names (Element)))),
             Element,
             A_Function_Body_Declaration,
             This Unit Class);
     end;<br>-- Rame_Handler<br>-- Name_Handler<br>Send (Unit_Body_Beginning (Element, A_Function_Body_Declaration));<br>--Send ("function ");<br>Push ("");<br>Push ("");
    Push ("return "
             .<br>Is Semi Colon List,
     Count (Asis.Declarations.Parameter_Profile (Element)));
-- Push ("is" & ASCII.CR);
Push (Is_Label(True));
    Indent;
     -- Push("begin" & ASCII.CR,
Push(Make_Proxy_For_Block & Make_Var_For_Block & Begin_Label,
```

```
278
```
```
Not In A List.
     Count (Asis.Declarations.Body_Declarative_Items (Element , True)));
      Indent;
L := Count (Asis.Declarations.Body_Statements (Element, True));
M := Count (Asis.Declarations.Body_Exception_Handlers (Element, True));
-- Is_Name_Repeated is not implemented
    if M = 0then
         Push ("end " &
              --<br>-- To_String (Asis.Declarations.Defining_Name_Image<br>(First_Element (Asis.Declarations.Names (Element)))) &<br>";" & ASCII.CR ,<br>Not_In_A_List,
            L);
    else
         Push ("exception" & ASCII.CR,
                                                      -- Push (Exception_Label,
                   Not_In_A_List,
                    \overline{L});
           Indent;<br>Push ("end " &<br>To_String (Asis.Declarations.Defining_Name_Image<br>(First_Element (Asis.Declarations.Names (Element)))) &<br>";" & ASCII.CR ,
             Not_In_A_List,
             M);
     end if;
Indent;
-- --|A2005 start
when A_Return_Variable_Specification =>
    null;
when A_Return_Constant_Specification =>
null;<br>
mull;<br>
when A_Null_Procedure_Declaration => -- 6.7<br>
-- --|A2005 end<br>
-- --|A2012 start
when An_Expression_Function_Declaration => -- 6.8
      null;
-- --|A2012 end
when A_Package\_Declaration => -- 7.1
      -- Name_Handler
Enter_Unit_Spec(To_V(Asis.Declarations.Defining_Name_Image
        (First_Element (Asis.Declarations.Names (Element)))),
        Element,
      A_Package_Body_Declaration,<br>LIBRARY_PACKAGES);<br>-- Regist_Name(Gela_Ids.Create_Id(Element));<br>-- Name_Handler
    if Is_Private_Unit (Element) then
         Send ("private ");
     end if;
    Send ("package ");
                                  .,<br>Push ("is" & ASCII.CR);
    Push (Is Label):
      L := Count (Asis.Declarations.Visible_Part_Declarative_Items (Element, True));
if Asis.Declarations.Is_Private_Present (Element)
     then
         Push ("private" & ASCII.CR,
                   Not_In_A_List, L);L);<br>
Lodant;<br>
Push ("end " &<br>
To-String (Asis.Declarations.Defining_Name_Image<br>
(First_Element (Asis.Declarations.Names (Element)))) &<br>
";" & ASCII.CR,<br>
Not_In_A_List,<br>
Count (Asis.Declarations.Private_Part_Declarative_Ite
     else
           Push ("end " &<br>
To_String (Asis.Declarations.Defining_Name_Image<br>
(First_Element (Asis.Declarations.Names (Element)))) &<br>
";" & ASCII.CR ,<br>Not_In_A_List,
             L):
     end if;<br>Indent:
Indent;
when A_Package_Body_Declaration => -- 7.2
-- Name_Handler
Enter_Unit_Body
         (To_V(Asis.Declarations.Defining_Name_Image
(First_Element (Asis.Declarations.Names (Element)))),
          Element,
      A_Package_Body_Declaration,
LIBRARY_PACKAGES);
if Component_List."/="(Spec_Reader.Spec_Data(GET_CDT),
null) then
Call_Analyzer.Find_Calls(Element);
     end if;
                   -- Regist_Name(Gela_Ids.Create_Id(Asis.Declarations.Corresponding_Declaration(Element)));
     -- Regist<br>-- Name_Handler
      Send (Unit_Body_Beginning (Element, A_Package_Body_Declaration));<br>--Send ("package body ");<br>L := Count (Asis.Declarations.Body_Declarative_Items (Element, True));<br>M := Count (Asis.Declarations.Body_Statements (Element, Tru
      declare
End_String : String := "end " &
              To_String (Asis.Declarations.Defining_Name_Image
(First_Element (Asis.Declarations.Names (Element)))) &
           ";" & ASCII.CR;<br>End_String2 : String := End_Label &<br>To_String (Asis.Declarations.Defining_Name_Image<br>"(First_Element (Asis.Declarations.Names (Element)))) &<br>";" & ASCII.CR;
   <sup>1818</sup>)<br>Firs)<br>"s" & ASCII.CR;<br>begin
```

```
if L = 0then
              if M = 0 -- then N = 0 too
               then<br>
Push ("is" & ASCII.CR & ASCII.CR & End_String);
                    Push ("is" & ASCII.CR & ASCII.CR & End_String);
              else
                    --<br>Push ("is" & ASCII.CR & MH_Spec &<br>Make_Proxy_For_Block & Make_Var_For_Block<br>% Begin_Label);<br>if N = 0
                    then
-- Push (End_String, Not_In_A_List, M);
Push (End_String2, Not_In_A_List, M);
                        Indent;
                   else
                                                                       Push ("exception" & ASCII.CR, Not_In_A_List, M);
                        Push (Exception_Label, Not_In_A_List, M);
                        Indent;
                         Push (End_String, Not_In_A_List, N);
Indent;
               end if;
end if;
         else
              Push ("is" & ASCII.CR);
               if M = 0then
                   Push (End_String, Not_In_A_List, L);
                    Indent;
              else
                    -- Push ("begin" & ASCII.CR, Not_In_A_List, L);
Push (MH_Spec & Make_Proxy_For_Block & Make_Var_For_Block & Begin_Label, Not_In_A_List, L);
                    Indent;
if N = 0
                   then
                         -- Push (End_String, Not_In_A_List, M);
Push (End_String2, Not_In_A_List, M);
                        Indent;
                   else
                         -- Push ("exception" & ASCII.CR, Not_In_A_List, M);
Push (Exception_Label & ASCII.CR, Not_In_A_List, M);
                         Indent;
Push (End_String, Not_In_A_List, N);
Indent;
                   end if;
              end if;
         end if;
    end;
when An_Object_Renaming_Declaration => -- 8.5.1<br>
Push (": ");<br>
Push ("renames ");<br>
Push (";" & ASCII.CR);
when An_Exception_Renaming_Declaration => -- 8.5.2
Push (": exception renames ");<br>
when A.Package_Renaming_Declaration =><br>
yhen A.Package_Renaming_Declaration =><br>
Send ("package");<br>
Push ("." & ASCII.CR);<br>
Push ("." & ASCII.CR);<br>
when A.Procedure_Renaming_Declaration =><br>
3
     Push;
    Push ("renames ",
              Is Semi_Colon_List.
              Count (Asis.Declarations.Parameter_Profile (Element)));
Push (";" & ASCII.CR);<br>when A_Function_Renaming_Declaration => -- 8.5.4<br>Send ("function ");<br>Push;
    Push ("return ",
              Is_Semi_Colon_List,<br>Count (Asis.Declarations.Parameter_Profile (Element)));
Count (Asis.Declarations.Parameter_Profile (Element)));<br>
Push ("renames ");<br>
Push (";" & ASCII.CR);<br>
Push (";" & ASCII.CR);<br>
Send ("generic package ");<br>
Push ("renames ");<br>
Push ("renames");<br>
Push ("renames");<br>
Push (";" 
Push (";" & ASCII.CR);<br>when A_Task_Body_Declaration => -- 9.1<br>-- Name_Handler<br>Enter_Unit_Body(To_V(Asis.Declarations.Defining_Name_Image<br>(First_Element (Asis.Declarations.Names (Element)))),
     Element,<br>A_Task_Body_Declaration, TASKS);<br>-- Regist_Name(Gela_Ids.Create_Id(Asis.Declarations.Corresponding_Declaration(Element)));<br>-- Name_Handler
    declare
          Is_Label_To_Push : String := Is_Label(True);
Get_Parent_Task_ID : V_String := Null_Str;
     begin<br>
if Is_Parent_Task_ID := Parent_Task_ID<br>
& ": Task_ID := Current_Task;" & ASCII.CR;<br>
Is_Parent_Task := False;<br>
end if;<br>
end if;
          Send (To_S(Get_Parent_Task_ID & Unit_Body_Beginning(Element, A_Task_Body_Declaration)));<br>-- Send ("task body ");<br>-- Send ("eask body ");<br>Push (Is_Label_To_Push);
     end;
                              Push("begin" & ASCII.CR,
```

```
Push(Make Proxy_For_Block & Make_Var_For_Block & Begin_Label,
              Not_In_A_List,
Count (Asis.Declarations.Body_Declarative_Items (Element, True)));
     Indent;
L := Count (Asis.Declarations.Body_Statements (Element, True));
M := Count (Asis.Declarations.Body_Exception_Handlers (Element, True));
-- Is_Name_Repeated is not implemented
     if M = 0then
          -- Push ("end " &
Push (End_Label &
                 To_String (Asis.Declarations.Defining_Name_Image
(First_Element (Asis.Declarations.Names (Element)))) &
";" & ASCII.CR ,
             Not_In_A_List,
            L);
    else
                                         Push ("exception" & ASCII.CR,
          Push (Exception_Label,
Not_In_A_List,
L);
          Indent;
Push ("end " &
                 To_String (Asis.Declarations.Defining_Name_Image
(First_Element (Asis.Declarations.Names (Element)))) &
                 ";" & ASCII.CR ,
            Not_In_A_List,
             M);
     end if;
Indent;
when A_PProtected_Body_Declaration => -- 9.4
     -- Name_Handler<br>Enter_Unit_Body(To_V(Asis.Declarations.Defining_Name_Image<br>Cirst_Element (Asis.Declarations.Names (Element)))),
     Element,<br>A_Protected_Body_Declaration, PROTECTED_OBJECTS);<br>-- Regist_Name(Gela_Ids.Create_Id(Asis.Declarations.Corresponding_Declaration(Element)));<br>-- Name_Handler
     Send (Unit_Body_Beginning (Element, A_Protected_Body_Declaration));<br>-- Send ("protected body ");<br>Push ("is" & ASCII.CR);<br>Push ("is" & ASCII.CR);<br>("end " & ASCII.CR);<br>(Tort_Element (Asis.Declarations.Defining_Name_Image<br>(Fi
        Not In A List.
     nou<sub>nt-in-</sub>niou;<br>Count (Asis.Declarations.Protected_Operation_Items (Element, True)));<br>Indent:
Indent;<br>when An_Entry_Declaration => -- 9.5.2<br>-- Name_Handler<br>Enter_Unit_Spec(To_V(Asis.Declarations.Defining_Name_Image<br>(First_Element (Asis.Declarations.Names (Element)))),
         Element,
An_Entry_Body_Declaration, TASKS);
     Send ("entry ");
L := Count (Asis.Declarations.Parameter_Profile (Element));
     if L / = 0then
Push;
if Is_Here (Asis.Declarations.Entry_Family_Definition (Element))
         then
             <sub>ien</sub><br>Push ("", Is_Comma_List);
          -- we say comma list in order to have the parenthesis
          end if;
Push (";" & ASCII.CR,
Is_Semi_Colon_List, L);
     else
         if Is_Here (Asis.Declarations.Entry_Family_Definition (Element))
         then
             Push;
          Push (";" & ASCII.CR, Is_Comma_List);
-- we say comma list in order to have the parenthesis
else
          Push (";" & ASCII.CR);
end if;
     end if;
when An_Entry_Body_Declaration => -- 9.5.2
     -- Name_Handler
     Enter_Unit_Body(To_V(Asis.Declarations.Defining_Name_Image
(First_Element (Asis.Declarations.Names (Element)))),
         Element,
An_Entry_Body_Declaration, PROTECTED_ENTRY_BODIES);
       -- entry body
     -- Name_Handler
     Send ("entry ");
if Is_Here (Asis.Declarations.Entry_Index_Specification (Element))
     then
Push;
Push ("", Is_Comma_List);
else
Push;
    else<br>Push;<br>end if;<br>Push ("when ".
     Push ("when ",<br>
Is_Semi_Colon_List,<br>
Count (Asis.Declarations.Parameter_Profile (Element)));<br>
-- Push (Is_Label(True));<br>
Push (Is_Label(True));<br>
-- Push ("bogin" & ASCII.CR,<br>
Push (Make_Proxy_For_Block & Make_Var_For_Block
              Not In A List.
              Count (Asis.Declarations.Body_Declarative_Items (Element, True)));
     Indent;
L := Count (Asis.Declarations.Body_Statements (Element));
M := Count (Asis.Declarations.Body_Exception_Handlers (Element));
if M = 0
     then
          -- Push ("end " &
Push (End_Label &
```

```
To_String (Asis.Declarations.Defining_Name_Image
(First_Element (Asis.Declarations.Names (Element)))) &
";" & ASCII.CR ,
              Not_In_A_List,
           L);
Indent;
     else
                                                 Push ("exception" & ASCII.CR,
           Push (Exception_Label,
Not_In_A_List,
L);
           Indent;<br>Push ("end " &<br>To_String (Asis.Declarations.Defining_Name_Image<br>(First_Element (Asis.Declarations.Names (Element)))) &<br>";" & ASCII.CR ,<br>Not_In_A_List,
           M);
Indent;
end if;<br>when An_Entry_Index_Specification => --9.5.2<br>Send ("for ");<br>Push ("in ");
    Push;
when A_{\text{p}}Procedure_Body_Stub => -- 10.1.3<br>
Send ("procedure ");
     Push; ("is separate;" & ASCII.CR,<br>| Is_Semi_Colon_List,<br>| Count (Asis.Declarations.Parameter_Profile (Element)));
when A_Function_Body_Stub => -- 10.1.3<br>Send ("function ");
    Push ("");<br>Push ("return "
Push ("return ",
Is_Semi_Colon_List,
Count (Asis.Declarations.Parameter_Profile (Element)));
Push ("is separate;" & ASCII.CR);
when A_Package_Body_Stub => -- 10.1.3
Send ("package body ");
Push ("is separate;" & ASCII.CR);
when A_Task_Body_Stub => -- 10.1.3
Send ("task body ");
Push ("is separate;" & ASCII.CR);
when A_Protected_Body_Stub => -- 10.1.3
Send ("protected body ");
Push ("is separate;" & ASCII.CR);
when An_Exception_Declaration => -- 11.1
Push (": exception;" & ASCII.CR,<br>
Is_Comma_No_Parenthesis_List,<br>
Count (Asis.Declarations.Names (Element)));<br>
when A_Choice_Parameter_Specification => -- 11.2<br>
Push (": "); -- in exception handler ...<br>
when A_Generic_Proce
     if Is_Private_Unit (Element) then
Send ("private" & ASCII.CR);
     end if;<br>Send ("generic" & ASCII.CR);<br>Not_In_A_List,<br>Mot_In_A_List,<br>Count (Asis.Declarations.Generic_Formal_Part (Element, true)));
     Indent;
     Push;
    Push (";" & ASCII.CR ,
Is_Semi_Colon_List,<br>
Count (Asis.Declarations.Parameter_Profile (Element)));<br>
when A_Generic_Function_Declaration => -- 12.1<br>
if Is_Private_Unit (Element) then<br>
Send ("private" & ASCII.CR);
     end if;
     Send ("generic" & ASCII.CR);
    Push ("function"
                Not In A List.
                Count (Asis.Declarations.Generic_Formal_Part (Element, true)));
     Indent;
     Push;
Push ("return ",
Is_Semi_Colon_List,
                 Count (Asis.Declarations.Parameter_Profile (Element)));
     Push (";" & ASCII.CR);
when A_Generic_Package_Declaration => --- 12.1<br>
if Is_Private_Unit (Element) then<br>
Send ("private" & ASCII.CR);<br>
end if;
     Send ("generic" & ASCII.CR);<br>Push ("package ",<br>Not_In_A_List,<br>Count (Asis.Declarations.Generic_Formal_Part (Element, true)));
    Indent;
     -- Push ("is" & ASCII.CR);
Push (Is_Label);
     L := Count (Asis.Declarations.Visible_Part_Declarative_Items (Element, True));
if Asis.Declarations.Is_Private_Present (Element)
     then
          en<br>Push ("private" & ASCII.CR,
                       Not_In_A_List,
L);
           Indent;
Push ("end " &
                   To_String (Asis.Declarations.Defining_Name_Image
(First_Element (Asis.Declarations.Names (Element)))) &
";" & ASCII.CR ,
              Not. In A List.
              Count (Asis.Declarations.Private_Part_Declarative_Items (Element, True)));
     else
          Push ("end " &
               To_String (Asis.Declarations.Defining_Name_Image<br>(First_Element (Asis.Declarations.Names (Element)))) &<br>";" & ASCII.CR ,<br>Not_In_A_List,
```

```
end if;
      Indent;
when A_Package_Instantiation => -- 12.3
      Send ("package ");
Push ("is new ");
      Push;
      Push (";" & ASCII.CR,
Is_Comma_List,<br>
Count (Asis.Declarations.Generic_Actual_Part (Element, False)));<br>
when A_Procedure_Instantiation => -- 12.3<br>
Send ("procedure ");<br>
Push ("is new ");
      Push;<br>| (";" & ASCII.CR,<br>| Is_Comma_List,<br>| Count (Asis.Declarations.Generic_Actual_Part (Element, False)));
when A_Function_Instantiation => -- 12.3
      Send ("function ");
Push ("is new ");
      Push;
Push (";" & ASCII.CR,
                  Is_Comma_List,
Count (Asis.Declarations.Generic_Actual_Part (Element, False)));
when A<sub>F</sub>ormal.Object.Declaration >><br>
ase Asis.Elements.Mode_Kind (Element) is<br>
case Asis.Elements.Mode (Almod (Element) is<br>
"Push ("<</br/>("A_Mode !!!>")");<br>
when A_Default_In_Mode >><br>
-- it is the only node that can be 
            Push (": out ",<br>
Is_Comma_No_Parenthesis_List,<br>
Count (Asis.Declarations.Names (Element));<br>
Push An_In_Out_Mode =><br>
Push (": in out ",<br>
Is_Comma_No_Parenthesis_List,<br>
Count (Asis.Declarations.Names (Element)));
     end case;
      if (Is_Here (Asis.Declarations.Initialization_Expression (Element))) then<br>Push (":= ");<br>Push (";" & ASCII.CR);
      else
          Push (";" & ASCII.CR);
      end if;
end if;<br>when A_Formal_Type_Declaration => -- 12.5
      Send ("type ");
if Is_Here (Asis.Declarations.Discriminant_Part (Element)) then
Push;
end if;
Push ("is ");
Push (";" & ASCII.CR);
-- --|A2012 start
when A_Formal_Incomplete_Type_Declaration =>
      null;
-- --|A2012 end
when A_Formal_Procedure_Declaration => -- 12.6 -> Default_Kinds<br>
Push;<br>
Push;<br>
case (Asis.Elements.Default_Kind (Element)) is<br>
case (Asis.Elements.Default_Kind (Element)) is
            when Not.A_Default >>");<br>
Ma.Text_IQ.Put ("<<Node Not_A_Default>>");<br>
when A_Name_Default =><br>
Push ("is",<br>
Is_Semi_Colon_List,<br>
Is_Semi_Colon_List,<br>
Count (Asis.Declarations.Parameter_Profile (Element)));<br>
Push (";" & ASCI
            when A_Null_Default =>
null;
-- --|Ada2005 end
            when A_Nil_Default =><br>Push (";" & ASCII.CR,<br>Is_Semi_Colon_List,<br>Count (Asis.Declarations.Parameter_Profile (Element)));
end case;<br>when A_Formal_Function_Declaration => -- 12.6 -> Default_Kinds<br>Send ("with function ");<br>Push;
      Push ("return ",
Is_Semi_Colon_List,
      Count (Asis.Declarations.Parameter_Profile (Element)));
case (Asis.Elements.Default_Kind (Element)) is
            when Not_A_Default =><br>
Ada.Text_IO.Put ("<<Node Not_A_Default>>");<br>
when A_Name_Default =><br>
Push ("is ");<br>
Push ("is ");<br>
when A_Box_Default =><br>
when A_Nox_Pefault =>
            Push ("is <>;" & ASCII.CR);
-- --|Ada2005 start
when A_Null_Default =>
                  null;
-- --|Ada2005 end
           when A Nil Default =
```
L);

```
Push (";" & ASCII.CR);
               end case;
           when A_Formal_Package_Declaration => -- 12.7<br>
Send ("with package ");<br>
Push ("is new ");
                Push;
               Push;<br>Push (";" & ASCII.CR,
           Is_Comma_List,<br>
Count (Asis.Declarations.Generic_Actual_Part (Element, false)));<br>
when A_Formal_Package ");<br>
Push ("is new ");<br>
Push ("is new ");<br>
Push ("(<>);" & ASCII.CR);
    end case;
when A_Definition =>
case Asis.Elements.Definition_Kind (Element) is
           when Not_A_Definition => - An unexpected element<br>
Ada.Text_IO.Put ("<<Node Not_A_Definition>>");<br>
when A_Type_Definition => - 3.2.1<br>
case Asis.Elements.Type_Kind (Element) is<br>
when Not_A_Type_Definition =><br>
when Not_A_Type
                     when A_Derived_Type_Definition =><br>Send ("new ");
                      Send ("new ");<br>
Push;<br>
when A_Derived_Record_Extension_Definition =><br>
Send (Trait_String & "new ");<br>
if Asis.Elements.Definition_Kind (<br>
A_Null_Record_Definition then<br>
A_Null_Record_Definition then
                                 Push ("with ");
                           Push;
                            else
Push ("with record" & ASCII.CR);
Push ("end record ");
Indent;
end if;
                     when An_Enumeration_Type_Definition =>
                            Push ("",
Is_Comma_List,
                      Count (Asis.Definitions.Enumeration_Literal_Declarations (Element)));<br>
Check_If_Return_Separator<br>
(Asis.Definitions.Enumeration_Literal_Declarations (Element));<br>
when A_Signed_Integer_Type_Definition =><br>
Send ("range ");
                      Push;<br>
when A_Modular_Type_Definition =><br>
Send ("mod ");<br>
when A_Root_Type_Definition =><br>
Ada.Text_IO.Put ("<</Node A_Root_Type_Definition>>");<br>
Ada.Text_IO.Put ("\«Node A_Root_Type_Definition>");<br>
when A_Floating_Point_De
                            Send ("digits ");
if Is_Here (Asis.Definitions.Real_Range_Constraint (Element))
                           then
                               Push ("range ");
                                 Push;
                            else
Push;
end if;
                      when An_Ordinary_Fixed_Point_Definition =>
Send ("delta ");
Push ("range ");
                           Push:
                      when A_Decimal_Fixed_Point_Definition =><br>Send ("delta ");<br>Push ("digits ");<br>if Is_Here (Asis.Definitions.Real_Range_Constraint (Element))
                           then
                               ---<br>Push ("range ");<br>Push;
                            Push;
else
Push;
                      end if;
when An_Unconstrained_Array_Definition =>
                            Send ("array ");
Push ("of ",
Is_Comma_Range_List,
Count (Asis.Definitions.Index_Subtype_Definitions (Element)));
                      Push;
when A_Constrained_Array_Definition =>
Send ("array ");
Push ("of ",
Is_Comma_List,
                                     Count (Asis.Definitions.Discrete_Subtype_Definitions (Element)));
                      Push;<br>when A_Record_Type_Definition =><br>if Asis.Elements.Definition_Kind (<br>A_Null_Record_Definition then<br>A_Null_Record_Definition then
                                  Send (Trait_String);
Push;
                           else
                                  Send (Trait_String & "record" & ASCII.CR);
Push ("end record ");
                      Indent;
end if;
when A_Tagged_Record_Type_Definition =>
if Asis.Elements.Definition_Kind
                               (Asis.Definitions.Record_Definition (Element)) =
                               A_Null_Record_Definition
                           then
                                Send (Trait_String ("tagged "));
                                 Push;
                            else
Send (Trait_String ("tagged ") & "record" & ASCII.CR);
Push ("end record ");
Indent;
```

```
end if;
          when An_Access_Type_Definition =><br>
case Asis.Elements.Access_Type_Kind (Element) is<br>
when Not_An_Access_Type_Definition =><br>
Ada.Text_IO.Put ("<Node Not_An_Access_Type_Definition>>");<br>
when A_Pool_Specific_Access_To_Variabl
                        Push;
                    when An_Access_To_Constant =>
Send ("access constant ");
                    Push;
when An_Access_To_Variable =>
Send ("access all ");
                        Push;
                   when An_Access_To_Procedure =>
                         Send ("access procedure ");
Push ("",
                                 、 ,<br>Is Semi Colon List.
                                 Count (Asis.Definitions.Access_To_Subprogram_Parameter_Profile (Element)));
                    when An_Access_To_Protected_Procedure =><br>
Send ("access protected procedure ");<br>
Push ("",<br>
Is_Semi_Colon_List,
                                 Count (Asis.Definitions.Access_To_Subprogram_Parameter_Profile (Element)));
                   when An Access To Function =Send ("access function ");
Push ("return ",
                                   Is_Semi_Colon_List,
Count (Asis.Definitions.Access_To_Subprogram_Parameter_Profile (Element)));
                        Push;
                   when An_Access_To_Protected_Function =>
                         Send ("access protected function ");
Push ("return ",
Is_Semi_Colon_List,
                               Count (Asis.Definitions.Access_To_Subprogram_Parameter_Profile (Element)));
                        Push;
          end case;
-- --|A2005 start
when An_Interface_Type_Definition => -- 3.9.4 -> Interface_Kinds
               null;
-- --|A2005 end
end case;<br>when A_Subtype_Indication => -- 3.2.2<br>declare M : Asis.Element := Asis.Definitions.Subtype_Constraint (Element);
    begin<br>if Is_Here (M)
          if Is_Here (M)<br>then<br>case Asis.Elements.Constraint_Kind (M) is<br>when A_Range_Attribute_Reference |<br>A_Simple_Expression_Range =><br>Push ("range ");<br>Push;
                   Push;<br>when others =>
                       Push;
                        Push;
              end case;
         else
          Push;
end if;
end;<br>when A_Cconstraint =>
when A_Constraint => -- 3.2.2 -> Constraint_Kinds
case Asis.Elements.Constraint_Kind (Element) is
          when Not_A_Constraint =><br>
Ada.Text_IO.Put ("<<Node Not_A_Constraint>>");<br>
when A_Range_Attribute_Reference =><br>
-- Send ("range "); -- No range to Ada.Text_IO.Put ...
              Push;
          when A_Simple_Expression_Range =>
-- Send ("range "); -- Ada.Text_IO.Put a range here might fail...
Push (".. ");
          Push;
when A_Digits_Constraint =>
Send ("digits ");
if (Asis.Elements.Constraint_Kind
                    (Asis.Definitions.Real_Range_Constraint (Element)) /=
                        Not A Constraint) then
                   Push ("range ");<br>Push;
          Push;
else
Push;
end if;
when A_Delta_Constraint =>
Send ("delta ");
              if (Asis.Elements.Constraint_Kind
                    (Asis.Definitions.Real_Range_Constraint (Element)) /=
Not_A_Constraint) then
Push ("range ");
                   Push;
               else
Push;
end if;
         when An Index Constraint =>
               Push ("",
Is_Comma_List,
          Count (Asis.Definitions.Discrete_Ranges (Element)));
when A_Discriminant_Constraint =>
               Push ("",
Is_Comma_List,
Count (Asis.Definitions.Discriminant_Associations (Element, False)));
end case;<br>when A Compor
when A_Component_Definition => -- 3.6 -> Trait_Kinds
    Send (Trait_String);
Push;<br>
Push; A_Discrete_Range =><br>
A_Discrete_Range => -- 3.6 -> Discrete_Range_Kinds<br>
case Asis.Elements.Discrete_Range_Kind (Element) is<br>
when Not_A_Discrete_Range =><br>
Alliescrete_Range =>
```

```
Ada.Text_IO.Put ("<<Node_Not_A_Discrete_Range>>");
          when A_Discrete_Subtype_Indication =>
               declare
                     C : Asis.Element := Asis.Definitions.Subtype_Constraint (Element);
                 begin
if Is_Here (C)
then
                           case Asis.Elements.Constraint_Kind (C) is
                                 when A_Range_Attribute_Reference |<br>
A_Simple_Expression_Range =><br>
Push ("range ");<br>
when others =><br>
Push;
                      end case;
end if;
                     Push;
                end;
          when A_Discrete_Range_Attribute_Reference =><br>Discrete_Range_Attribute_Reference =>
           Push;
when A_Discrete_Simple_Expression_Range =>
Push (".. ");
Push;
     end case;
when An_Unknown_Discriminant_Part => -- 3.7<br>Send ("(<>) ");
when A_Known_Discriminant_Part => -- 3.7<br>Push ("",
Is_Semi_Colon_List,
Count (Asis.Definitions.Discriminants (Element)));
when A_Record_Definition => -- 3.8
      Push ("",
Not_In_A_List,
Count (Asis.Definitions.Record_Components (Element));<br>
when A_Null_Record_Definition => --3.8<br>
Send ("null;" & ASCII.CR);<br>
when A_Null_Component => --3.8<br>
Send ("null;" & ASCII.CR);<br>
when A_Variant_Part => --3.8
      Send ("case ");
Push ("is" & ASCII.CR);
     Push ("end case;" & ASCII.CR,
                 Not_In_A_List,
Count (Asis.Definitions.Variants (Element, true)));
Indent;<br>
when A_Variant => --3.8
    Send ("when ");<br>Push ("=>" & ASCII.CR,
      Push ("=>" & ASCII.CR,<br>
Is_Vertical_Line_List,<br>
Count (Asis.Definitions.Variant_Choices (Element)));<br>
Push ("",<br>
Not_In_A_List,<br>
Count (Asis.Definitions.Record_Components (Element, true)));
     Indent;
                                                                   - 3.8.1, 4.3.1, 4.3.3, 11.2
when An\_0thers\_Choice<br>Send ("others ");<br>-- --142005 start
-- --<sub>|A2005</sub> start<br>when An_Access_Definition =>
                                                                    -- 3.10(6/2) -> Access_Definition_Kinds
      null;
-- --|A2005 end
Arrivate_Type_Definition => -- 7.3 -> Trait_Kinds<br>
Send (Trait_String);<br>
Send (Trait_String);<br>
when A_Tagged_Private_Type_Definition =>-- 7.3 -> Trait_Kinds<br>
Send (Trait_String ("tagged"));<br>
send (Trait_String ("tegged"));
         Push ("private" & ASCII.CR,
                     Not_In_A_List,
                     Count (Asis.Definitions.Visible_Part_Items (Element, True)));
           Indent;
Push ("end ",
Not_In_A_List,
                     L);
          Indent;
     else
          Push ("end ",
                      Not_In_A_List,
Count (Asis.Definitions.Visible_Part_Items (Element, True)));
           Indent;
     end if;
when A_Formal_Type_Definition => --12.5 -> Formal_Type_Kinds<br>
case Asis.Elements.Formal_Type_Kind (Element) is<br>
when Not_A_Formal_Type_Definition =><br>
Ada.Text_IO.Put ("<<Node Not_A_Formal_Type_Definition>>");<br>
when A_Forma
           Send ("(<) ");<br>
Send ("range <> ");<br>
Send ("range <> ");<br>
Send ("range <> ");<br>
when A_Formal_Modular_Type_Definition =><br>
Send ("digits (> ");<br>
when A_Formal_Floating_Point_Definition =><br>
Send ("digits <> ");<br>
Send ("digits
          when A_Formal_Ordinary_Fixed_Point_Definition =>
               Send ("delta <> ");
           when A_Formal_Decimal_Fixed_Point_Definition =><br>Send ("delta <> digits <> ");<br>-- --|A2005 start<br>when A_Formal_Interface_Type_Definition => -- 12.5.5(2) -> Interface_Kinds
                 null;
-- --|D2005 start
```

```
-- Do we really need this value in Formal Type Kinds? There is no
                           -- difference between it and An_Interface_Type_Definition. The only<br>-- reason to have it is not to break the ASIS 95 idea tp have separate<br>-- values representing definitions of formal kinds<br>-- --|D2005 end
                          -- --|A2005 end
                     when A_Formal_Derived_Type_Definition =><br>
case Asis.Elements.Trait_Kind (Element) is<br>
when An_Abstract_Private_Trait =><br>
Send ("abstract new ");<br>
when A_Abstract_Trait =><br>
Send ("abstract new ");<br>
Send ("abstract new ");
                                Push;
when A_Private_Trait =>
                                Send ("new ");<br>
Push ("with private ");<br>
when others =><br>
Send ("new ");<br>
Push;
                          end case;
                    when A Formal Unconstrained Array Definition =>
                           Send ("array ");<br>|Isah ("of ",<br>|Is_Comma_Range_List,<br>|Count (Asis.Definitions.Index_Subtype_Definitions (Element)));
                     Push;
when A_Formal_Constrained_Array_Definition =>
                           Send ("array ");
Push ("of ",
Is_Comma_List,
                                    Count (Asis.Definitions.Discrete_Subtype_Definitions (Element)));
                     Push;<br>when A_Formal_Access_Type_Definition =><br>case Asis.Elements.Access_Type_Kind (Element) is<br>when Not_An_Access_Type_Definition>>");<br>Ada.Text_IO.Put ("<Node Not_An_Access_Type_Definition>>");
                                when A_Pool_Specific_Access_To_Variable =>
Send ("access ");
                                    Push;
                                when An_Access_To_Constant =>
Send ("access constant ");
                                    Push;
                               when An Access To Variable =>
                                    Send ("access all ");
                                Push;
when An_Access_To_Procedure =>
Send ("access procedure ");
Push ("",
                                               Is_Semi_Colon_List,
                                               Count (Asis.Definitions.Access_To_Subprogram_Parameter_Profile (Element)));
                               when An Access To Protected Procedure =
                                    Send ("access protected procedure ");
                                    Push ("",<br>Push ("",<br>Is Somi Color List
                                Is_Semi_Colon_List,<br>
Count (Asis.Definitions.Access_To_Subprogram_Parameter_Profile (Element)));<br>
when An_Access_To_Function =><br>
Send ("access function ");<br>
Push ("return ",<br>
Is_Semi_Colon_List,
                                              Count (Asis.Definitions.Access_To_Subprogram_Parameter_Profile (Element)));
                                    Push;
                                when An_Access_To_Protected_Function =><br>
Send ("access protected function ");<br>
Push ("return ",<br>
Is_Semi_Colon_List,
                                               Count (Asis.Definitions.Access_To_Subprogram_Parameter_Profile (Element)));
                          Push;<br>end case:
                end case;
end case;
-- --|A2012 start
          when An\_Aspect\_Specification => -- 13.3.1
                null;
-- --|A2012 end
end case;<br>when An_Expression =><br>if (not Gela_Ids.Is_Nil(Conversion_ID)) and<br>Gela_Ids.Is_Equal(Conversion_ID, Gela_Ids.Create_ID(Element)) then<br>Send(To_S(Conversion_Name));<br>-- Put_Line(To_String(Asis.Elements.Debug_Image(El
          Commit;
    Is\_Send\_Lock := True;end if;
if Gela_Ids.Is_Equal(Assignment_ID,
Gela_Ids.Create_ID(Element)) then
Is_Send_Lock := True;
    end if;
    if not Is_Send_Lock then
          case Asis.Elements.Expression_Kind (Element) is<br>when Not_An_Expression *> -- An unexpected element<br>Ada.Text_IO.Put ("<<Node Not_An_Expression>>");<br>when An_Integer_Literal | -- 2.4<br>AReal_Literal | -- 2.4.1<br>A_Real_Literal =>
              Send (To_String (Asis.Expressions.Value_Image (Element)) & " ");
          when An_Identifier =>
                declare
use Variable_Analyzer;
Tmp_Use_Variable : Use_Variable_Link;
              begin
```

```
begin
                 Tmp_Use_Variable_List.Search_Node<br>| = Use_Variable_List.Search_Node<br>| Current_Unit.Used_Variables,<br>| Gela_Ids.Create_ID<br>| Asis.Expressions.Corresponding_Name_Definition
                                  (Element)));
           exception
                 when Asis.Exceptions.Asis_Failed =>
Tmp_Use_Variable := null;
when ASIS.EXCEPTIONS.ASIS_INAPPROPRIATE_ELEMENT =>
Tmp_Use_Variable := null;
           end;
          if Tmp_Use_Variable /= null
               and then Tmp_Use_Variable.Is_Refer then
Send(To_S(Tmp_Use_Variable.Proxy_Name & ".Mutex.Get"));
           else
                 if Is_Protected_Type_Identifier then
Send (To_String (Asis.Expressions.Name_Image (Element)) & Protected_Identifier & " ");
Is_Protected_Type_Identifier := False;
                 else
                           Send (Protected_Call_Ident & To_String (Asis.Expressions.Name_Image (Element)) & " ");
                 end if;
           end if;
     end;
      -- put_Line("####");<br>case To_Ada12_Identifier(Asis.Expressions.Name_Image(Element)) is<br>when Synchronized_Queue_Interfaces =><br>-- Send(To_S(Tmp_Use_Variable.Proxy_Name) &"*****");
          Q.Queue_Entry("Q1");
     when Bounded_Synchronized_Queues =>
      null;<br>when others =><br>null;<br>end case;
     Q.Queue_Entry("Q1");
     declare
            subtype AAA_Type is Asis.Name_List;
AAA : AAA_Type := Nil_Element;
            begin
Asis.Expressions.References(Element, Element, False);
end;
when A_Character_Literal |
        An_Enumeration_Literal =>
Send (To_String (Asis.Expressions.Name_Image (Element)) & " ");<br>
when An_Operator_Symbol =><br>
if Is_Infix<br>
then<br>
case Asis.Elements.Operator_Kind (Element) is<br>
case Asis.Elements.Operator>",<br>
Mad.Text_IO.Put ("<<Node Not_An
          when A Unary Plus Operator |
                 A_Unary_Minus_Operator =>
Send (Function_Call_Operator);
            when An_Abs_Operator |
A_Not_Operator =>
Send (Function_Call_Operator & " ");
           when others =>
                en otners =><br>Push (Function_Call_Operator & " ");
           end case;
     ۔<br>معلم
          Send (To_String (Asis.Expressions.Name_Image (Element)) & " ");
     end if;
when An_Explicit_Dereference => --4.1<br>Push (".all ");
No_Space;<br>when A Function Call =>
when A_Function_Call =>><br>nt_Line(To_String(Asis:Elements.Debug_Image(Asis.Expressions.Prefix(Element))));<br>-- Put_Line(To_String(Asis:Text.Element_Image(Asis.Expressions.Prefix(Element))));<br>-- Fut_Line(To_String(Gela_Ids.De
      -- won't have to do it.
if Asis.Expressions.Is_Prefix_Call (Element)
     then
          P_{\text{neh}}Push ("",
                       Is_Comma_List,
Count (Asis.Expressions.Function_Call_Parameters (Element)));
           begin
                 .<br>declare
                      use Function_Analyzer;
                       Tmp_Use_Function : Use_Function_Link<br>
:= Use_Function_List.Search_Node<br>
(Current_Unit.Used_Functions,<br>
Gela_Ids.Create_ID<br>
(Asis_Utils.Corresponding_Called_Function(Element)));
                 begin<br>
if Tmp_Use_Function /= null then<br>
Conversion_ID := Gela_Ids.Create_ID<br>
(Asis.Expressions.Prefix(Element));<br>
Conversion_Name := Tmp_Use_Function.Proxy_Name;<br>
end if;
            end;
exception
when ASIS.EXCEPTIONS.ASIS_INAPPROPRIATE_ELEMENT =>
                    null;
           end;
     else
            case Asis.Elements.Operator_Kind<br>
(Asis.Expressions.Prefix (Element)) is<br>
when Not_An_Operator =><br>
Ada.Text_IO.Put ("<Node Not_An_Operator>>");<br>
when An_And_Operator |
```
An Or Operator | An\_Xor\_Operator |<br>An\_Equal\_Operator |<br>A\_Not\_Equal\_Operator |<br>A\_Less\_Than\_Or\_Equal\_Operator |<br>A\_Less\_Than\_Or\_Equal\_Operator | A\_Greater\_Than\_Operator | A\_Greater\_Than\_Or\_Equal\_Operator | A\_Plus\_Operator |<br>An\_Exponentiate\_Operator |<br>An\_Exponentiate\_Operator |<br>A\_Multiply\_Operator |<br>A\_Mod\_Operator |<br>A\_Mod\_Operator | A\_Concatenate\_Operator | A\_Rem\_Operator => Push; Infix;  $P_{\text{Hsh}}$ when A\_Unary\_Plus\_Operator | A\_Unary\_Minus\_Operator | An\_Abs\_Operator | A\_Not\_Operator =>  $P_{\text{neh}}$ . Infix; Push; end case; end if;<br>
when  $An\_Indeed\_Component$  => --4.1.1 Push; Push ("", Is\_Comma\_List,<br>
Count (Asis.Expressions.Index\_Expressions (Element)));<br>
when A\_Slice =><br>
Push (")");<br>
Fush (")");<br>
when A\_Selected\_Component =><br>
-- 4.1.3 declare use Variable\_Analyzer;<br>Tmp\_Use\_Variable : Use\_Variable\_Link := null;<br>Ident : Asis.Expression := Asis\_Utils.Get\_Identifier<br>(Element); begin if not Asis.Elements.Is\_Nil(Ident) then Tmp\_Use\_Variable := Use\_Variable\_List.Search\_Node (Current\_Unit.Used\_Variables, Gela\_Ids.Create\_ID (Asis.Expressions.Corresponding\_Name\_Definition (Ident))); end if; if Tmp\_Use\_Variable /= null and then Tmp\_Use\_Variable.Is\_Refer then Send(To\_S(Tmp\_Use\_Variable.Proxy\_Name & ".Get")); Commit; Is\_Send\_Lock := True; Refered\_ID := Gela\_Ids.Create\_ID(Element); س<br>else Push ("."); No\_Space; Push; end if;<br>end: end;<br>
when An\_Attribute\_Reference => --4.1.4 ->Attribute\_Kinds<br>
case Asis.Elements.Attribute\_Kind (Element) is<br>
when Not\_An\_Attribute =><br>
Ada.Text\_IO.Put ("<Node Not\_An\_Attribute>>");<br>
when A\_First\_Attribute |<br>
end A\_First A\_Length\_Attribute |<br>
A\_Length\_Attribute |<br>
A\_Range\_Attribute |<br>
An\_Implementation\_Defined\_Attribute |<br>
An\_Implementation\_Defined\_Attribute |<br>
Push ("'");<br>
No\_Space; Push;<br>Push ("", Push ("",<br>
Is\_Comma\_List,<br>
Count (Asis.Expressions.Attribute\_Designator\_Expressions (Element)));<br>
Push ("'");<br>
No\_Space;<br>
No\_Space; Push; end case; when A\_Record\_Aggregate => -- 4.3 if Count (Asis.Expressions.Record\_Component\_Associations (Element, False)) = 0 then Send ("(null record)"); else Push ("", Is\_Comma\_List, Count (Asis.Expressions.Record\_Component\_Associations (Element, False))); end if;<br>when An\_Extension\_Aggregate => --- 4.3<br>if Count (Asis.Expressions.Record\_Component\_Associations (Element, False)) = 0 then Send ("("); Push ("with null record)"); else<br>
Send ("(");<br>
Push ("vith ");<br>
Push ("vith ");<br>
Is\_Comma\_No\_Parenthesis\_List,<br>
Count (Asis.Expressions.Record\_Component\_Associations (Element, False)));<br>
end if;<br>
when A\_Positional\_Array\_Aggregate |-4.3 -- corrected i

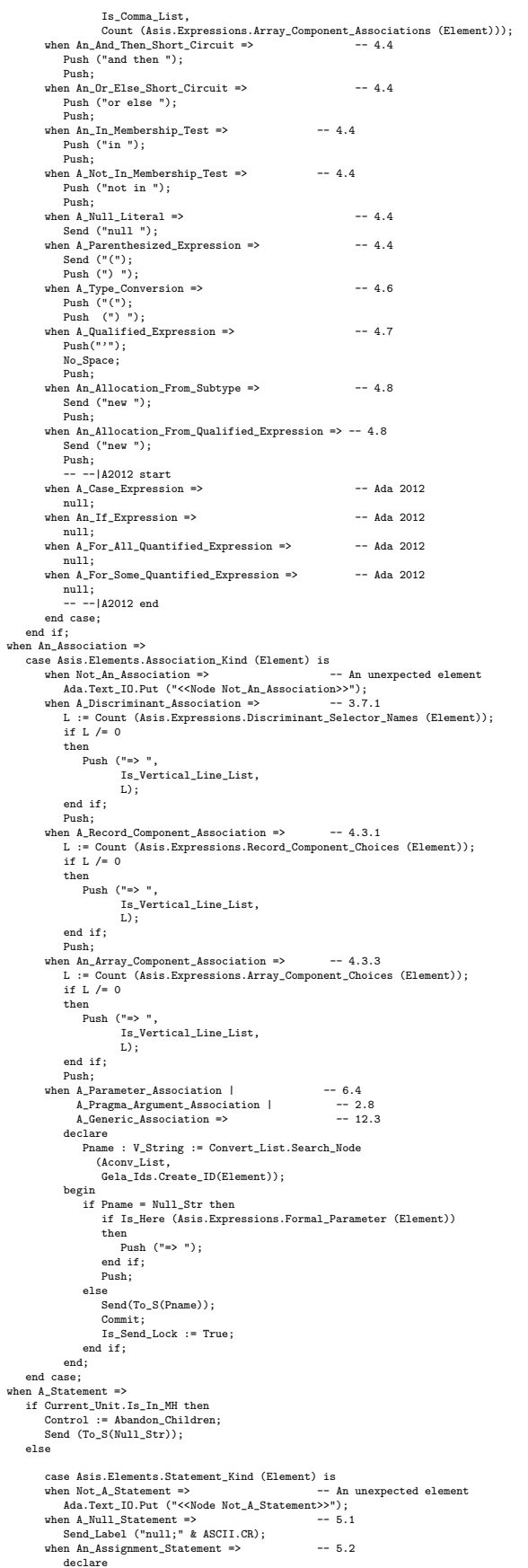

```
use Variable_Analyzer;
            Ident : Asis.Expression := Asis_Utils.Get_Identifier
(Asis.Statements.Assignment_Variable_Name(Element)
            );
Tmp_Use_Variable : Use_Variable_Link := null;
    begin
           if not Asis.Elements.Is_Nil(Ident) then
                  Tmp_Use_Variable := Use_Variable_List.Search_Node
(Current_Unit.Used_Variables,
Gela_Ids.Create_ID
                            (Asis.Expressions.Corresponding_Name_Definition
(Ident)));
            end if;
if Tmp_Use_Variable /= null
               and then Tmp_Use_Variable.Is_Assign then
                Send_Label(To_S(Tmp_Use_Variable.Proxy_Name & ".Mutex.Set"));
                 Push;<br>Push(";" & ASCII.CR, Is_Comma_List, 1);
                  Push(";" & ASCII.CR, Is_Comma_List, 1);<br>Assignment_ID :=<br>Gela_Ids.Create_ID<br>(Asis.Statements.Assignment_Variable_Name(Element));
            else
Send_Label ("");
                  Push (":= ");
Push (";" & ASCII.CR);
     end if;<br>end:
end;<br>
when An_If_Statement => -- 5.3<br>
Send_Label ("");<br>
Push ("end if;" & ASCII.CR,
                  Not_In_A_List,
Count (Asis.Statements.Statement_Paths (Element)));
when A_Case_Statement =><br>
Send_Label ("case ");<br>
Push ("is" & ASCII.CR);<br>
Push ("end case;" & ASCII.CR,<br>
Not_In_A_List,<br>
Count (Asis.Statements.Statement_Paths (Element)));<br>
Count (Asis.Statements.Statement_Paths (Element)
     Indent;
when A_Loop_Statement => -- 5.55
if Is_Here (Asis.Statements.Statement_Identifier (Element))
      th<br>
Sand_Label (Statement_Identifier_Label);<br>
Push (":" & ASCII.CR & "loop" & ASCII.CR);<br>
No_Space;<br>
To_String (Asis.Declarations.Defining_Name_Image<br>
To_String (Asis.Declarations.Defining_Name_Image<br>
(Asis.Statements.Stat
            Send_Label ("loop" & ASCII.CR);
Push ("end loop;" & ASCII.CR,
Not_In_A_List,
                      Count (Asis.Statements.Loop_Statements (Element, True)));
          Indent;
end if;<br>when A_While_Loop_Statement => -- 5.5<br>if Is_Here (Asis.Statements.Statement_Identifier (Element))
     then
          en<br>Send_Label (Statement_Identifier_Label);<br>Push (":" & ASCII.CR & "while ");
            Push (":" & ASCII.CR & "while ");<br>No_Space;<br>No_Space;<br>Push ("loop" & ASCII.CR);<br>Push ("loop" & ASCII.CR);<br>(Asis.Scatements.Statement_Identifier (Element))) &<br>(Asis.Scatements.Statement_Identifier (Element))) &<br>";" & ASCII.
               Not. In A List,
           Count (Asis.Statements.Loop_Statements (Element, True)));<br>Indent;
      Indent;<br>
Send_Label ("while ");<br>
Push ("loop" & ASCII.CR);<br>
Push ("end loop;" & ASCII.CR,<br>
Not_In_A_List,<br>
Count (Asis.Statements.Loop_Statements (Element, True)));<br>
Indent;<br>
end if;
when A_For_Loop_Statement => -- 5.5
if Is_Here (Asis.Statements.Statement_Identifier (Element))
     then
          send_Label (Statement_Identifier_Label);<br>Push (":" & ASCII.CR & "for ");
            Push (":" & ASCII.CR & "for ");<br>No_Space;<br>Push ("loop" & ASCII.CR);<br>Push ("loop" & ASCII.CR);<br>Push ("od loop" & MSCII.CR);<br>To_String (Asis.Declarations.Defining_Name_Image<br>":" & ASCII.CR & Statement_Completion_Label,<br>Not_I
          ";" & ASCII.CR & Statement_Completion_Label,<br>Not_In_A_List,<br>Count (Asis.Statements.Loop_Statements (Element, True)));<br>Indent:
            Indent;
     ۔<br>معالم
            Send_Label ("for ");<br>Push ("loop" & ASCII.CR);<br>Push ("end loop;" & ASCII.CR,<br>Not_In_A_List,<br>Count (Asis.Statements.Loop_Statements (Element, True)));
          Indent;
     end if;
when A_Block_Statement => -- 5.6<br>if Is_Here (Asis.Statements.Statement_Identifier (Element)) then<br>-- Name_Handler
            Enter_Unit_Spec(To_V(Asis.Declarations.Defining_Name_Image
(Asis.Statements.Statement_Identifier (Element))),
```

```
Element,<br>Not A Declaration, BLOCKS):
         Not_A_Declaration, BLOCKS);<br>-- Regist_Name(Gela_Ids.Create_Id(Asis.Declarations.Corresponding_Declaration(Element)));<br>-- Name_Handler<br>Send_Label (Statement.Identifier_Label);<br>if Asis.Statements.Is_Declare_Block (Element) t
             No_Space;
              -- Push ("begin" & ASCII.CR ,
Push (Make_Proxy_For_Block & Make_Var_For_Block & Begin_Label,
                       Not_In_A_List,
Count (Asis.Statements.Block_Declarative_Items (Element , True)));
             Indent;
        else
              -- Push (":" & ASCII.CR & "begin" & ASCII.CR);
Push (":" & ASCII.CR & Begin_Label(False));
             No_Space;
        end if;
   ۔<br>معالم
        uu<br>declare
             Block_Label : String := Unique_Identifier;
         begin
-- Name_Handler
            Enter_Unit_Spec(To_V(Block_Label),
                                      Element,
Not_A_Declaration, BLOCKS);
             -- Regist_Name(Gela_Ids.Create_Id(Asis.Declarations.Corresponding_Declaration(Element)));
              -- Name_Handler<br>if Asis.Statements.Is_Declare_Block (Element) then<br>-- Send_Label ("declare" & ASCII.CR);<br>Send_Label (Block_Label & " : " & Declare_Label & ASCII.CR);
                  --<br>Push (Begin_Label, Push ("begin" & ASCII.CR ,<br>Not_In_A_List,<br>Count (Asis.Statements.Block_Declarative_Items (Element, True)));<br>Indent;
             else
                  -- Send_Label ("begin" & ASCII.CR);
Send_Label (Block_Label & ": " & Begin_Label(False));
    end if;<br>
end;<br>
end if;<br>
end if;<br>
f (Count (Asis.Statements.Block_Exception_Handlers (Element, True)) /= 0) then<br>
-- Push (Exception_Label,<br>
Not_In_A_List,<br>
Not_In_A_List,
                 \begin{array}{l} \texttt{Not\_In\_A\_List,} \\ \texttt{Count (Ass. Statements. Block\_ Statements (Element, True))}); \end{array}Indent;
         if (Is_Here (Asis.Statements.Statement_Identifier (Element))) then
              Push ("end "
& To_String (Asis.Declarations.Defining_Name_Image (
                 Asis.Statements.Statement_Identifier (Element)))
& ";" & ASCII.CR & Statement_Completion_Label,
                Not In A List.
                nou<u>liniess</u>.<br>Count (Asis Statements Block Exception Handlers (Element, True)));
        else
             Push ("end " & To_S(Current_Unit.Name) & ";" & ASCII.CR,
                       Not_In_A_List,
Count (Asis.Statements.Block_Exception_Handlers (Element, True)));
         end if;
Indent;
    else
         if (Is_Here (Asis.Statements.Statement_Identifier (Element))) then
-- Push ("end "
              Push (End_Label
& To_String (Asis.Declarations.Defining_Name_Image (
Asis.Statements.Statement_Identifier (Element)))
& ";" & ASCII.CR & Statement_Completion_Label,
                Not_In_A_List,
                Count (Asis.Statements.Block_Statements (Element, True)));
        else
              -- Push ("end;" & ASCII.CR,
Push (End_Label & " " & To_S(Current_Unit.Name) & ";" & ASCII.CR,
                       Not_In_A_List,
Count (Asis.Statements.Block_Statements (Element, True)));
        end if;
        Indent;
    end if;
when An_Exit_Statement => -- 5.7<br>if Is_Here (Asis.Statements.Exit_Loop_Name (Element))
    then<br>
Send_Label ("exit ");<br>
if Is_Here (Asis.Statements.Exit_Condition (Element))<br>
then<br>
Push ("when ");
        end if:
        Push (";" & ASCII.CR);
    else
if Is_Here (Asis.Statements.Exit_Condition (Element))
then
              Send_Label ("exit when ");
Push (";" & ASCII.CR);
        else
            Send_Label ("exit;" & ASCII.CR);
         end if;
    end if;
when A_Goto_SStatement => -- 5.8Send_Label ("goto ");
Push (";" & ASCII.CR);
when An\_Entry\_Call\_Statement => -- 9.5.3<br>-- Send Label (""):
    -- Send_Label ("");
if Is_Procedure(Element) then
Process_Procedure;
    else
if Is_Protected(Asis.Statements.Corresponding_Called_Entity(Element)) then
if not Timed_Entry_Mode then
             if not Timed_Entry_Mode then<br>Send_Label (To_S(Designated_Probes(PROTECTED_ENTRY_CALL, To_V(Current_Unit_Name), False)));
```

```
else
                Send_Label ("");
             Timed_Entry_Mode := False;
end if;
             Push;
Push (";" & ASCII.CR & To_S(Designated_Probes(PROTECTED_ENTRY_CALL_COMPLETION, To_V(Current_Unit_Name))),
                      Is_Comma_List,
Count (Asis.Statements.Call_Statement_Parameters (Element, False)));
            Set_Conv_Flag;
        else
             if not Timed_Entry_Mode then
Send_Label (To_S(Designated_Probes(SIMPLE_ENTRY_CALL, To_V(Current_Unit_Name), False)));
             else
Send_Label ("");
                Timed_Entry_Mode := False;
            end if;
            Push;
            rush,<br>Push (";" & ASCII.CR & To_S(Designated_Probes(SIMPLE_ENTRY_CALL_COMPLETION, To_V(Current_Unit_Name))),<br>Is Comma List
                      Is_Comma_List,
Count (Asis.Statements.Call_Statement_Parameters (Element, False)));
        end if;
end if;
when A_Procedure_Call_Statement =>
Process_Procedure;
when A_Return_Statement => -- 6.5
   if Is_Here (Asis.Statements.Return_Expression (Element))
   \frac{1}{1} then
        -- Send_Label ("return ");
Send_Label (Return_Label);
Push (";" & ASCII.CR);
   else
        -- Send_Label ("return;" & ASCII.CR);
Send_Label (Return_Label & ";" & ASCII.CR);
end if;<br>-- --|A2005 start<br>when An_Extended_Return_Statement => -- 6.5
null;<br>-- --|A2005 end<br>when An_Accept_Statement => -- 9.5.2
   declare
       Is_Selective : Boolean
            := Selective_Accept_List.Search_Node(Selective_Accept_Flags, Gela_Ids.Create_Id(Element));
   begin
        if not Is_Selective then
Send_Label (To_S(Designated_Probes(ACCEPT_START, To_V(Current_Unit_Name), False)) & "accept ");
       else
           Send_Label ("accept ");
       end if;
    end;<br>if Is_Here (Asis.Statements.Accept_Entry_Index (Element))<br>then<br>Push (");<br>Push (")");
   else
    Push;
end if;
    L := Count (Asis.Statements.Accept_Body_Statements (Element, True));<br>M := Count (Asis.Statements.Accept_Body_Exception_Handlers (Element, True));<br>if L = 0 -- if L = 0 then M = 0 too ..<br>then
                                    Push (";" & ASCII.CR,
       Push (Do_Or_No_Label ,
                Is_Semi_Colon_List,
                 -- Is_Comma_List,
Count (Asis.Statements.Accept_Parameters (Element)));
   else
                                   Push ("do" & ASCII.CR,
        Push (Do_Label,
Is_Semi_Colon_List,
                                                   Is_Comma_List,
                Count (Asis.Statements.Accept_Parameters (Element)));
        if M = 0then<br>
-- Push (End_Label_In_Accept &<br>
To_String (Asis.Expressions.Name_Image<br>
(Asis.Statements.Accept_Entry_Direct_Name (Element))) &<br>
";" & ASCII.CR,
               Not_In_A_List,
             L);
Indent;
        else
             -- Push ("exception" & ASCII.CR,<br>Push (Exception_Label_In_Accept & ASCII.CR,<br>Not_In_A_List,<br>L);
            Indent;
            Push ("end " &
                -- Asis.Declarations.Defining_Name_Image
To_String (Asis.Expressions.Name_Image
(Asis.Statements.Accept_Entry_Direct_Name (Element))) &
";" & ASCII.CR,
               Not_In_A_List,
              \frac{1000}{M}I_1<br>I_2 I_3<br>I_4end if;<br>
when A_Requeue_Statement => -- 9.5.4<br>
if Is_Protected(Asis.Statements.Corresponding_Called_Entity<br>
(Element) then<br>
Send_Label(To_S(Designated_Probes<br>
(Element) then
           (PROTECTED_REQUEUE_START,
To_V(Current_Unit_Name), False)) &
"requeue ");
   else
        Send_Label(To_S(Designated_Probes<br>(REQUEUE_START,<br>To_V(Current_Unit_Name), False)) &<br>"requeue");
```

```
293
```

```
end if;
-- Send_Label ("requeue");<br>Push (";" & ASCII.CR);<br>when A.Requeue_Statement_With_Abort => -- 9.5.4<br>if Is_Protected(Assis.Statements.Corresponding_Called_Entity<br>Send_Label(To_S(Ossignated_Probes<br>(Element)) the<br>CROFICTED_REQU
                To_V(Current_Unit_Name), False)) &
              "requeue ");
    else
          Send_Label(To_S(Designated_Probes<br>
(REQUEUE_WITH_ABORT_START,<br>
To_V(Current_Unit_Name), False)) &<br>
"requeue ");
    end if;<br>Send_Label ("requeue ");
Send_Label ("requeue");<br>
Push ("with abort;" & ASCII.CR);<br>
when A_Delay_Until_Statement => - 9.6<br>
Send_Label ("delay until ");<br>
Push (";" & ASCII.CR);<br>
when A_Delay_Relative_Statement => - 9.6<br>
Send_Label ("delay");<br>
Send_
when A_Terminate_Alternative_Statement => -- 9.7.1
Send_Label ("terminate;" & ASCII.CR);
when A_Selective_Accept_Statement => -- 9.7.2
     declare
-- terminate
Terminate_Flag : Boolean := False;
Plist : Asis.Path_List := Asis.Statements.Statement_Paths(Element);
         Tmp_Stmt : Asis.Statement;
     Tmp_Label : V_String := Null_Str;
begin
          for I in Plist'RANGE loop
if Asis.Elements.Statement_Kind(Asis.Statements.Sequence_Of_Statements(Plist(I))(1)) = A_Terminate_Alternative_Statement then
Terminate_Flag := True;
end if;
          end loop;<br>-- accept statement<br>for I in Plist'RANGE loop<br>Tmp_Statements.Sequence_Of_Statements(Plist(I))(1);<br>If Asis.Elements.Statement_Kind(Tmp_Stat) = An_Accept_Statement then<br>-- selective_accept<br>Selective_Accept_Flist.Se
                                                                          Gela_Ids.Create_Id(Tmp_Stmt),
True);
                    Tmp_Guard := Asis.Statements.Guard(Plist(I));
-- terminate
                    if Terminate_Flag then
Tmp_Label := Tmp_Label & Designated_Probes(ACCEPT_START_WITH_TERMINATE, To_V(Current_Unit_Name), False, Tmp_Stmt);
                   else
                        Tmp_Label := Tmp_Label & Designated_Probes(ACCEPT_START, To_V(Current_Unit_Name), False, Tmp_Stmt);
                   end if;
                   -- accpet に対して、selective フラグをたてる
              end if;
          end loop;
Send_Label (To_S(Tmp_Label) & "select" & ASCII.CR);
    end ;
    Push ("end select;" & ASCII.CR,
               Not_In_A_List,
Count (Asis.Statements.Statement_Paths (Element)));
Indent;
-- Selective_Accept_Mode := True;
when A_Conditional_Entry_Call_Statement => -- 9.7.3
-- Send_Label ("select" & ASCII.CR);
     if Is_Protected(Asis.Statements.Sequence_Of_Statements(Asis.Statements.Statement_Paths(Element)(1))(1)) then<br>Send_Label (To_S(Designated_Probes(CONDITIONAL_PROTECTED_ENTRY_CALL, To_V(Current_Unit_Name), False)) & "select" 
    else
         Send_Label (To_S(Designated_Probes(CONDITIONAL_ENTRY_CALL, To_V(Current_Unit_Name), False)) & "select" & ASCII.CR);
    end if;
   Push ("end select;" & ASCII.CR,
               Not_In_A_List,
Count (Asis.Statements.Statement_Paths (Element)));
Indent;<br>when A_Timed_Entry_Call_Statement => -- 9.7.3<br>if Is_Protected(Asis.Statements.Sequence_Of_Statements(Asis.Statements.Statement_Paths(Element)(1))(1)) then<br>Send_Label (To_S(Designated_Probes(TIMED_PROTECTED_ENTRY_CA
    else
         Send_Label (To_S(Designated_Probes(TIMED_ENTRY_CALL, To_V(Current_Unit_Name), False)) & "select" & ASCII.CR);
    end if;
    Push;
    Push ("end select;" & ASCII.CR);
    Timed_Entry_Mode := True;
-- True
when An_Asynchronous_Select_Statement => -- 9.7.4
-- Send_Label ("select" & ASCII.CR);
    declare
         Trigger_Statement : Asis.Statement
             := Asis.Statements.Sequence_Of_Statements
(Asis.Statements.Statement_Paths(Element)(1))(1);
    begin
         gin<br>case Asis.Elements.Statement_Kind(Trigger_Statement) is<br>when A Delav Until Statement |
          when A_Delay_Until_Statement |<br>
A_Delay_Relative_Statement =><br>
Send_Label (To_S(Designated_Probes<br>
(ASYNCHRONOUS_DELAY,<br>
To_V(Current_Unit_Name),<br>
Tales) & "select" & ASCII.CR);<br>
when An_Entry_Call_Statement =><br>
if Is_Prot
```

```
(ASYNCHRONOUS_PROTECTED_ENTRY_CALL,
                                         To_V(Current_Unit_Name),
False)) & "select" & ASCII.CR);
                          else
                                Send_Label (To_S(Designated_Probes<br>
(ASYNCHRONOUS_ENTRY_CALL,<br>
To_V(Current_Unit_Name), False))<br>
& "select" & ASCII.CR);
                     end if;
when others =>
                     Put_Line("invalid trigger?");
raise Program_Error;
end case;
               end ;
               Push;
                Push ("end select;" & ASCII.CR &
To_S(Designated_Probes(ASYNCHRONOUS_SELECT_END,
To_V(Current_Unit_Name),
          False));<br>when An\_Abort\_Statement =>
           %<br>
when An_Abort_Statement =><br>
Send_label ("abort ");<br>
Send_label (Abort_Label);<br>
Push (";" & ASCII.CR,<br>
Is_Comma_No_Parenthesis_List,<br>
Count (Asis.Statements.Aborted_Tasks (Element)));<br>
when A_Raise_Statement =><br>
if Is_He
                else
Send_Label ("raise;" & ASCII.CR);
end if;
         when Langt (sales, a neverony,<br>end if;<br>when A_Code_Statement => -- 13.8
           Push (";" & ASCII.CR);
end case;
    end if;
when A<sub>-</sub>Path \Rightarrowcase Asis.Elements.Path_Kind (Element) is<br>
when Not_A_Path =><br>
Ada.Text_IO.Put ("<<Node Not_A_Path>>");<br>
when An_If_Path =><br>
Send ("if ");<br>
Send ("if");<br>
Push (ASCII.CR & "then" & ASCII.CR);<br>
Push (ASCII.CR & "then" & ASCI
                Push ("",
Not_In_A_List,
                         Count (Asis.Statements.Sequence_Of_Statements (Element , True)));
           Indent;<br>
when An_Elsif_Path => --5.3:<br>
Send ("elsif ");<br>
Push (ASCII.CR & "then" & ASCII.CR);
                Push ("",
Not_In_A_List,
                         Count (Asis.Statements.Sequence_Of_Statements (Element , True)));
               Indent;
           when An_Else_Path => -- 5.3, 9.7.1, 9.7.3:<br>
Send ("else" & ASCII.CR);<br>
Push ("",<br>
Mot_In_A_List,
               Not<sub>-III-</sub>List,<br>Count (Asis.Statements.Sequence_Of_Statements (Element , True)));<br>Indent;
           Indent;<br>
when A_Case_Path => -- 5.4:<br>
Send ("when ");<br>
Push ("=>" & ASCII.CR,<br>
Is_Vertical_Line_List,<br>
Count (Asis.Statements.Case_Statement_Alternative_Choices (Element)));<br>
Indent (5);
               Check_If_Return_Separator
                (Asis.Statements.Case_Statement_Alternative_Choices (Element));
Push ("",
                           Not_In_A_List,
Count (Asis.Statements.Sequence_Of_Statements (Element , True)));
           Indent;
when A_Select_Path => -- 9.7.1:
if Is_Here (Asis.Statements.Guard (Element))
               then
                     Send ("when ");
Push ("=>" & ASCII.CR);
                     -- Push;
-- Indent;
                end if;
Push ("",
                        Not_In_A_List,
               Count (Asis.Statements.Sequence_Of_Statements (Element, True)));
           Indent;<br>
when An_Or_Path => -- 9.7.1:<br>
Send ("or" & ASCII.CR);<br>
if Is_Here (Asis.Statements.Guard (Element))
                then
Send ("when ");
Push ("=>" & ASCII.CR);
end if;
               end if;<br>Push ("",
                         Not_In_A_List,
                        Count (Asis.Statements.Sequence_Of_Statements (Element, True)));
           Indent;<br>
when Albort_Path => -- 9.7.4<br>
Send ("then abort" & ASCII.CR);<br>
Push ("",
                         、 ,<br>_Not_In_A_List,
                         Count (Asis.Statements.Sequence_Of_Statements (Element , True)));
                Indent;
-- --|A2012 start
           -- Expression paths:
when A_Case_Expression_Path =>
                null;
-- ??? (RM 2012)
```

```
-- when expression => expression
                  when An_I Expression_Path =>
                         null;
-- ??? (RM 2012)
-- if condition then expression
                  when An\_Elsif\_Expression\_Path =>
                         null;
-- ??? (RM 2012)
-- elsif condition then expression
                  when An_Else_Expression_Path =>
                         null;
-- ??? (RM 2012)
-- else expression
-- --|A2012 end
      end case;<br>when \Delta Clause \Rightarrowwhen A_Clause =><br>
case Asis.Elements.Clause_Kind (Element) is<br>
when Not.A_Clause => -- An unexpected element<br>
Ada.Text_IO.Put ("<<Node Not_A_Clause>>");<br>
when A_Use_Package_Clause =><br>
Send ("use ");<br>
Push (";" & ASCII.CR,<br>
                   Is_Comma_No_Parenthesis_List,<br>
Count (Asis.Clauses.Clause_Names (Element)));<br>
when A_Use_Type_Clause => -- 8.4<br>
Send ("use type ");<br>
Push (";" & ASCII.CR,
                                     Is_Comma_No_Parenthesis_List,
Count (Asis.Clauses.Clause_Names (Element)));
                  when A_U = 0.41, Type_Clause => -8.4, Ada 2012
                   null;<br>
when A_With_Clause =><br>
comma_No_Parenthesis_List,<br>
Puben ("with");<br>
Is_Comma_No_Parenthesis_List,<br>
(Is_Comma_No_Parenthesis_List,<br>
Comma_No_Parenthesis_Clause (Element)));<br>
when A_Representation_Clause =><br>
commissio
                                    Not<sub>-In-A-</sub>List,<br>Count (Asis.Clauses.Component_Clauses (Element, true)));
                               Indent;<br>
when An_At_Clause => -- J.7<br>
Send ("for ");<br>
Push ("use at ");<br>
Dush (";" & ASCII.CR);
                        end case;
                   when A_CComponent_Clause => -- 13.5.1<br>Push ("at ");
                         Push ("range ");
Push (";" & ASCII.CR);
            end case;
      when An_Exception_Handler =>
           Send ("when ");
            if Is_Here (Asis.Statements.Choice_Parameter_Specification (Element)) then<br>Push;
             Push<br>
Push ("=>" & ASCII.CR,<br>
Is_Vertical_Line_List,<br>
Count (Asis.Statements.Exception_Choices (Element)));<br>
Push ("",<br>
"Not_In_A_List,<br>
Not_In_A_List,
            Count (Asis.Statements.Handler_Statements (Element, True)));<br>Indent;
       Indent;<br>end case;<br>------< end of the case >------<br>-- pours the Tmp_Stack in the Lexical_Stack<br>-- and reverses the order of the pushed elements.<br>if not Is_Send_Lock then
      Commit;<br>end if:
 end if;<br>
exception<br>
Put_Line("Exception in pre_source");<br>
Put_Line(To_String(Asis.Text.Element_Image(Element)));<br>
Put_Line(To_String(Asis.Elements.Debug_Image(Element)));<br>
raise ;
end Pre Source:
-- 3 procedures that must be in the package.
procedure Initiate_Source
     (Unit : in Asis.Compilation_Unit;
Name : in String;
Control : in out Asis.Traverse_Control;
State : in out Info_Source) is
begin{bmatrix} b \end{bmatrix}-- case Asis.Compilation_Units.Unit_Kind (Unit) is<br>-- when A_Procedure_Body_Subunit |<br>-- A_Package_Body_Subunit |<br>-- A_Package_Body_Subunit |<br>-- A_Pactected_Body_Subunit |<br>-- A_Protected_Body_Subunit
```

```
-- =>
       -- declare<br>-- I: Natural := 0;<br>-- begin<br>-- for Index in Name'First .. Name'Last - 4<br>-- if Name (Index) = '.'
                                        then
       -- I := Index;
-- end if;
       -- end loop;<br>-- if I = 0<br>-- then<br>-- Ada.Text_IO.Put_Line ("Subunit has no complex name.");
                                        return;
                                  else
       --
       -- Ada.Text_IO.New_Line;<br>-- Ada.Text_IO.Put_line ("separate (" &<br>-- Name (Name'First .. I - 1) &<br>-- ")");
       -- end if;<br>-- end;<br>-- when others =>
      -- null;<br>-- end case;
       -- end case;
null;
-- !!???? REQUIRES REVISING
end Initiate_Source;
procedure Terminate_Source
     (Control : in out Asis.Traverse_Control;
State : in out Info_Source) is
 begin
State.Finishing_Traversal := True;
-- normaly there remain only one node on stack ....
while not Node_Stack.Is_Empty (State.Lexical_Stack)
       loop
Pre_Source (Asis.Nil_Element, Control, State);
 end loop;
end Terminate_Source;
 procedure Post_Source<br>
(Element : in Asis.Element;<br>
Control : in out Asis.Traverse_Control;<br>
State : in out Info_Source) is
begin
      case Asis.Elements.Element_Kind(Element) is
       when An_Expression =>
if (not Gela_Ids.Is_Nil(Conversion_ID)) and
Gela_Ids.Is_Equal(Conversion_ID, Gela_Ids.Create_ID(Element)) then
Is_Send_Lock := False;
             end if;
if Gela_Ids.Is_Equal(Gela_Ids.Create_ID(Element),
Assignment_ID) then
Assignment_ID := Gela_Ids.Nil_ID;
Is_Send_Lock := False;
             end if;
if Gela_Ids.Is_Equal(Gela_Ids.Create_ID(Element),
Refered_ID) then
Refered_ID := Gela_Ids.Nil_ID;
            Is_Send_Lock := False;
       end if;<br>
An_Association =><br>
case Asis.Elements.Association_Kind (Element) is<br>
when A_Parameter_Association | -- 6.4<br>
A_Pargma_Argument_Association | -- 2.8<br>
A_Generic_Association => -- 12.3<br>
-- 12.3
                   declare
Pname : V_String := Convert_List.Search_Node
                              (Aconv_List,
Gela_Ids.Create_ID(Element));
                   begin<br>
if Pname /= Null_Str then<br>
Is_Send_Lock := False;<br>
Convert_List.Delete_Node(Aconv_List,<br>
Gela_Ids.Create_ID(Element));<br>
end if;<br>
end;
       when others =>
null;
end case;
when A_Declaration =>
             case Asis.Elements.Declaration_Kind (Element) is<br>
when AProcedure_Body_Declaration | A_Panction_Body_Declaration<br>
A_Package_Body_Declaration | A_Task_Body_Declaration<br>
| A_Package_Body_Declaration | A_Task_Body_Declaration
                       .<br>- Name_Handler
                  Exit Unit;
            EXIC_ONIC,<br>-- Name_Handler<br>when others =>
       when others =><br>
end case;<br>
end case;<br>
case Asis.Elements.Statement_Kind (Element) is<br>
case Asis.Elements.Statement_Kind (Element) is<br>
when A_Block_Statement =>
                   -- Name Handler
                  Exit_Unit;
             -- Name_Handler<br>-- when A_Selective_Accept_Statement =><br>-- Selective_Accept_Mode := False;<br>when others =>
             null;
end case;
```

```
when others =><br>
end case;<br>
exception<br>
when others =><br>
Put_Line("Exception in post_source");<br>
Put_Line(To_String(Asis.Text.Element_Image(Element)));<br>
Put_Line(To_String(Asis.Elements.Debug_Image(Element)));<br>
raise ;
end Post_Source;
procedure Make_CDT_Of_Top(Decl : Asis.Declaration) is
 begin
if (Asis.Elements.Declaration_Kind(Decl) /= A_Package_Declaration and
Asis.Elements.Declaration_Kind(Decl) /= A_Package_Body_Declaration)
```
and then Component\_List."/="(Spec\_Reader.Spec\_Data(GET\_CDT), null) then

Call Analyzer.Find Calls(Decl);

end if; end Make\_CDT\_Of\_Top;

end Source Trav:

## **C.1.17 Spec Package**

with List; with V\_Strings; use V\_Strings; with Asis; with Designations; use Designations; with Measure\_Types; use Measure\_Types;

package Spec is

package Parameter\_List is new List(Parameter\_T);

type Selection\_Kind is (ALL\_PLACE, SPECIFIED\_PLACE);

type Place\_Kind is (IN\_DECLARATION, IN\_BODY);

Place\_Kind\_Of\_T : array(Measurement\_T) of Place\_Kind<br>
:= (NLDECLARATION, IN\_DECLARATION, IN\_BODY, IN\_BODY, IN\_DODY, IN\_SODY, IN\_BODY, IN\_BODY, IN\_BODY, IN\_BODY, IN\_BODY, IN\_BODY, IN\_BODY, IN\_BODY, IN\_BODY, IN\_BODY, IN\_DECL

Prot\_Conversion : array(Measurement\_T) of Boolean<br>
:= (False, False, False, False, False, True, False, True, Talse,<br>
False, True, True, False, False, True, False, False, False, False, False, False, False, False, False, Fal

type Measurement\_Status; type Measurement\_Status\_Link is access Measurement\_Status'CLASS; package Status\_List is new List(Measurement\_Status\_Link);

type Measurement\_Condition; type Measurement\_Condition\_Link is access Measurement\_Condition;

package Condition\_List is new List(Measurement\_Condition\_Link);

subtype Query\_ID is Integer range 0..9999;

type Measurement\_Component is record

Parameters : Parameter\_List.Node\_Link := null;

Status : Status\_List.Node\_Link := null; Condition : Condition\_List.Node\_Link := null;

QID : Query\_ID := 0;

Variable\_Name : V\_String := Null\_Str; Call\_Name : V\_String := Null\_Str; Conversion\_Type : V\_String := Null\_Str;

end record;

type Measurement\_Component\_Link is access Measurement\_Component; package Component\_List is new List(Measurement\_Component\_Link);

-- type Spec\_Data\_T is array(Measurement\_T) of Status\_List.Node\_Link; type Spec\_Data\_T is array(Measurement\_T) of Component\_List.Node\_Link;

type Measurement\_Status is tagged record

Selection : Selection Kind := ALL\_PLACE; -- Specified\_Block\_Name : V\_String := Null\_Str; Specified\_Block\_Name : Designation; end record;

type Measurement\_Condition is tagged record

Selection : Selection\_Kind := ALL\_PLACE; Specified\_Block\_Name : Designation; Condition\_Expression : V\_String := Null\_Str; end record;

function Special\_Condition(Status : Measurement\_Status; Element : Asis.Element; Current\_Unit\_Name : V\_string) return Boolean;

type Block\_Status is new Measurement\_Status with

-- record -- end record;

type Specified\_Target is record Selection : Selection\_Kind := ALL\_PLACE;

-- Name : V\_String := Null\_Str;<br>Name : Designation;<br>end record;<br>type Specified\_Target\_Link is access Specified\_Target;<br>package Specified\_Target\_List is new List(Specified\_Target\_Link);

type Entry\_Call\_Status is new Measurement\_Status with

record Entries : Specified\_Target\_List.Node\_Link := null; end record;

function Special\_Condition(Status : Entry\_Call\_Status; Element : Asis.Element; Current\_Unit\_Name : V\_string) return Boolean;

type Subprogram\_Call\_Status is new Measurement\_Status with record

Subprograms : Specified\_Target\_List.Node\_Link := null; end record;

function Special\_Condition(Status : Subprogram\_Call\_Status; Element : Asis.Element; Current\_Unit\_Name : V\_string) return Boolean;

Prot\_Convert\_List : Specified\_Target\_List.Node\_Link := null;

end Spec;

with Asis; use Asis; with Gela\_Ids; with Asis.Elements; with Asis.Statements; with Asis Expressions; with Asis Text: with Ada.Text IO; use Ada.Text IO;

with Name\_Handler; use Name\_Handler; with Ada.Characters.Handling; use Ada.Characters.Handling;

with Asis\_Utils; use Asis\_Utils; with Designations; use Designations;

package body Spec is

-- Measurement\_Component

function Special\_Condition(Status : Measurement\_Status; Element : Asis.Element; Current\_Unit\_Name : V\_string) return Boolean is begin ,<br>return True end Special\_Condition; function Special\_Condition(Status : Entry\_Call\_Status; Element : Asis.Element; Current\_Unit\_Name : V\_string) return Boolean is use Specified\_Target\_List; Iter : Iterator.T;<br>
Callee : Asis.Declaration;<br>
-- := Asis.Statements.Corresponding\_Called\_Entity(Element);<br>
Tmp\_Name : V.String := Null\_Str;<br>
Entry\_Name : Asis.Expression := Get\_Called\_Name(Element);<br>
Tmp\_Entry : Specifie begin<br>-- timed entry call<br>-- timed entry call\_Statement |<br>-- timed entry call\_Statement |<br>A\_Conditional\_Entry\_Call\_Statement |<br>A\_Conditional\_Entry\_Call\_Statement =><br>Callee := Asis.Statements.Corresponding\_Called\_Entity(Asi

end case;

if Tmp\_Name = Null\_Str then

declare Tmp\_Entry\_Decl : V\_String;

begin

Tmp\_Entry\_Decl := Unit\_Name\_List.Search\_Node(Unit\_Names, Gela\_Ids.Create\_Id(Asis.Elements.Enclosing\_Element(Callee)));

if Tmp\_Entry\_Decl /= Null\_Str then Tmp\_Name := Tmp\_Entry\_Decl & ".";

else<br>Tmp\_Name := Unit\_Name\_List.Search\_Node(Unit\_Names, Gela\_Ids.Create\_Id(Asis.Elements.Enclosing\_Element(Asis.Elements.Enclosing\_Element(Callee)))) & ".";<br>end if;<br>-- Put\_Line(To\_String(Asis.Text.Element\_Image(Asis.Elemen

end; end if;

```
case Asis.Elements.Expression_Kind(Entry_Name) is
when An_Identifier =>
 Tmp_Name := Tmp_Name & To_String(Asis.Expressions.Name_Image(Entry_Name));<br>when A_Selected_Component =><br>Tmp_Name := Tmp_Name & To_String(Asis.Expressions.Name_Image(Asis.Expressions.Selector(Entry_Name)));<br>when An_Indexed_
    null;
 when others =><br>
Put_Line("invalid entry name.");<br>
raise Program_Error;<br>
end case;
          Set_List(Iter, Status.Entries);
while not Is_End(Iter) loop
Tmp_Entry := Get_Now(Iter);
-- Put_Line("entry match: " & To_S(Tmp_Entry.Name.Name.all) & To_S(Tmp_Name));
 if Tmp_Entry.Selection = ALL_PLACE then
Result := True;
 elsif Match_Designation(Tmp_Entry.Name, Tmp_Name) then
Result := True;
 elsif Match_Designation(Tmp_Entry.Name, "-" & Tmp_Name) then
Result := False;
 end if;
Set_Next(Iter);
end loop;
         return Result;
    end Special_Condition;
     function Special_Condition(Status : Subprogram_Call_Status; Element : Asis.Element; Current_Unit_Name : V_string) return Boolean is
use Specified_Target_List;
          Iter : Iterator_T;
Callee : Asis.Declaration;
-- := Asis.Statements.Corresponding_Called_Entity(Element);<br>
Tmp_Name : V_String;<br>
-- Subprogram_Name : Asis.Expression := Asis.Statements.Called_Name(Element);<br>
Tmp_Target : Specified_Target_Link;<br>
Result : Boolean := Fal
 begin<br>
-- function k; G Corresponding_Called_Function<br>
case Asis.Elements.Element_Kind(Element) is<br>
when An_Expression<br>
case Asis.Elements.Expression_Kind(Element) is<br>
case Asis.Elements.Expression_Kind(Element) is<br>
wh
   raise Program_Error;
end case;
 when Astatement =><br>-- timed entry call<br>case Asis.Elements.Statement Kind(Element) is<br>when A.Timed_Entry_Call_Statement =><br>A_Conditional_Entry_Call_Statement =><br>A_Conditional_Entry_Call_Statement =><br>Callee := Asis.Statement
   Callee := Asis.Statements.Corresponding_Called_Entity(Element);
end case;
 when others =>
Ada.Text_IO.Put_Line("not supported.");
       raise Program_Error;
end case;
-- Tmp_Name := Unit_Name_List.Search_Node(Unit_Names, Gela_Ids.Create_Id(Callee));<br>Tmp_Name := To_V(Declaration_Full_Name(Callee));<br>Set_List(Iter, Status.Subprograms);<br>while not Is_End(Iter) loop<br>Tmp_Target := Get_Mov(Iter
 if Tmp_Target.Selection = ALL_PLACE then
Result := True;
 elsif Match_Designation(Tmp_Target.Name, Tmp_Name) then
Result := True;
elsif Match_Designation(Tmp_Target.Name, "-" & Tmp_Name) then
    Result := False;
 end if;
 Set_Next(Iter);
end loop;
     return Result;
end Special_Condition;
```
## end Spec;

## **C.1.18 Spec Reader Package**

with Asis; --with Asis.Elements; with Asis.Iterator; with Spec; use Spec; with Measure\_Types; use Measure\_Types; with V\_Strings; use V\_Strings;

package Spec\_Reader is

```
Has_Spec : Boolean := False;
```

```
type Info_Source is new Integer;
```

```
procedure Pre_Source<br>
(Element : in at Asis.Element;<br>
Control : in out Asis.Traverse_Control;<br>
State : in out Info_Source);
```
procedure Post\_Source<br>
(Element : in Asis.Element;<br>
Control : in out Asis.Traverse\_Control;<br>
State : in out Info\_Source);

procedure Traverse\_Spec is new Asis.Iterator.Traverse\_Element (Info\_Source, Pre\_Source, Post\_Source);

Spec\_Data : Spec\_Data\_T; Spec\_Name : V\_String := Null\_Str;

end Spec\_Reader;

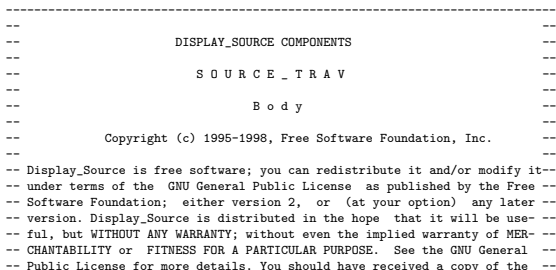

-- Public License for more details. You should have received a copy of the ---<br>-- GNU General Public License distributed with GNAT; see file COPYING. If ---<br>-- not, write to the Free Software Foundation, 59 Temple Place Su

--<br>-- Display\_Source is distributed as a part of the ASIS implementation for ---<br>-- GNAT (ASIS-for-GNAT).

--<br>-- The original version of Display\_Source has been developed by --<br>-- Jean-Charles Marteau and Serge Reboul, ENSIMAG High School Graduates --<br>-- (Computer sciences) Grenoble, France in Sema Group Grenoble, France. ---- -- -- Display\_Source is now maintained by Ada Core Technologies Inc -- -- (http://www.gnat.com). --

------------------------------------------------------------------------------

----------------------------------------------------------------- -- This package is part of the ASIS application display\_source -- ---------------------------------------------------------------- with Ada;

with Ada.Wide\_Text\_IO; use Ada.Wide\_Text\_IO; with Ada.Text\_IO;

with Ada.Characters.Handling; use Ada.Characters.Handling; -- ???<br>with String\_Handler; use Strings,Handler;<br>with V\_Strings; use V\_Strings;<br>with Designations; use Designations;<br>with Gnat.Regexp; use Gnat.Regexp;

with Asis;

with Asis.Compilation\_Units; with Asis.Clauses; with Asis.Declarations; with Asis.Definitions; with Asis.Elements; with Asis.Expressions; with Asis.Statements; with Asis.Text;

package body Spec\_Reader is

use Asis;

- -- to make all the literals from Element classification hierarchy -- directly visible
- -- 計測対象ブロック指定プラグマ<br>Designate\_Subject\_Pragma : constant Wide\_String := "designate\_subject";<br>-- 計測対象ブロック指定プラグマに対する最大引数<br>Max\_Designate\_Argument : constant Integer := 5;<br>-- 現在の計測対象指定
- Current\_Designation : array(1..Max\_Designate\_Argument) of V\_String; Current\_Designation\_Count : Integer range 0..Max\_Designate\_Argument;

-- 計測対象エントリ指定プラグマ Designate\_Entry\_Pragma : constant Wide\_String := "designate\_entry";<br>-- 計測対象エントリ指定プラグマに対する最大引数<br>Max\_Designate\_Entry : constant Integer := 5;<br>-- 現在の計測対象指定

-- 現仕の訂例対家指定<br>Current\_Designate\_Entry : array(1..Max\_Designate\_Entry) of V\_String; Current\_Designate\_Entry\_Count : Integer range 0..Max\_Designate\_Entry;

- 
- -- 計測対象サブプログラム指定プラグマ<br>Designate\_Subprogram\_Pragma : constant Wide\_String<br>:- = "designate\_subprogram";<br>-- 計測対象サブプログラム指定プラグマに対する最大引数<br>Max\_Designate\_Subprogram : constant Integer := 5;<br>-- 現在の計測対象指定
- 
- 

```
Current_Designate_Subprogram : array(1..Max_Designate_Subprogram) of V_String;
Current_Designate_Subprogram_Count : Integer range 0..Max_Designate_Subprogram;
 -- 計測条件指定プラグマ<br>Designate_Condition_Pragma : constant Wide_String<br>::= "designate_condition";<br>-- 計測条件指定プラグマに対する最大引数<br>Max_Designate_Condition : constant Integer := 10;
 -- 現在の計測条件指定<br>Current_Condition : array(1..Max_Designate_Condition) of V_String;<br>Current_Condition_Count : Integer range 0..Max_Designate_Condition;<br>-- 現在の計測条件指定 (リスト化)<br>Temp_Condition_List : Condition_List.Node_Link := nul
 -- 手続き宣言を読み取ったときの動作モード<br>-- NORMAL : 通常<br>-- REFER : 運営参照を受け取る手続きとみなす<br>-- REFER : 変数定義を受け取る手続きとみなす<br>type Reading_Mode_T is (NORMAL, REFER, ASSIGN);<br>Reading_Mode : Reading_Mode_T := NORMAL;
  -- 変数計測のための手続き登録 (参照)
Variable_Refer_Pragma : constant Wide_String<br>:= "variable_refer";
 := "variable_refer"; "計測対象変数名"<br>-- pragma Variable_Refer("計測対象変数名"<br>-- [, "計測対象ブロック [, ...]]);<br>-- 計測対象変数名 フルネーム block.var<br>-- 計測対象変数名 フルネーム block.var
Max_Variable_Block : constant Integer := 5;<br>-- 現在の計測対象変数名
 -- 現在の計測対象変数名
Current_Variable_Name : V_String;
-- 現在の計測対象指定
 Current_Variable_Block : array(1..Max_Variable_Block) of V_String;
Current_Variable_Block_Count : Integer range 0..Max_Variable_Block;
   -- 変数計測のための手続き登録 (定義)
 Variable_Assign_Pragma : constant Wide_String<br>-= "variable_assign";<br>-- pragma Variable_Assign("計測対象変数名"<br>-- [, "計測対象ブロック [, ...]]);<br>-- Target : Target_Type : 特殊な引数<br>-- 計測対象に対する最大引数
 --Max_Variable_Assign : constant Integer := 5;<br>-- 現在の計測対象変数名(参照と共通)<br>-- Gurent_Variable_Name : V_String := Null_Str;<br>-- Gurent_Variable_Name : V_String := Null_Str;<br>--Gurent_Variable_Block : array(1..Max_Variable_Assign) o
    -- probe の場所によって期待される宣言の種類
 Expected_Declaration : array(Place_Kind) of Asis.Declaration_Kinds
:= (A_Function_Declaration, A_Procedure_Declaration);
-- 仕様読み取りモード
 -- compilation_unit となっているパッケージの仕様部からのみ
-- 計測仕様を読み込む
Spec_Mode : Boolean := False;
           エリー名の判定のための正規表現
Query_Regexp : array(Measurement_T) of Designation;
 -- クエリー名の判定のための正規表現 Query_Regexp を作成
ファクターフ コップサルクバイクの止現表<br>procedure Make_Query_Regexp is
  .<br>begir
       for I in Measurement_T loop
Set_Designation(Query_Regexp(I), "#"
                                            & Measurement_T'IMAGE(I)
& "[0-9]*");
 end loop;
end Make_Query_Regexp;
        \texttt{package Measurement\_T\_IO} is new Enumeration_IO(Measurement_T);
 --------------------------------------------
 --<br>-- Here is the pre procedure to provide --<br>-- to Traverse_Element to make a source --
 -- display.
 -- --
 --------------------------------------------
procedure Pre_Source
     (Element : in Asis.Element;
Control : in out Asis.Traverse_Control;
State : in out Info_source) is
       procedure Set_Conversion(Target : in Specified_Target_List.Node_Link) is<br>use Specified_Target_List;<br>Iter_Prot, Iter_Target : Iterator_T;<br>Tmp_Target : Specified_Target_Link;
      begin<br>Set List(Iter Prot. Prot Convert List);
             Set_List(Iter_Prot, Prot_Convert_List);<br>Set_List(Iter_Prot) or else<br>
of Is_Rad(Iter_Prot) .Selection /= ALL_PLACE then<br>
Set_list(Iter_Troget, Target);<br>
while not Is_Rad(Iter_Target) loop<br>
mp_Target := Get_Now(Iter_Target);
                         else
Add_Contents(Prot_Convert_List, Tmp_Target);
                        end if;
```

```
end if;<br>Set_Next(Iter_Target);
```

```
end loop;
  end if;
end Set_Conversion;
```
## begin

```
--------- begining of the case >------<br>case Asis.Elements.Element_Kind (Element) is<br>when Not_An_Element =><br>null;<br>when A_Pragma =><br>case Asis.Elements.Pragma_Kind (Element) is<br>when Not_A_Pragma =>
            null;
when others =>
                  -- Put_Line(Asis.Elements.Pragma_Name_Image(Element));<br>-- プラグマの種類が、計判場所指定のプラグマならば<br>if Is_Equal(Asis.Elements.Pragma_Name_Image(Element),<br>Designate_Subject_Pragma) then<br>-- 計測箇所数のリセット<br>Current_Designation_Count := 0;
                        declare
-- プラグマの引数
                             Elist : Asis.Association_List
                                   := Asis.Elements.Pragma_Argument_Associations(Element);
                        begin
-- 各引数について
for I in Elist'RANGE loop
                                     declare<br>Exp : Asis.Expression<br>:= Asis.Expressions.Actual_Parameter(Elist(I));<br>begin<br>if I > Max_Designate_Argument then
                                           Put_Line("too many arguments in pragma " &
Designate_Subject_Pragma);
raise Program_Error;
end if;
                                           -- Put_Line(Asis.Elements.Debug_Image(Exp));<br>
if Asis.Elements.Expression_Kind(Exp)<br>
= A_String_Literal then<br>
-- Put_Line(Asis.Expressions.Value_Image(Exp));<br>
declare<br>
Tmp_Str : Wide_String := Asis.Expressions.Value_Image(
                                                begin
                                                        if Tmp_Str'LENGTH > 2 then<br>
Current_Designation(I)<br>
:= To_V<br>
(Tmp_Str'FIRST+1..Tmp_Str'LAST-1)<br>
);
                                                      else
                                                            Current_Designation(I) := Null_Str;
                                                      end if;
                                                end;
                                          Current_Designation_Count := I;<br>else
                               else
Put_Line("invalid parameter(1).");
raise Program_Error;
end if;
end;
end loop;
                       end;
                 end if;
                  -- エントリ指定のプラグマ<br>if Is_Equal(Asis.Elements.Pragma_Name_Image(Element),<br>Designate_Entry_Pragma) then<br>Current_Designate_Entry_Count := 0;
                       declare
                            Elist : Asis.Association_List
                                  := Asis.Elements.Pragma_Argument_Associations(Element);
                        begin
for I in Elist'RANGE loop
                                     declare
Exp : Asis.Expression
:= Asis.Expressions.Actual_Parameter(Elist(I));
begin
                                           if I > Mar_Designate_Entry then<br>Put_Line("too many arguments in pragma " &<br>Put_Line("too many arguments in pragma " &<br>Peogram_Error;<br>-- Put_Line(Asis.Elements.Debug_Image(Exp));<br>if \lim_{n \to \infty} Intervals.Expression_Kind(Ex
                                                Tmp_Str : Wide_String := Asis.Expressions.Value_Image(Exp);
                                                 begin<br>
if Tmp_Str'LENGTH > 2 then<br>
Current_Designate_Entry(I) :=<br>
To_V(Tmp_Str'FIRST+1..Tmp_Str'LAST-1));<br>
else<br>
current_Designate_Entry(I) := Null_Str;<br>
current_Designate_Entry(I) := Null_Str;<br>
end if;
                                                 end;
Current_Designate_Entry_Count := I;
                                           else
Put_Line("invalid parameter(2).");
raise Program_Error;
                                          end if;
                                    end;
                             end loop;
                       .<br>: end
                 end if;
                            -- サブプログラム指定のプラグマ
                 if Is_Equal(Asis.Elements.Pragma_Name_Image(Element),
```

```
Designate_Subprogram_Pragma) then
Current_Designate_Entry_Count := 0;
     declare
           Elist : Asis.Association_List
:= Asis.Elements.Pragma_Argument_Associations(Element);
     begin
           for I in Elist'RANGE loop
               declare
                       Exp : Asis.Expression
:= Asis.Expressions.Actual_Parameter(Elist(I));
                 begin
if I > Max_Designate_Subprogram then
Put_Line("too many arguments in pragma " &
Designate_Subprogram_Pragma);
raise Program_Error;
                      end if;<br>-- Put_Line(Asis.Elements.Debug_Image(Exp));
                       -- Put_Line(Asis.Elements.Debug_Image(Exp));<br>
if Asis.Elements.Expression_Kind(Exp)<br>
= A_String_Literal then<br>
-- Put_Line(Asis.Expressions.Value_Image(Exp));<br>
declare<br>
Tmp_Str : Wide_String := Asis.Expressions.Value_Image(
                           begin
                                 if Tmp_Str'LENGTH > 2 then
                                        Current_Designate_Subprogram(I) :=
To_V(Tmp_Str(Tmp_Str'FIRST+1..Tmp_Str'LAST-1));
                                 else
                                       Current_Designate_Subprogram(I) := Null_Str;
                            end if;
end;
                           Current_Designate_Subprogram_Count := I;
                       else
Put_Line("invalid parameter(3).");
raise Program_Error;
end if;
           end;
end loop;
end;
end if;
-- 変数指定のブラグ、<br>
if Is_Equal(Asis.Elements.Pragma_Name_Image(Element),<br>
Is_Equal(Asis.Elements.Pragma_Name_Image(Element),<br>
Is_Equal(Asis.Elements.Pragma_Name_Image(Element),<br>
Variable_Assign_Pragma_Name_Image(Element),<br>
if 
          Reading_Mode := REFER;
    else
          Reading_Mode := ASSIGN;
     end if;
     Current_Variable_Block_Count := 0;
     declare
          Elist : Asis.Association_List
              := Asis.Elements.Pragma_Argument_Associations(Element);
          Exp : Asis.Expression;
      begin<br>
if Elist'LENGTH /= 1 then<br>
Put_Line("One parameter is required in Variable pragma.");<br>
raise Program_Error;<br>
end if;<br>
-- Current_Variable_Block_Count := 0;<br>
--
           -- for I in Elist'RANGE loop<br>-- if I > Max_Variable_Block + 1 then<br>-- Put_Line("too many arguments in pragma variable");<br>-- end if;<br>-- end if;<br>Exp := Asis.Expressions.Actual_Parameter(Elist(1));
           if Asis.Elements.Expression_Kind(Exp)
= A_String_Literal then
                 declare<br>
Tmp_Str : Wide_String := Asis.Expressions.Value_Image(Exp);<br>
begin<br>
if Tmp_Str'LENGTH > 2 then<br>
-- if I = Elist'FIRST then<br>
Current_Variable_Name :=
                            To_V(Tmp_Str(Tmp_Str'FIRST+1..Tmp_Str'LAST-1));
-- else
                            -- Current_Variable_Block(I-1) :=<br>-- To_V(Tmp_Str(Tmp_Str'FIRST+1..Tmp_Str'LAST-1));<br>-- Current_Variable_Block_Count := I - 1:<br>-- end if;
                      else
                          Put_Line("invalid parameter(4).");
                       raise Program_Error;
end if;
                end;
           else
                 Put_Line("invalid parameter(5).");
raise Program_Error;
           end if;
-- end loop;
     end;
end if;
-- 計測条件指定のプラグマならば<br>if Is_Equal(Asis.Elements.Pragma_Name_Image(Element),<br>-- 計測箇所数のリセット<br>-- 計測箇所数のリセット
     Current_Designation_Count := 0;
      declare
-- プラグマの引数
           Elist : Asis.Association_List<br>:= Asis.Elements.Pragma_Argument_Associations(Element);<br>-- 以下の 2 つは、ある一つの場所指定<br>Specified_Block_Name : Designation;
          Selection : Selection Kind:
```

```
begin
                            Temp_Condition_List := null;<br>-- 各引数について<br>for I in Elist'RANGE loop<br>declare<br>Exp : Asis.Expression<br>:= Asis.Expressions.Actual_Parameter(Elist(I));
                                begin
                                       if I > Max_Designate_Condition then
Put_Line("too many arguments in pragma " &
Designate_Condition_Pragma);
raise Program_Error;
                                       end if;
if Asis.Elements.Expression_Kind(Exp)
= A_String_Literal then
                                             declare
Tmp_Str : Wide_String := Asis.Expressions.Value_Image(Exp);
                                             begin<br>
if Tmp_Str'LENGTH > 2 then<br>
Current_Condition(I)<br>
:= To_V<br>
(Tmp_Str(Tmp_Str'FIRST+1..Tmp_Str'LAST-1)<br>
);<br>
else<br>
Current_Condition(I) := Null_Str;
                                                 end if;
                                             end;
                                           Current_Condition_Count := I;
                                      else
                                           se<br>Put_Line("invalid parameter(1).");
                                       raise Program_Error;
end if;
                            end;
end loop;
                            -- だだしに各ハンドラの Measurement_Component に<br>-- 落前できるように、データ構造をリストに変換<br>for I in 1..Current_Condition_Count loop<br>-- 奇数番目の引数 : 条件式<br>if I med 2 = 1 then<br>f I mear to the fight in the condition (Suntan Count<br>or else Is_Equal(To_S(Curr
                                             Selection := Specified_Place;
Set_Designation(Specified_Block_Name,
To_S(Current_Condition(I+1)));
                                       end if;
Condition_List.Add_Contents
                                           (Temp_Condition_List,
new Measurement_Condition'
(Selection,
Specified_Block_Name,
                                                 Current_Condition(I)));
                                 end if;
                           end loop;
                 end;
end if;
     end case;
when A_Defining_Name =>
case Asis.Elements.Defining_Name_Kind (Element) is
when Not_A_Defining_Name =>
           null;
when A_Defining_Identifier |
                     A_Defining_Character_Literal |
A_Defining_Enumeration_Literal =>
           null;
when A_Defining_Operator_Symbol =>
null;
when A_Defining_Expanded_Name =>
              null;
     end case;
when A_Declaration =>
      case Asis.Elements.Declaration_Kind (Element) is<br>when Not_A_Declaration =><br>null;<br>when An_Ordinary_Type_Declaration =>
           null;
when A_Task_Type_Declaration =>
              null;
          when A_Protected_Type_Declaration =>
           null;<br>when An_Incomplete_Type_Declaration =><br>-- --|A2005 start<br>when A_Tagged_Incomplete_Type_Declaration => -- 3.10.1(2)
           null;
-- --|A2005 end
when A_Private_Type_Declaration =>
null;
           when A_Private_Extension_Declaration =>
null;
when A_Subtype_Declaration =>
           null;
when A_Variable_Declaration =>
               nu11:
          when A_Constant_Declaration =>
                \frac{1}{2} null;
          when A_Deferred_Constant_Declaration =>
           null;
when A_Single_Task_Declaration =>
           null;
when A_Single_Protected_Declaration =>
```

```
null;
                    when An_Integer_Number_Declaration =><br>null.
                     null;
when A_Real_Number_Declaration =>
null;
when An_Enumeration_Literal_Specification =>
                         null;
                    when A_Discriminant_Specification =>
                        null;
                    when A_Component_Declaration =>
                     null;<br>when A_Loop_Parameter_Specification =><br>null;<br>-- --|A2012 start<br>when A_Generalized_Iterator_Specification => -- 5.5.2 -> Trait_Kinds
                     null;
when An_Element_Iterator_Specification => -- 5.5.2 -> Trait_Kinds
                          null;
-- --|A2012 end
                    when A_Procedure_Body_Declaration =>
                     null;
when A_Function_Body_Declaration =>
null;
-- --|A2005 start
                    when A_Return_Variable_Specification => -- 6.5
                        null:<br>: 11 m
                    when A_Return_Constant_Specification => -- 6.5
                     null;<br>when A_Null_Procedure_Declaration => -- 6.7<br>null;
  -- --|A2005 end
--|A2012 startwhen An_Expression_Function_Declaration => -- 6.8<br>null:
 null;<br>-- --|A2012 end<br>when A_Parameter_Specification =>
                         null;
                    when A_Procedure_Declaration | A_Function_Declaration =>
                        declare
                               Subprogram_Name : V_String := To_V(Asis.Declarations.Defining_Name_Image(Asis.Declarations.Names(Element)(1)));<br>-- Subprogram_Name : Wide_String := Asis.Declarations.Defining_Name_Image(Asis.Declarations.Names(Element)(1))
                          begin<br>-- Put_Line(Asis.Text.Element_Image(Element));<br>-- if Current_Designation_Count > 0 and then<br>-- (not Is_Equal(To_S(Current_Designation(1)), String'("all"))) then<br>-- Ada.Text_ID.Put_Line(To_S(Current_Designation(1)));<br>
                              -- Selection := Specified_Place;<br>-- end if:
                               -- Reading_Mode に基づいて、通常時と変数関係の時とを
-- 処理をわける
                               case Reading_Mode is
when NORMAL =>
                                       -- 各計測タイプについて
                                    for I in Measurement_T loop<br>-- 計測タイプ名とサブプログラム名が同じか、<br>-- もしくはサブプログラム名の末尾に数字がついている<br>-- だけならば
                                         if Match_Designation(Query_Regexp(I), Subprogram_Name) then
                                               -- if Is_Equal(Request_Name, Subprogram_Name) then
-- 関数か手続きが一致しなければならない
                                              if Asis.Elements.Declaration_Kind(Element) /=
                                                  Expected_Declaration(Place_Kind_Of_T(I)) then<br>Put(To_S(Subprogram_Name) & " must be ");<br>Ada.Text_IO.Put_Line(Declaration_Kinds'IMAGE(Expected_Declaration(Place_Kind_Of_T(I))));<br>raise Program_Error;
                                              end if;
                                              declare
                                                    Params : Parameter_List.Node_Link := mull;<br>States : Status_List.Node_Link := mull;<br>P_List : Asis.Parameter_Specification_List :=<br>Asis.Declarations.Parameter_Profile(Element);<br>Neasurement_T.Name : String<br>Neasurement_T?IMdE(
                                              begin
                                                    -- クエリ ID の取得<br>-- クエリ名よりサブプログラム名が長い<br>-- = 数値によって ID が明示されている<br>if Length(Subprogram_Name) ><br>Measurement_T_Name'LENGTH then
                                                        declare
                                                            Subp_Str : String<br>:= To_S(Subprogram_Name);
                                                         := To_S(Subprogram_Name);<br>begin<br>Qid := Query_ID'VALUE<br>(Subp_Str(Subp_Str'FIRST<br>(Subp_Str'LaST));<br>f not (Qid in 1.9999) then<br>\text{Put\_Line}(\text{``query T} \text{N})<br>\text{if not } (\text{Qid n 1.9999}) then<br>\text{Put\_Line}(\text{``query T}\text{D''}\text{''} \text{``\& C_y\&\text{Qid\_String}(\text{``degree''end;
end if;
                                                     -- 引数情報の取得
                                                   for J in P_List'RANGE loop
                                                         declare
P_Name : V_String := To_V(Asis.Declarations.Defining_Name_Image(Asis.Declarations.Names(P_List(J)) (1)));
P_Type_Str : V_String;
                                                              P_Type : Asis.Expression := Asis.Declarations.Declaration_Subtype_Mark(P_List(J));
Hit_Flag : Boolean := False;
                                                        begin
```

```
if Asis.Elements.Expression_Kind(P_Type) /= An_Identifier then
                      Put_Line("invalid parameter subtype.");
raise Program_Error;
               end if;<br>P_Type_Str := To_V(Asis.Expressions.Name_Image(P_Type));<br>for K in Parameter_T loop<br>if Equal_Insensitive(Type_Of_Parameter(K), P_Type_Str) then<br>if Equal_Insensitive(Type_Of_Parameter(K), P_Type_Str) then<br>Hit_Flag :=
               end if;
end loop;
               if not Hit_Flag then
Put_Line("invalid parameter(4).");
raise Program_Error;
              end if;
       end;
end loop;
declare
        -- Specified,Block,Mame : V.String := Null_Str;<br>Specified,Block,Mame : Designation;<br>Selection : Selection,Kind;<br>Target_List : Specified_Target_List.Node_Link := null;<br>Target_Nelection : Selection_Kind;<br>-- Target_Name : Des
 begin
-- 各指定固有の処理
case I is
       when SIMPLE_ENTRY_CALL |
                    SIMPLE_ENTRY_CALL_COMPLETION |<br>TIMED_ENTRY_CALL |<br>ACCEPT_START |<br>ACCEPT_START_WITH_TERMINATE |<br>CONDITIONAL_ENTRY_CALL |
                   RENDEZVOUS_START |<br>RENDEZVOUS_START |
                    RENDEZVOUS_END |<br>ASYNCHRONOUS_ENTRY_CALL |<br>ASYNCHRONOUS_PROTECTED_ENTRY_CALL |<br>REQUEUE_START |<br>PROTECTED_REQUEUE_START |<br>PROTECTED_REQUEUE_WITH_ABORT_START =><br>PROTECTED_REQUEUE_WITH_ABORT_START =>
              -- (エントリ指定リストの作成)
               if Current_Designate_Entry_Count = 0 then<br>
Specified_Target_List.Add_Contents<br>
(Target_List,<br>
new Specified_Target'(All_Place,<br>
Null_Designation));
              else
                      for J in 1..Current_Designate_Entry_Count loop<br>
if Is_Equal(To_S(Current_Designate_Entry(J)), String'("all")) then<br>
Target_Selection := All_Place;<br>
-- Target_Name := Null_Str;
                             else<br>
Target_Name := Specified_Place;<br>
-- Target_Name := Current_Designate_Entry(J);<br>
Set_Designation<br>
(Target_Name,<br>
To_S(Current_Designate_Entry(J)));<br>
ro_S(Current_Designate_Entry(J)));<br>
end if;
                             Specified_Target_List.Add_Contents
(Target_List,
new Specified_Target'(Target_Selection,
Target_Name));
                     end loop;
              end if;
              if Prot_Conversion(I) then
               Set_Conversion(Target_List);
end if;
       when PROTECTED_PROCEDURE_CALL |
                    PROCEDURE_CALL |
PROTECTED_PROCEDURE_CALL_COMPLETION |
                   PROCEDURE_CALL_COMPLETION |
                    PROTECTED_ENTRY_CALL |<br>PROTECTED_ENTRY_CALL_COMPLETION |<br>TIMED_PROTECTED_ENTRY_CALL |<br>CONDITIONAL_PROTECTED_ENTRY_CALL |
                   FUNCTION_CALL |<br>FUNCTION_CALL_COMPLETION |
               FUNCTION_CALL_COMPLETION |<br>PROTECTED_FUNCTION_CALL_COMPLETION =><br>-- (手続き指定リストの作成)<br>-- (手続き指定リストの作成)<br>if Current_Designate_Subprogram_Count = 0 then<br>Specified_Target_List.Add_Contents<br>(Target_List, new Specified_Target'(All_
              else
                      for J in 1..Current_Designate_Subprogram_Count loop
if Is_Equal(To_S(Current_Designate_Subprogram(J)), String'("all")) then
Target_Selection := All_Place;
-- Target_Name := Null_Str;
                             else<br>Target_Selection := Specified_Place;<br>-- Target_Name := Current_Designate_Subprogram(J);<br>Set_Designation
                                         (Target_Name,
To_S(Current_Designate_Subprogram(J)));
                             end if;
Specified_Target_List.Add_Contents
(Target_List,
new Specified_Target'(Target_Selection,
                                       Target_Name));
```
end loop; end if; if Prot\_Conversion(I) then Set\_Conversion(Target\_List); end if; when others  $=$ null; end case;<br>
if Current\_Designation\_Count = 0 then<br>
case I is<br>
when BLOCK\_ELABORATION\_START |<br>
BLOCK\_EXECUTION\_COMPLETION<br>
BLOCK\_EXECUTION\_START |<br>
BLOCK\_EXECUTION\_COMPLETION |<br>
BLOCK\_EXECUTION\_COMPLETION | TASK\_ACTIVATION\_START | TASK\_ACTIVATION\_COMPLETION | LIBRARY\_PACKAGE\_ELABORATION\_START | LIBRARY\_PACKAGE\_ELABORATION\_COMPLETION |<br>ABORT\_START |<br>ASYNCHRONOUS\_DELAY |<br>ASYNCHRONOUS\_TRIGGER\_END |<br>ASYNCHRONOUS\_SELECT\_END | GET CDT | GET\_UNIT\_ID |<br>GET\_UNIT\_ID |<br>LABEL PASSAGE |  $\begin{split} &\texttt{LABEL\_PASSAGE}}{\texttt{STATEMENT\_EXECUTION\_START}} \mid \\ &\texttt{STATEMENT\_EXECUTION\_COMPLEITION} \Rightarrow \\ &\texttt{Status\_List}.Add\_Contents} \quad \texttt{(States,} \\ &\texttt{new Measurement\_Status'} \quad \texttt{(All\_Place,} \\ \texttt{new} \quad \texttt{new} \quad \texttt{mean} \quad \texttt{[Aut\_Planck]} \quad \texttt{[All\_Place,} \\ \end{split}$ When SIMPLE\_ENTRY\_CALL |<br>
simple\_ENTRY\_CALL |<br>
SIMPLE\_ENTRY\_CALL |<br>
TIMED\_ENTRY\_CALL |<br>
ACCEPT\_START |<br>
ACCEPT\_START\_WITH\_TERMINATE |<br>
CONDITIONAL\_ENTRY\_CALL |<br>
CONDITIONAL\_ENTRY\_CALL |<br>
RENDEZVOUS\_START | RENDEZVOUS\_ENTRY\_CALL |<br>ASYNCHRONOUS\_ENTRY\_CALL |<br>REQUEUE\_START |<br>REQUEUE\_WITH\_ABORT\_START |<br>REQUEUE\_WITH\_ABORT\_START |<br>PROTECTED\_REQUEUE\_WITH\_ABORT\_START =><br>PROTECTED\_REQUEUE\_WITH\_ABORT\_START => Status\_List.Add\_Contents<br>
(States,<br>
new Entry\_Call\_Status'(All\_Place,<br>
Null\_Designation,<br>
Target\_list));<br>
PROTECTED\_PROCEDURE\_CALL |<br>
PROCEDURE\_CALL | PROTECTED\_PROCEDURE\_CALL\_COMPLETION |<br>PROCEDURE\_CALL\_COMPLETION |<br>PROTECTED\_ENTRY\_CALL |<br>OPROTECTED\_ENTRY\_CALL |<br>OPROTECTED\_ENTRY\_CALL |<br>CONDITIONAL\_PROTECTED\_ENTRY\_CALL |<br>FUNCTION\_CALL\_COMPLETION |<br>PROTECTED\_FUNCTION\_CALL Status\_List.Add\_Contents<br>
(States,<br>
new Subprogram\_Call\_Status'<br>
(All\_Place,<br>
Mull\_Designation,<br>
Target\_list));<br>
Target\_list));<br>
when others => null;  $\overline{\phantom{a}}$  . when others => --<br>-- null; end case; else for J in 1..Current\_Designation\_Count loop<br>if Is\_Equal(To\_S(Current\_Designation(J)), String'("all")) then<br>Selection := All\_Place;<br>-- Specified\_Block\_Name<br>-- := Null\_Str; else<br>
Selection := Specified\_Block\_Name<br>
-- Specified\_Block\_Name<br>
-- := Current\_Designation(J);<br>
Set\_Designation(Specified\_Block\_Name, To\_S(Current\_Designation(J)));<br>
end if;<br>
case I is When BLOCK\_ELABORATION\_START |<br>BLOCK\_ELABORATION\_COMPLETION |<br>ELOCK\_EXECUTION\_START |<br>BLOCK\_EXECUTION\_COMPLETION |<br>TASK\_ACTIVATION\_COMPLETION |<br>TASK\_ACTIVATION\_COMPLETION |<br>LIBRARY\_PACKAGE\_ELABORATION\_START |<br>LIBRARY\_PACKA ASYNCHRONOUS\_DELAY |<br>ASYNCHRONOUS\_TRIGGER\_END |<br>ASYNCHRONOUS\_SELECT\_END |<br>GET\_CDT | GET\_CDI |<br>GET\_UNIT\_ID | LABEL PASSAGE | STATEMENT\_EXECUTION\_START | STATEMENT\_EXECUTION\_COMPLETION => Status\_List.Add\_Contents (States, new Measurement\_Status'(Selection,

```
Specified Block Name)):
                                                     when SIMPLE_ENTRY_CALL |<br>SIMPLE_ENTRY_CALL |<br>TIMED_ENTRY_CALL |<br>ACCEPT_START |<br>ACCEPT_START |<br>ACCEPT_START_WITH_TERMINATE |<br>CONDITIONAL_ENTRY_CALL |
                                                                RENDEZVOUS_START |<br>RENDEZVOUS_END |
                                                                 RENDEZVOUS_ENTRY_CALL |<br>ASYNCHRONOUS_ENTRY_CALL |<br>REQUEUE_START |<br>REQUEUE_WITH_ABORT_START |<br>REQUEUE_WITH_ABORT_START |<br>PROTECTED_REQUEUE_WITH_ABORT_START =><br>PROTECTED_REQUEUE_WITH_ABORT_START =>
                                                           Status_List.Add_Contents
                                                                 (States,
new Entry_Call_Status'(Selection,
                                                     Specified_Block_Name,
Target_List));
when PROTECTED_PROCEDURE_CALL |
PROCEDURE_CALL |
                                                                PROTECTED_PROCEDURE_CALL_COMPLETION |<br>PROTECTED_PROCEDURE_CALL_COMPLETION |
                                                                 PROCEDURE_CALL_COMPLETION |<br>PROTECTED_ENTRY_CALL |<br>PROTECTED_ENTRY_CALL |<br>TIMED_PROTECTED_ENTRY_CALL |<br>CONDITIONAL_PROTECTED_ENTRY_CALL |<br>FUNCTION_CALL_COMPLETION |<br>FUNCTION_CALL_COMPLETION |
                                                                PROTECTED_FUNCTION_CALL |
                                                            PROTECTED_FUNCTION_CALL_COMPLETION =><br>
Status_List.Add_Contents<br>
(States,<br>
new Subprogram_Call_Status'(Selection,<br>
Specified_Block_Name,<br>
Target_List));
                                                    when others =>
                                                          null;
                                                   end case;
                                      end loop;
end if;
                             end;
                               Component_List.Add_Contents
(Spec_Data(I),
new Measurement_Component'(Params, States,
Temp_Condition_List,
                                           Qid,
Null_Str,
                                          Null_Str,
                                          Null Str));
                end;
end if;
end loop;<br>when REFERIASSIGN =>
 when REFER|ASSIGN =><br>
-- 変数指定は、必ず手続き<br>
if Asis.Elements.Declaration_Kind(Element) /=<br>
A_Procedure_Declaration then<br>
Put_Line(To_S(Subprogram_Name) & " must be a procedure.");<br>
raise Program_Error;
        end if;
declare
                Params : Parameter_List.Node_Link := null;<br>States : Status_List.Node_Link := null;<br>P_List : Asis.Parameter_Specification_List :=<br>Asis.Declarations.Parameter_Profile(Element);
                M_Type : Measurement_T;
-- 型変換をする型名
              \texttt{C\_Type : } V\_String \texttt{ := Null\_Str} ;begin
if Reading_Mode = REFER then
M_Type := REFERED_VARIABLE;
else
                M_Type := ASSIGNED_VARIABLE;
end if;
                for J in P_List'RANGE loop<br>declare<br>P_{\text{MME}}: V_String := To_V(Asis.Declarations.Defining_Name_Image(Asis.Declarations.Names(P_List(J)) (1)));<br>P_Type : V_String;<br>P_Type : Asis.Depression := Asis.Declarations.Declaration_S
                       begin<br>
if Asis.Elements.Expression_Kind(P_Type) /= An_Identifier then<br>
Put_Line("invalid parameter subtype.");<br>
raise Program_Error;<br>
end if;<br>
P_Type_Str := To_V(Asis.Expressions.Name_Image(P_Type));<br>
--C_Type_Str := To_V
                                      if Equal_Insensitive(To_V(Parameter_T'IMAGE(Parameter_T'(K))), P_Name) and then Equal_Insensitive(Type_Of_Parameter(K), P_Type_Str) then<br>Hit_Flag := True;<br>Parameter_List.Add_Contents(Params,
                                                                                                                   K);
                                             exit;
                                      elsif Equal_Insensitive<br>(To_V(String'("target")), P_Name) then<br>Hit_Flag := True;<br>Parameter_List.Add_Contents(Params,
                                                                                                                  TARGET);
                                             C_Type := P_Type_Str;
exit;
                               end if;
end loop;
```

```
if not Hit_Flag then
Put_Line("invalid parameter(4).");
raise Program_Error;
                        end if;
end;
end loop;
                       declare
                              -- Specified_Block_Name : V_String := Null_Str;
Specified_Block_Name : Designation;
Selection : Selection_Kind;
                        begin<br>
if Current_Designation_Count = 0 then<br>
Status_List.Add_Contents<br>
(States,<br>
new Measurement_Status'(All_Place,<br>
mull_Designation<br>
));<br>
));
                             else
                                    for J in 1..Current_Designation_Count loop<br>if Is_Equal(To_S(Current_Designation(J)), String'("all")) then<br>Selection := All_Place;<br>-- Specified_Block_Name<br>-- := Null_Str;
                                          else<br>
Selection := Specified_Place;<br>
-- := Current_Designation(J);<br>
Set_Designation<br>
(Specified_Block_Name,<br>
\overline{10}_S(Current_Designation(J)));<br>
and if;
                                          Status_List.Add_Contents
(States,
new Measurement_Status'
(Selection,
Specified_Block_Name));
                              end loop;
end if;
                       end;
                       Component_List.Add_Contents
                            (Spec_Data(M_Type),
new Measurement_Component'(Params, States,
Temp_Condition_List,
                                  0,
Current_Variable_Name,
                                  Subprogram_Name,
C_Type));
             end;
Reading_Mode := NORMAL;
when others =>
null;
end case;
       end;
-- Asis.Elements.Declaration_Kind (Element)
 when A_Package_Declaration =><br>if Spec_Name = Null_Str then<br>Spec_Name := To_V(Asis.Declarations.Defining_Name_Image(Asis.Declarations.Names(Element) (1)));<br>end if;<br>when A_Package_Body_Declaration =>
     null;
when An_Object_Renaming_Declaration =>
    null;
when An_Exception_Renaming_Declaration =>
 null;
when A_Package_Renaming_Declaration =>
null;
when A_Procedure_Renaming_Declaration =>
    null;
when A_Function_Renaming_Declaration =><br>null:
 null;<br>when A_Generic_Package_Renaming_Declaration =><br>null;<br>huen A_Generic_Procedure_Renaming_Declaration =><br>null;<br>mull;<br>when A_Generic_Function_Renaming_Declaration =>
     null;
when A_Task_Body_Declaration =>
 null;
when A_Protected_Body_Declaration =>
null;
when An_Entry_Declaration =>
 null;
when An_Entry_Body_Declaration =>
    null;
when An_Entry_Index_Specification =>
 null;<br>
when A_Procedure_Body_Stub =><br>
null;<br>
when A_Package_Body_Stub =><br>
mull;<br>
when A_Package_Body_Stub =>
    nu1i:
nuii,<br>when A_Task_Body_Stub =>
     mn11when A_Protected_Body_Stub =>
null;
when An_Exception_Declaration =>
 null;
when A_Choice_Parameter_Specification =>
     nn11:
when A_Generic_Procedure_Declaration =>
 null;
when A_Generic_Function_Declaration =>
 null;
when A_Generic_Package_Declaration =>
 null;
when A_Package_Instantiation =>
```

```
null;
                          when A_Procedure_Instantiation =><br>null;<br>when A_Function_Instantiation =><br>null;<br>when A_Formal_Object_Declaration =>
                          null;
when A_Formal_Type_Declaration =>
                             null;
-- --|A2012 start
 when A_Formal_Incomplete_Type_Declaration =><br>
null;<br>-- --|A2012 end<br>
when A_Formal_Procedure_Declaration =>
                             null;
                          when A_Formal_Function_Declaration =>
null;
                        when A_Formal_Package_Declaration =>
             null;<br>when A_Formal_Package_Declaration_With_Box =><br>mull;<br>end case;<br>when A_Definition =>
                   case Asis.Elements.Definition_Kind (Element) is
when Not_A_Definition =>
                          null;<br>
when A_Type_Definition =><br>
case Asis.Elements.Type_Kind (Element) is<br>
when Not_A_Type_Definition =><br>
null;<br>
when A_Derived_Type_Definition =>
                                      null;
when A_Derived_Record_Extension_Definition =>
null;
                                      when An_Enumeration_Type_Definition =>
null;
when A_Signed_Integer_Type_Definition =>
                                      null;
when A_Modular_Type_Definition =>
                                         null;
                                     when A_Root_Type_Definition =>
                                      null;
when A_Floating_Point_Definition =>
null;
when An_Ordinary_Fixed_Point_Definition =>
                                         null;
                                     when A_Decimal_Fixed_Point_Definition =><br>null:
                                      null;<br>when An_Unconstrained_Array_Definition =><br>null;<br>mull;<br>mull;<br>mull;<br>when A_Record_Type_Definition =><br>xnull;
when A_Tagged_Record_Type_Definition =>
                                            null;
-- --|A2005 start
                                      when An_Interface_Type_Definition => --3.9.4 -> Interface_Kinds<br>
null;<br>
-- --|A2005 end<br>when An_Access_Type_Definition =><br>
case Asis.Elements.Access_Type_Definition =><br>
when Not_An_Access_Type_Definition =>
                                                  null;
when A_Pool_Specific_Access_To_Variable =>
null;
                                                  when An_Access_To_Constant =>
null;
when An_Access_To_Variable =>
                                                 null;<br>when An Access To Procedure =>
                                                  when An_Access_To_Procedure =><br>
null;<br>
when An_Access_To_Protected_Procedure =><br>
null;<br>
when An_Access_To_Function =><br>
An_Access_To_Function =>
                                                 when An_Access_To_Protected_Function =>
                                                      null;
                                          end case;
                          end case;
when A_Subtype_Indication =>
null;
when A_Constraint =>
                                case Asis.Elements.Constraint_Kind (Element) is
when Not_A_Constraint =>
                                      null;<br>when A_Range_Attribute_Reference =><br>null;<br>when A_Simple_Expression_Range =><br>null;<br>mull;<br>mull;<br>mull;<br>mull;<br>when A_Delta_Constraint =><br>\frac{1}{2}null;<br>: null
                                      when An_Index_Constraint =>
null;
                          when A_Discriminant_Constraint =><br>null;<br>end case;<br>when A_Component_Definition =>
                         null;<br>when A_Discrete_Subtype_Definition |
                          when A_Discrete_Subtype_Definition |<br>
A_Discrete_Range =><br>
case Asis.Elements.Discrete_Range =><br>
null;<br>
when Not_A_Discrete_Range =><br>
null;<br>
when A_Discrete_Subtype_Indication =><br>
when A_Discrete_Subtype_Indication =>
                                      null;
when A_Discrete_Range_Attribute_Reference =>
```
null; when A\_Discrete\_Simple\_Expression\_Range => null; end case; when An\_Unknown\_Discriminant\_Part => null; when A\_Known\_Discriminant\_Part =>  $nu11;$ when  $A_R$ Record\_Definition =><br>null: null; when A\_Null\_Record\_Definition => null; when A\_Null\_Component => null; when A\_Variant\_Part => null; when A\_Variant => null;<br>when An Others Choice => when An\_Others\_Choice => null; -- --|A2005 start  $-- 3.10(6/2)$   $->$  Access\_Definition\_Kinds null; -- --|A2005 end when A\_Private\_Type\_Definition => null; when A\_Tagged\_Private\_Type\_Definition => null; when A\_Private\_Extension\_Definition => null; when A\_Task\_Definition | A\_Protected\_Definition => null;<br>
when A\_Formal\_Type\_Definition =><br>
case Asis.Elements.Formal\_Type\_Kind (Element) is<br>
when Not\_A\_Formal\_Type\_Definition =><br>
null;<br>
when A\_Formal\_Private\_Type\_Definition =><br>
when A\_Formal\_Private\_Type\_Definition => null; when A\_Formal\_Tagged\_Private\_Type\_Definition =><br>null: null;<br>when A\_Formal\_Discrete\_Type\_Definition =><br>mull;<br>mull;<br>null;<br>null;<br>when A\_Formal\_Modular\_Type\_Definition =><br>when A\_Formal\_Modular\_Type\_Definition => null; when A\_Formal\_Floating\_Point\_Definition =><br>null: null; when A\_Formal\_Ordinary\_Fixed\_Point\_Definition => null; when A\_Formal\_Decimal\_Fixed\_Point\_Definition => null; muii,<br>-- --|A2005 start<br>when A\_Formal\_Interface\_Type\_Definition => when A\_Formal\_Interface\_Type\_Definition => --12.5.5(2) -> Interface\_Kinds<br>
null;<br>
-- |D2OO5 start<br>
-- |D2OO5 start<br>
-- |Deverally need this value in Formal\_Type\_Kinds? There is no<br>
-- difference between it and An\_Interface  $--142005$  end when A\_Formal\_Derived\_Type\_Definition => null; when A\_Formal\_Unconstrained\_Array\_Definition => null; when A\_Formal\_Constrained\_Array\_Definition => null;<br>
when A\_Formal\_Access\_Type\_Definition =><br>
case Asis.Elements.Access\_Type\_Definition =><br>
null;<br>
mull;<br>
null;<br>
hen A\_Pool\_Specific\_Access\_To\_Variable =><br>
when A\_Pool\_Specific\_Access\_To\_Variable => null; when An\_Access\_To\_Constant =><br>null: null;<br>when An\_Access\_To\_Variable =><br>mull;<br>mull;<br>null;<br>mull;<br>when An\_Access\_To\_Protected\_Procedure =><br>when An\_Access\_To\_Protected\_Procedure => null; when  $An\_Access\_To\_Function$  =><br>null: null;<br>when An\_Access\_To\_Protected\_Function =><br>null;<br>end case; end case;<br>-- --|A2012 start<br>when An\_Aspect\_Specification => -- 13.3.1 null; nuii;<br>-- --|A2012 end<br>end case: end case;<br>
when An\_Expression =><br>
case Asis.Elements.Expression\_Kind (Element) is<br>
when Not\_An\_Expression =><br>
null;<br>
when An\_Integer\_Literal | A\_Real\_Literal | A\_String\_Literal => null;<br>when An\_Identifier |<br>A\_Character\_Literal |<br>An\_Enumeration\_Literal => null; when An\_Operator\_Symbol =>

```
null;
          when An_Explicit_Dereference =>
            null;
when A_Function_Call =>
null;
when An_Indexed_Component =>
            null;
when A_Slice =>
            null;
when A_Selected_Component =>
            null;<br>when An_Attribute_Reference =><br>case Asis.Elements.Attribute_Kind (Element) is<br>when Not_An_Attribute =>
                            null;
                       muri,<br>when A_First_Attribute |<br>A_Last_Attribute |
                  A_Last_Attribute |<br>
A_Rength_Attribute |<br>
A_Range_Attribute |<br>
An_Unknown_Attribute =><br>
An_Unknown_Attribute =><br>
null;<br>
when others =><br>
null;<br>
end case;
          when A_Record_Aggregate =>
            null;
when An_Extension_Aggregate =>
null;
when A_Positional_Array_Aggregate |
                    A_Named_Array_Aggregate =>
                null;
          when An_And_Then_Short_Circuit =>
            null;
when An_Or_Else_Short_Circuit =>
null;
when An_In_Membership_Test => --|Ada 2012
            null;
when A_Not_In_Membership_Test => --|Ada 2012
                nu1i:
          when A_Null_Literal =>
            null;
when A_Parenthesized_Expression =>
null;
when A_Type_Conversion =>
            null;
when A_Qualified_Expression =>
            null;<br>when An_Allocation_From_Subtype =><br>
null;<br>mull;<br>mull;<br>mull;<br>mull;<br>when A_Case_Expression =><br>
null;<br>when A_Case_Expression =><br>
-- Ada 2012
            null;
when An_If_Expression => -- Ada 2012
          null;<br>when A_For_All_Quantified_Expression =>
when A_For_All_Quantified_Expression => -- Ada 2012<br>
unll;<br>
when A_For_Some_Quantified_Expression => -- Ada 2012<br>
null;<br>
when A_Association =><br>
when A_Association =><br>
case Asis.Elements.Association_Kind (Element) is
         when Not_An_Association =><br>null:
            null;<br>when A_Discriminant_Association =><br>mull;<br>when A_Record_Component_Association =><br>null;<br>null;<br>when An_Array_Component_Association =>
            null;
when A_Parameter_Association |
A_Pragma_Argument_Association |<br>
A_Generic_Association =><br>
null;<br>
end case;<br>
when A_Statement =>
   case Asis.Elements.Statement_Kind (Element) is
            when Not_A_Statement =><br>null;<br>when A_Null_Statement =><br>null;<br>when An_Assignment_Statement =>
          null;<br>when An_If_Statement =>
            \begin{array}{l} \text{when } \texttt{An\_If\_Statement} \Rightarrow \\ \text{while } \texttt{and} \\ \texttt{when } \texttt{A\_Case\_Statement} \Rightarrow \\ \texttt{null}; \\ \texttt{when } \texttt{A\_While\_Loop\_Statement} \Rightarrow \\ \texttt{null}; \\ \texttt{when } \texttt{A\_For\_Loop\_Statement} \Rightarrow \\ \texttt{null} \end{array}nu1i:
          when A_Block_Statement =>
                mn11when An_Exit_Statement =>
null;
when A_Goto_Statement =>
null;
           nuil;<br>when A_Procedure_Call_Statement |
                    An_Entry_Call_Statement =>
                 null:
           when A_Return_Statement =>
            null;
-- --|A2005 start
when An_Extended_Return_Statement => -- 6.5
                  null;
-- --|A2005 end
```

```
when An\_Accept\_Statement =>
                        null;
when A_Requeue_Statement =>
                        null;
when A_Requeue_Statement_With_Abort =>
null;
when A_Delay_Until_Statement =>
                            null;
                      when A_Delay_Relative_Statement =>
                        null;<br>hen A_Terminate_Alternative_Statement =><br>null;<br>then A_Selective_Accept_Statement |<br>A_Qonditional_Entry_Call_Statement =><br>null;<br>\lambdan_Asynchronous_Select_Statement =>
                        null;<br>
huhen An_Abort_Statement =><br>
null;<br>
when A_Raise_Statement =><br>
null;<br>
when A_Code_Statement =><br>
\Delta_Code_Statement =>
               end case;
       when A_Path =>
                case Asis.Elements.Path_Kind (Element) is<br>when Not_A_Path =><br>null;<br>null;<br>null;<br>null;<br>null;<br>null;<br>null;<br>null;<br>when An_Elsif_Path =>
                        null;<br>
when An_Else_Path =><br>
null;<br>
when A_Case_Path =><br>
null;<br>
when A_Select_Path =>
                        null;
when An_Or_Path =>
                        null;<br>
mull;<br>
-- null;<br>
-- --|A2012 start<br>
-- Expression paths:<br>
-- Expression_Path =><br>
when A_Case_Expression_Path =>
                               null;
-- ??? (RM 2012)
-- when expression => expression
                        when An_If_Expression_Path =><br>null;<br>-- ??? (RM 2012)<br>-- if condition then expression
                      when An_Elsif_Expression_Path =>
                               null;
-- ??? (RM 2012)
-- elsif condition then expression
                      when An_Else_Expression_Path =>
                               null;
-- ??? (RM 2012)
-- else expression
-- --|A2012 end
        end case;<br>when A_Clause =><br>case Asis.Elements.Clause_Kind (Element) is<br>when Not_A_Clause =>
                        null;
when A_Use_Package_Clause =>
                        null;<br>when A_Use_Type_Clause =><br>
null;<br>when A_Use_All_Type_Clause => -- 8.4, Ada 2012<br>
null;<br>
mull;<br>when A_With_Clause =>
                        null;<br>
when A, Representation_Clause =><br>
case Asis.Elements.Representation_Clause_Kind (Element) is<br>
when Not_A_Representation_Clause =><br>
null;<br>
when An_Attribute_Definition_Clause =><br>
null;<br>
when An_Enumeration_Representa
                                       null;
when A_Record_Representation_Clause =>
                null;<br>
when An_At_Clause =><br>
null;<br>
end case;<br>
when A_Component_Clause =><br>
mull;<br>
mull;<br>
end case;
        when An_Exception_Handler =>
null;
        end case;<br>------< end of the case >------<br>-- pours the Tmp_Stack in the Lexical_Stack<br>-- and reverses the order of the pushed elements.
                  Commit:
end Pre_Source;
 procedure Post_Source<br>
(Element : in Asis.Element;<br>
Control : in out Asis.Traverse_Control;<br>
State : in out Info_source) is
 begin
null;
```
end Post\_Source;

begin Make\_Query\_Regexp; end Spec\_Reader;

# **C.1.19 Stacks Package**

------------------------------------------------------------------------------

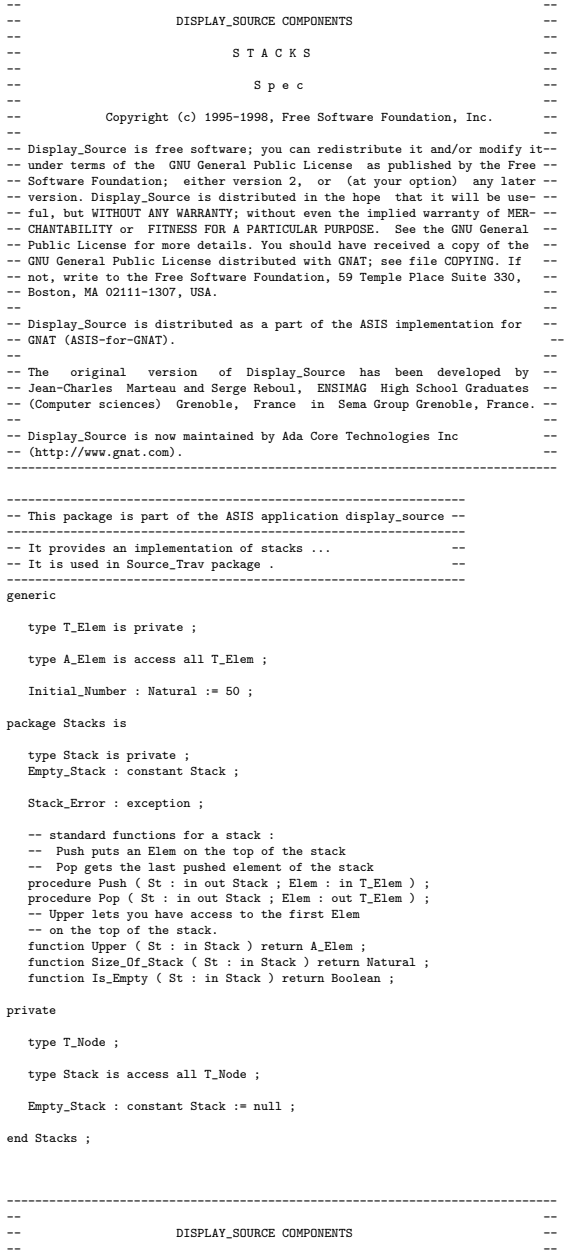

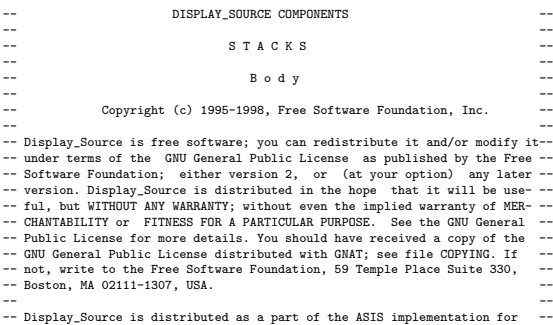

```
-- GNAT (ASIS-for-GNAT). ----<br>-- The original version of Display_Source has been developed by --<br>-- Jean-Charles Marteau and Serge Reboul, ENSIMAG High School Graduates --<br>-- (Computer sciences) Grenoble, France in Sema-Group-Grenoble, France.<br>--
 -- Display_Source is now maintained by Ada Core Technologies Inc --
-- (http://www.gnat.com). --
------------------------------------------------------------------------------
 -----------------------------------------------------------------
-- This package is part of the ASIS application display_source --
 -----------------------------------------------------------------
package body Stacks is
       type T_Node is
record
   Elem : aliased T_Elem ;
Next : Stack ;
            end record ;
       -- I don't like allocating new records to get rid<br>-- of them in the next minute, so there is a record<br>-- provider here that gets the old ones and give<br>-- them back when needed. That means unemployment for
       -- garbage collectors ... :)
Stock : array (1 .. Initial_Number) of aliased T_Node ;
-- He he this is a stock of stack ... :)
     Is_Provider_Initialized : Boolean := False ;
    Provider : Stack := Stock (1)'access ;
   procedure Init_Provider is<br>
begin<br>
for I in 2 .. Initial_Number loop<br>
Stock ( I - 1 ).Next := Stock (I)'Access ;<br>
end loop ;<br>
Stock ( Initial_Number ).Next := Empty_Stack ;
      end ;
       -- standard functions for a stack<br>
-- Push puts an Elem on the top of the stack<br>
-- Pop gets the last pushed element of the stack<br>
-- Pop gets the last pushed element of the stack<br>
-- Well as me vis a reserved word, i use 
       begin
if Neu = Empty_Stack
   then
-- Arg ! We got to do it !!!
Neu := new T_Node ;
   else
Provider := Provider.Next ;
       end if ;
Neu.Elem := Elem ;
Neu.Next := St ;
St := Neu ;
end Push ;
      procedure Pop ( St : in out Stack ; Elem : out T_Elem ) is
       Old : Stack := St ;
begin
if St = Empty_Stack
   then
raise Stack_Error ;
       end if ;<br>
Elem := St.Elem ;<br>
St := St.Next ;<br>
Old.Next := Provider ;<br>
Provider := Old ;<br>
end Pop ;
       -- Upper lets you have access to the first Elem
-- on the top of the stack.
function Upper ( St : in Stack ) return A_Elem is
   begin
if St = Empty_Stack
then
return null ;
   else
return St.Elem'Access ;
            end if ;
      end Upper ;
       function Size_Of_Stack ( St : in Stack ) return Natural is
Result : Natural := 0 ;
Current : Stack := St ;
   begin<br>
while Current /= Empty_Stack loop<br>
Result := Result + 1 ;<br>
Current.Next ;<br>
end loop ;<br>
return Result ;<br>
end Size_Of_Stack ;<br>
end Size_Of_Stack ;
      function Is_Empty ( St : in Stack ) return Boolean is
      begin
            return St = Empty_Stack ;
     end Is_Empty ;
 begin
Init_Provider ;
end Stacks ;
```
### **C.1.20 String Handler Package**

package String\_Handler is

-- string comparation(case insensitive)<br>function Is\_Equal(Left, Right : Wide\_String) return Boolean;<br>function Is\_Equal(Left, Right : String) return Boolean;

function Eliminate\_Space (Source : String) return String; function Eliminate\_Top\_Space (Source : String) return String;

end String\_Handler;

with Ada.Characters.Handling; use Ada.Characters.Handling; with Ada.Text\_IO; use Ada.Text\_IO; package body String\_Handler is function Is\_Equal (Left, Right : Wide\_String) return Boolean is begin return (To\_Lower(To\_String(Left)) = To\_Lower(To\_String(Right))); end Is\_Equal; function Is\_Equal (Left, Right : String) return Boolean is begin return (To\_Lower(Left) = To\_Lower(Right)); end Is\_Equal; function Eliminate\_Space (Source : String) return String is Dest : String(Source'FIRST..Source'LAST); Counter : Integer := Source'FIRST; begin<br>
for I in Source'RANGE loop<br>
if Source(I) /= ' ' and Source(I) /= Character'VAL(9) then<br>
Dest(Counter) := Source(I);<br>
counter := Counter + 1;<br>
end if;<br>
end loop; if Counter <= Source'FIRST then Put\_Line("is\_equal : No character except spaces are included."); raise Program\_Error; end if; return Dest(Source'FIRST..Counter-1); end Eliminate\_Space; function Eliminate\_Top\_Space (Source : String) return String is Dest : String(Source'FIRST..Source'LAST); Counter : Integer := Source'FIRST; Is\_Top : Boolean := True; begin<br>
for I in Source'RANGE loop<br>
if (Source(I) /= ' and Source(I) /= Character'VAL(9))<br>
or (not Is\_Top) then<br>
Dest(Counter) := Source(I);<br>
Is\_Top := False;<br>
Counter := Counter + 1;<br>
counter := Counter + 1; end loop;<br>
if Counter <= Source'FIRST then<br>
Put\_Line("is\_equal : No character except spaces are included.");<br>
raise Program\_Error;<br>
end if;<br>
end if;<br>
return Dest(Source'FIRST..Counter-1);<br>
return Dest(Source'FIRST..Counter end String Handler:

### **C.1.21 Task Indexed List Package**

with Ada.Task\_Identification; use Ada.Task\_Identification;

generic type ITEM is private; Null\_ITEM : ITEM; package Task\_Indexed\_List is type NODE; type A\_NODE is access NODE; type NODE is

record<br>Index : Task\_ID := Null\_Task\_ID;<br>Object : ITEM;<br>Next : A\_NODE := null;<br>end record;

Null Node : NODE := (Null Task ID, Null ITEM, null);

function SEARCH\_NODE(TOP : A\_NODE; CHILD : Task\_ID) return ITEM; procedure SET\_NODE(TOP : in out A\_NODE ; CHILD : in Task\_ID ; PARENT : in ITEM); function GET\_NEXT\_NODE(TOP : NODE) return NODE;

procedure DELETE\_NODE(TOP : in out A\_NODE; CHILD : in Task\_ID); function IsNULL(TOP : A\_NODE) return Boolean; end Task\_Indexed\_List;

with Ada.Task\_Identification; use Ada.Task\_Identification; with Ada.Text\_IO;

```
use Ada.Text_IO;
package body Task_Indexed_List is
-- procedure FREE_NODE is new UNCHECKED_DEALLOCATION(NODE, A_NODE);
      function SEARCH_NODE(TOP : A_NODE; CHILD : Task_ID) return ITEM is
function SEARCH_ITER(CURRENT_NODE : A_NODE) return ITEM is
 begin
-- New_Line;
 -- New_Line;<br>-- Put_Line(Image(CHILD));<br>-- New_Line;<br>if CURRENT_NODE = null then<br>-- Put_Line("null!");
      Put_Line("null!");<br>return Null_ITEM;
    end if;
if CURRENT_NODE.Index = CHILD then
 -- Put_Line("GET!");
-- New_Line;
return CURRENT_NODE.Object;
    end if;
return SEARCH_ITER(CURRENT_NODE.Next);
end SEARCH_ITER;
      begin
              --<br>return SEARCH_ITER(TOP);
       end SEARCH_NODE;
     function GET_NEXT_NODE(TOP : NODE) return NODE is
     begin
          5...<br>if TOP.Next = null then
  return Null_NODE;
end if;
return TOP.Next.all;
end GET_NEXT_NODE;
    procedure SET_NODE(TOP : in out A_NODE ; CHILD : in Task_ID ; PARENT : in ITEM) is<br>procedure SET_ITER(CURRENT_NODE : in out A_NODE) is<br>if CURRENT_NODE = null then<br>if CURRENT_NODE = null then<br>CURRENT_NODE := new MODE;<br>CURRE
    SET_ITER(CURRENT_NODE.Next);
end if;
        end SET_ITER;
begin
        SET_ITER(TOP);
end SET_NODE;
 procedure DELETE_NIOB(TOP : in out A_NODE ; CHILD : in Task_ID) is<br>procedure DELETE_ITER(CURRENT_NODE : in out A_NODE) is<br>begin<br>if CURRENT_NODE.Index = CHILD then<br>-- FREE_NODE(CURRENT_NODE);<br>cURRENT_NODE := CURRENT_NODE);<br>
      DELETE_ITER(CURRENT_NODE.Next);
  end if;
end DELETE_ITER;
      begin
DELETE_ITER(TOP);
end DELETE_NODE;
     function IsNULL(TOP : A_NODE) return Boolean is
      begin
return (TOP = null);
end IsNull;
```
end Task\_Indexed\_List;

### **C.1.22 V Strings Package**

- -- \$Id: v\_strings.ads,v 1.2 2000/04/07 05:21:20 yusuke Exp \$
- -- -- Variable-length strings handler package specification.
- -- -- by Yoshiaki Kasahara, 1992, 1993.
- -- Modified by Yusuke Nonaka, 1999, 2000.

package V\_Strings is

type v\_string is private;

null\_str: constant v\_string;

function to\_v(s: in string) return v\_string;<br>function to\_s(s: in v\_string) return string;<br>function to\_v(s: in Wide\_string) return v\_string;<br>function to\_s(s: in v\_string) return Wide\_string;

function equal (s1, s2: v\_string) return boolean;<br>function Equal (s1, s2: v\_string) return Boolean;<br>function "&"(s1: v\_string; s2: v\_string) return v\_string;<br>function "&"(s1: v\_string; s2: string) return v\_string;<br>function

function Match\_Wildcard(S1, S2 : V\_String) return Boolean; function Length(S1 : V\_String) return Natural; private MAX\_LENGTH: constant natural := 1024; type v\_string is record<br>str: string(1 .. MAX\_LENGTH)<br>:= (1 .. MAX\_LENGTH => ascii.nul);<br>len: natural range 0 .. MAX\_LENGTH:= 0;<br>end record; null\_str: constant v\_string:=( (1 .. MAX\_LENGTH => ascii.nul), 0); end V\_Strings; -- \$Id: v\_strings.adb,v 1.2 2000/04/07 05:21:29 yusuke Exp \$ -- -- Variable-length strings handler package body. -- -- by Yoshiaki Kasahara, 1992, 1993. -- modified by Yusuke Nonaka, 1998, 1999. with Ada.Characters.Handling; use Ada.Characters.Handling; package body V\_Strings is function to\_v(s: in string) return v\_string is buffer: v\_string; begin<br>buffer.len := s'Last - s'First + 1;<br>buffer.str(1..buffer.len) := s;<br>return buffer;<br>end to\_v; function to\_v(s: in Wide\_string) return v\_string is buffer: v\_string; begin<br>buffer.len := s'Last - s'First + 1;<br>buffer.str(1..buffer.len) := To\_String(S);<br>return buffer;<br>end to\_v; function to\_s(s: in v\_string) return string is begin return s.str(1..s.len); end to\_s; function to\_s(s: in v\_string) return Wide\_string is begin return To\_Wide\_String(s.str(1..s.len)); end to\_s; function equal(s1, s2: v\_string) return boolean is begin return ((s1.str = s2.str) and (s1.len = s2.len)); end equal; function Equal\_Insensitive(s1, s2: v\_string) return boolean is begin return ((To\_Lower(s1.Str) = To\_Lower(s2.Str)) and (s1.len = s2.len)); end Equal\_Insensitive; function "&"(s1: v\_string; s2: v\_string) return v\_string is buffer: v\_string; begin buffer.len:= s1.len + s2.len; buffer.str(1..buffer.len) := s1.str(1..s1.len)&s2.str(1..s2.len); return buffer; end "&"; function "&"(s1: v\_string; s2: string) return v\_string is buffer: v\_string; begin buffer.len:= s1.len + s2'length; buffer.str(1..buffer.len):= s1.str(1..s1.len)&s2; return buffer; end "&"; function "&"(s1: string; s2: v\_string) return v\_string is buffer: v\_string; begin<br>buffer.len:= s1'length + s2.len;<br>buffer.str(1..buffer.len):= s1&s2.str(1..s2.len);<br>return buffer;<br>end "&"; function "&"(s1: v\_string; s2: character) return v\_string is buffer: v\_string; begin buffer.len:= s1.len + 1;<br>buffer.str(1..buffer.len):= s1.str(1..s1.len)&s2;<br>return buffer;<br>end "&"; function "&"(s1: character; s2: v\_string) return v\_string is buffer: v\_string; begin<br>buffer.len:= 1 + s2.len;<br>buffer.str(1..buffer.len):= s1&s2.str(1..s2.len);<br>return buffer;<br>end "&";

-- ワイルドカード一致判定 (第一引数のみ)

```
-- * -- '.' を含まない
-- + -- '.' を含む
-- とりあえず、最後にのみワイルドカード文字が使えるシンプルな<br>-- やつを (;_;) S1 -- ワイルドカード使用可<br>function Match_Wildcard(S1, S2 : V_String) return Boolean is<br>S1_L : String := To_Lower(S1.Str);<br>S2_L : String := To_Lower(S2.Str);
begin
-- if S2.Len < S1.Len then
-- return False;
-- end if;<br>
for I in 1..S1.Len loop<br>
if I > S2.Len or else S1_L(I) /= S2_L(I) then<br>
case S1_L(I) is
     when '*' =><br>for J in I..S2.Len loop<br>if S2_L(J) = '.' then<br>return False;
     end if;
end loop;
return True;
when '+' =>
return True;
       when others =>
            return False;
  end case;
end if;
end loop;
return (S1.Len = S2.Len);
end Match_Wildcard;
function Length(S1 : V_String) return Natural is
```
begin return S1.Len; end Length;

end V Strings;

### **C.1.23 Variable Analyzer Package**

```
with Asis;Ids;<br>with Asis;Ids;<br>with I<u>d_List;</u><br>with V_Strings; use V_Strings;<br>with Measure_Types; use Measure_Types;<br>with Measure_Types; use Measure_Types;
package Variable_Analyzer is
      type Info_Source is new Boolean;
  -- package Variable_Probe_List is new List(Parameter_List.Node_Link);
-- Component_List を利用
        subtype Variable_Measurement_T is Measurement_T
range ASSIGNED_VARIABLE..REFERED_VARIABLE;
        type Probes_Array is array(Variable_Measurement_T)
of Component_List.Node_Link;
  --ブロック内で使用されている変数<br>
-- Die Use Variable is<br>
-- Special Condition<br>
-- Gallee ID : Asis.Ids.Id;<br>
-- Gallee ID : Asis.Ids.Id;<br>
-- Callee ID : Asis.Ids.Id;<br>
-- 実装されていないので渋々 Element)<br>
Using Element : Asis.Element)<br>
-- 実装されていない
  -- 型名<br>Type_Name : V_String := Null_Str;<br>-- 本物の変数の名前
  -- 本物の変数の名前<br>
-- 本物の変数の名称<br>
-- 計測種類毎の probe のリスト<br>
Probes : Probes Array;<br>
-- 最初に使用されているのが宣言部であるか否か<br>
Is_In_Decl : Boolean :- False;<br>
Is_Kn_Pecl : Boolean :- False;<br>
Is_Refer : Boolean :- False;<br>
Is_Refer : Boolean :- False;
       type Use_Variable_Link is access Use_Variable;
      package Use_Variable_List is new Id_List(Use_Variable_Link, null);
        -- ID を Index としないリスト (集合)<br>package Variable_Set is new List(Use_Variable_Link);<br>-- Function_Set の、ID を Index とするリスト<br>package Variable_Set_List is new Id_List(Variable_Set.Node_Link, null);
```

```
-- 同じプロック内にある同じ関数への呼び出しをカウントしないため<br>package Already_Checked_List is new Id_List(Boolean, False);<br>procedure Analyze(Elem : Asis.Element; Current_Block : V_String);
```

```
procedure Analyze(Elem : Asis.Element; Current_Block : V_String) is
               -- Tmp_Use_Functions : Use_Function_Link := null;
       -- 同じブロック内にある同じ変数の使用をカウントしないため
Already_Checked : Already_Checked_List.A_NODE;
  -- 唯一な識別子を作る<br>function Unit_IO is new Ada.Text_IO.Integer_IO(Integer);<br>package Int_IO is new Ada.Text_IO.Integer_IO(Integer);<br>use Int_IO;<br>Result : String(1..5);
  \begin{array}{l} \texttt{Put}(\texttt{Result}, \texttt{ IdentLast})\texttt{;}\\ \texttt{IdentLast} := \texttt{IdentLast} + 1\texttt{;}\\ \texttt{for I in Result}(\texttt{I}) = \texttt{'}{}' \texttt{ then}\\ \texttt{Result(I)} := \texttt{'}{}' \texttt{;}\\ \texttt{Result(I)} := \texttt{'}{}' \texttt{;}\\ \texttt{elseu1} \end{array}end loop;
return "VAR_" & Result;
end Unique_Identifier;
procedure Pre_Source
(Element : in Asis.Element;
Control : in out Asis.Traverse_Control;
State : in out Info_Source) is
procedure Set_Probes is
         Tmp_Component : Measurement_Component_Link;
Tmp_Use_Variable : Use_Variable_Link;
       function Is_Designated return Boolean is
                use Status_List;<br>Iter : Iterator_T;<br>Tmp_Status : Measurement_Status_Link;<br>Result : Boolean := False;
    begin<br>
Set_List(Iter, Tmp_Component.Status);<br>
while not Is_End(Iter) loop<br>
Tmp_Status := Get_Now(Iter);<br>
if Tmp_Status.Selection = All_Place then
    Result := True;<br>elsif Match_Designation(Tmp_Status.Specified_Block_Name, Current_Block) then<br>Result := True;<br>elsif Match_Designation(Tmp_Status.Specified_Block_Name, "- " & Current_Block) then<br>Result := False;
    end if;
Set_Next(Iter);
                end loop;
return Result;
       end Is_Designated;
         procedure Condition_Traverse(Kind : Variable_Measurement_T) is<br>use Status_List;<br>Iter : Iterator_T;
-- Set_List(Iter, Tmp_Component.Status);<br>-- while not Is_End(Iter) loop<br>if Tmp_Use_Variable = null then<br>-- (本当は ID の方がいいけど、ID -> Element の変換が a4g で<br>-- 実装されていないのでとりあえず Element)
    Tmp_Use_Variable := new Use_Variable'
(Element,
          Asis.Expressions.Corresponding_Name_Definition
```

```
Identlast : Integer := 0;
```
-- 宣言の中での変数使用か否か Global\_Is\_Decl : Boolean; -- 現在処理している宣言文 -- 変数を使用している宣言文の ID -- (命令文から呼び出している場合は Nil\_ID) Decl\_ID : Gela\_Ids.Id := Gela\_Ids.Nil\_ID;

-- 中継関数/手続きの識別子のためのカウンタ

use Asis;

package body Variable\_Analyzer is

with Asis.Declarations; with Asis.Elements; with Asis.Expressions; with Asis.Iterator; with Asis.Statements; with Asis.Text; with Gela\_Ids;<br>with Asis\_Exceptions;<br>with Spec; use Spec;<br>with Measure\_Types; use Measure\_Types;<br>with Measure\_Types; use Measure\_Types;<br>with V\_Strings; use V\_Strings;<br>with Name\_Handler; use Name\_Handler;<br>with String\_Handle

with Ada.Text\_IO; with Ada.Characters.Handling; use Ada.Characters.Handling;

end Variable\_Analyzer;

with Asis;

(Element),<br>To\_V(Unique\_Identifier),<br>To\_V(Asis\_Utils.Var\_Type\_Name(Element)),<br>To\_V(Asis\_Utils.Var\_Type\_Name(Element)),<br>(others => null),<br>(others => null),<br>Global\_Is\_Decl, False, False); end if;<br>
-- use\_variable に対する操作<br>
Component\_List.Add\_Contents<br>
Tmp\_Use\_Variable.Probes(Kind),<br>
Tmp\_Component);<br>
if Kind = REFERED\_VARIABLE then<br>
Tmp\_Use\_Variable.Is\_Refer := True; else Tmp\_Use\_Variable.Is\_Assign := True; end if;<br>--exit;<br>--Set\_Next(Iter);<br>--end loop;<br>end Condition\_Traverse; use Component\_List; Iter : Iterator\_T; function Is\_Here (Element : Asis.Element) return Boolean is begin return (Asis.Elements.Element\_Kind (Element) /= Not\_An\_Element); end Is\_Here; -- 計測対象変数のフルネーム Full\_Name : V\_String := Unit\_Name\_List.Search\_Node (Variable\_Names, Gela\_Ids.Create\_Id (Asis.Expressions.Corresponding\_Name\_Definition(Element))); begin -- Set\_Probes -- すでにチェックされている変数か、計測対象になっていない -- 変数なら何もしない if (not Already\_Checked\_List.Search\_Node (Already\_Checked, Gela\_Ids.Create\_ID(Asis.Expressions.Corresponding\_Name\_Definition(Element)))) or Full\_Name = Null\_Str then -- function に関連した Measurement\_T 全部に対して for Kind in Variable\_Measurement\_T loop -- if Is\_Prot\_Measure(Kind) and Is\_Protected then -- Ada.Text\_IO.Put\_Line("prot のほうがヒット"); -- end if;<br>-- if (not Is\_Prot\_Measure(Kind)) and (not Is\_Protected) then<br>-- Ada.Text\_IO.Put\_Line("prot じゃないほうがヒット");<br>-- end if; Set\_List(Iter, Spec\_Reader.Spec\_Data(Kind));<br>while not Is\_End(Iter) loop<br>Tmp\_Component := Get\_Now(Iter);<br>if Equal\_Insensitive(Full\_Name,<br>Tmp\_Component.Variable\_Name)<br>and then<br>and then Is\_Designated then<br>
Is\_Designated then<br>
condition\_Traverse(Kind);<br>
end if;<br>
Set\_Next(Iter);<br>
end loop;<br>
end loop;<br>
if Tup\_Use\_Variable /= null then<br>
Use\_Variable\_List.Set\_Node<br>
(Current\_Unit Used\_Variables,<br>
(Asis\_Expressi Tmp\_Variable\_Set : Variable\_Set.Node\_Link := Variable\_Set\_List.Search\_Node (Current\_Unit.Decl\_Used\_Variables, Decl\_ID); begin Variable\_Set.Add\_Contents (Tmp\_Variable\_Set, Tmp\_Use\_Variable); Variable\_Set\_List.Set\_Node (Current\_Unit.Decl\_Used\_Variables, Decl\_ID, Tmp\_Variable\_Set); end; end if; Already\_Checked\_List.Set\_Node (Already\_Checked,<br>Gela Ids.Create ID Gela\_Ids.Create\_ID<br>(Asis.Expressions.Corresponding\_Name\_Definition(Element)),<br>
True);<br>
end if;<br>
end if;<br>
end if;<br>
end acter\_IO.Put\_Line(To\_S(Current\_Unit.Used\_Functions.Object.Proxy\_Name));<br>
end Set\_Probes; -- ある変数名 (full name) が、計測対象になっているかどうか<br>function Is\_Needed\_To\_Register(Name : V\_String) return Boolean is<br>use Component\_List;<br>fter : Iterator\_T; begin<br>for Kind in Variable\_Measurement\_T loop<br>Set\_List(Iter, Spec\_Reader.Spec\_Data(Kind));<br>while not Is\_End(Iter) loop<br>if Equal\_Insensitive(Get\_Now(Iter).Variable\_Name, Name) then return True; end if; Set\_Next(Iter); end loop; end loop; return False;

end Is Needed To Register: begin<br>-- 最上位の Element については、何もしない<br>-- if not State then<br>case Asis.Elements.Element\_Kind (Element) is<br>when Not\_An\_Element => null;<br>when A\_Declaration => when A\_Declaration =><br>
case Asis.Elements.Declaration\_Kind(Element) is<br>
when A\_Task\_Type\_Declaration |<br>
A\_Protected\_Type\_Declaration |<br>
A\_Single\_Task\_Declaration |<br>
A\_Single\_Terotetd\_Declaration |<br>
A\_Procedure\_Body\_Declara A\_Function\_Body\_Declaration | A\_Procedure\_Declaration | A\_Function\_Declaration |<br>A\_Package\_Boelaration |<br>A\_Package\_Body\_Declaration |<br>A\_Task\_Body\_Declaration |<br>A\_Protected\_Body\_Declaration |<br>An\_Entry\_Declaration | An\_Entry\_Body\_Declaration |<br>A\_Generic\_Function |<br>A\_Generic\_Function\_Declaration |<br>A\_Generic\_Fackage\_Declaration |<br>A\_Formal\_Procedure\_Declaration |<br>A\_Formal\_Function\_Declaration |<br>A\_Formal\_Function\_Declaration |<br>A\_Formal\_Fu when A\_Variable\_Declaration =><br>-- 計測の必要がある変数であれば、フルネームを登録しておく declare<br>D\_Names : Asis.Defining\_Name\_List<br>:= Asis.Declarations.Names(Element);<br>Full\_Name : V\_String; begin for I in D\_Names'RANGE loop Full\_Name := To\_V(Current\_Unit\_Name) & "." & To\_String (Asis.Declarations.Defining\_Name\_Image (D\_Names(I))); -- Ada.Text\_IO.Put\_Line(To\_S(Full\_Name)); if Is\_Needed\_To\_Register(Full\_Name) then<br>Unit\_Name\_List.Set\_Node<br>(Variable\_Names,<br>Cela\_Ids.Create\_Id(D\_Names(I)),<br>Full\_Name);<br>end if;<br>end loop;<br>end;<br>end; when others =>  $nn11$ end case;<br>mbor A Statement = when A\_Statement =><br>
case Asis.Elements.Statement Mind(Element) is<br>
when A\_Block\_Statement =><br>
if Asis.Statements.Is\_Declare\_Block (Element) then<br>
control := Abandon\_Children; end if; when others => null; end case; when An\_Expression => case Asis.Elements.Expression\_Kind(Element) is when An\_Identifier => begin if Asis\_Utils.Is\_Variable(Element) then Set\_Probes;<br>end if;<br>exception<br>when ASIS.EXCEPTIONS.ASIS\_INAPPROPRIATE\_ELEMENT => null; -- a4g のバグ対策<br>-- attribute reference が function call と<br>-- 誤認識されてしまう end; when others => null; end case; when others => null; end case; -- else -- State := False; -- end if; exception when others => Ada.Text\_IO.Put\_Line(To\_String(Asis.Elements.Debug\_Image(Element))); raise; end Pre Source:<br>end Pre Source: procedure Post\_Source (Element : in Asis.Element; Control : in out Asis.Traverse\_Control; State : in out Info\_Source) is begin -- case Asis.Elements.Element\_Kind (Element) is -- when An\_Expression => -- case Asis.Elements.Expression\_Kind(Element) is -- when A\_Function\_Call => null; end Post\_Source;

procedure Traverse\_Block is new Asis.Iterator.Traverse\_Element

(Info\_Source, Pre\_Source, Post\_Source); procedure Run\_Traverse(Element : in Asis.Element) is The\_Control : Asis.Traverse\_Control := Asis.Continue ; The\_Spec\_Information : Info\_Source := True; begin -- if Is\_Decl then -- Decl\_ID := Gela\_Ids.Create\_ID(Element); -- else<br>-- De --<br>Decl\_ID := Gela\_Ids.Nil\_ID; -- end if; Traverse\_Block(Element, The\_Control, The\_Spec\_Information); end Run\_Traverse; function Decl\_List return Asis.Element\_List is begin case Asis.Elements.Element\_Kind(Elem) is when A\_Statement => return Asis.Statements.Block\_Declarative\_Items(Elem); when A\_Declaration =><br>
return Asis.Declarations.Body\_Declarative\_Items(Elem);<br>
when others =><br>
return Nil\_Element\_List; end case; ----,<br>.end Decl List; function Stmt\_List return Asis.Element\_List is begin case Asis.Elements.Element\_Kind(Elem) is when A\_Statement => return Asis.Statements.Block\_Statements(Elem); when A\_Declaration => return Asis.Declarations.Body\_Statements(Elem); when others => return Nil\_Element\_List; end case; end Stmt\_List; Decls : Asis.Element\_List := Decl\_List; Stmts : Asis.Element\_List := Stmt\_List; begin<br>Global\_Is\_Decl := True;<br>for I in Decls'RANGE loop<br>Decl\_ID := Gela\_Ids.Create\_ID(Decls(I));<br>case Asis.Elements.Declaration\_Kind(Decls(I)) is when A\_Task\_Type\_Declaration | A\_Protected\_Type\_Declaration => declare Disc\_Part : Asis.Element := Asis.Declarations.Discriminant\_Part(Decls(I)); begin if not Asis.Elements.Is\_Nil(Disc\_Part) then Run\_Traverse(Disc\_Part); end if; end; when A\_Procedure\_Body\_Declaration |<br>
A\_Function\_Body\_Declaration |<br>
A\_Procedure\_Declaration |<br>
An\_Entry\_Declaration |<br>
An\_Entry\_Body\_Declaration |<br>
An\_Entry\_Body\_Declaration |<br>
An\_Entry\_Body\_Declaration |<br>  $\sim$ Generic\_Proc A\_Generic\_Function\_Declaration | A\_Formal\_Procedure\_Declaration |<br>A\_cromal\_Function\_Declaration =><br>declare<br>Params : Asis.Parameter\_Specification\_List<br>:= Asis.Declarations.Parameter\_Profile(Decls(I));<br>Initial\_Exp : Asis.Element; begin<br>
for I in Params'RANGE loop<br>
Initial\_Exp := Asis.Declarations.Initialization\_Expression<br>
(Params(I));<br>
if not Asis.Elements.Is\_Nil(Initial\_Exp) then<br>
Run\_Traverse(Initial\_Exp);<br>
Publications.Incometers.Incometers.Inc end if; end loop; end; when A\_Single\_Task\_Declaration | A\_Single\_Protected\_Declaration | A\_Package\_Declaration | A\_Package\_Body\_Declaration |<br>A\_Task\_Body\_Declaration |<br>A\_Fortected\_Body\_Declaration |<br>A\_Generic\_Package\_Declaration |<br>A\_Formal\_Package\_Declaration\_With\_Box =><br>A\_Formal\_Package\_Declaration\_With\_Box => null; when others => Run\_Traverse(Decls(I));<br>end case: end case;<br>
-- 命令文のときは、Nil\_ID<br>
Global\_Is\_Decl := False;<br>
Decl\_ID := Gela\_Ids.Nil\_ID;<br>
for I in Stmts'RANGE loop<br>
case Asis.Elements.Statement[Xind(Stmts(I)) is<br>
when A\_Block\_Statement => if not Asis.Statements.Is\_Declare\_Block (Stmts(I)) then<br>Run\_Traverse(Stmts(I)); Run\_Traverse(Stmts(I));<br>
end if;<br>
when others =><br>
Run\_Traverse(stmts(I));<br>
end case;<br>
end loop;<br>
-- Current\_Unit.

end Analyze; end Variable\_Analyzer;

# **C.2 Run-Time Detection Tool**

### **C.2.1 Dd Spec Package**

with Global\_Types, Pid; use Global\_Types, Pid;

with Ada.Task\_Identification; use Ada.Task\_Identification;

package Dd\_Spec is

function BLOCK\_ELABORATION\_START(This\_Unit\_Class : Unit\_Class; Block\_Name : String) return Boolean; function BLOCK\_ELABORATION\_COMPLETION return Boolean; function LIBRARY\_PACKAGE\_ELABORATION\_COMPLETION return Boolean; procedure BLOCK\_EXECUTION\_START; procedure BLOCK\_EXECUTION\_COMPLETION; procedure SIMPLE\_ENTRY\_CALL(Callee\_Task : in Task\_ID; Entry\_Name : in String); procedure PROTECTED\_PROCEDURE\_CALL(Callee\_Protected\_ID : in Protected\_ID; Subprogram\_Name : in String); -- procedure PROTECTED\_SUBPROGRAM\_CALL\_INTERNAL( -- procedure PROTECTED\_PROCEDURE\_CALL\_COMPLETION;<br>
procedure PROTECTED\_ENTRY\_CALL\_COMPLETION;<br>
Procedure PROTECTED\_ENTRY\_CALL\_COMPLETION;<br>
Entry\_Name : in String);<br>
procedure PROCEOURE\_CALL\_COMPLETION;<br>
procedure PROCEOURE  $\begin{minipage}[t]{0.9\textwidth} {\begin{minipage}[t]{0.9\textwidth} {\begin{minipage}[t]{0.9\textwidth} {\begin{minipage}[t]{0.9\textwidth} {\begin{minipage}[t]{0.9\textwidth} {\begin{minipage}[t]{0.9\textwidth} {\begin{minipage}[t]{0.9\textwidth} {\begin{minipage}[t]{0.9\textwidth} {\begin{minipage}[t]{0.9\textwidth} {\begin{minipage}[t]{0.9\textwidth} {\begin{minipage}[t]{0.9\textwidth} {\begin{minipage}[t]{0.9\textwidth} {\begin{minipage}[t]{0.9\textwidth} {\begin{minipage}[t]{0.9\$ function TASK\_ACTIVATION\_START (Block\_Name : String;<br>Parent\_Task : Task\_ID;<br>This\_Unit\_Class : Unit\_Class; Unit\_ID\_Of\_Task : Unit\_ID) return Boolean;<br>function TASK\_ACTIVATION\_COMPLETION return Boolean; procedure ACCEPT\_START(Entry\_Name : String; Is\_Open\_Accept : Boolean);<br>procedure RENDEZVOUS\_START(Caller\_Task : Task\_ID);<br>procedure RENDEZVOUS\_END(Caller\_Task : Task\_ID); procedure ACCEPT\_START\_WITH\_TERMINATE<br>(CEntry\_Name : String; Is\_Open\_Accept : Boolean);<br>procedure ASYNCHRONOUS\_ENTRY\_CALL(Callee\_Task : in Task\_ID;<br>Entry\_Name : in String);<br>procedure ASYNCHRONOUS\_PROTECTED\_ENTRY\_CALL(Calle Entry\_Name : in String); procedure ASYNCHRONOUS\_DELAY; procedure ASYNCHRONOUS\_TRIGGER\_END; procedure ASYNCHRONOUS\_SELECT\_END; procedure CONDITIONAL\_PROTECTED\_ENTRY\_CALL;<br>procedure TIMED\_PROTECTED\_ENTRY\_CALL;<br>procedure CONDITIONAL\_ENTRY\_CALL; .<br>procedure TIMED\_ENTRY\_CALL; function GET\_CDT(CDT\_OF\_TASK : CDT; CDT\_OF\_TASK\_TYPE : CDT\_For\_TT) return Boolean; procedure REQUEUE\_START(Callee\_Task : in Task\_ID;<br>Entry\_Name : in String);<br>procedure REQUEUE\_WITH\_ABORT\_START(Callee\_Task : in Task\_ID; Entry\_Name : in String);<br>
procedure PROTECTED\_REQUEUE\_START(Callee\_Protected\_ID : Protected\_ID;<br>
Entry\_Name : in String);<br>
procedure PROTECTED\_REQUEUE\_WITH\_ABORT\_START<br>
(Callee\_Protected\_ID : Protected\_ID;<br>
(Callee\_Protect with Global\_Types, Pid; use Global\_Types, Pid; with Ada.Task\_Identification; use Ada.Task\_Identification; with Event\_Driven\_Execution\_Monitor3; use Event\_Driven\_Execution\_Monitor3; with Ada.Text\_IO; use Ada.Text\_IO; package body Dd\_Spec is function BLOCK\_ELABORATION\_START(This\_Unit\_Class : Unit\_Class; Block\_Name : String) return Boolean is begin TIC.BLOCK\_ELABORATION\_START(This\_Unit\_Class, Block\_Name); return True; end BLOCK\_ELABORATION\_START;

function BLOCK\_ELABORATION\_COMPLETION return Boolean is

begin gin<br>TIC.BLOCK\_ELABORATION\_COMPLETION;

return True; end BLOCK\_ELABORATION\_COMPLETION: function LIBRARY\_PACKAGE\_ELABORATION\_COMPLETION return Boolean is begin TIC.LIBRARY\_PACKAGE\_ELABORATION\_COMPLETION; return True; end LIBRARY\_PACKAGE\_ELABORATION\_COMPLETION; procedure BLOCK\_EXECUTION\_START is begin TIC.BLOCK\_EXECUTION\_START; end BLOCK\_EXECUTION\_START; procedure BLOCK\_EXECUTION\_COMPLETION is begin TIC.BLOCK\_EXECUTION\_COMPLETION; end BLOCK\_EXECUTION\_COMPLETION; procedure SIMPLE\_ENTRY\_CALL(Callee\_Task : in Task\_ID; Entry\_Name : in String) is begin TIC.SIMPLE\_ENTRY\_CALL(Callee\_Task, Entry\_Name); end SIMPLE\_ENTRY\_CALL; procedure PROTECTED\_PROCEDURE\_CALL(Callee\_Protected\_ID : in Protected\_ID; Subprogram\_Name : in String) is begin TIC.PROTECTED\_SUBPROGRAM\_CALL(Callee\_Protected\_ID, Subprogram\_Name, PROTECTED\_PROCEDURES); end PROTECTED\_PROCEDURE\_CALL; -- procedure PROTECTED\_SUBPROGRAM\_CALL\_INTERNAL(<br>-- procedure PROTECTED\_PROCEDURE\_CALL\_COMPLETION is<br>perinter pROTECTED\_PROCEDURE\_CALL\_COMPLETION is<br>the mic. PROTECTED\_SUBPROGRAM\_CALL\_COMPLETION (PROTECTED\_PROCEDURES);<br>end TIC.PROTECTED\_ENTRY\_CALL(Callee\_Protected\_ID, Entry\_Name); end PROTECTED\_ENTRY\_CALL; procedure PROTECTED\_ENTRY\_CALL\_COMPLETION is begin TIC.PROTECTED\_ENTRY\_CALL\_COMPLETION; end PROTECTED\_ENTRY\_CALL\_COMPLETION; procedure PROCEDURE\_CALL\_COMPLETION is begin TIC.SUBPROGRAM\_CALL\_COMPLETION(PROCEDURES); end PROCEDURE\_CALL\_COMPLETION; procedure FUNCTION\_CALL\_COMPLETION is begin TIC.SUBPROGRAM\_CALL\_COMPLETION(FUNCTIONS); end FUNCTION\_CALL\_COMPLETION; procedure PROTECTED\_FUNCTION\_CALL(Callee\_Protected\_ID : in Protected\_ID; Subprogram\_Name : in String) is begin TIC.PROTECTED\_SUBPROGRAM\_CALL(Callee\_Protected\_ID, Subprogram\_Name, PROTECTED\_FUNCTIONS); end PROTECTED\_FUNCTION CALL; procedure PROTECTED\_FUNCTION\_CALL\_COMPLETION is<br>begin<br>TIC.PROTECTED\_SUBPROGRAM\_CALL\_COMPLETION(PROTECTED\_FUNCTIONS);<br>end PROTECTED\_FUNCTION\_CALL\_COMPLETION; procedure BLOCK\_CALL\_COMPLETION is begin TIC.BLOCK\_CALL\_COMPLETION; end BLOCK\_CALL\_COMPLETION; procedure ABORT\_START(Abort\_Tasks : in Task\_ID\_List) is begin<br>TIC.ABORT\_START(Abort\_Tasks); TIC.ABORT\_START(Abort\_Tasks);<br>
end ABORT\_START;<br>
-- procedure PROTECTED\_BLOCK\_EXECUTION\_START;<br>
-- procedure PROTECTED\_BLOCK\_EXECUTION\_END;<br>
function TASK\_ACTIVATION\_START<br>
(Block\_Name: String;<br>
(Dack\_Realt : Taskg\_ID;<br>
Pa begin TIC.TASK\_ACTIVATION\_START(Block\_Name, Parent\_Task, This\_Unit\_Class, Unit\_ID\_Of\_Task); return True; end TASK\_ACTIVATION\_START; function TASK\_ACTIVATION\_COMPLETION return Boolean is begin SILL<br>TIC.TASK\_ACTIVATION\_COMPLETION: return True; end TASK\_ACTIVATION\_COMPLETION; procedure ACCEPT\_START(Entry\_Name : String; Is\_Open\_Accept : Boolean) is begin TIC.ACCEPT\_START(Entry\_Name, Is\_Open\_Accept); end ACCEPT\_START: procedure RENDEZVOUS\_START(Caller\_Task : Task\_ID) is<br>begin<br>TIC.RENDEZVOUS\_START(Caller\_Task);<br>end RENDEZVOUS\_START;<br>procedure RENDEZVOUS\_END(Caller\_Task : Task\_ID) is<br>procedure RENDEZVOUS\_END(Caller\_Task : Task\_ID) is

TIC.RENDEZVOUS\_END(Caller\_Task); end RENDEZVOUS END: procedure ACCEPT\_START\_WITH\_TERMINATE (Entry\_Name : String; Is\_Open\_Accept : Boolean) is begin TIC.ACCEPT\_WITH\_TERMINATE\_START(Entry\_Name, Is\_Open\_Accept); end ACCEPT\_START\_WITH\_TERMINATE; procedure ASYNCHRONOUS\_ENTRY\_CALL(Callee\_Task : in Task\_ID; Entry\_Name : in String) is begin TIC.ASYNCHRONOUS\_ENTRY\_CALL(Callee\_Task, Entry\_Name); end ASYNCHRONOUS\_ENTRY\_CALL; procedure ASYNCHRONOUS\_PROTECTED\_ENTRY\_CALL(Callee\_Task : in Task\_ID; Entry\_Name : in String) is begin TIC.ASYNCHRONOUS\_PROTECTED\_ENTRY\_CALL(Callee\_Task, Entry\_Name); end ASYNCHRONOUS\_PROTECTED\_ENTRY\_CALL; procedure ASYNCHRONOUS\_DELAY is begin TIC.ASYNCHRONOUS\_DELAY\_STMT; end ASYNCHRONOUS DELAY: procedure ASYNCHRONOUS\_TRIGGER\_END is begin TIC.ASYNCHRONOUS\_TRIGGER\_END; end ASYNCHRONOUS\_TRIGGER\_END; procedure ASYNCHRONOUS\_SELECT\_END is begin TIC.ASYNCHRONOUS\_SELECT\_END; end ASYNCHRONOUS\_SELECT\_END; procedure CONDITIONAL\_PROTECTED\_ENTRY\_CALL is begin TIC.CONDITIONAL\_ENTRY\_CALL; end CONDITIONAL\_PROTECTED\_ENTRY\_CALL;<br>procedure TIMED\_PROTECTED\_ENTRY\_CALL is<br>begin<br>TIC.TIMED\_ENTRY\_CALL;<br>end TIMED\_PROTECTED\_ENTRY\_CALL; procedure CONDITIONAL\_ENTRY\_CALL is begin TIC.CONDITIONAL\_ENTRY\_CALL; end CONDITIONAL\_ENTRY\_CALL; procedure TIMED\_ENTRY\_CALL is begin TIC.TIMED\_ENTRY\_CALL; end TIMED ENTRY CALL; function GET\_CDT(CDT\_OF\_TASK : CDT; CDT\_OF\_TASK\_TYPE : CDT\_For\_TT) return Boolean is begin TIC.GET\_CDT(CDT\_OF\_TASK, CDT\_OF\_TASK\_TYPE); return True; end GET\_CDT; procedure REQUEUE\_START(Callee\_Task : in Task\_ID; Entry\_Name : in String) is begin TIC.REQUEUE\_EXEC(Callee\_Task, Entry\_Name); end REQUEUE\_START; procedure REQUEUE\_WITH\_ABORT\_START(Callee\_Task : in Task\_ID; Entry\_Name : in String) is begin TIC.REQUEUE\_WITH\_ABORT\_EXEC(Callee\_Task, Entry\_Name); end REQUEUE\_WITH\_ABORT\_START; procedure PROTECTED\_REQUEUE\_START(Callee\_Protected\_ID : Protected\_ID; Entry\_Name : in String) is begin TIC.PROTECTED\_REQUEUE\_EXEC(Callee\_Protected\_ID, Entry\_Name); end PROTECTED\_REQUEUE\_START; procedure PROTECTED\_REQUEUE\_WITH\_ABORT\_START (Callee\_Protected\_ID : Protected\_ID; Entry\_Name : in String) is begin TIC.PROTECTED\_REQUEUE\_WITH\_ABORT\_EXEC(Callee\_Protected\_ID, Entry\_Name); end PROTECTED\_REQUEUE\_WITH\_ABORT\_START; -- function GET\_UNIT\_ID(UNIT\_ID\_OF\_TASK : Unit\_ID) return Boolean; end Dd\_Spec;

### **C.2.2 Event Driven Execution Monitor3 Package**

with Ada.Task\_Identification; with Global\_Types; use Ada.Task\_Identification; with Ada.Calendar;<br>with Ada.Calendari, was Ada.Calendar;<br>with Ada.Capacaters.Handling; use Ada.Characters.Handling;<br>with Global\_Types; was Global\_Types;<br>with Fid; was Global\_Types;<br>with Task\_Wait\_For\_Graph\_Manager;<br>with Ta

package Event\_Driven\_Execution\_Monitor3 is

TIC : Task\_Information\_Collector.TIC;

end Event Driven Execution Monitor3:

### **C.2.3 Global Types Package**

with Ada.Task\_Identification; use Ada.Task\_Identification;<br>with Ada.Text\_IO; use Ada.Text\_IO;<br>with Ada.Task\_Identification; use Ada.Task\_Identification;<br>with Ada.Characters.Handling; use Ada.Characters.Handling;<br>with Pid; with Pid;<br>with Task\_Indexed\_List; package Global\_Types is Max\_Entry\_Name : constant Natural := 256; subtype Entry\_Name\_Length is Integer range 0..Max\_Entry\_Name; -- 各ユニットに固有な ID type Unit\_ID is new Natural; type UNIT\_CLASS is (N\_U\_L\_L, RESERVED, COMPLETED, MAIN\_PROCEDURE, MAIN\_TASK,<br>TASKS. TASKS, BLOCKS, PROCEDURES, FUNCTIONS, PROTECTED\_PROCEDURES, PROTECTED\_FUNCTIONS, PROTECTED\_OBJECTS, PROTECTED\_ENTRY\_BODIES, LIBRARY\_PACKAGES); type Task\_ID\_List is array(Integer range <>) of Task\_ID; type CDT\_Element is record Callee\_Task : Task\_ID; Entry\_Name : String(1..Max\_Entry\_Name); Last : Entry\_Name\_Length := 0; end record; Null\_CDT\_Element : CDT\_Element := (Null\_Task\_ID, (1..Max\_Entry\_Name => Ascii.Nul), 0); type CDT is array(Integer range <>) of CDT\_Element; Null CDT : CDT  $:= (1.0 =>$  Null CDT Element); -- task type のための type CDT\_Element\_For\_TT is record Callee\_Unit\_ID : Unit\_ID; Entry\_Name : String(1..Max\_Entry\_Name); Last : Entry\_Name\_Length := 0; end record; Null\_CDT\_Element\_For\_TT : CDT\_Element\_For\_TT := (0, (1..Max\_Entry\_Name => Ascii.Nul), 0); type CDT\_For\_TT is array(Integer range <>) of CDT\_Element\_For\_TT; Null\_CDT\_For\_TT : CDT\_For\_TT := (1..0 => Null\_CDT\_Element\_For\_TT); -- Maximum\_Master : constant := 50;<br>-- type ID\_OF\_MASTER is new Natural range 0..Maximum\_Master;<br>-- Null\_Master\_ID : ID\_OF\_MASTER := 0;<br>Maximum\_String\_Length : constant := 200;<br>Yype STRING\_BUFFER is record<br>Text : String (1 end record; type NULL\_TYPE is new Natural;<br>-- NULL\_DUMMY : ID\_OF\_MASTER;<br>function "=" (Left, Right : STRING\_BUFFER) return Boolean; function Get\_String\_Buffer (Input\_String ; String) return STRING\_BUFFER;<br>procedure Put\_String (Arg : in STRING\_BUFFER; Input\_String ; in String);<br>procedure Set (Result : out STRING\_BUFFER; Input\_String : in String);<br>packag Debug\_Mode : Boolean := False; type ARC\_CLASS is (

NO\_ARC,<br>ACTIVATION\_WAITING\_ARC,<br>ACCEPTANCE\_WAITING\_ARC,<br>COMPLETION\_WAITING\_ARC,<br>ENTRY\_CALLING\_ARC,<br>FINALIZATION\_WAITING\_ARC, PROTECTION\_WAITING\_ARC, PROTECTED\_ENTRY\_CALLING\_ARC);

-- Arc\_Class\_Names : array(ARC\_CLASS) of STRING\_BUFFER; -- Unit\_Class\_Names : array(UNIT\_CLASS) of STRING\_BUFFER;

type Status\_Of\_Master is ( NOT\_EXIST, ELABORATION\_START, ELABORATION\_COMPLETION, ACTIVATION\_START, SUBTASK\_DECLARATION\_EVALUATION\_START,

SUBTASK\_DECLARATION\_EVALUATION\_COMPLETION,<br>ACTIVATION COMPLETION. ACTIVATION\_COMPLETION,<br>EXECUTION\_START,<br>SUBTASK\_ALLOCATOR\_EVALUATION\_START,<br>SUBTASK\_ALLOCATOR\_EVALUATION\_COMPLETION,<br>SIMPLE\_ENTRY\_CALL,<br>CONDITIONAL\_ENTRY\_CALL, TIMED\_ENTRY\_CALL, ENTRY\_CALL\_CANCELLATION, ACCEPTANCE,<br>SIMPLE\_SELECTION,<br>CONDITIONAL\_SELECTION,<br>TERMINATION\_SELECTION,<br>TERMINATION\_SELECTION,<br>SELECTION\_CANCELLATION, RENDEZVOUS\_START, CONTINUATION, **ABORTS,<br>ARORTED** ABORTED,<br>LIBRARY\_PACKAGE\_ELABORATION\_COMPLETION,<br>LIBRARY\_PACKAGE\_ELABORATION\_COMPLETION,<br>BLOCK\_ELABORATION\_COMPLETION,<br>BLOCK\_ELABORATION\_COMPLETION, BLOCK\_EXECUTION\_START, BLOCK\_EXECUTION\_COMPLETION, BLOCK\_TERMINATION,<br>EXECUTION\_EXCEPTION,<br>EXECUTION\_EXCEPTION,<br>COMMUNICATION\_EXCEPTION,<br>COMPLETION,<br>TERMINATION, PROTECTED\_OBJECT\_EXIST, BLOCKED\_BY\_PROTECTION,<br>PROTECTED\_ENTRY\_CALL,<br>ASYNCHRONOUS\_ENTRY\_CALL,<br>PROTECTED\_ENTRY\_BLOCK\_ELABORATION\_START,<br>PROTECTED\_ENTRY\_BLOCK\_ELABORATION\_COMPLETION,<br>PROTECTED\_SUBPROGRAM\_ELABORATION\_START,<br>PROTECTED\_SUBPROGRAM\_ELAB PROTECTED\_SUBPROGRAM\_ELABORATION\_COMPLETION); type Status\_Of\_Task is ( ELABORATING, -- (ELABORATION\_START, ELABORATION\_COMPLETION) ELABORATED, -- (ELABORATION\_COMPLETION, ACTIVATION\_START) -- (ELABORATION\_COMPLETION, ABORTED) ACTIVATING, -- (ACTIVATION\_START, ACTIVATION\_COMPLETION)<br>-- (ACTIVATION\_START, SUBTASK\_DECLARATION\_EVALUATION\_START)<br>-- (SUBTASK\_DECLARATION\_EVALUATION\_COMPLETION, -- SUBTASK\_DECLARATION\_EVALUATION\_START) -- (SUBTASK\_DECLARATION\_EVALUATION\_COMPLETION, ACTIVATION\_COMPLETION) -- (ACTIVATION\_START, ABORTED) SUBTASK\_DECLARATION\_EVALUATING,<br>-- (SUBTASK\_DECLARATION\_EVALUATION\_START,<br>-- SUBTASK\_DECLARATION\_EVALUATION\_COMPLETION)<br>-- (SUBTASK\_DECLARATION\_EVALUATION\_START, ABORTED) EXECUTION\_WAITING,<br>-- (ACTIVATION\_COMPLETION, EXECUTION\_START)<br>-- (ACTIVATION\_COMPLETION, ABORTED) SUBTASK\_ALLOCATOR\_EVALUATING,<br>-- (SUBTASK\_ALLOCATOR\_EVALUATION\_START,<br>-- SUBTASK\_ALLOCATOR\_EVALUATION\_COMPLETION) -- (SUBTASK\_ALLOCATOR\_EVALUATION\_START, ABORTED) SIMPLE\_ENTRY\_CALLING, -- (SIMPLE\_ENTRY\_CALL, RENDEZVOUS\_START) -- (SIMPLE\_ENTRY\_CALL, ABORTED) CONDITIONAL\_ENTRY\_CALLING, -- (CONDITIONAL\_ENTRY\_CALL, RENDEZVOUS\_START)<br>-- (CONDITIONAL\_ENTRY\_CALL, ENTRY\_CALL\_CANCELLATION)<br>-- (CONDITIONAL\_ENTRY\_CALL, ABORTED) TIMED\_ENTRY\_CALLING,<br>-- (TIMED\_ENTRY\_CALL, RENDEZVOUS\_START)<br>-- (TIMED\_ENTRY\_CALL, ENTRY\_CALL\_CANCELLATION)<br>-- (TIMED\_ENTRY\_CALL, ABORTED) ACCEPTING, -- (ACCEPTANCE, RENDEZVOUS\_START) -- (ACCEPTANCE, ABORTED) SIMPLE\_SELECTING, -- (SIMPLE\_SELECTION, RENDEZVOUS\_START) -- (SIMPLE\_SELECTION, ABORTED) CONDITIONAL\_SELECTING,<br>-- (CONDITIONAL\_SELECTION, RENDEZVOUS\_START)<br>-- (CONDITIONAL\_SELECTION, SELECTION\_CANCELLATION)<br>-- (CONDITIONAL\_SELECTION, ABORTED) TIMED\_SELECTING,<br>-- (TIMED\_SELECTION, RENDEZVOUS\_START)<br>-- (TIMED\_SELECTION, SELECTION\_CANCELLATION)<br>-- (TIMED\_SELECTION, ABORTED) TERMINATION\_SELECTING,

-- (TERMINATION\_SELECTION, RENDEZVOUS\_START)<br>-- (TERMINATION\_SELECTION, TERMINATION)<br>-- (TERMINATION\_SELECTION, ABORTED)

TERMINATION\_WAITING,

- -- (TERMINATION\_SELECTION, TERMINATION) -- (TERMINATION\_SELECTION, ABORTED)
- 
- SUSPENDED\_BY\_RENDEZVOUS, -- (RENDEZVOUS\_START, CONTIUATION) -- (RENDEZVOUS\_START, ABORTED)
- 

ABNORMAL,

### -- (ABORTED, COMPLETION)

#### LIBRARY\_PACKAGE\_ELABORATING,

- -- (LIBRARY\_PACKAGE\_ELABORATION\_START,<br>-- LIBRARY\_PACKAGE\_ELABORATION\_COMPLETION)<br>-- (LIBRARY\_PACKAGE\_ELABORATION\_START,
- 
- -- SUBTASK\_DECLARATION\_EVALUATION\_START) -- (SUBTASK\_DECLARATION\_EVALUATION\_COMPLETION,
- 
- -- SUBTASK\_DECLARATION\_EVALUATION\_START)<br>-- (SUBTASK\_DECLARATION\_EVALUATION\_COMPLETION,<br>-- LIBRARY\_PACKAGE\_ELABORATION\_COMPLETION)
- 
- 
- BLOCK\_ELABORATING, PROTECTED\_ENTRY\_BLOCK\_ELABORATING, PROTECTED\_SUBPROGRAM\_ELABORATING,
- -- (BLOCK\_ELABORATION\_START, BLOCK\_ELABORATION\_COMPLETION)<br>-- (BLOCK\_ELABORATION\_START, BLOCK\_ELABORATION\_COMPLETION)
- 
- 
- 
- -- (BLOCK\_ELABORATION\_START,<br>-- SUBTASK\_DECLARATION\_EVALUATION\_START)<br>-- (SUBTASK\_DECLARATION\_EVALUATION\_COMPLETION,<br>-- (SUBTASK\_DECLARATION\_EVALUATION\_START)<br>-- (SUBTASK\_DECLARATION\_EVALUATION\_COMPLETION,<br>-- ELOCK\_ELABORA
- 
- 

- BLOCK\_EXECUTION\_WAITING,<br>PROTECTED\_SUBPROGRAM\_EXECUTION\_WAITING,<br>-- (BLOCK\_ELABORATION\_COMPLETION, BLOCK\_EXECUTION\_START)<br>-- (BLOCK\_ELABORATION\_COMPLETION, ABORTED)
- 

#### BLOCK\_COMPLETED,

- PROTECTED\_SUBPROGRAM\_COMPLETED,<br>-- (BLOCK\_EXECUTION\_COMPLETION, BLOCK\_TERMINATION)<br>-- (BLOCK\_EXECUTION\_COMPLETION, ABORTED)
- 
- 

COMPLETED, -- (COMPLETION, TERMINATION)

WORKING\_FOR\_INTERNAL\_AFFAIRS, -- OTHERWISE

BLOCKED\_BY\_PROTECTION, PROTECTED\_ENTRY\_CALLING, TERMINATED);

package Master\_State\_IO is new Ada.Text\_IO.Enumeration\_IO (<br>- Status\_Of\_Master);<br>use Master\_State\_IO;

package Task\_State\_IO is new Ada.Text\_IO.Enumeration\_IO (Status\_Of\_Task); use Task\_State\_IO;

#### -- type TAG is range 0..1;

- -- type NODE\_ARRAY is array (1..Maximum\_Master) of ID\_OF\_MASTER;
- -- type PATH\_ARRAY is
- 
- -- record<br>-- NODE : NODE\_ARRAY := (others => 0);<br>-- LENGTH : NATURAL range 0..Maximum\_Master := 0;<br>-- end record;
- 
- -- type FLAG\_ARRAY is array(ID\_OF\_MASTER) of Boolean;
- -- from prepre data

Maximum\_Element : constant := 50;

- -- subtype ID\_OF\_ENTRY is Natural range 0..Maximum\_Element;<br>-- Null\_Entry\_Id : ID\_OF\_ENTRY := 0; Null\_Entry\_Id : ID\_OF\_ENTRY := 0;
- 
- 
- 
- -- type CNA is array(1..Maximum\_Element) of STRING\_BUFFER; -- type STNA is array(1..Maximum\_Element) of STRING\_BUFFER; -- type SENA is array(1..Maximum\_Element, 1..Maximum\_Element) of --STRING\_BUFFER; -- type SECA is array(1..Maximum\_Element) of Natural; -- type ECT is array(1..Maximum\_Element, 1..Maximum\_Element, --1..Maximum\_Element) of Boolean;
- 
- 
- -- client, server, entry
- 
- 
- 
- 
- 
- -- Client\_Names : CMA;<br>-- Client\_Count : Natural := 0;<br>-- Server\_Task\_Names : STMA;<br>-- Server\_Task\_Count : Natural := 0;<br>-- Server\_Entry\_Names : SEMA;<br>-- Server\_Entry\_Names : SEMA;<br>-- Entry\_Call\_Table : ECT := (others => (

type Node\_List; type Node\_List\_Link is access Node\_List;

Master\_ID\_Counter : Integer := 1;

type Master\_Index;

type Master\_Index\_Link is access Master\_Index;

- type Node\_List is record<br>
Next : Node\_List\_Link := null;<br>
Mynode : Master\_Index\_Link := null;<br>
Arcclass : ARC\_CLASS;<br>
Arclabel : STRING\_BUFFER;
- 
- end record;
- 

```
type Asynchronous_State is record
            Status : Async_Type := NO_ASYNC;
Trigger_Master : Master_Index_Link := null;
-- index is Abortable_Master.
     end record;
      type Master_Index is record<br>
Master_Class : WNIT_CLASS := N_U_L_L;<br>
Master_Naster : Master_Index_Link := null;<br>
Master_Name : STRING_BUFFER;<br>
Master_Name : STRING_BUFFER;<br>
Master_Status : Status_Of_Master := NOT_EXITST;<br>
-
            Recursive_Count : Integer := 0;<br>Asyncstate : Asynchronous_State;<br>ProtectedID : Protected_ID;<br>Nextnodes : Node_List_Link := null;<br>Prevnodes : Node_List_Link := null;
            Seq : Integer := 0;
-- Seq は、パスの存在確認およびある地点までの最短経路
--を求めるために用いる
           Master_ID : Integer := 0;
      end record;
          master_index を生成するときに、protected object
      --だったら必ずこのリストに
-- 追加する。消滅するときは消す。
     Protected_Object_List : Node_List_Link := null;
 subtype OT_Ponitor is CDT (1 . Maximum_Element);<br>ubtype OT_Por_TT_Monitor is CDT_For_TT (1 . Maximum_Element);<br>type Task_Index is record<br>
Criginal_Master : Master_Index_Link := null;<br>
Current_Master : Master_Index_Link :
      type Task_Index_Link is access Task_Index;
-- Null_Task_Index : Task_Index := (null, null,
     -- null, 0, ELABORATING,
      -- null,<br>-- (others => Null_CDT_Element),<br>-- (others => Null_CDT_Element_For_TT),<br>-- 0);
     Null_String_Buffer : STRING_BUFFER :=
          (Text = > (1 ... Maximum_String_length = > ' '),<br>Last => 0);
     -- type Array_Of_Master_Index is array(ID_OF_MASTER) of Master_Index;
      -- type Array_Of_Arc_Class is array (ID_OF_MASTER, ID_OF_MASTER) of
--ARC_CLASS;
     -- type Array_Of_Tag is array (ID_OF_MASTER, ID_OF_MASTER) of TAG;
      -- type Array_Of_Label is array(ID_OF_MASTER, ID_OF_MASTER) of
--STRING_BUFFER;
     -- type Array_Of_Async_State is array(ID_OF_MASTER) of Asynchronous_State;
     type Array_Of_Protected_Id is array (Protected_ID) of Master_Index_Link;
     package Task_Index_List is new Task_Indexed_List (Task_Index_Link, null);
end Global_Types;
 package body Global_Types is<br>
function "=" (Left, Right : STRING_BUFFER) return Boolean is<br>
Result : Boolean;<br>
begin -- "=" begin -- "=" begin -- "=" begin -- "=" begin -- "=" begin -- "=" |
      Result :=<br>
((Left.Last = Right.Last) and<br>
(To_Lower (Left.Text (1 .. Left.Last)) =<br>
To_Lower (Right.Text (1 .. Right.Last))));<br>
return Result;<br>
end "=";
     -- -- Input ECT from tempolary file
             procedure Input_ECT is<br>type SaveData is record
      -- type SaveData is record<br>-- S_Client_Names : CWA;<br>-- S_Client_Count : Natural;<br>-- S_Gerver_Task_Names : STMA;<br>-- S_Server_Task_Nount : Natural;<br>-- S_Server_Entry_Names : SEMA;<br>-- S_Entry_Call_Table : ECT;<br>-- end record;
```
type Async\_Type is (NO\_ASYNC, ASYNC\_DELAY\_STMT, ASYNC\_ENTRY\_CALL);

```
-- TempData: SaveData;<br>-- package io is new Ada.Sequential_io(SaveData);<br>-- fd : io.File_type;<br>-- begin -- Input_ECT<br>-- io.read(fd, TempData);<br>-- io.read(fd, TempData);
 -- io.close(fd);<br>-- Client_Count := TempData.S_Client_Names;<br>-- Client_Count := TempData.S_Client_Count;<br>-- Server_Task_Names := TempData.S_Server_Task_Rames;<br>-- Server_Task_Count := TempData.S_Server_Task_Count;<br>--- Serve
 -- exception
-- when Name_Error =>
 -- put_line("Can not open temp_ECT");
-- end Input_ECT;
 function Get_String_Buffer (Input_String : String) return STRING_BUFFER is
Temp_Result : STRING_BUFFER;
begin -- Get_String_Buffer
if Input_String'Length <= Maximum_String_Length then
            Temp_Result.Last := Input_String'Length;
Temp_Result.Text (1 .. Temp_Result.Last) := Input_String;
      else
            Temp_Result.Last := Maximum_String_Length;
Temp_Result.Text (1 .. Temp_Result.Last) :=
Input_String (
                Input_String'First ..
Input_String'First - 1 + Maximum_String_Length);
 end if;
return Temp_Result;
end Get_String_Buffer;
procedure Put_String (Arg : in STRING_BUFFER) is
 begin -- Put_String
if Arg.Last > 0 then
          Put (Arg.Text (1 .. Arg.Last));
      end if;
end Put_String;
 procedure Set (Result : out STRING_BUFFER; Input_String : in String) is
Temp_Result : STRING_BUFFER;
 begin -- Set
if Input_String'Length <= Maximum_String_Length then
Temp_Result.Last := Input_String'Length;
Temp_Result.Text (1 .. Temp_Result.Last) := Input_String;
      else
            Temp_Result.Last := Maximum_String_Length;
Temp_Result.Text (1 .. Temp_Result.Last) :=
               Input_String (
                Input_String'First ..
Input_String'First - 1 + Maximum_String_Length);
      end if;
      Result := Temp_Result;
end Set;
           procedure Init_Arc_Class_Name is
 -- begin<br>-- Set(Arc_Class_Names(NO_ARC), "NO_ARC");<br>-- Set(Arc_Class_Names(ACTIVATION_WAITING_ARC),
 --"ACTIVATION_MATTING_ARC");<br>--"ACTIVATION_MATTING_ARC");<br>--"ACCEPTANCE_WAITING_ARC");<br>--"ACCEPTANCE_WAITING_ARC");<br>--"COMPLETION_WAITING_ARC");<br>--"COMPLETION_WAITING_ARC");<br>-- Set(Arc_Class_Names(FINALIZATION_WAITING_ARC)
 -- "FINALIZATION_WAITING_ARC");
-- Set(Arc_Class_Names(PROTECTION_WAITING_ARC),
 --"PROTECTION_WAITING_ARC");<br>-- Set(Arc_Class_Names(PROTECTED_ENTRY_CALLING_ARC),<br>-- "PROTECTED_ENTRY_CALLING_ARC");<br>-- end Init_Arc_Class_Name;
 -- procedure Init_Unit_Class_Name is<br>-- begin<br>-- Set(Unit_Class_Names(N_U_L_L), "null");<br>-- Set(Unit_Class_Names(RESERVED), "reserved master");<br>-- Set(Unit_Class_Names(COMPLETED), "already completed master");<br>-- Set(Unit_C
 -- Set(Unit_Class_Names(SUBPROGRAMS), "subprogram");
-- Set(Unit_Class_Names(PROTECTED_SUBPROGRAMS), "protected
 --subprogram");<br>-- Set(Unit_Class_Names(PROTECTED_OBJECTS), "protected object(or its<br>--entry body");<br>-- Set(Unit_Class_Names(PROTECTED_ENTRY_BODY), "protected entry body
--<br>--of");
 -- Set(Unit_Class_Names(LIBRARY_PACKAGES), "library package");
-- end Init_Unit_Class_Name;
-- function Search_Client_ID(C_Name : STRING_BUFFER) return Natural is
 -- begin
-- for I in 1..Client_Count loop
-- if C_Name = Client_Names(I) then
-- return I;
 -- end if;
-- end loop;
-- return 0;
-- end Search_Client_ID;
```

```
-- function Search_Server_ID(T_Name : STRING_BUFFER) return Natural is
     begin
```

```
-- for I in 1..Server_Task_Count loop
-- if T_Name = Server_Task_Names(I) then
```
- 
- 
- -- return I;<br>-- end if;<br>-- end loop;<br>-- return 0;<br>-- end Search\_Server\_ID;
- 

function Search\_Entry\_ID(Server\_ID : Natural; Entry\_Name : -- function Search\_Entry\_I<br>--STRING\_BUFFER)<br>-- return ID\_OF\_ENTRY is

- 
- 
- -- return ID\_OF\_ENTRY is<br>-- begin<br>-- for I in 1..Server\_Entry\_Count(Server\_ID) loop<br>-- if Server\_Entry\_Names(Server\_ID, I) = Entry\_Name then<br>-- return I;<br>-- end if;<br>-- end loop;<br>-- return 0;<br>-- end Search\_Entry\_ID;
- 
- 
- 
- 

end Global\_Types;

## **C.2.4 Pid Package**

with V\_Strings; use V\_Strings;

package Pid is

Max\_Protected\_ID : constant Natural := 100;

subtype Protected\_ID is Natural range 0..Max\_Protected\_ID;

function New\_ID(Name : String) return Protected\_ID; function Protected\_Name(ID : Protected\_Id) return String;

private

Last\_ID : Protected\_ID := 0; type V\_String\_Link is access V\_String; Names : array(Protected\_ID) of V\_String\_Link;

end Pid;

#### with V\_Strings; use V\_Strings;

```
package body Pid is
```

```
function New_ID(Name : String) return Protected_ID is
   begin
Last_ID := Last_ID + 1;
   Names(Last_ID) := new V_String;<br>Names(Last_ID).all := To_V(Name);<br>return Last_ID;<br>end New_ID;
  function Protected_Name(ID : Protected_Id) return String is
   begin
if Names(ID) /= null then
return To_S(Names(ID).all);
end if;
return "";
end Protected_Name;
```

```
end Pid;
```
### **C.2.5 Task Indexed List Package**

with Ada.Task\_Identification; use Ada.Task\_Identification;

```
generic
type ITEM is private;
Null_ITEM : ITEM;
package Task_Indexed_List is
type NODE;
type A_NODE is access NODE;
   type NODE is
  record<br>Index : Task_ID := Null_Task_ID;<br>Object : ITEM;<br>Next : A_NODE := null;<br>end record;
```
Null\_Node : NODE := (Null\_Task\_ID, Null\_ITEM, null);

function SEARCH\_NODE(TOP : A\_NODE; CHILD : Task\_ID) return ITEM; procedure SET\_NODE(TOP : in out A\_NODE ; CHILD : in Task\_ID ; PARENT : in ITEM); function GET\_NEXT\_NODE(TOP : NODE) return NODE;

procedure DELETE\_NODE(TOP : in out A\_NODE; CHILD : in Task\_ID); function IsNULL(TOP : A\_NODE) return Boolean; end Task\_Indexed\_List;

with Ada.Text\_IO; use Ada.Text\_IO;

package body Task\_Indexed\_List is

```
-- procedure FREE_NODE is new UNCHECKED_DEALLOCATION(NODE, A_NODE);
function SEARCH_NODE(TOP : A_NODE; CHILD : Task_ID) return ITEM is<br>function SEARCH_ITER(CURRENT_NODE : A_NODE) return ITEM is<br>begin<br>-- New_Line;<br>The function of the control of the control of the control of the control of t
-- New_Line;<br>
if CURRENT_NODE = null then<br>
-- Put_Line("null!");<br>
return Null_ITEM;<br>
end if;<br>
if CURRENT_NODE.Index = CHILD then<br>
-- Put_Line("GET!");<br>
-- Put_Line("GET!");
          New_Line;<br>return CURRENT_NODE.Object;
     end if;
return SEARCH_ITER(CURRENT_NODE.Next);
end SEARCH_ITER;
        begin
         return SEARCH_ITER(TOP);
end SEARCH_NODE;
      function GET_NEXT_NODE(TOP : NODE) return NODE is
   begin
if TOP.Next = null then
return Null_NODE;
end if;
           end if;<br>return TOP.Next.all;
      end GET_NEXT_NODE;
     procedure SET_ITER(CURRENT_NODE ; CHILD : in Task_ID ; PARENT : in ITEM) is<br>procedure SET_ITER(CURRENT_NODE : in out A_NODE) is<br>if CURRENT_NODE = null then<br>CURRENT_NODE := new NODE;
     CURRENT_NODE.Index := CHILD;<br>CURRENT_NODE.Object := PARENT;<br>CURRENT_NODE.Next := null;<br>elsif CURRENT_NODE.Index = CHILD then<br>CURRENT_NODE.Object := PARENT;
     else
SET_ITER(CURRENT_NODE.Next);
     end if;
end SET_ITER;
         begin
SET_ITER(TOP);
end SET_NODE;
   procedure DELETE_NODE(TOP : in out A_NODE ; CHILD : in Task_ID) is<br>procedure DELETE_ITER(CURRENT_NODE : in out A_NODE) is<br>begin<br>if CURRENT_NODE.Index = CHILD then
-- FREE_NODE(CURRENT_NODE);<br>
CURRENT_NODE := CURRENT_NODE.Next;<br>
elsif CURRENT_NODE /= null then<br>
DELETE_ITER(CURRENT_NODE.Next);<br>
end if;<br>
end DELETE_ITER;<br>
end DELETE_ITER;
     begin
             <sub>S</sub>in<br>DELETE_ITER(TOP);
     end DELETE_NODE;
      function IsNULL(TOP : A_NODE) return Boolean is
     begin
       return (TOP = null);
end IsNull;
```
end Task\_Indexed\_List;

### **C.2.6 Task Information Collector Package**

```
with Ada.Task_Identification;
use Ada.Task_Identification;
with Global_Types; use Global_Types;
with Pid; use Pid; use Pid;
package Task_Information_Collector is
      protected type TIC is
              procedure BLOCK_ELABORATION_START<br>
(This_Unit_Class : UNIT_CLASS;<br>
Block_Name : String);<br>
procedure BLOCK_ELABORATION_COMPLETION;<br>
procedure BLOCK_ELABORATION_COMPLETION;<br>
procedure BLOCK_EXECUTION_START;<br>
procedure BLOCK_
              -- function GET_PREVIOUS_MASTER_ID return ID_OF_MASTER;
-- function GET_MASTER_ID(U_Class : UNIT_CLASS; U_Name :
              --STRING_BUFFER)<br>-- return ID_OF_MASTER;<br>-- function GET_MASTER_ID(U_Class : UNIT_CLASS; U_Name :<br>--STRING_BUFFER;<br>-- ID : Task_ID;<br>-- Parent_ID : ID_OF_MASTER)<br>-- return ID_OF_MASTER;
            procedure SIMPLE_ENTRY_CALL
              (Callee_Task : in Task_Id;
Entry_Name : in String);
-- procedure CONDITIONAL_ENTRY_CALL(Object_Task : in Task_ID;
```
procedure PROTECTED\_SUBPROGRAM\_CALL<br>
(Callee\_Protected\_ID : in Protected\_ID;<br>
Subprogram\_Name : in String;<br>
Callee\_Unit\_Class : UNIT\_CLASS);<br>
Callee\_Unit\_Class : UNIT\_CLASS);<br>
-- Subprog\_Name : in STRING\_BUFROGRAM\_CALL\_INT (Callee\_Unit\_Class : UNIT\_CLASS); procedure PROTECTED\_ENTRY\_CALL (Callee\_Protected\_ID : in Protected\_ID; Entry\_Name : in String); procedure PROTECTED\_ENTRY\_CALL\_COMPLETION;<br>procedure SUBPROGRAM\_CALL\_COMPLETION (Callee\_Unit\_Class : UNIT\_CLASS); -- function SUBPROGRAM\_CALL\_COMPLETION\_IN\_DECLARATION return --NULL\_TYPE; --NULL\_TYPE,<br>procedure BLOCK\_CALL\_COMPLETION;<br>procedure ABORT\_START (Object\_Tasks : in Task\_ID\_List);<br>--- procedure PROTECTED\_BLOCK\_EXECUTION\_START;<br>--- procedure PROTECTED\_BLOCK\_EXECUTION\_EMD;<br>procedure TASK\_ACTIVATION\_ST This\_Unit\_Class : UNIT\_CLASS;<br>
htt\_ID\_Of\_Task : Unit\_ID);<br>
procedure TASK\_ACTIVATION\_COMPLETION;<br>
procedure TASK\_ACTIVATION\_COMPLETION;<br>
procedure ACCEPT\_START<br>
(Entry\_Name : String;<br>
15\_Upen\_ACCept : Boolean);<br>
15\_Upen\_AC procedure RENDEZVOUS\_END (Caller\_Task : Task\_Id);<br>-- procedure TASK\_EXECUTION\_END;<br>procedure ACCEPT\_WITH\_TERMINATE\_START<br>(Entry\_Name : String;<br>Is\_Open\_Accept : Boolean);<br>procedure ASYNCHRONOUS\_ENTRY\_CALL<br>procedure ASYNCHRO (Callee\_Task : in Task\_1d;<br>Entry\_Name : in String);<br>Procedure ASYNCHRONOUS\_PROTECTED\_ENTRY\_CALL<br>(Callee\_Task : in Task\_1d;<br>(Eallee\_Task : in Task\_1d;<br>procedure ASYNCHRONOUS\_DELAY\_STMT;<br>procedure ASYNCHRONOUS\_TRICGER\_END;<br>p procedure CONDITIONAL\_ENTRY\_CALL; procedure TIMED\_ENTRY\_CALL; procedure REQUEUE\_EXEC (Object\_Task : in Task\_Id; Entry\_Name : in String); procedure REQUEUE\_WITH\_ABORT\_EXEC (Object\_Task : in Task\_Id; Entry\_Name : in String); procedure PROTECTED\_REQUEUE\_EXEC (Callee\_Protected\_ID : Protected\_ID;<br>Entry\_Name : in String); entry : in String); procedure PROTECTED\_REQUEUE\_WITH\_ABORT\_EXEC (Callee\_Protected\_ID : Protected\_ID; Entry\_Name : in String);

-- Entry Name : in STRING BUFFER);

procedure GET\_CDT (CDT\_OF\_TASK : CDT; CDT\_OF\_TASK\_TYPE : CDT\_For\_TT);<br>-- procedure GET\_UINT\_ID(UNIT\_ID\_OF\_TASK : Unit\_ID);

#### end TIC;

end Task\_Information\_Collector;

with Ada.Task\_Identification; use Ada.Task\_Identification;<br>with Ada.Text\_IO; use Ada.Text\_IO;<br>with Ada.Calendar; use Ada.Calendar;<br>with Ada.Sequential\_io;<br>with Task\_Indexed\_List; with Ada.Characters.Handling; use Ada.Characters.Handling; with Global\_Types; use Global\_Types; with Task\_Wait\_For\_Graph\_Manager; package body Task\_Information\_Collector is TWFG : Task\_Wait\_For\_Graph\_Manager.TWFG;

#### protected body TIC is

procedure BLOCK\_ELABORATION\_START(This\_Unit\_Class : Unit\_Class; Block\_Name : String) is

- 
- 
- begin<br>TWFG.BLOCK\_ELABORATION\_START(This\_Unit\_Class, Block\_Name);<br>when TASKING\_ERROR =><br>Put\_Line("!!! tasking error is raised in BLOCK\_ELABORATION\_START!");<br>end BLOCK\_ELABORATION\_START;

- 
- 
- procedure BLOCK\_ELABORATION\_COMPLETION is<br>TWFG.BLOCK\_ELABORATION\_COMPLETION;<br>when TASKING\_ERROR =><br>when TASKING\_ERROR =><br>Put\_Line("!!! tasking error is raised in BLOCK\_ELABORATION\_COMPLETION!");<br>end BLOCK\_ELABORATION\_COMPL
	-
	- procedure LIBRARY\_PACKAGE\_ELABORATION\_COMPLETION is
- begin TWFG.LIBRARY\_PACKAGE\_ELABORATION\_COMPLETION;
- 
- exception<br>Put\_IneCRING\_ERROR =><br>Put\_Line("!!! tasking error is raised in LIBRARY\_PACKAGE\_ELABORATION\_COMPLETION!");<br>end LIBRARY\_PACKAGE\_ELABORATION\_COMPLETION;

- procedure BLOCK\_EXECUTION\_START is begin TWFG.BLOCK\_EXECUTION\_START;
- exception when TASKING\_ERROR =>
- Put\_Line("!!! tasking error is raised in BLOCK\_EXECUTION\_START!"); end BLOCK\_EXECUTION\_START;
	- procedure BLOCK\_EXECUTION\_COMPLETION is
- begin TWFG.BLOCK\_EXECUTION\_COMPLETION;
- exception when TASKING\_ERROR =>
- 
- Put\_Line("!!! tasking error is raised in BLOCK\_EXECUTION\_COMPLETION!"); end BLOCK\_EXECUTION\_COMPLETION;
	-
- -- function GET\_PREVIOUS\_MASTER\_ID return ID\_OF\_MASTER is<br>-- Result : ID\_OF\_MASTER;<br>-- begin<br>-- TWFG.GET\_PREVIOUS\_MASTER\_ID(Result);<br>-- return Result;
- 
- -- begin<br>-- TWFG.GET\_<br>-- return Re<br>-- exception<br>-- when T
- 
- 
- -- when TASKING\_ERROR =><br>-- Put Line("!!! task
- -- Put\_Line("!!! tasking error is raised in GET\_PREVIOUS\_MASTER\_ID!"); -- return TWFG.Get\_Parent\_Master(TWFG.Get\_Current\_Master(Current\_Task)); -- end GET\_PREVIOUS\_MASTER\_ID;
- 
- -- function GET\_MASTER\_ID(U\_Class : UNIT\_CLASS; U\_Name : STRING\_BUFFER)<br>-- return ID\_OF\_MASTER; is<br>-- Result : ID\_OF\_MASTER; return ID\_OF\_MASTER is<br>Result : ID\_OF\_MASTER;
- 
- 
- 
- 
- -- Result : ID\_OF\_MASTER;<br>-- Degin<br>-- TWFG.GET\_MASTER\_ID\_ENTRANCE(U\_Class, U\_Name, Result);<br>-- return Result;<br>-- exception<br>-- exception when TASKING\_ERROR =><br>-- PutLine("!!! tasking error is raised in GET\_MASTER\_ID!");<br>--
- 
- -- end GET\_MASTER\_ID;
- -- function GET\_MASTER\_ID(U\_Class : UNIT\_CLASS; U\_Name : STRING\_BUFFER;<br>-- ID : Task\_ID;<br>-- Parent\_ID : ID\_OF\_MASTER)<br>-- return ID\_OF\_MASTER is
- -- ID : Task\_ID;<br>-- Parent\_ID : ID\_OF\_MA:<br>-- return ID\_OF\_MASTE;<br>Result : ID\_OF\_MASTER;<br>-- begin
- 
- 
- 
- -- begin -- TWFG.GET\_MASTER\_ID\_ENTRANCE(U\_Class, U\_Name, ID, Parent\_ID, Result);
- -- return Result; -- exception
- 
- -- when TASKING\_ERROR => -- Put\_Line("!!! tasking error is raised in GET\_MASTER\_ID(task)!");
- -- when TASKING\_ERRO<br>-- Put\_Line("!!!<br>-- return Result;<br>-- end GET MASTER I end GET\_MASTER\_ID;
- 

#### procedure SIMPLE\_ENTRY\_CALL(Callee\_Task : in Task\_ID;

- Entry\_Name : in String) is
- begin TWFG.SIMPLE\_ENTRY\_CALL(Callee\_Task, Entry\_Name);
- 
- exception when TASKING\_ERROR =>
	- Put\_Line("!!! tasking error is raised in SIMPLE\_ENTRY\_CALL!"); end SIMPLE\_ENTRY\_CALL;
- 
- 
- procedure PROTECTED\_SUBPROGRAM\_CALL (Callee\_Protected\_ID : in Protected\_ID; Subprogram\_Name : in String; Callee\_Unit\_Class : Unit\_Class) is
- begin TWFG.PROTECTED\_SUBPROGRAM\_CALL(Callee\_Protected\_ID, Subprogram\_Name, Callee\_Unit\_Class);
- exception
- when TASKING ERROR =>
	- Put\_Line("!!! tasking error is raised in PROTECTED\_SUBPROGRAM\_CALL!"); end PROTECTED\_SUBPROGRAM\_CALL;
	-
	- -- procedure PROTECTED\_SUBPROGRAM\_CALL\_INTERNAL( -- Subprog\_Name : in STRING\_BUFFER) is -- begin
	-
	- -- TWFG.PLAT<br>-- TWFG.PROTECTED\_SUBPROGRAM\_CALL\_INTERNAL(Subprog\_Name);<br>-- exception
	-
	- -- exception<br>-- when TASKING\_ERROR =><br>-- Put\_Line("!!! tasking error is raised in PROTECTED\_SUBPROGRAM\_CALL\_INTERNAL!");<br>-- end PROTECTED\_SUBPROGRAM\_CALL\_INTERNAL;
	-
	- procedure PROTECTED\_SUBPROGRAM\_CALL\_COMPLETION(Callee\_Unit\_Class : Unit\_Class) is
- begin TWFG.PROTECTED\_SUBPROGRAM\_CALL\_COMPLETION(Callee\_Unit\_Class);
- 
- 
- exception<br>Put\_Line("!!! tasking error is raised in PROTECTED\_SUBPROGRAM\_CALL\_COMPLETION!");<br>end PROTECTED\_SUBPROGRAM\_CALL\_COMPLETION;<br>end PROTECTED\_SUBPROGRAM\_CALL\_COMPLETION;
	- procedure PROTECTED\_ENTRY\_CALL\_COMPLETION is
- begin TWFG.PROTECTED\_ENTRY\_CALL\_COMPLETION;
- 
- exception when TASKING\_ERROR =>
- Put\_Line("!!! tasking error is raised in PROTECTED\_ENTRY\_CALL\_COMPLETION!"); end PROTECTED\_ENTRY\_CALL\_COMPLETION;
- 
- procedure PROTECTED\_ENTRY\_CALL (Callee\_Protected\_ID : in Protected\_ID;
- 
- entry\_Name : in String) is begin TWFG.PROTECTED\_ENTRY\_CALL(Callee\_Protected\_ID, Entry\_Name);
- 
- exception<br>Put\_Line("!!! tasking error is raised in PROTECTED\_ENTRY\_CALL!");<br>end PROTECTED\_ENTRY\_CALL;
	-

procedure SUBPROGRAM\_CALL\_COMPLETION(Callee Unit\_Class : Unit\_Class) is

- begin TWFG.SUBPROGRAM\_CALL\_COMPLETION(Callee\_Unit\_Class);
- 

exception<br>Put\_Line\_ERROR =><br>Put\_Line("!!! tasking error is raised in SUBPROGRAM\_CALL\_COMPLETION!");<br>end SUBPROGRAM\_CALL\_COMPLETION;

- 
- -- function SUBPROGRAM\_CALL\_COMPLETION\_IN\_DECLARATION return NULL\_TYPE is<br>-- begin
- -- begin<br>-- TWFG.SUBPROGRAM\_CALL\_COMPLETION\_IN\_DECLARATION;<br>-- return 0;<br>-- exception<br>-- when TASKING\_ERROR =>
- 
- 
- -- Puturn U;<br>-- exception<br>-- when TASKING\_ERROR =><br>-- Put\_Line("!!! tasking error is raised in SUBPROGRAM\_CALL\_COMPLETION\_IN\_DECLARATION!");<br>-- return 0;<br>-- end SUBPROGRAM\_CALL\_COMPLETION\_IN\_DECLARATION;
- -- return 0; -- end SUBPROGRAM\_CALL\_COMPLETION\_IN\_DECLARATION;
- 
- procedure BLOCK\_CALL\_COMPLETION is begin TWFG.BLOCK\_CALL\_COMPLETION;
- 
- exception when TASKING\_ERROR =>
	- Put\_Line("!!! tasking error is raised in BLOCK\_CALL\_COMPLETION!"); end BLOCK\_CALL\_COMPLETION;
- - procedure ABORT\_START(Object\_Tasks : in Task\_ID\_List) is
- begin TWFG.ABORT\_START(Object\_Tasks); exception when TASKING\_ERROR =>
- 
- 
- Put\_Line("!!! tasking error is raised in Abort\_Start!");

#### end ABORT START:

- -- procedure PROTECTED\_BLOCK\_EXECUTION\_START is<br>-- begin<br>-- TWFG.PROTECTED\_BLOCK\_EXECUTION\_START;
- -- begin -- TWFG.PROTECTED\_BLOCK\_EXECUTION\_START;
- -- exception<br>-- when T
- -- when TASKING\_ERROR =><br>-- Put Line("!!! task
- -- Put\_Line("!!! tasking error is raised in PROTECTED\_BLOCK\_EXECUTION\_START!"); -- end PROTECTED\_BLOCK\_EXECUTION\_START;
- 
- -- procedure PROTECTED\_BLOCK\_EXECUTION\_END is<br>-- begin<br>-- TWFG.PROTECTED\_BLOCK\_EXECUTION\_END;
- -- begin -- TWFG.PROTECTED\_BLOCK\_EXECUTION\_END;
- 
- -- exception -- when TASKING\_ERROR =>
- -- Put\_Line("!!! tasking error is raised in PROTECTED\_BLOCK\_EXECUTION\_END!"); -- end PROTECTED\_BLOCK\_EXECUTION\_END;
- 
- 

procedure TASK\_ACTIVATION\_START<br>
(Block\_Name : String;<br>
Parent\_Task : Task\_ID;<br>
This\_Unit\_Class : Unit\_Class; Unit\_ID\_Of\_Task : Unit\_ID) is

- 
- begin if Debug\_Mode then Put\_Line("attempt to entry call TASK\_ACTIVATION\_START...");
- 
- end if;<br>TWFG.TASK\_ACTIVATION\_START(Block\_Name, Parent\_Task,<br>This\_Unit\_Class, Unit\_ID\_Of\_Task);<br>if Debug\_Mode then<br>Put\_Line("TASK\_ACTIVATION\_START is over...");
- 
- 
- 
- end if;<br>exception
- 
- exception<br>Phut\_Line("!!! tasking error is raised in TASK\_ACTIVATION\_START!");<br>end TASK\_ACTIVATION\_START;
	-
	- procedure TASK\_ACTIVATION\_COMPLETION is
- begin TWFG.TASK\_ACTIVATION\_COMPLETION;
- 
- 
- exception<br>Put\_Line\_ERROR =><br>Put\_Line("!!! tasking error is raised in TASK\_ACTIVATION\_COMPLETION!");<br>end TASK\_ACTIVATION\_COMPLETION;

# -- procedure TASK\_EXECUTION\_START is -- begin -- TWFG.TASK\_EXECUTION\_START;

- 
- 
- -- exception -- when TASKING\_ERROR =>
- -- Put\_Line("!!! tasking error is raised in TASK\_EXECUTION\_START!"); -- end TASK\_EXECUTION\_START;
- procedure ACCEPT\_START(Entry\_Name : String; Is\_Open\_Accept : Boolean) is
- 
- 
- 
- begin<br>TWFG.ACCEPT\_START(Entry\_Name, Is\_Open\_Accept);<br>when TASKING\_ERROR =><br>Put\_Line("!!! tasking error is raised in ACCEPT\_START!");<br>end ACCEPT\_START;<br>end ACCEPT\_START;
- 
- 
- 
- 
- procedure RENDEZVOUS\_START(Caller\_Task : Task\_ID) is<br>begin<br>TWFG.RENDEZVOUS\_START(Caller\_Task);<br>when TASKING\_ERROR =><br>when TASKING\_ERROR =><br>Put\_Line("!!! tasking error is raised in RENDEZVOUS\_START!");<br>end RENDEZVOUS\_START;
- - procedure RENDEZVOUS\_END(Caller\_Task : Task\_ID) is
- begin TWFG.RENDEZVOUS\_END(Caller\_Task);
- 
- 
- exception<br>Put\_Line("!!! tasking error is raised in RENDEZVOUS\_END!");<br>end RENDEZVOUS\_END;<br>end RENDEZVOUS\_END;
- 
- 
- 
- 
- -- procedure TASK\_EXECUTION\_END is<br>-- begin<br>-- TWFG.TASK\_EXECUTION\_END;<br>-- when TASKING\_ERROR =><br>-- Put\_Line("!!! tasking error is raised in TASK\_EXECUTION\_END!");<br>--
- -- end TASK\_EXECUTION\_END;

procedure ACCEPT\_WITH\_TERMINATE\_START (Entry\_Name : String; Is\_Open\_Accept : Boolean) is begin TWFG.ACCEPT\_WITH\_TERMINATE\_START

- 
- (Entry\_Name, Is\_Open\_Accept);
- exception when TASKING\_ERROR =>
	- Put\_Line("!!! tasking error is raised in ACCEPT\_WITH\_TERMINATE\_START!"); end ACCEPT\_WITH\_TERMINATE\_START;
- 
- procedure ASYNCHRONOUS\_ENTRY\_CALL(Callee\_Task : in Task\_ID; Entry\_Name : in String) is
- 
- begin TWFG.ASYNCHRONOUS\_ENTRY\_CALL(Callee\_Task, Entry\_Name);
- exception when TASKING\_ERROR =>
- Put\_Line("!!! tasking error is raised in ASYNCHRONOUS\_ENTRY\_CALL!"); end ASYNCHRONOUS\_ENTRY\_CALL;
- procedure ASYNCHRONOUS\_PROTECTED\_ENTRY\_CALL(Callee\_Task : in Task\_ID; Entry\_Name : in String) is
- begin
- TWFG.ASYNCHRONOUS\_PROTECTED\_ENTRY\_CALL(Callee\_Task, Entry\_Name);
- 
- exception<br>Put\_Line\_ERROR =><br>Put\_Line("!!! tasking error is raised in ASYNCHRONOUS\_PROTECTED\_ENTRY\_CALL!");<br>end ASYNCHRONOUS\_PROTECTED\_ENTRY\_CALL;
	- procedure ASYNCHRONOUS\_DELAY\_STMT is
- begin TWFG.ASYNCHRONOUS\_DELAY\_STMT;
- 
- 
- exception<br>Put\_Line(ERROR =><br>Put\_Line("!!! tasking error is raised in ASYNCHRONOUS\_DELAY\_STMT!");<br>end ASYNCHRONOUS\_DELAY\_STMT;
	-
- procedure ASYNCHRONOUS\_TRIGGER\_END is begin TWFG.ASYNCHRONOUS\_TRIGGER\_END;
- 
- 
- 
- exception<br>Put\_Line\_ERROR =><br>Put\_Line("!!! tasking error is raised in ASYNCHRONOUS\_TRIGGER\_END!");<br>end ASYNCHRONOUS\_TRIGGER\_END;
- - procedure ASYNCHRONOUS\_SELECT\_END is
- begin TWFG.ASYNCHRONOUS\_SELECT\_END; exception when TASKING\_ERROR =>

- Put\_Line("!!! tasking error is raised in ASYNCHRONOUS\_ASYNCHRONOUS\_SELECT\_END!"); end ASYNCHRONOUS\_SELECT\_END;
- 
- procedure CONDITIONAL\_ENTRY\_CALL is<br>begin<br>TWFG.CONDITIONAL\_ENTRY\_CALL;<br>exception<br>when TASKING\_ERROR =>
- 
- 
- Put\_Line("!!! tasking error is raised in CONDITIONAL\_ENTRY\_CALL!"); end CONDITIONAL\_ENTRY\_CALL;
	-
	- procedure TIMED\_ENTRY\_CALL is
- begin TWFG.TIMED\_ENTRY\_CALL;
- 
- exception when TASKING\_ERROR =>

Put\_Line("!!! tasking error is raised in TIMED\_ENTRY\_CALL!"); end TIMED\_ENTRY\_CALL;

- 
- procedure REQUEUE\_EXEC(Object\_Task : in Task\_ID; Entry\_Name : in String) is
- begin TWFG.REQUEUE\_EXEC(Object\_Task, Entry\_Name);
- end REQUEUE\_EXEC;
- procedure REQUEUE\_WITH\_ABORT\_EXEC(Object\_Task : in Task\_ID; Entry\_Name : in String) is
- 
- begin TWFG.REQUEUE\_WITH\_ABORT\_EXEC(Object\_Task, Entry\_Name); end REQUEUE\_WITH\_ABORT\_EXEC;
- 
- procedure PROTECTED\_REQUEUE\_EXEC(Callee\_Protected\_ID : Protected\_ID; .<br>Entry Name : in String) is
- begin TWFG.PROTECTED\_REQUEUE\_EXEC(Callee\_Protected\_ID , Entry\_Name);
- end PROTECTED\_REQUEUE\_EXEC;
- 
- procedure PROTECTED\_REQUEUE\_WITH\_ABORT\_EXEC (Callee\_Protected\_ID : Protected\_ID; Entry\_Name : in String) is
- 
- begin TWFG.PROTECTED\_REQUEUE\_WITH\_ABORT\_EXEC(Callee\_Protected\_ID , Entry\_Name);
- $\begin{array}{lll} \texttt{TWFG.FRUIDOLEM} & \texttt{EM} & \texttt{1} & \texttt{1} & \texttt{1} \\ \texttt{Entry\_Name)} & \texttt{;} & \\ & \texttt{end} & \texttt{PROTECFED\_REQUEUE\_WITH\_ABORT\_EXEC} \texttt{;} \end{array}$
- 
- -- procedure ENQUEUE\_CALL\_START(Caller\_Task : Task\_ID;<br>-- Queue\_Name: in String) is<br>-- begin
- Queue\_Name: in String) is  $begin{array}{c}\n\text{begin}\n\text{begin}\n\text{begin}}\n\text{begin}}\n\text{\\}\n\text{\\}\n\end{smallmatrix}\n\end{array}\n\end{array}\n\end$
- 

```
-- TWFG.ENQUEUE_CALL_START(Caller_Task, Queue_Name);
          end ENQUEUE_CALL_START;
      procedure GET_CDT(CDT_OF_TASK : CDT; CDT_OF_TASK_TYPE : CDT_For_TT) is
 begin
TWFG.GET_CDT(CDT_OF_TASK, CDT_OF_TASK_TYPE);
 exception
when TASKING_ERROR =>
   Put_Line("!!! tasking error is raised in GET_CDT!");
      end GET_CDT;
  end TIC;
end Task_Information_Collector;
```
#### **C.2.7 Task Wait For Graph Manager Package** with Ada.Task\_Identification; use Ada.Task\_Identification;

```
with Global_Types; use Global_Types;
with Pid; use Pid;
--with TWFGM_Facilities; use TWFGM_Facilities;
package Task_Wait_For_Graph_Manager is
       protected type TWFG is
                 procedure BLOCK_ELABORATION_COMPLETION;<br>procedure LIBRARY_PACKAGE_ELABORATION_COMPLETION;<br>procedure BLOCK_ELABORATION_START<br>(This_Unit_Class : UNIT_CLASS;<br>Block_Name : String);<br>procedure BLOCK_EXECUTION_START;
                 procedure BLOCK_EXECUTION_COMPLETION;<br>-- procedure GET_PREVIOUS_MASTER_ID_(Result : out ID_OF_MASTER);<br>-- U_Name : in STRING_BUFER;<br>-- U_Name : in STRING_BUFER;<br>-- U_Name : in STRING_BUFER;<br>-- Ret_ID : out ID_OF_MASTER);<br>-
                 (Calleg-Irak : in Task_Id)<br>
-- procedure Sak : in String);<br>
-- procedure CONDITIONAL_ENTRY_CALL(Object_Task : in Task_ID;<br>
-- procedure CONDITIONAL_ENTRY_CALL(Object_Task : in Task_ID;<br>
procedure PRUTECTED_SUBPROGRAM_CALL<br>
                     (Callee_Protected_ID : in Protected_ID;<br>Entry_Name : in String);
                 procedure PROTECTED_ENTRY_CALL_COMPLETION;<br>procedure SUBPROGRAM_CALL_COMPLETION (Callee_Unit_Class : UNIT_CLASS);<br>-- procedure SUBPROGRAM_CALL_COMPLETION_IN_DECLARATION;<br>procedure BLOCK_CALL_COMPLETION;
                 procedure ABORT_START (Object_Tasks : in Task_ID_List);
-- procedure PROTECTED_BLOCK_EXECUTION_START;
                 -- procedure PROTECTED_BLOCK_EXECUTION_END;
procedure TASK_ACTIVATION_START
                 (Block_Name : String;<br>
Parent_Task : Task_Id;<br>
This_Unit_Class : UNIT_CLASS;<br>
Unit_ID_Of_Task : Unit_ID);<br>
procedure TASK_ACTIVATION_COMPLETION;
                 -- procedure TASK_EXECUTION_START;
procedure ACCEPT_START
                 {Entry_Name : String;<br>Is_Open_Accept : Boolean);<br>procedure RENDEZVOUS_START (Caller_Task : Task_Id);<br>procedure RENDEZVOUS_END (Caller_Task : Task_Id);<br>-- procedure ACCEPT_WITH_TERMINATE_START<br>procedure ACCEPT_WITH_TERMINAT
                 (Entry_Name : String,<br>Ippen_Accept : Boolean);<br>Procedure ASYNCHRONOUS_ENTRY_CALL<br>(Callee_Takk : in Task_1d;<br>(Entry_Name : in String);<br>Procedure ASYNCHRONOUS_PROTECTED_ENTRY_CALL<br>(Callee_Takk : in Task_1d;<br>(Callee_Takk : in
                procedure ASYNCHRONOUS_DELAY_STMT;
                 procedure ASYNCHRONOUS_TRIGGER_END;<br>procedure ASYNCHRONOUS_SELECT_END;<br>procedure CONDITIONAL_ENTRY_CALL;<br>procedure TIMED_ENTRY_CALL;
                procedure REQUEUE_EXEC
                 (Object_Task : in Task_Id;
Entry_Name : in String);
procedure REQUEUE_WITH_ABORT_EXEC
                 (Object_Task : in Task_Id;
Entry_Name : in String);
procedure PROTECTED_REQUEUE_EXEC
(Callee_Protected_ID : Protected_ID;
                 Entry_Name : in String);
procedure PROTECTED_REQUEUE_WITH_ABORT_EXEC
                 (Callee_Protected_ID : Protected_ID;
Entry_Name : in String);
procedure Get_CDT (CDT_OF_TASK : CDT; CDT_OF_TASK_TYPE : CDT_For_TT);
```
procedure Get\_Master\_Index U\_Class : in UNIT\_CLASS;<br>U\_Name : in STRING\_BUFFER;<br>Parent\_Master : in Master\_Index\_Link;<br>New\_Master : out Master\_Index\_Link);<br>New\_Master (Master (Master : in Master\_Index\_Link); procedure Set\_Current\_Master (Master : in Master\_Index\_Link;<br>ID : in Task\_Id); ID : in Task\_Id);<br>
procedure Set\_Original\_Master (Master : in Master\_Index\_Link);<br>
-- function Get\_Current\_Master<br>
function Get\_Current\_Master<br>
(ID : Task\_Id := Current\_Task)<br>
eturn Master\_Index\_Link;<br>
eturn Master\_Index\_L function Get\_Original\_Master return Master\_Index\_Link; function Get\_Original\_Master (ID : Task\_Id) return Master\_Index\_Link; procedure Set\_Original\_Master<br>
(Master : in Master\_Index\_Link;<br>
ID : Task\_Id);<br>
-- function Get\_Parent\_Master return Master\_Index\_Link;<br>
--ID\_OF\_MASTER;<br>
--ID\_OF\_MASTER; -- procedure Set\_Running\_Task(Master\_ID : in ID\_OF\_MASTER; -- Running\_Task\_ID : in Task\_ID); -- function Get\_Running\_Task(Master\_ID : ID\_OF\_MASTER) return --Task\_ID;<br>procedure Set\_Arc<br>(Source, Destination : in Master\_Index\_Link;<br>Arc : in ARC\_CLASS);<br>procedure Remove\_All\_Out\_Arc (Master : in Master\_Index\_Link); procedure Remove\_All\_Out\_Arc (Master : in Master\_Index\_Link; Arc : in ARC\_CLASS); function Search\_Protected\_Object<br>
(U\_Name : STRING\_BUFFER)<br>
return Master\_Index\_Link;<br>
function Get\_An\_Out\_Arc\_Destination (Source : Master\_Index\_Link)<br>
return Master\_Index\_Link)<br>
procedure Set\_Master\_Name<br>
(Master : in Master\_Index\_Link)<br>
(JAme : in STRING\_BUFFER);<br>
(Indicate : in Master\_Index\_Link)<br>
(Master : in Master\_Index\_Link)<br>
return ST procedure Set\_Calling\_Entry (Object\_Task : in Task\_Id; E\_Name : in STRING\_BUFFER); procedure Set\_Calling\_Entry<br>
(E\_Name : in STRING\_BUFFER;<br>
Master : in Master\_Index\_Link);<br>function Get\_Calling\_Entry (Master : Master\_Index\_Link) return STRING\_BUFFER; function Get\_Arc\_Class (Source, Destination : Master\_Index\_Link) return ARC\_CLASS; function Get\_Master\_Class (Master : Master\_Index\_Link) return UNIT\_CLASS; procedure Remove\_Node (Master : in Master\_Index\_Link);<br>procedure Remove\_All\_Out\_Node procedure Remove\_All\_Out\_Node<br>(Naster : in Master\_Index\_Link;<br>U\_Class : in UNIT\_CLASS);<br>Procedure Set\_All\_Acceptance\_Arc (Entry\_Name : in STRING\_BUFFER);<br>procedure Set\_All\_Acceptance\_Arc (Naster : Master\_Index\_Link);<br>proce procedure Set\_Arc\_Label (Source, Destination : in Master\_Index\_Link; Arc\_Label<br>
Arc\_Label<br>
procedure Remove\_Task;<br>
procedure Set\_Status (Master\_Status : in Status\_Of\_Master);<br>
procedure Set\_Status<br>
(Master\_Status : in Status\_Of\_Master;<br>
Master\_Status : in Master\_Index\_Link);<br>
muction Get\_St return Status Of Anster;<br>procedure Set\_Completion\_Arc;<br>procedure Set\_Reverse\_Completion\_Arc;<br>procedure Dump\_Master\_List;<br>procedure Set\_Entry\_Caller (Master : in Master\_Index\_Link);<br>function Get\_Entry\_Caller (ID : Task\_Id) (START : in Master\_Index\_Link; TERMINAL : in Master\_Index\_Link; Result : out Boolean); procedure FIND\_A\_PATH<br>
(START : in Master\_Index\_Link;<br>
TERMINAL : in Master\_Index\_Link;<br>
PATH : out Node\_List\_Link);<br>
procedure SATISFY\_CONDITION\_OF\_DEADLOCK (PATH : in Node\_List\_Link; Result : out Boolean; Async\_Result : out Boolean; Async\_Depend : out Node\_List\_Link); procedure CHECK\_CIRCULAR\_DEADLOCKS (TAIL\_MASTER : in Master\_Index\_Link; HEAD\_MASTER : in Master\_Index\_Link);

procedure Dump\_Task\_Status;<br>function Get\_Communicate\_Task<br>(Master : Master\_Index\_Link;<br>return Master\_Index\_Link;<br>function Get\_Arc\_Label modion dec\_art\_Laber<br>(Source, Destination : Master\_Index\_Link)<br>return STRING\_BUFFER; return<br>procedure Abort,Node (Master: in Master\_Index\_Link);<br>procedure Put\_Master\_Class (Master : in Master\_Index\_Link);<br>procedure Set\_Completed\_Master (Master : in Master\_Index\_Link);<br>procedure Set\_Completed\_Master<br>(Master procedure Set\_Asynchronous\_State<br>
(Master : in Master\_Index\_Link;<br>
State : in Async\_Type;<br>
Trigger : in Master\_Index\_Link);<br>
Trigger : in Master\_Index\_Link);<br>
function Get\_Asynchronous\_State<br>
(Master : Master\_Index\_Link)<br> (Master : Master\_Index\_Link) return Master\_Index\_Link; function Is\_Entry\_Call (Master : Master\_Index\_Link; Entry\_Name : STRING\_BUFFER) return Boolean; procedure Set\_Source\_Unit\_ID (ID : Unit\_ID); procedure Remove\_Arc (Source, Destination : Master\_Index\_Link); procedure Set\_Standby\_Arc<br>
(Callee\_Task : in Task\_Id;<br>
Source : in Master\_Index\_Link;<br>
Arc : in ARC\_CLASS;<br>
Label : in STRING\_BUFFER); function Get\_Standby\_Arc (ID : Task\_Id := Current\_Task) return Node\_List\_Link; private<br>-- List of existing Task\_ID with Master\_ID which has the Task thread.<br>-- List of entry called by a task.<br>All\_Task\_ID : Task\_Index\_List.A\_NODE;<br>All\_Task\_ID : Task\_Index\_List.A\_NODE; -- List of existing Master\_ID with some information<br>--<br>Master\_List : Array\_Of\_Master\_Index;<br>Master\_List : Node\_List\_Link := null;<br>Now\_Master\_List : Node\_List\_Link := null; -- adjacency matrix for task-wait-for graph<br>-- Mi : Array\_Of\_ARC\_CLASS<br>-- := (others => (others => NO\_ARC));<br>-- path matrix for task-wait-for graph<br>-- := (others => (others => 0));<br>-- arc label<br>-- := (others => (others => -- Async\_state : Array\_Of\_Async\_State; Set\_Count : Integer := 0; -- protected ID と master ID の対応 Pid\_To\_Mid : Array\_Of\_Protected\_Id := (others => null);

end TWFG;

end Task\_Wait\_For\_Graph\_Manager;

#### with Ada.Task\_Identification; use Ada.Task\_Identification;

with Ada.Text\_IO; use Ada.Text\_IO; with Ada.Calendar; use Ada.Calendar; with Ada.Characters.Handling; use Ada.Characters.Handling;<br>with Ada.Sequential\_IO;<br>with Task\_Indexed\_List;<br>with Global\_Types; use Global\_Types;<br>-- with TWFGM\_Facilities; use TWFGM\_Facilities;

package body Task\_Wait\_For\_Graph\_Manager is Start\_Time : Time;

protected body TWFG is

procedure BLOCK\_ELABORATION\_START (This\_Unit\_Class : Unit\_Class; Block\_Name : String) is Result, Protected\_Master : Master\_Index\_Link; begin<br>
if Debug\_Mode then<br>
Put\_Line("BLOCK\_ELABORATION\_START : " & Image(Current\_Task));<br>
Put\_Line("Block name : " & Block\_Name);<br>
end if;<br>
case This\_Unit\_Class is<br>
when MAIN\_PROCEDURE => TWFG.Get\_Master\_Index(This\_Unit\_Class, Get\_String\_Buffer(Block\_Name), null, Result); TWFG.Set\_Current\_Master(Result); TWFG.Set\_Original\_Master(Result);<br>TWFG.Set\_Status(BLOCK\_ELABORATION\_START);<br>TWFG.Set\_Task\_Status(Current\_Task, BLOCK\_ELABORATING);<br>when BLOCKS|PROCEDURES|FUNCTIONS => declare CM : Master\_Index\_Link := TWFG.Get\_Current\_Master(Current\_Task);

```
begin<br>-- サブプログラムからサブプログラムへの呼び出し(含む再帰呼び出し)
                   -- サブプログラムからサブプログラムへの呼び出し(含む再帰呼び出し)<br>-- に関しては、新しいマスタは生成しない<br>if Debug_Mode then<br>- Put_Line("current master class:" & Unit_Class'IMAGE(CM.Master_Class));
                     end if;
                  if CM.Master_Class in PROCEDURES..FUNCTIONS then
                       CM.Master_Name
                            := Get_String_Buffer(Block_Name);
                       CM.Recursive Count :
                         CM.Recursive_Count + 1;
if Debug_Mode then
Put("recursive master name:");
Put_String(CM.Master_Name);
                              New_Line;
                        end if;
                  else<br>TWFG.Get Master Index(This Unit Class
                         TWFG.Get_Master_Index(This_Unit_Class,<br>Get_String_Buffer(Block_Name),<br>TWFG.Set_Asynchronous_State(Result, TWFG.Get_Asynchronous_State(Result.Parent_Master), TWFG.Get_Asynchronous_Trigger(Result.Parent_Master));<br>TWFG.Set_Ar
                  end if;
            end;<br>TWFG.Set.Status(BLOCK ELABORATION START):
      TWFG.Set_Status(ELOCK_ELABORATION_START);<br>
TWFG.Set_Task_Status(Current_Task, BLOCK_ELABORATING);<br>
-- Put_Line("No.1");<br>
-- TWFG.Set_All_Acceptance_Arc(Result);<br>
-- TWFG.Dump_Naster_List;<br>
when LIBRARY_PACKAGES =><br>
WRG.Dum
             Get_Original_Master(Block_Name),<br>mull, Result);<br>TWFG.Set_Original_Master(Result, Current_Task);<br>TWFG.Set_Current_Master(Result, Current_Task, LIBRARY_PACKAGE_ELABORATING);<br>TWFG.Set_Task_Status(Current_Task, LIBRARY_PACKAGE
      when TASKS =>
Result := TWFG.Get_Current_Master(Current_Task);
      -- Task Type (\overline{x}/\overline{y}/5/\overline{z}/5/\overline{z}/Get_Entry_Caller(Current_Task);<br>if TWFG.Get_Arc_Class(TWFG.Get_Entry_Caller(Current_Task),<br>/= PROTECTED_ENTRY_CALLING_ARC then<br>/= PROTECTED_ENTRY_CALLING_ARC then
                   Put_Line("prca1");
TWFG.Set_Arc(TWFG.Get_Entry_Caller(Current_Task),
                   TWFG.Get_Current_Master(Current_Task) ,
PROTECTED_ENTRY_CALLING_ARC);
TWFG.Set_Arc_Label(TWFG.Get_Entry_Caller(Current_Task),
                                                        TWFG.Get_Current_Master(Current_Task)
                                                       Get_String_Buffer(Block_Name));
            end if;
            TWFG.Set_Asynchronous_State
                 (Result,
TWFG.Get_Asynchronous_State(Result.Parent_Master),
                 TWFG.Get_Asynchronous_Trigger
      (Result.Parent_Master));<br>Result.Running_Task_ID := Current_Task;<br>TWFG.Set_Status(PROTECTED_ENTRY_BLOCK_ELABORATION_START);<br>TWFG.Set_Task_Status(Current_Task,<br>PROTECTED_PROCEDURES | PROTECTED_FUNCTIONS =><br>when PROTECTED_PRO
             Result := TWFG.Get_Current_Master(Current_Task);<br>TWFG.Set_Asynchronous_State(Result, TWFG.Get_Asynchronous_State(Result.Parent_Master), TWFG.Get_Asynchronous_Trigger(Result.Parent_Master));<br>TWFG.Set_Status(PROTECTED_SUBPRO
             TWFG.Set_Task_Status(Current_Task, PROTECTED_SUBPROGRAM_ELABORATING);<br>--<br>Protected_Master := TWFG.Get_An_Out_Arc_Destination(Result);<br>Protected_Master /= null then
                   TWFG.Set_Arc(Protected_Master, Result,
FINALIZATION_WAITING_ARC);
            end if;
            TWFG.Get_An_Out_Arc_Destination(Result).Running_Task_ID :=
             Current_Task;<br>TWFG.Remove_All_Out_Arc(Result);<br>-- TWFG.Set_All_Acceptance_Arc(Result);<br>-- when PROTECTED_OBJECTS =>
      -- Result := TWC.Search_Protected_Object(This_Unit_Name);<br>-- If Result = Null_Master_ID then<br>-- TWFG.Get_Master_ID(This_Unit_Class, Block_Name, Null_Master_ID, Result);<br>-- TWFG.Set_Scatus(PROTECTED_OBJECT_EXIST, Result);<br>
      -- New_Line;
exception<br>exception
when TASKING_ERROR =>
Put_Line("!!! tasking error is raised in GET_MASTER_ID_ENTRANCE!");
end BLOCK_ELABORATION_START;
procedure BLOCK_ELABORATION_COMPLETION is
begin
-- Put_Line("BLOCK_ELABORATION_COMPLETION - " & Image(Current_Task));
      TWFG.Set_Status(BLOCK_ELABORATION_COMPLETION);
TWFG.Set_Task_Status(Current_Task, WORKING_FOR_INTERNAL_AFFAIRS);
exception
when TASKING_ERROR =>
```

```
Put_Line("!!! tasking error is raised in BLOCK_ELABORATION_COMPLETION!");
end BLOCK_ELABORATION_COMPLETION;
```
procedure LIBRARY\_PACKAGE\_ELABORATION\_COMPLETION is begin -- Put\_Line("BLOCK\_ELABORATION\_COMPLETION - " & Image(Current\_Task));<br>TWFG.Set\_Status(LIBRARY\_PACKAGE\_ELABORATION\_COMPLETION);<br>TWFG.Set\_Task\_Status(Current\_Task, WORKING\_FOR\_INTERNAL\_AFFAIRS); exception when TASKING\_ERROR => Put\_Line("!!! tasking error is raised in LIBRARY\_PACKAGE\_ELABORATION\_COMPLETION!"); end LIBRARY\_PACKAGE\_ELABORATION\_COMPLETION; procedure BLOCK\_EXECUTION\_START is begin TWFG.Set\_Status(BLOCK\_EXECUTION\_START); if Debug\_Mode then Put\_Line("BLOCK\_EXECUTION\_START(" & Unit\_Class'IMAGE(TWFG.Get\_Master\_Class(TWFG.Get\_Current\_Master(Current\_Task))) & " - " & Image(Current\_Task)); end if; case TWFG.Get\_Master\_Class(TWFG.Get\_Current\_Master(Current\_Task)) is<br>TWFG.Set\_Task\_Status(NIFIDE) | ELOCKS | MAIN\_PROCEDURE =><br>TWFG.Set\_Task\_Status(Current\_Task, BLOCK\_EXECUTION\_WAITING);<br>when PROTECTED\_PROCEDURES | PROTEC TWFG.Set Task Status(Current Task, .<br>PROTECTED\_SUBPROGRAM\_EXECUTION\_WAITING); when TASKS =><br>
TWFG.Set\_Status(ACTIVATION\_COMPLETION);<br>
TWFG.Set\_Task\_Status(Current\_Task, WORKING\_FOR\_INTERNAL\_AFFAIRS);<br>
when others =><br>
null;<br>
end case; exception when TASKING\_ERROR => Put\_Line("!!! tasking error is raised in BLOCK\_EXECUTION\_START!"); end BLOCK\_EXECUTION\_START; procedure GET\_PREVIOUS\_MASTER\_ID(Result : out ID\_OF\_MASTER) is -- begin -- -- Put\_Line("GET\_PREVIOUS\_MASTER\_ID - " & Image(Current\_Task)); -- Result :=TWFG.Get\_Parent\_Master(TWFG.Get\_Current\_Master(Current\_Task));<br>== exception exception -- when TASKING\_ERROR => -- Put\_Line("!!! tasking error is raised in GET\_PREVIOUS\_MASTER\_ID!"); -- end GET\_PREVIOUS\_MASTER\_ID; procedure BLOCK\_EXECUTION\_COMPLETION is begin -- Put\_Line("BLOCK\_EXECUTION\_COMPLETION - " & Image(Current\_Task)); TWFG.Set\_Status(BLOCK\_EXECUTION\_COMPLETION);<br>TWFG.Set\_Completed\_Master(TWFG.Get\_Current\_Master(Current\_Task));<br>case TWFG.Get\_Master\_Class(TWFG.Get\_Current\_Master(Current\_Task)) is<br>when PROCEDURES | FUNCTIONS | BLOCKS => declare CM : Master\_Index\_Link := TWFG.Get\_Current\_Master(Current\_Task); begin -- サブプログラムからサブプログラムへの呼び出し (含む再帰呼び出し) -- に関しては、新しいマスタは生成しない if CM.Recursive\_Count > 0 then CM.Recursive\_Count := CM.Recursive\_Count - 1; else TWFG.Set\_Task\_Status(Current\_Task, BLOCK\_COMPLETED); TWFG.Set\_All\_Finalization\_Arc(TWFG.Get\_Current\_Master(Current\_Task)); TWFG.Set\_Current\_Master (TWFG.Get\_Current\_Master(Current\_Task).Parent\_Master); end if; end; when MAIN\_PROCEDURE => TWFG.Set\_Task\_Status(Current\_Task, BLOCK\_COMPLETED);<br>TWFG.Set\_All\_Finalization\_Arc(TWFG.Get\_Current\_Master(Current\_Task));<br>when PROTECTED\_PROCEDURES | PROTECTED\_FUNCTIONS | PROTECTED\_ENTRY\_BODIES | PROTECTED\_OBJECTS => if Debug\_Mode then<br>Put\_Line<br>("BLOCK\_EXECUTION\_COMPLETION: Current\_Master: "<br>& Integer'IMAGE(TWFG.Get\_Current\_Master<br>(Current\_Task).Master\_ID) & " -> " & Integer'IMAGE(TWFG.Get\_Current\_Master(Current\_Task). Parent\_Master.Master\_ID)); end if; TWFG.Set\_Task\_Status(Current\_Task, PROTECTED\_SUBPROGRAM\_COMPLETED); TWFG.Set\_All\_Finalization\_Arc(TWFG.Get\_Current\_Master(Current\_Task)); TWFG.Set\_Current\_Master(TWFG.Get\_Current\_Master(Current\_Task).Parent\_Master); when TASKS  $=$ > TWFG.Set\_Task\_Status(Current\_Task, COMPLETED); TWFG.Remove\_Node(TWFG.Get\_Current\_Master(Current\_Task)); TWFG.Remove\_Task; when others => null; end case; -- TWFG.Dump\_Master\_List; exception when TASKING ERROR => Put\_Line("!!! tasking error is raised in BLOCK\_EXECUTION\_COMPLETION!"); end BLOCK\_EXECUTION\_COMPLETION; procedure GET\_MASTER\_ID\_ENTRANCE(U\_Class : in UNIT\_CLASS; -- U\_Name : in STRING\_BUFFER; -- Ret\_ID : out ID\_OF\_MASTER) is -- Result, Protected\_ID : ID\_OF\_MASTER; -- begin -- -- Put\_Line("GET\_MASTER\_ID - " & Image(Current\_Task)); -- -- Put("Now " & Image(Current\_Task) & " is hold by "); -- -- Put\_String(U\_Name); -- case U\_Class is -- when MAIN\_PROCEDURE =>

-- TWFG.Get\_Master\_ID(U\_Class, U\_Name, Null\_Master\_ID, Result);<br>-- TWFG.Set\_Current\_Master(Result);<br>-- TWFG.Set Original Master(Result); -- TWFG.Set\_Current\_Master(Result);<br>-- TWFG.Set\_Driginal\_Master(Result);<br>-- TWFG.Set\_Status(BLOCK\_ELABORATION\_START);<br>-- TWFG.Set\_Task\_Status(Current\_Task, BLOCK\_ELABORATING);<br>-- when BLOCKS[SUBPROGRANS =><br>-- TWFG.Get\_Mast -- TWFG.Set\_Status(ELOCK\_ELABORATION<br>-- TWFG.Set\_Task\_Status(Current\_Task)<br>-- TWFG.Get\_Rask\_Status(Current\_Task),<br>-- TWFG.Get\_Master\_ID(U\_Class, U\_Nam<br>-- TWFG.Get\_Current\_Master(Current\_Task),<br>-- Result); -- Result);<br>-- TWF -- TWFG.Set\_Asynchronous\_State(Result, TWFG.Get\_Asynchronous\_State(TWFG.Get\_Parent\_Master(Result)), TWFG.Get\_Asynchronous\_Trigger(TWFG.Get\_Parent\_Master(Result)));<br>-- TWFG.Set\_Courrent\_Master(Result);<br>-- TWFG.Set\_Task\_Stat -- TWFG.Set\_Status(BLOCK\_ELABORATION\_START);<br>-- TWFG.Set\_Task\_Status(GLOCK\_ELABORATION\_START);<br>-- TWFG.Set\_Task\_Status(Current\_Task, BLOCK\_ELABORATING);<br>-- Put\_Line("No.1");<br>-- TWFG.Set\_Arc(TWFG.Get\_Parent\_Master(Result), -- -- TWFG.Set\_All\_Acceptance\_Arc(Result); -- -- TWFG.Dump\_Master\_List; -- when LIBRARY\_PACKAGES => -- TWFG.Get\_Master\_ID(U\_Class, U\_Name, Null\_Master\_ID, Result); -- TWFG.Set\_Original\_Master(Result, Current\_Task); -- TWFG.Set\_Current\_Master(Result, Current\_Task); -- TWFG.Set\_Task\_Status(Current\_Task, LIBRARY\_PACKAGE\_ELABORATING); -- when TASKS => -- Result := TWFG.Get\_Current\_Master(Current\_Task); -- Task Type ( $\overline{x}$ ) ( $\overline{x}$ ) -- when PROTECTED\_ENTRY\_BODY =><br>-- Result := TWFG.Get\_Curren<br>-- Master\_ID\_List(Result).Pa<br>-- Get\_Entry\_Galler(Current\_Task);<br>-- if TWFG.Get Arc Class(TWF -- Get\_Entry\_Caller(Current\_lask);<br>-- if TWFG.Get\_Arc\_Class(TWFG.Get\_Entry\_Caller(Current\_Task),<br>-- TWFG.Get\_Current\_Master(Current\_Task)) -- FWFG.Get\_Current\_Master(Current\_Task))<br>-- /= PROTECTED\_ENTRY\_CALLING\_ARC then<br>-- TWFG.Set\_Arc (TWFG.Get\_Entry\_Caller(Current\_Task),<br>-- TWFG.Get\_Current\_Master(Current\_Task),<br>-- PROTECTED\_ENTRY\_CALLING\_ARC);<br>-- FWFG.Set\_ -- TWFG.Get\_Current\_Master(Current\_Task), U\_Name);<br>-- end if:  $end if;$ -- TWFG.Set\_Asynchronous\_State(Result, TWFG.Get\_Asynchronous\_State(TWFG.Get\_Parent\_Master(Result)), TWFG.Get\_Asynchronous\_Trigger(TWFG.Get\_Parent\_Master(Result)));<br>-- TWFG.Set\_Running\_Task(Result, Current\_Task);<br>-- TWFG.Se -- TWFG.Set\_Asynchronous\_State(Result<br>-- TWFG.Set\_Running\_Task(Result, Curr<br>-- TWFG.Set\_Status(PROTECTED\_ENTRY\_BL<br>-- TWFG.Set\_Task\_Status(Current\_Task,<br>-- PROTECTED\_ENTRY\_BLOCK\_ELASDRATING);<br>-- when PROTECTED\_SUBPROGRAMS > PROTECTED\_ENTRY\_BLOCK\_ELABORATING); -- when PROTECTED\_SUBPROGRAMS =><br>-- Result := TWEG Get Current -- Result := TWFG.Get\_Current\_Master(Current\_Task);<br>-- TWFG.Set\_Asynchronous\_State(Result, TWFG.Get\_Asynchronous\_State(TWFG.Get\_Parent\_Master(Result)), TWFG.Get\_Asynchronous\_Trigger(TWFG.Get\_Parent\_Master(Result)));<br>-- TWF -- Protected\_ID := TWFG.Get\_A\_Out\_Arc\_Destination(Result); -- if Protected\_ID /= Null\_Master\_ID then -- TWFG.Set\_Arc(Protected\_ID, Result,<br>-- FINALIZATION WAITING ARC) -- FINALIZATION\_WAITING\_ARC); -- end if;<br>-- end if;<br>-- TWFG.Resk, Hunning\_Task(TWFG.Get\_A\_Out\_Arc\_Destination(Result);<br>-- TWFG.Renove\_All\_Acceptance\_Arc(Result);<br>-- - TWFG.Set\_All\_Acceptance\_Arc(Result); -- when PROTECTED\_GBJECTS =><br>-- FROTECTED\_GBJECTED\_Frotected\_Object(U\_Name);<br>-- if Result = WHG.Search\_Protected\_Object(U\_Name);<br>-- TWFG.Get\_Master\_TOU\_Class, U\_Name, Null\_Master\_ID, Result);<br>-- TWFG.Get\_Status(PROTECTED\_O -- when others => null;<br>-- end case: end case: -- -- Put("TIC.Get\_Master\_ID で得た ID -"); -- -- Put(Integer(Result));<br>-- -- New\_Line;<br>-- Ret\_ID := Result;<br>-- exception -- when TASKING\_ERROR =><br>-- Put Line("!!! task -- Put\_Line("!!! tasking error is raised in GET\_MASTER\_ID\_ENTRANCE!"); -- end GET\_MASTER\_ID\_ENTRANCE; -- procedure GET\_MASTER\_ID\_ENTRANCE(U\_Class : in UNIT\_CLASS;<br>-- U\_Name : in STRING\_BUFFER;<br>-- ID : in Task\_ID;<br>-- Parent\_ID : in ID\_OF\_MASTER;<br>-- Ret\_ID : out ID\_OF\_MASTER) is -- Result : ID\_OF\_MASTER; -- begin -- if Debug\_Mode then -- Put("task decl...."); -- Put\_String(U\_Name); -- New\_Line; -- end if; -- Put String(U\_Name);<br>-- Nut\_Line;<br>-- May\_Line;<br>-- end if;<br>-- TWFG.Get\_Anster\_ID(TASKS, U\_Name, Parent\_ID, Result);<br>-- TWFG.Get\_Original\_Master(Result, ID); -- TWFG.Set\_Original\_Master(Result, ID);<br>-- TWFG.Set Current Master(Result, ID); -- TWFG.Set\_Current\_Master(Result, ID);<br>-- -- Put\_line(Image(ID));<br>-- TWFG.Set\_Task\_Status(ID, ELABORATING);<br>-- TWFG.Set\_Server\_ID(ID, U\_Name);<br>-- Ret\_ID := Result; -- exception -- when TASKING\_ERROR => -- Put\_Line("!!! tasking error is raised in GET\_MASTER\_ID(task)!"); -- end GET\_MASTER\_ID\_ENTRANCE; procedure SIMPLE\_ENTRY\_CALL(Callee\_Original\_Master : in Task\_ID;<br>
Callee\_Original\_Master : Master\_Index\_Link<br>
:= TWFG.Get\_Original\_Master(Callee\_Task);<br>
begin

```
if Debug_Mode then
      Put("SIMPLE_ENTRY_CALL - " & Image(Current_Task) & " to " &<br>
Image(Callee_Task) & "(");<br>
Put[Entry_Name);<br>
Put_Line(")");<br>
Put_ine(")");<br>
end if;
      TWFG.Set_Status(SIMPLE_ENTRY_CALL);
TWFG.Set_Task_Status(Current_Task, SIMPLE_ENTRY_CALLING);
     TWFG.Set_Entry_Caller(TWFG.Get_Current_Master(Current_Task));
      if Callee_Original_Master = null then
TWFG.Set_Standby_Arc(Callee_Task,
TWFG.Get_Current_Master(Current_Task),
                                                    ENTRY_CALLING_ARC,
                                                    Get_String_Buffer(Entry_Name));
     else<br>TWFG.Set Arc(TWFG.Get Current Master(Current Task).
            TWFG.Set_Arc(TWFG.Get_Current_Master(Current_Task),
Callee_Original_Master,
ENTRY_CALLING_ARC);
TWFG.Set_Arc_Label(TWFG.Get_Current_Master(Current_Task),
Callee_Original_Master,
Get_String_Buffer(Entry_Name));
            TWFG.Set_Calling_Entry(Callee_Tark, Name));<br>
-- if AM(TWFG.Get_Chrignal_Master(Callee_Task)) /= ACCEPTANCE_WAITING_ARC<br>
-- TWFG.Get_Chrignial_Master(Callee_Task)) /= ACCEPTANCE_WAITING_ARC<br>
-- TWFG.Get_Curent_Master(Callee
      end if;
end if;
-- Put_Line("E");
exception<br>
Put_Line("!!! tasking error is raised in SIMPLE_ENTRY_CALL!");<br>
when others =><br>
put_Line("!!! other error is raised in SIMPLE_ENTRY_CALL!");<br>
put_Line("!!! other error is raised in SIMPLE_ENTRY_CALL!");<br>
end SIM
-- procedure PROTECTED_PROCEDURE_CALL(Protected_Name : in STRING_BUFFER;
-- Subprog_Name : in STRING_BUFFER) is
procedure PROTECTED_SUBPROGRAM_CALL<br>
(Callee_Protected_ID : in Protected_ID;<br>
Subprogram_Name : in String; Callee_Unit_Class : Unit_Class) is<br>
Subprog_Index, Protected_Index : Master_Index_Link;<br>
Current_Master : Master_In
begin
-- function の場合にも対応しなければならない
      TWFG.Get_Master_Index(Callee_Unit_Class,
Get_String_Buffer(Subprogram_Name),
Current_Master, Subprog_Index);
TWFG.Set_Status(BLOCKED_BY_PROTECTION, Subprog_Index);
TWFG.Set_Task_Status(Current_Task, BLOCKED_BY_PROTECTION);
     TWFG.Set_Arc(Current_Master, Subprog_Index,
      FINALIZATION_MATTING_ARC);<br>Protected_Index := Pid_To_Mid(Callee_Protected_ID);<br>if Current_Master.Protected_Object_Master =<br>Protected_Index then<br>- Put_line("No.3");<br>-- Put_line("No.3");
           Subprog_Index.Protected_Object_Master :=
              Current_Master.Protected_Object_Master;
     else
            if Protected_Index = null then
TWFG.Get_Master_Index(PROTECTED_OBJECTS,
Get_String_Buffer(Protected_Name(Callee_Protected_ID)),
                                                             null, Protected_Index);
                 Protected_Index.Protected_Object_Master :=
                  Protected_Index;
Pid_To_Mid(Callee_Protected_ID) := Protected_Index;
            end if;
Subprog_Index.Protected_Object_Master :=
Protected_Index;
           TWFG.Set_Asynchronous_State(Protected_Index,
                                                                   NO_ASYNC, null);
            if Current_Master.Protected_Object_Master /=<br>Protected_Index then<br>TWFG.Set_Arc(Subprog_Index, Protected_Index,<br>PROTECTION_WAITING_ARC);<br>TWFG.CHECK_CIRCULAR_DEADLOCKS<br>(TWFG.Get_Current_Master(Current_Task), Subprog_Index);
      end if;
end if;
     TWFG.Set_Current_Master(Subprog_Index);
exception<br>when TASKING_ERROR =><br>Put_Line("!!! tasking error is raised in PROTECTED_SUBPROGRAM_CALL!");<br>end PROTECTED_SUBPROGRAM_CALL;
-- procedure PROTECTED_SUBPROGRAM_CALL_INTERNAL(<br>-- Subprog Name: in STRING BUFFER) is
-- Subprog_Name : in STRING_BUFFER) is
-- Subprog_ID : ID_OF_MASTER;
-- Current_Master : ID_OF_MASTER :=TWFG.Get_Current_Master(Current_Task);
                 begin{bmatrix} b & b \\ c & d \end{bmatrix}
```

```
-- -- Put("PROTECTED_SUBPROGRAM_CALL - " & Image(Current_Task) & "(");<br>-- -- Put_String(Protected_Name);
```

```
-- Put(".");
```
- 
- -- -- Put\_String(Subprog\_Name);<br>-- -- Put\_Line(")");<br>-- TWFC.Get\_Master\_ID(PROTECTED\_SUBPROGRAMS, Subprog\_Name,<br>-- TWFC.Get\_Master, Subprog\_ID);<br>-- TWFC.Set\_Task\_Status(CUCKED\_BY\_PROTECTION, Subprog\_ID);<br>-- TWFC.Set\_Task\_S
- 
- 
- -- -- Put\_line("No.3");<br>-- Master\_ID\_List(Sub)
- 
- -- Master\_ID\_List(Subprog\_ID).Protected\_Object\_Master\_ID :=<br>-- Master\_ID\_List(Current\_Master).Protected\_Object\_Master\_ID;<br>-- TWFG.Set\_Arc(TWFG.Get\_Current\_Master(Current\_Task), Subprog\_ID,<br>-- FINALIZATION\_WAITING\_ARC);
- 
- 
- -- TWFG.Set\_Current\_Master(Subprog\_ID);<br>-- exception
- -- exception<br>-- when T<br>-- Put
- -- when TASKING\_ERROR => -- Put\_Line("!!! tasking error is raised in PROTECTED\_SUBPROGRAM\_CALL\_INTERNAL!"); -- end PROTECTED\_SUBPROGRAM\_CALL\_INTERNAL;
- 
- 
- procedure PROTECTED\_SUBPROGRAM\_CALL\_COMPLETION (Callee\_Unit\_Class : Unit\_Class) is
- begin<br>-- Put\_Line("PROTECTED\_SUBPROGRAM\_CALL\_COMPLETION " & Image(Current\_Task));<br>-- function の場合にも対応しなければならない<br>TWFG.Remove\_All\_Out\_Node(TWFG.Get\_Current\_Master(Current\_Task),
- 
- Callee Unit\_Class);
- TWFG.Set\_Task\_Status(Current\_Task, WORKING\_FOR\_INTERNAL\_AFFAIRS);
- exception when TASKING\_ERROR =>
- Put\_Line("!!! tasking error is raised in PROTECTED\_SUBPROGRAM\_CALL\_COMPLETION!"); end PROTECTED\_SUBPROGRAM\_CALL\_COMPLETION;
- 
- 
- 
- procedure PROTECTED\_ENTRY\_CALL\_COMPLETION is<br>begin<br>if Debug\_Mode then<br>Put\_Line<br>("PROTECTED\_ENTRY\_CALL\_COMPLETION " & Image(Current\_Task));
	- end if; TWFG.Remove\_All\_Out\_Arc(TWFG.Get\_Current\_Master(Current\_Task),
	-
- PROTECTED\_ENTRY\_CALLING\_ARC);<br>TWFG.Set\_Task\_Status(Current\_Task, WORKING\_FOR\_INTERNAL\_AFFAIRS);
- 
- exception<br>when TASKING\_ERROR =><br>Put\_Line("!!! tasking error is raised in PROTECTED\_ENTRY\_CALL\_COMPLETION!");<br>end PROTECTED\_ENTRY\_CALL\_COMPLETION;
- 
- 
- 
- 
- -- procedure PROTECTED\_ENTRY\_CALL(Protected\_Name : in STRING\_BUFFER;<br>-- Entry\_Name : in STRING\_BUFFER; is<br>procedure PROTECTED\_ENTRY\_CALL(Callee\_Protected\_ID : in Protected\_ID;<br>Fortected\_Index : Master\_Index\_Link;<br>Protected
- begin
- -- Put("PROTECTED\_ENTRY\_CALL " & Image(Current\_Task) & "(");<br>-- Put\_String(Protected\_Name);<br>-- Put(".");
- 
- 
- 
- 
- -- Put\_String(Entry\_Name);<br>-- Put\_Line(")");<br>if Debug\_Mode then<br>Put\_Line("PROTECTED\_ENTRY\_CALL: protected ID "<br>& Natural'IMAGE(Callee\_Protected\_ID));
- end if;
- 
- 
- Protected\_Index := Pid\_To\_Mid(Callee\_Protected\_ID);<br>if Protected\_Index = null then<br>if Debug\_Mode then<br>Put\_Line("New master for a protected object was created.");
- end if;
- TWFG.Get\_Master\_Index(PROTECTED\_OBJECTS,
- Get\_String\_Buffer(Protected\_Name(Callee\_Protected\_ID)), TWFG.Get\_Current\_Master(Current\_Task),
- 
- Pid\_To\_Mid(Callee\_Protected\_Index);<br>Protected\_Index;<br>Protected\_Index;Protected\_Object\_Master :=<br>Protected\_Index;<br>end if;
- 
- 
- 
- շոս 11,<br>Put\_Line("rprca2");<br>TWFG.Sat. Arc(TWFG.Get. Current. Master(Current. Task). Protected. Index. TWFG.Set\_Arc(TWFG.Get\_Current\_Master(Current\_Task), Protected\_Index,<br>PROTECTED\_ENTRY\_CALLING\_ARC);<br>TWFG.Set\_Arc\_Label(TWFG.Get\_Current\_Master(Current\_Task),<br>Protected\_Index, Get\_String\_Buffer(Entry\_Name));<br>TWFG.Set\_Status(
- 
- 
- 
- 
- 
- 
- TWFG.CHECK\_CIRCULAR\_DEADLOCKS
- (TWFG.Get\_Current\_Master(Current\_Task),
- Protected\_Index);
- 
- end if; TWFG.Set\_Current\_Master(Protected\_Index); TWFG.Set\_Entry\_Caller(Parent\_Master);
- 
- exception when TASKING\_ERROR =>
- Put\_Line("!!! tasking error is raised in PROTECTED\_ENTRY\_CALL!"); end PROTECTED\_ENTRY\_CALL;
- 
- procedure SUBPROGRAM\_CALL\_COMPLETION(Callee\_Unit\_Class : Unit\_Class) is<br>begin<br>-- Put\_Line("SUBPROGRAM\_CALL\_COMPLETION " & Image(Current\_Task)); function の場合の対応
- -- Iunction の場合の対応か...<br>TWFG.Remove\_All\_Out\_Node(TWFG.Get\_Current\_Master(Current\_Task) , Callee\_Unit\_Class);
- TWFG.Set\_Task\_Status(Current\_Task, WORKING\_FOR\_INTERNAL\_AFFAIRS);
- 
- exception<br>when TASKING\_ERROR =><br>Put\_Line("!!! tasking error is raised in SUBPROGRAM\_CALL\_COMPLETION!");<br>end SUBPROGRAM\_CALL\_COMPLETION;
- procedure SUBPROGRAM\_CALL\_COMPLETION\_IN\_DECLARATION is
- 
- -- begin<br>-- Put\_Line("SUBPROGRAM\_CALL\_COMPLETION\_IN\_DECLARATION-" & Image(Current\_Task));<br>-- TWFG.Remove\_All\_Out\_Node(TWFG.Get\_Current\_Master(Current\_Task), SUBPROGRAMS);<br>-- TWFG.Set\_Task\_Status(Current\_Task, WORKING\_FOR
- 
- -- exception -- when TASKING\_ERROR =>
- 
- -- Put\_Line("!!! tasking error is raised in SUBPROGRAM\_CALL\_COMPLETION\_IN\_DECLARATION!"); -- end SUBPROGRAM\_CALL\_COMPLETION\_IN\_DECLARATION;

procedure BLOCK\_CALL\_COMPLETION is

- 
- begin<br>-- Put\_Line("BLOCK\_CALL\_COMPLETION " & Image(Current\_Task));<br>TWFG.Remove\_All\_Out\_Node(TWFG.Get\_Current\_Master(Current\_Task), BLOCKS);<br>TWFG.Set\_Task\_Status(Current\_Task, WORKING\_FOR\_INTERNAL\_AFFAIRS);
- 
- exception when TASKING\_ERROR =>
- Put\_Line("!!! tasking error is raised in BLOCK\_CALL\_COMPLETION!"); end BLOCK\_CALL\_COMPLETION;
- 

procedure ABORT\_START(Object\_Tasks : in Task\_ID\_List) is

begin for I in Object\_Tasks'RANGE loop

- 
- if Debug\_Mode then Put\_Line("Abort: " & Image(Object\_Tasks(I)));
- 
- end if;<br>TWFG.Set\_Task\_Status(Object\_Tasks(I), ABNORMAL);<br>TWFG.Set\_Node(TWFG.Get\_Original\_Master(Object\_Tasks(I)));<br>if Debug\_Mode then<br>Put\_Line("Abort: done.");<br>Put\_Line("Abort: done.");<br>end if;
- 
- 
- end loop;

- exception when TASKING\_ERROR =>
	- Put\_Line("!!! tasking error is raised in Abort\_Start!");
- end ABORT\_START;
- 
- 
- 
- -- -- いらん -- procedure PROTECTED\_BLOCK\_EXECUTION\_START is -- begin -- -- Put\_Line("PROTECTED\_BLOCK\_EXECUTION\_START " & Image(Current\_Task)); -- TWFG.Set\_Status(BLOCK\_EXECUTION\_START); -- TWFG.Set\_Task\_Status(Current\_Task, -- PROTECTED\_SUBPROGRAM\_EXECUTION\_WAITING);
- 
- -- IWFG.Set<br>-- TWFG.Set<br>-- PROT<br>-- exception<br>-- when T
- 
- 
- -- when TASKING\_ERROR =><br>-- Put\_Line("!!! task<br>-- end PROTECTED BLOCK -- Put\_Line("!!! tasking error is raised in PROTECTED\_BLOCK\_EXECUTION\_START!"); -- end PROTECTED\_BLOCK\_EXECUTION\_START;
- 
- -- -- いらん<br>-- procedure PROTECTED\_BLOCK\_EXECUTION\_END is<br>-- begin
- 
- 
- 
- -- procedure PROTECTED\_BLOCK\_EXECUTION\_END is<br>-- begin<br>-- -Put.Genet PROTECTED\_BLOCK\_EXECUTION\_END "& Image(Current\_Task));<br>-- TWFG.Set\_Completed\_Master(TWFG.Get\_Current\_Master(Current\_Task));<br>-- TWFG.Set\_Completed\_Maste
- 
- 
- 
- 
- 
- procedure Get\_CDT(CDT\_OF\_TASK : CDT; CDT\_OF\_TASK\_TYPE : CDT\_For\_TT) is Temp\_Task\_Index : Task\_Index\_Link; Index : Integer;
- 
- 
- begin if Debug\_Mode then Put\_Line("Get\_CDT: " & Image(Current\_Task)); end if; Temp\_Task\_Index := Task\_Index\_List.SEARCH\_NODE(All\_Task\_ID, Current\_Task); if Temp\_Task\_Index = null then Temp\_Task\_Index := new Task\_Index; Task\_Index\_List.SET\_NODE(All\_Task\_ID, Current\_Task, Temp\_Task\_Index); end if; -- CDT を取り込み  $Index := 1$ : while Temp\_Task\_Index.Task\_Cdt(Index) /= Null\_Cdt\_Element loop Index := Index + 1; end loop; for I in CDT\_OF\_TASK'RANGE loop Temp\_Task\_Index.Task\_CDT(Index) := CDT\_OF\_TASK(I); Temp\_Task\_Index.Task\_CDT(Index).  $Index := Index + 1;$ end loop;
- -- CDT for task type を取り込み Index := 1;<br>while Temp\_Task\_Index.Task\_Cdt\_For\_TT(Index) /= Null\_Cdt\_Element\_for\_TT loop<br>Index := Index + 1;<br>end loop;<br>for I in CDT\_OF\_TASK\_TYPE'RANGE loop<br> $\begin{bmatrix} \texttt{Temp\_Task} \texttt{Index} \texttt{Step\_TR} \texttt{Complex} \texttt{Step\_T} \texttt{Index} \texttt{Step\_OPT} \texttt{Index} \texttt$  $Index := Index + 1$ : end loop;<br>-- 書き戻し -- 書き戻し<br>Task\_Index\_List.SET\_NODE(All\_Task\_ID, Current\_Task, Temp\_Task\_Index);<br>Temp\_Task\_Index := Task\_Index\_List.SEARCH\_NODE(All\_Task\_ID,<br>Current\_Task); if Debug\_Mode then Put\_Line("Get\_CDT(end): " & Image(Current\_Task)); end if; end Get\_CDT;
- procedure TASK\_ACTIVATION\_START (Block\_Name : String;<br>Parent\_Task : Task\_ID;<br>This\_Unit\_Class : Unit\_Class;<br>This\_ID\_Of\_Task : Unit\_ID)<br>Unit\_ID\_Of\_Task : Unit\_ID)

```
is
    -- when Task_Index_List.SEARCH_NODE(All_Task_ID, Current_Task)
     -- /= Null_Task_Index is
New_Master : Master_Index_Link;
Nownode : Node_List_Link;
     -- Temp_Task_Index : Task_Index_Link;
-- Hoge : Task_Index;
begin
    -- Temp_Task_Index := Task_Index_List.SEARCH_NODE(All_Task_ID, Current_Task);<br>if Debug Mode then
     if Debug_Mode then<br>Put_Line("TASK_ACTIVATION_START - " & Image(Current_Task));<br>-- Put_String(TWFG.Get_Master_Name(TWFG.Get_Current_Master(Current_Task)));<br>-- New_Line;
    end if;
     TWFG.Get_Master_Index(TASKS, Get_String_Buffer(Block_Name),
TWFG.Get_Current_Master(Parent_Task),
     New_Master);<br>-- TWFG.Get_Master_DC(TASKS, Get_String_Buffer(Block_Name), Task_Index_List.SEARCH_NODE(All_Task_ID, Current_Task).Current_Master, New_Master_ID);<br>TWFG.Set_Current_Master(New_Master, Current_Task);<br>TWFG.Set_Cu
     -- WWG.Get_Master_ID(NASKS, Null_STRING_BUFFER, MASTER_ID,<br>-- Wew_Master_ID);<br>-- Wew_Master_ID);<br>-- TWFG.Set_Curpent_Master(New_Master_ID);<br>-- TWFG.Set_Curpent_Master(New_Master_ID);<br>TWFG.Set_Tark_StRatus(Current_Tark, ACT
     TWFG.Set_All_Acceptance_Arc(New_Master);<br>TWFG.Set_Arc(TWFG.Get_Current_Master(Parent_Task), New_Master,<br>TWFG.Set_ArcTIVATION_WAITING_ARC);
     TWFG.Set_Reverse_Completion_Arc;<br>-- ノード生成前からエントリ待ちしていたノードからの枝を生成<br>Nownode := TWFG.Get_Standby_Arc;<br>while Nownode /= null loop<br>hile Nownode/Arc(Nownode.Mynode, New_Master, Nownode.Arcclass);
         TWFG.Set_Arc_Label(Nownode.Mynode, New_Master, Nownode.Arclabel);
         Nownode := Nownode.Next;
    end loop;
     if Debug_Mode then
Put_Line("Task was activated successfully. - " & Image(Current_Task));
end if;
exception
when TASKING_ERROR =>
Put_Line("!!! tasking error is raised in TASK_ACTIVATION_START!");
end TASK_ACTIVATION_START;
procedure TASK_ACTIVATION_COMPLETION is
begin
     if Debug_Mode then
Put_Line("TASK_ACTIVATION_COMPLETION - " & Image(Current_Task));
     end if;
-- if TWFG.Get_Master_Class(TWFG.Get_Parent_Master(TWFG.Get_Current_Master(Current_Task))) /= TASKS then
     -- -- Put_Line("No.4");<br>-- TWRG.Set_Arc(TWFG.Get_Parent_Master(TWFG.Get_Current_Master(Current_Task)), TWFG.Get_Current_Master(Current_Task),<br>-- FINALIZATION_WAITING_ARC);<br>-- else
    TWFG.Remove_Arc(TWFG.Get_Current_Master(Current_Task).Parent_Master,
                              TWFG.Get_Current_Master(Current_Task));
    -- end if;
exception<br>when TASKING_ERROR =><br>Put_Line("!!! tasking error is raised in TASK_ACTIVATION_COMPLETION!");<br>when others =>
        Put_Line("other exception is raised in TASK_ACTIVATION_COMPLETION!");
         raise;
end TASK_ACTIVATION_COMPLETION;
             \verb|procedure TASK\_EXECUTION_START is--        begin<br>--  -- Put_Line("TASK_EXECUTION_START - " & Image(Current_Task));<br>--    TWFG.Set_Status(ACTIVATION_COMPLETION);
-- TWFG.Set_Task_Status(Current_Task, WORKING_FOR_INTERNAL_AFFAIRS);<br>-- -- TWFG.Set_Status(BLOCK_EXECUTION_START);
-- exception<br>-- when TASKING_ERROR =><br>--       Put_Line("!!! tasking error is raised in TASK_EXECUTION_START!");<br>--       end TASK_EXECUTION_START;
procedure ACCEPT_START(Entry_Name : String; Is_Open_Accept : Boolean) is<br>
if Debug_Mode then<br>
Put("ACCEPT_START - " & Image(Current_Task) & "(");<br>
Put("ACCEPT_START - " & Image(Current_Task) & "(");<br>
Put_Line(")");<br>
Put_Li
    TWFG.Set_Task_Status(Current_Task, ACCEPTING);
     if (not TWFG.Is_Entry_Call(TWFG.Get_Current_Master(Current_Task),
Get_String_Buffer(Entry_Name))) and
        Is_Open_Accept then
TWFG.Set_All_Acceptance_Arc(Get_String_Buffer(Entry_Name));
    is_upe<br>TWFG.<br>end if;
exception
when TASKING_ERROR =>
         Put_Line("!!! tasking error is raised in ACCEPT_START!");
end ACCEPT_START;
  procedure RENDEZVOUS_START(Caller_Task : Task_ID) is
begin
if Debug_Mode then
Put_Line("RENDEZVOUS_START - (Caller)" & Image(Caller_Task) & " (Callee)" & Image(Current_Task));
end if;
```
--when True

```
TWFG.Set_Status(RENDEZVOUS_START);
      TWFG.Set_Task_Status(Current_Task, SUSPENDED_BY_RENDEZVOUS);<br>TWFG.Set_Task_Status(Caller_Task, SUSPENDED_BY_RENDEZVOUS);<br>if TWFG.Get_Arc_Class(TWFG.Get_Current_Master(Current_Task),<br>\neq ENTRY_CALLING_ARC then<br>\neq ENTRY
           ENTRY_CALLING_ARC);<br>
TWFG.Set_Arc_Label(TWFG.Get_Current_Master(Current_Task),<br>
TWFG.Get_Current_Master(Current_Task),<br>
Get_Calling_Entry<br>
(TWFG.Get_Current_Master(Current_Task)));
     end if;
     TWFG.Set_Entry_Caller(TWFG.Get_Entry_Caller(Caller_Task));
      TWFG.Remove_All_Out_Arc(TWFG.Get_Current_Master(Current_Task),
ACCEPTANCE_WAITING_ARC);
 exception
when TASKING_ERROR =>
 Put_Line("!!! tasking error is raised in RENDEZVOUS_START!");
end RENDEZVOUS_START;
procedure RENDEZVOUS_END(Caller_Task : Task_ID) is
begin
     s==<br>if Debug Mode then
     Put_Line("RENDEZVOUS_END - (Caller)" & Image(Caller_Task) & " (Callee)" & Image(Current_Task));
      end if;<br>TWFG.Remove_Arc(TWFG.Get_Entry_Caller(Caller_Task),<br>TWFG.Set_Task_Status(Current_Task, WORKING_FOR_INTERNAL_AFFAIRS);<br>TWFG.Set_Task_Status(Current_Task, WORKING_FOR_INTERNAL_AFFAIRS);
 exception
when TASKING_ERROR =>
 Put_Line("!!! tasking error is raised in RENDEZVOUS_END!");
end RENDEZVOUS_END;
              procedure TASK_EXECUTION_END is
 -- begin
-- -- Put_Line("TASK_EXECUTION_END - " & Image(Current_Task));
-- TWFG.Set_Task_Status(Current_Task, COMPLETED);<br>-- TWFG.Set_Task_Status(Current_Task, COMPLETED);<br>-- TWFG.Remove Node(TWFG.Get Current Master(Curre
-- TWFG.Remove_Node(TWFG.Get_Current_Master(Current_Task));<br>-- TWFG.Remove_Task:
        TWFG.Remove_Task;
 -- exception<br>-- when TASKING_ERROR =><br>-- Put_Line("!!! tasking error is raised in TASK_EXECUTION_END!");
 -- end TASK_EXECUTION_END;
procedure ACCEPT_WITH_TERMINATE_START
    (Entry_Name : String; Is_Open_Accept : Boolean) is
begin
      -- Put_Line("ACCEPT_WITH_TERMINATE_START - " & Image(Current_Task));<br>if (not TWFG.Is_Entry_Call(TWFG.Get_Current_Master(Current_Task),<br>if (not TWFG.Is_Entry_Call(Tet_String_Buffer(Entry_Name))) and
         Is_Open_Accept then
TWFG.Remove_All_Out_Arc(TWFG.Get_Current_Master(Current_Task),
      COMPLETION_WAITING_ARC);
TWFG.Set_All_Acceptance_Arc(Get_String_Buffer(Entry_Name));
elsif TWFG.Get_Current_Master(Current_Task).Nextnodes = null then
TWFG.Set_Completion_Arc;
      end if;<br>TWFG.Set_Status(TERMINATION_SELECTION);<br>TWFG.Set_Task_Status(Current_Task, TERMINATION_SELECTING);
exception
     when TASKING_ERROR =>
 Put_Line("!!! tasking error is raised in ACCEPT_WITH_TERMINATE_START!");
end ACCEPT_WITH_TERMINATE_START;
 procedure ASYNCHRONOUS_ENTRY_CALL(Callee_Task : in Task_ID;
Entry_Name : in String) is
begin
     gın<br>-- Put_Line("ASYNCHRONOUS_ENTRY_CALL - " & Image(Current_Task));<br>TWFG.Set_Status(ASYNCHRONOUS_ENTRY_CALL);
      TWFG.Set_Status(ASYNCHRONOUS_ENTRY_CALL);<br>TWFG.Set_Entry_Caller(TWFG.Get_Current_Taster(Current_Task),<br>TWFG.Set_Asynchronous_State(TWFG.Get_Current_Master(Current_Task),<br>ASYNC_ENTRY_CALL,<br>TWFG.Set_Galling_Entry(Callee_Task
 exception
when TASKING_ERROR =>
 Put_Line("!!! tasking error is raised in ASYNCHRONOUS_ENTRY_CALL!");
end ASYNCHRONOUS_ENTRY_CALL;
-- 仮
procedure ASYNCHRONOUS_PROTECTED_ENTRY_CALL(Callee_Task : in Task_ID;
                                                                        Entry_Name : in String) is
 begin
-- Put_Line("ASYNCHRONOUS_ENTRY_CALL - " & Image(Current_Task));
      TWFG.Set_Status(ASYNCHRONOUS_ENTRY_CALL);<br>TWFG.Set_Entry_Caller(TWFG.Get_Current_Taster(Current_Task),<br>TWFG.Set_Asynchronous_State(TWFG.Get_Current_Master(Current_Task),<br>ASYNC_ENTRY_CALL,<br>TWFG.Set_Galling_Entry(Callee_Task
exception
     when TASKING_ERROR =>
 Put_Line("!!! tasking error is raised in ASYNCHRONOUS_PROTECTED_ENTRY_CALL!");
end ASYNCHRONOUS_PROTECTED_ENTRY_CALL;
procedure ASYNCHRONOUS_DELAY_STMT is
 begin
TWFG.Set_Status(ASYNCHRONOUS_DELAY);
     TWFG.Set_Asynchronous_State(TWFG.Get_Current_Master(Current_Task),
                                                  ASYNC_DELAY_STMT, null);
 exception
when TASKING_ERROR =>
 Put_Line("!!! tasking error is raised in ASYNCHRONOUS_DELAY_STMT!");
end ASYNCHRONOUS_DELAY_STMT;
```

```
procedure ASYNCHRONOUS_TRIGGER_END is
```
Master : Master\_Index\_ink := Get\_Current\_Master(Current\_Task);<br>Nownode : Node\_List\_Link := Haster.Nextnodes;<br>Tmp\_Nownode : Node\_List\_Link;<br>Tmp\_Nownode : Node\_List\_Link;<br>while Nownode.Arcclass /= ENTRY\_CALLING\_ARC and then<br> Nownode := Nownode.Next;<br>end if; end if;<br>-- for I in ID\_OF\_MASTER loop<br>-- for I in ID\_OF\_MASTER loop<br>-- if AM(Master\_ID, I) /= ENTRY\_CALLING\_ARC and<br>-- AM(Master\_ID, I) /= PROTECTED\_ENTRY\_CALLING\_ARC and<br>-- AM(Master\_ID, I) /= PROTECTION\_WAITING\_ARC and<br>--- Abort\_Node(I); -- end if; end loop; exception when TASKING\_ERROR => Put\_Line("!!! tasking error is raised in ASYNCHRONOUS\_TRIGGER\_END!"); end ASYNCHRONOUS\_TRIGGER\_END; .<br>pcedure ASYNCHRONOUS\_SELECT\_END is begin TWFG.Set\_Asynchronous\_State(TWFG.Get\_Current\_Master(Current\_Task), NO\_ASYNC, null); TWFG.Remove\_All\_Out\_Arc(TWFG.Get\_Current\_Master(Current\_Task), ENTRY\_CALLING\_ARC);<br>TWFG.Remove\_All\_Out\_Arc(TWFG.Get\_Current\_Master(Current\_Task),<br>PROTECTED\_ENTRY\_CALLING\_ARC); exception when TASKING\_ERROR => Put\_Line("!!! tasking error is raised in ASYNCHRONOUS\_ASYNCHRONOUS\_SELECT\_END!"); end ASYNCHRONOUS\_SELECT\_END; procedure CONDITIONAL\_ENTRY\_CALL is<br>
begin<br>
TWFG.Set\_Status(CONDITIONAL\_ENTRY\_CALL);<br>
TWFG.Set\_Task\_Status(CONTrent\_Task, CONDITIONAL\_ENTRY\_CALLING);<br>
TWFG.Set\_Entry\_Caller(TWFG.Get\_Current\_Haster(Current\_Task));<br>
exceptio Put\_Line("!!! tasking error is raised in CONDITIONAL\_ENTRY\_CALL!"); end CONDITIONAL\_ENTRY\_CALL; procedure TIMED\_ENTRY\_CALL is begin<br>TWFG.Set\_Status(TIMED\_ENTRY\_CALL);<br>TWFG.Set\_Task\_Status(Current\_Task, TIMED\_ENTRY\_CALLING);<br>TWFG.Set\_Entry\_Caller(TWFG.Get\_Current\_Master(Current\_Task)); exception when TASKING\_ERROR => Put\_Line("!!! tasking error is raised in TIMED\_ENTRY\_CALL!"); end TIMED\_ENTRY\_CALL; procedure REQUEUE\_EXEC(Object\_Task : in Task\_ID; Entry\_Name : in String) is Caller\_Master : Master\_Index\_Link; Current\_Master : Master\_Index\_Link := Get\_Current\_Master(Current\_Task); begin if Get\_Task\_Status(Current\_Task) = SUSPENDED\_BY\_RENDEZVOUS then Caller\_Master := Get\_Entry\_Caller(Current\_Task); else<br>Caller Master := Current Master.Parent Master: Caller\_Master := Current\_Master,Parent\_Master;<br>
end if;<br>
caller\_Master,Caller\_Master,Current\_Master);<br>
TWFG.Remove\_Arc(Caller\_Master, TWFG.Get\_Griginal\_Master(Object\_Task),<br>
TWFG.Set\_Arc\_Label(Caller\_Master, TWFG.Get\_Grigi Caller Master) /= Get\_String\_Buffer(Entry\_Name) then<br>TWFG.CHECK\_CIRCULAR\_DEADLOCKS<br>(Caller\_Master,<br>TWFG.Get\_Original\_Master(Object\_Task)); end if; end ii,<br>if Get\_Task\_Status(Current\_Task) = SUSPENDED\_BY\_RENDEZVOUS\_then TWFG.Set\_Task\_Status(Current\_Task, WORKING\_FOR\_INTERNAL\_AFFAIRS); else TWFG.BLOCK\_EXECUTION\_COMPLETION; end if; end REQUEUE\_EXEC;

procedure REQUEUE\_WITH\_ABORT\_EXEC(Object\_Task : in Task ID;
```
Entry_Name : in String) is
      Caller_Master : Master_Index_Link;
Current_Master : Master_Index_Link
:= Get_Current_Master(Current_Task);
begin
      if Get_Task_Status(Current_Task) = SUSPENDED_BY_RENDEZVOUS then
Caller_Master := Get_Entry_Caller(Current_Task);
     else
     Caller_Master := Current_Master.Parent_Master;<br>end if:
      end if;<br>FWFC.Remove_Arc(Caller_Master, Current_Master);<br>ITFC.Remove_Arc(Caller_Master) /= CONDITIONAL_ENTRY_CALL and<br>TWFG.Get_Status(Caller_Master) /= TMED_ENTRY_CALL and<br>TWFG.Get_Status(Caller_Master) /= AEYNC_ENTRY_CALL 
            TWFG.Set_Arc_Label(Caller_Master,<br>WFG.Get_Original_Master(Object_Task),<br>TWFG.Set_Status(SIMPLE_ENTRY_CALL, Caller_Master);<br>TWFG.Set_Status(SIMPLE_ENTRY_CALL, Caller_Master);<br>TWFG.Set_Task_Status(Caller_Master.Running_Task_
            -- conditional, timed, async \sim \frac{\partial \pi}{\partial \phi}<br>
When Set_Calling_Entry(Get_String_Buffer(Entry_Name), Caller_Master);<br>
Yif TWG.Get_Arc_Class(TWFG.Get_Original_Master(Object_Task), Caller_Master)<br>
/= ACCEPTANCE_WATTING_ARC 
                     (Caller_Master,
TWFG.Get_Original_Master(Object_Task));
           and if:end if;<br>if Get_Task_Status(Current_Task) = SUSPENDED_BY_RENDEZVOUS then<br>TWFG.Set_Task_Status(Current_Task, WORKING_FOR_INTERNAL_AFFAIRS);
     else
          TWFG.BLOCK_EXECUTION_COMPLETION;
     end if;
end REQUEUE_WITH_ABORT_EXEC
procedure PROTECTED_REQUEUE_EXEC(Callee_Protected_ID : Protected_ID;
      Entry_Name : in String) is
Caller_Master : Master_Index_Link;
      Current_Master : Master_Index_Link
:= Get_Current_Master(Current_Task);
      Protected_Index : Master_Index_Link
:= Pid_To_Mid(Callee_Protected_ID);
begin
if Get_Task_Status(Current_Task) = SUSPENDED_BY_RENDEZVOUS then
Caller_Master := Get_Entry_Caller(Current_Task);
else
          Caller_Master := Current_Master.Parent_Master;
     end if;
      if Protected_Index = null then
TWFG.Get_Master_Index(PROTECTED_OBJECTS,
Get_String_Buffer(Protected_Name(Callee_Protected_ID)),
Caller_Master,
                                                    Protected_Index);
     end if;
      TWFG.Remove_Arc(Caller_Master, Current_Master);
Put_Line("prca3");
TWFG.Set_Arc(Caller_Master, Protected_Index,
PROTECTED_ENTRY_CALLING_ARC);
TWFG.Set_Arc_Label(Caller_Master, Protected_Index,
Get_String_Buffer(Entry_Name));
      TWFG.Set_Status(PROTECTO_ENTRY_CALL, Caller_Master);<br>TWFG.Set_Task_Status(Caller_Master_Running_Task_ID,<br>PROTECTED_ENTRY_CALLING);<br>TWFG.CHECK_CIRCULAR_DEADLOCKS(Caller_Master, Protected_Index);<br>TWFG.Set_Current_Master(Prot
          TWFG.Set_Task_Status(Current_Task, WORKING_FOR_INTERNAL_AFFAIRS);
     else<sup>1</sup>
           TWFG.BLOCK_EXECUTION_COMPLETION;
end if;
end PROTECTED_REQUEUE_EXEC;
procedure PROTECTED_REQUEUE_WITH_ABORT_EXEC
    (Callee_Protected_ID : Protected_ID;
      Entry_Name : in String) is<br>Caller_Master : Master_Index_Link;<br>Current_Master : Master_Index_Link<br>:= Get_Current_Master(Current_Task);<br>Protected_Index : Master_Index_Link<br>: = Pid_To_Mid(Callee_Protected_ID);
begin
     gin<br>if Get_Task_Status(Current_Task) = SUSPENDED_BY_RENDEZVOUS then
          Caller_Master := Get_Entry_Caller(Current_Task);
     .<br>مواقع
           Caller_Master := Current_Master.Parent_Master;
     and if;if Protected_Index = null then
          TWFG.Get_Master_Index
               (PROTECTED_OBJECTS,
                  Get_String_Buffer(Protected_Name(Callee_Protected_ID)),
Caller_Master,
Protected_Index);
     end if;
      TWFG.Remove_Arc(Caller_Master, Current_Master);
if TWFG.Get_Status(Caller_Master) /= CONDITIONAL_ENTRY_CALL and
```

```
TWFG.Get_Status(Caller_Master) /= TIMED_ENTRY_CALL and
          (TWFG.Get_Asynchrooms_State(Caller_Master) /= ASYNC_ENTRY_CALL or<br>PWFG.Get_Asynchronous_Trigger(Caller_Master) /= Current_Master) then<br>Put_Line("prca4");<br>TWFG.Set_Arc(Caller_Master) rotected_Index,<br>PRG.Set_Arc(Caller_Maste
            TWFG.Set_Arc_Label(Caller_Master, Protected_Index,
Get_String_Buffer(Entry_Name));
            TWFG.Set_Status(PROTEC)EDITRY_CALL, Caller_Master);<br>TWFG.Set_Task_Status(Caller_Master_Running_Task_ID,<br>PROTECTED_ENTRY_CALLING);<br>TWFG.CHECK_CIRCULAR_DEADLOCKS(Caller_Master, Protected_Index);<br>TWFG.Set_Current_Master (Prot
     end if;
      if Get_Task_Status(Current_Task) = SUSPENDED_BY_RENDEZVOUS then
TWFG.Set_Task_Status(Current_Task, WORKING_FOR_INTERNAL_AFFAIRS);
     else
           TWFG.BLOCK_EXECUTION_COMPLETION;
 end if;
end PROTECTED_REQUEUE_WITH_ABORT_EXEC;
procedure ENQUEUE CALL_START(Caller_Task : Task_ID;
                                                       Queue_Name: in String) is
 begin
put("ENQUEUE_CALL_START");
end ENQUEUE_CALL_START;
procedure Get_Master_Index(U_Class : in UNIT_CLASS;
      U_Name : in STRING_BUFFER;<br>Parent_Master : in Master_Index_Link;<br>New_Master_index_link) is<br>-- Temp_Master_ID : ID_OF_MASTER := Null_Master_ID + 1;
 begin
if Debug_Mode then
Put("get_master_id:");
Put_String(U_Name);
      New Line;<br>
end if;<br>
end if;<br>
end if;<br>
end if;<br>
the Temp Master_ID is Temp Master_ID + 1;<br>
examples are the Master_ID is Temp Master_ID + 1;<br>
end loop;<br>
end loop;<br>
and loop;<br>
the Master Incent Master_ID is New Master then<br>

     New_Master.Master_ID := Master_ID_Counter;<br>Master_ID_Counter := Master_ID_Counter + 1;
     if Master_List = null then<br>Master_List := new Node_List'(null, New_Master,<br>We include the Null Stri
            Master_List := new Node_List'(null, New_Master,<br>NOW_Master_List := Master_List;<br>Now_Master_List := Master_List;
     else
           Now_Master_List.Next := new Node_List'
               (null, New_Master,
            NO_ARC, Null_String_Buffer);
Now_Master_List := Now_Master_List.Next;
      end if;<br>-- Int_IO.Put(Integer(Temp_Master_ID));<br>-- Put_String(U_Name);<br>-- New_Master_ID := Temp_Master_ID;<br>-- else
      -- Put_Line("Master ID Pool is full!");
-- New_Master_ID := Null_Master_ID;
-- end if;
end Get_Master_Index;
 procedure Set_Current_Master(Master : in Master_Index_Link) is
Temp_Task_Index : Task_Index_Link;
 begin
Temp_Task_Index := Task_Index_List.SEARCH_NODE(All_Task_ID,
                                                                                              Current_Task);
      if Temp_Task_Index = null then
Temp_Task_Index := new Task_Index;
Task_Index_List.SET_NODE(All_Task_ID, Current_Task, Temp_Task_Index);
      end if;
     --- if Temp_Task_Index = Null_Task_Index then<br>-- if Temp_Task_Index = Null_Task_Index then
                Put_Line("null?");
     \frac{--}{--}else
      -- Put("Set_Current_Master で得た Master_ID -- ");
-- Int_IO.Put(Integer(Temp_Task_Index.Current_Master));
-- New_Line;
      -- end if;
if Master /= null then
Temp_Task_Index.Current_Master := Master;
     end if;
     -- Put("Set Current Master 設定しようとしてる Master ID -- ");
     -- Int_IO.Put(Integer(Temp_Task_Index.Current_Master));
      -- New_Line;<br>-- Task_Index_List.SET_NODE(All_Task_ID, Current_Task, Temp_Task_Index);<br>--- Temp_Task_Index := Task_Index_List.SEARCH_NODE(All_Task_ID,<br>--Current_Task);
      -- Put_Line(Image(Current_Task));
-- Put("Set_Current_Master 設定した Master_ID -- ");
-- Int_IO.Put(Integer(Temp_Task_Index.Current_Master));
      -- New_Line;
end Set_Current_Master;
   -- new
```

```
procedure Set_Source_Unit_ID(ID : Unit_ID) is
```
Temp\_Task\_Index : Task\_Index\_Link;

begin Temp\_Task\_Index := Task\_Index\_List.SEARCH\_NODE(All\_Task\_ID, Current\_Task);

- 
- if Temp\_Task\_Index = null then Temp\_Task\_Index := new Task\_Index; Task\_Index\_List.SET\_NODE(All\_Task\_ID, Current\_Task, Temp\_Task\_Index);
- end if;
- -- if Temp\_Task\_Index = Null\_Task\_Index then -- Put\_Line("null?");
- 
- -- else
- -- Put("Set\_Current\_Master で得た Master\_ID -- ");<br>-- Int\_IO.Put(Integer(Temp\_Task\_Index.Current\_Master));
- $New$ \_Line;
- -- end if;
- Temp\_Task\_Index.Source\_Unit\_ID := ID; -- Put("Set\_Current\_Master 設定しようとしてる Master\_ID -- ");
- -- Int\_IO.Put(Integer(Temp\_Task\_Index.Current\_Master));<br>-- New Line:
- 
- -- New\_Line;<br>-- Task\_Index\_List.SET\_NODE(All\_Task\_ID, Current\_Task, Temp\_Task\_Index);<br>-- Temp\_Task\_Index := Task\_Index\_List.SEARCH\_NODE(All\_Task\_ID,<br>-- Current\_Task);<br>-- Put\_Line(Image(Current\_Task));<br>-- Put\_Line(Image(C
- 
- 
- 
- -- Int\_IO.Put(Integer(Temp\_Task\_Index.Current\_Master)); -- New\_Line;

end Set\_Source\_Unit\_ID;

## procedure Set\_Current\_Master(Master : in Master\_Index\_Link;

ID : in Task\_ID) is Temp\_Task\_Index : Task\_Index\_Link;

begin Temp\_Task\_Index := Task\_Index\_List.SEARCH\_NODE(All\_Task\_ID, ID);

- 
- 

if Temp\_Task\_Index = null then Temp\_Task\_Index := new Task\_Index; Task\_Index\_List.SET\_NODE(All\_Task\_ID, ID, Temp\_Task\_Index);

- end if;
- $--$  if  $Temp_{\text{Task}}Index = Null_{\text{Task}}Index$  then<br> $--$  Put Line("null?"): Put\_Line("null?");
- -- else
- 
- -- Put("Set\_Current\_Master で得た Master\_ID -- ");<br>-- Int\_IO.Put(Integer(Temp\_Task\_Index.Current\_Master));
- $New$ \_Line;
- -- end if;
- 
- 
- 
- Temp\_Task\_Index.Current\_Master := Master;<br>-- Put("Set\_Current\_Master 武定しようとしてる Master\_ID -- ");<br>-- Int\_IO.Put(Integer(Temp\_Task\_Index.Current\_Master));<br>-- Nev\_Line;<br>-- Task\_Index\_ist.SET\_NODE(All\_Task\_ID, ID, Temp\_Task\_In
- 
- -- Put\_Line(Image(Current\_Task)); -- Put("Set\_Current\_Master 設定した Master\_ID -- ");
- -- Int\_IO.Put(Integer(Temp\_Task\_Index.Current\_Master)); -- New\_Line;

## end Set\_Current\_Master;

procedure Set\_Original\_Master(Master : in Master\_Index\_Link) is Temp\_Task\_Index : Task\_Index\_Link;

begin Temp\_Task\_Index := Task\_Index\_List.SEARCH\_NODE(All\_Task\_ID,

Current\_Task);

if Temp\_Task\_Index = null then Temp\_Task\_Index := new Task\_Index; Task\_Index\_List.SET\_NODE(All\_Task\_ID, Current\_Task, Temp\_Task\_Index); end if; if Master /= null then Temp\_Task\_Index.Original\_Master := Master; end if; -- Task\_Index\_List.SET\_NODE(All\_Task\_ID, Current\_Task, Temp\_Task\_Index); end Set\_Original\_Master; procedure Set\_Original\_Master(Master : in Master\_Index\_Link; ID : Task\_ID) is Temp\_Task\_Index : Task\_Index\_Link; begin Temp\_Task\_Index := Task\_Index\_List.SEARCH\_NODE(All\_Task\_ID, ID);

- if Temp\_Task\_Index = null then Temp\_Task\_Index := new Task\_Index; Task\_Index\_List.SET\_NODE(All\_Task\_ID, ID, Temp\_Task\_Index); end if;
- Temp\_Task\_Index.Original\_Master := Master; -- Task\_Index\_List.SET\_NODE(All\_Task\_ID, ID, Temp\_Task\_Index); end Set\_Original\_Master;
- procedure Set\_Completed\_Master(Master : in Master\_Index\_Link) is Temp\_Task\_Index : Task\_Index\_Link;
- begin ....<br>Temp Task Index := Task Index List.SEARCH\_NODE(All\_Task\_ID,
- Current Task);
- 

if Temp\_Task\_Index = null then Temp\_Task\_Index := new Task\_Index; Task\_Index\_List.SET\_NODE(All\_Task\_ID, Current\_Task, Temp\_Task\_Index);

end if; if Master /= null then Temp\_Task\_Index.Completed\_Master := Master;

end if; -- Task\_Index\_List.SET\_NODE(All\_Task\_ID, Current\_Task, Temp\_Task\_Index);

end Set\_Completed\_Master;

procedure Set\_Completed\_Master(Master : in Master\_Index\_Link; ID : Task\_ID) is Temp\_Task\_Index : Task\_Index\_Link;

- begin
- s===<br>\_Temp\_Task\_Index := Task\_Index\_List.SEARCH\_NODE(All\_Task\_ID,

if Temp\_Task\_Index = null then Temp\_Task\_Index := new Task\_Index; Task\_Index\_List.SET\_NODE(All\_Task\_ID, ID, Temp\_Task\_Index); end if; if Master /= null then Temp\_Task\_Index.Completed\_Master := Master; end if; -- Task\_Index\_List.SET\_NODE(All\_Task\_ID, ID, Temp\_Task\_Index); end Set\_Completed\_Master; procedure Set\_Asynchronous\_State(Master : in Master\_Index\_Link; State : in Async\_Type; Trigger : in Master\_Index\_Link) is begin if Debug\_Mode then<br>Put("Set\_Asynchronous\_State -- "); Put("Set\_Asynchronous\_State -- ");<br>Put\_String(Get\_Master\_Name(Master));<br>New\_Line;<br>if State = ASYNC\_ENTRY\_CALL then<br>Put\_Line("ASYNC\_ENTRY\_CALL!");<br>Put\_Line("ASYNC\_ENTRY\_CALL!");<br>end if; end if; Master.Asyncstate.Status := State; Master.Asyncstate.Trigger\_Master := Trigger; end Set\_Asynchronous\_State; function Get\_Asynchronous\_State(Master : Master\_Index\_Link) return Async\_Type is begin return Master.Asyncstate.Status; end Get\_Asynchronous\_State; function Get\_Asynchronous\_Trigger(Master : Master\_Index\_Link) return Master\_Index\_Link is begin return Master.Asyncstate.Trigger\_Master; end Get\_Asynchronous\_Trigger ; procedure Set\_Entry\_Caller(Master : in Master\_Index\_Link) is<br>Temp\_Task\_Index : Task\_Index\_Link;<br>begin<br>Temp\_Task\_Index := Task\_Index\_List.SEARCH\_NODE(All\_Task\_ID,<br>Current\_Task); if Temp\_Task\_Index = null then Temp\_Task\_Index := new Task\_Index; Task\_Index\_List.SET\_NODE(All\_Task\_ID, Current\_Task, Temp\_Task\_Index); end if; if Master /= null then Temp\_Task\_Index.Entry\_Caller\_Master := Master; end if; -- Task\_Index\_List.SET\_NODE(All\_Task\_ID, Current\_Task, Temp\_Task\_Index); end Set Entry Caller: function Get\_Entry\_Caller(ID: Task\_ID) return Master\_Index\_Link is Temp\_Task\_Index : Task\_Index\_Link; begin<br>
Temp\_Task\_Index := Task\_Index\_List.SEARCH\_NODE(All\_Task\_ID, ID);<br>
if Temp\_Task\_Index = null then<br>
return null;<br>
return null;<br>
end if; end if;<br>return Temp\_Task\_Index.Entry\_Caller\_Master;<br>end Get\_Entry\_Caller; end Get\_Entry\_Caller; -- function Get\_Current\_Master return ID\_OF\_MASTER is<br>-- Temp\_Task\_Index : Task\_Index;<br>-- begin -- Temp\_Task\_Index := Task\_Index\_List.SEARCH\_NODE(All\_Task\_ID, Current\_Task); -- -- Put\_Line(Image(Current\_Task));<br>-- -- Put("Get\_Current\_Master で取得した ID - "); -- -- Int\_IO.Put(Integer(Temp\_Task\_Index.Current\_Master));<br>-- -- New\_Line;<br>-- return Task\_Index\_List.SEARCH\_NODE(All\_Task\_ID, Current\_Task).Current\_Master ;<br>-- end Get\_Current\_Master; function Get\_Current\_Master(ID : Task\_ID := Current\_Task) return Master\_Index\_Link is Temp\_Task\_Index : Task\_Index\_Link; begin Temp\_Task\_Index := Task\_Index\_List.SEARCH\_NODE(All\_Task\_ID, ID); if Temp\_Task\_Index = null then return null; end if; return Temp\_Task\_Index.Current\_Master ; end Get\_Current\_Master; function Get\_Original\_Master return Master\_Index\_Link is Temp\_Task\_Index : Task\_Index\_Link; begin Temp\_Task\_Index := Task\_Index\_List.SEARCH\_NODE(All\_Task\_ID, Current\_Task); if Temp\_Task\_Index = null then return null; end if; return Temp\_Task\_Index.Original\_Master ; end Get\_Original\_Master; function Get\_Original\_Master(ID : Task\_ID) return Master\_Index\_Link is Temp\_Task\_Index : Task\_Index\_Link; begin Temp\_Task\_Index := Task\_Index\_List.SEARCH\_NODE(All\_Task\_ID, ID); if Temp\_Task\_Index = null then return null; end if; return Temp\_Task\_Index.Original\_Master ; end Get\_Original\_Master;

ID);

function Get Completed Master(ID : Task\_ID) return Master Index Link is

```
begin<br>
Temp_Task_Index := Task_Index_List.SEARCH_NODE(All_Task_ID, ID);<br>
if Temp_Task_Index = null then<br>
return null;<br>
end if;<br>
return Temp_Task_Index.Completed_Master;<br>
return Temp_Task_Index.Completed_Master;<br>
end Get_Co
-- function Get_Parent_Master return ID_OF_MASTER is
-- begin<br>-- return Master_ID_List(Task_Index_List.SEARCH_NODE(All_Task_ID, Current_Task).Current_Master).Parent_Master_ID;<br>-- end Get_Parent_Master;
-- function Get_Parent_Master(Master_ID : ID_OF_MASTER)<br>-- return ID_OF_MASTER is<br>-- begin
-- return ID_OF_MASTER is
-- begin
-- return Master_ID_List(Master_ID).Parent_Master_ID;<br>-- return Master_ID_List(Master;<br>-- end Get Parent Master;
               -- end Get_Parent_Master;
-- procedure Set_Running_Task(Master_ID : in ID_OF_MASTER;
-- Running_Task_ID : in Task_ID) is
-- proces<br>-- Running_Tas<br>-- begin<br>-- Mas
-- wegin<br>-- Master_ID_List(Master_ID).Running_Task_ID := Running_Task_ID;<br>-- end Set Bunning Task:
               end Set_Running_Task;
-- function Get_Running_Task(Master_ID : ID_OF_MASTER) return Task_ID is
-- begin
-- return Master_ID_List(Master_ID).Running_Task_ID;
-- end Get_Running_Task;
procedure Set_Arc(Source , Destination : in Master_Index_Link;
Arc : in Arc_Class) is
procedure Add_Next is
Nownode : Node_List_Link;
      begin
if Source.Nextnodes = null then
Source.Nextnodes := new Node_List'(null, Destination,
Arc, Null_String_Buffer);
else
               Nownode := Source.Nextnodes;
                if Nownode.Mynode = Destination then
Nownode.Arcclass := Arc;
                else
while Nownode.Next /= null loop
Nownode := Nownode.Next;
                           if Nownode.Mynode = Destination then
Nownode.Arcclass := Arc;
                      exit;<br>
end loop;<br>
if Nownode.Next = null and Nownode.Mynode /= Destination then<br>
Nownode.Next := new Node_List'(null, Destination,<br>
Arc, Null_String_Buffer);<br>
end if;
               end if;<br>end if;
          end if;
     end Add_Next;
      procedure Add_Prev is
Nownode : Node_List_Link;
     begin
          gin<br>if Destination.Prevnodes = null then
               Destination.Prevnodes := new Node_List'(null, Source,
                                                                                       Arc, Null_String_Buffer);
          else
                Nownode := Destination.Prevnodes;
if Nownode.Mynode = Source then
Nownode.Arcclass := Arc;
               else
                    while Nownode.Next /= null loop
                           Nownode := Nownode.Next;
if Nownode.Mynode = Source then
Nownode.Arcclass := Arc;
                           exit;
end if;
                      end loop;
if Nownode.Next = null and Nownode.Mynode /= Source then
                           Nownode.Next := new Node_List'(null, Source,
Arc, Null_String_Buffer);
      end if;
end if;
end if;
end Add_Prev;
begin
     if Source = null then
           if Debug_Mode then
Put_Line("Set_Arc: warning: Source is null.");
end if;
      return;
end if;
      if Destination = null then<br>
if Debug_Mode then<br>
Put_Line("Set_Arc: warning: Destination is null.");<br>
Put_Line("(Source: " & Integer'IMAGE(Source.Master_ID) & " : "<br>
& Arc_Class'IMAGE(Arc) & ")");<br>
end if;
      return;
end if;
      if Debug, Mode then<br>
Put ("Set Arc (" & Image(Current_Task) & ") : from ");<br>
Put ("Set Arc (" & Image(Current_Task) & ") : from ");<br>
Int_IO.Put(Source.Master_ID);<br>
-- Int_IO.Put(Integer(Source));<br>
Int_IO.Put(" to ");<br>
--
```
Temp\_Task\_Index : Task\_Index\_Link;

```
Put(Arc_Class'IMAGE(Arc));
       New_Line;<br>end if;<br>Add_Prev;<br>Add_Prev;<br>Set_Count := Set_Count + 1;<br>-- if Set_Count = 28 then TWFG.Dump_Master_List; end if;
     Flush;
end Set_Arc;
procedure Remove_Arc(Source, Destination : Master_Index_Link) is
procedure Remove_Next is
Nownode : Node_List_Link;
     begin
           if Source.Nextnodes /= null then
                   if Source.Nextnodes.Mynode = Destination then
Source.Nextnodes := Source.Nextnodes.Next;
                  else<br>Nounade := Source Nextnodes
                         Nownode := Source.Nextnodes;<br>while Nownode.Next /= null loop<br>if Nownode.Next.Mynode = Destination then<br>Nownode.Next := Nownode.Next.Next;
                               exit;
end if;
Nownode := Nownode.Next;
                        end loop;
                  end if;
       end if;
end Remove_Next;
procedure Remove_Prev is
Nownode : Node_List_Link;
     begin
           if Destination.Prevnodes /= null then
                   if Destination.Prevnodes.Mynode = Source then
Destination.Prevnodes := Destination.Prevnodes.Next;
else
Nownode := Destination.Prevnodes;
                         while Nownode.Next /= null loop<br>
if Nownode.Next.Mynode = Source then<br>
Nownode.Next := Nownode.Next.Next;<br>
exit;
       end if;
Nownode := Nownode.Next;
end loop;
end if;
end if;
end Remove_Prev;
begin
if Debug_Mode and then Source /= null and then Destination /= null
then
             Put("Remove_Arc : from ");<br>Int_IO.Put(Source.Master_ID);<br>Put(" to ");<br>Int_IO.Put(Destination.Master_ID);
           New_Line;
     end if;
Remove_Next;
Remove_Prev;
end Remove_Arc;
procedure Remove_All_Out_Arc(Master : in Master_Index_Link) is
procedure Remove_Prev(Destination : in Master_Index_Link) is
Nownode : Node_List_Link;
       begin
if Destination.Prevnodes /= null then
if Destination.Prevnodes.Mynode = Master then
Destination.Prevnodes := Destination.Prevnodes.Next;
else
                       se<br>Nownode := Destination.Prevnodes;
                         while Nownode.Next /= null loop<br>
if Nownode.Next.Mynode = Master then<br>
Nownode.Next := Nownode.Next.Next;<br>
exit;<br>
end if;<br>
Nownode := Nownode.Next;
                       end loop;
                  end if;
       end if;
end Remove_Prev;
Nownode : Node_List_Link := Master.Nextnodes;
begin<br>
if Debug_Mode and then Master /= null then<br>
Put("Remove_All_Out_Arc : ");<br>
Int_IO.Put(Master.Master_ID);<br>
New_Line;
       end if;
while Nownode /= null loop
Remove_Prev(Nownode.Mynode);
Nownode := Nownode.Next;
end loop;
Master.Nextnodes := null;
end Remove_All_Out_Arc;
procedure Remove_All_Out_Arc(Master : in Master_Index_Link;
Arc : in Arc_Class) is
Nownode : Node_List_Link := Master.Nextnodes;
Tmp_Nownode : Node_List_Link;
begin
       while Nownode /= null loop
if Nownode.Arcclass = Arc then
                   Tmp_Nownode := Nownode;
Nownode := Nownode.Next;
                  Remove_Arc(Master, Tmp_Nownode.Mynode);
           .<br>alse
             Nownode := Nownode.Next;
end if;
end loop;
end Remove_All_Out_Arc;
```

```
function Search_Protected_Object(U_Name : STRING_BUFFER) return Master_Index_Link is
Nownode : Node_List_Link := Protected_Object_List;
 begin<br>while Nownode /= null loop<br>if Nownode.Mynode.Master_Class = PROTECTED_OBJECTS and then<br>Nownode.Mynode.Mynode;<br>return Nownode.Mynode;<br>end if;<br>end if;<br>Nownode := Nownode.Next;
 end loop;
return null;
end Search_Protected_Object;
function Get_An_Out_Arc_Destination(Source : Master_Index_Link) return Master_Index_Link is
 begin
if Source.Nextnodes /= null then
          return Source.Nextnodes.Mynode;
     r<br>معلو
           return null:<br>return null:
 end if;
end Get_An_Out_Arc_Destination;
 procedure Set_Master_Name(Master : in Master_Index_Link;
U_Name : in STRING_BUFFER) is
 begin
Master.Master_Name := U_Name;
end Set_Master_Name;
 function Get_Master_Name(Master : in Master_Index_Link)
return STRING_BUFFER is
begin
      return Master.Master_Name;
end Get_Master_Name;
 -- procedure Set_Server_ID(ID : in Task_ID; T_Name : in STRING_BUFFER) is
-- Temp_Task_Index : Task_Index;
 -- begin<br>-- Temp_Task_Index := Task_Index_List.SEARCH_NODE(All_Task_ID, ID);<br>-- Temp_Task_Index.Server_ID := Search_Server_ID(T_Name);<br>-- Task_Index_List.SET_NODE(All_Task_ID, ID, Temp_Task_Index);<br>-- end Set_Server_ID;
-- function Get_Server_ID(ID : Task_ID) return Natural is
               begin
-- return Task_Index_List.SEARCH_NODE(All_Task_ID, ID).Server_ID ;<br>-- end Get Server ID:
               end Get_Server_ID;
 procedure Set_Task_Status(ID : in Task_ID;
Status : in Status_Of_Task) is
Temp_Task_Index : Task_Index_Link;
begin
      Temp_Task_Index := Task_Index_List.SEARCH_NODE(All_Task_ID, ID);
if Temp_Task_Index = null then
Temp_Task_Index := new Task_Index;
Task_Index_List.SET_NODE(All_Task_ID, ID, Temp_Task_Index);
 end if;
Temp_Task_Index.Task_Status := Status;
-- Task_Index_List.SET_NODE(All_Task_ID, ID, Temp_Task_Index);
end Set_Task_Status;
function Get_Task_Status(ID : Task_ID) return Status_Of_Task is
     Temp_Task_Index : Task_Index_Link;
 begin<br>
Temp_Task_Index := Task_Index_List.SEARCH_NODE(All_Task_ID, ID);<br>
if Temp_Task_Index = null then<br>
return ELABORATING;<br>
end if;<br>
enturn Temp_Task_Index.Task_Status;<br>
eturn Temp_Task_Index.Task_Status;
end Get_Task_Status;
 procedure Set_Calling_Entry(Object_Task : in Task_ID;
E_Name : in STRING_BUFFER) is
Tmp_Master : Master_Index_Link;
 begin<br>-- Put(Integer(Task_Index_List.SEARCH_NODE(All_Task_ID, Object_Task).Server_ID));<br>-- Master_ID_List(Get_Current_Master(Current_Task)).Calling_Entry :=
      -- Search_Entry_ID(Task_Index_List.SEARCH_NODE(All_Task_ID, Object_Task).Server_ID, E_Name);<br>Tmp_Master := Get_Current_Master(Current_Task);<br>if Tmp_Master /= null then<br>Tmp_Master.Calling_Entry := E_Name;<br>end if;
exception<br>when Constraint_Error =>
 when Constraint Error *><br>
Put_Line("!! constraint error raised in Set_Calling_Entry !!");<br>
Put_Fine("!! program error raised in Set_Calling_Entry !!");<br>
Put_Line("!! program error raised in Set_Calling_Entry !!");<br>
when St
 procedure Set_Calling_Entry(E_Name : in STRING_BUFFER;
Master : in Master_Index_Link) is
 begin
if Master /= null then
Master.Calling_Entry := E_Name;
end if;
end Set Calling Entry:
function Get_Calling_Entry(Master : Master_Index_Link) return String_Buffer is
 begi
      if Master /= null then
return Master.Calling_Entry;
      end if;
return Null_String_Buffer;
```

```
end Get Calling Entry:
 function Get_Arc_Class(Source, Destination : Master_Index_Link)<br>return ARC_CLASS is<br>Nownode : Node_List_Link := Source.Nextnodes;
begin
        while Nownode /= null loop
if Nownode.Mynode = Destination then
return Nownode.Arcclass;
             end if;
 Nownode := Nownode.Next;
end loop;
return NO_ARC;
end Get_Arc_Class;
 function Get_Master_Class(Master : Master_Index_Link)
return UNIT_CLASS is
 begin
if Master /= null then
 return Master.Master_Class;<br>end if;<br>return N_U_L_L;<br>end Get_Master_Class;
 procedure Remove_Node(Master : in Master_Index_Link) is<br>Top_Nodelist, Tmp_Nodelist : Node_List_Link := null;<br>Nownode : Node_List_Link := Master.Nextnodes;<br>Tmp_Nownode : Node_List_Link;
 begin
while Nownode /= null loop
if Nownode.Arcclass = ACCEPTANCE_WAITING_ARC then
if Top_Nodelist = null then
                            Top_Nodelist := new Node_List'(null, Nownode.Mynode,
NO_ARC, Null_String_Buffer);
                          Nownode := Top_Nodelist;
                     else
Nownode.Next := new Node_List'(null, Nownode.Mynode,
NO_ARC, Null_String_Buffer);
Nownode := Nownode.Next;
                     end if;
              end if;
        Remove_Arc(Nownode.Mynode, Master);<br>Nownode := Nownode.Next;<br>end loop;<br>Remove_All_Out_Arc(Master);
        Nomnode := Top_Nodelist;<br>
while Nownode /= null loop<br>
Tmp_Nownode := Nownode.Next;<br>
while Tmp_Nownode := Nownode.Next;<br>
TMFG.CHECK_CIRCULAR_DEADLOCKS(Nownode.Mynode,<br>
Tmp_Nownode := Tmp_Nownode.Next;<br>
Tmp_Nownode := Tmp_No
               end loop;
Nownode := Nownode.Next;
        end loop;
Master.Master_Class := COMPLETED;
        -- for I in ID_OF_MASTER loop<br>-- if AM(I, MASTER_ID) = ACCEPTANCE_WAITING_ARC then<br>-- NUMBER := NUMBER + 1;<br>-- ACC_TASK(NUMBER) := I;
        -- end if;
-- AM(Master_ID, I) := NO_ARC;
-- AM(I, Master_ID) := NO_ARC;
        -- end loop;
-- for I in 1..NUMBER
-- loop
       -- for 1 in 1..NUMBER<br>-- loop<br>-- for J in ID_OF_MASTER<br>-- loop
        -- loop
-- if AM(ACC_TASK(I), J) /= NO_ARC then
        -- TWFG.CHECK_CIRCULAR_DEADLOCKS(I, J);<br>-- end loop;<br>-- end loop;<br>-- end loop;<br>-- -- Master_ID_List(Master_ID) := (N_U_L_L, Null_Master_ID,<br>-- -- Mull_String_Buffer, NOT_EXIST,<br>-- -- Mull_String_Buffer, NOT_EXIST,<br>-- Maste
end Remove_Node;
 procedure Remove_All_Out_Node(Master : in Master_Index_Link;
U_Class : in UNIT_CLASS) is
Nownode : Node_List_Link := Master.Nextnodes;
 Tmp_Nownode : Node_List_Link;<br>begin<br>while Nownode /= null loop<br>if Nownode /= null loop<br>Tmp_Nownode := Nownode.Next;<br>Nownode := Nownode.Next;<br>Remove_Node(Tmp_Nownode.Next;<br>else<br>Nownode := Nownode.Next;
 end loop;<br>
end loop;<br>
-- for I in ID_OF_MASTER loop<br>
-- if AM(Master_ID, I) /= NO_ARC and then<br>
-- Master_ID_List(Master_ID).Master_Class = U_Class then<br>
-- end if;<br>
-- end iforp;<br>
end Remove_All_Out_Node;<br>
end Remove_All_
function Check_CDT(Server_Task : Task_ID; Task_CDT : CDT; Entry_Name : in String_Buffer) return Boolean is
```

```
begin
for I in Task_CDT'RANGE loop
if Task_CDT(I).Callee_Task = Server_Task and
Get_String_Buffer(Task_CDT(I).Entry_Name(1..Task_CDT(I).Last)) =
Entry_Name then
```

```
return True;
            end if;
end loop;
return False;
end Check_CDT;
function Check_CDT_For_TT(Server_Unit_ID : Unit_ID; Task_CDT_For_TT : CDT_For_TT; Entry_Name : in String_Buffer) return Boolean is
begin
       for I in Task_CDT_For_TT'RANGE loop<br>
if Task_CDT_For_TT(I).Callee_Unit_ID = Server_Unit_ID and<br>
Get_String_Buffer(Task_CDT_For_TT(I).Entry_Name<br>
(1..Task_CDT_For_TT(I).Last)) =
                Entry_Name then
             return True;
end if;
       end loop;
return False;
end Check CDT For TT:
procedure Set-All_Acceptance_Arc(Entry_Name : in STRING_BUFFER) is<br>-- Sever_ID, Entry_ID, Client_ID : Natural;<br>-- MARKS : array(ID_OF_MASTER) of BOOLEAN := (others => FALSE);<br>Top_Marks, Now_Marks : Node_List_Link := mull;<br>
begin<br>
if Temp_Task_Index := new Task_Index;<br>
Task_Index_List.SET_NODE(All_Task_ID, Current_Task, Temp_Task_Index);<br>
end if;<br>
if not Task_Index_List.IsNULL(All_Task_ID) then<br>
if not Task_Index_List.IsNULL(All_Task_ID) then
             Iter := All_Task_ID.al;<br>while not Task_Index_List."="(Iter , Task_Index_List.Null_Node) loop<br>if (Check_CDT(Current_Task, Iter.Object.Task_CDT, Entry_Name) or else<br>(Temp_Task_Index.Source_Unit_ID /= 0 and then<br>Check_CDT_For
                    then<br>-- MARKS(TWFG.Get_Original_Master(Iter.Index)) := True;<br>
if Top_Marks = null then<br>
Top_Marks := new Node_List'<br>
(null, TWFG.Get_Original_Master(Iter.Index), NO_ARC,<br>
Null_String_Buffer);<br>
Now_Marks := Iop_Marks;<br>
dlse
                                Now_Marks.Next := new Node_List'<br>(null, TWFG.Get_Original_Master(Iter.Index), NO_ARC,<br>Mull_String_Buffer);<br>Now_Marks := Now_Marks.Next;
                             end if;
                        TWFG.Set_Arc(TWFG.Get_Current_Master(Current_Task),
                                                      TWFG.Get_Original_Master(Iter.Index),
ACCEPTANCE_WAITING_ARC);
                        TWFG.Set_Arc_Label(TWFG.Get_Current_Master(Current_Task),
                                                                 TWFG.Get_Original_Master(Iter.Index),
                                                                 Entry_Name);
             end if;
Iter := Task_Index_List.Get_Next_Node(Iter);
end loop;
            Get_Current_Master(Current_Task).Calling_Entry :=
             Entry_Name;
-- for I in ID_OF_MASTER loop
             -- if MARKS(I) then<br>Now_Marks := Top_Marks;<br>while Now_Marks /= null loop<br>TWFG.CHECK_CIRCULAR_DEADLOCKS(Get_Current_Master(Current_Task),<br>Now_Marks.Mynode);
                   Now_Marks := Now_Marks.Next;
             end loop;
-- end if;
       -- end loop;
end if;
end Set_All_Acceptance_Arc;
procedure Set_All_Acceptance_Arc(Master : Master_Index_Link) is
       -- Server_Master_ID : ID_OF_MASTER;<br>Server_Master : Master_Index_Link;<br>Current_Task_Index : Task_Index_Link := Task_Index_List.SEARCH_NODE<br>(All_Task_ID, Current_Task);<br>Current_Node : Task_Index_Link.NODE;<br>Current_Node_Mast
begin
       if not Task_Index_List.IsNULL(All_Task_ID) then
Current_Node := All_Task_ID.all;
             if Current_Task_Index = null then
Current_Task_Index := new Task_Index;
Task_Index_List.SET_NODE(All_Task_ID, Current_Task,
Current_Task_Index);
end if;
             loop
Server_Master :=
                    TWFG.Get_Original_Master(Current_Node.Index);<br>-- Server_Master_ID :=<br>-- TWFG.Get_Original_Master(Current_Node.Index);<br>-- Server_ID := Current_Node.Object.Server_ID;<br>-- Put("Server_ID - ");
                   -- Int_IO.Put(Integer(Server_ID));<br>-- New_Line;
                    -- New_Line;<br>-- if Server_ID /= 0 then<br>-- for I in 1..Server_Entry_Count(Server_ID) loop<br>-- Server_Master_ID :=<br>-- TWFG.Get_Criginal_Master(Current_Node.Index);<br>Current_Node_Master := Get_Current_Master(Current_Node.Index)
```

```
if Check_CDT
                       (Current_Node.Index, Current_Task_Index.Task_CDT,
Current_Node_Master.Calling_Entry)
and then TWFG.Get_Status(Server_Master) = ACCEPTANCE
                    then
TWFG.Set_Arc(TWFG.Get_Original_Master(Current_Node.Index),
                                              Master,
ACCEPTANCE_WAITING_ARC);
                       TWFG.Set_Arc_Label
                           (TWFG.Get_Original_Master(Current_Node.Index),
                             Master,
Get_Current_Master
(Current_Node.Index).Calling_Entry);
               end if;
end if;
               Current_Node := Task_Index_List.GET_NEXT_NODE(Current_Node);
exit when Task_Index_List."="(Current_Node, Task_Index_List.Null_Node);
         end loop;
    end if:end Set_All_Acceptance_Arc;
procedure Set_All_Finalization_Arc(Master : Master_Index_Link) is
Current_Node : Task_Index_List.NODE;
begin
    5111<br>if not Task Index List IsNULL(All Task ID) then
         Current_Node := All_Task_ID.all;
          loop
if Get_Original_Master(Current_Node.Index).Parent_Master
= Master then
Set_Arc(Master,
Get_Original_Master(Current_Node.Index),
                                     -- Get_Parent_Master(Get_Current_Master(Current_Node.Index)),
                               -- Get_Parent_Master(Get_O<br>FINALIZATION_WAITING_ARC);
                  TWFG.Check_Circular_Deadlocks
                    (Master,
Get_Original_Master(Current_Node.Index));
-- Get_Parent_Master(Get_Current_Master(Current_Node.Index)));
              end if;
               Current_Node := Task_Index_List.GET_NEXT_NODE(Current_Node);
exit when Task_Index_List."="(Current_Node, Task_Index_List.Null_Node);
         end loop;
end if;
end Set_All_Finalization_Arc;
procedure Set_Arc_Label(Source , Destination : in Master_Index_Link;<br>Arc_Label : in STRING_BUFFER) is<br>Nownode : Node_List_Link;
begin<br>
if Source = null then<br>
if Debug_Mode then<br>
Put_Line("Set_Arc_Label: Warinig: source is null.");<br>
end if;<br>
return;<br>
end if;<br>
Nownode := Source.Nextnodes;<br>
Nownode := Source.Nextnodes;
     if Destination = null then
if Debug_Mode then
Put_Line("Set_Arc_Label: Warinig: destination is null.");
         end if;
     return;
end if;
     while Nownode /= null loop
if Nownode.Mynode = Destination then
Nownode.Arclabel := Arc_Label;
              \frac{1}{e}end if;
Nownode := Nownode.Next;
end loop;
Nownode := Destination.Prevnodes;
    while Nownode /= null loop
         if Nownode.Mynode = Source then
           Nownode.Arclabel := Arc_Label;
              exit;
          end if;
Nownode := Nownode.Next;
     end loop;
-- AL(Source, Destination) := Arc_Label;
end Set Arc Label:
function Get_Arc_Label(Source , Destination : Master_Index_Link)
return STRING_BUFFER is
Nownode : Node_List_Link := Source.Nextnodes;
begin
     while Nownode /= null loop
if Nownode.Mynode = Destination then
return Nownode.Arclabel;
     end if;
Nownode := Nownode.Next;
end loop;
return Null_String_Buffer;
-- return AL(Source, Destination);
end Get_Arc_Label;
procedure Remove_Task is<br>begin<br>Task_Index_List.DELETE_NODE(All_Task_ID, Current_Task);<br>end Remove_Task;
procedure Set_Status(Master_Status : in Status_Of_Master) is
begin
    giu<br>_TWFG.Get_Current_Master(Current_Task).Master_Status
       := Master_Status;
end Set_Status;
procedure Set_Status(Master_Status : in Status_Of_Master;
Master : in Master_Index_Link) is
begin
Master.Master_Status := Master_Status;
```

```
end Set Status;
 function Get_Status(Master : Master_Index_Link)
return Status_Of_Master is
begin
       return Master.Master_Status;
end Get_Status;
 procedure Set_Completion_Arc is<br>Current_Node : Task_Index_List.NODE;<br>Current_Master, Parent_Master, Object_Master : Master_Index_Link;<br>-- MARKS : array(ID_OF_MASTER) of BOOLEAN := (others => FALSE);<br>Top_Marks, Now_Marks : 
begin
      Current_Master := TWFG.Get_Current_Master(Current_Task);
       Parent_Master := Current_Master.Parent_Master;
if not Task_Index_List.IsNULL(All_Task_ID) then
             Current_Node := All_Task_ID.all;<br>
Current_Node := TWFG.Get_Curiginal_Master(Current_Node.Index);<br>
10cop<br>
0 Digect_Master := TWFG.Get_Curiginal_Master(Current_Node.Index);<br>
if Object_Master = Parent_Master) /=<br>
TERMINATION_
                          COMPLETION_WAITING_ARC);
--MARKS(Object_Master) := True;
if Top_Marks = null then
Top_Marks := new Node_List'(null, Object_Master,
NO_ARC, Null_String_Buffer);
                               Now_Marks := Top_Marks;
                         else
                              Now_Marks.Next := new Node_List'
                    (null, Object_Master,<br>NO_ARC, Null_String_Buffer);<br>Now_Marks := Now_Marks.Next;<br>end if;<br>end if;
                    Current_Node := Task_Index_List.GET_NEXT_NODE(Current_Node);
exit when Task_Index_List."="(Current_Node, Task_Index_List.Null_Node);
             end loop;<br>Wow_Marks := Top_Marks;<br>while Now_Marks /= null loop<br>CHECK_CIRCULAR_DEADLOCKS(Current_Master, Now_Marks.Mynode);<br>Now_Marks := Now_Marks.Next;
             end loop;
             -- for I in ID_OF_MASTER<br>-- loop
             -- loop
-- if MARKS(I) then
             -- CHECK_CIRCULAR_DEADLOCKS(Current_Master, I);
-- end if;
-- end loop;
      end if;
end Set_Completion_Arc;
 procedure Set_Reverse_Completion_Arc is
Current_Node : Task_Index_List.NODE;
      Current_Master, Parent_Master, Object_Master : Master_Index_Link;
 begin<br>
Current_Master := TWFG.Get_Current_Master(Current_Task);<br>
Parent_Master := Current_Master.Parent_Master;<br>
if not Task_Index_List.isNULL(All_Task_ID) then<br>
Current_Node := All_Task_ID.all;<br>
Current_Node := All_Task_I
             loop
Object_Master := TWFG.Get_Original_Master(Current_Node.Index);
                    if Object_Master /= null<br>and then Object_Master.Parent_Master = Parent_Master<br>and then Object_Status(Object_Master)<br>= TERMINATION_SELECTION then<br>TWFG.Set_Arc(Object_Master, Current_Master,<br>COMPLETION_WAITING_ARC);
                   end if;
                    Current_Node := Task_Index_List.GET_NEXT_NODE(Current_Node);
exit when Task_Index_List."="(Current_Node, Task_Index_List.Null_Node);
            end loop;
 end if;
end Set_Reverse_Completion_Arc;
function Is Entry Call(Master : Master Index Link;
       Entry_Name : STRING_BUFFER) return Boolean is
Nownode : Node_List_Link := Master.Prevnodes;
 begin<br>
while Nownode /= null loop<br>
if Nownode.Arcclass = ENTRY_CALLING_ARC and then<br>
Nownode.Arclabel = Entry_Name then<br>
return True;<br>
end if;
            end if;<br>Nownode := Nownode.Next;
       end loop;<br>-- for I in ID_OF_MASTER loop<br>-- if AM(I, Master_ID) = ENTRY_CALLING_ARC and then<br>-- AL(I, Master_ID) = Entry_Name then<br>-- return True;<br>-- end loop;<br>-- end loop;
      return False;
end Is_Entry_Call;
 procedure Dump_Master_List is
Now_Node : Node_List_Link := Master_List;
begin
      while Now_Node /= null loop
             -- for I in ID.CP.MASTER loop<br>
-- if Master_DList(I).Master_Class /= N_U_L_L then<br>
if Nov_Node.Mynode.Master_Class /= N_U_L_L then<br>
-- Put("ID : ");<br>
-- Int_IO.Put(Integer(I));<br>
Put (" Master_Name : ");<br>
-- Put_String(Now_
```

```
if Now Node.Mynode.Parent Master /= null then
                             Put(" Parent_Master_Name : ");
Put_String(Now_Node.Mynode.Parent_Master.Master_Name);
 end if;<br>
New_Line;<br>
end if;<br>
Now_Node := Now_Node.Next;<br>
Now_Node := Now_Node.Next;<br>
end Dump_Master_List;
 procedure EXIST_A_PATH(
START: in Master_Index_Link;
TERMINAL: in Master_Index_Link;
Result : out boolean) is
Nownode : Node_List_Link;
      \begin{aligned} & {\tt Now node\;:\;Node\_List\_Link;} \\ & {\tt procedure\;Process\_Node(Note\;:\;in\;Master\_Index\_Link;} \end{aligned}Seq : in Integer) is
Tmp_Nownode : Node_List_Link := Node.Prevnodes;
        begin
while Tmp_Nownode /= null loop
if Tmp_Nownode.Mynode.Seq = 0 or Tmp_Nownode.Mynode.Seq > Seq
then
Tmp_Nownode.Mynode.Seq := Seq;
                             if Tmp_Nownode.Mynode /= TERMINAL then
Process_Node(Tmp_Nownode.Mynode, Seq + 1);
                           end if;end if;
Tmp_Nownode := Tmp_Nownode.Next;
        end loop;
end Process_Node;
 begin -- EXIST_A_PATH<br>-- フラグのクリア<br>Nownode := Master_List;<br>while Nownode /= null loop<br>Nownode.Mynode.Seq := 0;<br>Nownode.seq := 0;<br>Nownode.seq := 0;
        end loop;<br>-- 再帰で到潼可能な範囲を調べる<br>-- TERMINAL.Seq := -1;<br>Frocess_Rode(TERMINAL, 1);<br>if Debug_Mode then<br>if Debug_Mode then<br>Put_Line("exist_a_path from " & Integer'IMAGE(START.Master_ID) &<br>Novnode := Master_List;<br>Novnode := Mast
        while Nownode /= null loop<br>Put_Line("ID: " & Integer'IMAGE(Nownode.Mynode.Master_ID)<br>
& " Seq: "<br>
& Integer'IMAGE(Nownode.Mynode.Seq));<br>
end loop;<br>
end loop;<br>
end if;
     Result := (START.Seq / = 0);<br>-- for I in ID_OF_MASTER
        -- for I in ID_OF_MASTER
-- loop
-- for J in ID_OF_MASTER
        -- loop<br>-- case AM(I, J) is<br>-- -- when MO-ARC => PUT(I, 3); PUT(J, 3); PUT(":Act ");<br>-- -- when ACTEVATION_WAITING_ARC => PUT(I, 3); PUT(J, 3); PUT(":Acc ");<br>-- -- when ACTEVATION_WAITING_ARC => PUT(I, 3); PUT(J, 3); PUT("
        -- if AM(I, J) /= NO_ARC then<br>-- PM(I, J) := 1;<br>-- end if;<br>-- end loop;
        -- end loop;
-- for I in ID_OF_MASTER
        -- loop
-- for J in ID_OF_MASTER
-- loop
      -- loop<br>-- for J in ID_OF_MASTER<br>-- loop<br>-- if PM(J, I) = 1 then<br>-- for K in ID_OF_MASTER
        -- for K in ID_OF_MASTER<br>-- loop<br>-- if PM(I, K) = 1 then<br>-- PM(J, K) := 1;<br>-- end if;<br>-- end loop;<br>-- end loop;
        -- end loop;<br>-- if PM(START, TERMINAL) = 1 then<br>-- Result := TRUE;<br>-- else<br>-- Result := FALSE;<br>-- end if;
end EXIST A PATH:
-- 以ず EXIST A PATH の後に実行する
 procedure FIND_A_PATH(START: in Master_Index_Link;
TERMINAL: in Master_Index_Link;
PATH: out Node_List_Link) is
        Top_Path, Now_Path : Node_List_Link := null;
-- PATHS : array(ID_OF_MASTER) of PATH_ARRAY;
-- LEN : NATURAL range 0..Maximum_Master := 0;
 Seq : Integer;
Nownode : Node_List_Link;
begin -- FIND_A_PATH
        Top_Path := new Node_List'
(null, START, NO_ARC, Null_String_Buffer);
```

```
Now Path := Top Path:
         Seq := START.Seq;<br>--     PATHS(START).NODE(1) := START;<br>--     PATHS(START).LENGTH  := 1;<br>--    LEN := 0;
               タスクが自身のエントリを呼び出す場合 -- by T.E
         PATH := Top_Path; -- by T.E
Find_A_Path_Loop:
         loop
Nownode := Now_Path.Mynode.Nextnodes;
loop
                         if Nownode = null then
Put_Line("No path! from:" & Integer'IMAGE(START.Master_ID)
& " to: " & Integer'IMAGE(TERMINAL.Master_ID) &
" at: " & Integer'IMAGE(Now_Path.Mynode.Master_ID));
raise Program_Error;
                         end if;<br>if Nownode.Mynode = TERMINAL then<br>Now_Path.Next := new Node_List'<br>(null, TERMINAL, Nownode.Arcclass, Null_String_Buffer);<br>exit Find_A_Path_Loop;
                         end if;<br>if Nownode.Nynode.Seq = Seq - 1 and Nownode.Nynode.Seq > 0 then<br>Now_Path.Next := new Node_List'<br>(null, Nownode.Nynode.Arcclass,<br>Will_String_Buffer);<br>Null_String_Buffer);<br>Nownode.Nynode.Next;<br>exit;<br>exit;<br>Nownode := 
               end loop;
         PATH := Top_Path;
end loop Find_A_Path_Loop;
-- for I in ID_OF_MASTER
                            100p
        -- 100p<br>-- if PATHS(I).LENGTH = LEN then<br>-- if I = TERMINAL then
         -- if I = TERMINAL then
-- PATH.NODE := PATHS(I).NODE;
-- PATH.LENGTH := PATHS(I).LENGTH;
         -- return;
-- else
-- for J in ID_OF_MASTER
         -- 10op<br>
-- if AM(PATHS(I),NODE(LEN), J) /= NO_ARC then<br>
-- if (PATHS(J),LENGTH > LEN + 1 ) or<br>
-- (PATHS(J),LENGTH = 0 ) then<br>
-- PATHS(J),LENGTH = 0 ) then<br>
-- PATHS(J),NODE := PATHS(I),NODE;<br>
-- PATHS(J),NODE(LEN+1) := 
         -- end if;
-- end loop;
-- end if;
-- end if;
         -- end loop;
-- end loop;
end FIND_A_PATH;
procedure SATISFY_CONDITION_OF_DEADLOCK(
                                                                                                          PATH: in Node List Link:
                                                                                                            Result : out Boolean;
Async_Result : out Boolean;
Async_Depend : out Node_List_Link)
is
         SUB_PATH : Node_List_Link;<br>Head : Master_Index_Link;<br>Tail : Master_Index_Link;<br>Tail : Master_Index_Link;<br>Arcclass : ARC_CLASS;<br>Async_Flag : Boolean := FaUE;<br>Mownode, Tmp_Nownode, Sub_Nownode : Node_List_Link;<br>Tmp_Result1, 
 begin<br>
if PATH = null then<br>
return;<br>
return;<br>
end if;<br>
Wownode := PATH;<br>
while Nownode /= null loop<br>
Tail := Nownode.Mynode;<br>
if Nownode.Next = null then<br>
Head := PATH;<br>
Arcclass := Get_Arc_Class(Tail, Head);<br>
Arcclass := 
                 else
Head := Nownode.Next.Mynode;
Arcclass := Nownode.Next.Arcclass;
end if;
                 if Debug_Mode then<br>Put_Line("Tail: " & Integer'IMAGE(Tail.Master_ID) &<br>" "Head: " & Integer'IMAGE(Head.Master_ID) &<br>" arc_class: " & ARC_CLASS'IMAGE(Nownode.Arcclass));<br>end if;<br>if Get_Asynchronous_State(Head) = ASYNC_DELAY
               " arc_class: " & ARC_CLASS'IMAGE(NOWNOOR.<br>
end if;<br>
if Get_Asynchronous_State(Head) = ASYNC_DELAY_STMT then<br>
Result := False;
                 return;<br>end if:
                 end if;<br>if Get_Asynchronous_State(HEAD) = ASYNC_ENTRY_CALL then<br>if Debug_Mode then<br>Put("!!! ASYNC_ENTRY_CALL is found! -- ");<br>Put_String(Get_Master_Name(HEAD));
                         New_Line;
end if;
```

```
363
```

```
Async_Flag := True;<br>
if Top_Depend = null then<br>
(null, Get_Asynchronous_Trigger(Head), NO_ARC,<br>
(null, Get_Asynchronous_Trigger(Head), NO_ARC,<br>
Null_String_Buffer);<br>
Now_Depend := Top_Depend;
                else
                      Now_Depend.Next := new Node_List'
                 (null, Get_Asynchronous_Trigger(Head), NO_ARC,
Null_String_Buffer);
Now_Depend := Now_Depend.Next;
end if;
         end if;
if Arcclass = ACCEPTANCE_WAITING_ARC
or Arcclass = COMPLETION_WAITING_ARC then
                 Tmp_Nownode := Tail.Nextnodes;<br>while Tmp.Novnode /= null loop<br>if Tmp.Novnode.Arcclass = ACCEPTANCE_WAITING_ARC then<br>if Tmp_Result2 := False;<br>Exist_A-Path(Tmp_Novnode.Mynode, Tail, Tmp_Result1);<br>if not Tmp_Result1 then<br>Exis
                                                Result := False;
return;
                                       end if;
                                end if;<br>
if Tmp_Result1 then<br>
Find_A_Path(Tmp_Nownode.Mynode, Tail, SUB_PATH);<br>
Sub_Nownode := SUB_PATH;<br>
while Sub_Nownode /= null loop<br>
sub_Nownode.Next /= null loop<br>
if Sub_Nownode.Arcclass = ACCEPTANCE_WAITING_ARC<br>
the
                                                        Result := False;
return;
                                                end if;
Sub_Nownode := Sub_Nownode.Next;
                                       end loop;
                               end if;
                                Exist_A_Path(Tmp_Nownode.Mynode, Tmp_Nownode.Mynode,<br>
Imp_Result2);<br>
if Tmp_Result2 then<br>
Find_A_Path(Tmp_Nownode.Mynode, Tmp_Nownode.Mynode,
                                        Sub_Nownode := SUB_PATH;<br>while Sub_Nownode /= null and then<br>Sub_Nownode.Arct /= null loop<br>Sub_Nownode.Arcclass = ACCEPTANCE_WAITING_ARC<br>then<br>thenult := False;
                                        return;
end if;
Sub_Nownode := Sub_Nownode.Next;
end loop;
         end if;<br>end if;<br>Tmp_Nownode := Tmp_Nownode.Next;<br>end loop;<br>Nownode := Nownode.Next;
 end loop;
Result := True;
Async_Result := Async_Flag;
Async_Depend := Top_Depend;
-- for I in 1..PATH.LENGTH<br>-- loop<br>-- if I = PATH.LENGTH t
 -- loop
-- if I = PATH.LENGTH then
 -- HEAD := PATH.NODE(1);
-- TAIL := PATH.NODE(PATH.LENGTH);
 -- else<br>-- HEAD := PATH.NODE(I+1);<br>-- TAIL := PATH.NODE(I);<br>-- end if;<br>-- if Get_Asynchronous_State(HEAD) = ASYNC_DELAY_STMT then
-- Result := False;<br>-- Result := False;
\begin{array}{ccc}\n & \text{if } \\
 -\text{if } \\
 -\text{if } \\
 -\text{if } \\
 \end{array}-- end if;<br>-- if Get_Asynchronous_State(HEAD) = ASYNC_ENTRY_CALL then<br>-- if Debug_Mode then<br>-- Put("!!! ASYNC_ENTRY_CALL is found! --");
-- if Debug_Node then<br>-- Put("!!! ASYNC_ENTRY_CALL is found!<br>-- Put_String(Get_Master_Name(HEAD));<br>-- New_Line;
-- New_Line;<br>-- end if;
 -- end if;<br>-- Async_Plag := True;<br>-- Async_Deps(Get_Asynchronous_Trigger(HEAD)) := True;<br>-- end if;<br>-- if AM(TAIL, HEAD) = ACCEPTANCE_WAITING_ARC then
 -- for J in ID_OF_MASTER<br>-- loop<br>-- if J /= HEAD then<br>-- if AM(TAIL, J) = ACCEPTANCE_WAITING_ARC then<br>-- if PM(J, TAIL) = 0 and PM(J, J) = 0 then<br>-- Result := FALSE;
 -- return;<br>-- else<br>-- if PM(J, TAIL) /= 0 then<br>-- FIND_A_PATH(J, TAIL, SUB_PATH);<br>-- for K in 1..SUB_PATH.LENGTH-1
 -- loop<br>-- if AM(PATH.NODE(K), PATH.NODE(K+1))<br>-- = ACCEPTANCE_WAITING_ARC then<br>-- Result := FALSE;
 -- return;<br>-- end if;<br>-- end loop;<br>-- end if;
```

```
-- FIND_A_PATH(J, J) /= 0 then<br>-- FIND_A_PATH(J, J, SUB_PATH);<br>-- loop<br>-- if AM(PATH.NODE(K), PATH.NODE(K+1))<br>-- if AM(PATH.NODE(K), PATH.NODE(K+1)<br>-- result := FALSE;<br>-- return;
       -- end if;
-- end loop;
-- end if;<br>
-- end if;<br>
-- end iop;<br>
-- end loop;<br>
-- end loop;<br>
-- Result := TRUE;<br>
-- Async_Result := Async_Flag;<br>
-- Async_Depend := Async_Peps;<br>
-- Async_Depend := Async_Deps;<br>
end SATISFY_CONDITION_OF_DEADLOCK;
procedure CHECK_CIRCULAR_DEADLOCKS(
TAIL_MASTER: in Master_Index_Link;
HEAD_MASTER: in Master_Index_Link
) is
       PATH : Node_List_Link;
Result : Boolean;
HEAD, TAIL : Master_Index_Link;
Async_Result : Boolean;
Async_Depend : Node_List_Link;
Nownode : Node_List_Link;
begin -- CHECK_CIRCULAR_DEADLOCKS<br>
if Debug_Mode then<br>
Put("## CHECK_CIRCULAR_DEADLOCKS (HEAD --");<br>
Put_String(Get_Master_Name(HEAD_MASTER);<br>
Put("(" & Integer'IMAGE(HEAD_MASTER.Master_ID) & ") TAIL --");
               Put_String(Get_Master_Name(TAIL_MASTER));
Put_Line("(" & Integer'IMAGE(TAIL_MASTER.Master_ID) & ")) ## ");
       end if;<br>Exist_A_Path(HEAD_MASTER, TAIL_MASTER, Result );<br>if Result then<br>FIND_A_PATH(HEAD_MASTER,
                                             TAIL_MASTER,
PATH);
       else<br>| return;<br>| end if;<br>SATISFY_CONDITION_OF_DEADLOCK(PATH, Result, Async_Result,<br>| Async_Depend);
       if Result then
Put_Line("Tasking deadlock will occur in this program!");
Put("* At ");
               Duration_IO.Put(Clock - Start_Time);
Put_Line(" sec after execution start,");
PUT_LINE(" there is such a situation as follows :");
               Nownode := PATH;
while Nownode /= null loop
Tail := Nownode.Mynode;
                      if Nownode.Next = null then
Head := PATH.Mynode;
                      else
Head := Nownode.Next.Mynode;
                     end if;
                     -- for L in 2..PATH.LENGTH+1<br>-- loop
                      -- if L /= PATH.LENGTH+1 then<br>-- IAIL := PATH.NODE(L-1);<br>-- HEAD := PATH.NODE(L);<br>-- else<br>-- TAIL := TAIL_MASTER;<br>-- TAIL := TAIL_MASTER;<br>-- HEAD := HEAD_MASTER;
                      -- end if;
case TWFG.Get_Arc_Class(TAIL, HEAD) is
when ACTIVATION_WAITING_ARC =>
                              NEW_LINE;<br>Put_Vaster_Class(TAIL);<br>Put_String(Get_Master_Name(TAIL));<br>-- Wi: = NAME_OF(TASK_ID_OF(TAIL));<br>-- PUT(N.NAME(1. N.LENGTH));<br>-- if N.NDEX /= NULL_INDEX then<br>-- PUT("(");<br>-- PUT(")");<br>-- PUT(")");
                              -- end if;<br>PUT(" is waiting for activation completion of task ");<br>-- N := NAME_OF(TASK_ID_OF(HEAD));<br>-- PUT(N.NAME(1..N.LENGTH));<br>-- if N.INDEX /= NULL_INDEX then<br>-- PUT("(");
                             -- PUT(N.INDEX, WIDTH_OF_INDEX);
                      -- PUT(")");<br>-- end if;<br>Put_String(Get_Master_Name(HEAD));<br>when ACCEPTANCE_WAITING_ARC =>
                              NEW_LINE;
PUT("* task ");
                             Put_String(Get_Master_Name(TAIL));
                              -- N := NAME_OF(WAIT_ENTRY(TASK_ID_OF(TAIL)).TASK_ID);<br>-- PUT(N.NAME(1..N.LENGTH));<br>-- if N.INDEX /= NULL_INDEX then<br>-- PUT("(");<br>PUT(N.INDEX, WIDTH_OF_INDEX);
                             --<br>
--<br>
--<br>
PUT(")");<br>
--<br>
PUT(")");<br>
PUT(")");
```
--<br>
PUT(" is waiting for accepting a call to its entry ");<br>
-- N := NAME.OF(WAIT\_ENTRY(TASK\_ID\_OF(TAIL)));<br>
-- PUT(N.NAME(1..N.LENGTH));<br>
-- if N.INDEX /= NULL\_INDEX then<br>
-- PUT(N.');<br>
-- PUT(N.');<br>
-- PUT(N.');<br>
-- PUT(N -- Put\_String(Server\_Entry\_Names(Get\_Server\_ID(Get\_Running\_Task(TAIL)), Get\_Calling\_Entry(TAIL)));<br>-- Put\_String(Get\_Arc\_Label(TAIL, HEAD));<br>PUT(" from");<br>PUT(" from");<br>-- Put\_Master\_Class(HEAD);<br>-- M:= NAME\_OF(TASK\_ID\_OF( -- PUT(")");<br>
-- end if;<br>
Put\_String(Get\_Master\_Name(HEAD));<br>
when ENTRY\_CALLING\_ARC =><br>
NEW\_LINE;<br>
PUT("\*"); Put\_Master\_Class(TAIL);<br>-- NAME\_OF(TASK\_ID\_OF(TAIL)); -- PUT(N.NAME(1..N.LENGTH));<br>-- if N.INDEX /= NULL\_INDEX then<br>-- PUT("(");<br>-- PUT(N.INDEX, WIDTH\_OF\_INDEX);<br>-- PUT(")"); --<br>Put\_String(Get\_Master\_Name(TAIL));<br>PUT(" is calling entry ");<br>FUT(" is calling entry ");<br> $\begin{array}{ll} \texttt{PUL}.\texttt{String}(\texttt{CALED\_BY}(\texttt{TASK\_ID\_OF}(\texttt{TAIL})))\,; \\\\ -\texttt{FUL} & \texttt{N} := \texttt{NAME}(1\mathinner{.} \texttt{N}. \texttt{LEB}(\texttt{CTH})))\;; \\\\ -\texttt{FUL} & \texttt{N} \texttt{I} \$ --  ${\tt PUT(")");}$  <br> --  ${\tt end\ if};$ -- end if;<br>-- Put\_String(Server\_Entry\_Names(Get\_Server\_ID(Get\_Running\_Task(HEAD)), Get\_Calling\_Entry(TAIL)));<br>Put\_String(Get\_Arc\_Label(TAIL, HEAD));<br>PUT(" of task ");  $\texttt{N}\ :=\ \texttt{NAME\_OF}(\texttt{CALED\_BY}(\texttt{Task\_ID\_OF}(\texttt{TAIL}))\texttt{.TASK\_ID})\,;$ -- PUT(N.NAME(1..N.LENGTH)); -- if N.INDEX /= NULL\_INDEX then -- PUT("(");<br>-- PUT(")");<br>-- PUT(")");<br>-- end if;<br>Put\_String(Get\_Master\_Name(HEAD));<br>Puhen FINALIZATION\_WAITING\_ARC => NEW\_LINE; Put("\*"); Put\_Master\_Class(TAIL); Put\_String(Get\_Master\_Name(TAIL));<br>Put\_String(Get\_Master\_Name(TAIL));<br>case Get\_Mast<br>-- when TASKS => --<br>-- when TASKS =><br>-- SET\_COL(TO);<br>-- PUT("\* task ");<br>-- PUT("\* task");<br>-- NHE\_OF(TASK\_ID\_OF(TAIL));<br>-- PUT("(");<br>-- PUT("("); -- PUT(N.INDEX, WIDTH\_OF\_INDEX);<br>-- PUT(")");<br>-- end if;<br>-- when SUBPROGRAMS =><br>-- SET\_COL(TO); -- PUT("\* subprogram ");<br>
-- SN := NAME\_OF(TAIL);<br>
-- PUT(SN.NAME(1..SN.LENGTH));<br>
-- SET\_COL(TO);<br>
-- SET\_COL(TO);<br>
-- PUT("\* block ");<br>
-- SN := NAME\_OF(TAIL);<br>
-- SN := NAME\_OF(TAIL); -- BET\_COL(TO);<br>
PUT(\* task ");<br>
-- PUT(\* task ");<br>
-- PUT(NAME(1.NAE), F(TASK\_ID\_OF(TAI<br>
PUT(NAME(1.NAE), F(NLEL\_INDEX +<br>
PUT("(");<br>
PUT(")");<br>
PUT(")");<br>
PUT(")");<br>
PUT(")");<br>
-- PUT(")");<br>
-- PUT(")");<br>
-- PUT(")");<br>
---- when others =><br>-- null;<br>-- end case;<br>case Get\_Master\_Class(HEAD) is<br>when TASKS =><br>DUT(" created task ");  $SN := NAME\_OF(HEAD);$ <br> $PUT(SN.NAME(1..SN.LENGTH));$ PUT(SN.NAME(1..SN.LENGTH));<br>Put\_String(Get\_Master\_Name(HEAD));<br>PUT(" and is waiting for termination of task ");<br>Put\_String(Get\_Master\_Name(HEAD));<br>-- PUT(" is calling subprogram ");<br>TUT(SN.NAME(1..SN.LENGTH));<br>-- PUT(" is Put\_String(Get\_Master\_Name(HEAD));<br>when BLOCKS =><br>PUT(" is executing block ");<br>Put\_String(Get\_Master\_Name(HEAD));<br>-- SN := NAME\_OF(HEAD);<br>-- PUT(SN.NAME(1..SN.LENGTH)); when PROTECTED\_OBJECTS =><br>
Put(" is waiting protected object ");<br>
Put\_String(Get\_Master\_Name(HEAD));<br>
when PROTECTED\_PROCEDURES | PROTECTED\_FUNCTIONS =><br>
Put(" is caling protected subprogram ");<br>
tut\_String(Get\_Master\_Name when others => null; end case;

```
when COMPLETION WAITING ARC =>
                        NEW_LINE;
                        NLW_LINE,<br>PUT("* task ");<br>--
                         -- N := NAME_OF(TASK_ID_OF(TAIL));
-- PUT(N.NAME(1..N.LENGTH));
-- if N.INDEX /= NULL_INDEX then
                         -- PUT("(");
-- PUT(N.INDEX, WIDTH_OF_INDEX);
                        -- PUT(")");<br>-- end if:-- end if;<br>Put_String(Get_Master_Name(TAIL));<br>PUT(" is waiting for terminating together with task ");<br>PUT(" NAME(1.N.LENGTH));<br>-- PUT("(");<br>PUT("(");<br>-- PUT("(");
                        --<br>-- PUT(N.INDEX, WIDTH_OF_INDEX);<br>-- PUT(")"):
                                                                    PUT(")");<br>end if:
                   -- end if;<br>
Put_String(Get_Master_Name(HEAD));<br>
when PROTECTION_WAITING_ARC =><br>
New_Line;<br>
Put("*");
                   Put_Master_Class(TAIL);<br>
Put_String(Get_Master_Name(TAIL));<br>
Put(" is waiting to get protection of protected object ");<br>
Put(" is withing to get protection);<br>
New_Line;<br>
New_Line;<br>
New_Line;<br>
New_Line;<br>
Put("*");
                   Put_Master_Class(TAIL);<br>
Put_String(Get_Master_Name(TAIL));<br>
Put(" is calling entry ");<br>
Put_String(Get_Arc_Label(TAIL, HEAD));<br>
Put_String(Get_Master_Name(HEAD));<br>
Put_String(Get_Master_Name(HEAD));<br>
when NO_ARC =>
                   null;
end case;
                  Nownode := Nownode.Next;
            end loop;
NEW_LINE;
            if Async_Result then<br>Put_Line("* But, this deadlock is possible to be removed by trigger part of asynchronous entry call.<br>If follow tasks is going to be deadlocked or deadlock blocked, the possibility will disappear.");<br>Pu
                   Nownode : Node_List_Link := Async_Depend;<br>begin<br>while Nownode /= null loop<br>Put_String(Get_Master_Name(Nownode.Mynode));<br>Put(" ");<br>Nownode := Nownode.Next;
                        end loop;
                  end;
                  New_Line;
           end if;
            if Debug_Mode then
TWFG.Dump_Master_List;
           end if;
           TWFG.Dump_Task_Status;
           Flush;
end if;
end CHECK_CIRCULAR_DEADLOCKS;
procedure Dump_Task_Status is<br>
Current_Node : Task_Index_List.NODE;<br>
Task_Master : Master_Index_Link;<br>
Task_Status : Status_Of_Task;<br>
Current_Master_Index_Link;<br>
Communicate_Task : Master_Index_Link;<br>
Communicate_Task : Ma
begin
if not Task_Index_List.IsNULL(All_Task_ID) then
            New_Line;
Put_Line("* Status of all tasks are follows :");
           New_Line;
           Current_Node := All_Task_ID.all;
            loop<br>Task_Master := TWFG.Get_Original_Master(Current_Node.Index);<br>Current_Master := TWFG.Get_Current_Master(Current_Node.Index);<br>Put("* task name<br>if TWFG.Get_Master_Class(Task_Master) = MAIN_PROCEDURE then
                        Put_Line("MAIN_TASK");
                  else
                         Put_String(Task_Master.Master_Name);<br>New_Line;<br>Put("* parent of the task => ");<br>Put_String(Task_Master.Parent_Master.Master_Name);<br>New_Line;
                  end if;
                  end 11;<br>Task_Status := TWFG.Get_Task_Status(Current_Node.Index);
                   Put("* state of the task => ");
Task_State_IO.Put(Task_Status);
                   New_Line;<br>case Task_Status is<br>when SIMPLE_ENTRY_CALLING =><br>Put("* communicate_Task := TWFG.Get_Communicate_Task(Current_Master);<br>Communicate_Task := TWFG.Get_Communicate_Task(Current_Master);
                        Put_String(Communicate_Task.Master_Name);
                         Put(".");
Put_String(TWFG.Get_Arc_Label(Current_Master,
Communicate_Task));
                   New_Line;
when BLOCK_ELABORATING|BLOCK_EXECUTION_WAITING =>
```

```
New_Line;<br>when BLOCK COMPLETED =>
                      when BLOCK_COMPLETED =><br>
Put("* calling subprogram => ");<br>
Put_String(Get_Master_Name(Get_Completed_Master(Current_Node.Index)));<br>
New_Line;<br>
PROTECTED_SUBPROGRAM_ELABORATING|<br>
PROTECTED_SUBPROGRAM_EXECUTION_WAITING =>
                      Put ("* calling protected subprogram => ");<br>Put_String(Get_Master_Name(Get_Completed_Master(Current_Node.Index)));<br>New_Line;<br>New_Line;<br>Put_"*calling protected subprogram => ");<br>Put_String(Get_Master_Name(Current_Master));<br>
                      New_Line;
when PROTECTED_ENTRY_CALLING|
                      PROTECTED_ENTRY_EMOCK_ELABORATING =><br>Put ("* calling protected entry => ");<br>Put_String(Get_Master_Name(Current_Master));<br>Put_String(Get_Aster_Name(Current_Master));<br>Put_String(Get_Arc_Label(Current_Master.Parent_Master,<br>Ne
                             Put("* communication entry => ");
Put_String(Current_Master.Master_Name);
                      Put(".");<br>
Put_String(Get_Calling_Entry(Current_Master));<br>
New_Line;<br>
Put("* calling subprogram => ");<br>
Put("* calling subprogram => ");<br>
Put_String(Get_Master_Name(Get_An_Out_Arc_Destination(Current_Master)));
                           Put(".");
                           Put_String(Get_Master_Name(Current_Master));
                      New_Line;
when others => null;
end case;
New_Line;
                      Current_Node := Task_Index_List.GET_NEXT_NODE(Current_Node);
exit when Task_Index_List."="(Current_Node, Task_Index_List.Null_Node);
              end loop;
       end if;
 Flush;
end Dump_Task_Status;
 function Get_Communicate_Task(Master : Master_Index_Link)
return Master_Index_Link is
Nownode : Node_List_Link := Master.Nextnodes;
 begin<br>
while Nownode /= null loop<br>
if Nownode.Arcclass = ENTRY_CALLING_ARC then<br>
return Nownode.Mynode;<br>
end if;<br>
Nownode := Nownode.Next;<br>
end loop;<br>
erturn null;<br>
eturn null;
        -- for I in ID_OF_MASTER loop<br>-- if AM(Master_ID, I) = ENTRY_CALLING_ARC then<br>-- end if;<br>-- end loop;<br>-- end loop;<br>-- return Null_Master_ID;
end Get_Communicate_Task;
procedure Abort_Node(Master : in Master_Index_Link) is
 Novade : Node_List_Link := Master.Nextnodes;<br>Nogin<br>Degin<br>While Nownode.Arcclass /= FROTECTED_ENTRY_CALLING_ARC and<br>Nownode.Arcclass /= FROTECTED_ENTRY_CALLING_ARC and<br>Novade.Arcclass /= CNOPECTED_ENTRY_CALLING_ARC and<br>Nova
        end loop;
Remove_Node(Master);
        -- for I in ID.<br>
(F I in ID. The ENTRY_CALLING_ARC and<br>
-- and (Master_ID, I) /= ENTRY_CALLING_ARC and<br>
-- AN(Master_ID, I) /= COMPLETION_WAITING_ARC and<br>
-- AN(Master_ID, I) /= COMPLETION_WAITING_ARC and<br>
-- AN(Master_ID,
       -- Abort_Node(I);
 -- end if;<br>-- Remove_Node(Master_ID);<br>-- end loop;<br>end Abort_Node;
procedure Put_Master_Class(Master : in Master_Index_Link) is
 begin
Put(" ");
       Put(Unit_Class'IMAGE(Get_Master_Class(Master)));
       P_{11} ("");
end Put_Master_Class;
 procedure Set_Standby_Arc(Callee_Task : in Task_ID;<br>Source : in Master_Index_Link;<br>Arc : in Arc_Class;<br>Arc : in STRING_BUFFER) is<br>Label : in STRING_BUFFER) is
       Temp_Task_Index : Task_Index_Link;
        procedure Add_Standby is
Nownode : Node_List_Link;
        begin
if Temp_Task_Index.Standby_Arcs = null then
```

```
Temp_Task_Index.Standby_Arcs
                                 := new Node_List'(null, Source,
Arc, Label);
                      else
                             Nownode := Temp_Task_Index.Standby_Arcs;<br>if Nownode.Mynode = Source then<br>Nownode.Arcclass := Arc;<br>Nownode.Arcclabel := Label;
                            else
                                 while Nownode.Next /= null loop
                                        Nownode := Nownode.Next;<br>if Nownode.Mynode = Source then<br>Nownode.Arcclass := Arc;<br>Nownode.Arclabel := Label;
                                   exit;<br>
end loop;<br>
end loop;<br>
if Nownode.Next = null and Nownode.Mynode /= Source then<br>
Nownode.Next := new Node_List'(null, Source,<br>
Arc, Label);<br>
end if;<br>
end if;
                 end if;
end if;
end Add_Standby;
           begin
Temp_Task_Index := Task_Index_List.SEARCH_NODE(All_Task_ID,
                                                                                                            Callee_Task);
                 if Temp_Task_Index = null then
Temp_Task_Index := new Task_Index;
Task_Index_List.SET_NODE(All_Task_ID, Callee_Task, Temp_Task_Index);
                 end if;
if Source /= null then
                     Add Standby:
           end if;
end Set_Standby_Arc;
          function Get_Standby_Arc(ID : Task_ID := Current_Task)
                 return Node_List_Link is
Temp_Task_Index : Task_Index_Link;
           begin<br>
Temp_Task_Index := Task_Index_List.SEARCH_NODE(All_Task_ID, ID);<br>
if Temp_Task_Index = null then<br>
return null;<br>
end if;<br>
end if,<br>
return Temp_Task_Index.Standby_Arcs;<br>
return Temp_Task_Index.Standby_Arcs;<br>
end Get_S
    end TWFG:
begin
if Debug_Mode then
Put_Line ("Event_Driven_Execution_Monitor elabolated.");
end if;
     -- Init_Arc_Class_Name;
-- Init_Unit_Class_Name;
```

```
-- Input_ECT;
Start_Time := Clock;
```
end Task\_Wait\_For\_Graph\_Manager;

## **C.2.8 V Strings Package**

- -- \$Id: v\_strings.ads,v 1.2 2000/04/07 05:21:20 yusuke Exp \$
- -- -- Variable-length strings handler package specification.
- -- -- by Yoshiaki Kasahara, 1992, 1993.

-- Modified by Yusuke Nonaka, 1999, 2000.

```
package V_Strings is
```
type v\_string is private;

null\_str: constant v\_string;

function to\_v(s: in string) return v\_string;<br>function to\_s(s: in v\_string) return string;<br>function to\_v(s: in Wide\_string) return v\_string;<br>function to\_s(s: in v\_string) return Wide\_string;

function equal (s1, s2: v\_string) return boolean;<br>function Equal (s1, s2: v\_string) return Boolean;<br>function "&"(s1: v\_string; s2: v\_string) return v\_string;<br>function "&"(s1: v\_string; s2: string) return v\_string;<br>function

function Match\_Wildcard(S1, S2 : V\_String) return Boolean; function Length(S1 : V\_String) return Natural;

private

MAX LENGTH: constant natural := 1024;

type v\_string is record str: string(1 .. MAX\_LENGTH)<br>:= (1 .. MAX\_LENGTH => ascii.nul);<br>len: natural range 0 .. MAX\_LENGTH:= 0;<br>end record; end V Strings; -- \$Id: v\_strings.adb,v 1.2 2000/04/07 05:21:29 yusuke Exp \$ -- -- Variable-length strings handler package body. --<br>-- by Yoshiaki Kasahara, 1992, 1993.<br>with Ada.Characters.Handling;<br>use Ada.Characters.Handling;<br>use Ada.Characters.Handling;<br>package body V\_Strings is<br>package body V\_Strings is function to\_v(s: in string) return  $v$ \_string is<br>buffer:  $v$ \_string; buffer: v\_string;<br>begin<br>buffer.len := s'Last - s'First + 1;<br>buffer.str(1..buffer.len) := s;<br>return buffer;<br>end to\_v; function to  $v(s)$ : in Wide string) return  $v$  string is buffer: v\_string; begin buffer.len := s'Last - s'First + 1; buffer.str(1..buffer.len) := To\_String(S); return buffer; end to\_v; function to\_s(s: in v\_string) return string is begin return s.str(1..s.len); end to\_s; function to\_s(s: in v\_string) return Wide\_string is begin return To\_Wide\_String(s.str(1..s.len)); end to\_s; function equal(s1, s2: v\_string) return boolean is begin return ((s1.str = s2.str) and (s1.len = s2.len)); end equal; function Equal\_Insensitive(s1, s2: v\_string) return boolean is begin return ((To\_Lower(s1.Str) = To\_Lower(s2.Str)) and (s1.len = s2.len)); end Equal\_Insensitive; function "&"(s1: v\_string; s2: v\_string) return v\_string is buffer: v\_string; begin buffer.len:= s1.len + s2.len; buffer.str(1..buffer.len) := s1.str(1..s1.len)&s2.str(1..s2.len); return buffer; end "&"; function "&"(s1: v\_string; s2: string) return v\_string is buffer: v\_string; begin buffer.len:= s1.len + s2'length; buffer.str(1..buffer.len):= s1.str(1..s1.len)&s2; return buffer; end "&"; function "&"(s1: string; s2: v\_string) return v\_string is buffer: v\_string; begin<br>buffer.len:= s1'length + s2.len;<br>buffer.str(1..buffer.len):= s1&s2.str(1..s2.len);<br>return buffer;<br>end "&"; function "&"(s1: v\_string; s2: character) return v\_string is buffer: v\_string; begin buffer.len:= s1.len + 1; buffer.str(1..buffer.len):= s1.str(1..s1.len)&s2; return buffer; end "&"; function "&"(s1: character; s2: v\_string) return v\_string is buffer: v\_string; begin<br>buffer.len:= 1 + s2.len;<br>buffer.str(1..buffer.len):= s1&s2.str(1..s2.len);<br>return buffer;<br>end "&"; function Match\_Wildcard(S1, S2 : V\_String) return Boolean is S1\_L : String := To\_Lower(S1.Str); S2\_L : String := To\_Lower(S2.Str); begin<br>  $\begin{array}{lll} \texttt{begin} & \texttt{if 82.len} & \texttt{S1.len} & \texttt{then} \\ \texttt{return False;} & & \\ \texttt{if 1} & \texttt{if 1} \\ \texttt{for 1 in 1.}. \texttt{S1.len loop} & & \\ \texttt{if 1} & \texttt{S2.Len} & \texttt{or else } \texttt{S1.L(I)} \texttt{ } / = \texttt{S2.L(I)} \texttt{ then} \\ \texttt{case } & \texttt{if 1} & \texttt{S2.Len loop} & & \\ \texttt{if 82.L(J) = '.' then} & & \\ \texttt{if 82.L(J)$ 

null str: constant v\_string:=( (1 .. MAX\_LENGTH => ascii.nul), 0);

return True;<br>
return True;<br>
return True;<br>
when others =><br>
return False;<br>
end case;<br>
end if;<br>
end loop; return (S1.Len = S2.Len); end Match\_Wildcard;

function Length(S1 : V\_String) return Natural is begin return S1.Len; end Length;

end V\_Strings;